## **Software Interface CCURPMFC (WC-CP-FIO)**

# **PCIe Programmable Multi-Function I/O Card (MIOC)**

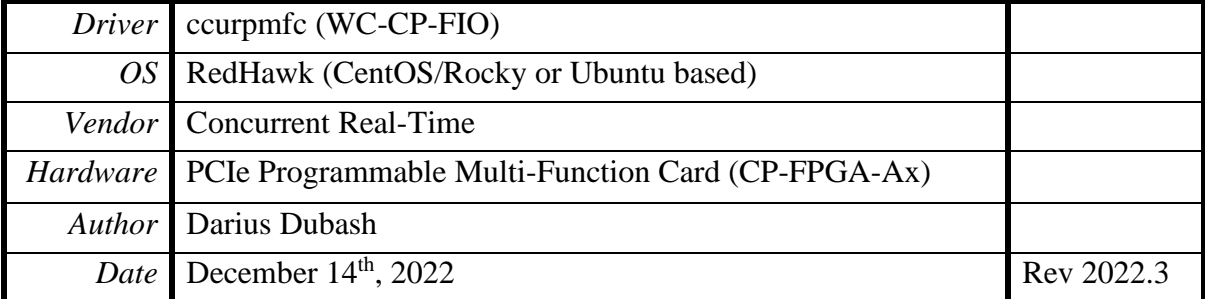

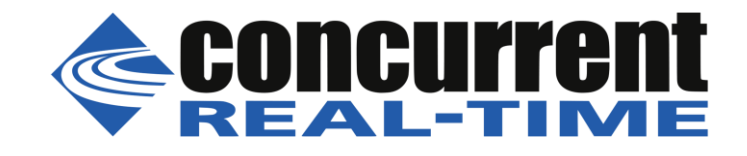

*This page intentionally left blank*

### **Table of Contents**

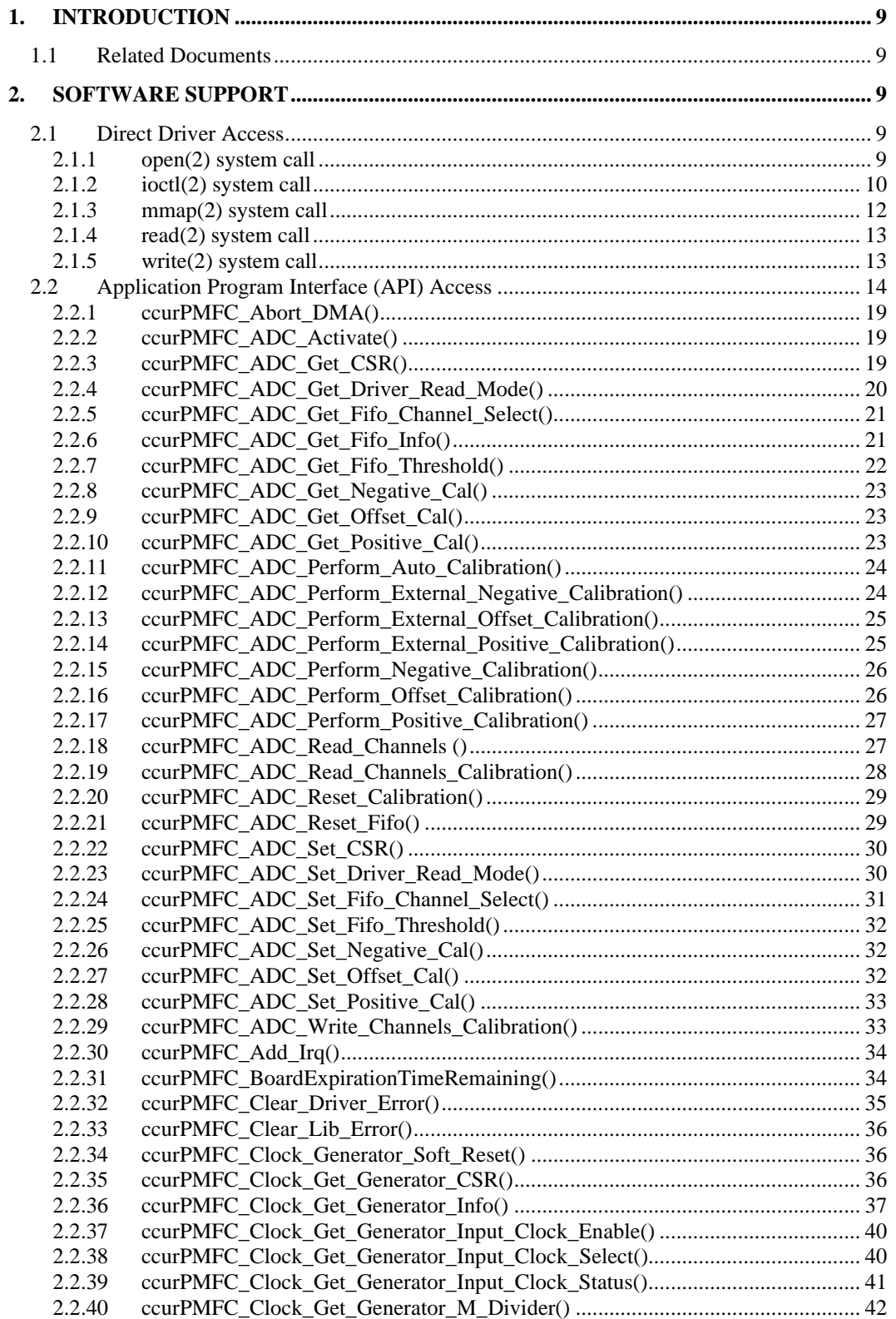

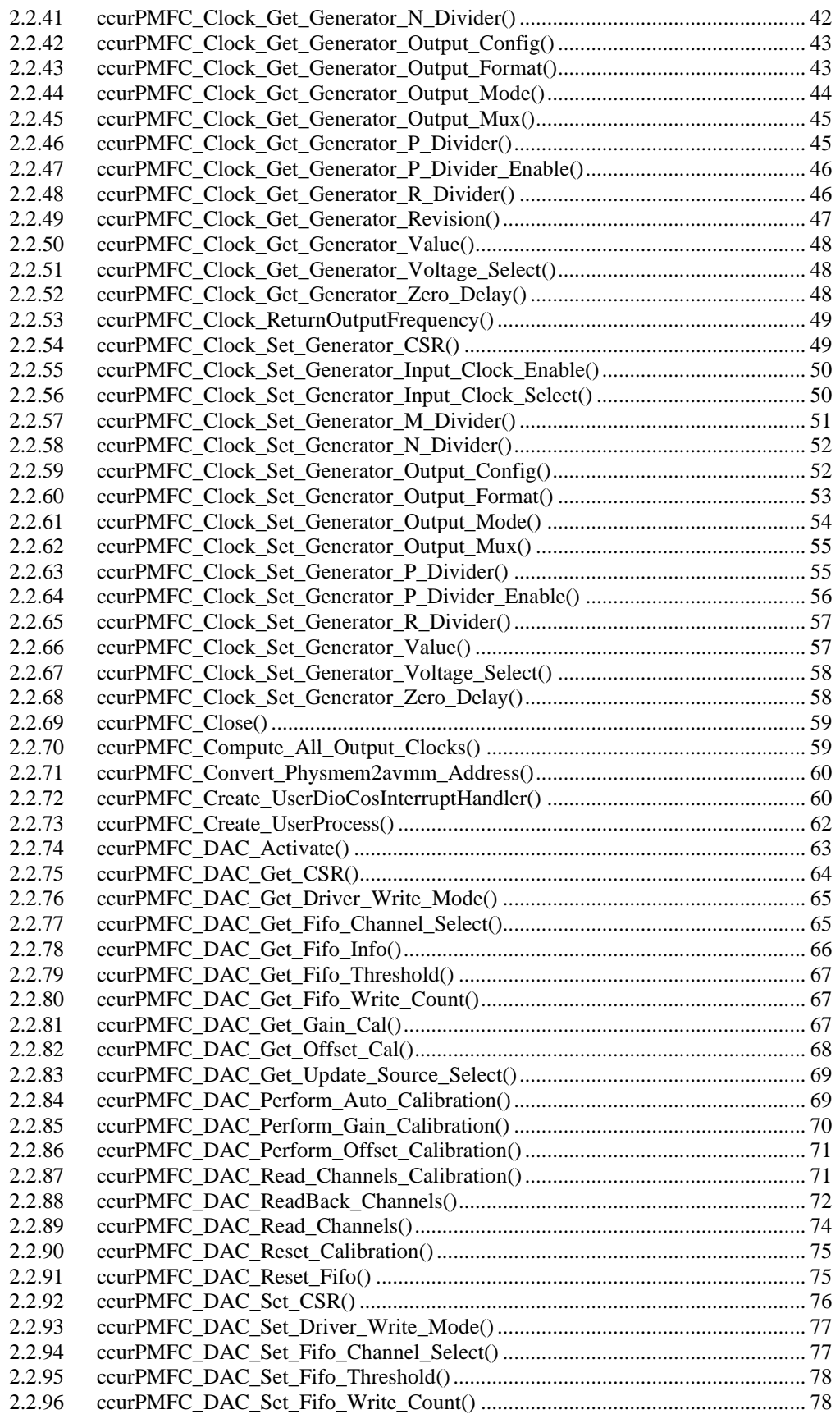

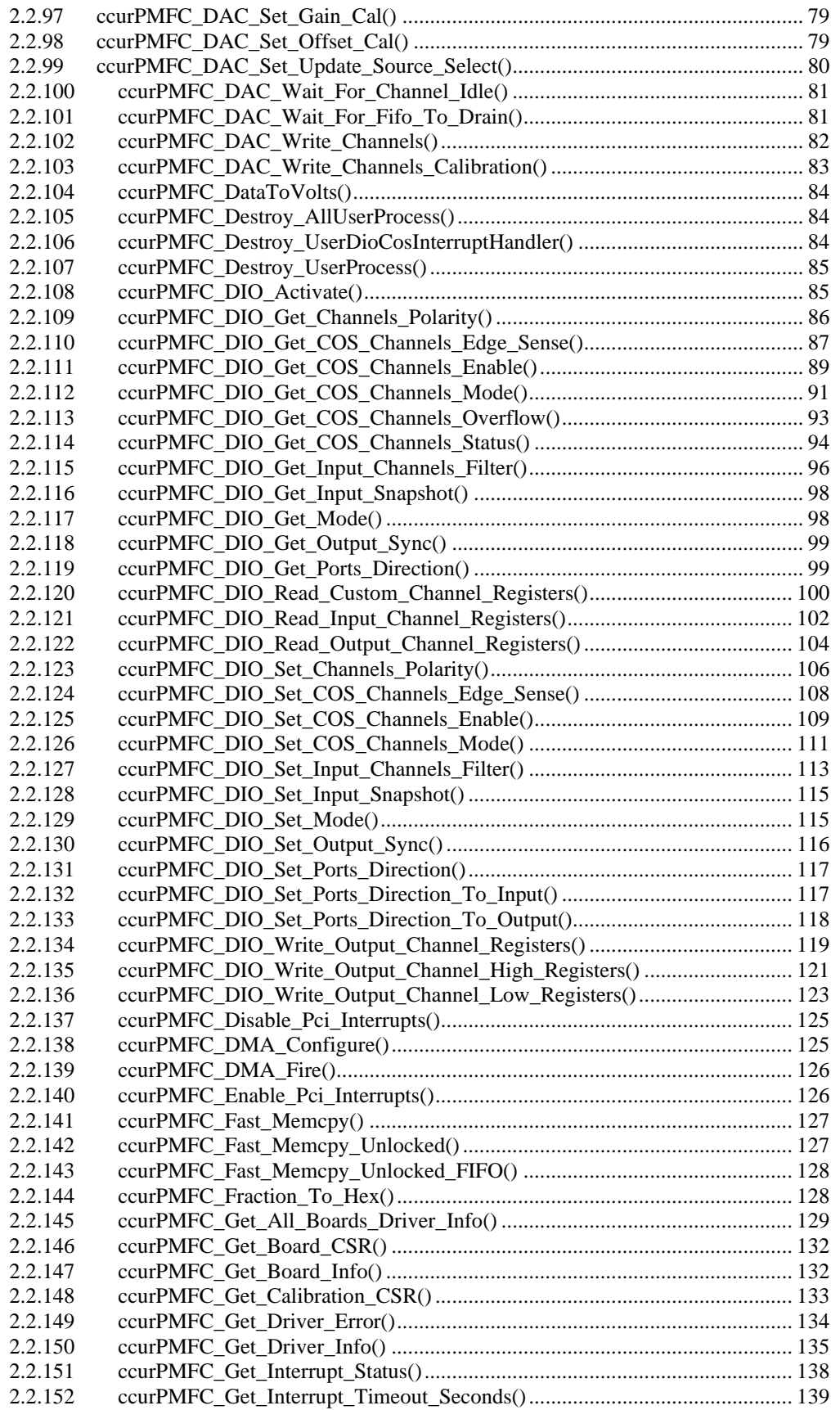

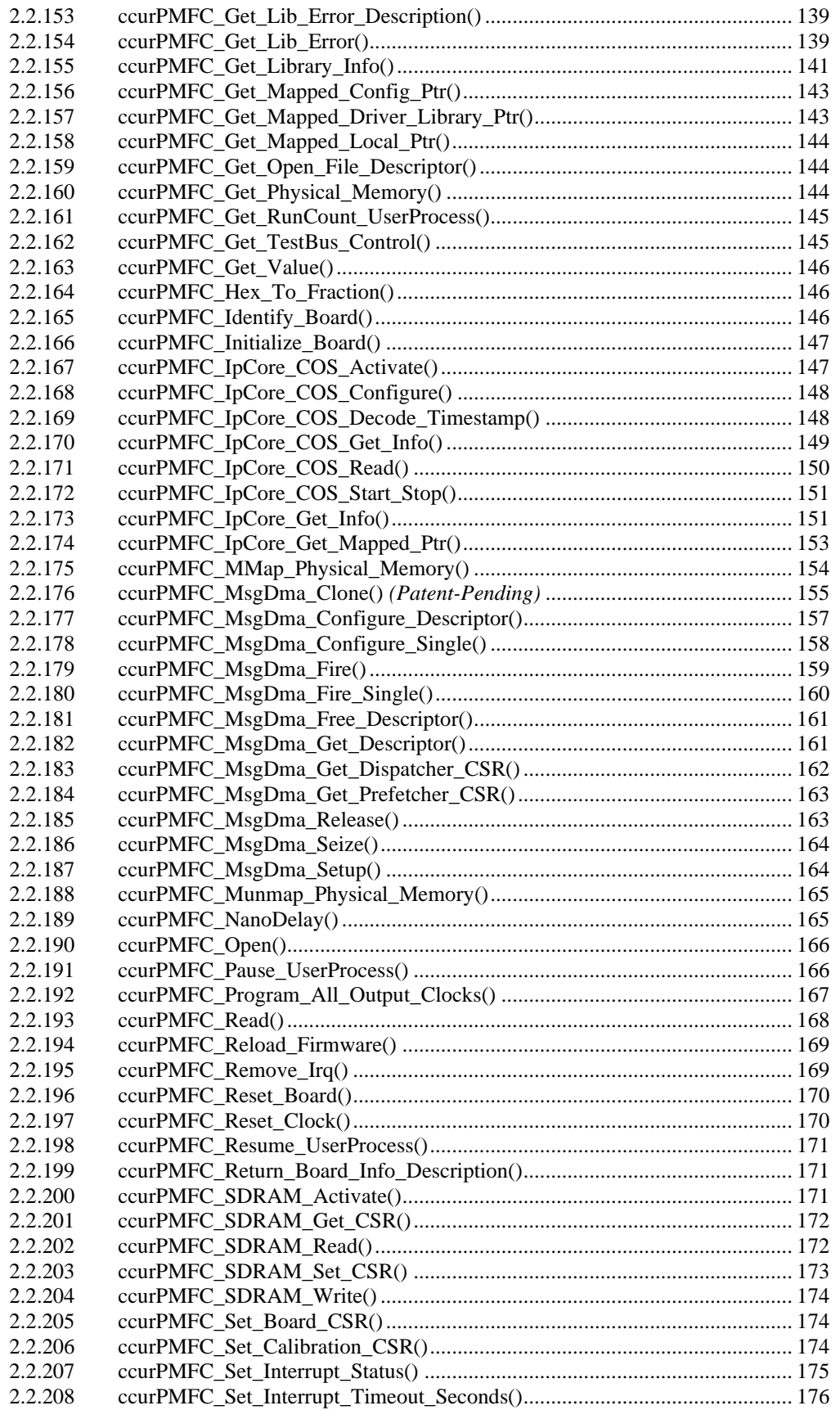

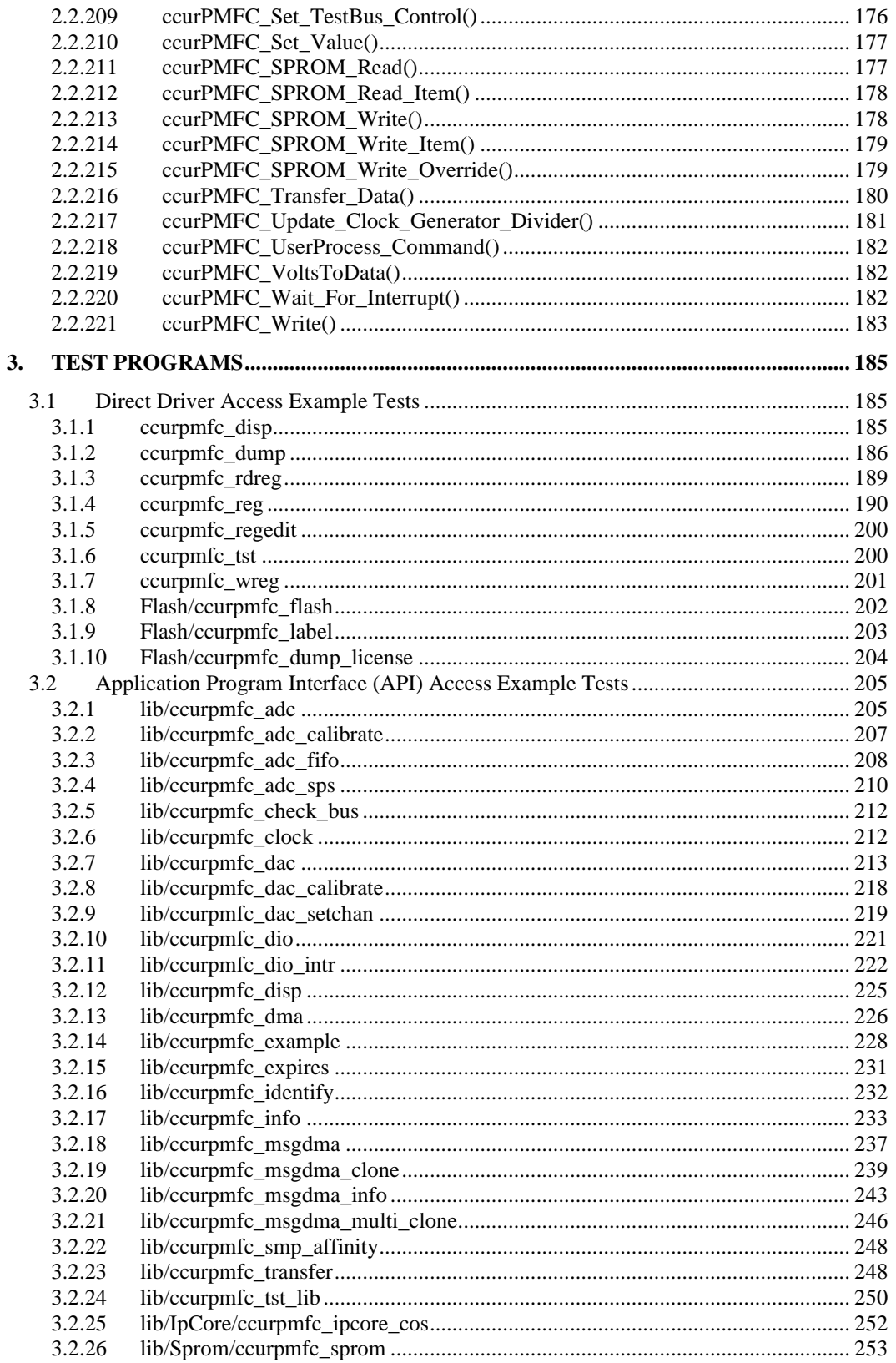

*This page intentionally left blank*

#### <span id="page-8-0"></span>**1. Introduction**

This document provides the software interface to the *ccurpmfc* driver which communicates with the Concurrent Real-Time PCI Express Programmable Multi-Function FPGA I/O Card (MIOC). For additional information for low-level programming is contained in the *Concurrent Real-Time PCIe Programmable Multi-Function I/O Cards (MIOC) Design Specification* (No. *0610104*) document.

The software package that accompanies this board provides the ability for advanced users to communicate directly with the board via the driver *ioctl(2)* and *mmap(2)* system calls. When programming in this mode, the user needs to be intimately familiar with both the hardware and the register programming interface to the board. Failure to adhere to correct programming will result in unpredictable behavior.

Additionally, the software package is accompanied with an extensive set of application programming interface (API) calls that allow the user to access all capabilities of the board. The API library also allows the user the ability to communicate directly with the board through the *ioctl(2)* and *mmap(2)* system calls. In this case, there is a risk of this direct access conflicting with API calls and therefore should only be used by advanced users who are intimately familiar with the hardware, board registers and the driver code.

Various example tests have been provided in the *test* and *test/lib* directories to assist the user in developing their applications.

#### <span id="page-8-1"></span>**1.1 Related Documents**

- PCIe Programmable Multi-Function Driver Installation on RedHawk Release Notes by Concurrent Real-Time.
- PCIe Programmable Multi-Function Driver Technical Guide by Concurrent Real-Time.
- PCIe Programmable Multi-Function Card I/O (MIOC) Design Specification (No. *0610104*) by Concurrent Real-Time.

#### <span id="page-8-2"></span>**2. Software Support**

Software support is provided for users to communicate directly with the board using the kernel system calls *(Direct Driver Access)* or the supplied *API.* Both approaches are identified below to assist the user in software development.

#### <span id="page-8-3"></span>**2.1 Direct Driver Access**

#### <span id="page-8-4"></span>**2.1.1 open(2) system call**

In order to access the board, the user first needs to open the device using the standard system call *open(2).*

int fp; fp = open("/dev/ccurpmfc0", O\_RDWR);

The file pointer '*fp'* is then used as an argument to other system calls. The user can also supply the O\_NONBLOCK flag if the user does not wish to block waiting for reads to complete. In that case, if the read is not satisfied, the call will fail. The device name specified is of the format "/dev/ccurpmfc<num>" where *num* is a digit 0..9 which represents the board number that is to be accessed. Basically, the driver only allows one application to open a board at a time. The reason for this is that the application can have full access to the card, even at the board and API level. If another application were to communicate with the same card concurrently, the results would be unpredictable unless proper synchronization between applications is performed external to the driver API.

This driver allows multiple applications to open the same board by specifying an additional *oflag O\_APPEND*. It is then the responsibility of the user to ensure that the various applications communicating with the same cards are properly synchronized. Various tests supplied in this package has the *O\_APPEND* flags enabled, however, it is strongly recommended that only one application be run with a single card at a time, unless the user is well aware of how the applications are going to interact with each other and accept any unpredictable results.

#### <span id="page-9-0"></span>**2.1.2 ioctl(2) system call**

This system call provides the ability to control and get responses from the board. The nature of the control/response will depend on the specific *ioctl* command.

```
int status;
int arg;
status = ioctl(fp, <IOCTL_COMMAND>, &arg);
```
where, '*fp*' is the file pointer that is returned from the *open(2)* system call. *<IOCTL\_COMMAND*> is one of the *ioctl* commands below and *arg* is a pointer to an argument that could be anything and is dependent on the command being invoked. If no argument is required for a specific command, then set to *NULL*.

Driver IOCTL command:

IOCTL\_CCURPMFC\_ABORT\_DMA IOCTL\_CCURPMFC\_ADD\_IRQ IOCTL\_CCURPMFC\_DISABLE\_PCI\_INTERRUPTS IOCTL\_CCURPMFC\_ENABLE\_PCI\_INTERRUPTS IOCTL\_CCURPMFC\_GET\_DRIVER\_ERROR IOCTL\_CCURPMFC\_GET\_DRIVER\_INFO IOCTL\_CCURPMFC\_GET\_PHYSICAL\_MEMORY IOCTL\_CCURPMFC\_GET\_ADC\_READ\_MODE IOCTL\_CCURPMFC\_GET\_DAC\_WRITE\_MODE IOCTL\_CCURPMFC\_INIT\_BOARD IOCTL\_CCURPMFC\_INTERRUPT\_TIMEOUT\_SECONDS IOCTL\_CCURPMFC\_MMAP\_SELECT IOCTL\_CCURPMFC\_NO\_COMMAND IOCTL\_CCURPMFC\_PCI\_CONFIG\_REGISTERS IOCTL\_CCURPMFC\_REMOVE\_IRQ IOCTL\_CCURPMFC\_RESET\_BOARD IOCTL\_CCURPMFC\_SELECT\_ADC\_READ\_MODE IOCTL\_CCURPMFC\_SELECT\_DAC\_WRITE\_MODE IOCTL\_CCURPMFC\_WAIT\_FOR\_INTERRUPT IOCTL\_CCURPMFC\_WAIT\_FOR\_DAC\_FIFO\_TO\_DRAIN IOCTL\_CCURPMFC\_RELOAD\_FIRMWARE IOCTL\_CCURPMFC\_GET\_ALL\_BOARDS\_DRIVER\_INFO IOCTL\_CCURPMFC\_WAKEUP\_DIO\_COS\_INTERRUPT IOCTL\_CCURPMFC\_WAIT\_FOR\_DIO\_COS\_INTERRUPT

*IOCTL\_CCURPMFC\_ABORT\_DMA:* This *ioctl* does not have any arguments. Its purpose is to abort any DMA already in progress..

*IOCTL\_CCURPMFC\_ADD\_IRQ:* This *ioctl* does not have any arguments. Its purpose is to setup the driver *interrupt handler* to handle interrupts. If support for MSI interrupts are configured, they will be enabled. Normally, there is no need to call this *ioctl* as the interrupt handler is already added when the driver is loaded. This *ioctl* should only be invoked if the user has issued the *IOCTL\_CCURPMFC\_REMOVE\_IRQ* call earlier to remove the interrupt handler.

*IOCTL\_CCURPMFC\_DISABLE\_PCI\_INTERRUPTS:* This *ioctl* does not have any arguments. Its purpose is to disable PCI interrupts. This call shouldn't be used during normal reads or writes, as calls could time out. The driver handles enabling and disabling interrupts during its normal course of operation.

*IOCTL\_CCURPMFC\_ENABLE\_PCI\_INTERRUPTS:* This *ioctl* does not have any arguments. Its purpose is to enable PCI interrupts. This call shouldn't be used during normal reads or writes as calls could time out. The driver handles enabling and disabling interrupts during its normal course of operation.

*IOCTL\_CCURPMFC\_GET\_DRIVER\_ERROR:* The argument supplied to this *ioctl* is a pointer to the *ccurpmfc\_user\_error\_t* structure. Information on the structure is located in the *ccurpmfc\_user.h* include file. The error returned is the last reported error by the driver. If the argument pointer is *NULL*, the current error is reset to *CCURPMFC\_SUCCESS.*

*IOCTL\_CCURPMFC\_GET\_DRIVER\_INFO:* The argument supplied to this *ioctl* is a pointer to the *ccurpmfc\_driver\_info\_t* structure. Information on the structure is located in the *ccurpmfc\_user.h* include file. This *ioctl* provides useful driver information.

*IOCTL\_CCURPMFC\_GET\_PHYSICAL\_MEMORY:* The argument supplied to this *ioctl* is a pointer to the *ccurpmfc\_user\_phys\_mem\_t* structure. Information on the structure is located in the *ccurpmfc\_user.h* include file. If physical memory is not allocated, the call will fail; otherwise the call will return the physical memory address and size in bytes. The only reason to request and get physical memory from the driver is to allow the user to perform DMA operations and bypass the driver and library. Care must be taken when performing user level DMA, as incorrect programming could lead to unpredictable results, including but not limited to corrupting the kernel and any device connected to the system.

*IOCTL\_CCURPMFC\_GET\_ADC\_READ\_MODE:* The argument supplied to this *ioctl* is a pointer to an *unsigned long int*. The value returned will be one of the ADC read modes as defined by the *enum \_ccurpmfc\_driver\_ADC\_read\_mode\_t* located in the *ccurpmfc\_user.h* include file.

*IOCTL\_CCURPMFC\_GET\_DAC\_WRITE\_MODE:* The argument supplied to this *ioctl* is a pointer to an *unsigned long int*. The value returned will be one of the DAC write modes as defined by the *enum \_ccurpmfc\_driver\_DAC\_write\_mode\_t* located in the *ccurpmfc\_user.h* include file.

*IOCTL\_CCURPMFC\_INIT\_BOARD:* This *ioctl* does not have any arguments. This call resets the board to a known initial default state. This call is currently identical to the *IOCTL\_CCURPMFC\_RESET\_BOARD* call.

*IOCTL\_CCURPMFC\_INTERRUPT\_TIMEOUT\_SECONDS:* The argument supplied to this *ioctl* is a pointer to an *int*. It allows the user to change the default time out from 30 seconds to user supplied time out. This is the time that the read call will wait before it times out. The call could time out if a DMA fails to complete. The device should have been opened in the block mode (*O\_NONBLOCK* not set) for reads to wait for an operation to complete.

*IOCTL\_CCURPMFC\_MMAP\_SELECT:* The argument to this *ioctl* is a pointer to the *ccurpmfc\_mmap\_select\_t* structure. Information on the structure is located in the *ccurpmfc\_user.h* include file. This call needs to be made prior to the *mmap(2)* system call so as to direct the *mmap(2)* call to perform the requested mapping specified by this *ioctl*. The four possible mappings that are performed by the driver are to *mmap* the local register space *(CCURPMFC\_SELECT\_LOCAL\_MMAP)*, the configuration register space *(CCURPMFC\_SELECT\_CONFIG\_MMAP)* the physical memory *(CCURPMFC\_SELECT\_PHYS\_MEM\_MMAP)* that is created by the *mmap(2)* system call and the driver/library mapping *(CCURPMFC\_SELECT\_DRIVER\_LIBRARY\_MMAP)*.

*IOCTL\_CCURPMFC\_NO\_COMMAND:* This *ioctl* does not have any arguments. It is only provided for debugging purpose and should not be used as it serves no purpose for the application.

*IOCTL\_CCURPMFC\_PCI\_CONFIG\_REGISTERS:* The argument supplied to this *ioctl* is a pointer to the *ccurpmfc\_pci\_config\_reg\_addr\_mapping\_*t structure whose definition is located in the *ccurpmfc\_user.h*  include file.

*IOCTL\_CCURPMFC\_REMOVE\_IRQ:* This *ioctl* does not have any arguments. Its purpose is to remove the interrupt handler that was previously setup. The interrupt handler is managed internally by the driver and the library. The user should not issue this call, otherwise reads will time out.

*IOCTL\_CCURPMFC\_RESET\_BOARD:* This *ioctl* does not have any arguments. This call resets the board to a known initial default state. This call is currently identical to the *IOCTL\_CCURPMFC\_INIT\_BOARD* call.

*IOCTL\_CCURPMFC\_SELECT\_ADC\_READ\_MODE:* The argument supplied to this *ioctl* is a pointer to an *unsigned long int*. The value set will be one of the ADC read modes as defined by the *enum \_ccurpmfc\_driver\_ADC\_read\_mode\_t* located in the *ccurpmfc\_user.h* include file.

*IOCTL\_CCURPMFC\_SELECT\_DAC\_WRITE\_MODE:* The argument supplied to this *ioctl* is a pointer to an *unsigned long int*. The value set will be one of the DAC write modes as defined by the *enum \_ccurpmfc\_driver\_DAC\_write\_mode\_t* located in the *ccurpmfc\_user.h* include file.

*IOCTL\_CCURPMFC\_WAIT\_FOR\_INTERRUPT:* The argument to this *ioctl* is a pointer to the *ccurpmfc\_driver\_int\_t* structure. Information on the structure is located in the *ccurpmfc\_user.h* include file. The user can wait for a DMA or Analog signal complete interrupt. If a time out value greater than zero is specified, the call will time out after the specified seconds, otherwise it will not time out.

*IOCTL\_CCURPMFC\_WAIT\_FOR\_DAC\_FIFO\_TO\_DRAIN:* The argument to this *ioctl* is a pointer to *threshold*. The call will block until the samples in the DAC FIFO falls below the threshold value.

*IOCTL\_CCURPMFC\_RELOAD\_FIRMWARE:* This *ioctl* does not have any arguments. This call performs a reload of the latest firmware that was loaded into the board. Typically, this is used after a new firmware has been installed. It eliminates the need to reboot the kernel after a firmware update.

*IOCTL\_CCURPMFC\_GET\_ALL\_BOARDS\_DRIVER\_INFO:* The argument to this *ioctl* is a pointer to *ccurpmfc\_all\_boards\_driver\_info*. It provides the ability to supply all driver information for all the *ccurpmfc*  cards in the system to the user.

*IOCTL\_CCURPMFC\_WAKEUP\_DIO\_COS\_INTERRUPT:* This *ioctl* does not have any arguments The purpose of this call is to wake up a process that is blocked using the *IOCTL\_CCURPMFC\_WAIT\_FOR\_DIO\_COS\_INTERRUPT ioctl* waiting for a DIO change-of-state interrupt. *\*

*IOCTL\_CCURPMFC\_WAIT\_FOR\_DIO\_COS\_INTERRUPT:* The argument to this *ioctl* is a pointer to the *ccurpmfc\_driver\_dio\_cos\_int\_t* structure. Information on the structure is located in the *ccurpmfc\_user.h*  include file. The user can wait for a DIO complete interrupt with the *WakeupInterruptMas* mask. This call blocks indefinitely until a DIO change-of-state interrupt occurs. If a change-of-state interrupt occurs, this call returns useful DIO related statistics to the user. To cancel a pending wait, users can use the *IOCTL\_CCURPMFC\_WAKEUP\_DIO\_COS\_INTERRUPT ioctl()* call.

#### <span id="page-11-0"></span>**2.1.3 mmap(2) system call**

This system call provides the ability to map either the local board registers, the configuration board registers, create and map a physical memory that can be used for user DMA or driver/library structure mapping. Prior to making this system call, the user needs to issue the *ioctl(2)* system call with the *IOCTL\_CCURPMFC\_MMAP\_SELECT* command. When mapping either the local board registers or the configuration board registers, the *ioctl* call returns the size of the register mapping which needs to be specified in the *mmap(2)* call. In the case of mapping a physical memory, the size of physical memory to be created is supplied to the *mmap(2)* call.

int \*munmap\_local\_ptr;

```
ccurpmfc local ctrl data t *local ptr;
ccurpmfc_mmap_select_t mmap_select;
unsigned long mmap_local_size;
mmap select.select = CCURPMFC SELECT LOCAL MMAP;
mmap select.offset=0;
mmap select.size=0;
ioctl(fp, IOCTL_CCURPMFC_MMAP_SELECT,(void *)&mmap_select);
mmap_local_size = mmap_select.size;
munmap_local_ptr = (int *) mmap((caddr_t)0, map_local_size,
                    (PROT_READ|PROT_WRITE), MAP_SHARED, fp, 0);
local_ptr = (ccurpmfc_local_ctrl_data_t *)munmap_local_ptr;
local ptr = (ccurpmfc local ctrl data t *)((char *)local ptr +
                                              mmap select.offset);
.
.
.
if(munmap_local_ptr != NULL)
     munmap((void *)munmap_local_ptr, mmap_local_size);
```
#### <span id="page-12-0"></span>**2.1.4 read(2) system call**

This system call currently supports ADC programmed I/O reads of channel registers and FIFO. The option selected is determined by the *ccurPMFC\_ADC\_Set\_Driver\_Read\_Mode()* call.

CCURPMFC\_ADC\_PIO\_CHANNEL: Perform .channel registers programmed I/O reads. CCURPMFC\_ADC\_PIO\_FIFO: Perform FIFO reads using programmed I/O.

#### <span id="page-12-1"></span>**2.1.5 write(2) system call**

.

This system call currently supports DAC programmed I/O writes of channel registers and FIFO. The option selected is determined by the *ccurPMFC\_DAC\_Set\_Driver\_Write\_Mode()* call.

CCURPMFC\_DAC\_PIO\_CHANNEL: Perform .channel registers programmed I/O writes. CCURPMFC\_DAC\_PIO\_FIFO: Perform FIFO writes using programmed I/O.

#### <span id="page-13-0"></span>**2.2 Application Program Interface (API) Access**

The API is the recommended method of communicating with the board for most users.

There are a lot of APIs that have multiple arguments to set various parameters. If the user only wishes to change certain parameters for the call, they need to get the current settings via a query API, change only those parameters that need to be modified and then invoke a setting API to update these parameters *(i.e. read/modify/write)*. This is a two API call operation.

A nice feature has been implemented in these APIs to simplify the user programming by having a common parameter CCURPMFC\_DO\_NOT\_CHANGE\_which is a #define, that can be used for a lot of these calls. Arguments with this parameter will therefore cause the API to perform the read/modify/write operation instead of the user performing the same function with two API calls. The drawback to this approach is that some compilers will complain about the use of this parameter and therefore the user will require appropriate casting to get rid of warnings/errors.

The following are a list of calls that are available.

ccurPMFC\_Abort\_DMA() ccurPMFC\_ADC\_Activate() ccurPMFC\_ADC\_Get\_CSR() ccurPMFC\_ADC\_Get\_Driver\_Read\_Mode() ccurPMFC\_ADC\_Get\_Fifo\_Channel\_Select() ccurPMFC\_ADC\_Get\_Fifo\_Info() ccurPMFC\_ADC\_Get\_Fifo\_Threshold() ccurPMFC\_ADC\_Get\_Negative\_Cal() ccurPMFC\_ADC\_Get\_Offset\_Cal() ccurPMFC\_ADC\_Get\_Positive\_Cal() ccurPMFC\_ADC\_Perform\_Auto\_Calibration() ccurPMFC\_ADC\_Perform\_External\_Negative\_Calibration() ccurPMFC ADC Perform External Offset Calibration() ccurPMFC\_ADC\_Perform\_External\_Positive\_Calibration() ccurPMFC ADC Perform Negative Calibration() ccurPMFC\_ADC\_Perform\_Offset\_Calibration() ccurPMFC\_ADC\_Perform\_Positive\_Calibration() ccurPMFC\_ADC\_Read\_Channels() ccurPMFC ADC Read Channels Calibration() ccurPMFC\_ADC\_Reset\_Calibration() ccurPMFC\_ADC\_Reset\_Fifo() ccurPMFC\_ADC\_Set\_CSR() ccurPMFC\_ADC\_Set\_Driver\_Read\_Mode() ccurPMFC\_ADC\_Set\_Fifo\_Channel\_Select() ccurPMFC\_ADC\_Set\_Fifo\_Threshold() ccurPMFC\_ADC\_Set\_Negative\_Cal() ccurPMFC\_ADC\_Set\_Offset\_Cal() ccurPMFC\_ADC\_Set\_Positive\_Cal() ccurPMFC\_ADC\_Write\_Channels\_Calibration() ccurPMFC\_Add\_Irq() ccurPMFC\_BoardExpirationTimeRemaining() ccurPMFC\_Clear\_Driver\_Error() ccurPMFC\_Clear\_Lib\_Error() ccurPMFC\_Clock\_Generator\_Soft\_Reset() ccurPMFC\_Clock\_Get\_Generator\_CSR() ccurPMFC\_Clock\_Get\_Generator\_Info() ccurPMFC\_Clock\_Get\_Generator\_Input\_Clock\_Enable() ccurPMFC\_Clock\_Get\_Generator\_Input\_Clock\_Select()

ccurPMFC Clock Get Generator Input Clock Status() ccurPMFC\_Clock\_Get\_Generator\_M\_Divider() ccurPMFC\_Clock\_Get\_Generator\_N\_Divider() ccurPMFC Clock Get Generator Output Config() ccurPMFC Clock Get Generator Output Format() ccurPMFC\_Clock\_Get\_Generator\_Output\_Mode() ccurPMFC\_Clock\_Get\_Generator\_Output\_Mux() ccurPMFC\_Clock\_Get\_Generator\_P\_Divider() ccurPMFC\_Clock\_Get\_Generator\_P\_Divider\_Enable() ccurPMFC Clock Get Generator R Divider() ccurPMFC\_Clock\_Get\_Generator\_Revision() ccurPMFC\_Clock\_Get\_Generator\_Value() ccurPMFC\_Clock\_Get\_Generator\_Voltage\_Select() ccurPMFC\_Clock\_Get\_Generator\_Zero\_Delay() ccurPMFC\_ReturnOutputFrequency() ccurPMFC\_Clock\_Set\_Generator\_CSR() ccurPMFC Clock Set Generator Input Clock Enable() ccurPMFC Clock Set Generator Input Clock Select() ccurPMFC\_Clock\_Set\_Generator\_M\_Divider() ccurPMFC\_Clock\_Set\_Generator\_N\_Divider() ccurPMFC\_Clock\_Set\_Generator\_Output\_Config() ccurPMFC Clock Set Generator Output Format() ccurPMFC Clock Set Generator Output Mode() ccurPMFC\_Clock\_Set\_Generator\_Output\_Mux() ccurPMFC\_Clock\_Set\_Generator\_P\_Divider() ccurPMFC\_Clock\_Set\_Generator\_P\_Divider\_Enable() ccurPMFC\_Clock\_Set\_Generator\_R\_Divider() ccurPMFC\_Clock\_Set\_Generator\_Value() ccurPMFC\_Clock\_Set\_Generator\_Voltage\_Select() ccurPMFC\_Clock\_Set\_Generator\_Zero\_Delay() ccurPMFC\_Close() ccurPMFC\_Compute\_All\_Output\_Clocks() ccurPMFC\_Convert\_Physmem2avmm\_Address() ccurPMFC\_Create\_UserDioCosInterruptHandler() ccurPMFC\_Create\_UserProcess() ccurPMFC\_DAC\_Activate() ccurPMFC\_DAC\_Get\_CSR() ccurPMFC\_DAC\_Get\_Driver\_Write\_Mode() ccurPMFC\_DAC\_Get\_Fifo\_Channel\_Select() ccurPMFC\_DAC\_Get\_Fifo\_Info() ccurPMFC\_DAC\_Get\_Fifo\_Threshold() ccurPMFC\_DAC\_Get\_Fifo\_Write\_Count() ccurPMFC\_DAC\_Get\_Gain\_Cal() ccurPMFC\_DAC\_Get\_Offset\_Cal() ccurPMFC\_DAC\_Get\_Update\_Source\_Select() ccurPMFC\_DAC\_Perform\_Auto\_Calibration() ccurPMFC\_DAC\_Perform\_Gain\_Calibration() ccurPMFC\_DAC\_Perform\_Offset\_Calibration() ccurPMFC\_DAC\_Read\_Channels\_Calibration() ccurPMFC\_DAC\_ReadBack\_Channels() ccurPMFC\_DAC\_Read\_Channels() ccurPMFC\_DAC\_Reset\_Calibration() ccurPMFC\_DAC\_Reset\_Fifo() ccurPMFC\_DAC\_Set\_CSR() ccurPMFC\_DAC\_Set\_Driver\_Write\_Mode()

ccurPMFC\_DAC\_Set\_Fifo\_Channel\_Select() ccurPMFC\_DAC\_Set\_Fifo\_Threshold() ccurPMFC\_DAC\_Set\_Fifo\_Write\_Count() ccurPMFC\_DAC\_Set\_Gain\_Cal() ccurPMFC\_DAC\_Set\_Offset\_Cal() ccurPMFC\_DAC\_Set\_Update\_Source\_Select() ccurPMFC\_DAC\_Wait\_For\_Channel\_Idle() ccurPMFC\_DAC\_Wait\_For\_Fifo\_To\_Drain() ccurPMFC\_DAC\_Write\_Channels() ccurPMFC\_DAC\_Write\_Channels\_Calibration() ccurPMFC\_DataToVolts() ccurPMFC\_Destroy\_AllUserProcess() ccurPMFC\_Destroy\_UserDioCosInterruptHandler() ccurPMFC\_Destroy\_UserProcess() ccurPMFC\_DIO\_Activate() ccurPMFC\_DIO\_Get\_Channels\_Polarity() ccurPMFC\_DIO\_Get\_COS\_Channels\_Edge\_Sense() ccurPMFC DIO Get COS Channels Enable() ccurPMFC\_DIO\_Get\_COS\_Channels\_Mode() ccurPMFC\_DIO\_Get\_COS\_Channels\_Overflow() ccurPMFC\_DIO\_Get\_COS\_Channels\_Status() ccurPMFC\_DIO\_Get\_Input\_Channels\_Filter() ccurPMFC\_DIO\_Get\_Input\_Snapshot() ccurPMFC\_DIO\_Get\_Mode() ccurPMFC\_DIO\_Get\_Output\_Sync() ccurPMFC\_DIO\_Get\_Ports\_Direction() ccurPMFC\_DIO\_Read\_Custom\_Channel\_Registers() ccurPMFC\_DIO\_Read\_Input\_Channel\_Registers() ccurPMFC\_DIO\_Read\_Output\_Channel\_Registers() ccurPMFC\_DIO\_Set\_Channels\_Polarity() ccurPMFC\_DIO\_Set\_COS\_Channels\_Edge\_Sense() ccurPMFC\_DIO\_Set\_COS\_Channels\_Enable() ccurPMFC\_DIO\_Set\_COS\_Channels\_Mode() ccurPMFC\_DIO\_Set\_Input\_Channels\_Filter() ccurPMFC\_DIO\_Set\_Input\_Snapshot() ccurPMFC\_DIO\_Set\_Mode() ccurPMFC\_DIO\_Set\_Output\_Sync() ccurPMFC\_DIO\_Set\_Ports\_Direction() ccurPMFC\_DIO\_Set\_Ports\_Direction\_To\_Input() ccurPMFC\_DIO\_Set\_Ports\_Direction\_To\_Output() ccurPMFC\_DIO\_Write\_Output\_Channel\_Registers() ccurPMFC\_DIO\_Write\_Output\_Channel\_High\_Registers() ccurPMFC\_DIO\_Write\_Output\_Channel\_Low\_Registers() ccurPMFC\_Disable\_Pci\_Interrupts() ccurPMFC\_DMA\_Configure() ccurPMFC\_DMA\_Fire() ccurPMFC\_Enable\_Pci\_Interrupts() ccurPMFC\_Fast\_Memcpy() ccurPMFC\_Fast\_Memcpy\_Unlocked() ccurPMFC\_Fast\_Memcpy\_Unlocked\_FIFO() ccurPMFC\_Fraction\_To\_Hex() ccurPMFC\_Get\_All\_Boards\_Driver\_Info() ccurPMFC\_Get\_Board\_CSR() ccurPMFC\_Get\_Board\_Info() ccurPMFC\_Get\_Calibration\_CSR()

ccurPMFC\_Get\_Driver\_Error() ccurPMFC\_Get\_Driver\_Info() ccurPMFC\_Get\_Interrupt\_Status() ccurPMFC\_Get\_Interrupt\_Timeout\_Seconds() ccurPMFC Get Lib Error Description() ccurPMFC\_Get\_Lib\_Error() ccurPMFC\_Get\_Library\_Info() ccurPMFC\_Get\_Mapped\_Config\_Ptr() ccurPMFC\_Get\_Mapped\_Driver\_Library\_Ptr() ccurPMFC\_Get\_Mapped\_Local\_Ptr() ccurPMFC\_Get\_Open\_File\_Descriptor() ccurPMFC\_Get\_Physical\_Memory() ccurPMFC\_Get\_RunCount\_UserProcess() ccurPMFC\_Get\_TestBus\_Control() ccurPMFC\_Get\_Value() ccurPMFC\_Hex\_To\_Fraction() ccurPMFC\_Identify\_Board() ccurPMFC\_Initialize\_Board() ccurPMFC\_IpCore\_COS\_Activate() ccurPMFC\_IpCore\_COS\_Configure() ccurPMFC\_IpCore\_COS\_Decode\_Timestamp() ccurPMFC\_IpCore\_COS\_Get\_Info() ccurPMFC\_IpCore\_COS\_Read() ccurPMFC\_IpCore\_COS\_Start\_Stop() ccurPMFC\_IpCore\_Get\_Info() ccurPMFC\_IpCore\_Get\_Mapped\_Ptr() ccurPMFC\_MMap\_Physical\_Memory() ccurPMFC\_MsgDma\_Clone() ccurPMFC\_MsgDma\_Configure\_Descriptor() ccurPMFC\_MsgDma\_Configure\_Single() ccurPMFC\_MsgDma\_Fire() ccurPMFC\_MsgDma\_Fire\_Single() ccurPMFC\_MsgDma\_Free\_Descriptor() ccurPMFC\_MsgDma\_Get\_Descriptor() ccurPMFC\_MsgDma\_Get\_Dispatcher\_CSR() ccurPMFC MsgDma Get Prefetcher CSR() ccurPMFC\_MsgDma\_Release() ccurPMFC\_MsgDma\_Seize() ccurPMFC\_MsgDma\_Setup() ccurPMFC\_Munmap\_Physical\_Memory() ccurPMFC\_NanoDelay() ccurPMFC\_Open() ccurPMFC\_Pause\_UserProcess() ccurPMFC\_Program\_All\_Output\_Clocks() ccurPMFC\_Read() ccurPMFC\_Reload\_Firmware() ccurPMFC\_Remove\_Irq() ccurPMFC\_Reset\_Board() ccurPMFC\_Reset\_Clock() ccurPMFC\_Resume\_UserProcess() ccurPMFC\_Return\_Board\_Info\_Description() ccurPMFC\_SDRAM\_Activate() ccurPMFC\_SDRAM\_Get\_CSR() ccurPMFC\_SDRAM\_Read() ccurPMFC\_SDRAM\_Set\_CSR()

All information contained in this document is confidential and proprietary to Concurrent Real-Time. No part of this document may be reproduced, transmitted, in any form, without the prior written permission of Concurrent Real-Time. No license, expressed or implied, under any patent, copyright or trade secret right is granted or implied by the conveyance of this document.

```
ccurPMFC_SDRAM_Write()
ccurPMFC_Set_Board_CSR()
ccurPMFC_Set_Calibration_CSR()
ccurPMFC_Set_Interrupt_Status()
ccurPMFC_Set_Interrupt_Timeout_Seconds()
 ccurPMFC_Set_TestBus_Control()
ccurPMFC_Set_Value()
ccurPMFC_SPROM_Read() 
ccurPMFC_SPROM_Read_Item() 
ccurPMFC_SPROM_Write() 
ccurPMFC_SPROM_Write_Item() 
ccurPMFC_SPROM_Write_Override()
ccurPMFC_Transfer_Data()
ccurPMFC_Update_Clock_Generator_Divider()
ccurPMFC_UserProcess_Command()
ccurPMFC_VoltsToData()
ccurPMFC_Wait_For_Interrupt()
ccurPMFC_Write()
```
#### <span id="page-18-0"></span>2.2.1 ccurPMFC Abort DMA()

This call will abort any DMA operation that is in progress. Normally, the user should not use this call unless they are providing their own DMA handling.

```
ccurpmfc lib error number t ccurPMFC Abort DMA(void *Handle)
Description: Abort any DMA in progress
Input:
       void *Handle
                                       (Handle pointer)
Output: none
Return:
       _ccurpmfc_lib_error_number_t
          # CCURPMFC_LIB_NO_ERROR
                                       (successful)
          # CCURPMFC_LIB_BAD_HANDLE
                                       (no/bad handler supplied)
          # CCURPMFC_LIB_NOT_OPEN
                                       (device not open)
          # CCURPMFC_LIB_NO_LOCAL_REGION (local region not present)
          # CCURPMFC_LIB_IOCTL_FAILED
                                      (driver ioctl call failed)
***********
                                      *******************************
```
#### <span id="page-18-1"></span>2.2.2 ccurPMFC ADC Activate()

This call must be the first call to activate the ADC. Without activation, all other calls to the ADC will fail. The user can also use this call to return the current state of the ADC without any change by specifying a pointer to current\_state and setting activate to CCURPMFC\_ADC\_ALL\_ENABLE\_DO\_NOT\_CHANGE. If the ADC is already active and the user issues a CCURPMFC ADC ALL ENABLE, no additional activation will be performed. To cause the ADC to go through a full reset, the user needs to issue the CCURPMFC\_ADC\_ALL\_RESET which will cause the ADC to disable and then re-enable, setting all its ADC values to a default state. ADC calibration data will also be reset.

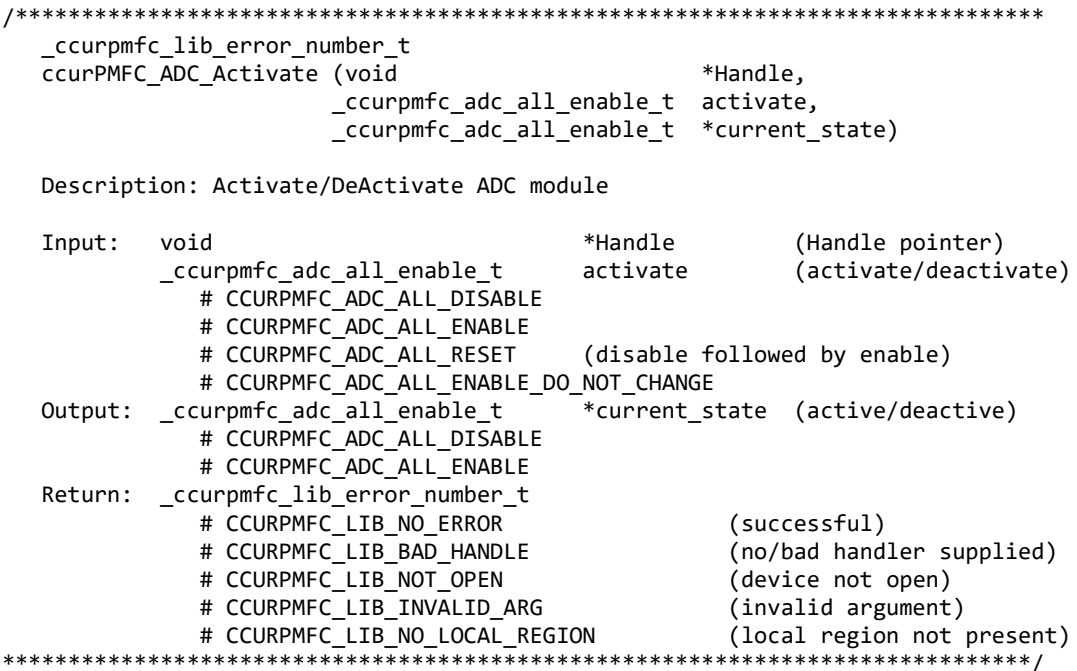

#### <span id="page-18-2"></span>2.2.3 ccurPMFC\_ADC\_Get\_CSR()

This call returns information from the ADC registers for the selected channel group.

 \_ccurpmfc\_lib\_error\_number\_t ccurPMFC ADC Get CSR (void  $*$ Handle, \_ccurpmfc\_adc\_mask\_t adc\_mask, ccurpmfc\_adc\_csr\_t \*adc\_csr) Description: Get ADC Control and Status information Input: void  $\text{Y}$  void  $\text{Y}$  and  $\text{Y}$  and  $\text{Y}$  and  $\text{Y}$  (Handle pointer) \_ccurpmfc\_adc\_mask\_t adc\_mask (selected ADC mask) # CCURPMFC\_ADC\_MASK\_0\_7 # CCURPMFC\_ADC\_MASK\_8\_15 # CCURPMFC\_ALL\_ADC\_MASK Output: ccurpmfc\_adc\_csr\_t <br>ccurpmfc adccsr update clock t adc update clock; ccurpmfc adccsr update clock t # CCURPMFC ADC UPDATE CLOCK NONE # CCURPMFC ADC UPDATE CLOCK 0 # CCURPMFC\_ADC\_UPDATE\_CLOCK\_1 # CCURPMFC\_ADC\_UPDATE\_CLOCK\_2 # CCURPMFC\_ADC\_UPDATE\_CLOCK\_3 # CCURPMFC ADC UPDATE CLOCK 4 # CCURPMFC\_ADC\_UPDATE\_CLOCK\_5 # CCURPMFC\_ADC\_UPDATE\_CLOCK\_6 \_ccurpmfc\_adccsr\_input\_signal\_t adc\_input\_signal; # CCURPMFC\_ADC\_EXTERNAL\_SIGNAL # CCURPMFC\_ADC\_CALIBRATION\_BUS \_ccurpmfc\_adccsr\_dataformat\_t adc\_data\_format; # CCURPMFC\_ADC\_OFFSET\_BINARY # CCURPMFC\_ADC\_TWOS\_COMPLEMENT \_ccurpmfc\_adccsr\_input\_range\_t adc\_input\_range; # CCURPMFC\_ADC\_BIPOLAR\_10V # CCURPMFC\_ADC\_BIPOLAR\_5V Return: \_ccurpmfc\_lib\_error\_number\_t # CCURPMFC\_LIB\_NO\_ERROR (successful)<br># CCURPMFC LIB BAD HANDLE (no/bad hand) (no/bad handler supplied) # CCURPMFC\_LIB\_NOT\_OPEN (device not open) # CCURPMFC\_LIB\_INVALID\_ARG (invalid argument) # CCURPMFC LIB NO LOCAL REGION # CCURPMFC\_LIB\_ADC\_IS\_NOT\_ACTIVE (ADC is not active) \*\*\*\*\*\*\*\*\*\*\*\*\*\*\*\*\*\*\*\*\*\*\*\*\*\*\*\*\*\*\*\*\*\*\*\*\*\*\*\*\*\*\*\*\*\*\*\*\*\*\*\*\*\*\*\*\*\*\*\*\*\*\*\*\*\*\*\*\*\*\*\*\*\*\*\*\*\*/

#### <span id="page-19-0"></span>**2.2.4 ccurPMFC\_ADC\_Get\_Driver\_Read\_Mode()**

This call returns the current driver ADC read mode. When a *read(2)* system call is issued, it is this mode that determines the type of read being performed by the driver.

/\*\*\*\*\*\*\*\*\*\*\*\*\*\*\*\*\*\*\*\*\*\*\*\*\*\*\*\*\*\*\*\*\*\*\*\*\*\*\*\*\*\*\*\*\*\*\*\*\*\*\*\*\*\*\*\*\*\*\*\*\*\*\*\*\*\*\*\*\*\*\*\*\*\*\*\*\*\* \_ccurpmfc\_lib\_error\_number\_t ccurPMFC\_ADC\_Get\_Driver\_Read\_Mode (void \*Handle, \_ccurpmfc\_driver\_ADC\_read\_mode\_t \*mode) Description: Get current ADC read mode that will be selected by the 'read()' call the control of the control of the control of the call of the call of the call of the call of the call of Input: void  $\text{YH}$  void  $\text{YH}$  and  $\text{YH}$  (Handle pointer) Output: \_ccurpmfc\_driver\_ADC\_read\_mode\_t \*mode (select ADC read mode) # CCURPMFC\_ADC\_PIO\_CHANNEL # CCURPMFC\_ADC\_PIO\_FIFO Return: \_ccurpmfc\_lib\_error\_number t # CCURPMFC\_LIB\_NO\_ERROR (successful) # CCURPMFC\_LIB\_BAD\_HANDLE (no/bad handler supplied)<br># CCURPMFC LIB NOT OPEN (library not open) # CCURPMFC LIB NOT OPEN

# CCURPMFC LIB NO LOCAL REGION (local region not present) # CCURPMFC\_LIB\_IOCTL\_FAILED (driver ioctl call failed) # CCURPMFC\_LIB\_INVALID\_ARG (invalid argument) 

#### <span id="page-20-0"></span>2.2.5 ccurPMFC\_ADC\_Get\_Fifo\_Channel\_Select()

This call returns the current Fifo Channel selection mask. Only samples for these selected channels are placed in the fifo during sample collection.

ccurpmfc lib error number t ccurPMFC ADC Get Fifo Channel Select(void \*Handle, ccurpmfc adc channel mask t \*adc fifo channel select mask) Description: ADC Get Fifo Channel Selection Input: void \*Handle (handle pointer) Output: \_ccurpmfc\_adc\_channel\_mask\_t \*adc\_fifo\_channel\_select\_mask (channel select mask) # CCURPMFC ADC CHANNEL MASK 0 # CCURPMFC ADC CHANNEL MASK 1 # CCURPMFC ADC CHANNEL MASK 2 # CCURPMFC ADC CHANNEL MASK 3 # CCURPMFC ADC CHANNEL MASK 4 # CCURPMFC ADC CHANNEL MASK 5 # CCURPMFC ADC CHANNEL MASK 6 # CCURPMFC ADC CHANNEL MASK 7 # CCURPMFC ADC CHANNEL MASK 8 # CCURPMFC ADC CHANNEL MASK 9 # CCURPMFC ADC CHANNEL MASK 10 # CCURPMFC ADC CHANNEL MASK 11 # CCURPMFC ADC CHANNEL MASK 12 # CCURPMFC ADC CHANNEL MASK 13 # CCURPMFC ADC CHANNEL MASK 14 # CCURPMFC ADC CHANNEL MASK 15 # CCURPMFC ALL ADC CHANNELS MASK Return: \_ccurpmfc\_lib\_error\_number\_t # CCURPMFC\_LIB\_NO\_ERROR (successful) # CCURPMFC LIB BAD HANDLE (no/bad handler supplied) # CCURPMFC LIB NOT OPEN (device not open) (aevice של (invalid argument)<br>(invalid argument) # CCURPMFC LIB INVALID ARG # CCURPMFC\_LIB\_NO\_LOCAL\_REGION (local region not present) # CCURPMFC\_LIB\_ADC\_IS\_NOT\_ACTIVE (ADC is not active) 

#### <span id="page-20-1"></span>2.2.6 ccurPMFC ADC Get Fifo Info()

This call returns ADC FIFO information to the user.

\_ccurpmfc\_lib\_error\_number t ccurPMFC ADC Get Fifo Info (void \*Handle, ccurpmfc adc fifo info t \*adc fifo) Description: Get ADC FIFO control and Status information Input: void \*Handle (Handle pointer) Output: ccurpmfc adc fifo info t \*adc fifo (pointer to ADC fifo struct) \_ccurpmfc\_adc\_fifo\_reset\_t reset;

 # CCURPMFC\_ADC\_FIFO\_ACTIVE # CCURPMFC\_ADC\_FIFO\_RESET \_ccurpmfc\_adc\_fifo\_overflow\_t overflow; # CCURPMFC\_ADC\_FIFO\_NO\_OVERFLOW # CCURPMFC\_ADC\_FIFO\_OVERFLOW \_ccurpmfc\_adc\_fifo\_underflow\_t underflow; # CCURPMFC\_ADC\_FIFO\_NO\_UNDERFLOW # CCURPMFC\_ADC\_FIFO\_UNDERFLOW  $\text{\_}c$ ccurpmfc\_adc\_fifo\_full\_t # CCURPMFC\_ADC\_FIFO\_NOT\_FULL # CCURPMFC\_ADC\_FIFO\_FULL \_ccurpmfc\_adc\_fifo\_threshold\_t threshold\_exceeded; # CCURPMFC\_ADC\_FIFO\_THRESHOLD\_NOT\_EXCEEDED # CCURPMFC\_ADC\_FIFO\_THRESHOLD\_EXCEEDED ccurpmfc adc fifo empty t empty; # CCURPMFC\_ADC\_FIFO\_NOT\_EMPTY # CCURPMFC\_ADC\_FIFO\_EMPTY uint data counter; uint threshold; uint max\_threshold; uint driver\_threshold; \_ccurpmfc\_adc\_channel\_mask\_t channel\_select\_mask; # CCURPMFC ADC CHANNEL MASK 0 # CCURPMFC ADC CHANNEL MASK 1 # CCURPMFC\_ADC\_CHANNEL\_MASK\_2 # CCURPMFC\_ADC\_CHANNEL\_MASK\_3 # CCURPMFC ADC CHANNEL MASK 4 # CCURPMFC\_ADC\_CHANNEL\_MASK\_5 # CCURPMFC ADC CHANNEL MASK 6 # CCURPMFC ADC CHANNEL MASK 7 # CCURPMFC\_ADC\_CHANNEL\_MASK\_8 # CCURPMFC\_ADC\_CHANNEL\_MASK\_9 # CCURPMFC\_ADC\_CHANNEL\_MASK\_10 # CCURPMFC\_ADC\_CHANNEL\_MASK\_11 # CCURPMFC\_ADC\_CHANNEL\_MASK\_12 # CCURPMFC ADC CHANNEL MASK 13 # CCURPMFC ADC CHANNEL MASK 14 # CCURPMFC ADC CHANNEL MASK 15 # CCURPMFC\_ALL\_ADC\_CHANNELS\_MASK Return: \_ccurpmfc\_lib\_error\_number\_t # CCURPMFC\_LIB\_NO\_ERROR (successful) # CCURPMFC\_LIB\_BAD\_HANDLE (no/bad handler supplied) # CCURPMFC LIB NOT OPEN (device not open) # CCURPMFC LIB INVALID ARG (invalid argument) # CCURPMFC\_LIB\_NO\_LOCAL\_REGION (local region not present) # CCURPMFC LIB ADC IS NOT ACTIVE (ADC is not active) \*\*\*\*\*\*\*\*\*\*\*\*\*\*\*\*\*\*\*\*\*\*\*\*\*\*\*\*\*\*\*\*\*\*\*\*\*\*\*\*\*\*\*\*\*\*\*\*\*\*\*\*\*\*\*\*\*\*\*\*\*\*\*\*\*\*\*\*\*\*\*\*\*\*\*\*\*\*/

#### <span id="page-21-0"></span>**2.2.7 ccurPMFC\_ADC\_Get\_Fifo\_Threshold()**

This call returns the ADC Fifo threshold information.

/\*\*\*\*\*\*\*\*\*\*\*\*\*\*\*\*\*\*\*\*\*\*\*\*\*\*\*\*\*\*\*\*\*\*\*\*\*\*\*\*\*\*\*\*\*\*\*\*\*\*\*\*\*\*\*\*\*\*\*\*\*\*\*\*\*\*\*\*\*\*\*\*\*\*\*\*\*\* \_ccurpmfc\_lib\_error\_number\_t ccurPMFC\_ADC\_Get\_Fifo\_Threshold(void \*Handle, uint \*adc\_threshold) Description: ADC Get Fifo Threshold Input: void \*Handle (handle pointer) Output: uint \*adc\_threshold (ADC fifo threshold)

Return: \_ccurpmfc\_lib\_error\_number\_t # CCURPMFC LIB NO ERROR (successful) # CCURPMFC\_LIB\_BAD\_HANDLE (no/bad handler supplied) # CCURPMFC\_LIB\_NOT\_OPEN (device not open) # CCURPMFC\_LIB\_INVALID\_ARG (invalid argument) # CCURPMFC\_LIB\_NO\_LOCAL\_REGION (local region not present) # CCURPMFC\_LIB\_ADC\_IS\_NOT\_ACTIVE (ADC is not active) \*\*\*\*\*\*\*\*\*\*\*\*\*\*\*\*\*\*\*\*\*\*\*\*\*\*\*\*\* \*\*\*\*\*\*\*\*\*\*\*\*\*

#### <span id="page-22-0"></span>2.2.8 ccurPMFC ADC Get Negative Cal()

This call returns the ADC negative calibration information for all the channels.

\_ccurpmfc\_lib\_error\_number\_t ccurPMFC\_ADC\_Get\_Negative\_Cal(void \*Handle, ccurpmfc\_adc\_cal\_t \*cal) Description: Get the ADC Negative Calibration data. Input: \*Handle (handle pointer) void  $*$ cal (pointer to board cal) Output: ccurpmfc adc cal t uint Raw[CCURPMFC MAX ADC CHANNELS]; double Float[CCURPMFC MAX ADC CHANNELS]; Return: ccurpmfc lib error number t (successful)<br>(no/bad handler supplied) # CCURPMFC LIB NO ERROR # CCURPMFC\_LIB\_BAD\_HANDLE # CCURPMFC\_LIB\_NOT\_OPEN (device not open) # CCURPMFC\_LIB\_INVALID\_ARG # CCURPMFC\_LIB\_INVALID\_ARG (invalid argument)<br># CCURPMFC\_LIB\_NO\_LOCAL\_REGION (local region not present) # CCURPMFC\_LIB\_ADC\_IS\_NOT\_ACTIVE (ADC is not active) 

#### <span id="page-22-1"></span>2.2.9 ccurPMFC\_ADC\_Get\_Offset\_Cal()

This call returns the ADC offset calibration information for all the channels.

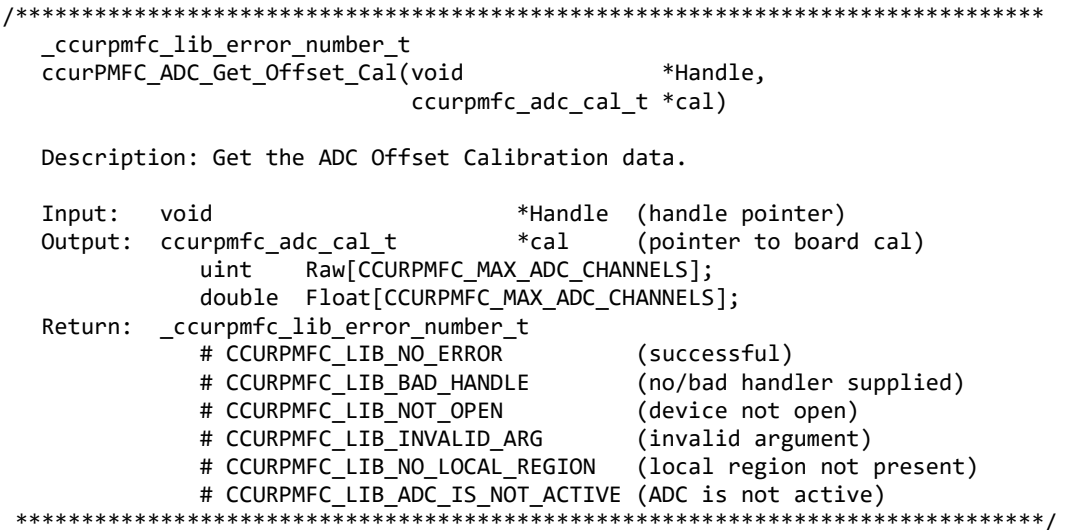

#### <span id="page-22-2"></span>2.2.10 ccurPMFC ADC Get Positive Cal()

This call returns the ADC positive calibration information for all the channels.

```
 _ccurpmfc_lib_error_number_t
   ccurPMFC_ADC_Get_Positive_Cal(void *Handle,
                                      ccurpmfc_adc_cal_t *cal)
   Description: Get the ADC Positive Calibration data. 
  Input: void *Handle (handle pointer)<br>Output: ccurpmfc adc cal t *cal (pointer to board
   Output: ccurpmfc_adc_cal_t *cal (pointer to board cal)
                uint Raw[CCURPMFC_MAX_ADC_CHANNELS];
                 double Float[CCURPMFC_MAX_ADC_CHANNELS];
   Return: _ccurpmfc_lib_error_number_t
                # CCURPMFC_LIB_NO_ERROR (successful)<br># CCURPMFC LIB BAD HANDLE (no/bad handler supplied)
                # CCURPMFC_LIB_BAD_HANDLE (no/bad handler supplied)<br># CCURPMFC LIB NOT OPEN (device not open)
                # CCURPMFC_LIB_NOT_OPEN (device not open)<br># CCURPMFC LIB INVALID ARG (invalid argument)
                # CCURPMFC LIB INVALID ARG
                # CCURPMFC_LIB_NO_LOCAL_REGION (local region not present)
 # CCURPMFC_LIB_ADC_IS_NOT_ACTIVE (ADC is not active)
                      ******************************************************************************/
```
#### <span id="page-23-0"></span>**2.2.11 ccurPMFC\_ADC\_Perform\_Auto\_Calibration()**

This single call performs a full ADC calibration of all the channels using the internal reference voltages.

/\*\*\*\*\*\*\*\*\*\*\*\*\*\*\*\*\*\*\*\*\*\*\*\*\*\*\*\*\*\*\*\*\*\*\*\*\*\*\*\*\*\*\*\*\*\*\*\*\*\*\*\*\*\*\*\*\*\*\*\*\*\*\*\*\*\*\*\*\*\*\*\*\*\*\*\*\*\* \_ccurpmfc\_lib\_error\_number\_t ccurPMFC\_ADC\_Perform\_Auto\_Calibration(void \*Handle) Description: Perform ADC Auto Calibration Input: void \*Handle (handle pointer) Output: none Return: \_ccurpmfc\_lib\_error\_number\_t # CCURPMFC\_LIB\_NO\_ERROR (successful) # CCURPMFC LIB BAD HANDLE (no/bad handler supplied) # CCURPMFC\_LIB\_NOT\_OPEN (library not open)<br># CCURPMFC LIB NO\_LOCAL\_REGION (local region not present) # CCURPMFC\_LIB\_NO\_LOCAL REGION # CCURPMFC\_LIB\_NO\_RESOURCE (no free PLL available) # CCURPMFC\_LIB\_IO\_ERROR (read error) # CCURPMFC LIB ADC IS NOT ACTIVE (ADC is not active) # CCURPMFC LIB CLOCK IS NOT ACTIVE (Clock is not active) \*\*\*\*\*\*\*\*\*\*\*\*\*\*\*\*\*\*\*\*\*\*\*\*\*\*\*\*\*\*\*\*\*\*\*\*\*\*\*\*\*\*\*\*\*\*\*\*\*\*\*\*\*\*\*\*\*\*\*\*\*\*\*\*\*\*\*\*\*\*\*\*\*\*\*\*\*/

#### <span id="page-23-1"></span>**2.2.12 ccurPMFC\_ADC\_Perform\_External\_Negative\_Calibration()**

Use this call to perform an external negative calibration. Prior to calling this function, the ADC inputs must be provided with a negative signal close to -10 Volts, otherwise this call will fail. Additionally, the user can specify a range of channels.

/\*\*\*\*\*\*\*\*\*\*\*\*\*\*\*\*\*\*\*\*\*\*\*\*\*\*\*\*\*\*\*\*\*\*\*\*\*\*\*\*\*\*\*\*\*\*\*\*\*\*\*\*\*\*\*\*\*\*\*\*\*\*\*\*\*\*\*\*\*\*\*\*\*\*\*\*\*\* \_ccurpmfc\_lib\_error\_number\_t ccurPMFC\_ADC\_Perform\_External\_Negative\_Calibration(void \*Handle, \_ccurpmfc\_adc\_channel\_t chan\_start, \_ccurpmfc\_adc\_channel\_t chan\_end, double ReferenceVoltage) Description: Perform ADC External Negative Calibration Input: void \*Handle (handle pointer) \_ccurpmfc\_adc\_channel\_t chan\_start (start channel) \_ccurpmfc\_adc\_channel\_t chan\_end (end channel)<br>double ReferenceVoltage (Reference Vo ReferenceVoltage (Reference Voltage)

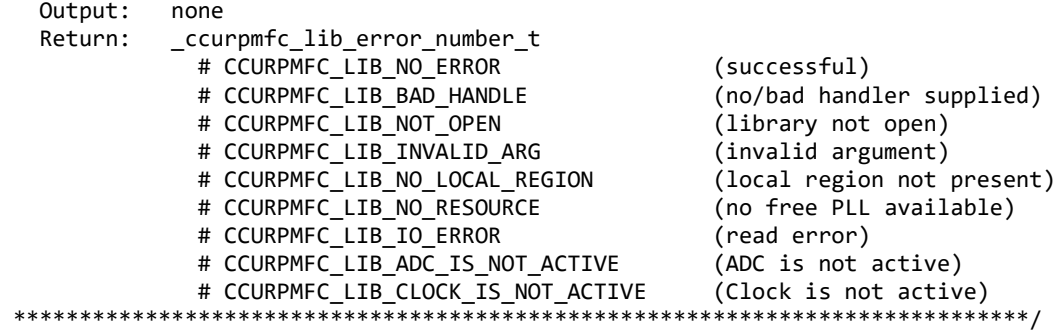

#### <span id="page-24-0"></span>**2.2.13 ccurPMFC\_ADC\_Perform\_External\_Offset\_Calibration()**

Use this call to perform an external offset calibration. Prior to calling this function, the ADC inputs must be provided with a offset signal close to 0 Volts, otherwise this call will fail. Additionally, the user can specify a range of channels. Once this call is executed, the user will need to perform external negative and external positive calibrations as this call resets these gains to 1.0 prior to calibration.

```
/******************************************************************************
   _ccurpmfc_lib_error_number_t
  ccurPMFC_ADC_Perform_External_Offset_Calibration(void *Handle,
                                         _ccurpmfc_adc_channel_t chan_start,
                                        ccurpmfc adc channel t chan end)
```
Description: Perform ADC External Offset Calibration

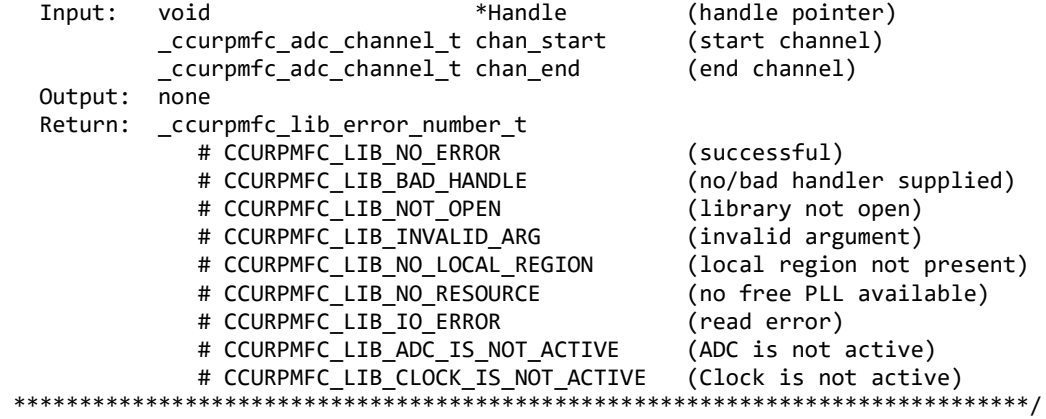

#### <span id="page-24-1"></span>**2.2.14 ccurPMFC\_ADC\_Perform\_External\_Positive\_Calibration()**

Use this call to perform an external positive calibration. Prior to calling this function, the ADC inputs must be provided with a positive signal close to +10 Volts, otherwise this call will fail. Additionally, the user can specify a range of channels.

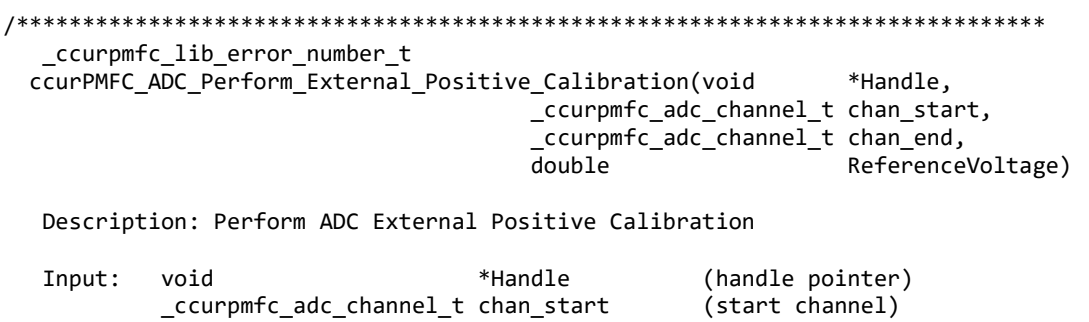

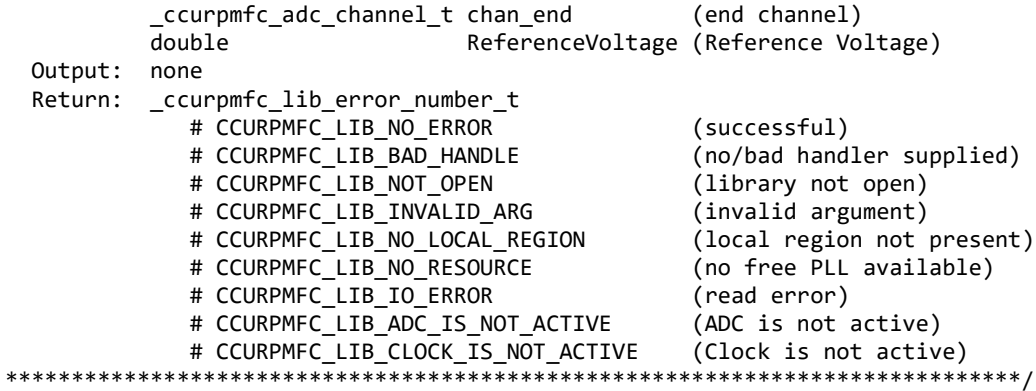

#### <span id="page-25-0"></span>2.2.15 ccurPMFC\_ADC\_Perform\_Negative\_Calibration()

This call performs a negative calibration using the internal reference voltage.

```
ccurpmfc lib error number t
  ccurPMFC_ADC_Perform_Negative_Calibration(void *Handle)
  Description: Perform ADC Negative Calibration
  Input:
         void
               *Handle
                                         (handle pointer)
  Output:
         none
         _ccurpmfc_lib_error_number t
  Return:
           # CCURPMFC LIB NO ERROR
                                         (successful)
           # CCURPMFC LIB BAD HANDLE
                                         (no/bad handler supplied)
           # CCURPMFC LIB NOT OPEN
                                         (library not open)
           # CCURPMFC LIB NO LOCAL REGION
                                         (local region not present)
           # CCURPMFC LIB NO RESOURCE
                                         (no free PLL available)
           # CCURPMFC LIB IO ERROR
                                         (read error)
           # CCURPMFC LIB ADC IS NOT ACTIVE
                                         (ADC is not active)
           # CCURPMFC_LIB_CLOCK_IS_NOT_ACTIVE
                                         (Clock is not active)
```
#### <span id="page-25-1"></span>2.2.16 ccurPMFC\_ADC\_Perform\_Offset\_Calibration()

This call performs an offset calibration using the internal reference voltage. Once this call is executed, the user will need to perform negative and positive calibrations as this call resets these gains to 1.0 prior to calibration.

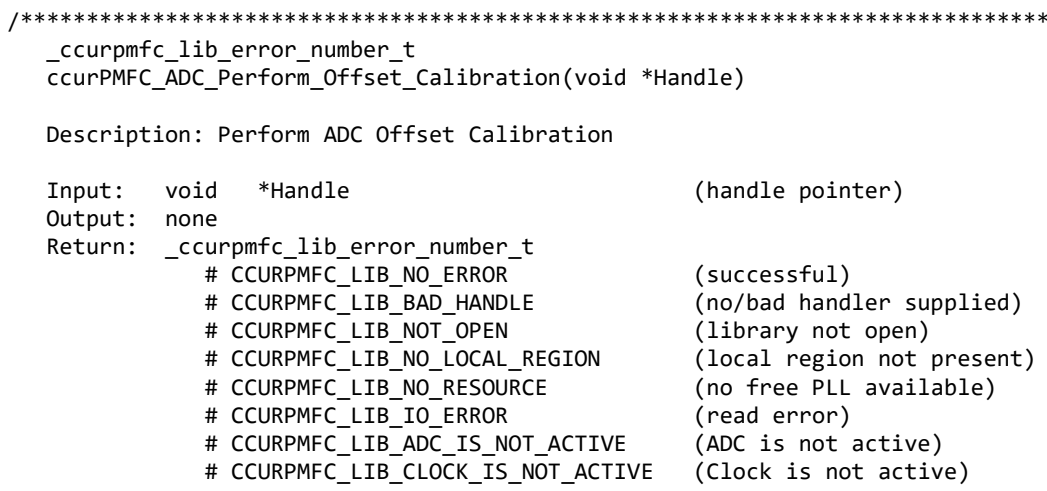

#### 

#### <span id="page-26-0"></span>2.2.17 ccurPMFC\_ADC\_Perform\_Positive\_Calibration()

This call performs a positive calibration using the internal reference voltage.

```
ccurpmfc lib error number t
  ccurPMFC ADC Perform Positive Calibration(void *Handle)
  Description: Perform ADC Positive Calibration
               *Handle
                                          (handle pointer)
  Input:
         void
  Output: none
  Return: _ccurpmfc_lib_error number t
           # CCURPMFC LIB NO ERROR
                                          (successful)
           # CCURPMFC LIB BAD HANDLE
                                          (no/bad handler supplied)
           # CCURPMFC LIB NOT OPEN
                                          (library not open)
            # CCURPMFC LIB NO LOCAL REGION
                                          (local region not present)
            # CCURPMFC LIB NO RESOURCE
                                          (no free PLL available)
            # CCURPMFC LIB IO ERROR
                                          (read error)
                                          (ADC is not active)
            # CCURPMFC LIB ADC IS NOT ACTIVE
            # CCURPMFC LIB CLOCK IS NOT ACTIVE
                                          (Clock is not active)
*****************
```
#### <span id="page-26-1"></span>2.2.18 ccurPMFC\_ADC\_Read\_Channels ()

This call provides the user an easy method of reading the ADC channels. User can supply a channel mask. If pointer to adc csr is NULL, then the routine itself computes the current ADC configuration. For performance, the user should get the current ADC configuration using the *ccurPMFC ADC Get CSR()* call to get the current settings and pass it to this routine. Hence, if the configuration is not changed, the user can continuously invoke ccurPMFC\_ADC\_Read\_Channels() routine without incurring the additional overhead of routine calling the ccurPMFC\_ADC\_Get\_CSR() call.

```
ccurpmfc lib error number t
  ccurPMFC_ADC_Read_Channels(void
                                                     *Handle,
                           _ccurpmfc_adc_channel_mask_t ChanMask,
                           _ccurpmfc_adc_csr_t
                                                     *adc_csr,
                           ccurpmfc_adc_volts_t
                                                     *adc_volts)
  Description: Read ADC Channels
                                                    (Handle pointer)
                                        *Handle
  Input:
          void
                                        ChanMask
                                                    (specify channel mask)
          _ccurpmfc_adc_channel_mask_t
             # CCURPMFC_ADC_CHANNEL_MASK_0
             # CCURPMFC_ADC_CHANNEL_MASK_1
             # CCURPMFC_ADC_CHANNEL_MASK_2
             # CCURPMFC_ADC_CHANNEL_MASK_3
             # CCURPMFC_ADC_CHANNEL_MASK_4
             # CCURPMFC_ADC_CHANNEL_MASK_5
             # CCURPMFC_ADC_CHANNEL_MASK_6
             # CCURPMFC_ADC_CHANNEL_MASK_7
             # CCURPMFC_ADC_CHANNEL_MASK_8
             # CCURPMFC_ADC_CHANNEL_MASK_9
             # CCURPMFC_ADC_CHANNEL_MASK_10
             # CCURPMFC_ADC_CHANNEL_MASK_11
             # CCURPMFC_ADC_CHANNEL_MASK_12
             # CCURPMFC_ADC_CHANNEL_MASK_13
             # CCURPMFC_ADC_CHANNEL_MASK_14
             # CCURPMFC_ADC_CHANNEL_MASK_15
```
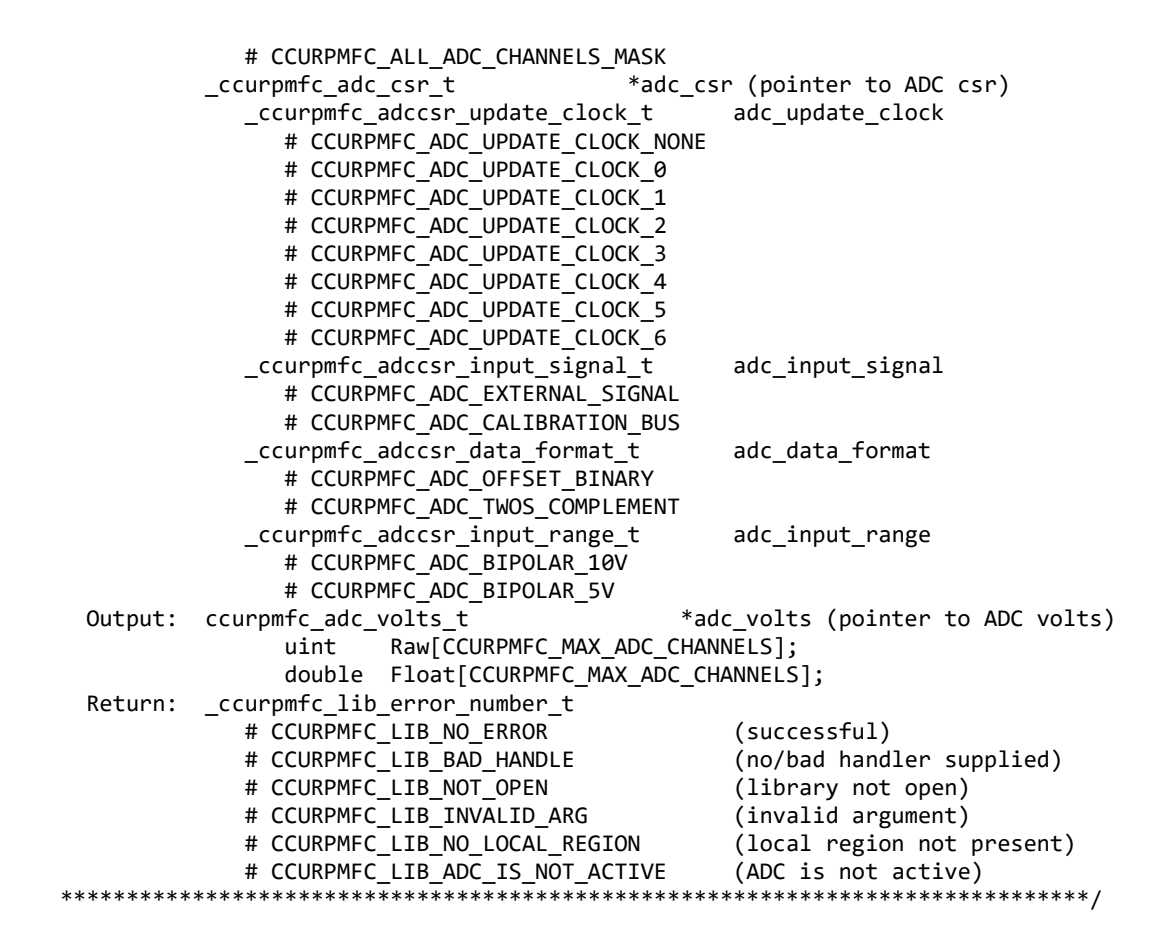

#### <span id="page-27-0"></span>**2.2.19 ccurPMFC\_ADC\_Read\_Channels\_Calibration()**

This routine reads the ADC channel calibration registers and dumps all of them to the user specified file. If the file name specified is NULL, then information is written to *stdout.*

```
/******************************************************************************
   _ccurpmfc_lib_error_number_t
   ccurPMFC_ADC_Read_Channels_Calibration(void *Handle, 
                                      char *filename)
   Description: Read ADC Channels Calibration 
   Input: void *Handle (handle pointer)
   Output: char *filename (pointer to filename)
  Return: _ccurpmfc_lib error number t
               # CCURPMFC_LIB_NO_ERROR (successful)
                                             (no/bad handler supplied)
              # CCURPMFC LIB NOT OPEN (library not open)
              # CCURPMFC LIB NO LOCAL REGION (local region not present)
              # CCURPMFC LIB CANNOT OPEN FILE (cannot open calib. file)
              # CCURPMFC LIB ADC IS NOT ACTIVE (ADC is not active)
*****************************************************************************/
e.g. 
#Date : Fri Dec 14 11:46:29 2018
#Chan Negative Offset Positive
#==== ======== ====== ========
ch00: 0.99749580910429358482 0.00061035156250000000 0.99747039563953876495
ch01: 0.99804047681391239166 0.00000000000000000000 0.99805101659148931503
```
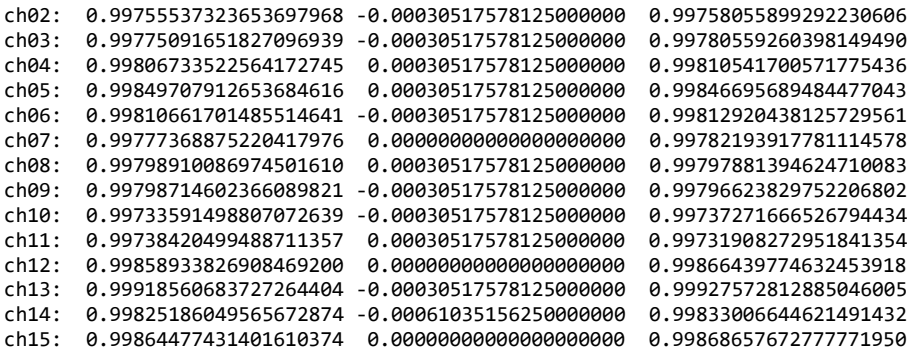

#### <span id="page-28-0"></span>**2.2.20 ccurPMFC\_ADC\_Reset\_Calibration()**

```
This call resets the ADC calibration values on the card.
/******************************************************************************
   _ccurpmfc_lib_error_number_t
   ccurPMFC_ADC_Reset_Calibration(void *Handle)
   Description: ADC Reset Calibration
  Input: void *Handle (handle pointer)
   Output: none
   Return: _ccurpmfc_lib_error_number_t
               # CCURPMFC_LIB_NO_ERROR (successful)
              # CCURPMFC_LIB_BAD_HANDLE (no/bad handler supplied)<br># CCURPMFC_LIB_NOT_OPEN (device not open)
 # CCURPMFC_LIB_NOT_OPEN (device not open)
   # CCURPMFC_LIB_INVALID_ARG (invalid argument)
 # CCURPMFC_LIB_NO_LOCAL_REGION (local region not present)
               # CCURPMFC_LIB_ADC_IS_NOT_ACTIVE (ADC is not active)
******************************************************************************/
```
#### <span id="page-28-1"></span>**2.2.21 ccurPMFC\_ADC\_Reset\_Fifo()**

This call provides the ability to reset the ADC Fifo to the power-on state. User can elect to activate the FIFO after a reset in order for data collection to resume immediately.

```
/******************************************************************************
   _ccurpmfc_lib_error_number_t
  ccurPMFC ADC Reset Fifo(void *Handle,
                        _ccurpmfc_adc_fifo_reset_t activate)
   Description: ADC Reset Fifo 
  Input: void *Handle (handle pointer)
           _ccurpmfc_adc_fifo_reset_t activate (activate converter)
             # CCURPMFC_ADC_FIFO_ACTIVATE
             # CCURPMFC_ADC_FIFO_RESET
   Output: none
  Return: ccurpmfc lib error number t
             # CCURPMFC_LIB_NO_ERROR (successful)
             # CCURPMFC_LIB_BAD_HANDLE (no/bad handler supplied)
             # CCURPMFC_LIB_NOT_OPEN (device not open)
 # CCURPMFC_LIB_INVALID_ARG (invalid argument)
 # CCURPMFC_LIB_NO_LOCAL_REGION (local region not present)
             # CCURPMFC_LIB_ADC_IS_NOT_ACTIVE (ADC is not active)
******************************************************************************/
```
#### <span id="page-29-0"></span>**2.2.22 ccurPMFC\_ADC\_Set\_CSR()**

This call sets the ADC control registers for the selected channel group.

/\*\*\*\*\*\*\*\*\*\*\*\*\*\*\*\*\*\*\*\*\*\*\*\*\*\*\*\*\*\*\*\*\*\*\*\*\*\*\*\*\*\*\*\*\*\*\*\*\*\*\*\*\*\*\*\*\*\*\*\*\*\*\*\*\*\*\*\*\*\*\*\*\*\*\*\*\*\* \_ccurpmfc\_lib\_error\_number\_t ccurPMFC ADC Set CSR (void  $*$ Handle, ccurpmfc adc mask t adc mask, ccurpmfc\_adc\_csr\_t \*adc\_csr) Description: Set ADC Control and Status information Input: void \*Handle (Handle pointer) adc\_mask (selected ADC mask) # CCURPMFC\_ADC\_MASK\_0\_7 # CCURPMFC\_ADC\_MASK\_8\_15 # CCURPMFC\_ALL\_ADC\_MASK ccurpmfc adc csr t \*adc csr (pointer to ADC csr) \_ccurpmfc\_adccsr\_update\_clock\_t adc\_update\_clock; # CCURPMFC ADC UPDATE CLOCK NONE # CCURPMFC ADC UPDATE CLOCK 0 # CCURPMFC\_ADC\_UPDATE\_CLOCK\_1 # CCURPMFC\_ADC\_UPDATE\_CLOCK\_2 # CCURPMFC\_ADC\_UPDATE\_CLOCK\_3 # CCURPMFC\_ADC\_UPDATE\_CLOCK\_4 # CCURPMFC\_ADC\_UPDATE\_CLOCK\_5 # CCURPMFC\_ADC\_UPDATE\_CLOCK\_6 # CCURPMFC\_ADC\_UPDATE\_CLOCK\_DO\_NOT\_CHANGE \_ccurpmfc\_adccsr\_input\_signal\_t adc\_input\_signal; # CCURPMFC\_ADC\_EXTERNAL\_SIGNAL # CCURPMFC\_ADC\_CALIBRATION\_BUS # CCURPMFC\_ADC\_INPUT\_SIGNAL\_DO\_NOT\_CHANGE  $\_c$ curpm $fc\_adccsr\_data\_format\_t$  # CCURPMFC\_ADC\_OFFSET\_BINARY # CCURPMFC\_ADC\_TWOS\_COMPLEMENT # CCURPMFC\_ADC\_DATA\_FORMAT\_DO\_NOT\_CHANGE<br>urpmfc adccsr input range t adc input range; \_ccurpmfc\_adccsr\_input\_range\_t # CCURPMFC\_ADC\_BIPOLAR\_10V # CCURPMFC\_ADC\_BIPOLAR\_5V # CCURPMFC\_ADC\_INPUT\_RANGE\_DO\_NOT\_CHANGE Output: none Return: \_ccurpmfc\_lib\_error\_number\_t # CCURPMFC\_LIB\_NO\_ERROR (successful) # CCURPMFC\_LIB\_BAD\_HANDLE (no/bad handler supplied)<br># CCURPMFC\_LIB\_NOT\_OPEN (library not open) # CCURPMFC\_LIB\_NOT\_OPEN<br># CCURPMFC\_LIB\_BAD\_HANDLE (no/bad handler supplied)<br>(device not open) # CCURPMFC\_LIB\_NOT\_OPEN # CCURPMFC\_LIB\_INVALID\_ARG (invalid argument)<br># CCURPMFC\_LIB\_NO\_LOCAL\_REGION (local region not # CCURPMFC LIB NO LOCAL REGION present) # CCURPMFC\_LIB\_ADC\_IS\_NOT\_ACTIVE (ADC is not active) \*\*\*\*\*\*\*\*\*\*\*\*\*\*\*\*\*\*\*\*\*\*\*\*\*\*\*\*\*\*\*\*\*\*\*\*\*\*\*\*\*\*\*\*\*\*\*\*\*\*\*\*\*\*\*\*\*\*\*\*\*\*\*\*\*\*\*\*\*\*\*\*\*\*\*\*\*\*/

#### <span id="page-29-1"></span>**2.2.23 ccurPMFC\_ADC\_Set\_Driver\_Read\_Mode()**

This call sets the current driver ADC read mode. When a *read(2)* system call is issued, it is this mode that determines the type of read being performed by the driver. Refer to the *read(2)* system call under *Direct Driver Access* section for more information on the various modes.

```
/******************************************************************************
   _ccurpmfc_lib_error_number_t
```
ccurPMFC\_ADC\_Set\_Driver\_Read\_Mode (void \*Handle, ccurpmfc driver ADC read mode t mode) Description: Select Driver ADC Read Mode \*Handle (Handle pointer) Input: void \_ccurpmfc\_driver\_ADC\_read\_mode\_t mode (select ADC read mode) # CCURPMFC ADC PIO CHANNEL # CCURPMFC\_ADC\_PIO\_FIFO Output: none Return: \_ccurpmfc\_lib\_error\_number\_t # CCURPMFC LIB NO ERROR (successful) # CCURPMFC LIB BAD HANDLE (no/bad handler supplied) # CCURPMFC LIB NOT OPEN (device not open) (invalid argument)<br>(local region not present) # CCURPMFC LIB INVALID ARG # CCURPMFC LIB NO LOCAL REGION 

#### <span id="page-30-0"></span>2.2.24 ccurPMFC ADC Set Fifo Channel Select()

This call allows the user to select a set of channels that need to be captured in the ADC Fifo.

ccurpmfc lib error number t ccurPMFC\_ADC\_Set\_Fifo\_Channel\_Select(void \*Handle, \_ccurpmfc\_adc\_channel\_mask\_t adc\_fifo\_channel\_select\_mask) Description: ADC Set Fifo Channel Selection Input: void \*Handle (handle pointer) \_ccurpmfc\_adc\_channel\_mask\_t adc\_fifo\_channel\_select mask (channel select mask) # CCURPMFC ADC CHANNEL MASK 0 # CCURPMFC ADC CHANNEL MASK 1 # CCURPMFC\_ADC\_CHANNEL\_MASK\_2 # CCURPMFC ADC CHANNEL MASK 3 # CCURPMFC ADC CHANNEL MASK 4 # CCURPMFC ADC CHANNEL MASK 5 # CCURPMFC ADC CHANNEL MASK 6 # CCURPMFC ADC CHANNEL MASK 7 # CCURPMFC ADC CHANNEL MASK 8 # CCURPMFC ADC CHANNEL MASK 9 # CCURPMFC ADC CHANNEL MASK 10 # CCURPMFC ADC CHANNEL MASK 11 # CCURPMFC ADC CHANNEL MASK 12 # CCURPMFC ADC CHANNEL MASK 13 # CCURPMFC\_ADC\_CHANNEL\_MASK\_14 # CCURPMFC\_ADC\_CHANNEL\_MASK\_15 # CCURPMFC\_ALL\_ADC\_CHANNELS\_MASK Output: none \_ccurpmfc\_lib\_error\_number t Return: # CCURPMFC\_LIB\_NO\_ERROR (successful) # CCURPMFC\_LIB\_BAD\_HANDLE (no/bad handler supplied) # CCURPMFC\_LIB\_NOT OPEN (device not open) # CCURPMFC\_LIB\_INVALID\_ARG # CCURPMFC\_LIB\_INVALID\_ARG (invalid argument)<br># CCURPMFC\_LIB\_NO\_LOCAL\_REGION (local region not present)<br># CCURPMFC\_LIB\_ADC\_IS\_NOT\_ACTIVE (ADC is not active) 

#### <span id="page-31-0"></span>2.2.25 ccurPMFC ADC Set Fifo Threshold()

This call allows the user to set the ADC Fifo Threshold.

```
ccurpmfc lib error number t
  ccurPMFC ADC Set Fifo Threshold(void *Handle,
                              uint adc threshold)
  Description: ADC Set Fifo Threshold
  Input:
         void
                              *Handle
                                            (handle pointer)
                             adc_threshold (ADC fifo threshold)
          uint
  Output: none
  Return: _ccurpmfc_lib_error_number_t
            # CCURPMFC_LIB_NO_ERROR
                                           (successful)
            # CCURPMFC_LIB_BAD HANDLE
                                         (no/bad handler supplied)
            # CCURPMFC_LIB_NOT OPEN
                                          (device not open)
            # CCURPMFC_LIB_INVALID_ARG (invalid argument)<br># CCURPMFC_LIB_INVALID_ARG (invalid argument)<br># CCURPMFC_LIB_ADC_IS_NOT_ACTIVE (ADC is not active)
            # CCURPMFC_LIB_INVALID ARG
```
#### <span id="page-31-1"></span>2.2.26 ccurPMFC\_ADC\_Set\_Negative\_Cal()

This call allows the user to set the negative calibration data for all the channels by supplying floating point Float gains to the call. Users can supply CCURPMFC\_DO\_NOT\_CHANGE as a gain for any channel that should not be changed. Additionally, this call will return the RAW value of the gain supplied that is written to the board.

```
ccurpmfc lib error number t
  ccurPMFC_ADC_Set_Negative_Cal(void
                                            *Handle,
                           ccurpmfc_adc_cal_t *cal)
  Description: Set the ADC Negative Calibration data.
  Input:
                                             (handle pointer)
          void
                                 *Handle
                                 *cal
                                             (pointer to board cal)
          ccurpmfc_adc_cal_t
                   Raw[CCURPMFC MAX ADC CHANNELS];
            uint
            double Float[CCURPMFC MAX ADC CHANNELS];
  Output:
          none
          _ccurpmfc_lib_error number t
  Return:
             # CCURPMFC LIB NO ERROR
                                             (successful)
             # CCURPMFC LIB BAD HANDLE
                                             (no/bad handler supplied)
             # CCURPMFC LIB NOT OPEN
                                             (library not open)
             # CCURPMFC LIB INVALID ARG
                                             (invalid argument)
             # CCURPMFC LIB NO LOCAL REGION
                                             (local region not present)
                                             (no free PLL available)
             # CCURPMFC LIB NO RESOURCE
             # CCURPMFC LIB IO ERROR
                                             (read error)
             # CCURPMFC_LIB_ADC_IS_NOT_ACTIVE
                                             (ADC is not active)
                 ******************
```
#### <span id="page-31-2"></span>2.2.27 ccurPMFC ADC Set Offset Cal()

This call allows the user to set the offset calibration data for all the channels by supplying floating point Float offset to the call. Users can supply CCURPMFC DO NOT CHANGE as a gain for any channel that should not be changed. Additionally, this call will return the Raw value of the offset supplied that is written to the board.

ccurpmfc lib error number t ccurPMFC ADC Set Offset Cal(void \*Handle, ccurpmfc\_adc\_cal\_t \*cal) Description: Set the ADC Offset Calibration data. \*Handle Input: void (handle pointer) ccurpmfc\_adc\_cal\_t  $*$ cal (pointer to board cal) Raw[CCURPMFC MAX ADC CHANNELS];  $uint$ double Float[CCURPMFC\_MAX\_ADC\_CHANNELS]; Output: none \_ccurpmfc\_lib\_error\_number t Return: # CCURPMFC LIB NO ERROR (successful) # CCURPMFC LIB BAD HANDLE (no/bad handler supplied) # CCURPMFC LIB NOT OPEN (library not open) # CCURPMFC LIB INVALID ARG (invalid argument) # CCURPMFC LIB NO LOCAL REGION (local region not present) # CCURPMFC LIB NO RESOURCE (no free PLL available) # CCURPMFC\_LIB\_IO\_ERROR (read error) # CCURPMFC\_LIB\_ADC\_IS\_NOT\_ACTIVE (ADC is not active) 

#### <span id="page-32-0"></span>2.2.28 ccurPMFC\_ADC\_Set\_Positive\_Cal()

This call allows the user to set the positive calibration data for all the channels by supplying floating point Float gains to the call. Users can supply CCURPMFC DO NOT CHANGE as a gain for any channel that should not be changed. Additionally, this call will return the Raw value of the gain supplied that is written to the board.

```
_ccurpmfc_lib error number t
  ccurPMFC ADC Set Positive Cal(void
                                          *Handle,
                           ccurpmfc_adc_cal_t *cal)
  Description: Set the ADC Positive Calibration data.
  Input:
          void
                                 *Handle
                                            (handle pointer)
          ccurpmfc_adc_cal_t
                                 *cal
                                            (pointer to board cal)
                  Raw[CCURPMFC MAX ADC CHANNELS];
            uint
            double Float[CCURPMFC MAX ADC CHANNELS];
  Output:
          none
          _ccurpmfc_lib_error number t
  Return:
            # CCURPMFC LIB NO ERROR
                                            (successful)
            # CCURPMFC_LIB_BAD_HANDLE
                                            (no/bad handler supplied)
            # CCURPMFC_LIB_NOT_OPEN
                                            (library not open)
            # CCURPMFC_LIB_INVALID_ARG
                                            (invalid argument)
            # CCURPMFC_LIB_NO_LOCAL_REGION
                                            (local region not present)
            # CCURPMFC_LIB_NO_RESOURCE
                                            (no free PLL available)
            # CCURPMFC_LIB_IO_ERROR
                                            (read error)
            # CCURPMFC LIB ADC IS NOT ACTIVE
                                            (ADC is not active)
```
#### <span id="page-32-1"></span>2.2.29 ccurPMFC\_ADC\_Write\_Channels\_Calibration()

This call allows the user to write the calibration registers from a user supplied calibration file. The format of the file is similar to that generated by the ccurPMFC\_ADC\_Read\_Channels\_Calibration() call. File can contain comments if they start with '#', '\*', or empty lines. Additionally, users need only specify those channels that they wish to calibrate and the order of specifying channels in not important, however, the format of each channel entry needs to be adhered to. E.g. <chxx:> <negative> <offset> <positive>

```
 _ccurpmfc_lib_error_number_t
    ccurPMFC_ADC_Write_Channels_Calibration(void *Handle, 
                                           char *filename)
    Description: Write Channels Calibration 
    Input: void *Handle (handle pointer)
    Output: char *filename (pointer to filename)
   Return: _ccurpmfc_lib_error_number_t
                # CCURPMFC_LIB_NO_ERROR (successful)
               # CCURPMFC LIB BAD HANDLE (no/bad handler supplied)
               # CCURPMFC LIB NOT OPEN (library not open)
                # CCURPMFC_LIB_NO_LOCAL_REGION (local region not present)
               # CCURPMFC LIB CANNOT OPEN FILE (cannot open calib. file)
                # CCURPMFC_LIB_INVALID_ARG (invalid argument)
               # CCURPMFC LIB ADC IS NOT ACTIVE (ADC is not active)
*****************************************************************************/
e.g. 
#Date : Fri Dec 14 11:46:29 2018
#Chan Negative Offset Positive
#==== ======== ====== ========
 ch00: 0.99749580910429358482 0.00061035156250000000 0.99747039563953876495
ch01: 0.99804047681391239166 0.00000000000000000000 0.99805101659148931503
ch02: 0.99755537323653697968 -0.00030517578125000000 0.99758055899292230606
ch03: 0.99775091651827096939 -0.00030517578125000000 0.99780559260398149490
ch04: 0.99806733522564172745 0.00030517578125000000 0.99810541700571775436
ch05: 0.99849707912653684616 0.00030517578125000000 0.99846695689484477043
ch06: 0.99810661701485514641 -0.00030517578125000000 0.99812920438125729561
ch07: 0.99777368875220417976 0.00000000000000000000 0.99782193917781114578
ch08: 0.99798910086974501610 0.00030517578125000000 0.99797881394624710083
ch09: 0.99798714602366089821 -0.00030517578125000000 0.99796623829752206802
ch10: 0.99733591498807072639 -0.00030517578125000000 0.99737271666526794434
ch11: 0.99738420499488711357 0.00030517578125000000 0.99731908272951841354
ch12: 0.99858933826908469200 0.00000000000000000000 0.99866439774632453918
ch13: 0.99918560683727264404 -0.00030517578125000000 0.99927572812885046005
 ch14: 0.99825186049565672874 -0.00061035156250000000 0.99833006644621491432
 ch15: 0.99864477431401610374 0.00000000000000000000 0.99868657672777771950
```
#### <span id="page-33-0"></span>**2.2.30 ccurPMFC\_Add\_Irq()**

This call will add the driver interrupt handler if it has not been added. Normally, the user should not use this call unless they want to disable the interrupt handler and then re-enable it.

```
/****************************************************************************** 
    int ccurPMFC_Add_Irq(void *Handle)
    Description: By default, the driver assigns an interrupt handler to handle
                  device interrupts. If the interrupt handler was removed using
                 the ccurPMFC_Remove_Irq(), then this call adds it back.
    Input: void *Handle (Handle pointer)
    Output: none
    Return: _ccurpmfc_lib_error_number_t
               # CCURPMFC_LIB_NO_ERROR<br># CCURPMFC LIB BAD HANDLE
               # CCURPMFC_LIB_NO_ERROR (successful)<br># CCURPMFC_LIB_BAD_HANDLE (no/bad handler supplied)<br># CCURPMFC LIB NOT OPEN (library not open)
 # CCURPMFC_LIB_NOT_OPEN (library not open)
 # CCURPMFC_LIB_IOCTL_FAILED (driver ioctl call failed)
*****************************************************************************/
```
#### <span id="page-33-1"></span>**2.2.31 ccurPMFC\_BoardExpirationTimeRemaining()**

This call provides useful information about the expiration date of the card if it has restricted licensing.

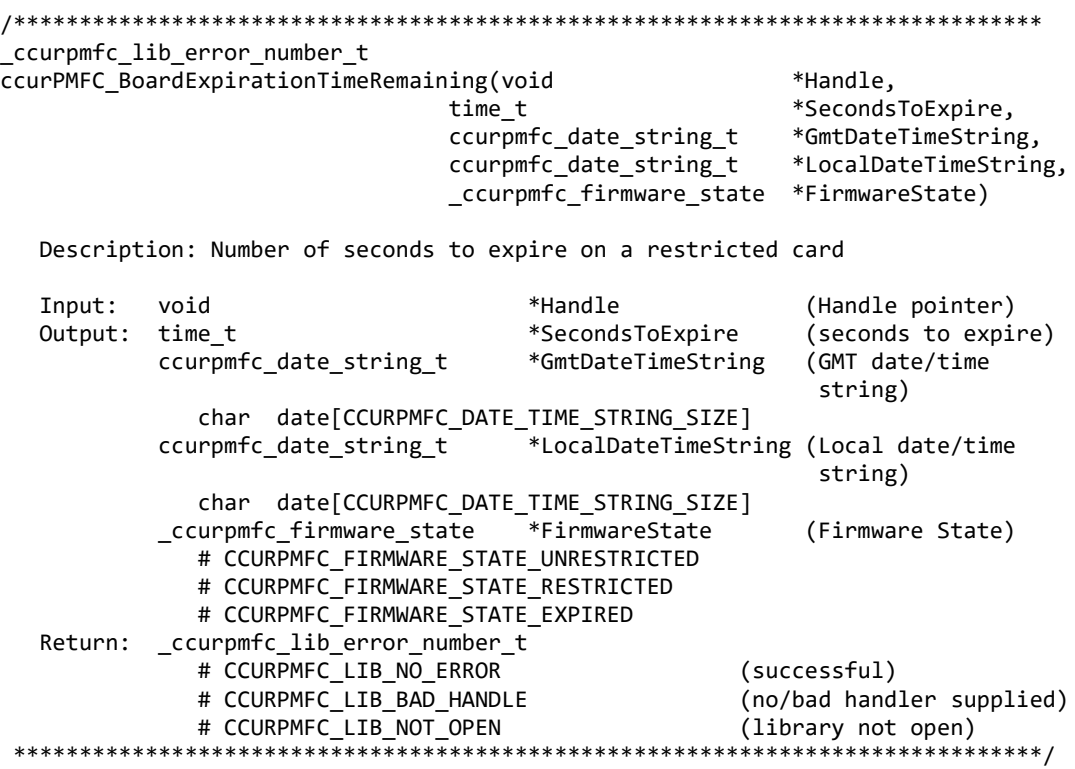

Mandatory arguments to the call are *\*Handle* and *\*SecondsToExpire.* Rest of the arguments are optional and be set to *NULL.*

\*SecondsToExpire – If the board has an expiration date, this call will return the number of seconds this card can be used before it expires. *Once the card has expired, this call will not be reached as the device open will fail with an authorization error.*

It the board has no expiration date, this call will return zero as the number of seconds.

- \*GmtDateTimeString If the board has an expiration date, this ascii GMT date representation of the expiration date is available in this variable if it is not NULL
- \*LocalDateTimeString If the board has an expiration date, this ascii Local date representation of the expiration date is available in this variable if it is not NULL

\*FirmwareState – This returns the current state of the installed firmware. I can be one of:

- CCURPMFC\_FIRMWARE\_STATE\_UNRESTRICTED. This firmware has no restrictions.
- CCURPMFC\_FIRMWARE\_STATE\_RESTRICTED. This firmware has restrictions. It is possible that and expiration date restriction is not present.
- CCURPMFC\_FIRMWARE\_STATE\_EXPIRED. This firmware has restrictions. One of the restrictions is the expiration date which has expired. Typically, you may not see this state as the utility will fail during the open with an authentication error.

#### <span id="page-34-0"></span>**2.2.32 ccurPMFC\_Clear\_Driver\_Error()**

This call resets the last driver error that was maintained internally by the driver to *CCURPMFC\_SUCCESS*.

\_ccurpmfc\_lib\_error\_number\_t ccurPMFC\_Clear\_Driver\_Error(void \*Handle) Description: Clear any previously generated driver related error. Input: void \*Handle (Handle pointer) Output: none Return: \_ccurpmfc\_lib\_error\_number\_t # CCURPMFC\_LIB\_NO\_ERROR (successful) # CCURPMFC LIB BAD HANDLE (no/bad handler supplied) # CCURPMFC\_LIB\_NOT\_OPEN (device not open)<br>(driver ioctl call failed) # CCURPMFC LIB IOCTL FAILED 

#### <span id="page-35-0"></span>2.2.33 ccurPMFC Clear Lib Error()

This call resets the last library error that was maintained internally by the API.

\_ccurpmfc\_lib\_error\_number\_t ccurPMFC\_Clear Lib Error(void \*Handle) Description: Clear any previously generated library related error. Input: void \*Handle (Handle pointer) Output: none Return: \_ccurpmfc\_lib\_error\_number\_t # CCURPMFC LIB NO ERROR (successful) # CCURPMFC LIB BAD HANDLE (no/bad handler supplied) # CCURPMFC LIB NOT OPEN (device not open) 

#### <span id="page-35-1"></span>2.2.34 ccurPMFC Clock Generator Soft Reset()

Perform a soft clock reset on all the output clocks.

\_ccurpmfc\_lib\_error\_number\_t ccurPMFC\_Clock\_Generator\_Soft\_Reset(void \*Handle) Description: Perform Soft Reset to Clock Generator void \*Handle Input: (Handle pointer) Output: none Return: \_ccurpmfc\_lib\_error\_number\_t # CCURPMFC LIB NO ERROR (successful) # CCURPMFC\_LIB\_BAD\_HANDLE (no/bad handler supplied) # CCURPMFC LIB NOT OPEN (device not open) # CCURPMFC LIB CLOCK IS NOT ACTIVE (Clock is not active) 

#### <span id="page-35-2"></span>2.2.35 ccurPMFC Clock Get Generator CSR()

Return the clock generator control and status register.

\_ccurpmfc\_lib\_error\_number\_t ccurPMFC\_Clock\_Get\_Generator\_CSR (void \*Handle, ccurpmfc\_clkgen\_csr\_t \*CgCsr)

Description: Get Generator Control and Status information

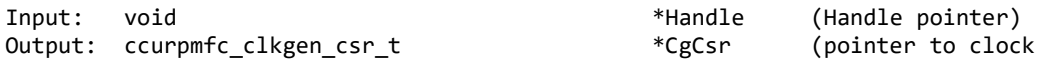
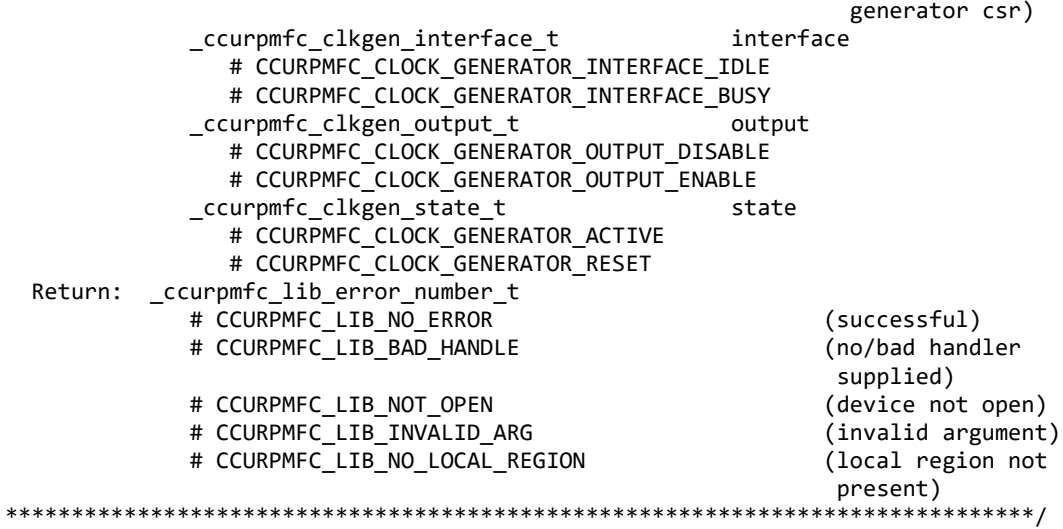

# 2.2.36 ccurPMFC\_Clock\_Get\_Generator\_Info()

This call returns the clock generator information for the selected output.

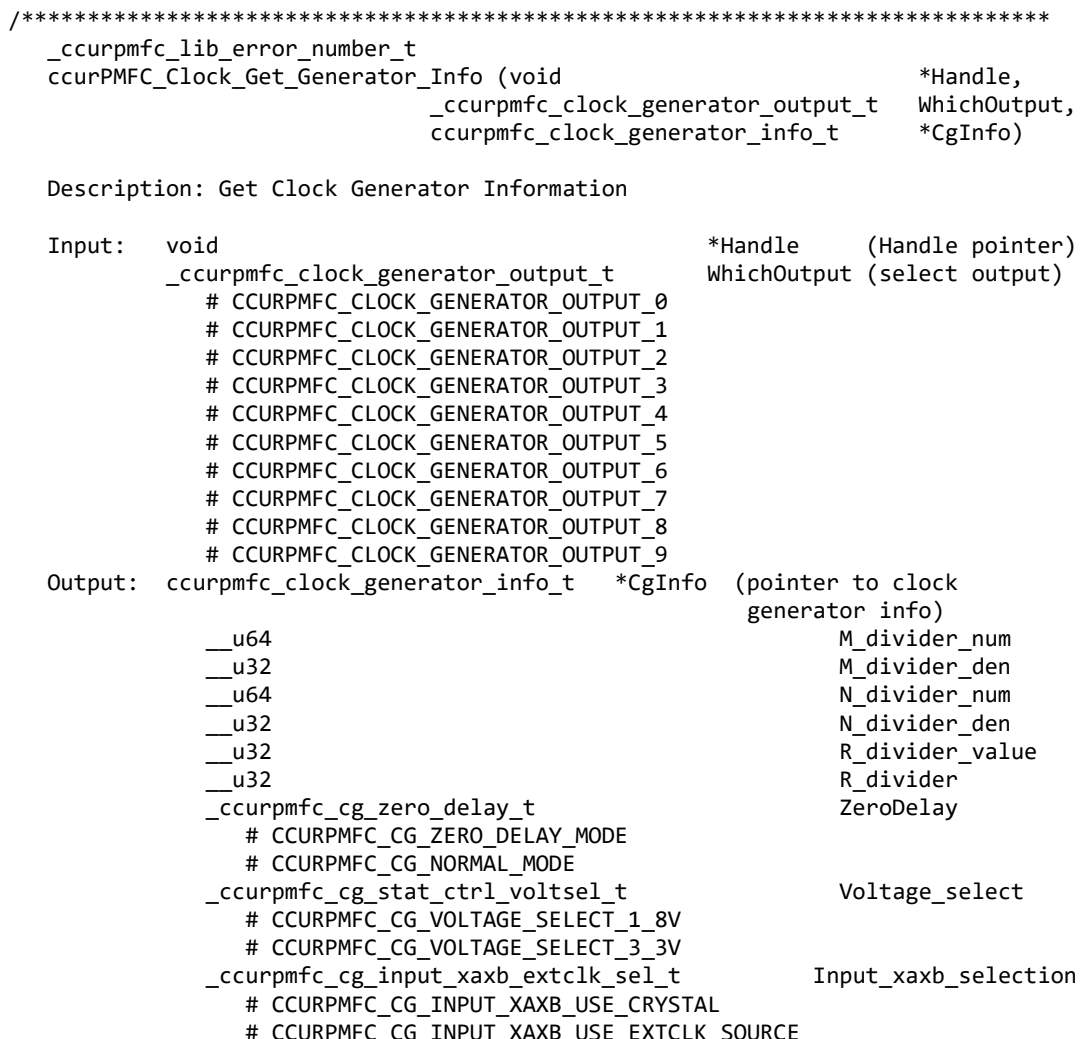

 \_ccurpmfc\_cg\_xaxb\_power\_down\_t Input\_xaxb\_power # CCURPMFC\_CG\_XAXB\_POWER\_DOWN # CCURPMFC\_CG\_XAXB\_DO\_NOT\_POWER\_DOWN ccurpmfc\_clkgen\_csr\_t Clkcsr \_ccurpmfc\_clkgen\_interface\_t interface # CCURPMFC\_CLOCK\_GENERATOR\_INTERFACE\_IDLE # CCURPMFC\_CLOCK\_GENERATOR\_INTERFACE\_BUSY \_ccurpmfc\_clkgen\_output\_t output # CCURPMFC\_CLOCK\_GENERATOR\_OUTPUT\_DISABLE # CCURPMFC\_CLOCK\_GENERATOR\_OUTPUT\_ENABLE \_ccurpmfc\_clkgen\_state\_t state state # CCURPMFC\_CLOCK\_GENERATOR\_ACTIVE # CCURPMFC\_CLOCK\_GENERATOR\_RESET ccurpmfc\_clkgen\_output\_config\_t Config ccurpmfc cg\_outcfg\_force\_rdiv2\_t # CCURPMFC CG\_OUTPUT\_CONFIG\_DONT\_FORCE\_RDIV2 # CCURPMFC CG OUTPUT CONFIG FORCE RDIV2 \_ccurpmfc\_cg\_outcfg\_enable\_t enable # CCURPMFC\_CG\_OUTPUT\_CONFIG\_DISABLE # CCURPMFC\_CG\_OUTPUT\_CONFIG\_ENABLE \_ccurpmfc\_cg\_outcfg\_shutdown\_t shutdown # CCURPMFC CG OUTPUT CONFIG POWER UP # CCURPMFC\_CG\_OUTPUT\_CONFIG\_SHUTDOWN ccurpmfc\_clkgen\_output\_format\_t Format \_ccurpmfc\_cg\_outfmt\_cmos\_drive\_t cmos\_drive # CCURPMFC\_CG\_OUTPUT\_FORMAT\_CMOS\_DRIVE\_LVDS # CCURPMFC\_CG\_OUTPUT\_FORMAT\_CMOS\_DRIVE\_CMOS \_ccurpmfc\_cg\_outfmt\_disable\_state\_t disable\_state # CCURPMFC CG OUTPUT FORMAT DISABLE LOW # CCURPMFC\_CG\_OUTPUT\_FORMAT\_DISABLE\_HIGH \_ccurpmfc\_cg\_outfmt\_sync\_t sync # CCURPMFC CG OUTPUT FORMAT SYNC DISABLE # CCURPMFC CG OUTPUT FORMAT SYNC ENABLE \_ccurpmfc\_cg\_outfmt\_format\_t format # CCURPMFC\_CG\_OUTPUT\_FORMAT\_FORMAT\_LVDS # CCURPMFC CG\_OUTPUT\_FORMAT\_FORMAT\_CMOS ccurpmfc\_clkgen\_output\_mode\_t Mode \_ccurpmfc\_cg\_outmode\_amplitude\_t amplitude # CCURPMFC\_CG\_OUTPUT\_AMPLITUDE\_CMOS # CCURPMFC\_CG\_OUTPUT\_AMPLITUDE\_LVDS \_ccurpmfc\_cg\_outmode\_common\_t common # CCURPMFC\_CG\_OUTPUT\_COMMON\_CMOS # CCURPMFC\_CG\_OUTPUT\_COMMON\_LVDS # CCURPMFC CG OUTPUT COMMON LVPECL ccurpmfc\_clkgen\_output\_mux\_t Mux \_ccurpmfc\_cg\_outmux\_inversion\_t inversion # CCURPMFC\_CG\_OUTPUT\_MUX\_COMPLEMENTARY # CCURPMFC\_CG\_OUTPUT\_MUX\_IN\_PHASE # CCURPMFC\_CG\_OUTPUT\_MUX\_INVERTED # CCURPMFC\_CG\_OUTPUT\_MUX\_OUT OF PHASE \_ccurpmfc\_cg\_outmux\_ndiv\_select\_t ndiv\_mux # CCURPMFC CG OUTPUT MUX NDIV 0 # CCURPMFC\_CG\_OUTPUT\_MUX\_NDIV\_1 # CCURPMFC\_CG\_OUTPUT\_MUX\_NDIV\_2 # CCURPMFC\_CG\_OUTPUT\_MUX\_NDIV\_3 # CCURPMFC CG OUTPUT MUX NDIV 4 ccurpmfc\_clkgen\_input\_clock\_enable\_t Input\_clock\_enable \_ccurpmfc\_cg\_input\_clock\_enable\_t input\_0\_clock # CCURPMFC CG INPUT CLOCK DISABLE # CCURPMFC CG INPUT CLOCK ENABLE \_ccurpmfc\_cg\_input\_clock\_enable\_t input\_1\_clock

# CCURPMFC CG INPUT CLOCK DISABLE # CCURPMFC\_CG\_INPUT\_CLOCK\_ENABLE \_ccurpmfc\_cg\_input\_clock\_enable\_t input\_2\_clock # CCURPMFC\_CG\_INPUT\_CLOCK\_DISABLE # CCURPMFC\_CG\_INPUT\_CLOCK\_ENABLE \_ccurpmfc\_cg\_input\_clock\_enable\_t input\_fb\_clock # CCURPMFC\_CG\_INPUT\_CLOCK\_DISABLE # CCURPMFC\_CG\_INPUT\_CLOCK\_ENABLE ccurpmfc\_clkgen\_input\_clock\_select\_t Input\_clock\_select \_ccurpmfc\_cg\_input\_clock\_select\_control\_t control # CCURPMFC\_CG\_INPUT\_CLOCK\_SELECT\_PIN\_CONTROL # CCURPMFC\_CG\_INPUT\_CLOCK\_SELECT\_REG\_CONTROL \_ccurpmfc\_cg\_input\_clock\_select\_register\_t select # CCURPMFC CG INPUT CLOCK SELECT IN0 # CCURPMFC\_CG\_INPUT\_CLOCK\_SELECT\_IN1 # CCURPMFC\_CG\_INPUT\_CLOCK\_SELECT\_IN2 # CCURPMFC\_CG\_INPUT\_CLOCK\_SELECT\_INXAXB ccurpmfc\_pdiv\_all\_info\_t Pdiv\_info \_\_u64 Pfb\_divider ccurpmfc\_pdiv\_info\_t P0 \_\_u64 Divider \_ccurpmfc\_cg\_pdiv\_enable\_t Enable # CCURPMFC\_CG\_PDIV\_DISABLE # CCURPMFC\_CG\_PDIV\_ENABLE \_ccurpmfc\_cg\_pdiv\_input\_state\_t State # CCURPMFC\_CG\_PDIV\_INPUT\_UNUSED # CCURPMFC\_CG\_PDIV\_INPUT\_DISABLED # CCURPMFC\_CG\_PDIV\_INPUT\_SELECTED ccurpmfc\_pdiv\_info\_t P1 \_\_u64 Divider \_ccurpmfc\_cg\_pdiv\_enable\_t Enable # CCURPMFC\_CG\_PDIV\_DISABLE # CCURPMFC\_CG\_PDIV\_ENABLE \_ccurpmfc\_cg\_pdiv\_input\_state\_t State # CCURPMFC\_CG\_PDIV\_INPUT\_UNUSED # CCURPMFC CG PDIV INPUT DISABLED # CCURPMFC CG PDIV INPUT SELECTED ccurpmfc\_pdiv\_info\_t P2 \_\_u64 Divider \_ccurpmfc\_cg\_pdiv\_enable\_t Enable # CCURPMFC\_CG\_PDIV\_DISABLE # CCURPMFC\_CG\_PDIV\_ENABLE \_ccurpmfc\_cg\_pdiv\_input\_state\_t State # CCURPMFC\_CG\_PDIV\_INPUT\_UNUSED # CCURPMFC CG PDIV INPUT DISABLED # CCURPMFC CG PDIV INPUT SELECTED ccurpmfc\_pdiv\_info\_t Pxaxb \_\_u64 Divider \_ccurpmfc\_cg\_pdiv\_enable\_t enable # CCURPMFC\_CG\_PDIV\_DISABLE # CCURPMFC CG PDIV ENABLE \_ccurpmfc\_cg\_pdiv\_input\_state\_t State # CCURPMFC\_CG\_PDIV\_INPUT\_UNUSED # CCURPMFC\_CG\_PDIV\_INPUT\_DISABLED # CCURPMFC CG PDIV INPUT SELECTED int Which Pdiv Selected int P Divider long double  $0$ utputClockFrequency; # <valid positive output clock frequency> # CCURPMFC\_CLOCK\_ERROR\_INVALID\_P\_DIVIDER # CCURPMFC\_CLOCK\_ERROR\_VCO\_CLOCK\_NOT\_IN\_RANGE

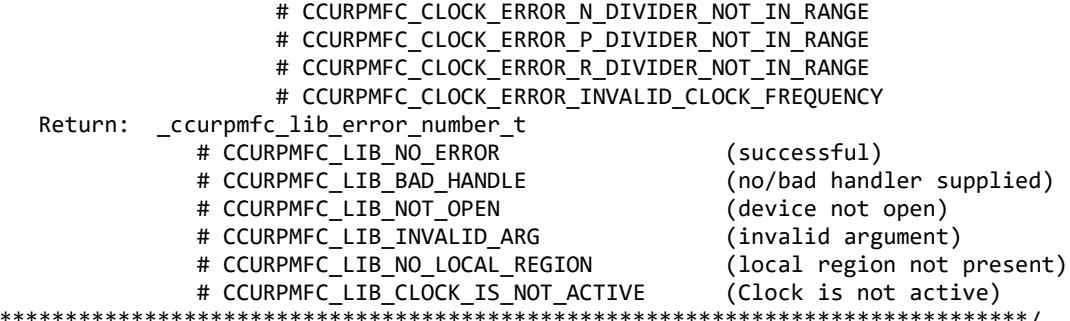

## 2.2.37 ccurPMFC\_Clock\_Get\_Generator\_Input\_Clock\_Enable()

This call returns the status of all the input clocks.

ccurpmfc lib error number t ccurPMFC Clock Get Generator Input Clock Enable (void \*Handle, ccurpmfc clkgen input clock enable t \*InputClockEnable) Description: Return the Clock Generator Input Clock Enable Input: void \*Handle (Handle pointer) Output: ccurpmfc\_clkgen\_input\_clock\_enable\_t \*InputClockEnable (pointer to input clock enable) \_ccurpmfc\_cg\_input\_clock\_enable\_t input\_0\_clock # CCURPMFC CG INPUT CLOCK DISABLE # CCURPMFC CG INPUT CLOCK ENABLE \_ccurpmfc\_cg\_input\_clock\_enable\_t input\_1 clock # CCURPMFC CG INPUT CLOCK DISABLE # CCURPMFC CG INPUT CLOCK ENABLE \_ccurpmfc\_cg\_input\_clock\_enable\_t input\_2 clock # CCURPMFC CG INPUT CLOCK DISABLE # CCURPMFC\_CG\_INPUT\_CLOCK\_ENABLE \_ccurpmfc\_cg\_input\_clock\_enable t input fb clock # CCURPMFC CG INPUT CLOCK DISABLE # CCURPMFC CG INPUT CLOCK ENABLE Return: \_ccurpmfc\_lib\_error\_number\_t # CCURPMFC LIB NO ERROR (successful) # CCURPMFC LIB BAD HANDLE (no/bad handler supplied) # CCURPMFC LIB NOT OPEN (device not open) # CCURPMFC LIB INVALID ARG (invalid argument) # CCURPMFC LIB NO LOCAL REGION (local region not present) # CCURPMFC LIB CLOCK IS NOT ACTIVE (Clock is not active) 

#### 2.2.38 ccurPMFC\_Clock\_Get\_Generator\_Input\_Clock\_Select()

This call returns the input clock selection.

/\*\*\*\*\*\*\*\*\* \_ccurpmfc\_lib\_error\_number t ccurPMFC\_Clock\_Get\_Generator\_Input\_Clock\_Select (void \*Handle, ccurpmfc\_clkgen\_input\_clock\_select\_t \*ClkSel) Description: Get Input Clock Selection  $Input:$ void \*Handle (Handle pointer) Output: ccurpmfc clkgen input clock select t \*ClkSel (pointer to

```
 input clock selection)
                _ccurpmfc_cg_input_clock_select_control_t control;
                   # CCURPMFC_CG_INPUT_CLOCK_SELECT_PIN_CONTROL
                   # CCURPMFC_CG_INPUT_CLOCK_SELECT_REG_CONTROL
                _ccurpmfc_cg_input_clock_select_register_t select;
                   # CCURPMFC_CG_INPUT_CLOCK_SELECT_IN0
                   # CCURPMFC_CG_INPUT_CLOCK_SELECT_IN1
                   # CCURPMFC_CG_INPUT_CLOCK_SELECT_IN2
                   # CCURPMFC_CG_INPUT_CLOCK_SELECT_INXAXB
   Return: _ccurpmfc_lib_error_number_t
                # CCURPMFC_LIB_NO_ERROR (successful)
               # CCURPMFC LIB BAD HANDLE
               # CCURPMFC_LIB_NOT_OPEN (device not open)<br># CCURPMFC LIB INVALID ARG (invalid argument)
               # CCURPMFC_LIB_INVALID_ARG (invalid argument)<br># CCURPMFC LIB NO LOCAL REGION (local region error)
                # CCURPMFC_LIB_NO_LOCAL_REGION (local region error)
 # CCURPMFC_LIB_CLOCK_IS_NOT_ACTIVE (Clock is not active)
                      ******************************************************************************/
```
#### **2.2.39 ccurPMFC\_Clock\_Get\_Generator\_Input\_Clock\_Status()**

The call returns the input clock status.

/\*\*\*\*\*\*\*\*\*\*\*\*\*\*\*\*\*\*\*\*\*\*\*\*\*\*\*\*\*\*\*\*\*\*\*\*\*\*\*\*\*\*\*\*\*\*\*\*\*\*\*\*\*\*\*\*\*\*\*\*\*\*\*\*\*\*\*\*\*\*\*\*\*\*\*\*\*\* ccurpmfc lib error number t ccurPMFC Clock Get Generator Input Clock Status (void \*Handle, ccurpmfc clkgen input clock status t \*ClkStatus) Description: Get Input Clock Status Input: void  $\text{Y}$  +Handle (Handle pointer) Output: ccurpmfc\_clkgen\_input\_clock\_status\_t \*ClkSatus (pointer to input clock status) \_ccurpmfc\_cg\_calibration\_status\_t calstat # CCURPMFC\_CG\_STATUS\_DEVICE\_IS\_NOT\_CALIBRATING # CCURPMFC\_CG\_STATUS\_DEVICE\_IS\_CALIBRATING \_ccurpmfc\_cg\_lol\_pll\_locked\_t PLL\_locked # CCURPMFC\_CG\_STATUS\_LOL\_PLL\_LOCKED # CCURPMFC\_CG\_STATUS\_LOL\_PLL\_NOT\_LOCKED \_ccurpmfc\_cg\_smbus\_timeout\_error\_t SMBUS\_timeout # CCURPMFC CG STATUS LOL SMBUS NOT TIMEDOUT # CCURPMFC\_CG\_STATUS\_LOL\_SMBUS\_TIMEDOUT \_ccurpmfc\_cg\_los\_signal\_present\_t input\_signal # CCURPMFC CG STATUS LOS SIGNAL PRESENT # CCURPMFC\_CG\_STATUS\_LOS\_SIGNAL\_NOT\_PRESENT<br>urpmfc cg los alarm t input 0 clock \_ccurpmfc\_cg\_los\_alarm\_t # CCURPMFC\_CG\_LOS\_INPUT\_CLOCK\_PRESENT # CCURPMFC\_CG\_LOS\_INPUT\_CLOCK\_NOT\_PRESENT \_ccurpmfc\_cg\_los\_alarm\_t input\_1\_clock # CCURPMFC\_CG\_LOS\_INPUT\_CLOCK\_PRESENT # CCURPMFC\_CG\_LOS\_INPUT\_CLOCK\_NOT\_PRESENT \_ccurpmfc\_cg\_los\_alarm\_t input\_2\_clock # CCURPMFC\_CG\_LOS\_INPUT\_CLOCK\_PRESENT # CCURPMFC\_CG\_LOS\_INPUT\_CLOCK\_NOT\_PRESENT \_ccurpmfc\_cg\_los\_alarm\_t input\_fb\_clock # CCURPMFC\_CG\_LOS\_INPUT\_CLOCK\_PRESENT # CCURPMFC\_CG\_LOS\_INPUT\_CLOCK\_NOT\_PRESENT \_ccurpmfc\_cg\_losxaxb\_signal\_present\_t input\_xaxb\_clock # CCURPMFC\_CG\_LOS\_INPUT\_CLOCK\_PRESENT # CCURPMFC\_CG\_LOS\_INPUT\_CLOCK\_NOT\_PRESENT Return: \_ccurpmfc\_lib\_error\_number\_t # CCURPMFC\_LIB\_NO\_ERROR (successful)

# CCURPMFC LIB BAD HANDLE (no/bad handler supplied) # CCURPMFC LIB NOT OPEN (device not open) # CCURPMFC\_LIB\_INVALID\_ARG (invalid argument) # CCURPMFC\_LIB\_NO\_LOCAL\_REGION (local region not present) # CCURPMFC\_LIB\_CLOCK\_IS\_NOT\_ACTIVE (Clock is not active) \*\*\*\*\*\*\*\*\*\*\*\* \*\*\*\*\*\*\*\*\*\*\*\*\*\*\*\*\*\*\*\*\*\*\*\*\*/

#### 2.2.40 ccurPMFC\_Clock\_Get\_Generator\_M\_Divider()

This call returns the M-Divider numerator, denominator and value.

\_ccurpmfc\_lib\_error\_number\_t ccurPMFC\_Clock\_Get\_Generator\_M\_Divider (void \*Handle,  $-$ u64 \*Numerator, \*Denominator, u32 long double \*Value) Description: Return Clock Generator M-Divider Numerator and Denominator Input: \*Handle (Handle pointer) void  $u$ 64 \*Numerator (pointer to Numerator) Output: u32 \*Denominator (pointer to Denominator) \*Value long double (pointer to Value) Return: \_ccurpmfc\_lib\_error\_number\_t (successful) # CCURPMFC\_LIB\_NO\_ERROR

# CCURPMFC\_LIB\_BAD\_HANDLE (no/bad handler supplied) # CCURPMFC\_LIB\_NOT\_OPEN (device not open) # CCURPMFC\_LIB\_INVALID\_ARG (invalid argument) # CCURPMFC\_LIB\_NO\_LOCAL\_REGION (local region not present) # CCURPMFC\_LIB\_CLOCK\_IS\_NOT\_ACTIVE (Clock is not active) 

## 2.2.41 ccurPMFC\_Clock\_Get\_Generator\_N\_Divider()

This call returns the N-Divider numerator, denominator and value for the selected divider.

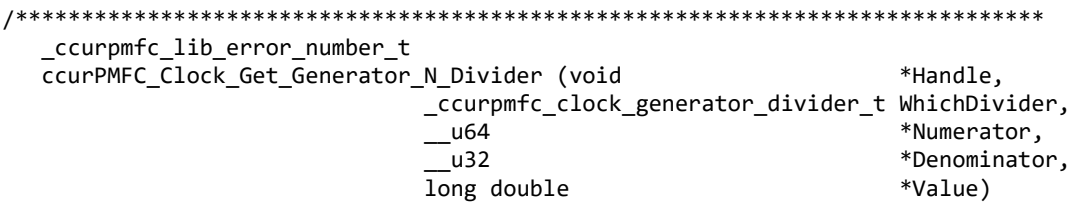

Description: Return Clock Generator N-Divider Numerator and Denominator

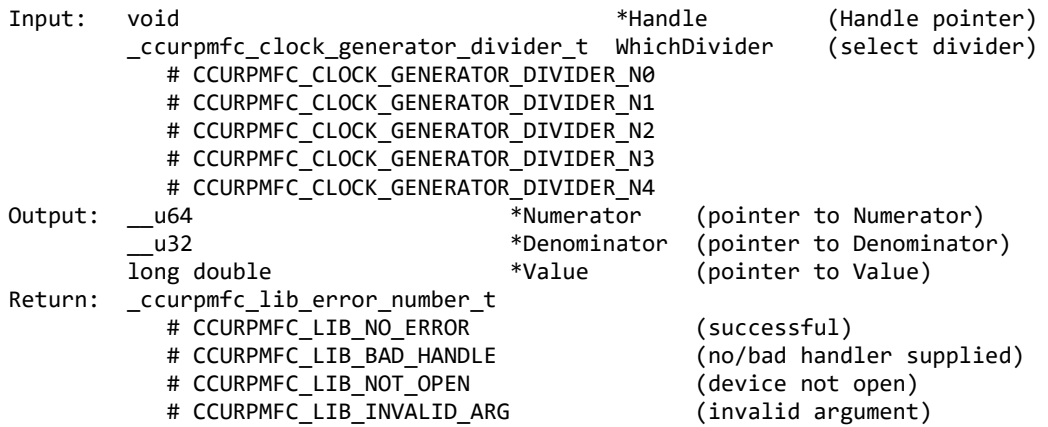

# CCURPMFC\_LIB\_NO\_LOCAL\_REGION (local region not present) # CCURPMFC\_LIB\_CLOCK\_IS\_NOT\_ACTIVE (Clock is not active) \*\*\*\*\*\*\*\*\*\*\*\*\*\*\*\*\*\*\*\*\*\*\*\*/

## 2.2.42 ccurPMFC\_Clock\_Get\_Generator\_Output\_Config()

Return the clock generator output configuration for the selected output.

\_ccurpmfc\_lib\_error\_number t ccurPMFC\_Clock\_Get\_Generator\_Output\_Config (void \*Handle, \_ccurpmfc\_clock\_generator\_output\_t WhichOutput, ccurpmfc\_clkgen\_output\_config\_t \*OutCfg)

Description: Return Clock Generator Output Configuration

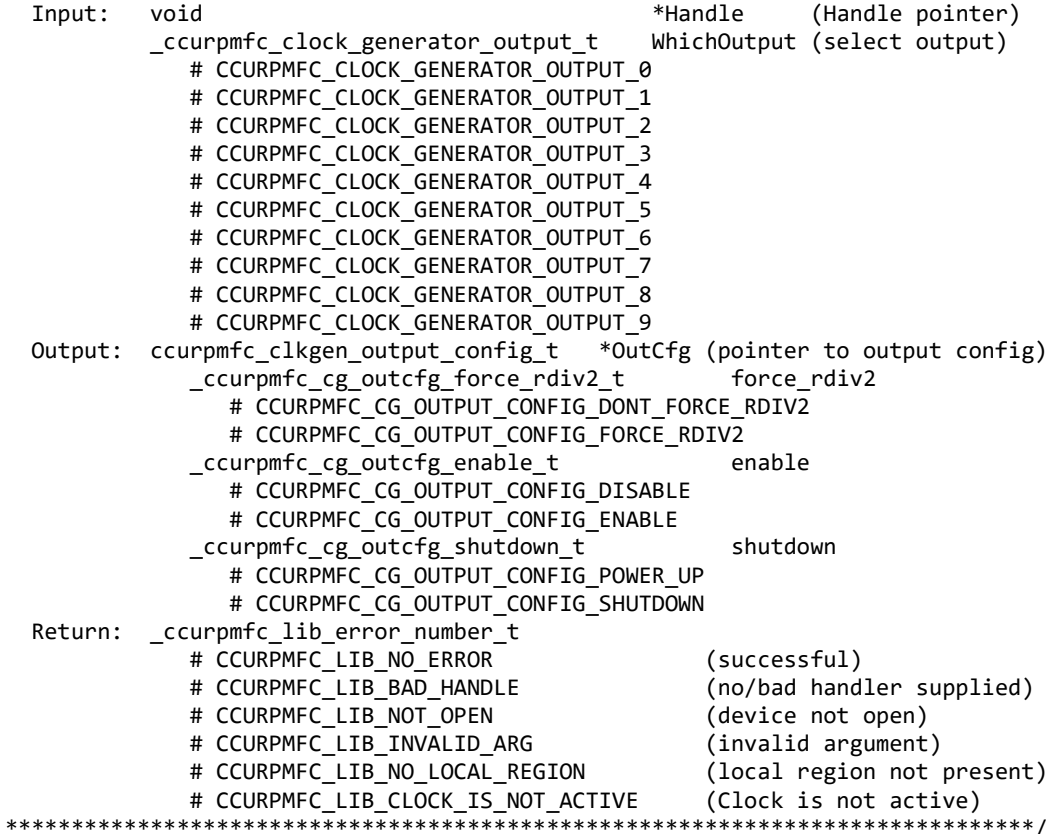

#### 2.2.43 ccurPMFC\_Clock\_Get\_Generator\_Output\_Format()

Return the clock generator output format for the selected output.

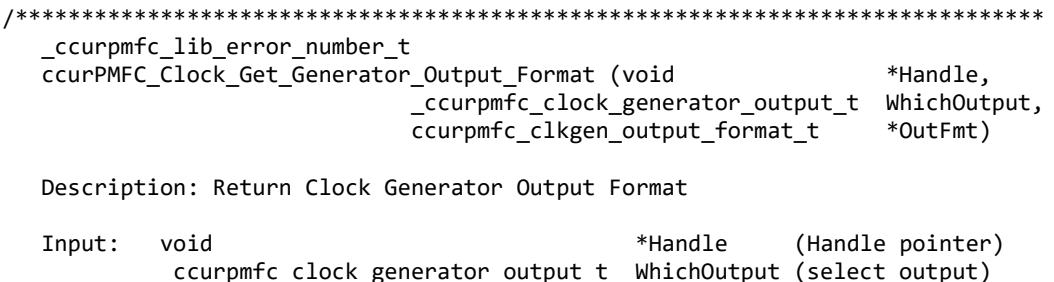

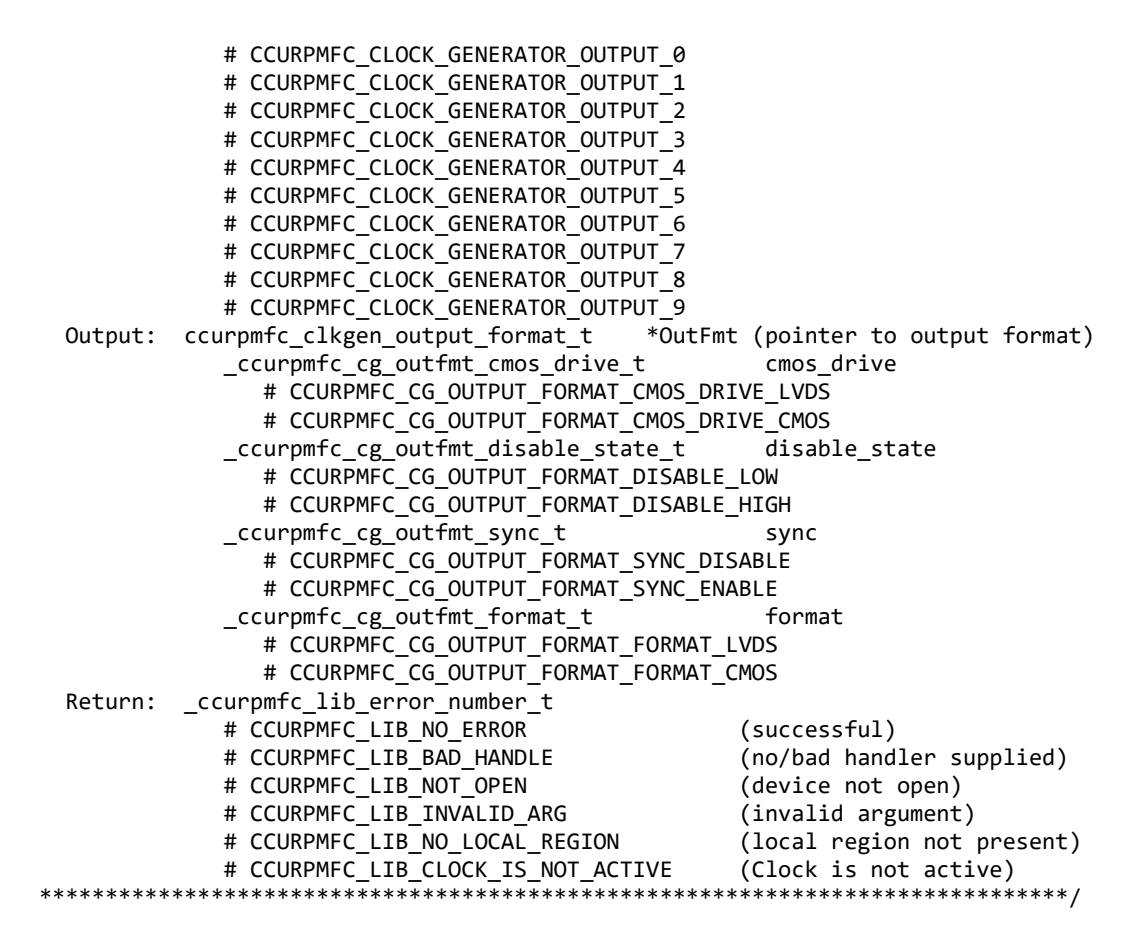

#### **2.2.44 ccurPMFC\_Clock\_Get\_Generator\_Output\_Mode()**

Return the clock generator output mode for the selected output.

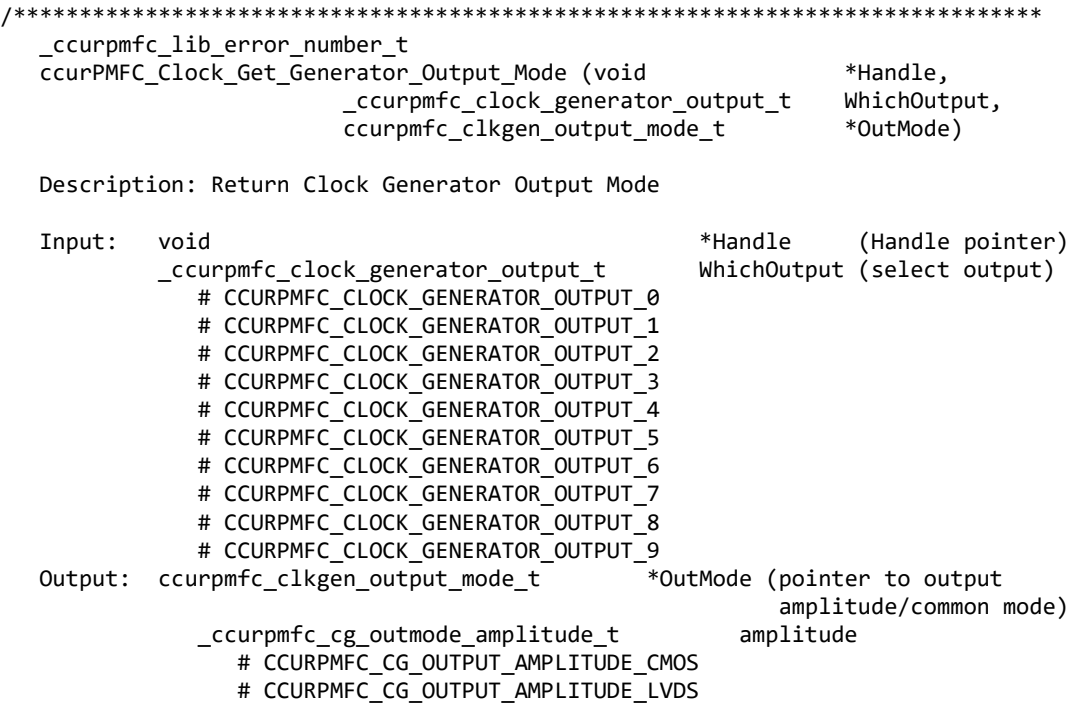

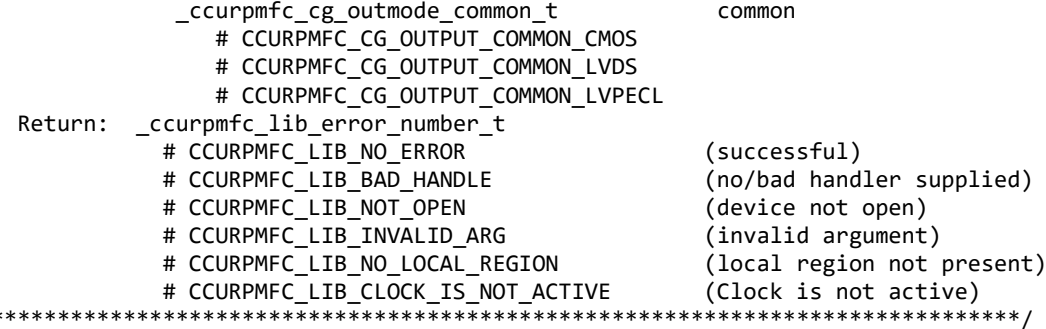

# 2.2.45 ccurPMFC\_Clock\_Get\_Generator\_Output\_Mux()

Return the clock generator output mux for the selected output.

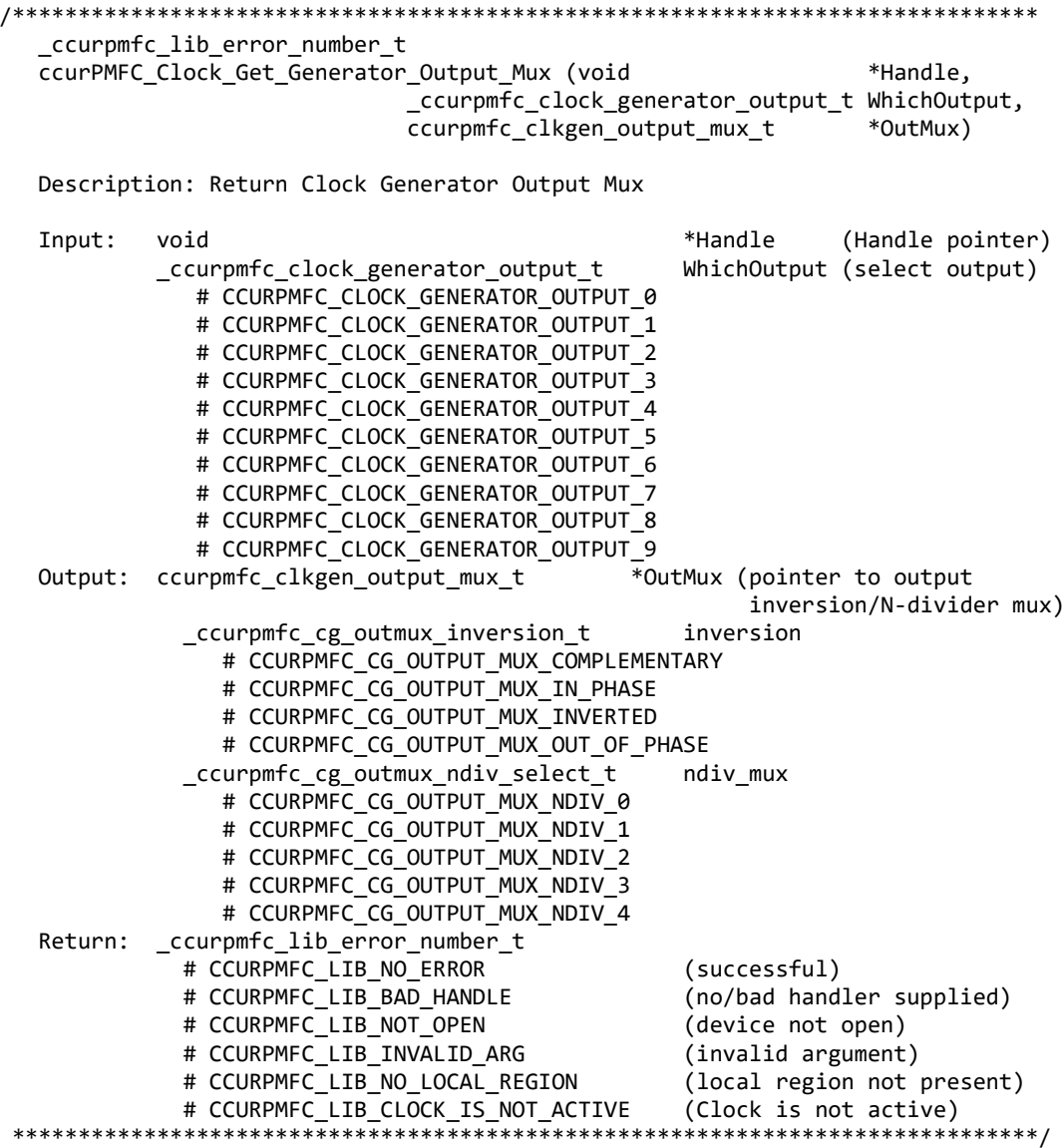

# 2.2.46 ccurPMFC\_Clock\_Get\_Generator\_P\_Divider()

Return the clock generator P-Divider.

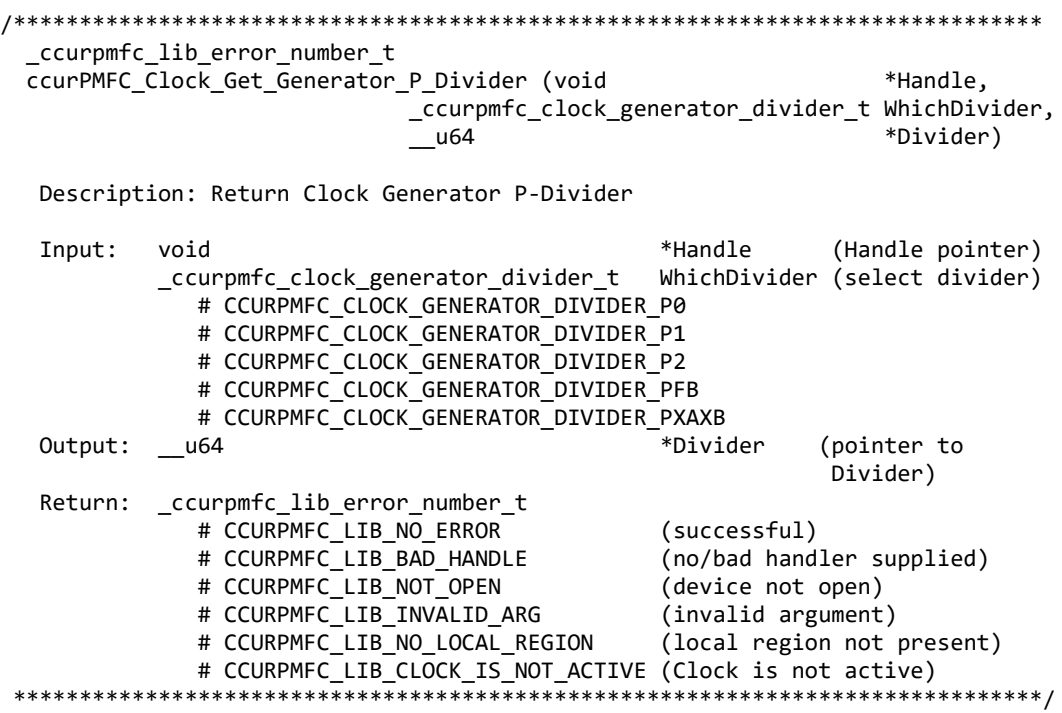

## **2.2.47 ccurPMFC\_Clock\_Get\_Generator\_P\_Divider\_Enable()**

Return the clock generator P-Divider Enable state.

```
/******************************************************************************
   _ccurpmfc_lib_error_number_t
  ccurPMFC Clock Get Generator P Divider Enable (void *Handle,
                               _ccurpmfc_clock_generator_divider_t WhichDivider,
                              _ccurpmfc_cg_pdiv_enable_t *Pdiv_Enable)
   Description: Return Clock Generator P-Divider Enable
   Input: void *Handle (Handle pointer)
            _ccurpmfc_clock_generator_divider_t WhichDivider (select divider)
               # CCURPMFC_CLOCK_GENERATOR_DIVIDER_P0
               # CCURPMFC_CLOCK_GENERATOR_DIVIDER_P1
              # CCURPMFC CLOCK GENERATOR DIVIDER P2
              # CCURPMFC_CLOCK_GENERATOR_DIVIDER_PXAXB<br>urpmfc cg pdiv enable t *Pdiv Enable (pointer to enable
  Output: _ccurpmfc_cg_pdiv_enable_t
 flag)
               # CCURPMFC_CG_PDIV_DISABLE
               # CCURPMFC_CG_PDIV_ENABLE 
  Return: ccurpmfc lib error number t
              # CCURPMFC_LIB_NO_ERROR (successful)<br># CCURPMFC LIB BAD HANDLE (no/bad hand
                                                 (no/bad handler supplied)<br>(device not open)
              # CCURPMFC_LIB_NOT_OPEN (device not open)<br># CCURPMFC LIB INVALID ARG (invalid argument)
              # CCURPMFC LIB INVALID ARG
               # CCURPMFC_LIB_NO_LOCAL_REGION (local region not present)
              # CCURPMFC LIB CLOCK IS NOT ACTIVE (Clock is not active)
******************************************************************************/
```
## **2.2.48 ccurPMFC\_Clock\_Get\_Generator\_R\_Divider()**

Return the clock generator R-Divider for the selected divider.

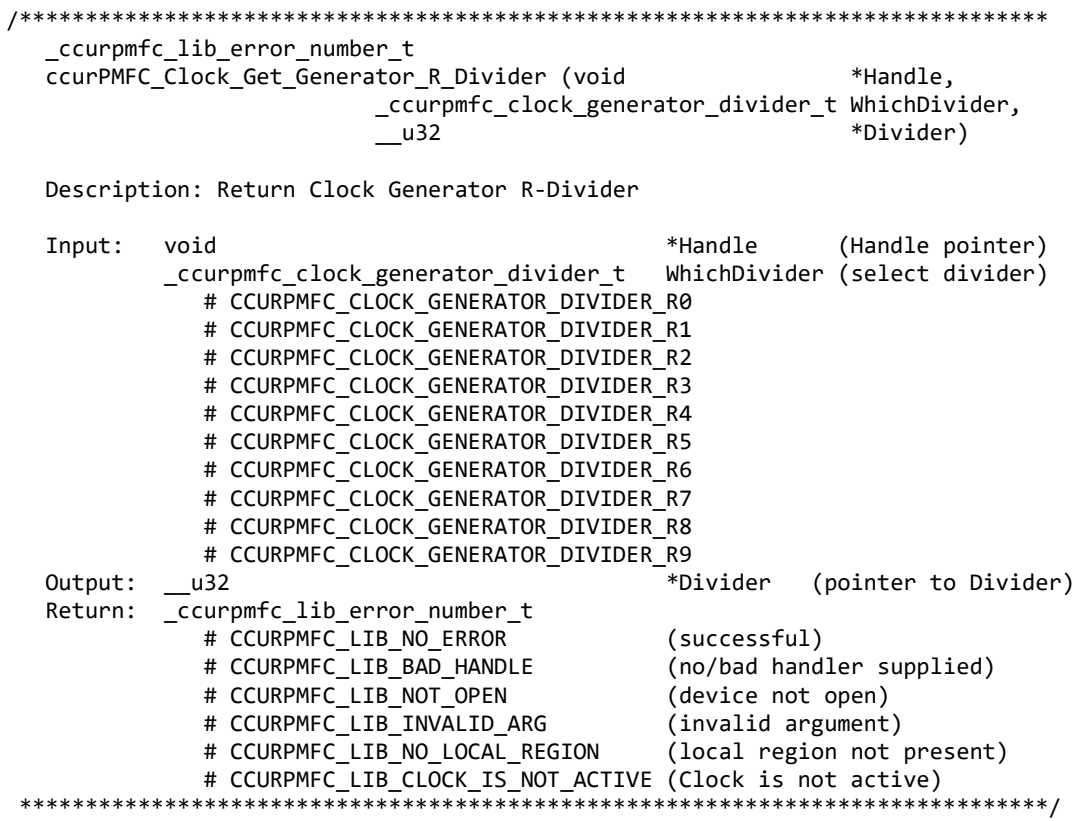

# **2.2.49 ccurPMFC\_Clock\_Get\_Generator\_Revision()**

Return the clock generator revision information.

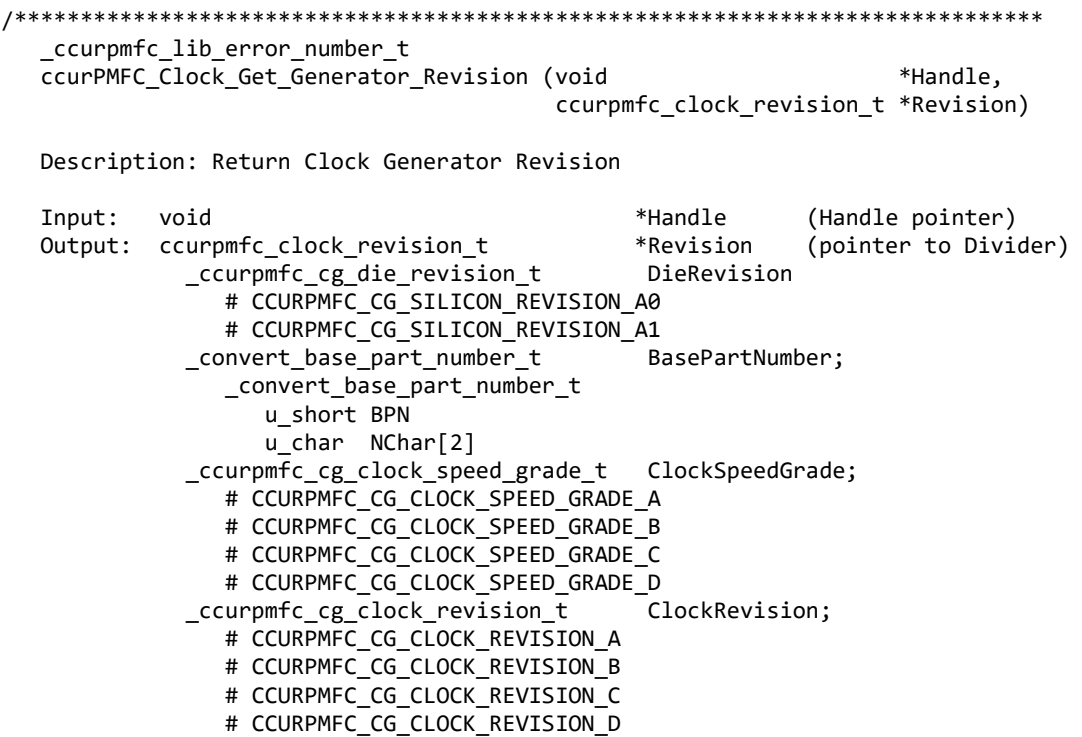

Return: \_ccurpmfc\_lib\_error\_number\_t # CCURPMFC LIB NO ERROR (successful) # CCURPMFC\_LIB\_BAD\_HANDLE (no/bad handler supplied) # CCURPMFC\_LIB\_NOT\_OPEN (device not open) # CCURPMFC\_LIB\_INVALID\_ARG (invalid argument)<br># CCURPMFC\_LIB\_NO\_LOCAL\_REGION (local region not present) # CCURPMFC\_LIB\_CLOCK\_IS\_NOT\_ACTIVE (Clock is not active) 

## 2.2.50 ccurPMFC Clock Get Generator Value()

This is a generic call that can return the value of a valid clock generator address.

```
ccurpmfc lib error number t
 ccurPMFC_Clock_Get_Generator_Value (void *Handle,
                          int address,
                          u char *value)
 Description: Return the value of the specified Clock Generator register.
```
(Handle pointer) Input: void \*Handle (clock gen address to display) output: u\_char<br>Person int address \*value; (pointer to value) Return: \_ccurpmfc\_lib\_error\_number\_t # CCURPMFC LIB NO ERROR (successful) # CCURPMFC\_LIB\_BAD\_HANDLE (no/bad handler supplied)<br># CCURPMFC\_LIB\_NOT\_OPEN (device not open)<br># CCURPMFC\_LIB\_INVALID\_ARG (invalid argument)<br># CCURPMFC\_LIB\_NO\_LOCAL\_REGION (local region not present) # CCURPMFC LIB CLOCK IS NOT ACTIVE (Clock is not active) 

#### 2.2.51 ccurPMFC\_Clock\_Get\_Generator\_Voltage\_Select()

Return the clock generator Voltage Selection.

```
_ccurpmfc_lib_error_number_t
   ccurPMFC Clock Get Generator Voltage Select (void
                                                                                    *Handle,
                                         ccurpmfc cg stat ctrl voltsel t *VoltSel)
   Description: Return the Clock Generator Voltage Selection
   Input:
                                                      *Handle (Handle pointer)
            void
   Output: _ccurpmfc_cg_stat_ctrl_voltsel_t *VoltSel (pointer to voltage select)
                # CCURPMFC_CG_VOLTAGE_SELECT_1_8V
                 # CCURPMFC_CG_VOLTAGE_SELECT_3_3V
   Return: _ccurpmfc_lib_error_number_t
                 EVALUATE CONTRACT CONTRACT CONTRACT CONTRACT CONTRACT CONTRACT CONTRACT CONTRACT CONTRACT CONTRACT CONTRACT CONTRACT CONTRACT CONTRACT CONTRACT CONTRACT CONTRACT CONTRACT CONTRACT CONTRACT CONTRACT CONTRACT CONTRACT CONTR
                                                             (successful)<br>(no/bad handler supplied)
                 # CCURPMFC_LIB_NOT_OPEN<br># CCURPMFC_LIB_INVALID_ARG<br># CCURPMFC_LIB_INVALID_ARG<br># CCURPMFC_LIB_NO_LOCAL_REGION
                                                              (device not open)
                                                              (invalid argument)
                 # CCURPMFC_LIB_NO_LOCAL_REGION (local region not present)<br># CCURPMFC_LIB_CLOCK_IS_NOT_ACTIVE (Clock is not active)
```
#### 2.2.52 ccurPMFC Clock Get Generator Zero Delay()

Return the clock generator Zero Delay status.

```
 _ccurpmfc_lib_error_number_t
  ccurPMFC Clock Get Generator Zero Delay (void *Handle,
                                          _ccurpmfc_cg_zero_delay_t *ZeroDelay)
   Description: Return the Clock Generator Zero Delay setting. 
  Input: void *Handle (Handle pointer)
   Output: _ccurpmfc_cg_zero_delay_t *ZeroDelay (pointer to zero delay)
               # CCURPMFC_CG_ZERO_DELAY_MODE
               # CCURPMFC_CG_NORMAL_MODE
   Return: _ccurpmfc_lib_error_number_t
              # CCURPMFC_LIB_NO_ERROR (successful)<br># CCURPMFC LIB BAD HANDLE (no/bad handler supplied)
              # CCURPMFC_LIB_BAD_HANDLE (no/bad handler s<br># CCURPMFC LIB NOT OPEN (device not open)
              # CCURPMFC_LIB_NOT_OPEN (device not open)<br># CCURPMFC LIB INVALID ARG (invalid argument)
               # CCURPMFC_LIB_INVALID_ARG (invalid argument)
              # CCURPMFC LIB NO LOCAL REGION
              # CCURPMFC_LIB_CLOCK_IS_NOT_ACTIVE (Clock is not active)
******************************************************************************/
```
#### **2.2.53 ccurPMFC\_Clock\_ReturnOutputFrequency()**

This call does not return the actual programmed frequency but instead returns the expected output frequency that would be generated if the specified user input parameters are supplied.

```
/******************************************************************************
    long double
    ccurPMFC_Clock_ReturnOutputFrequency(double InputClock,
                                           long double Mdiv_value,
                                          long double Ndiv_value,<br>double Pdiv value.
                                          double Pdiv_value,<br>double Rdiv_value)
                                                       Rdiv_value)
    Description: Return output frequency
    Input: double InputClock (input clock frequency in Hz)
            long double and Mdiv value (M-Divider value)
            long double Mdiv_value (N-Divider value)<br>double Pdiv_value (P-Divider value)
                                Pdiv value (P-Divider value)
             double Rdiv_value (R-Divider value)
    Output: none
  Return: long double returned frequency
```

```
******************************************************************************/
```
#### **2.2.54 ccurPMFC\_Clock\_Set\_Generator\_CSR()**

This call sets the clock generator control and status register.

/\*\*\*\*\*\*\*\*\*\*\*\*\*\*\*\*\*\*\*\*\*\*\*\*\*\*\*\*\*\*\*\*\*\*\*\*\*\*\*\*\*\*\*\*\*\*\*\*\*\*\*\*\*\*\*\*\*\*\*\*\*\*\*\*\*\*\*\*\*\*\*\*\*\*\*\*\*\* \_ccurpmfc\_lib\_error\_number\_t ccurPMFC\_Clock\_Set\_Generator\_CSR (void \*Handle, ccurpmfc\_clkgen\_csr\_t \*CgCsr) Description: Set Clock Generator Control and Status information Input: void \*Handle (Handle pointer) ccurpmfc\_clkgen\_csr\_t \*CgCsr (pointer to clock generator csr) \_ccurpmfc\_clkgen\_output\_t output # CCURPMFC CLOCK GENERATOR OUTPUT DISABLE # CCURPMFC CLOCK GENERATOR OUTPUT ENABLE # CCURPMFC CLOCK GENERATOR OUTPUT DO NOT CHANGE \_ccurpmfc\_clkgen\_state\_t state state

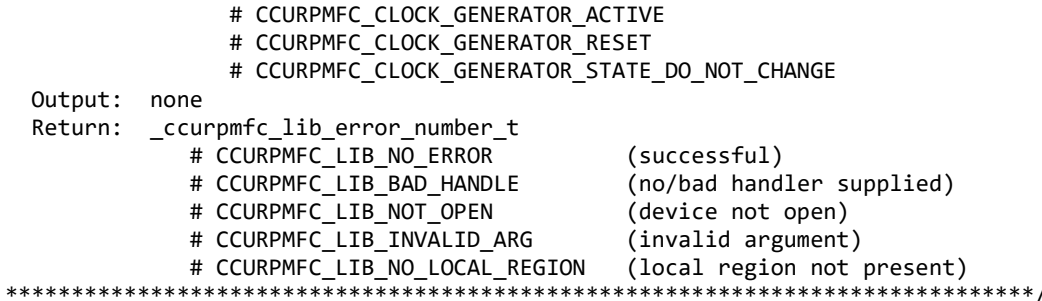

#### 2.2.55 ccurPMFC\_Clock\_Set\_Generator\_Input\_Clock\_Enable()

This call sets the input clock status for the input clocks. Normally, this call should not be used. It is recommended that only advanced users should use this call and with extreme care and intimate knowledge of the clock programming, otherwise results would be indeterminate.

\_ccurpmfc\_lib\_error\_number t ccurPMFC\_Clock\_Set\_Generator\_Input\_Clock\_Enable (void \*Handle, ccurpmfc\_clkgen\_input\_clock\_enable\_t \*InputClockEnable) Description: Set Clock Generator Input Clock Enable \*Handle Input: (Handle void pointer) ccurpmfc clkgen input clock enable t \*InputClockEnable (pointer to input clock enable) \_ccurpmfc\_cg\_input\_clock\_enable\_t input\_0\_clock # CCURPMFC\_CG\_INPUT\_CLOCK\_DISABLE # CCURPMFC\_CG\_INPUT\_CLOCK\_ENABLE # CCURPMFC\_CG\_INPUT\_CLOCK\_DO\_NOT\_CHANGE \_ccurpmfc\_cg\_input\_clock\_enable\_t input\_1\_clock # CCURPMFC\_CG\_INPUT\_CLOCK\_DISABLE # CCURPMFC\_CG\_INPUT\_CLOCK\_ENABLE # CCURPMFC\_CG\_INPUT\_CLOCK\_DO\_NOT\_CHANGE \_ccurpmfc\_cg\_input\_clock\_enable\_t input 2 clock # CCURPMFC CG INPUT CLOCK DISABLE # CCURPMFC\_CG\_INPUT\_CLOCK\_ENABLE # CCURPMFC\_CG\_INPUT\_CLOCK\_DO\_NOT\_CHANGE \_ccurpmfc\_cg\_input\_clock\_enable\_t input\_fb\_clock # CCURPMFC\_CG\_INPUT\_CLOCK\_DISABLE # CCURPMFC CG INPUT CLOCK ENABLE # CCURPMFC CG INPUT CLOCK DO NOT CHANGE Output: none ccurpmfc lib error number t Return: # CCURPMFC LIB NO ERROR (successful) # CCURPMFC LIB BAD HANDLE (no/bad handler supplied) # CCURPMFC LIB NOT OPEN (device not open) # CCURPMFC LIB INVALID ARG (invalid argument) # CCURPMFC LIB NO LOCAL REGION (local region not present) # CCURPMFC\_LIB\_CLOCK\_IS\_NOT\_ACTIVE (Clock is not active) \*\*\*\*\*\*\*\*\*\*\*\*\*\*\*\*\*\*\*\*\*\*\*\*

## 2.2.56 ccurPMFC\_Clock\_Set\_Generator\_Input\_Clock\_Select()

This call sets the input clock selection. Normally, this call should not be used. It is recommended that only advanced users should use this call and with extreme care and intimate knowledge of the clock programming, otherwise results would be indeterminate.

```
/******************************************************************************
   _ccurpmfc_lib_error_number_t
   ccurPMFC_Clock_Set_Generator_Input_Clock_Select (void *Handle, 
                           ccurpmfc_clkgen_input_clock_select_t *ClkSel)
   Description: Set Clock Generator Input Clock Selection
  Input: void *Handle (Handle pointer)<br>ccurpmfc_clkgen_input_clock_select_t *ClkSel (pointer to input
           ccurpmfc_clkgen_input_clock_select_t
                                                            clock select)
               _ccurpmfc_cg_input_clock_select_control_t control;
                  # CCURPMFC_CG_INPUT_CLOCK_SELECT_PIN_CONTROL
                  # CCURPMFC_CG_INPUT_CLOCK_SELECT_REG_CONTROL
                 # CCURPMFC CG_INPUT_CLOCK_SELECT_CONTROL_DO_NOT_CHANGE
              ccurpmfc cg_input clock select register t select;
                 # CCURPMFC CG INPUT CLOCK SELECT IN0
                 # CCURPMFC CG INPUT CLOCK SELECT IN1
                 # CCURPMFC CG INPUT CLOCK SELECT IN2
                  # CCURPMFC_CG_INPUT_CLOCK_SELECT_INXAXB
                  # CCURPMFC_CG_INPUT_CLOCK_SELECT_IN_DO_NOT_CHANGE
   Output: none 
   Return: _ccurpmfc_lib_error_number_t
               # CCURPMFC_LIB_NO_ERROR (successful)
               # CCURPMFC_LIB_BAD_HANDLE (no/bad handler supplied)
               # CCURPMFC_LIB_NOT_OPEN (device not open)
               # CCURPMFC_LIB_INVALID_ARG (invalid argument) 
               # CCURPMFC_LIB_NO_LOCAL_REGION (local region not present)
 # CCURPMFC_LIB_CLOCK_IS_NOT_ACTIVE (Clock is not active)
                  ******************************************************************************/
```
#### **2.2.57 ccurPMFC\_Clock\_Set\_Generator\_M\_Divider()**

This call sets the clock generator M-Divider to the user specified Numerator and Denominator. If the Update flag is set, then the change will take place after the divider has been written to. *Normally, this call should not be used. It is recommended that only advanced users should use this call and with extreme care and intimate knowledge of the clock programming, otherwise results would be indeterminate.*

/\*\*\*\*\*\*\*\*\*\*\*\*\*\*\*\*\*\*\*\*\*\*\*\*\*\*\*\*\*\*\*\*\*\*\*\*\*\*\*\*\*\*\*\*\*\*\*\*\*\*\*\*\*\*\*\*\*\*\*\*\*\*\*\*\*\*\*\*\*\*\*\*\*\*\*\*\*\* \_ccurpmfc\_lib\_error\_number\_t ccurPMFC\_Clock\_Set\_Generator\_M\_Divider (void \*Handle, Numerator, u32 Denominator, int Update) Description: Set Clock Generator M-Divider Numerator and Denominator Input: void \*Handle (Handle pointer)

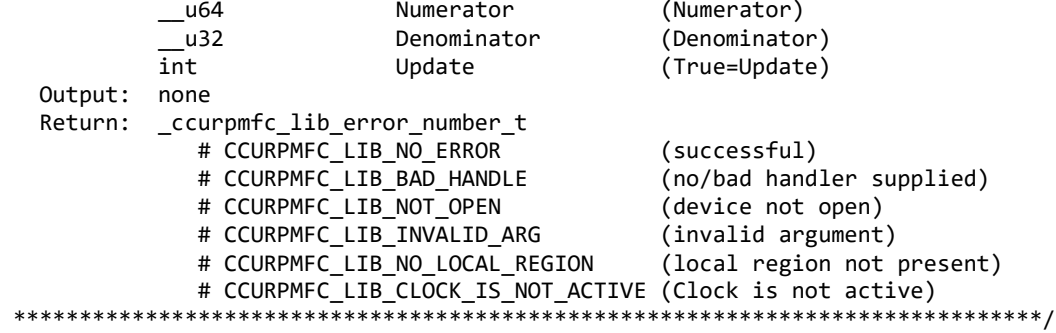

## 2.2.58 ccurPMFC\_Clock\_Set\_Generator\_N\_Divider()

This call sets the clock generator selected N-Divider to the user specified Numerator and Denominator. If the Update flag is set, then the change will take place after the divider has been written to. Normally, this call should not be used. It is recommended that only advanced users should use this call and with extreme care and intimate knowledge of the clock programming, otherwise results would be indeterminate.

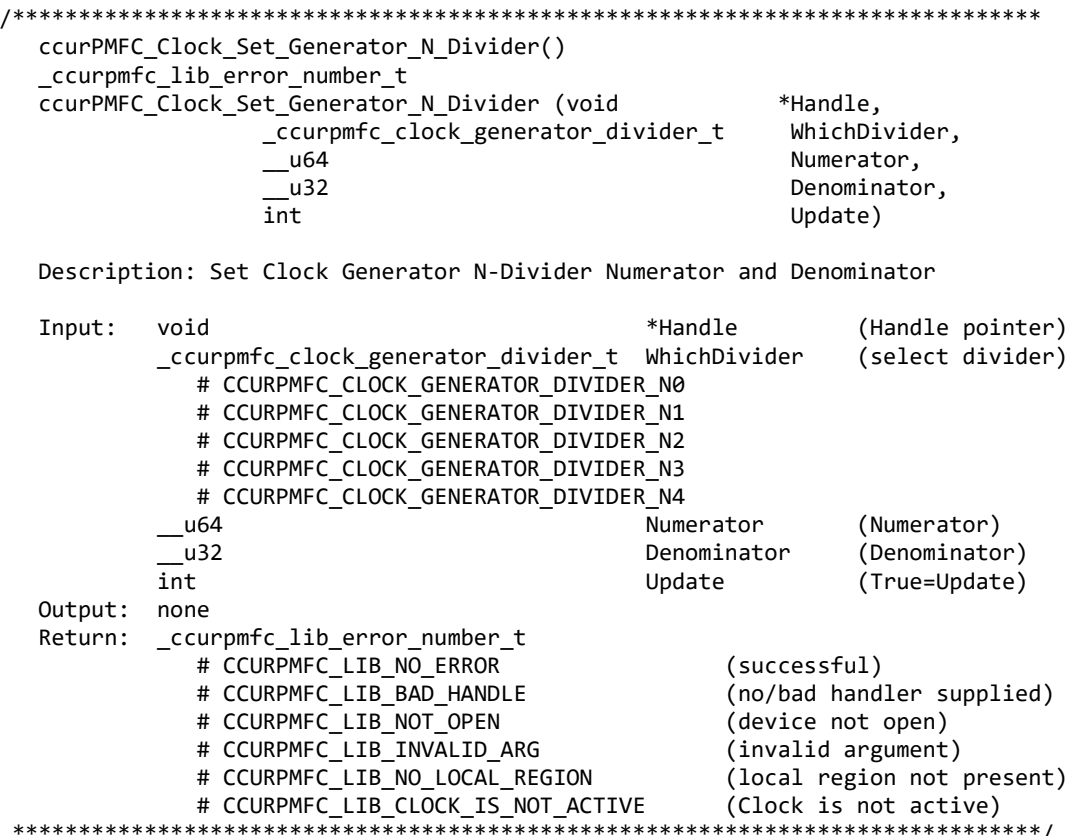

## 2.2.59 ccurPMFC\_Clock\_Set\_Generator\_Output\_Config()

This call sets the clock generator Output Configuration for the selected output. Normally, this call should not be used. It is recommended that only advanced users should use this call and with extreme care and intimate knowledge of the clock programming, otherwise results would be indeterminate.

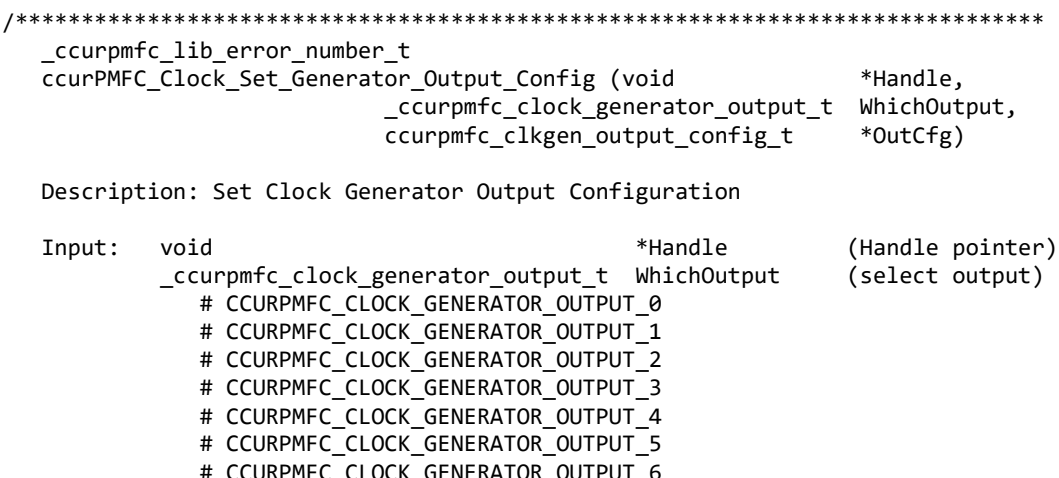

```
# CCURPMFC CLOCK GENERATOR OUTPUT 7
           # CCURPMFC CLOCK GENERATOR OUTPUT 8
            # CCURPMFC_CLOCK_GENERATOR_OUTPUT_9
         ccurpmfc_clkgen_output_config_t *OutCfg (pointer to output config)
            _ccurpmfc_cg_outcfg_force_rdiv2_t force_rdiv2
               # CCURPMFC_CG_OUTPUT_CONFIG_DONT_FORCE_RDIV2
               # CCURPMFC_CG_OUTPUT_CONFIG_FORCE_RDIV2
               # CCURPMFC_CG_OUTPUT_CONFIG_FORCE_DO_NOT_CHANGE
           _ccurpmfc_cg_outcfg_enable_t enable
              # CCURPMFC CG OUTPUT CONFIG DISABLE
              # CCURPMFC CG OUTPUT CONFIG ENABLE
               # CCURPMFC_CG_OUTPUT_CONFIG_ENABLE_DO_NOT_CHANGE
           _ccurpmfc_cg_outcfg_shutdown_t
              # CCURPMFC CG OUTPUT CONFIG POWER UP
               # CCURPMFC_CG_OUTPUT_CONFIG_SHUTDOWN
              # CCURPMFC_CG_OUTPUT_CONFIG_SHUTDOWN DO_NOT_CHANGE
Output: none<br>Return: ccu
        _ccurpmfc_lib_error_number_t
            # CCURPMFC_LIB_NO_ERROR (successful)
            # CCURPMFC_LIB_BAD_HANDLE (no/bad handler supplied)
            # CCURPMFC_LIB_NOT_OPEN (device not open)
            # CCURPMFC_LIB_INVALID_ARG (invalid argument)
            # CCURPMFC_LIB_NO_LOCAL_REGION (local region not present)
            # CCURPMFC_LIB_CLOCK_IS_NOT_ACTIVE (Clock is not active)
                                      ******************************************************************************/
```
## **2.2.60 ccurPMFC\_Clock\_Set\_Generator\_Output\_Format()**

This call sets the clock generator Output Format for the selected output. *Normally, this call should not be used. It is recommended that only advanced users should use this call and with extreme care and intimate knowledge of the clock programming, otherwise results would be indeterminate.*

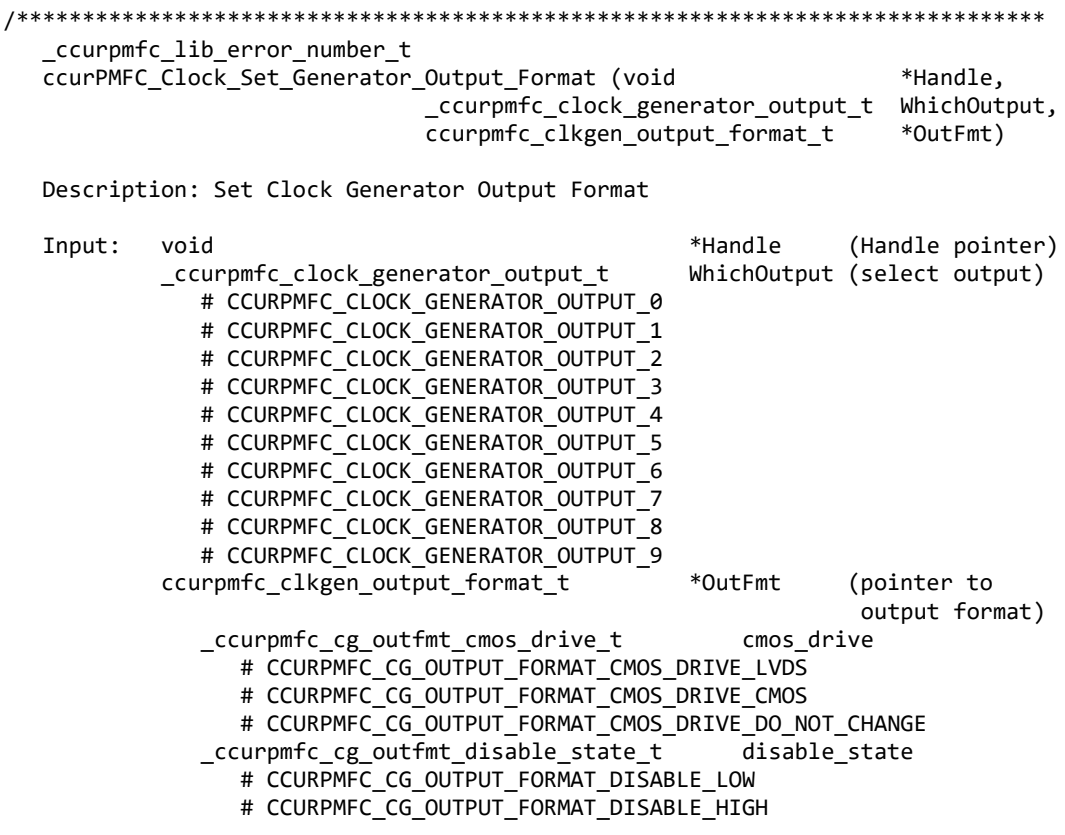

 # CCURPMFC\_CG\_OUTPUT\_FORMAT\_DISABLE\_DO\_NOT\_CHANGE \_ccurpmfc\_cg\_outfmt\_sync\_t sync # CCURPMFC\_CG\_OUTPUT\_FORMAT\_SYNC\_DISABLE # CCURPMFC\_CG\_OUTPUT\_FORMAT\_SYNC\_ENABLE # CCURPMFC\_CG\_OUTPUT\_FORMAT\_SYNC\_DO\_NOT\_CHANGE \_ccurpmfc\_cg\_outfmt\_format\_t format # CCURPMFC\_CG\_OUTPUT\_FORMAT\_FORMAT\_LVDS # CCURPMFC\_CG\_OUTPUT\_FORMAT\_FORMAT\_CMOS # CCURPMFC\_CG\_OUTPUT\_FORMAT\_FORMAT\_DO\_NOT\_CHANGE Output: none Return: \_ccurpmfc\_lib\_error\_number\_t # CCURPMFC\_LIB\_NO\_ERROR (successful) # CCURPMFC\_LIB\_BAD\_HANDLE (no/bad handler supplied) # CCURPMFC\_LIB\_NOT\_OPEN (device not open) # CCURPMFC\_LIB\_INVALID\_ARG (invalid argument) # CCURPMFC\_LIB\_NO\_LOCAL\_REGION (local region not present) # CCURPMFC\_LIB\_CLOCK\_IS\_NOT\_ACTIVE (Clock is not active) \*\*\*\*\*\*\*\*\*\*\*\*\*\*\*\*\*\*\*\*\*\*\*\*\*\*\*\*\*\*\*\*\*\*\*\*\*\*\*\*\*\*\*\*\*\*\*\*\*\*\*\*\*\*\*\*\*\*\*\*\*\*\*\*\*\*\*\*\*\*\*\*\*\*\*\*\*\*/

# **2.2.61 ccurPMFC\_Clock\_Set\_Generator\_Output\_Mode()**

This call sets the clock generator Output Mode for the selected output. *Normally, this call should not be used. It is recommended that only advanced users should use this call and with extreme care and intimate knowledge of the clock programming, otherwise results would be indeterminate.*

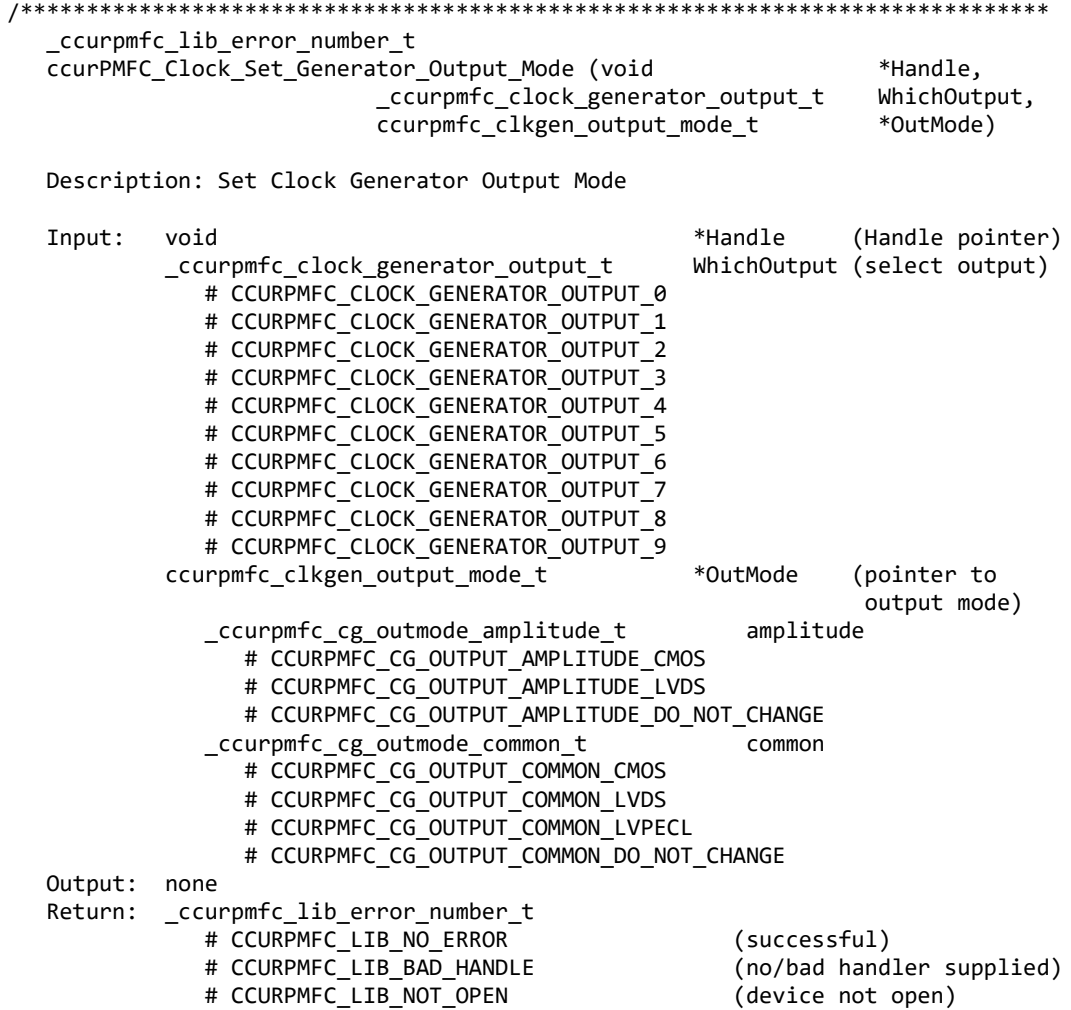

# CCURPMFC LIB INVALID ARG (invalid argument) # CCURPMFC LIB NO LOCAL REGION (local region not present) # CCURPMFC\_LIB\_CLOCK\_IS\_NOT\_ACTIVE (Clock is not active) .<br>\*\*\*\*\*\*\*\*\*\*\*\*\*\*\*\*\*\*\*\*\*\*\*\*\*/

# 2.2.62 ccurPMFC\_Clock\_Set\_Generator\_Output\_Mux()

This call sets the clock generator Output Mux for the selected output. Normally, this call should not be used. It is recommended that only advanced users should use this call and with extreme care and intimate knowledge of the clock programming, otherwise results would be indeterminate.

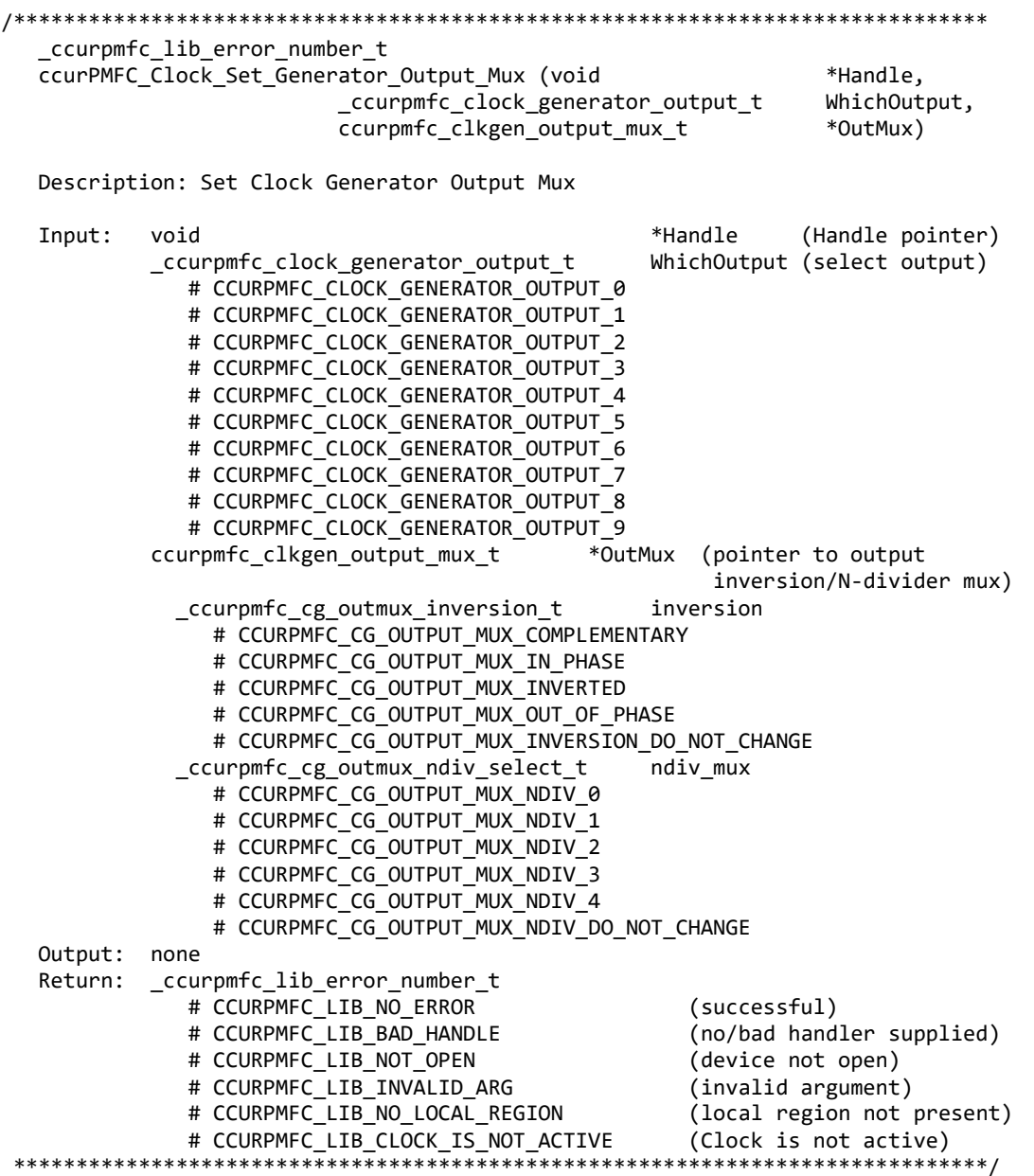

## 2.2.63 ccurPMFC\_Clock\_Set\_Generator\_P\_Divider()

This call sets the clock generator selected P-Divider to the user specified value. If the Update flag is set, then the change will take place after the divider has been written to. Normally, this call should not be used. It is

*recommended that only advanced users should use this call and with extreme care and intimate knowledge of the clock programming, otherwise results would be indeterminate.*

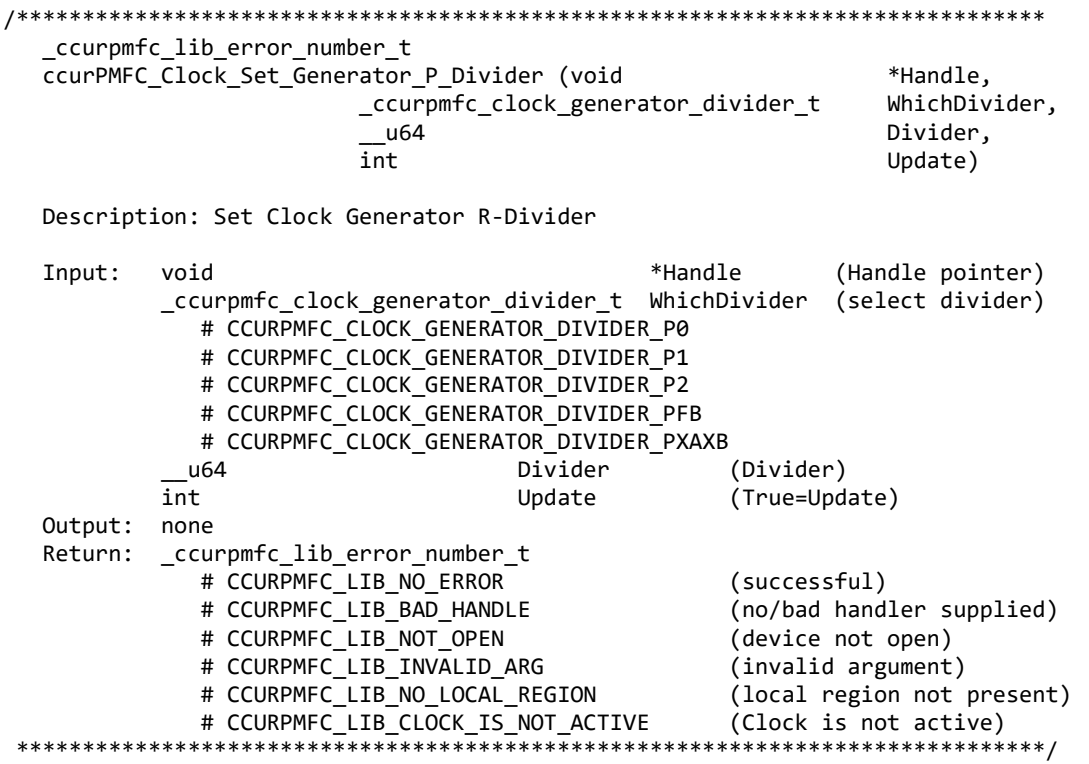

#### **2.2.64 ccurPMFC\_Clock\_Set\_Generator\_P\_Divider\_Enable()**

This call sets the state of the clock generator P-Divider. *Normally, this call should not be used. It is recommended that only advanced users should use this call and with extreme care and intimate knowledge of the clock programming, otherwise results would be indeterminate.*

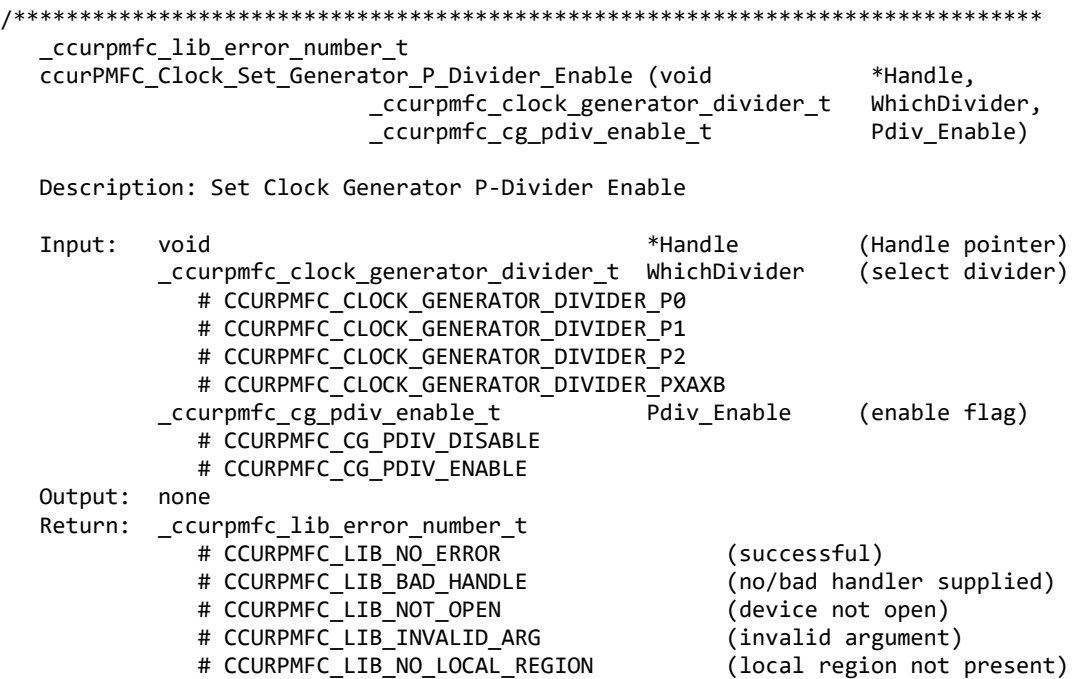

# CCURPMFC LIB CLOCK IS NOT ACTIVE (Clock is not active) \*\*\*\*\*\*\*\*\*\*\*\*\*\*\*\*\*\*\*\*\*\*\*\*\*\* \*\*\*\*\*\*\*\*\*\*\*\*\*\*\*\*\*\*\*\*\*\*\*\*\*\*\*\*\*\*\*\*\*

## 2.2.65 ccurPMFC\_Clock\_Set\_Generator\_R\_Divider()

This call sets the clock generator selected R-Divider to the user specified value. If the output clock is running, the new clock frequency will take affect immediately or on the next clock cycle depending on the output configuration. Normally, this call should not be used. It is recommended that only advanced users should use this call and with extreme care and intimate knowledge of the clock programming, otherwise results would be indeterminate.

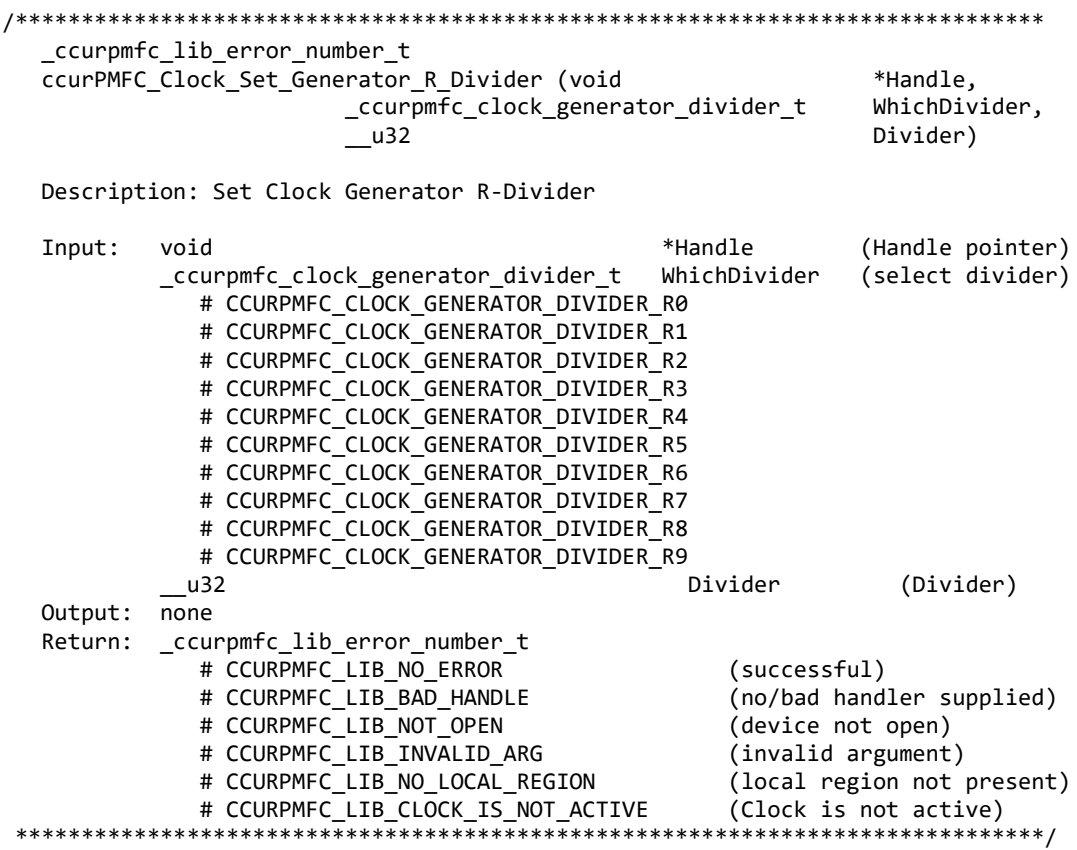

## 2.2.66 ccurPMFC\_Clock\_Set\_Generator\_Value()

This is a generic call that can program a valid clock generator address to a desired value. User must be intimately familiar with the hardware before programming the values. In-correct programming could result in unpredictable results. Normally, this call should not be used. It is recommended that only advanced users should use this call and with extreme care and intimate knowledge of the clock programming, otherwise results would be indeterminate.

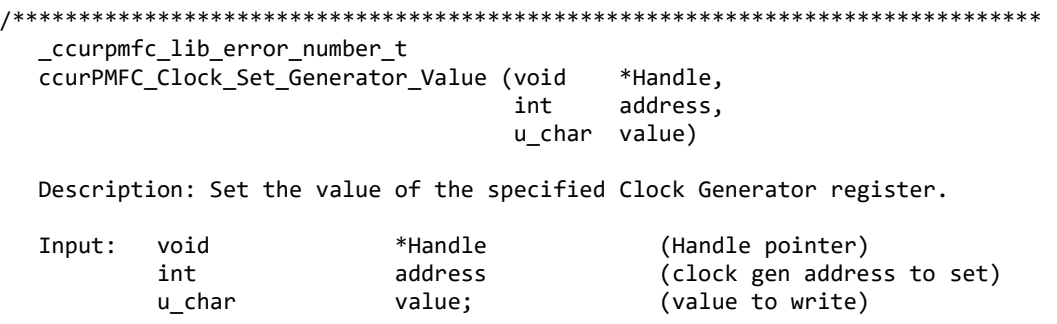

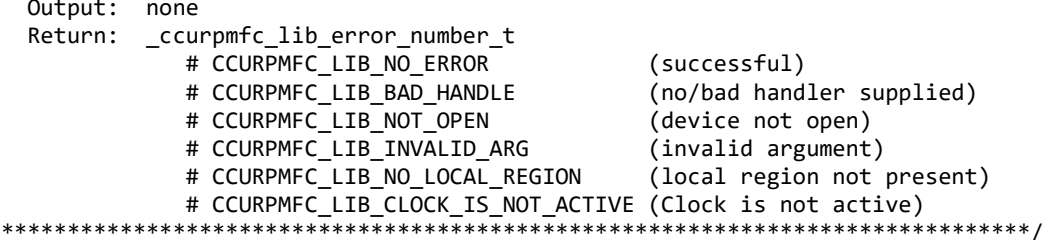

## 2.2.67 ccurPMFC Clock Set Generator Voltage Select()

Program the clock generator voltage selection. Normally, this call should not be used. It is recommended that only advanced users should use this call and with extreme care and intimate knowledge of the clock programming, otherwise results would be indeterminate.

```
_ccurpmfc_lib_error_number t
  ccurPMFC_Clock_Set_Generator_Voltage_Select (void
                                                      *Handle,
                         _ccurpmfc_cg_stat_ctrl_voltsel_t
                                                      VoltSel)
  Description: Set Clock Generator voltage selection
  Input:
                                    *Handle
                                            (Handle pointer)
         void
         _ccurpmfc_cg_stat_ctrl_voltsel_t VoltSel
                                            (voltage selection)
            # CCURPMFC CG VOLTAGE SELECT 1 8V
            # CCURPMFC CG VOLTAGE SELECT 3 3V
  Output: none
  Return:
         ccurpmfc lib error number t
            # CCURPMFC_LIB_NO_ERROR
                                            (successful)
            # CCURPMFC_LIB_BAD_HANDLE
                                             (no/bad handler supplied)
            # CCURPMFC_LIB_NOT_OPEN
                                             (device not open)
            # CCURPMFC_LIB_INVALID_ARG
                                             (invalid argument)
            # CCURPMFC_LIB_NO_LOCAL_REGION
                                             (local region not present)
            # CCURPMFC_LIB_CLOCK_IS_NOT_ACTIVE
                                            (Clock is not active)
```
## 2.2.68 ccurPMFC\_Clock\_Set\_Generator\_Zero\_Delay()

Program the clock generator zero delay. Normally, this call should not be used. It is recommended that only advanced users should use this call and with extreme care and intimate knowledge of the clock programming, otherwise results would be indeterminate.

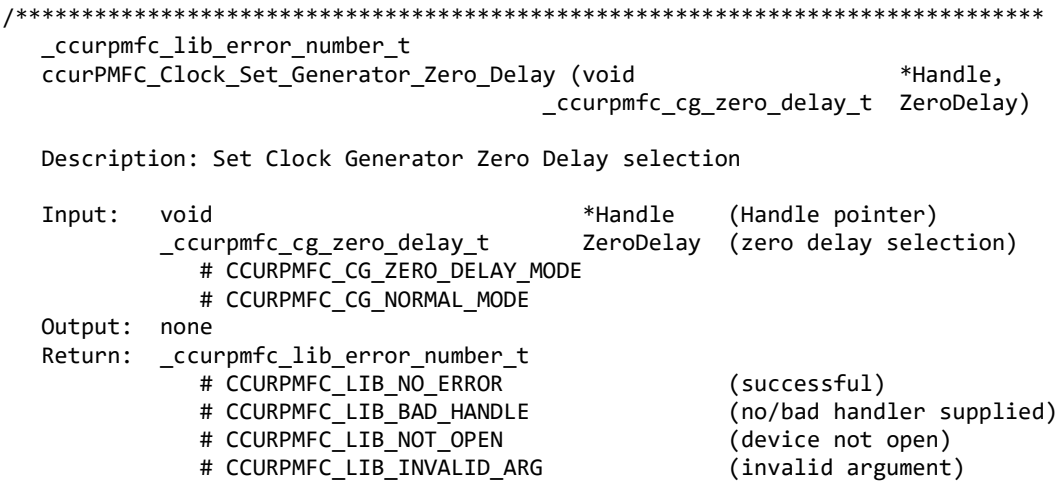

# CCURPMFC LIB NO LOCAL REGION (local region not present) # CCURPMFC LIB CLOCK IS NOT ACTIVE (Clock is not active) 

#### $2.2.69$  ccurPMFC\_Close()

This call is used to close an already opened device using the *ccurPMFC\_Open()* call.

```
_ccurpmfc_lib_error_number_t ccurPMFC_Close(void *Handle)
 Description: Close a previously opened device.
 Input:
       void *Handle
                             (Handle pointer)
 Output: none
 Return: _ccurpmfc_lib_error_number_t
         # CCURPMFC LIB NO ERROR
                             (successful)
         # CCURPMFC LIB BAD HANDLE
                             (no/bad handler supplied)
         # CCURPMFC LIB NOT OPEN
                             (device not open)
```
#### 2.2.70 ccurPMFC\_Compute\_All\_Output\_Clocks()

This call does not program the clock outputs but instead returns to the user whether the board can be programmed with the user selected output clock frequencies. Additionally, useful information is returned to the user in a structure for each clock that was computed.

#### 

```
ccurPMFC Compute All Output Clocks()
```
Description: Compute All Output Clocks

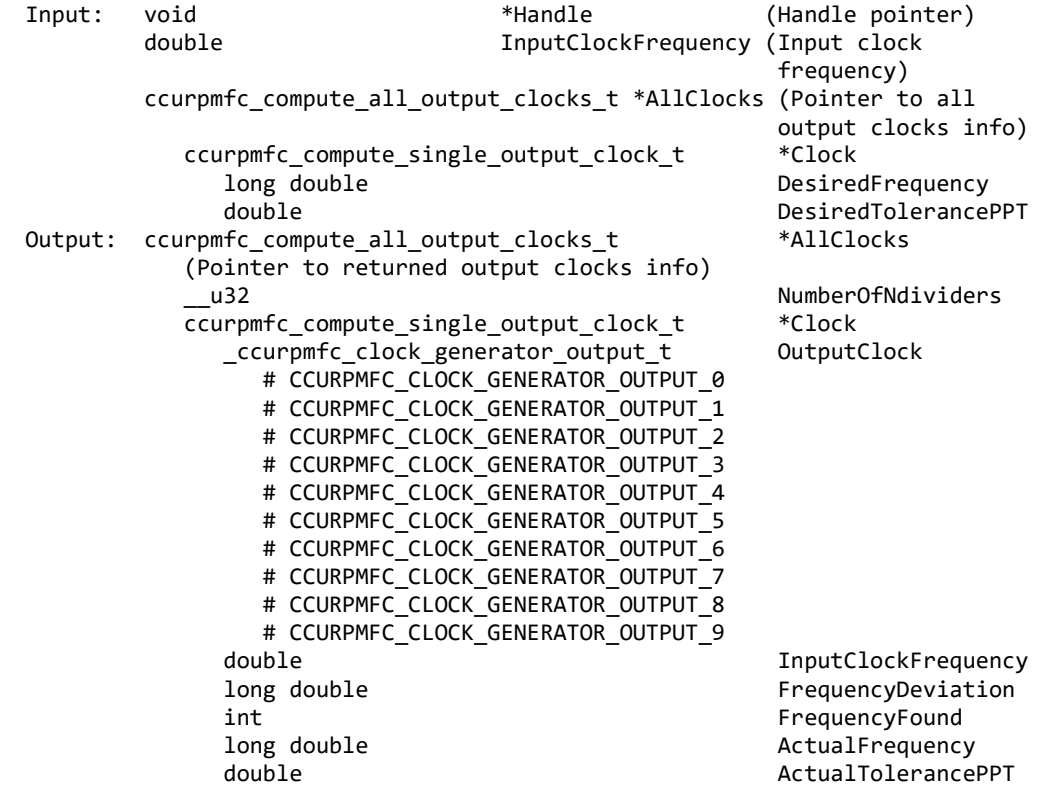

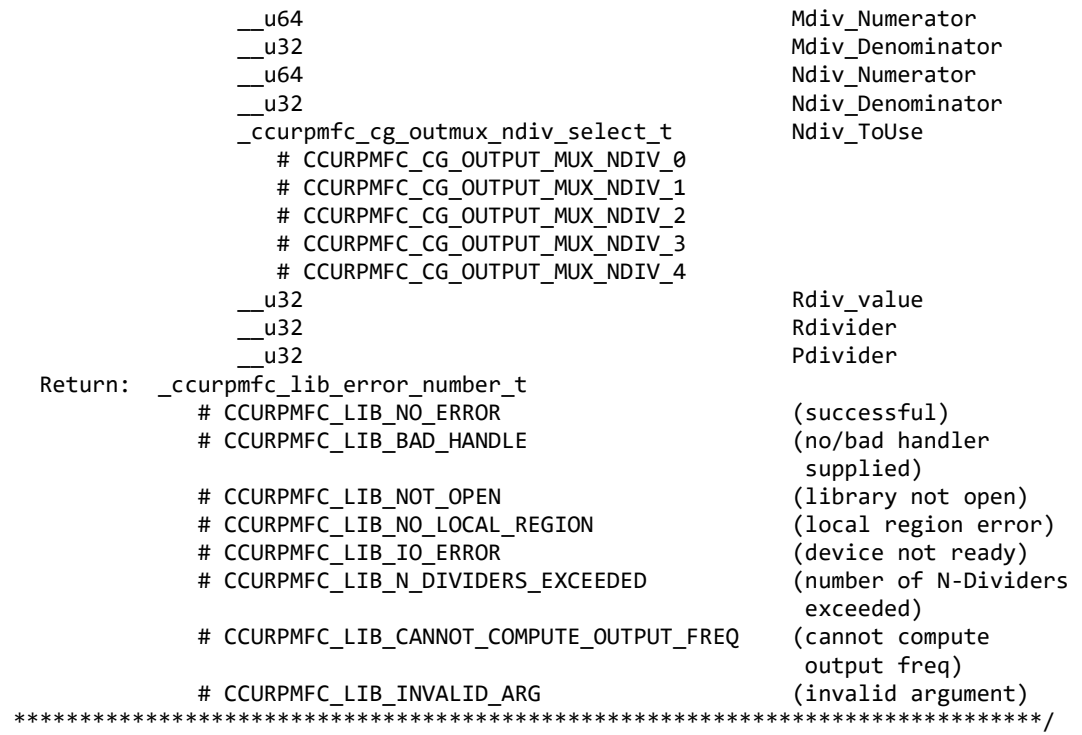

## **2.2.71 ccurPMFC\_Convert\_Physmem2avmm\_Address()**

This call is used to supply the user with an Avalon equivalent Address for the supplied Physical DMA memory. This Avalon equivalent address can then be supplied to the DMA engine to perform DMA operations.

/\*\*\*\*\*\*\*\*\*\*\*\*\*\*\*\*\*\*\*\*\*\*\*\*\*\*\*\*\*\*\*\*\*\*\*\*\*\*\*\*\*\*\*\*\*\*\*\*\*\*\*\*\*\*\*\*\*\*\*\*\*\*\*\*\*\*\*\*\*\*\*\*\*\*\*\*\*\* \_ccurpmfc\_lib\_error\_number\_t ccurPMFC\_Convert\_Physmem2avmm\_Address(void \*Handle, uint \*PhysDmaMemPtr, uint \*AvalonAddress) Description: Get the converted value of Physical DMA memory to Avalon address to be supplied as address for DMA operations. Input: void  $*$ Handle (Handle pointer)<br>uint \*PhysDmaMemPtr (pointer to physi (pointer to physical DMA<br>memory memory Output: uint  $*A$ valonAddress (pointer to Avalon Address). Return: ccurpmfc lib error number t # CCURPMFC\_LIB\_NO\_ERROR (successful) # CCURPMFC\_LIB\_BAD\_HANDLE (no/bad handler supplied)<br># CCURPMFC\_LIB\_NOT\_OPEN (library not open) # CCURPMFC LIB NOT OPEN # CCURPMFC LIB INVALID ARG (invalid argument) # CCURPMFC\_LIB\_AVALON\_TRANSLATION\_TABLE (avalon translation table error) in the contraction of the contraction of the contraction of the contraction of the contraction of the c # CCURPMFC\_LIB\_ADDRESS\_RANGE\_ERROR (address range error) 、<br>\*\*\*\*\*\*\*\*\*\*\*\*\*\*\*\*\*\*\*\*\*\*\*\*\*\*\*

#### **2.2.72 ccurPMFC\_Create\_UserDioCosInterruptHandler()**

This call provides the ability for a user to get notification when a DIO change-of-state interrupt occurs. Prior to invoking this call, the user needs to create an *interrupt callback* function which is supplied to this call as

one of its inputs. Additionally, the user selects a set of DIO COS wakeup masks to enter the user supplied callback when a corresponding interrupt occurs. On successful completion of this call, a real-time high priority thread is created and blocked waiting for DIO COS interrupts. When a DIO COS interrupt occurs, the driver will wake up this thread which in turn will execute the user supplied *interrupt callback* function. Various DIO COS statistics will be returned to the user as an argument *driver\_dio\_cos\_int* supplied to the interrupt callback routine everytime a wakeup occurs. The user needs to ensure that the processing within this *interrupt callback* should be completed in as short a time as possible for the thread to be ready in time to accept the next DIO COS interrupt. Failure to do so will result in missed change-of-state interrupts.

If the interrupt handler has already been created for a device, then the user will be unable to create another one as only one interrupt handler is assigned to each device. User will need to destroy the interrupt handler with the ccurPMFC Destroy UserDioCosInterruptHandler() call prior to creating a new one.

```
_ccurpmfc_lib_error_number_t
  ccurPMFC Create UserDioCosInterruptHandler(void
                                                  *Handle,
                                          void
                                                  CallBack(),
                                          u int
                                                  DioCosWakeupInterruptMask)
  Description: Create a User DIO COS Interrupt Handler
  Input:
           hiov
                         *Handle
                                                   (Handle pointer)
           void
                         CallBack()
                                                   (user callback function)
           u_int
                         DioCosWakeupInterruptMask
                                                   (wakeup interrupt mask)
             # CCURPMFC_DIO_GROUP0_INTMASK
             # CCURPMFC_DIO_GROUP1_INTMASK
             # CCURPMFC_DIO_GROUP2_INTMASK
  Output: none
           _ccurpmfc_lib_error_number t
  Return:
             # CCURPMFC_LIB_NO_ERROR
                                                   (successful)
             # CCURPMFC_LIB_BAD_HANDLE
                                                   (no/bad handler supplied)
             # CCURPMFC_LIB_NOT_OPEN
                                                   (device not open)
             # CCURPMFC_LIB_INTHDLR_CREATE_FAILURE
                                                   (failed to create
                                                    interrupt handler)
             # CCURPMFC LIB INTHDLR ALREADY RUNNING
                                                   (interrupt hdlr already
                                                    running)
             # CCURPMFC LIB IOCTL FAILED
                                                   (ioctl failed)
             # CCURPMFC LIB INVALID ARG
                                                   (invalid argument)
// User interrupt callback()
void DioCosUserCallback(void
                                                 *Handle,
                      ccurpmfc_driver_dio_cos_int_t *driver_dio_cos_int)
€
   // User supplied code for handling interrupt
\mathcal{F}// Interrupt Counters
typedef struct
ſ
   long long unsigned dio interrupt count;
   long long unsigned dma count [CCURPMFC DMA MAX ENGINES];
   long long unsigned DIO_COS_ChannelsCount[CCURPMFC DIO MAX REGISTERS];
   long long unsigned DIO_COS_ChannelsOverflowCount[CCURPMFC_DIO MAX REGISTERS];
} ccurpmfc_interrupt_dio_cos_counters_t;
typedef struct {
   u_int32_t
              chan_00_31;
   u_int32_tchan_32_63;
```

```
u int32 t chan 64 95;} ccurpmfc_dio_channel_t;
typedef u_int32_t ccurpmfc_dio_channels_t[CCURPMFC_DIO_MAX_REGISTERS];
// DIO COS Interrupt
typedef struct
{
    union {
       uint status; \frac{1}{2} obsolete
        uint InterruptsOccurredMask; // use this name
    };
    union {
       uint mask; // Obsolete<br>uint WakeupInterruptMask; // use this name
                      WakeupInterruptMask;
    };
    // DIO information
    union {
         ccurpmfc_dio_channels_t DIO_COS_ChannelsStatus;
         ccurpmfc_dio_channel_t DIO_COS_ChannelsStatusX;
    };
    union {
         ccurpmfc_dio_channels_t DIO_COS_ChannelsOverflow;
         ccurpmfc_dio_channel_t DIO_COS_ChannelsOverflowX;
    };
     ccurpmfc_interrupt_dio_cos_counters_t counters;
} ccurpmfc_driver_dio_cos_int_t;
```
## **2.2.73 ccurPMFC\_Create\_UserProcess()**

Typically reads from h/w take a finite time to complete. If the user has a process that is time critical and needs to read the latest data faster, they may use a new approach called Hyper-Drive. In this case, the user defines a thread with this call, which continuously reads the data from the board and holds the latest values. The user process can then access this latest data at substantially faster rates. The two drawbacks to this approach is that the excessive bus assess is made and dedicated CPUs are required.

This call is used to create this User Process looping thread which can be controlled by the user via the returned handle. *(This is an experimental API for debugging and testing).*

```
/******************************************************************************
  _ccurpmfc_lib_error_number_t
 ccurPMFC Create UserProcess(void **Handle,
                          _ccurpmfc_UserFunction_t *UFunc,
                         ccurpmfc UserFunction t **UFuncHandle)
   Description: Create a User Process for user defined processing
   Input: void *Handle (Handle pointer)
          _ccurpmfc_UserFunction_t *UFunc (pointer to user 
                                                 information structure)
   Output: _ccurpmfc_UserFunction_t **UFuncHandle (pointer to user function 
                                                 struct handle)
  Return: ccurpmfc lib error number t
             # CCURPMFC_LIB_NO_ERROR (successful)
             # CCURPMFC_LIB_BAD_HANDLE (no/bad handler supplied)
             # CCURPMFC_LIB_NOT_OPEN (device not open)
            # CCURPMFC LIB NO RESOURCE (cannot allocate memory)
             # CCURPMFC_LIB_INTERNAL_ERROR (pthread attr failed)
```

```
# CCURPMFC LIB THREAD CREATE FAILED (failed to create thread)
******************************************************************************/
typedef struct
{
     int Magic;
    void (*UserFunction) (void *hdl);
    pthread_t UserFunction_Thread_id;
    pid_t Pid;<br>pthread mutex t Pid; Pid;
    pthread_mutex_t lock; \begin{array}{ccc} 1 & 1 & 1 & 1 \end{array} /* lock this structure */<br>
pthread cond t wait; \begin{array}{ccc} 1 & 1 & 1 \end{array} /* wait for command */
    pthread_cond_t wait; \begin{array}{ccc} \uparrow^* & \downarrow^* & \downarrow^* \text{point} \\ \downarrow^* & \downarrow^* & \downarrow^* & \downarrow^* & \downarrow^* \text{over the structure} \end{array}pthread_mutex_t cmd_lock; /* lock this structure */<br>pthread cond t cmd_wait; /* wait for command */
    pthread_cond_t<br>
pthread mutex t cmd_wait; /* wait for command */<br>
ythread mutex t user lock; /* lock this structure
    pthread_mutex_t user_lock; /* lock this structure */<br>pthread cond t user wait; /* wait for command */
    pthread_cond_t<br>
pthread mutex t user_wait; /* wait for command */<br>
user mem lock; /* lock this structure
    pthread_mutex_t user_mem_lock; /* lock this structure */<br>pthread cond t user mem wait; /* wait for command */
    pthread_cond_t user_mem_wait; /* wait for command */<br>volatile int counter that count counter that the count of the count of the count of the count of the count of
                                                                    \frac{1}{2} CPU on which Thread
                                                                        will run */
    volatile int cpuCount; \qquad \qquad /* no. of cpus to run on
                                                                        starting at base */
    volatile void<br>volatile void<br>**Args;
    volatile void
    volatile int SchedulePolicy;
    volatile int SchedulePriority;
    volatile int ScheduleSelf; /* 1=(Use SchedulePriority-
                                           1),\theta=no change */<br>Action:
    volatile ccurpmfc_uf_action_t
    volatile ccurpmfc_uf_state_t State;<br>volatile int Comman
                                            CommandPending;
    volatile void *Next UserFunction;
     volatile unsigned int long long RunCount;
    volatile int Pause:
} _ccurpmfc_UserFunction_t;
```
## **2.2.74 ccurPMFC\_DAC\_Activate()**

This call must be the first call to activate the DAC. Without activation, all other calls to the DAC will fail. The user can also use this call to return the current state of the DAC without any change by specifying a pointer to *current\_state* and setting *activate* to *CCURPMFC\_DAC\_ALL\_ENABLE\_DO\_NOT\_CHANGE.* If the DAC is already active and the user issues a *CCURPMFC\_DAC\_ALL\_ENABLE*, no additional activation will be performed. To cause the DAC to go through a full reset, the user needs to issue the *CCURPMFC\_DAC\_ALL\_RESET* which will cause the DAC to disable and then re-enable, setting all its DAC values to a default state. DAC calibration data will also be reset.

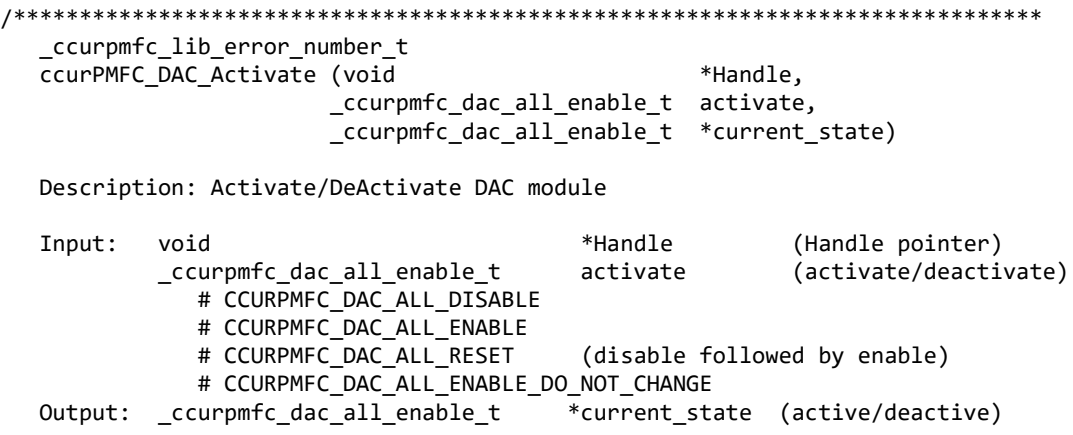

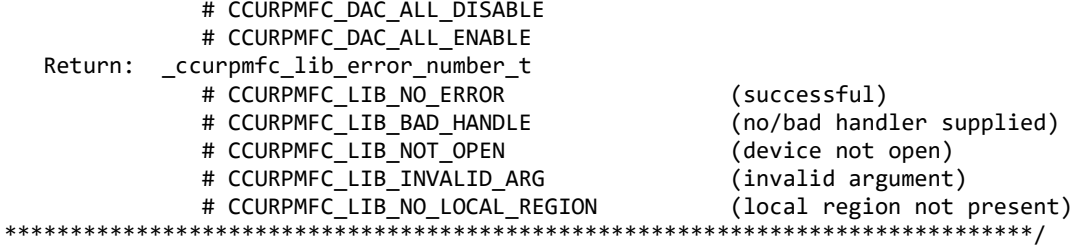

# 2.2.75 ccurPMFC\_DAC\_Get\_CSR()

This call returns information from the DAC registers for the selected channel group.

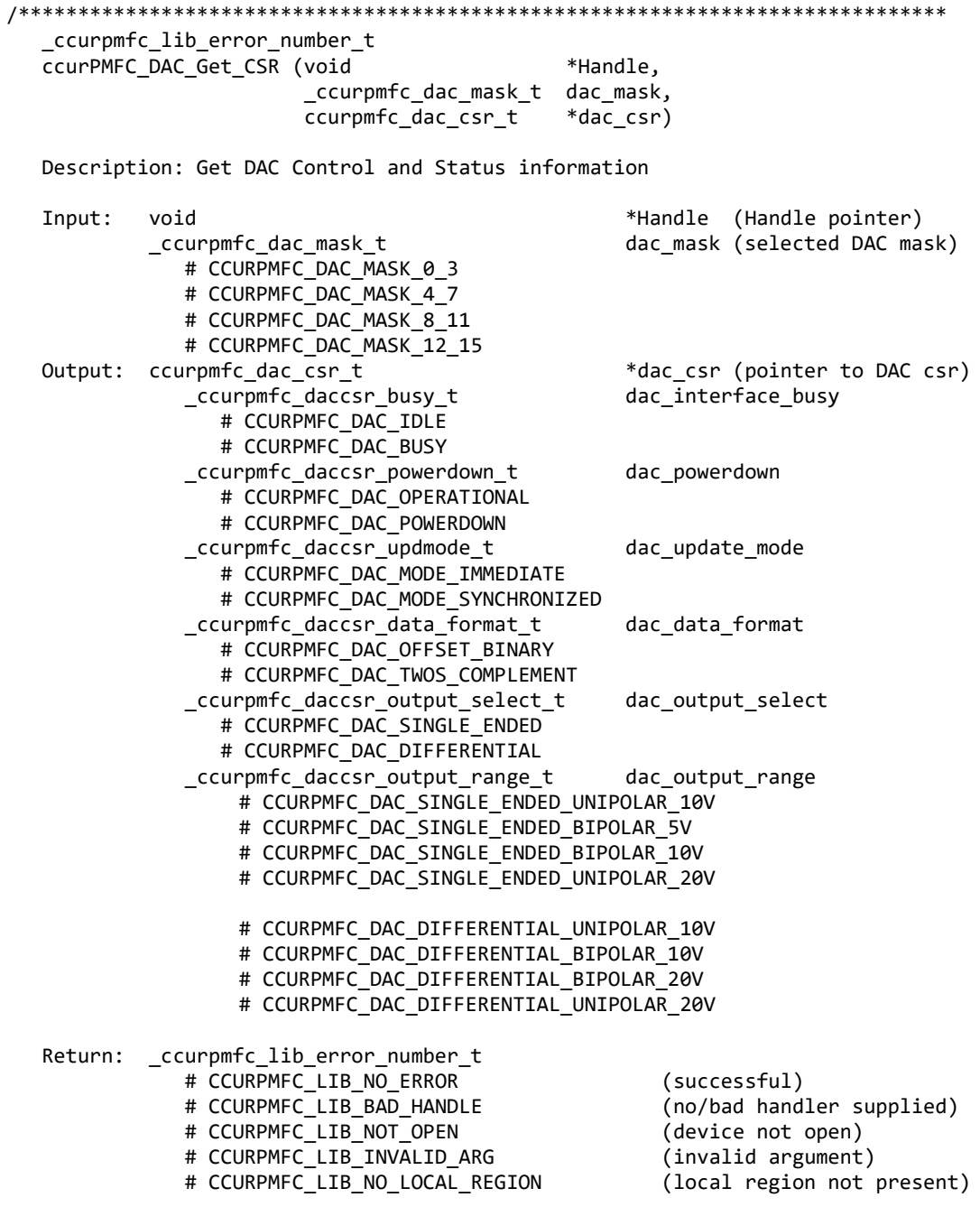

# CCURPMFC LIB DAC IS NOT ACTIVE (DAC is not active) \*\*\*\*\*\*\*\*\*\*\*\*\*\*\*\*\*\*\*\*\*\*\*\*\*\*\*\*\*\* \*\*\*\*\*\*\*\*\*\*\*\*\*\*\*\*\*\*\*\*\*\*\*\*\*\*\*\*\*\*\*\*\*\*

## 2.2.76 ccurPMFC\_DAC\_Get\_Driver\_Write\_Mode()

This call returns the current driver DAC write mode. When a  $write(2)$  system call is issued, it is this mode that determines the type of write being performed by the driver.

ccurpmfc lib error number t ccurPMFC DAC Get Driver Write Mode (void \*Handle, \_ccurpmfc\_driver\_DAC\_write\_mode\_t \*mode) Description: Get current DAC write mode that will be selected by the 'write()'  $c<sub>a</sub>11$ Input: \*Handle (Handle pointer) void Output: \_ccurpmfc\_driver\_DAC\_write\_mode\_t \*mode (select DAC write mode) # CCURPMFC DAC PIO CHANNEL # CCURPMFC DAC PIO FIFO Return: \_ccurpmfc\_lib\_error number t # CCURPMFC LIB NO ERROR (successful) # CCURPMFC LIB BAD HANDLE (no/bad handler supplied) # CCURPMFC LIB NOT OPEN (library not open) # CCURPMFC LIB NO LOCAL REGION (local region not present) # CCURPMFC LIB IOCTL FAILED (driver ioctl call failed) # CCURPMFC LIB INVALID ARG (invalid argument) \*\*\*\*\*\*\*\*\*\*\*\*\*\*\*\*\*

#### 2.2.77 ccurPMFC DAC Get Fifo Channel Select()

This call returns the current Fifo Channel selection mask. Only samples for these selected channels are placed in the FIFO during sample generation. Unlike the ADC Fifo channel select option, this DAC FIFO channel select option also restricts DAC channel register writes to those selected by this option. The advantage for implementing this option for DAC channel registers in addition to DAC FIFO is that the user can perform DMA operations to generate samples on selected channels without affecting the output of those channels that have not been included in the channel selection.

ccurpmfc lib error number t ccurPMFC DAC Get Fifo Channel Select(void \*Handle, ccurpmfc dac channel mask t \*dac fifo channel select mask) Description: DAC Get Fifo Channel Selection (handle pointer)  $Input:$ void \*Handle Output: \_ccurpmfc\_dac\_channel\_mask\_t \*dac\_fifo\_channel\_select\_mask (channel select mask) # CCURPMFC\_DAC\_CHANNEL\_MASK\_0 # CCURPMFC\_DAC\_CHANNEL\_MASK\_1 # CCURPMFC\_DAC\_CHANNEL\_MASK\_2 # CCURPMFC\_DAC\_CHANNEL\_MASK\_3 # CCURPMFC\_DAC\_CHANNEL\_MASK\_4 # CCURPMFC DAC CHANNEL MASK 5 # CCURPMFC DAC CHANNEL MASK 6 # CCURPMFC\_DAC\_CHANNEL\_MASK\_7 # CCURPMFC\_DAC\_CHANNEL\_MASK\_8 # CCURPMFC\_DAC\_CHANNEL\_MASK\_9 # CCURPMFC DAC CHANNEL MASK 10 # CCURPMFC DAC CHANNEL MASK 11

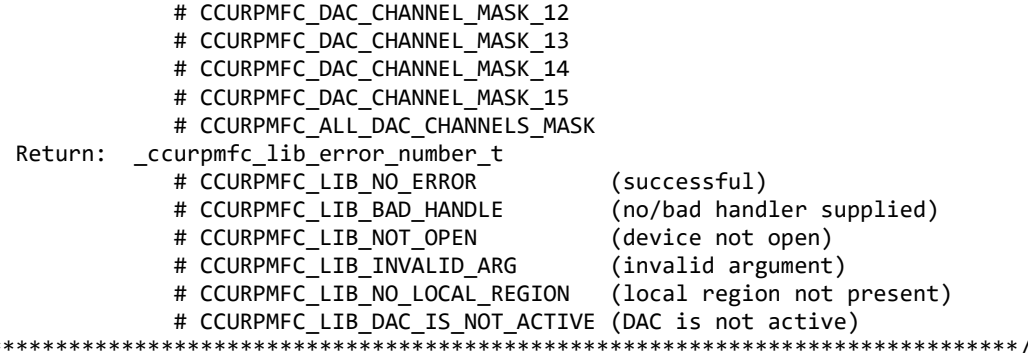

#### 2.2.78 ccurPMFC DAC Get Fifo Info()

 $\ast$ 

This call returns DAC FIFO information to the user.

ccurpmfc lib error number t ccurPMFC DAC Get Fifo Info (void \*Handle, ccurpmfc\_dac\_fifo\_info\_t \*dac\_fifo) Description: Get DAC FIFO control and Status information Input: \*Handle (Handle pointer) void \*dac\_fifo (pointer to DAC fifo Output: ccurpmfc\_dac\_fifo\_info\_t struct) \_ccurpmfc\_dac\_fifo\_reset\_t reset; # CCURPMFC DAC FIFO ACTIVE # CCURPMFC DAC FIFO RESET \_ccurpmfc\_dac\_fifo\_overflow t overflow; # CCURPMFC DAC FIFO NO OVERFLOW # CCURPMFC DAC FIFO OVERFLOW \_ccurpmfc\_dac\_fifo\_underflow t underflow; # CCURPMFC\_DAC\_FIFO\_NO\_UNDERFLOW # CCURPMFC DAC FIFO UNDERFLOW \_ccurpmfc\_dac\_fifo\_full\_t  $full;$ # CCURPMFC DAC FIFO NOT FULL # CCURPMFC DAC FIFO FULL \_ccurpmfc\_dac\_fifo\_threshold\_t threshold\_exceeded; # CCURPMFC DAC FIFO THRESHOLD NOT EXCEEDED # CCURPMFC DAC FIFO THRESHOLD EXCEEDED \_ccurpmfc\_dac\_fifo\_empty\_t empty; # CCURPMFC DAC FIFO NOT EMPTY # CCURPMFC DAC FIFO EMPTY uint data counter; uint threshold; uint max\_threshold; uint driver\_threshold; uint write\_count; dac\_fifo\_channel\_select\_mask channel\_select\_mask; Return: \_ccurpmfc\_lib\_error\_number\_t # CCURPMFC\_LIB\_NO\_ERROR (successful) # CCURPMFC\_LIB\_BAD HANDLE (no/bad handler supplied) # CCURPMFC\_LIB\_NOT OPEN (device not open) # CCURPMFC\_LIB\_INVALID ARG (invalid argument) # CCURPMFC LIB NO LOCAL REGION (local region not present) # CCURPMFC LIB DAC IS NOT ACTIVE (DAC is not active) 

#### 2.2.79 ccurPMFC\_DAC\_Get\_Fifo\_Threshold()

This call returns the DAC Fifo threshold information.

```
ccurpmfc lib error number t
  ccurPMFC DAC Get Fifo Threshold(void *Handle,
                                    uint *dac threshold)
  Description: DAC Get Fifo Threshold
  Input:
          void
                                     *Handle
                                                     (handle pointer)
                                     *dac_threshold (DAC fifo threshold)
  Output: uint
  Return: _ccurpmfc_lib_error_number_t
               # LLUKPMFC_LIB_NO_ERROR (successful)<br># CCURPMFC_LIB_BAD_HANDLE (no/bad handler supplied)<br># CCURPMFC LIB NOT OPEN
              # CCURPMFC_LIB_NO_ERROR
               # CCURPMFC_LIB_NOT_OPEN (device not open)<br># CCURPMFC_LIB_INVALID_ARG (invalid argument)<br># CCURPMFC_LIB_INVALID_ARG (invalid argument)<br># CCURPMFC_LIB_NO_LOCAL_REGION (local region not present)
               # CCURPMFC LIB DAC IS NOT ACTIVE (DAC is not active)
```
## 2.2.80 ccurPMFC DAC Get Fifo Write Count()

This call returns the count of the DAC FIFO. It is updated anytime the FIFO is written to. This is only used for debug.

```
_ccurpmfc_lib_error_number_t
  ccurPMFC_DAC_Get_Fifo_Write_Count(void *Handle,
                             uint *dac_write_count)
  Description: DAC Get Fifo Write Count
  Input:
         void
                             *Handle
                                          (handle pointer)
  Output: uint
                             *dac write count (DAC fifo write count)
  Return: _ccurpmfc_lib_error_number_t
           # CCURPMFC_LIB_NO_ERROR
                                          (successful)
                                         (no/bad handler supplied)
           # CCURPMFC_LIB_BAD_HANDLE
           # CCURPMFC_LIB_NOT_OPEN
                                         (device not open)
           # CCURPMFC_LIB_INVALID_ARG
           # CCURPMFC_LIB_INVALID_ARG (invalid argument)<br># CCURPMFC_LIB_NO_LOCAL_REGION (local region not present)
           # CCURPMFC_LIB_DAC_IS_NOT_ACTIVE (DAC is not active)
```
## 2.2.81 ccurPMFC\_DAC\_Get\_Gain\_Cal()

This call returns the DAC calibration gain values.

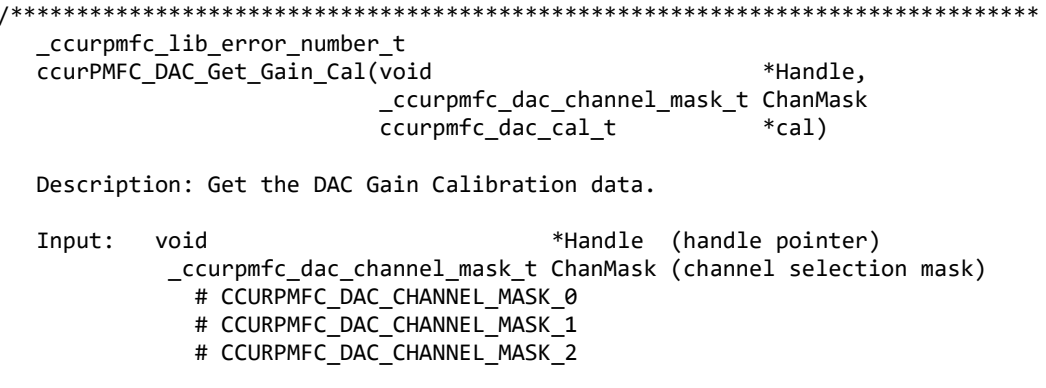

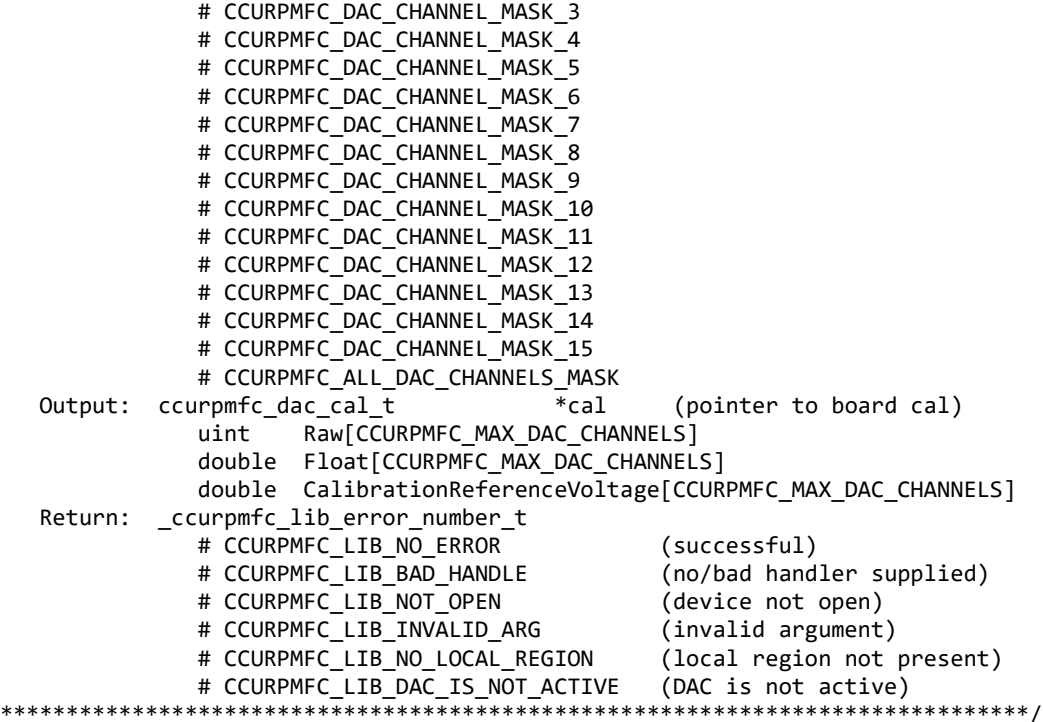

## **2.2.82 ccurPMFC\_DAC\_Get\_Offset\_Cal()**

This call returns the DAC calibration offset values.

```
/******************************************************************************
   _ccurpmfc_lib_error_number_t 
  ccurPMFC_DAC_Get_Offset_Cal(void **Handle,
                              _ccurpmfc_dac_channel_mask_t ChanMask 
                                ccurpmfc_dac_cal_t *cal)
   Description: Get the DAC Offset Calibration data. 
  Input: void *Handle (handle pointer)
             _ccurpmfc_dac_channel_mask_t ChanMask (channel selection mask)
              # CCURPMFC DAC CHANNEL MASK 0
              # CCURPMFC DAC CHANNEL MASK 1
               # CCURPMFC_DAC_CHANNEL_MASK_2
              # CCURPMFC DAC CHANNEL MASK 3
              # CCURPMFC DAC CHANNEL MASK 4
              # CCURPMFC DAC CHANNEL MASK 5
               # CCURPMFC_DAC_CHANNEL_MASK_6
               # CCURPMFC_DAC_CHANNEL_MASK_7
               # CCURPMFC_DAC_CHANNEL_MASK_8
               # CCURPMFC_DAC_CHANNEL_MASK_9
               # CCURPMFC_DAC_CHANNEL_MASK_10
               # CCURPMFC_DAC_CHANNEL_MASK_11
               # CCURPMFC_DAC_CHANNEL_MASK_12
              # CCURPMFC DAC CHANNEL MASK 13
              # CCURPMFC DAC CHANNEL MASK 14
```
 # CCURPMFC\_DAC\_CHANNEL\_MASK\_15 # CCURPMFC\_ALL\_DAC\_CHANNELS\_MASK Output: ccurpmfc dac cal t \*cal (pointer to board cal) uint Raw[CCURPMFC\_MAX\_DAC\_CHANNELS] double Float[CCURPMFC\_MAX\_DAC\_CHANNELS]

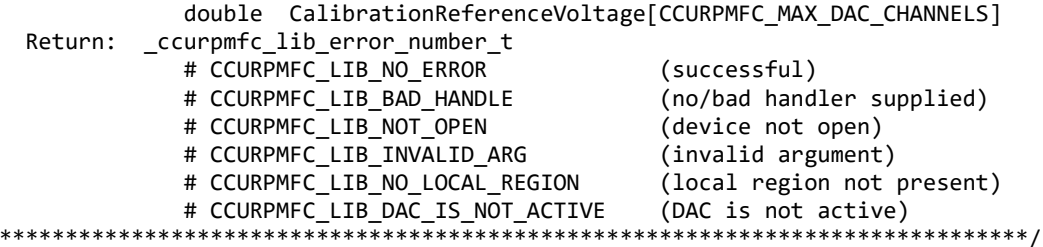

# 2.2.83 ccurPMFC\_DAC\_Get\_Update\_Source\_Select()

This call allows the user to return the selected DAC update source.

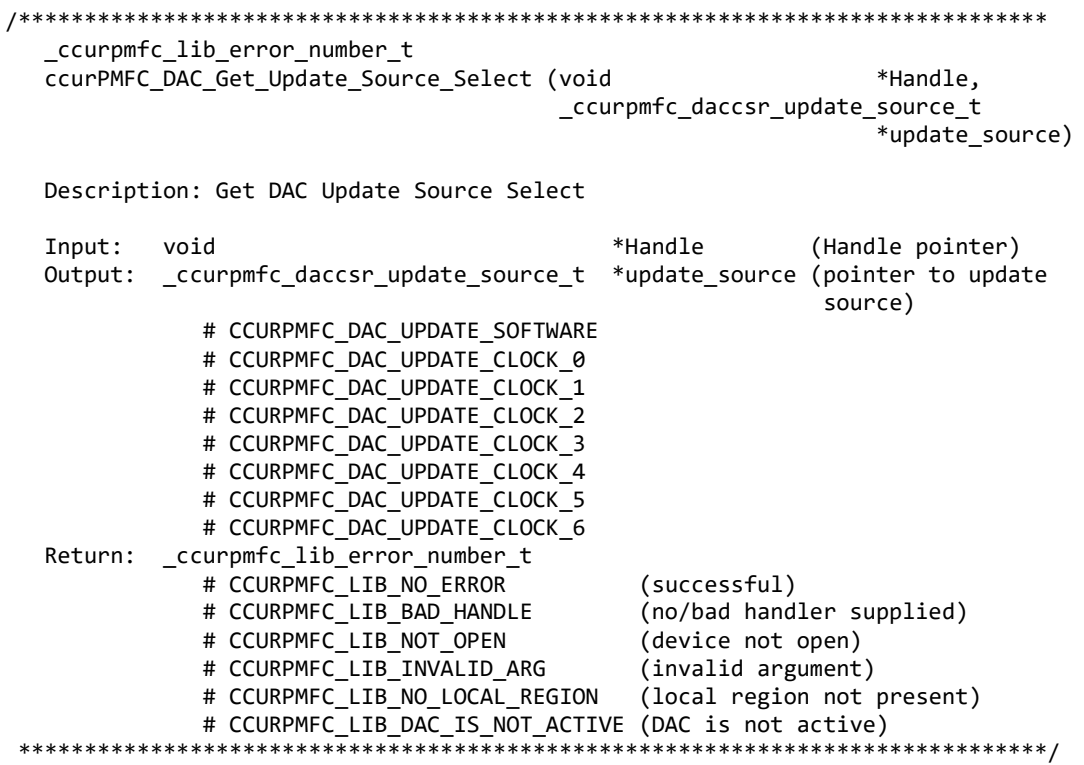

#### 2.2.84 ccurPMFC\_DAC\_Perform\_Auto\_Calibration()

This single call performs a full DAC calibration of all the channels using the ADC. The ADC needs to be first calibrated prior to issuing this call.

\_ccurpmfc\_lib\_error\_number\_t ccurPMFC\_DAC\_Perform\_Auto\_Calibration(void \*Handle, \_ccurpmfc\_dac\_channel\_mask\_t ChanMask) Description: Perform DAC Auto Calibration for selected channels Input: \*Handle (handle pointer) void \_ccurpmfc\_dac\_channel\_mask\_t ChanMask (channel selection mask) # CCURPMFC DAC CHANNEL MASK 0 # CCURPMFC DAC CHANNEL MASK 1 # CCURPMFC DAC CHANNEL MASK 2 # CCURPMFC DAC CHANNEL MASK 3 # CCURPMFC\_DAC\_CHANNEL\_MASK\_4

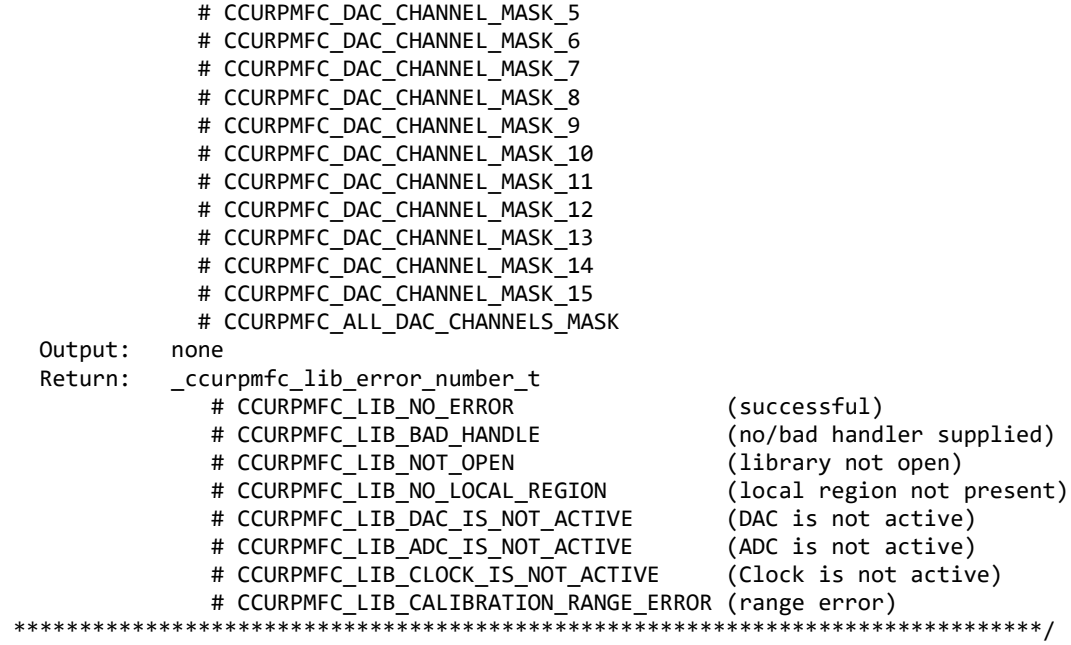

## **2.2.85 ccurPMFC\_DAC\_Perform\_Gain\_Calibration()**

This call performs a *gain* calibration using the ADC. The ADC needs to be first calibrated prior to issuing this call.

```
/******************************************************************************
   _ccurpmfc_lib_error_number_t
  ccurPMFC DAC Perform Gain Calibration(void *Handle,
                                      ccurpmfc dac channel mask t ChanMask)
   Description: Perform DAC Gain Calibration for selected channels
  Input: void \text{Y} void \text{Y} void \text{Y} _ccurpmfc_dac_channel_mask_t ChanMask (channel selection mask)
              # CCURPMFC_DAC_CHANNEL_MASK_0
              # CCURPMFC_DAC_CHANNEL_MASK_1
              # CCURPMFC_DAC_CHANNEL_MASK_2
              # CCURPMFC_DAC_CHANNEL_MASK_3
             # CCURPMFC DAC CHANNEL MASK 4
              # CCURPMFC_DAC_CHANNEL_MASK_5
             # CCURPMFC DAC CHANNEL MASK 6
             # CCURPMFC DAC CHANNEL MASK 7
              # CCURPMFC_DAC_CHANNEL_MASK_8
             # CCURPMFC DAC CHANNEL MASK 9
             # CCURPMFC DAC CHANNEL MASK 10
             # CCURPMFC DAC CHANNEL MASK 11
             # CCURPMFC DAC CHANNEL MASK 12
             # CCURPMFC DAC CHANNEL MASK 13
             # CCURPMFC DAC CHANNEL MASK 14
             # CCURPMFC DAC CHANNEL MASK 15
              # CCURPMFC_ALL_DAC_CHANNELS_MASK
   Output: none
   Return: _ccurpmfc_lib_error_number_t
               # CCURPMFC_LIB_NO_ERROR (successful)
               # CCURPMFC_LIB_BAD_HANDLE (no/bad handler supplied)
               # CCURPMFC_LIB_NOT_OPEN (library not open)
              # CCURPMFC LIB INVALID ARG (invalid argument)
```
# CCURPMFC LIB NO LOCAL REGION (local region not present) # CCURPMFC LIB DAC IS NOT ACTIVE (DAC is not active) # CCURPMFC\_LIB\_ADC\_IS\_NOT\_ACTIVE (ADC is not active) # CCURPMFC\_LIB\_CLOCK\_IS\_NOT\_ACTIVE (Clock is not active) # CCURPMFC\_LIB\_CALIBRATION\_RANGE\_ERROR (range error)

#### 2.2.86 ccurPMFC\_DAC\_Perform\_Offset\_Calibration()

This call performs a *offset* calibration using the ADC. The ADC needs to be first calibrated prior to issuing this call.

ccurpmfc lib error number t ccurPMFC DAC Perform Offset Calibration(void \*Handle, \_ccurpmfc\_dac\_channel\_mask\_t ChanMask) Description: Perform DAC Offset Calibration for selected channels Input: \*Handle (handle pointer) void \_ccurpmfc\_dac\_channel\_mask\_t ChanMask (channel selection mask) # CCURPMFC DAC CHANNEL MASK 0 # CCURPMFC DAC CHANNEL MASK 1 # CCURPMFC DAC CHANNEL MASK 2 # CCURPMFC DAC CHANNEL MASK 3 # CCURPMFC\_DAC\_CHANNEL\_MASK\_4 # CCURPMFC DAC CHANNEL MASK 5 # CCURPMFC DAC CHANNEL MASK 6 # CCURPMFC DAC CHANNEL MASK 7 # CCURPMFC DAC CHANNEL MASK 8 # CCURPMFC DAC CHANNEL MASK 9 # CCURPMFC DAC CHANNEL MASK 10 # CCURPMFC DAC CHANNEL MASK 11 # CCURPMFC DAC CHANNEL MASK 12 # CCURPMFC DAC CHANNEL MASK 13 # CCURPMFC DAC CHANNEL MASK 14 # CCURPMFC DAC CHANNEL MASK 15 # CCURPMFC ALL DAC CHANNELS MASK Output: none \_ccurpmfc\_lib\_error\_number t Return: # CCURPMFC\_LIB\_NO\_ERROR (successful) # CCURPMFC LIB BAD HANDLE (no/bad handler supplied) # CCURPMFC LIB NOT OPEN (library not open) # CCURPMFC LIB INVALID ARG (invalid argument) # CCURPMFC LIB NO LOCAL REGION (local region not present) # CCURPMFC LIB DAC IS NOT ACTIVE (DAC is not active) # CCURPMFC LIB ADC IS NOT ACTIVE (ADC is not active) # CCURPMFC LIB CLOCK IS NOT ACTIVE (Clock is not active) # CCURPMFC LIB\_CALIBRATION\_RANGE\_ERROR (range error) \*\*\*\*\*\*\*\*\*\*\*\*\*\*\*\*\*

## 2.2.87 ccurPMFC DAC Read Channels Calibration()

This routine reads the DAC channel calibration registers and dumps all of them to the user specified file. If the file name specified is NULL, then information is written to *stdout*.

ccurpmfc lib error number t ccurPMFC DAC Read Channels Calibration(void \*Handle, char \*filename)

 Input: void \*Handle (handle pointer) Output: char \*filename (pointer to filename) Return: \_ccurpmfc\_lib\_error\_number\_t # CCURPMFC\_LIB\_NO\_ERROR (successful) # CCURPMFC\_LIB\_BAD\_HANDLE (no/bad handler supplied) # CCURPMFC\_LIB\_NOT\_OPEN (library not open) # CCURPMFC\_LIB\_NO\_LOCAL\_REGION (local region not present)<br># CCURPMFC\_LIB\_CANNOT\_OPEN\_FILE (cannot open calib. file) # CCURPMFC\_LIB\_CANNOT\_OPEN\_FILE # CCURPMFC\_LIB\_DAC\_IS\_NOT\_ACTIVE (ADC is not active) \*\*\*\*\*\*\*\*\*\*\*\*\*\*\*\*\*\*\*\*\*\*\*\*\*\*\*\*\*\*\*\*\*\*\*\*\*\*\*\*\*\*\*\*\*\*\*\*\*\*\*\*\*\*\*\*\*\*\*\*\*\*\*\*\*\*\*\*\*\*\*\*\*\*\*\*\*/ e.g. #Date : Fri Dec 14 11:52:02 2018 #Chan Gain Offset #==== ==== ====== ch00: 0.0028991699218750 0.0002288818359375 ch01: 0.0030517578125000 0.0001525878906250 ch02: 0.0024414062500000 0.0001716613769531 ch03: 0.0024414062500000 0.0001525878906250 ch04: 0.0030517578125000 0.0002288818359375 ch05: 0.0030517578125000 0.0001907348632812 ch06: 0.0028991699218750 0.0002098083496094 ch07: 0.0027465820312500 0.0001907348632812 ch08: 0.0028991699218750 0.0001525878906250 ch09: 0.0030517578125000 0.0001907348632812 ch10: 0.0032043457031250 0.0001716613769531 ch11: 0.0032043457031250 0.0000190734863281 ch12: 0.0022888183593750 0.0002479553222656 ch13: 0.0022888183593750 0.0002288818359375 ch14: 0.0027465820312500 0.0002288818359375

# **2.2.88 ccurPMFC\_DAC\_ReadBack\_Channels()**

ch15: 0.0025939941406250 0.0001907348632812

Description: Read DAC Channels Calibration

This call is more of debug purpose. It causes the DAC channels output to be connected to a user specified ADC channel and then returns the current reading of the ADC channel. Hence, we have read back the DAC channels selected.

If the ADC configuration *adc\_csr* is *NULL*, then the call reads the current ADC configuration for the selected ADC channel *ADCChan*, however, the user can instead supply a pointer to the ADC configuration *adc\_csr*  where they have already configured the ADC as the following:

adc\_data\_format = CCURPMFC\_ADC\_TWOS\_COMPLEMENT adc\_input\_range = CCURPMFC\_ADC\_BIPOLAR\_10V adc\_input\_signal = CCURPMFC\_ADC\_CALIBRATION\_BUS adc\_update\_clock = CCURPMFC\_ADC\_UPDATE\_CLOCK\_0

Note that the *adc\_update\_clock* should be set to the currently active clock. Failure to set the above values will result in the call failing with invalid argument *CCURPMFC\_LIB\_INVALID\_ARG*.

/\*\*\*\*\*\*\*\*\*\*\*\*\*\*\*\*\*\*\*\*\*\*\*\*\*\*\*\*\*\*\*\*\*\*\*\*\*\*\*\*\*\*\*\*\*\*\*\*\*\*\*\*\*\*\*\*\*\*\*\*\*\*\*\*\*\*\*\*\*\*\*\*\*\*\*\*\*\* \_ccurpmfc\_lib\_error\_number\_t ccurPMFC\_DAC\_ReadBack\_Channels(void \*\*Handle, \_ccurpmfc\_dac\_channel\_mask\_t DACChanMask, \_ccurpmfc\_adc\_channel\_t ADCChan, \_ccurpmfc\_adc\_csr\_t \*adc\_csr, ccurpmfc\_dac\_volts\_t \*dac\_volts)
Description: Read Back DAC Channels using ADC

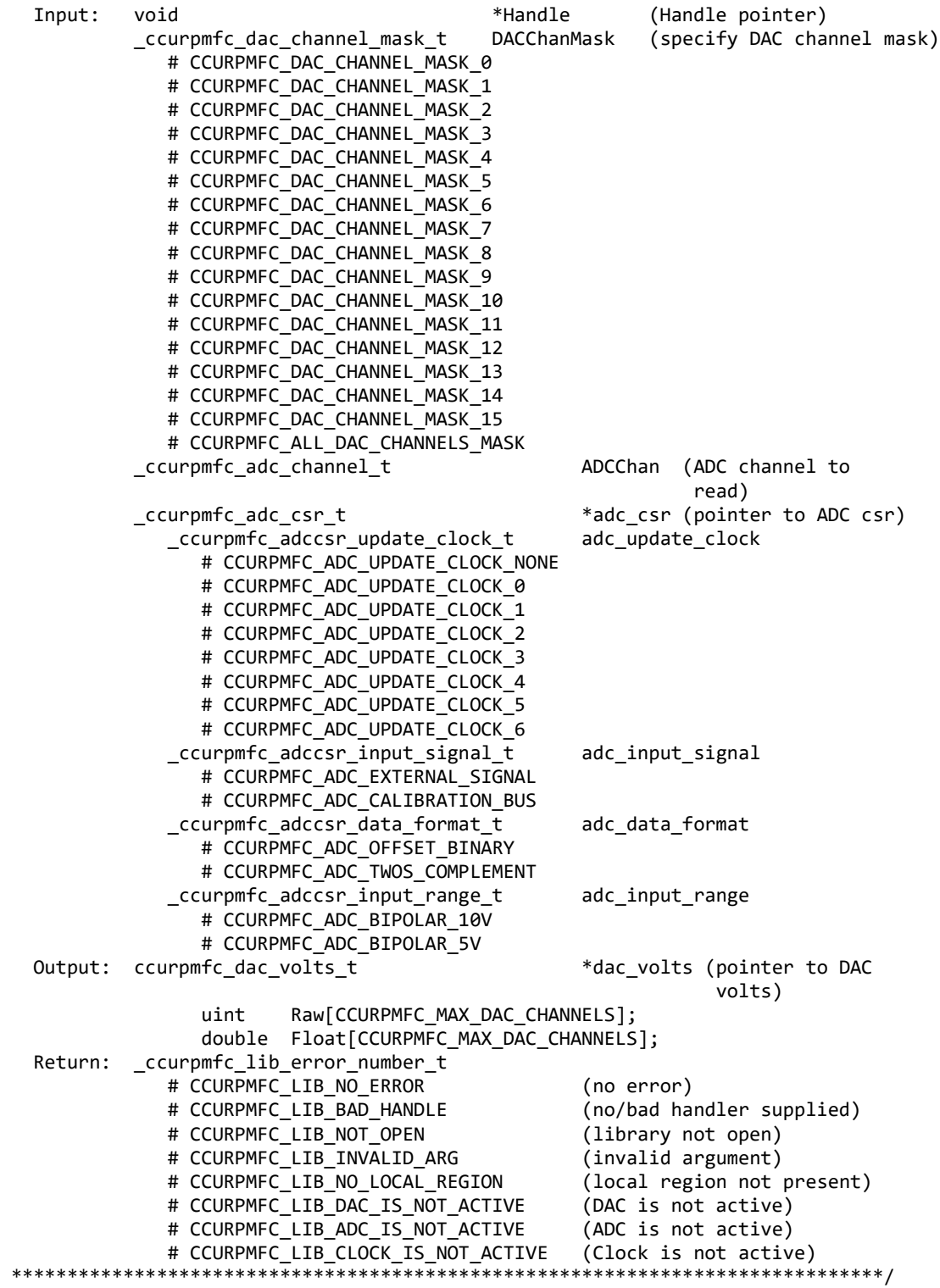

# 2.2.89 ccurPMFC\_DAC\_Read\_Channels()

This call provides the user an easy method of reading the DAC channels. User can supply a channel mask. If pointer to *dac\_csr* is NULL, then the routine itself computes the current DAC configuration. For performance, the user should get the current DAC configuration using the ccurPMFC\_DAC\_CSR() call to get the current settings and pass it to this routine. Hence, if the configuration is not changed, the user can continuously invoke ccurPMFC\_DAC\_Read\_Channels() routine without incurring the additional overhead of routine calling the ccurPMFC\_DAC\_CSR() call.

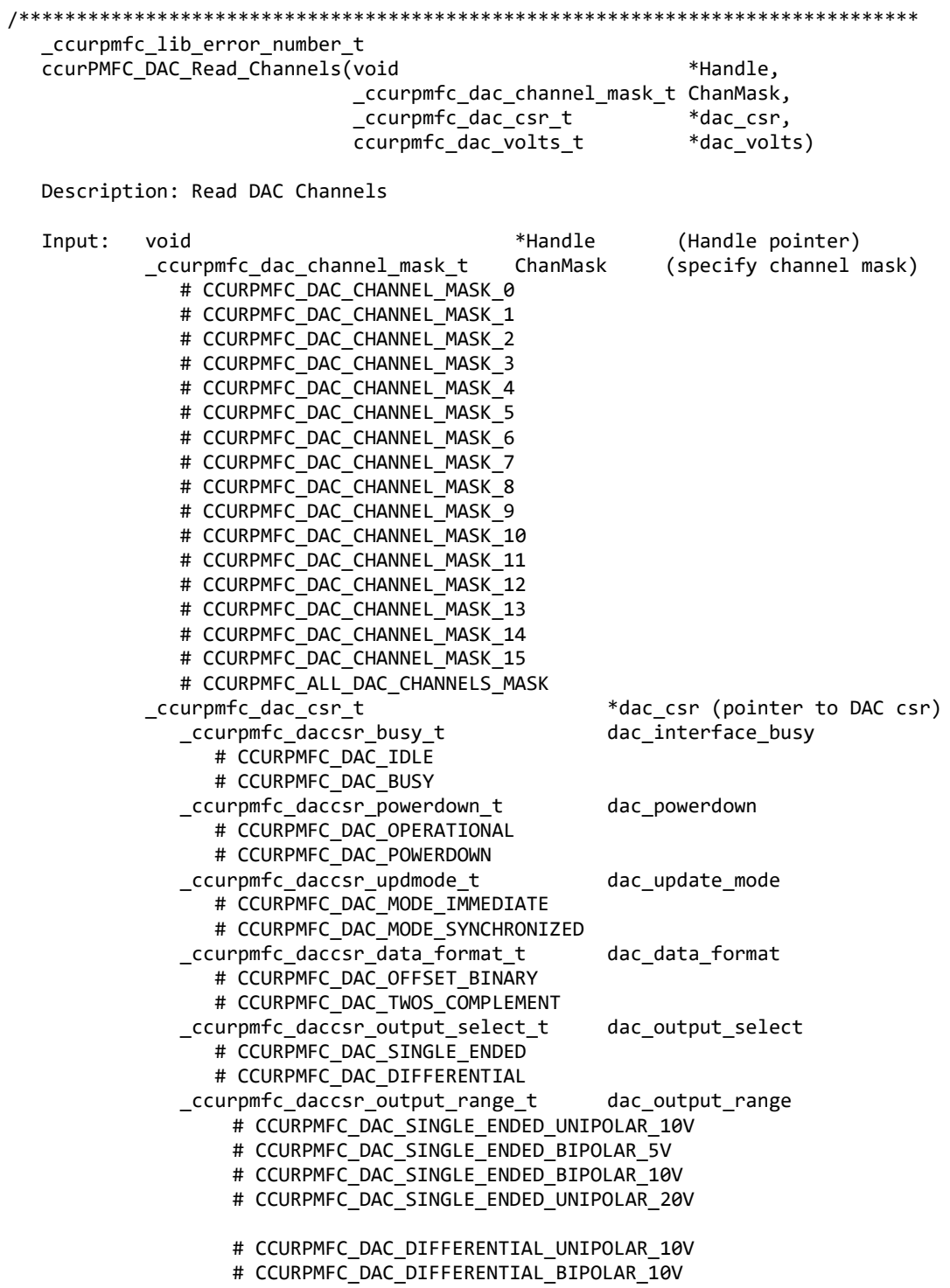

# CCURPMFC DAC DIFFERENTIAL BIPOLAR 20V # CCURPMFC\_DAC\_DIFFERENTIAL\_UNIPOLAR\_20V \*dac\_volts (pointer to DAC volts) Output: ccurpmfc\_dac\_volts\_t Raw[CCURPMFC\_MAX\_DAC\_CHANNELS]; uint double Float[CCURPMFC\_MAX\_DAC\_CHANNELS]; Return: \_ccurpmfc\_lib\_error\_number\_t # CCURPMFC\_LIB\_NO\_ERROR (no error)<br>
# CCURPMFC\_LIB\_BAD\_HANDLE (no/bad handler supplied)<br>
# CCURPMFC\_LIB\_NOT\_OPEN (library not open)<br>
# CCURPMFC\_LIB\_NO\_LOCAL\_REGION (local region not present)<br>
# CCURPMFC\_LIB\_INVALID\_ARG (in # CCURPMFC\_LIB\_NO\_ERROR (no error) \*\*\*\*\*\*\*\*\*\*\*\*\*

### 2.2.90 ccurPMFC DAC Reset Calibration()

This call resets the ADC calibration values on the card.

ccurpmfc lib error number t ccurPMFC DAC Reset Calibration(void \*Handle) Description: DAC Reset Calibration Input: void \*Handle (handle pointer) Output: none Return: \_ccurpmfc\_lib\_error\_number t # CCURPMFC LIB NO ERROR # CCURPMFC LIB DAC IS NOT ACTIVE (DAC is not active) 

# 2.2.91 ccurPMFC DAC Reset Fifo()

This call resets the DAC fifo to the power-on state. User can elect to activate the FIFO after a reset.

```
ccurpmfc lib error number t
  ccurPMFC DAC Reset Fifo(void
                                                         *Handle.
                           ccurpmfc dac fifo reset t activate)
  Description: DAC Reset Fifo
                                         *Handle (handle pointer)
  Input:
            void
            _ccurpmfc_dac_fifo_reset_t activate (activate converter)
              # CCURPMFC_DAC_FIFO_ACTIVATE
               # CCURPMFC_DAC_FIFO_RESET
  Output: none
  Return: _ccurpmfc_lib_error_number_t
               # CCURPMFC_LIB_NO_ERROR (successful)<br># CCURPMFC_LIB_BAD_HANDLE (no/bad handler supplied)<br># CCURPMEC LIB NOT ODEN
              # CCURPMFC_LIB_NO_ERROR
              # CCURPMFC_LIB_NOT_OPEN (device not open)<br># CCURPMFC_LIB_INVALID_ARG (invalid argument)<br># CCURPMFC_LIB_INVALID_ARG (invalid argument)<br># CCURPMFC_LIB_NO_LOCAL_REGION (local region not present)
               # CCURPMFC LIB DAC IS NOT ACTIVE (DAC is not active)
```
#### **2.2.92 ccurPMFC\_DAC\_Set\_CSR()**

This call sets the DAC control registers for the selected channel group.

/\*\*\*\*\*\*\*\*\*\*\*\*\*\*\*\*\*\*\*\*\*\*\*\*\*\*\*\*\*\*\*\*\*\*\*\*\*\*\*\*\*\*\*\*\*\*\*\*\*\*\*\*\*\*\*\*\*\*\*\*\*\*\*\*\*\*\*\*\*\*\*\*\*\*\*\*\*\* \_ccurpmfc\_lib\_error\_number\_t ccurPMFC\_DAC\_Set\_CSR (void \*Handle, ccurpmfc dac mask t dac mask, ccurpmfc\_dac\_csr\_t \*dac\_csr) Description: Set DAC Control and Status information Input: void \*Handle (Handle pointer) dac\_mask (selected DAC mask) # CCURPMFC\_DAC\_MASK\_0\_3 # CCURPMFC DAC MASK 4 7 # CCURPMFC\_DAC\_MASK\_8\_11 # CCURPMFC\_DAC\_MASK\_12\_15 ccurpmfc\_dac\_csr\_t \*dac\_csr (pointer to DAC csr) ccurpmfc daccsr powerdown t # CCURPMFC\_DAC\_OPERATIONAL # CCURPMFC\_DAC\_POWERDOWN # CCURPMFC\_DAC\_POWERDOWN\_DO\_NOT\_CHANGE \_ccurpmfc\_daccsr\_updmode\_t dac\_update\_mode # CCURPMFC\_DAC\_MODE\_IMMEDIATE # CCURPMFC\_DAC\_MODE\_SYNCHRONIZED # CCURPMFC\_DAC\_MODE\_DO\_NOT\_CHANGE \_ccurpmfc\_daccsr\_data\_format\_t dac\_data\_format # CCURPMFC\_DAC\_OFFSET\_BINARY # CCURPMFC\_DAC\_TWOS\_COMPLEMENT # CCURPMFC\_DAC\_DATA\_FORMAT\_DO\_NOT\_CHANGE \_ccurpmfc\_daccsr\_output\_select\_t dac\_output\_select # CCURPMFC\_DAC\_SINGLE\_ENDED # CCURPMFC\_DAC\_DIFFERENTIAL # CCURPMFC\_DAC\_OUTPUT\_SELECT\_DO\_NOT\_CHANGE \_ccurpmfc\_daccsr\_output\_range\_t # CCURPMFC\_DAC\_SINGLE\_ENDED UNIPOLAR\_10V # CCURPMFC\_DAC\_SINGLE\_ENDED\_BIPOLAR\_5V # CCURPMFC\_DAC\_SINGLE\_ENDED\_BIPOLAR\_10V # CCURPMFC\_DAC\_SINGLE\_ENDED\_UNIPOLAR\_20V # CCURPMFC\_DAC\_DIFFERENTIAL\_UNIPOLAR\_10V # CCURPMFC\_DAC\_DIFFERENTIAL\_BIPOLAR\_10V # CCURPMFC\_DAC\_DIFFERENTIAL\_BIPOLAR\_20V # CCURPMFC\_DAC\_DIFFERENTIAL\_UNIPOLAR\_20V # CCURPMFC\_DAC\_OUTPUT\_RANGE\_DO\_NOT\_CHANGE Output: none Return: \_ccurpmfc\_lib\_error\_number\_t # CCURPMFC\_LIB\_NO\_ERROR (successful) # CCURPMFC\_LIB\_BAD\_HANDLE # CCURPMFC\_LIB\_NOT\_OPEN (device not open) # CCURPMFC\_LIB\_INVALID\_ARG (invalid argument)<br># CCURPMFC\_LIB\_NO\_LOCAL\_REGION (local region not # CCURPMFC\_LIB\_NO\_LOCAL\_REGION (local region not present) # CCURPMFC\_LIB\_DAC\_IS\_NOT\_ACTIVE (DAC is not active)

All information contained in this document is confidential and proprietary to Concurrent Real-Time. No part of this document may be reproduced, transmitted, in any form, without the prior written permission of Concurrent Real-Time. No license, expressed or implied, under any patent, copyright or trade secret right is granted or implied by the conveyance of this document.

\*\*\*\*\*\*\*\*\*\*\*\*\*\*\*\*\*\*\*\*\*\*\*\*\*\*\*\*\*\*\*\*\*\*\*\*\*\*\*\*\*\*\*\*\*\*\*\*\*\*\*\*\*\*\*\*\*\*\*\*\*\*\*\*\*\*\*\*\*\*\*\*\*\*\*\*\*\*/

### **2.2.93 ccurPMFC\_DAC\_Set\_Driver\_Write\_Mode()**

This call sets the current driver write mode. When a  $write(2)$  system call is issued, it is this mode that determines the type of DAC write being performed by the driver. Refer to the  $write(2)$  system call under *Direct Driver Access* section for more information on the various modes.

```
/******************************************************************************
   ccurPMFC_DAC_Set_Driver_Write_Mode() 
  ccurpmfc lib error number t
   ccurPMFC_Select_Driver_DAC_Write_Mode (void *Handle,
                                  _ccurpmfc_driver_DAC_write_mode_t mode)
   Description: Select Driver DAC_Write Mode
  Input: void Handle (Handle pointer)
           _ccurpmfc_driver_DAC_write_mode_t mode (select write mode)
              # CCURPMFC_DAC_PIO_CHANNEL
              # CCURPMFC_DAC_PIO_FIFO
   Output: none
  Return: _ccurpmfc_lib_error_number t
              # CCURPMFC_LIB_NO_ERROR (successful)
             # CCURPMFC LIB BAD HANDLE (no/bad handler supplied)
             # CCURPMFC LIB NOT OPEN (device not open)
             # CCURPMFC LIB INVALID ARG (invalid argument)
 # CCURPMFC_LIB_NO_LOCAL_REGION (local region not present)
                 ******************************************************************************/
```
# **2.2.94 ccurPMFC\_DAC\_Set\_Fifo\_Channel\_Select()**

This call allows the user to select a set of channels that need to be provided in the DAC FIFO or the DAC channel registers. Only samples for these selected channels are placed in the FIFO during sample generation. Unlike the ADC Fifo channel select option, this DAC FIFO channel select option also restricts DAC channel register writes to those selected by this option. The advantage for implementing this option for DAC channel registers in addition to DAC FIFO is that the user can perform DMA operations to generate samples on selected channels without affecting the output of those channels that have not been included in the channel selection.

/\*\*\*\*\*\*\*\*\*\*\*\*\*\*\*\*\*\*\*\*\*\*\*\*\*\*\*\*\*\*\*\*\*\*\*\*\*\*\*\*\*\*\*\*\*\*\*\*\*\*\*\*\*\*\*\*\*\*\*\*\*\*\*\*\*\*\*\*\*\*\*\*\*\*\*\*\*\* \_ccurpmfc\_lib\_error\_number\_t ccurPMFC\_DAC\_Set\_Fifo\_Channel\_Select(void \*Handle, \_ccurpmfc\_dac\_channel\_mask\_t dac\_fifo\_channel\_select\_mask) Description: DAC Set Fifo Channel Selection Input: void \*Handle (handle pointer) \_ccurpmfc\_dac\_channel\_mask\_t dac fifo channel select mask (channel select mask) # CCURPMFC DAC CHANNEL MASK 0 # CCURPMFC DAC CHANNEL MASK 1 # CCURPMFC DAC CHANNEL MASK 2 # CCURPMFC DAC CHANNEL MASK 3 # CCURPMFC DAC CHANNEL MASK 4 # CCURPMFC DAC CHANNEL MASK 5 # CCURPMFC DAC CHANNEL MASK 6 # CCURPMFC\_DAC CHANNEL MASK 7 # CCURPMFC\_DAC\_CHANNEL\_MASK\_8 # CCURPMFC\_DAC\_CHANNEL\_MASK\_9 # CCURPMFC DAC CHANNEL MASK 10 # CCURPMFC DAC CHANNEL MASK 11

# CCURPMFC DAC CHANNEL MASK 12 # CCURPMFC DAC CHANNEL MASK 13 # CCURPMFC\_DAC\_CHANNEL\_MASK\_14 # CCURPMFC\_DAC\_CHANNEL\_MASK\_15 # CCURPMFC\_ALL\_DAC\_CHANNELS\_MASK Output: none Return: \_ccurpmfc\_lib\_error\_number\_t # CCURPMFC LIB NO ERROR (successful) # CCURPMFC\_LIB\_BAD\_HANDLE<br># CCURPMFC\_LIB\_NOT\_OPEN (no/bad handler supplied) (device not open) # CCURPMFC\_LIB\_INVALID\_ARG (invalid argument)<br># CCURPMFC\_LIB\_NO\_LOCAL\_REGION (local region not present) # CCURPMFC\_LIB\_DAC\_IS\_NOT\_ACTIVE (DAC is not active) \*\*\*\*\*\*\*\*\*\*\*\*\*\*\* 

## 2.2.95 ccurPMFC DAC Set Fifo Threshold()

This call allows the user to set the DAC FIFO threshold.

ccurpmfc lib error number t ccurPMFC\_DAC\_Set\_Fifo\_Threshold(void \*Handle, uint dac\_threshold) Description: DAC Set Fifo Threshold \*Handle (handle pointer) Input: void dac\_threshold (DAC fifo threshold) uint Output: none Return: \_ccurpmfc\_lib\_error\_number t to pmrc\_ind\_error\_inamber\_chargedity = (successful)<br>
# CCURPMFC\_LIB\_NO\_ERROR (successful)<br>
# CCURPMFC\_LIB\_NOT\_OPEN (device not open)<br>
# CCURPMFC\_LIB\_INVALID\_ARG (invalid argument)<br>
# CCURPMFC\_LIB\_NO\_LOCAL\_REGION (local reg # CCURPMFC LIB NO ERROR 

## 2.2.96 ccurPMFC\_DAC\_Set\_Fifo\_Write\_Count()

This call allows the user the set the DAC FIFO write count. This is only used for debug.

ccurpmfc lib error number t ccurPMFC DAC Set Fifo Write Count(void \*Handle, uint dac write count)

Description: DAC Set Fifo Write Count

\*Handle Input: void (handle pointer) dac\_write\_count (DAC fifo write count) uint Output: none Return: \_ccurpmfc\_lib\_error\_number\_t CURPMFC\_LIB\_NO\_ERROR (successful)<br>
# CCURPMFC\_LIB\_NO\_ERROR (successful)<br>
# CCURPMFC\_LIB\_NOT\_OPEN (no/bad handler supplied)<br>
# CCURPMFC\_LIB\_NOT\_OPEN (device not open)<br>
# CCURPMFC\_LIB\_NO\_LOCAL\_REGION (local region not presen 

#### **2.2.97 ccurPMFC\_DAC\_Set\_Gain\_Cal()**

This call is used to set the DAC gain calibration for all the channels.

/\*\*\*\*\*\*\*\*\*\*\*\*\*\*\*\*\*\*\*\*\*\*\*\*\*\*\*\*\*\*\*\*\*\*\*\*\*\*\*\*\*\*\*\*\*\*\*\*\*\*\*\*\*\*\*\*\*\*\*\*\*\*\*\*\*\*\*\*\*\*\*\*\*\*\*\*\*\* \_ccurpmfc\_lib\_error\_number\_t ccurPMFC\_DAC\_Set\_Gain\_Cal(void \*\*Handle, \_ccurpmfc\_dac\_channel\_mask\_t ChanMask, ccurpmfc\_dac\_cal\_t \*cal) Description: Set the DAC Offset Calibration data. Input: void  $*$ Handle (handle pointer) \_ccurpmfc\_dac\_channel\_mask\_t ChanMask (channel selection mask) # CCURPMFC\_DAC\_CHANNEL\_MASK\_0 # CCURPMFC\_DAC\_CHANNEL\_MASK\_1 # CCURPMFC\_DAC\_CHANNEL\_MASK\_2 # CCURPMFC\_DAC\_CHANNEL\_MASK\_3 # CCURPMFC DAC CHANNEL MASK 4 # CCURPMFC DAC CHANNEL MASK 5 # CCURPMFC DAC CHANNEL MASK 6 # CCURPMFC\_DAC\_CHANNEL\_MASK\_7 # CCURPMFC\_DAC\_CHANNEL\_MASK\_8 # CCURPMFC\_DAC\_CHANNEL\_MASK\_9 # CCURPMFC\_DAC\_CHANNEL\_MASK\_10 # CCURPMFC\_DAC\_CHANNEL\_MASK\_11 # CCURPMFC\_DAC\_CHANNEL\_MASK\_12 # CCURPMFC\_DAC\_CHANNEL\_MASK\_13 # CCURPMFC\_DAC\_CHANNEL\_MASK\_14 # CCURPMFC\_DAC\_CHANNEL\_MASK\_15 # CCURPMFC\_ALL\_DAC\_CHANNELS\_MASK<br>ccurpmfc dac cal t \*cal  $(pointer to board cal)$  uint Raw[CCURPMFC\_MAX\_DAC\_CHANNELS] double Float[CCURPMFC\_MAX\_DAC\_CHANNELS] double CalibrationReferenceVoltage[CCURPMFC\_MAX\_DAC\_CHANNELS] Output: none<br>Return: ccu ccurpmfc lib error number t # CCURPMFC\_LIB\_NO\_ERROR (successful)<br># CCURPMFC\_LIB\_BAD\_HANDLE (no/bad handler supplied) # CCURPMFC\_LIB\_BAD\_HANDLE # CCURPMFC\_LIB\_NOT\_OPEN (device not open) # CCURPMFC\_LIB\_INVALID\_ARG (invalid argument) # CCURPMFC\_LIB\_NO\_LOCAL\_REGION (local region not present) # CCURPMFC\_LIB\_DAC\_IS\_NOT\_ACTIVE (DAC is not active) \*\*\*\*\*\*\*\*\*\*\*\*\*\*\*\*\*\*\*\*\*\*\*\*\*\*\*\*\*\*\*\*\*\*\*\*\*\*\*\*\*\*\*\*\*\*\*\*\*\*\*\*\*\*\*\*\*\*\*\*\*\*\*\*\*\*\*\*\*\*\*\*\*\*\*\*\*\*/

#### **2.2.98 ccurPMFC\_DAC\_Set\_Offset\_Cal()**

This call is used to set the DAC offset calibration for all the channels.

/\*\*\*\*\*\*\*\*\*\*\*\*\*\*\*\*\*\*\*\*\*\*\*\*\*\*\*\*\*\*\*\*\*\*\*\*\*\*\*\*\*\*\*\*\*\*\*\*\*\*\*\*\*\*\*\*\*\*\*\*\*\*\*\*\*\*\*\*\*\*\*\*\*\*\*\*\*\* \_ccurpmfc\_lib\_error\_number\_t ccurPMFC DAC Set Offset Cal(void \*Handle, \_ccurpmfc\_dac\_channel\_mask\_t ChanMask, ccurpmfc dac cal t \*cal) Description: Set the DAC Offset Calibration data. Input: void  $*$ Handle (handle pointer) \_ccurpmfc\_dac\_channel\_mask\_t ChanMask (channel selection mask) # CCURPMFC DAC CHANNEL MASK 0 # CCURPMFC DAC CHANNEL MASK 1 # CCURPMFC DAC CHANNEL MASK 2

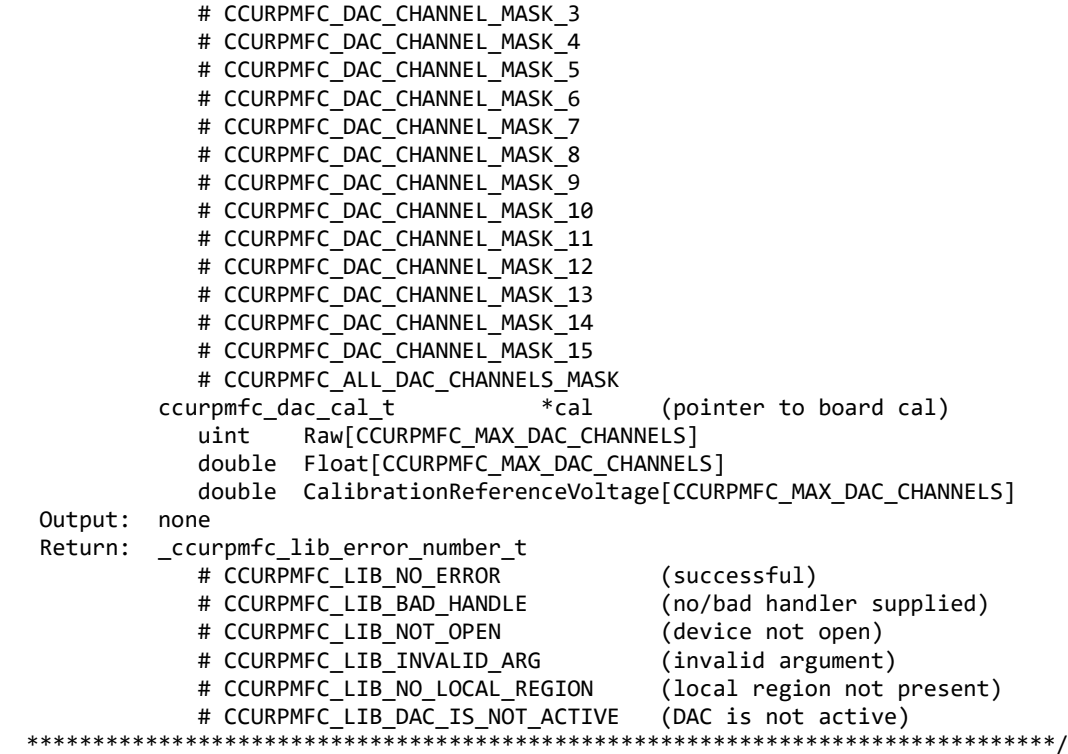

#### **2.2.99 ccurPMFC\_DAC\_Set\_Update\_Source\_Select()**

This call allows the user to set the DAC update source. Users can select either one of the defined clock generators or software update to cause the samples in the FIFO to be sent out.

/\*\*\*\*\*\*\*\*\*\*\*\*\*\*\*\*\*\*\*\*\*\*\*\*\*\*\*\*\*\*\*\*\*\*\*\*\*\*\*\*\*\*\*\*\*\*\*\*\*\*\*\*\*\*\*\*\*\*\*\*\*\*\*\*\*\*\*\*\*\*\*\*\*\*\*\*\*\* \_ccurpmfc\_lib\_error\_number\_t ccurPMFC DAC Set Update Source Select (void \*Handle, \_ccurpmfc\_daccsr\_update\_source\_t update\_source) Description: Set DAC Update Source Select Input: void \*Handle (Handle pointer) \_ccurpmfc\_daccsr\_update\_source\_t update\_source (pointer to update source) and the state of the state of the source of the state  $\sim$ # CCURPMFC DAC UPDATE SOFTWARE # CCURPMFC DAC UPDATE CLOCK 0 # CCURPMFC DAC UPDATE CLOCK 1 # CCURPMFC\_DAC\_UPDATE\_CLOCK\_2 # CCURPMFC\_DAC\_UPDATE\_CLOCK\_3 # CCURPMFC DAC UPDATE CLOCK 4 # CCURPMFC DAC UPDATE CLOCK 5 # CCURPMFC DAC UPDATE CLOCK 6 Output: none Return: \_ccurpmfc\_lib\_error\_number\_t # CCURPMFC\_LIB\_NO\_ERROR (successful) # CCURPMFC\_LIB\_BAD\_HANDLE (no/bad handler supplied) # CCURPMFC LIB NOT OPEN (device not open) # CCURPMFC LIB INVALID ARG (invalid argument) # CCURPMFC\_LIB\_NO\_LOCAL\_REGION (local region not present) # CCURPMFC LIB DAC IS NOT ACTIVE (DAC is not active) \*\*\*\*\*\*\*\*\*\*\*\*\*\*\*\*\*\*\*\*\*\*\*\*\*\*\*\*\*\*\*\*\*\*\*\*\*\*\*\*\*\*\*\*\*\*\*\*\*\*\*\*\*\*\*\*\*\*\*\*\*\*\*\*\*\*\*\*\*\*\*\*\*\*\*\*\*\*/

### **2.2.100 ccurPMFC\_DAC\_Wait\_For\_Channel\_Idle()**

This call is used when writing to channel registers to ensure that we are not writing too fast. The DAC must be idle prior to the corresponding channel write, otherwise, the data would not be sent out.

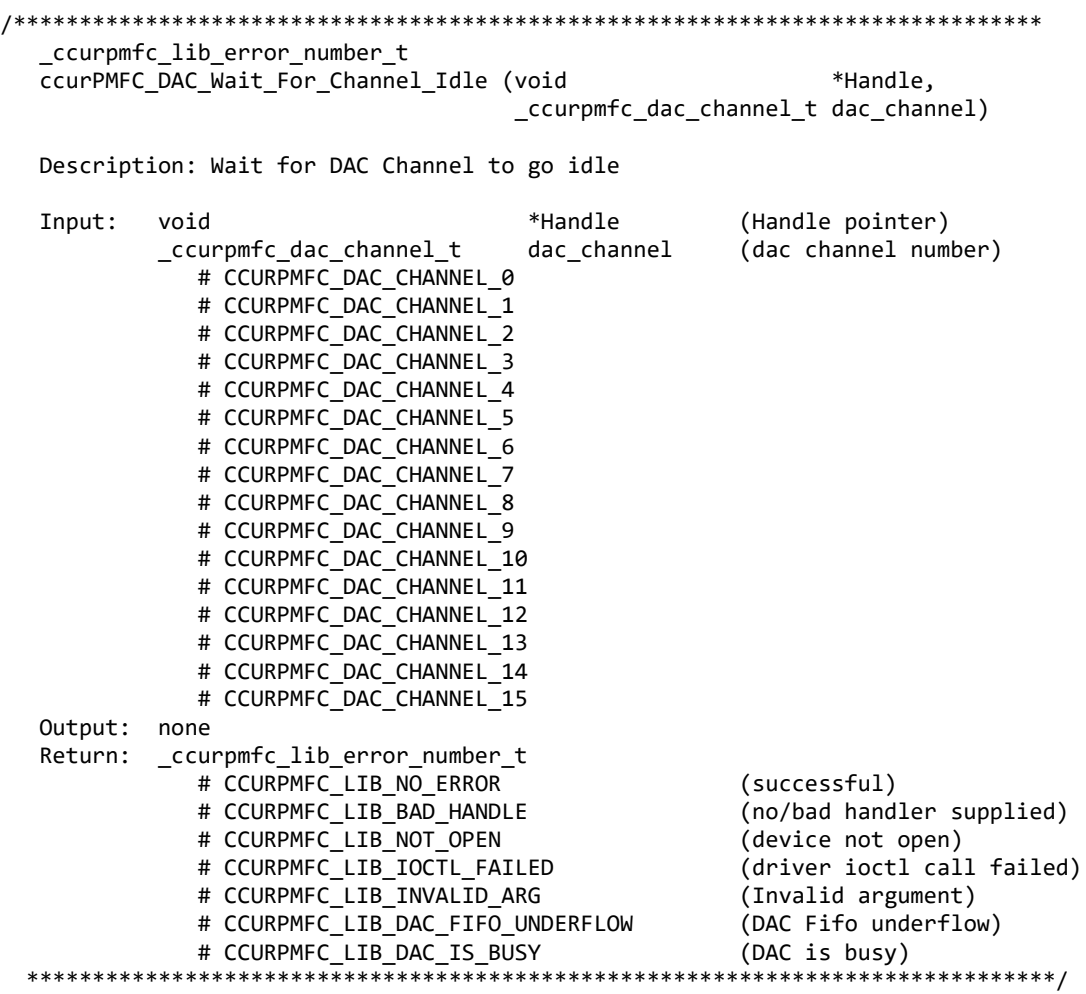

### **2.2.101 ccurPMFC\_DAC\_Wait\_For\_Fifo\_To\_Drain()**

This call is used prior to writing to the DAC fifo to ensure that there is enough sample space available to complete the write without getting an overflow condition. User needs to specify the threshold level to wait for the FIFO to reach, before returning to the caller. Note that if the threshold is too low, it is possible that the FIFO could experience an underflow condition prior to adding more samples to the FIFO.

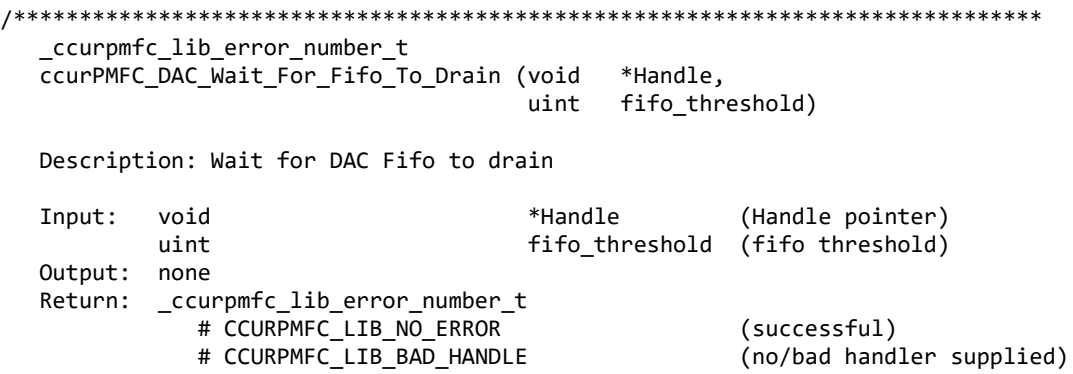

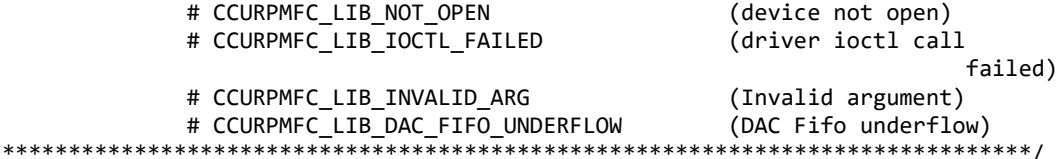

# 2.2.102 ccurPMFC\_DAC\_Write\_Channels()

This call provides the user an easy method of writing the DAC channels. User can supply a channel mask. If pointer to dac csr is NULL, then the routine itself computes the current DAC configuration. For performance, the user should get the current DAC configuration using the ccurPMFC\_DAC\_CSR() call to get the current settings and pass it to this routine. Hence, if the configuration is not changed, the user can continuously invoke ccurPMFC\_DAC\_Write\_Channels() routine without incurring the additional overhead of routine calling the *ccurPMFC\_DAC\_CSR()* call.

\_ccurpmfc\_lib\_error\_number t ccurPMFC\_DAC\_Write\_Channels(void \*Handle, \_ccurpmfc\_dac\_channel\_mask\_t ChanMask, ccurpmfc dac csr t \*dac csr, ccurpmfc dac volts t \*dac\_volts)

Description: Read DAC Channels

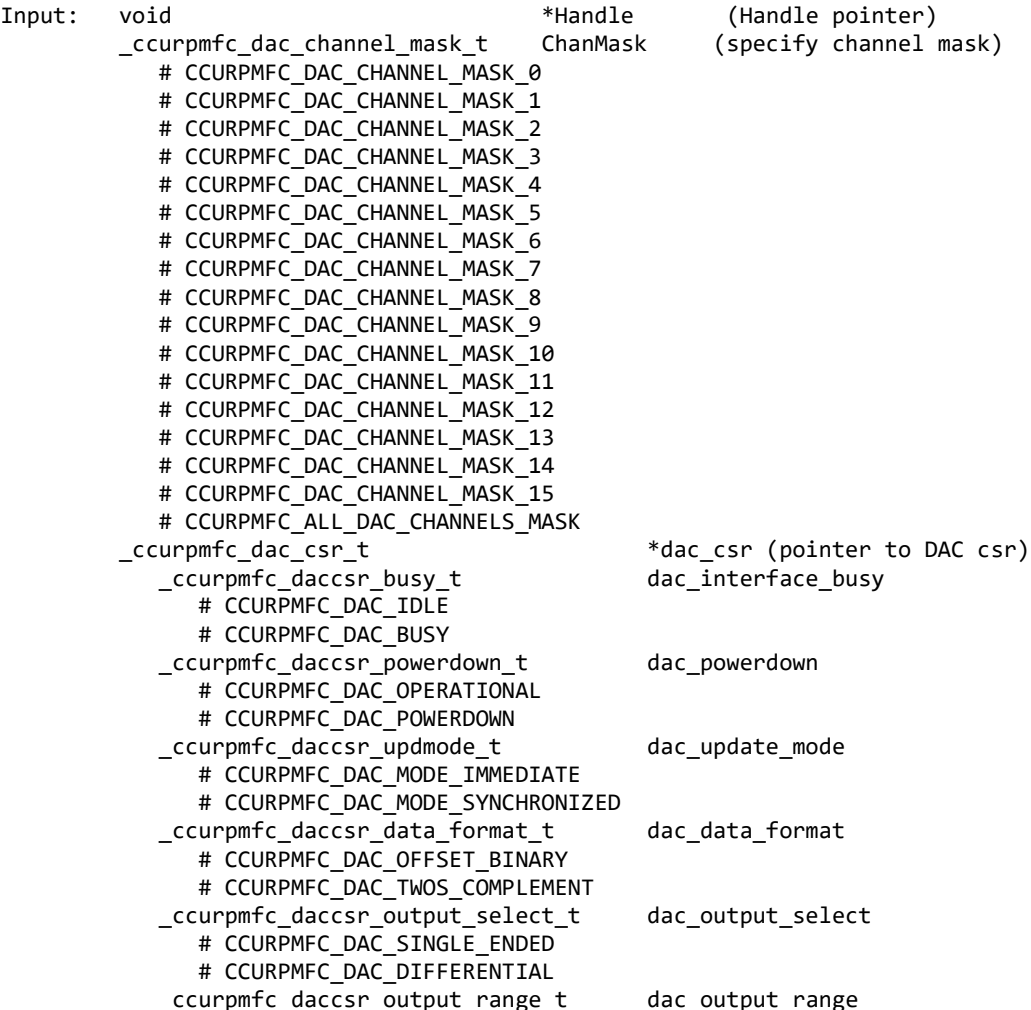

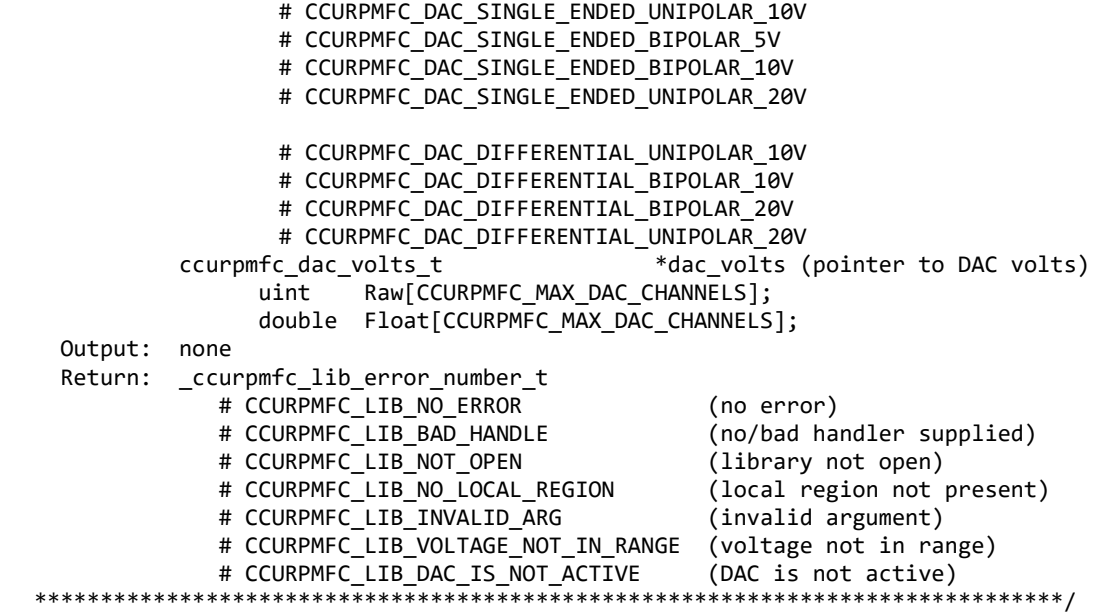

#### **2.2.103 ccurPMFC\_DAC\_Write\_Channels\_Calibration()**

This call allows the user to write the calibration registers from a user supplied calibration file. The format of the file is similar to that generated by the *ccurPMFC\_DAC\_Read\_Channels\_Calibration()* call. File can contain comments if they start with '#', '\*', or empty lines. Additionally, users need only specify those channels that they wish to calibrate and the order of specifying channels in not important, however, the format of each channel entry needs to be adhered to. E.g. <chxx:> <gain> <offset>

```
/******************************************************************************
   ccurPMFC_DAC_Write_Channels_Calibration()
   Description: Write Channels Calibration 
  Input: void *Handle (handle pointer)
   Output: char *filename (pointer to filename)
   Return: _ccurpmfc_lib_error_number_t
               # CCURPMFC_LIB_NO_ERROR (successful)<br># CCURPMFC_LIB_BAD_HANDLE (no/bad handler supplied)
               # CCURPMFC_LIB_BAD_HANDLE
               # CCURPMFC_LIB_NOT_OPEN (library not open)<br># CCURPMFC_LIB_NO_LOCAL_REGION (local region not present)
               # CCURPMFC_LIB_NO_LOCAL_REGION
                # CCURPMFC_LIB_CANNOT_OPEN_FILE (cannot open calib. file)
                # CCURPMFC_LIB_INVALID_ARG (invalid argument)
                # CCURPMFC_LIB_DAC_IS_NOT_ACTIVE (DAC is not active)
*****************************************************************************/
e.g.
#Date : Fri Dec 14 11:52:02 2018
#Chan Gain Offset
#==== ==== ======
ch00: 0.0028991699218750 0.0002288818359375
ch01: 0.0030517578125000 0.0001525878906250
ch02: 0.0024414062500000 0.0001716613769531
ch03: 0.0024414062500000 0.0001525878906250
ch04: 0.0030517578125000 0.0002288818359375
ch05: 0.0030517578125000 0.0001907348632812
ch06: 0.0028991699218750 0.0002098083496094
ch07: 0.0027465820312500 0.0001907348632812
```
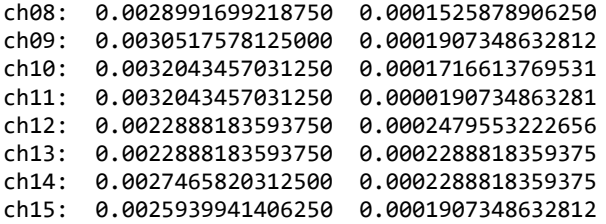

#### **2.2.104 ccurPMFC\_DataToVolts()**

This routine takes a raw analog input data value and converts it to a floating point voltage based on the supplied format. Format can be *CCURPMFC\_TWOS\_COMPLEMENT* or *CCURPMFC\_OFFSET\_BINARY*. The data supplied in *us\_data* must not be greater than the hardware resolution bits *CCURPMFC\_ADC\_RESOLUTION\_BITS* supported by the board. Data greater than this will be masked out.

```
/******************************************************************************
   double ccurPMFC_DataToVolts(int us_data, ccurpmfc_volt_convert_t *conv)
```
Description: Convert Data to volts

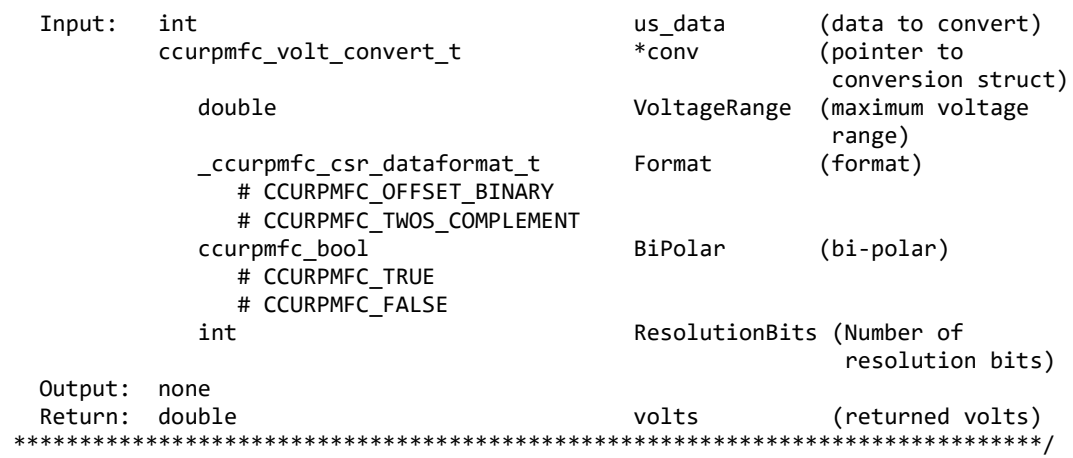

### **2.2.105 ccurPMFC\_Destroy\_AllUserProcess()**

The purpose of this call is to destroy all User Processes that have been previously created by the *ccurPMFC\_Create\_UserProcess()* command. *(This is an experimental API for debugging and testing).*

/\*\*\*\*\*\*\*\*\*\*\*\*\*\*\*\*\*\*\*\*\*\*\*\*\*\*\*\*\*\*\*\*\*\*\*\*\*\*\*\*\*\*\*\*\*\*\*\*\*\*\*\*\*\*\*\*\*\*\*\*\*\*\*\*\*\*\*\*\*\*\*\*\*\*\*\*\*\* \_ccurpmfc\_lib\_error\_number\_t ccurPMFC\_Destroy\_AllUserProcess(void \*Handle) Description: Destroy all created user processes Input: void \*Handle (Handle pointer) Output: none Return: ccurpmfc lib error number t # CCURPMFC\_LIB\_NO\_ERROR (successful) # CCURPMFC\_LIB\_BAD\_HANDLE (no/bad handler supplied) \*\*\*\*\*\*\*\*\*\*\*\*\*\*\*\*\*\*\*\*\*\*\*\*\*\*\*\*\*\*\*\*\*\*\*\*\*\*\*\*\*\*\*\*\*\*\*\*\*\*\*\*\*\*\*\*\*\*\*\*\*\*\*\*\*\*\*\*\*\*\*\*\*\*\*\*\*\*/

#### **2.2.106 ccurPMFC\_Destroy\_UserDioCosInterruptHandler()**

The purpose of this call is to destroy the User DIO COS Interrupt handler that was created earlier with the *ccurPMFC\_Create\_UserDioCosInterruptHandler()* call.

/\*\*\*\*\*\*\*\*\*\*\*\*\*\*\*\*\*\*\*\*\*\*\*\*\*\*\*\*\*\*\*\*\*\*\*\*\*\*\*\*\*\*\*\*\*\*\*\*\*\*\*\*\*\*\*\*\*\*\*\*\*\*\*\*\*\*\*\*\*\*\*\*\*\*\*\*\*\*

ccurpmfc lib error number t ccurPMFC Destroy UserDioCosInterruptHandler(void \*Handle)

Description: Destroy a previously created User DIO COS Interrupt Handler

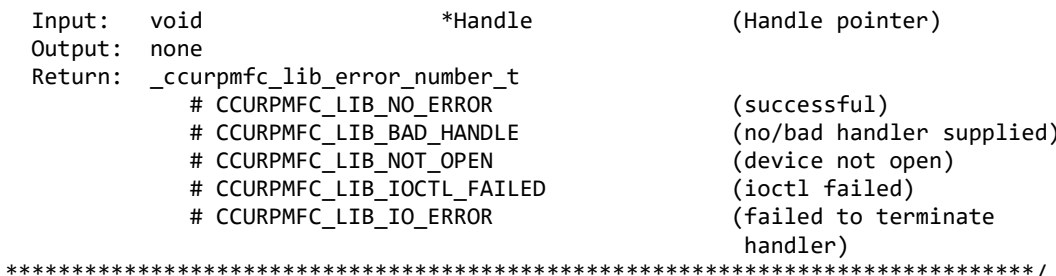

#### 2.2.107 ccurPMFC Destroy UserProcess()

The purpose of this call is to destroy the User Process that have been previously created by the ccurPMFC\_Create\_UserProcess() call. (This is an experimental API for debugging and testing).

\_ccurpmfc\_lib\_error\_number\_t ccurPMFC\_Destroy\_UserProcess(void \*Handle, \_ccurpmfc\_UserFunction\_t \*\*UFuncHandle)

Description: Destroy an already created user process

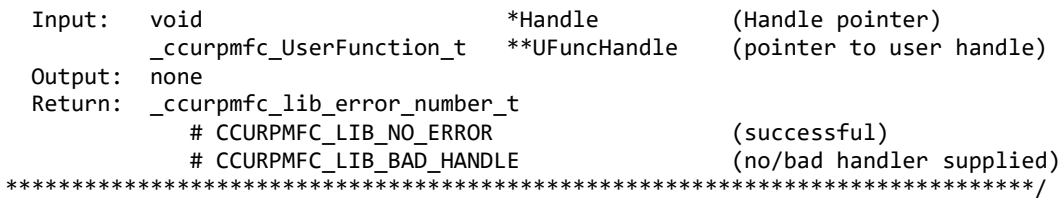

### 2.2.108 ccurPMFC DIO Activate()

This call must be the first call to activate the DIO. Without activation, all other calls to the DIO will fail. The user can also use this call to return the current state of the DIO without any change by specifying a pointer to current\_state and setting activate to CCURPMFC\_DIO\_ALL\_ENABLE\_DO\_NOT\_CHANGE. If the DIO is already active and the user issues a CCURPMFC\_DIO\_ALL\_ENABLE, no additional activation will be performed. To cause the DIO to go through a full reset, the user needs to issue the CCURPMFC DIO ALL RESET which will cause the DIO to disable and then re-enable, setting all its DIO values to a default state.

\_ccurpmfc\_lib\_error number t ccurPMFC DIO Activate (void \*Handle, \_ccurpmfc\_dio\_all\_enable\_t activate, \_ccurpmfc\_dio\_all\_enable\_t \*current\_state) Description: Activate/DeActivate DIO module Input: void \*Handle (Handle pointer) \_ccurpmfc\_dio\_all\_enable t activate (activate/deactivate) # CCURPMFC DIO ALL DISABLE # CCURPMFC DIO ALL ENABLE # CCURPMFC DIO ALL RESET (disable followed by enable) # CCURPMFC DIO ALL ENABLE DO NOT CHANGE ccurpmfc dio all enable t Output: \*current state (active/deactive) # CCURPMFC DIO ALL DISABLE

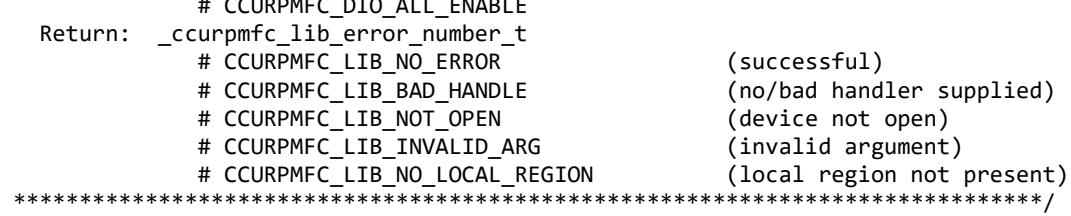

### **2.2.109 ccurPMFC\_DIO\_Get\_Channels\_Polarity()**

 $\overline{a}$   $\overline{b}$   $\overline{c}$   $\overline{c}$   $\overline{$ 

This call allows the user to get the polarity for the DIO channels. The *ChannelSelectMask* is used to retrieve polarity settings for selected channels.

For input channels, a value of *CCURPMFC\_DIO\_INPUT\_LOW\_TRUE* or *'0'* for polarity indicates low true, while a value of *CCURPMFC\_DIO\_INPUT\_HIGH\_TRUE* or '1' for polarity indicates high true.

For output channels, a value of *CCURPMFC\_DIO\_OUTPUT\_LOW* or '0' for polarity indicates low or 0 volts, while a value of *CCURPMFC\_DIO\_OUTPUT\_HIGH* or *'1'* for polarity indicates high or +5 volts.

/\*\*\*\*\*\*\*\*\*\*\*\*\*\*\*\*\*\*\*\*\*\*\*\*\*\*\*\*\*\*\*\*\*\*\*\*\*\*\*\*\*\*\*\*\*\*\*\*\*\*\*\*\*\*\*\*\*\*\*\*\*\*\*\*\*\*\*\*\*\*\*\*\*\*\*\*\*\* \_ccurpmfc\_lib\_error\_number\_t ccurPMFC\_DIO\_Get\_Channels\_Polarity(void \*Handle, ccurpmfc\_dio\_channels\_t DIO\_ChannelsPolarity, ccurpmfc\_dio\_channels\_t ChannelSelectMask) Description: Get Channels Polarity Input: void \*Handle (handle pointer) ccurpmfc\_dio\_channels\_t ChannelSelectMask (channel selection) # NULL (select all channels) # u\_int32\_t ccurpmfc\_dio\_channels\_t[CCURPMFC\_DIO\_MAX\_REGISTERS] # CCURPMFC\_DIO\_CHANNEL\_MASK\_0 # CCURPMFC\_DIO\_CHANNEL\_MASK\_1 # CCURPMFC\_DIO\_CHANNEL\_MASK\_2 # CCURPMFC DIO CHANNEL MASK 3 # CCURPMFC DIO CHANNEL MASK 4 # CCURPMFC\_DIO\_CHANNEL\_MASK\_5 # CCURPMFC DIO CHANNEL MASK 6 # CCURPMFC DIO CHANNEL MASK 7 # CCURPMFC DIO CHANNEL MASK 8 # CCURPMFC DIO CHANNEL MASK 9 # CCURPMFC\_DIO\_CHANNEL\_MASK\_10 # CCURPMFC\_DIO\_CHANNEL\_MASK\_11 # CCURPMFC\_DIO\_CHANNEL\_MASK\_12 # CCURPMFC DIO CHANNEL MASK 13 # CCURPMFC DIO CHANNEL MASK 14 # CCURPMFC DIO CHANNEL MASK 15 # CCURPMFC DIO CHANNEL MASK 16 # CCURPMFC DIO CHANNEL MASK 17 # CCURPMFC\_DIO\_CHANNEL\_MASK\_18 # CCURPMFC\_DIO\_CHANNEL\_MASK\_19 # CCURPMFC\_DIO\_CHANNEL\_MASK\_20 # CCURPMFC\_DIO\_CHANNEL\_MASK\_21 # CCURPMFC\_DIO\_CHANNEL\_MASK\_22 # CCURPMFC\_DIO\_CHANNEL\_MASK\_23 # CCURPMFC\_DIO\_CHANNEL\_MASK\_24 # CCURPMFC\_DIO\_CHANNEL\_MASK\_25 # CCURPMFC\_DIO\_CHANNEL\_MASK\_26 # CCURPMFC DIO CHANNEL MASK 27 # CCURPMFC DIO CHANNEL MASK 28

# CCURPMFC DIO CHANNEL MASK 29 # CCURPMFC DIO CHANNEL MASK 30 # CCURPMFC\_DIO\_CHANNEL\_MASK\_31 # CCURPMFC\_DIO\_ALL\_CHANNELS\_MASK CCURPMFC\_DIO\_MAX\_REGISTERS can be one of: # CCURPMFC\_DIO\_CHAN\_00\_31 # CCURPMFC\_DIO\_CHAN\_32\_63 # CCURPMFC\_DIO\_CHAN\_64\_95 Output: ccurpmfc\_dio\_channels\_t DIO\_ChannelsPolarity (channels polarity registers) # u\_int32 t ccurpmfc\_dio\_channels\_t[CCURPMFC\_DIO\_MAX\_REGISTERS] # CCURPMFC DIO CHANNEL MASK 0 # CCURPMFC DIO CHANNEL MASK 1 # CCURPMFC\_DIO\_CHANNEL\_MASK\_2 # CCURPMFC\_DIO\_CHANNEL\_MASK\_3 # CCURPMFC DIO CHANNEL MASK 4 # CCURPMFC\_DIO\_CHANNEL\_MASK\_5 # CCURPMFC DIO CHANNEL MASK 6 # CCURPMFC DIO CHANNEL MASK 7 # CCURPMFC DIO CHANNEL MASK 8 # CCURPMFC DIO CHANNEL MASK 9 # CCURPMFC DIO CHANNEL MASK 10 # CCURPMFC DIO CHANNEL MASK 11 # CCURPMFC DIO CHANNEL MASK 12 # CCURPMFC DIO CHANNEL MASK 13 # CCURPMFC\_DIO\_CHANNEL\_MASK\_14 # CCURPMFC DIO CHANNEL MASK 15 # CCURPMFC DIO CHANNEL MASK 16 # CCURPMFC DIO CHANNEL MASK 17 # CCURPMFC DIO CHANNEL MASK 18 # CCURPMFC DIO CHANNEL MASK 19 # CCURPMFC DIO CHANNEL MASK 20 # CCURPMFC\_DIO\_CHANNEL\_MASK\_21 # CCURPMFC\_DIO\_CHANNEL\_MASK\_22 # CCURPMFC\_DIO\_CHANNEL\_MASK\_23 # CCURPMFC\_DIO CHANNEL MASK 24 # CCURPMFC DIO CHANNEL MASK 25 # CCURPMFC DIO CHANNEL MASK 26 # CCURPMFC\_DIO\_CHANNEL\_MASK\_27 # CCURPMFC\_DIO\_CHANNEL\_MASK\_28 # CCURPMFC DIO CHANNEL MASK 29 # CCURPMFC DIO CHANNEL MASK 30 # CCURPMFC DIO CHANNEL MASK 31 # CCURPMFC\_DIO\_ALL\_CHANNELS\_MASK CCURPMFC\_DIO\_MAX\_REGISTERS can be one of: # CCURPMFC\_DIO\_CHAN\_00\_31 # CCURPMFC\_DIO\_CHAN\_32\_63 # CCURPMFC\_DIO\_CHAN\_64\_95 Return: \_ccurpmfc\_lib\_error\_number\_t # CCURPMFC\_LIB\_NO\_ERROR (successful)<br># CCURPMFC LIB BAD HANDLE (no/bad handler supplied) # CCURPMFC LIB BAD HANDLE # CCURPMFC LIB NOT OPEN (device not open) # CCURPMFC LIB INVALID ARG (invalid argument) # CCURPMFC LIB NO LOCAL REGION (local region not present) # CCURPMFC\_LIB\_DIO\_IS\_NOT\_ACTIVE (DIO is not active) \*\*\*\*\*\*\*\*\*\*\*\*\*\*\*\*\*\*\*\*\*\*\*\*\*\*\*\*\*\*\*\*\*\*\*\*\*\*\*\*\*\*\*\*\*\*\*\*\*\*\*\*\*\*\*\*\*\*\*\*\*\*\*\*\*\*\*\*\*\*\*\*\*\*\*\*\*\*/

## **2.2.110 ccurPMFC\_DIO\_Get\_COS\_Channels\_Edge\_Sense()**

This call returns to the user the settings for the change-of-state to sense the rising or falling edge of the signal on input for all the channels. The *ChannelSelectMask* is used to retrieve edge sense settings for selected

channels. A value of *CCURPMFC\_DIO\_COS\_FALLING\_EDGE* or '0' represents sensing of falling edge of input signal while a value of *CCURPMFC\_DIO\_COS\_RISING\_EDGE* or '1' represents sensing of rising edge of input signal.

/\*\*\*\*\*\*\*\*\*\*\*\*\*\*\*\*\*\*\*\*\*\*\*\*\*\*\*\*\*\*\*\*\*\*\*\*\*\*\*\*\*\*\*\*\*\*\*\*\*\*\*\*\*\*\*\*\*\*\*\*\*\*\*\*\*\*\*\*\*\*\*\*\*\*\*\*\*\* \_ccurpmfc\_lib\_error\_number\_t ccurPMFC DIO Get COS Channels Edge Sense(void \*Handle, ccurpmfc dio channels t DIO COS ChannelsEdgeSense, ccurpmfc dio channels t ChannelSelectMask) Description: Get COS Channels Edge Sense Input: void \*Handle (handle pointer) ccurpmfc dio channels t ChannelSelectMask (channel selection) # NULL (select all channels) # u\_int32\_t ccurpmfc\_dio\_channels\_t[CCURPMFC\_DIO\_MAX\_REGISTERS] # CCURPMFC DIO CHANNEL MASK 0 # CCURPMFC DIO CHANNEL MASK 1 # CCURPMFC DIO CHANNEL MASK 2 # CCURPMFC DIO CHANNEL MASK 3 # CCURPMFC DIO CHANNEL MASK 4 # CCURPMFC DIO CHANNEL MASK 5 # CCURPMFC\_DIO\_CHANNEL\_MASK\_6 # CCURPMFC\_DIO\_CHANNEL\_MASK\_7 # CCURPMFC\_DIO\_CHANNEL\_MASK\_8 # CCURPMFC\_DIO\_CHANNEL\_MASK\_9 # CCURPMFC\_DIO\_CHANNEL\_MASK\_10 # CCURPMFC\_DIO\_CHANNEL\_MASK\_11 # CCURPMFC\_DIO\_CHANNEL\_MASK\_12 # CCURPMFC DIO CHANNEL MASK 13 # CCURPMFC DIO CHANNEL MASK 14 # CCURPMFC DIO CHANNEL MASK 15 # CCURPMFC DIO CHANNEL MASK 16 # CCURPMFC DIO CHANNEL MASK 17 # CCURPMFC\_DIO\_CHANNEL\_MASK\_18 # CCURPMFC\_DIO\_CHANNEL\_MASK\_19 # CCURPMFC\_DIO\_CHANNEL\_MASK\_20 # CCURPMFC\_DIO\_CHANNEL\_MASK\_21 # CCURPMFC\_DIO\_CHANNEL\_MASK\_22 # CCURPMFC\_DIO\_CHANNEL\_MASK\_23 # CCURPMFC\_DIO\_CHANNEL\_MASK\_24 # CCURPMFC DIO CHANNEL MASK 25 # CCURPMFC DIO CHANNEL MASK 26 # CCURPMFC DIO CHANNEL MASK 27 # CCURPMFC\_DIO\_CHANNEL\_MASK\_28 # CCURPMFC\_DIO\_CHANNEL\_MASK\_29 # CCURPMFC\_DIO\_CHANNEL\_MASK\_30 # CCURPMFC DIO CHANNEL MASK 31 # CCURPMFC DIO ALL CHANNELS MASK CCURPMFC\_DIO\_MAX\_REGISTERS can be one of: # CCURPMFC\_DIO\_CHAN\_00\_31 # CCURPMFC\_DIO\_CHAN\_32\_63 # CCURPMFC\_DIO\_CHAN\_64\_95 Output: ccurpmfc\_dio\_channels\_t DIO\_COS\_ChannelsEdgeSense (COS channels edge sense registers) # u\_int32 t ccurpmfc\_dio\_channels\_t[CCURPMFC\_DIO\_MAX\_REGISTERS] # CCURPMFC DIO CHANNEL MASK 0 # CCURPMFC DIO CHANNEL MASK 1 # CCURPMFC\_DIO\_CHANNEL\_MASK\_2 # CCURPMFC\_DIO\_CHANNEL\_MASK\_3 # CCURPMFC\_DIO\_CHANNEL\_MASK\_4

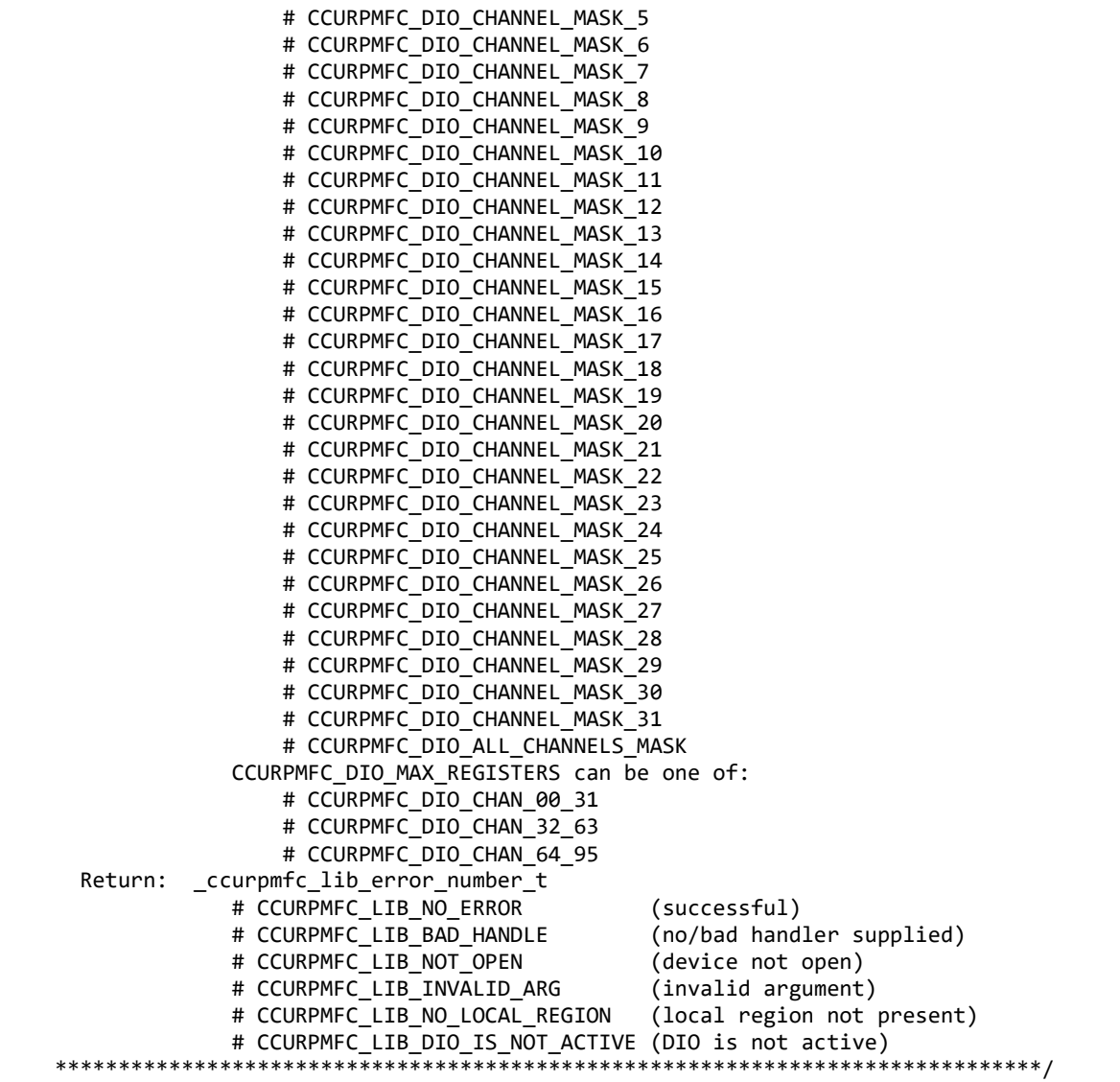

### **2.2.111 ccurPMFC\_DIO\_Get\_COS\_Channels\_Enable()**

This call returns to the user the settings for the change-of-state enable registers all the channels. The *ChannelSelectMask* is used to retrieve enable settings for selected channels. A value of *CCURPMFC\_DIO\_COS\_IGNORE* or '0' ignores change-of-state while a value of *CCURPMFC\_DIO\_COS\_ENABLE* or '1' represents enabling change-of-state for the selected channels.

/\*\*\*\*\*\*\*\*\*\*\*\*\*\*\*\*\*\*\*\*\*\*\*\*\*\*\*\*\*\*\*\*\*\*\*\*\*\*\*\*\*\*\*\*\*\*\*\*\*\*\*\*\*\*\*\*\*\*\*\*\*\*\*\*\*\*\*\*\*\*\*\*\*\*\*\*\*\* \_ccurpmfc\_lib\_error\_number\_t ccurPMFC DIO Get COS Channels Enable(void \*Handle, ccurpmfc\_dio\_channels\_t DIO\_COS\_ChannelsEnable, ccurpmfc\_dio\_channels\_t ChannelSelectMask) Description: Get COS Channels Enable Setting Input: void \*Handle thandle (handle pointer)<br>courpmfc\_dio\_channels\_t ChannelSelectMask (channel selection) ccurpmfc\_dio\_channels\_t ChannelSelectMask<br># NULL (select all channels) # u\_int32 t ccurpmfc\_dio\_channels\_t[CCURPMFC\_DIO\_MAX\_REGISTERS] # CCURPMFC DIO CHANNEL MASK 0

# CCURPMFC DIO CHANNEL MASK 1 # CCURPMFC\_DIO\_CHANNEL\_MASK\_2 # CCURPMFC\_DIO\_CHANNEL\_MASK\_3 # CCURPMFC\_DIO\_CHANNEL\_MASK\_4 # CCURPMFC\_DIO\_CHANNEL\_MASK\_5 # CCURPMFC\_DIO\_CHANNEL\_MASK\_6 # CCURPMFC\_DIO\_CHANNEL\_MASK\_7 # CCURPMFC\_DIO\_CHANNEL\_MASK\_8 # CCURPMFC\_DIO\_CHANNEL\_MASK\_9 # CCURPMFC DIO CHANNEL MASK 10 # CCURPMFC DIO CHANNEL MASK 11 # CCURPMFC DIO CHANNEL MASK 12 # CCURPMFC DIO CHANNEL MASK 13 # CCURPMFC DIO CHANNEL MASK 14 # CCURPMFC DIO CHANNEL MASK 15 # CCURPMFC DIO CHANNEL MASK 16 # CCURPMFC DIO CHANNEL MASK 17 # CCURPMFC DIO CHANNEL MASK 18 # CCURPMFC\_DIO\_CHANNEL\_MASK\_19 # CCURPMFC\_DIO\_CHANNEL\_MASK\_20 # CCURPMFC\_DIO\_CHANNEL\_MASK\_21 # CCURPMFC\_DIO\_CHANNEL\_MASK\_22 # CCURPMFC DIO CHANNEL MASK 23 # CCURPMFC DIO CHANNEL MASK 24 # CCURPMFC\_DIO\_CHANNEL\_MASK\_25 # CCURPMFC\_DIO\_CHANNEL\_MASK\_26 # CCURPMFC\_DIO\_CHANNEL\_MASK\_27 # CCURPMFC\_DIO\_CHANNEL\_MASK\_28 # CCURPMFC\_DIO\_CHANNEL\_MASK\_29 # CCURPMFC DIO CHANNEL MASK 30 # CCURPMFC DIO CHANNEL MASK 31 # CCURPMFC DIO ALL CHANNELS MASK CCURPMFC\_DIO\_MAX\_REGISTERS can be one of: # CCURPMFC\_DIO\_CHAN\_00\_31 # CCURPMFC\_DIO\_CHAN\_32\_63 # CCURPMFC\_DIO\_CHAN\_64\_95 Output: ccurpmfc\_dio\_channels\_t DIO\_COS\_ChannelsEnable (COS channels enable registers) # u\_int32\_t ccurpmfc\_dio\_channels\_t[CCURPMFC\_DIO\_MAX\_REGISTERS] # CCURPMFC DIO CHANNEL MASK 0 # CCURPMFC\_DIO\_CHANNEL\_MASK\_1 # CCURPMFC\_DIO\_CHANNEL\_MASK\_2 # CCURPMFC\_DIO\_CHANNEL\_MASK\_3 # CCURPMFC DIO CHANNEL MASK 4 # CCURPMFC DIO CHANNEL MASK 5 # CCURPMFC DIO CHANNEL MASK 6 # CCURPMFC DIO CHANNEL MASK 7 # CCURPMFC DIO CHANNEL MASK 8 # CCURPMFC DIO CHANNEL MASK 9 # CCURPMFC DIO CHANNEL MASK 10 # CCURPMFC DIO CHANNEL MASK 11 # CCURPMFC DIO CHANNEL MASK 12 # CCURPMFC DIO CHANNEL MASK 13 # CCURPMFC DIO CHANNEL MASK 14 # CCURPMFC DIO CHANNEL MASK 15 # CCURPMFC DIO CHANNEL MASK 16 # CCURPMFC DIO CHANNEL MASK 17 # CCURPMFC DIO CHANNEL MASK 18 # CCURPMFC DIO CHANNEL MASK 19 # CCURPMFC\_DIO\_CHANNEL\_MASK\_20 # CCURPMFC DIO CHANNEL MASK 21

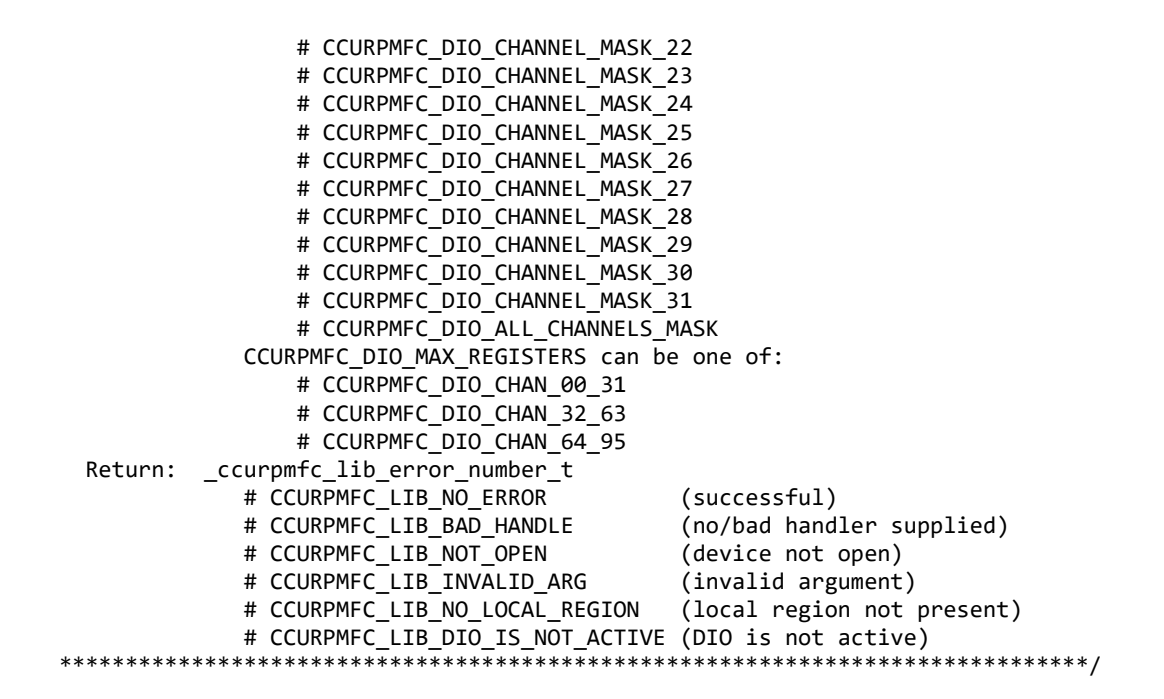

### **2.2.112 ccurPMFC\_DIO\_Get\_COS\_Channels\_Mode()**

This call returns to the user the settings for the change-of-state mode registers all the channels. The *ChannelSelectMask* is used to retrieve mode settings for selected channels. A value of *CCURPMFC\_DIO\_COS\_ANY\_TRANSITION* or '0' detects change-of-state on any edge transition while a value of *CCURPMFC\_DIO\_COS\_RISING\_OR\_FALLING\_TRANSITION* or '1' represents enabling changeof-state for either rising edge or falling edge depending on the channel edge sense setting for the selected channels.

/\*\*\*\*\*\*\*\*\*\*\*\*\*\*\*\*\*\*\*\*\*\*\*\*\*\*\*\*\*\*\*\*\*\*\*\*\*\*\*\*\*\*\*\*\*\*\*\*\*\*\*\*\*\*\*\*\*\*\*\*\*\*\*\*\*\*\*\*\*\*\*\*\*\*\*\*\*\* \_ccurpmfc\_lib\_error\_number\_t ccurPMFC\_DIO\_Get\_COS\_Channels\_Mode(void \*Handle, ccurpmfc\_dio\_channels\_t DIO\_COS\_ChannelsMode, ccurpmfc\_dio\_channels\_t ChannelSelectMask) Description: Get COS Channels Mode Setting Input: void \*Handle \*Handle (handle pointer) ccurpmfc\_dio\_channels\_t ChannelSelectMask (channel selection) # NULL (select all channels) # u\_int32 t ccurpmfc\_dio\_channels\_t[CCURPMFC\_DIO\_MAX\_REGISTERS] # CCURPMFC DIO CHANNEL MASK 0 # CCURPMFC\_DIO\_CHANNEL\_MASK\_1 # CCURPMFC\_DIO\_CHANNEL\_MASK\_2 # CCURPMFC DIO CHANNEL MASK 3 # CCURPMFC DIO CHANNEL MASK 4 # CCURPMFC DIO CHANNEL MASK 5 # CCURPMFC DIO CHANNEL MASK 6 # CCURPMFC\_DIO\_CHANNEL\_MASK\_7 # CCURPMFC DIO CHANNEL MASK 8 # CCURPMFC DIO CHANNEL MASK 9 # CCURPMFC DIO CHANNEL MASK 10 # CCURPMFC DIO CHANNEL MASK 11 # CCURPMFC DIO CHANNEL MASK 12 # CCURPMFC\_DIO\_CHANNEL\_MASK\_13 # CCURPMFC\_DIO\_CHANNEL\_MASK\_14 # CCURPMFC\_DIO\_CHANNEL\_MASK\_15

# CCURPMFC DIO CHANNEL MASK 16 # CCURPMFC DIO CHANNEL MASK 17 # CCURPMFC\_DIO\_CHANNEL\_MASK\_18 # CCURPMFC\_DIO\_CHANNEL\_MASK\_19 # CCURPMFC\_DIO\_CHANNEL\_MASK\_20 # CCURPMFC\_DIO\_CHANNEL\_MASK\_21 # CCURPMFC\_DIO\_CHANNEL\_MASK\_22 # CCURPMFC\_DIO\_CHANNEL\_MASK\_23 # CCURPMFC\_DIO\_CHANNEL\_MASK\_24 # CCURPMFC\_DIO\_CHANNEL\_MASK\_25 # CCURPMFC\_DIO\_CHANNEL\_MASK\_26 # CCURPMFC DIO CHANNEL MASK 27 # CCURPMFC\_DIO\_CHANNEL\_MASK\_28 # CCURPMFC DIO CHANNEL MASK 29 # CCURPMFC DIO CHANNEL MASK 30 # CCURPMFC DIO CHANNEL MASK 31 # CCURPMFC DIO ALL CHANNELS MASK CCURPMFC\_DIO\_MAX\_REGISTERS can be one of: # CCURPMFC\_DIO\_CHAN\_00\_31 # CCURPMFC\_DIO\_CHAN\_32\_63 # CCURPMFC\_DIO\_CHAN\_64\_95 Output: ccurpmfc\_dio\_channels\_t DIO\_COS\_ChannelsMode (COS channels Mode registers) # u\_int32\_t ccurpmfc\_dio\_channels\_t[CCURPMFC\_DIO\_MAX\_REGISTERS] # CCURPMFC DIO CHANNEL MASK 0 # CCURPMFC\_DIO\_CHANNEL\_MASK\_1 # CCURPMFC\_DIO\_CHANNEL\_MASK\_2 # CCURPMFC\_DIO\_CHANNEL\_MASK\_3 # CCURPMFC\_DIO\_CHANNEL\_MASK\_4 # CCURPMFC\_DIO\_CHANNEL\_MASK\_5 # CCURPMFC DIO CHANNEL MASK 6 # CCURPMFC DIO CHANNEL MASK 7 # CCURPMFC DIO CHANNEL MASK 8 # CCURPMFC DIO CHANNEL MASK 9 # CCURPMFC\_DIO\_CHANNEL\_MASK\_10 # CCURPMFC DIO CHANNEL MASK 11 # CCURPMFC DIO CHANNEL MASK 12 # CCURPMFC DIO CHANNEL MASK 13 # CCURPMFC\_DIO\_CHANNEL\_MASK\_14 # CCURPMFC\_DIO\_CHANNEL\_MASK\_15 # CCURPMFC\_DIO\_CHANNEL\_MASK\_16 # CCURPMFC\_DIO\_CHANNEL\_MASK\_17 # CCURPMFC DIO CHANNEL MASK 18 # CCURPMFC DIO CHANNEL MASK 19 # CCURPMFC DIO CHANNEL MASK 20 # CCURPMFC DIO CHANNEL MASK 21 # CCURPMFC\_DIO\_CHANNEL\_MASK\_22 # CCURPMFC\_DIO\_CHANNEL\_MASK\_23 # CCURPMFC\_DIO\_CHANNEL\_MASK\_24 # CCURPMFC\_DIO\_CHANNEL\_MASK\_25 # CCURPMFC\_DIO\_CHANNEL\_MASK\_26 # CCURPMFC DIO CHANNEL MASK 27 # CCURPMFC\_DIO\_CHANNEL\_MASK\_28 # CCURPMFC\_DIO\_CHANNEL\_MASK\_29 # CCURPMFC DIO CHANNEL MASK 30 # CCURPMFC DIO CHANNEL MASK 31 # CCURPMFC DIO ALL CHANNELS MASK CCURPMFC\_DIO\_MAX\_REGISTERS can be one of: # CCURPMFC\_DIO\_CHAN\_00\_31 # CCURPMFC\_DIO\_CHAN\_32\_63 # CCURPMFC\_DIO\_CHAN\_64\_95

Return: ccurpmfc lib error number t # CCURPMFC LIB NO ERROR (successful) # CCURPMFC\_LIB\_BAD\_HANDLE (no/bad handler supplied) # CCURPMFC\_LIB\_NOT\_OPEN (device not open) # CCURPMFC\_LIB\_INVALID\_ARG (invalid argument) # CCURPMFC\_LIB\_NO\_LOCAL\_REGION (local region not present) # CCURPMFC\_LIB\_DIO\_IS\_NOT\_ACTIVE (DIO is not active) \*\*\*\*\*\*\*\*\*/

# 2.2.113 ccurPMFC DIO Get COS Channels Overflow()

This call returns to the user the state of the change-of-state overflow registers for all the channels. The *ChannelSelectMask* is used to retrieve overflow settings for selected channels. A value of CCURPMFC\_DIO\_COS\_OVERFLOW\_DID\_NOT\_OCCUR or '0' indicates that no overflow occurred while a value of CCURPMFC DIO COS OVERFLOW OCCURRED or '1' indicates that an overflow condition occurred for the selected channels. An overflow condition is set when a change-of-state condition is detected on a channel that previously detected a change-of-state condition without its status being cleared.

ccurpmfc lib error number t ccurPMFC DIO Get COS Channels Overflow(void \*Handle, ccurpmfc dio channels t DIO COS ChannelsOverflow, ccurpmfc\_dio\_channels\_t ChannelSelectMask) Description: Get COS Channels Overflow State Input: void \*Handle (handle pointer) ccurpmfc dio channels t ChannelSelectMask (channel selection) # NULL (select all channels) # CCURPMFC DIO CHANNEL MASK 0 # CCURPMFC DIO CHANNEL MASK 1 # CCURPMFC DIO CHANNEL MASK 2 # CCURPMFC DIO CHANNEL MASK 3 # CCURPMFC\_DIO\_CHANNEL\_MASK\_4 # CCURPMFC\_DIO\_CHANNEL\_MASK\_5 # CCURPMFC\_DIO\_CHANNEL\_MASK\_6 # CCURPMFC\_DIO\_CHANNEL\_MASK\_7 # CCURPMFC\_DIO\_CHANNEL\_MASK\_8 # CCURPMFC\_DIO\_CHANNEL\_MASK\_9 # CCURPMFC DIO CHANNEL MASK 10 # CCURPMFC DIO CHANNEL MASK 11 # CCURPMFC DIO CHANNEL MASK 12 # CCURPMFC DIO CHANNEL MASK 13 # CCURPMFC DIO CHANNEL MASK 14 # CCURPMFC DIO CHANNEL MASK 15 # CCURPMFC\_DIO\_CHANNEL\_MASK\_16 # CCURPMFC DIO CHANNEL MASK 17 # CCURPMFC DIO CHANNEL MASK 18 # CCURPMFC DIO CHANNEL MASK 19 # CCURPMFC DIO CHANNEL MASK 20 # CCURPMFC DIO CHANNEL MASK 21 # CCURPMFC\_DIO\_CHANNEL\_MASK\_22 # CCURPMFC DIO CHANNEL MASK 23 # CCURPMFC DIO CHANNEL MASK 24 # CCURPMFC DIO CHANNEL MASK 25 # CCURPMFC DIO CHANNEL MASK 26 # CCURPMFC DIO CHANNEL MASK 27 # CCURPMFC\_DIO\_CHANNEL\_MASK\_28 # CCURPMFC\_DIO\_CHANNEL\_MASK\_29 # CCURPMFC\_DIO\_CHANNEL\_MASK\_30

# CCURPMFC DIO CHANNEL MASK 31 # CCURPMFC DIO ALL CHANNELS MASK CCURPMFC\_DIO\_MAX\_REGISTERS can be one of: # CCURPMFC\_DIO\_CHAN\_00\_31 # CCURPMFC\_DIO\_CHAN\_32\_63 # CCURPMFC\_DIO\_CHAN\_64\_95 Output: ccurpmfc\_dio\_channels\_t DIO\_COS\_ChannelsOverflow (COS channels Overflow registers) # u\_int32\_t ccurpmfc\_dio\_channels\_t[CCURPMFC\_DIO\_MAX\_REGISTERS] # CCURPMFC DIO CHANNEL MASK 0 # CCURPMFC DIO CHANNEL MASK 1 # CCURPMFC\_DIO\_CHANNEL\_MASK\_2 # CCURPMFC\_DIO\_CHANNEL\_MASK\_3 # CCURPMFC DIO CHANNEL MASK 4 # CCURPMFC\_DIO\_CHANNEL\_MASK\_5 # CCURPMFC DIO CHANNEL MASK 6 # CCURPMFC DIO CHANNEL MASK 7 # CCURPMFC DIO CHANNEL MASK 8 # CCURPMFC DIO CHANNEL MASK 9 # CCURPMFC DIO CHANNEL MASK 10 # CCURPMFC DIO CHANNEL MASK 11 # CCURPMFC DIO CHANNEL MASK 12 # CCURPMFC DIO CHANNEL MASK 13 # CCURPMFC DIO CHANNEL MASK 14 # CCURPMFC DIO CHANNEL MASK 15 # CCURPMFC\_DIO\_CHANNEL\_MASK\_16 # CCURPMFC DIO CHANNEL MASK 17 # CCURPMFC DIO CHANNEL MASK 18 # CCURPMFC DIO CHANNEL MASK 19 # CCURPMFC\_DIO\_CHANNEL\_MASK\_20 # CCURPMFC\_DIO\_CHANNEL\_MASK\_21 # CCURPMFC\_DIO\_CHANNEL\_MASK\_22 # CCURPMFC\_DIO\_CHANNEL\_MASK\_23 # CCURPMFC\_DIO\_CHANNEL\_MASK\_24 # CCURPMFC\_DIO\_CHANNEL\_MASK\_25 # CCURPMFC\_DIO\_CHANNEL\_MASK\_26 # CCURPMFC DIO CHANNEL MASK 27 # CCURPMFC DIO CHANNEL MASK 28 # CCURPMFC DIO CHANNEL MASK 29 # CCURPMFC DIO CHANNEL MASK 30 # CCURPMFC DIO CHANNEL MASK 31 # CCURPMFC\_DIO\_ALL\_CHANNELS\_MASK CCURPMFC\_DIO\_MAX\_REGISTERS can be one of: # CCURPMFC\_DIO\_CHAN\_00\_31 # CCURPMFC DIO CHAN 32 63 # CCURPMFC\_DIO\_CHAN\_64\_95 Return: \_ccurpmfc\_lib\_error\_number\_t # CCURPMFC\_LIB\_NO\_ERROR (successful)<br># CCURPMFC LIB BAD HANDLE (no/bad handler supplied) # CCURPMFC LIB BAD HANDLE # CCURPMFC LIB NOT OPEN (device not open) # CCURPMFC LIB INVALID ARG (invalid argument) # CCURPMFC\_LIB\_NO LOCAL REGION (local region not present) # CCURPMFC\_LIB\_DIO\_IS\_NOT\_ACTIVE (DIO is not active) \*\*\*\*\*\*\*\*\*\*\*\*\*\*\*\*\*\*\*\*\*\*\*\*\*\*\*\*\*\*\*\*\*\*\*\*\*\*\*\*\*\*\*\*\*\*\*\*\*\*\*\*\*\*\*\*\*\*\*\*\*\*\*\*\*\*\*\*\*\*\*\*\*\*\*\*\*\*/

#### **2.2.114 ccurPMFC\_DIO\_Get\_COS\_Channels\_Status()**

This call returns to the user the state of the change-of-state status registers for all the channels. The *ChannelSelectMask* is used to retrieve status settings for selected channels. A value of *CCURPMFC\_DIO\_COS\_DID\_NOT\_OCCUR* or '0' indicates that no change-of-state occurred while a value of *CCURPMFC\_DIO\_COS\_OCCURRED* or '1' indicates that a change-of-state condition occurred for the

All information contained in this document is confidential and proprietary to Concurrent Real-Time. No part of this document may be reproduced, transmitted, in any form, without the prior written permission of Concurrent Real-Time. No license, expressed or implied, under any patent, copyright or trade secret right is granted or implied by the conveyance of this document.

selected channels. A change-of-state status is set when the hardware is enabled to detect a change of input signal transition and an input signal is received with the monitored transition.

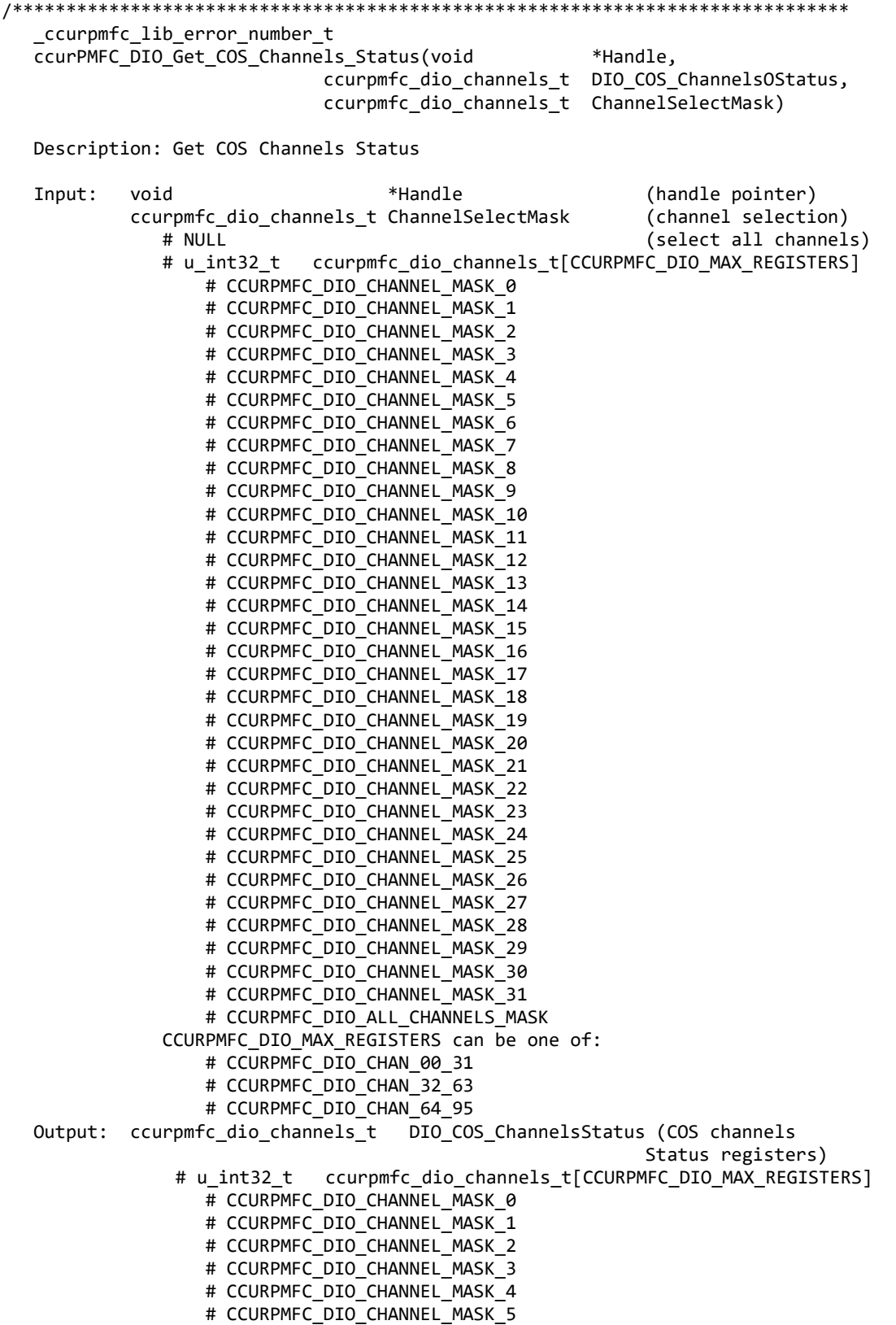

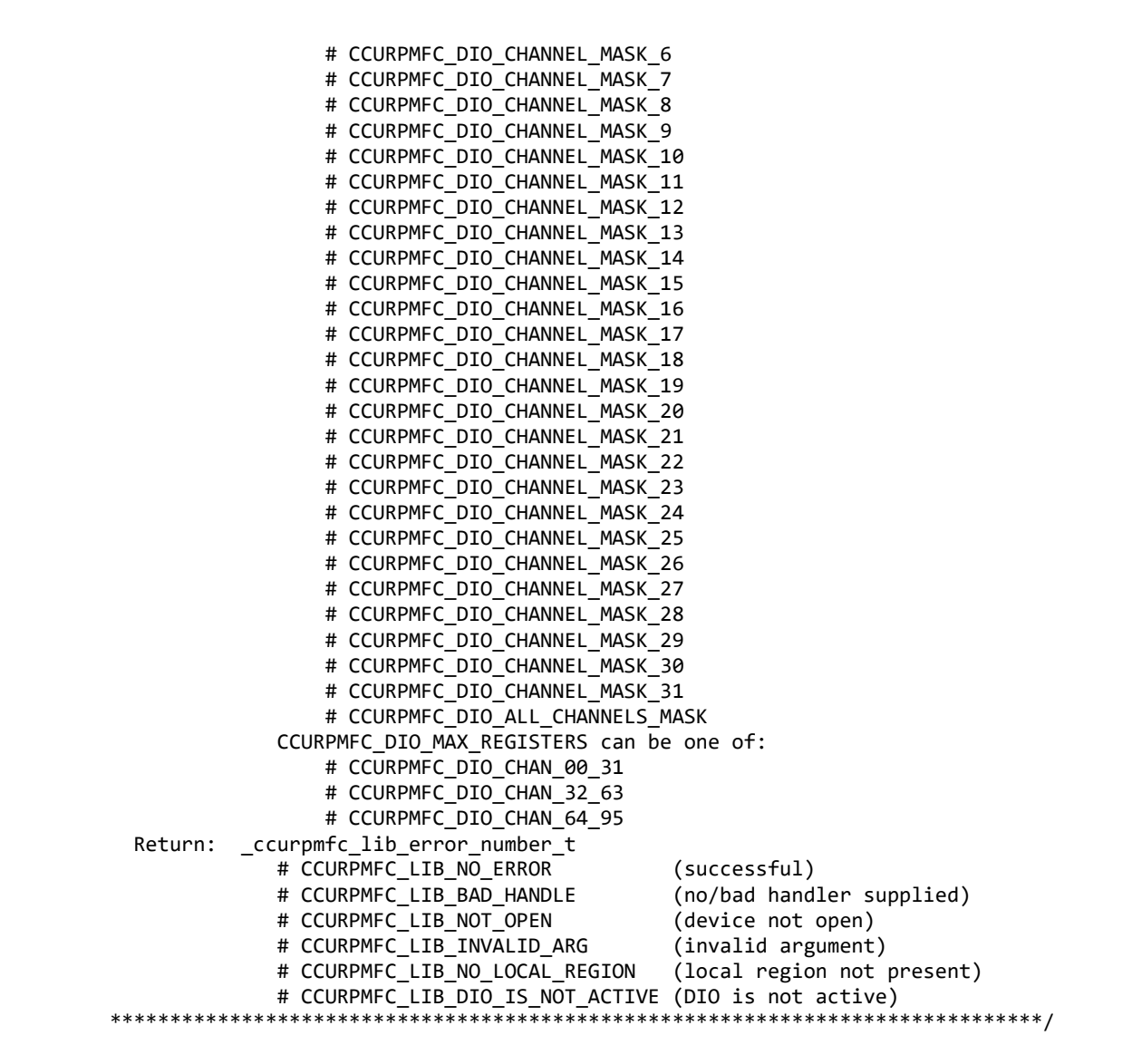

# **2.2.115 ccurPMFC\_DIO\_Get\_Input\_Channels\_Filter()**

This call allows the user to get the settings for the DIO channels input filters. The *ChannelSelectMask* is used to retrieve filter settings for selected channels. A value of *CCURPMFC\_DIO\_INPUT\_FILTER\_ENABLED* or *'0'* for filter indicates that the 100 nanosecond filter is enabled for the selected channel, while a value of *CCURPMFC\_DIO\_INPUT\_FILTER\_DISABLED* or *'1'* indicates that the filter is disabled. On powerup, filter for all channels are enabled.

/\*\*\*\*\*\*\*\*\*\*\*\*\*\*\*\*\*\*\*\*\*\*\*\*\*\*\*\*\*\*\*\*\*\*\*\*\*\*\*\*\*\*\*\*\*\*\*\*\*\*\*\*\*\*\*\*\*\*\*\*\*\*\*\*\*\*\*\*\*\*\*\*\*\*\*\*\*\* \_ccurpmfc\_lib\_error\_number\_t ccurPMFC DIO Get Input Channels Filter(void \*Handle, ccurpmfc dio channels t DIO InputChannels, ccurpmfc\_dio\_channels\_t ChannelSelectMask) Description: Get Input Channel Filters Input: void \*Handle (handle pointer) ccurpmfc dio channels t ChannelSelectMask (channel selection) # NULL (select all channels) # u\_int32\_t ccurpmfc\_dio\_channels\_t[CCURPMFC\_DIO\_MAX\_REGISTERS] # CCURPMFC\_DIO\_CHANNEL\_MASK\_0

# CCURPMFC DIO CHANNEL MASK 1 # CCURPMFC\_DIO\_CHANNEL\_MASK\_2 # CCURPMFC\_DIO\_CHANNEL\_MASK\_3 # CCURPMFC\_DIO\_CHANNEL\_MASK\_4 # CCURPMFC\_DIO\_CHANNEL\_MASK\_5 # CCURPMFC\_DIO\_CHANNEL\_MASK\_6 # CCURPMFC\_DIO\_CHANNEL\_MASK\_7 # CCURPMFC\_DIO\_CHANNEL\_MASK\_8 # CCURPMFC\_DIO\_CHANNEL\_MASK\_9 # CCURPMFC DIO CHANNEL MASK 10 # CCURPMFC DIO CHANNEL MASK 11 # CCURPMFC DIO CHANNEL MASK 12 # CCURPMFC DIO CHANNEL MASK 13 # CCURPMFC DIO CHANNEL MASK 14 # CCURPMFC DIO CHANNEL MASK 15 # CCURPMFC DIO CHANNEL MASK 16 # CCURPMFC DIO CHANNEL MASK 17 # CCURPMFC DIO CHANNEL MASK 18 # CCURPMFC\_DIO\_CHANNEL\_MASK\_19 # CCURPMFC\_DIO\_CHANNEL\_MASK\_20 # CCURPMFC\_DIO\_CHANNEL\_MASK\_21 # CCURPMFC\_DIO\_CHANNEL\_MASK\_22 # CCURPMFC DIO CHANNEL MASK 23 # CCURPMFC DIO CHANNEL MASK 24 # CCURPMFC\_DIO\_CHANNEL\_MASK\_25 # CCURPMFC\_DIO\_CHANNEL\_MASK\_26 # CCURPMFC\_DIO\_CHANNEL\_MASK\_27 # CCURPMFC\_DIO\_CHANNEL\_MASK\_28 # CCURPMFC\_DIO\_CHANNEL\_MASK\_29 # CCURPMFC DIO CHANNEL MASK 30 # CCURPMFC DIO CHANNEL MASK 31 # CCURPMFC DIO ALL CHANNELS MASK CCURPMFC\_DIO\_MAX\_REGISTERS can be one of: # CCURPMFC\_DIO\_CHAN\_00\_31 # CCURPMFC\_DIO\_CHAN\_32\_63 # CCURPMFC\_DIO\_CHAN\_64\_95 Output: ccurpmfc\_dio\_channels\_t DIO\_InputChannels (input channel registers) # u\_int32\_t ccurpmfc\_dio\_channels\_t[CCURPMFC\_DIO\_MAX\_REGISTERS] # CCURPMFC\_DIO\_CHANNEL\_MASK\_0 # CCURPMFC\_DIO\_CHANNEL\_MASK\_1 # CCURPMFC\_DIO\_CHANNEL\_MASK\_2 # CCURPMFC\_DIO\_CHANNEL\_MASK\_3 # CCURPMFC DIO CHANNEL MASK 4 # CCURPMFC DIO CHANNEL MASK 5 # CCURPMFC DIO CHANNEL MASK 6 # CCURPMFC DIO CHANNEL MASK 7 # CCURPMFC\_DIO\_CHANNEL\_MASK\_8 # CCURPMFC DIO CHANNEL MASK 9 # CCURPMFC DIO CHANNEL MASK 10 # CCURPMFC DIO CHANNEL MASK 11 # CCURPMFC DIO CHANNEL MASK 12 # CCURPMFC DIO CHANNEL MASK 13 # CCURPMFC DIO CHANNEL MASK 14 # CCURPMFC DIO CHANNEL MASK 15 # CCURPMFC DIO CHANNEL MASK 16 # CCURPMFC DIO CHANNEL MASK 17 # CCURPMFC DIO CHANNEL MASK 18 # CCURPMFC DIO CHANNEL MASK 19 # CCURPMFC DIO CHANNEL MASK 20 # CCURPMFC\_DIO\_CHANNEL\_MASK\_21 # CCURPMFC DIO CHANNEL MASK 22

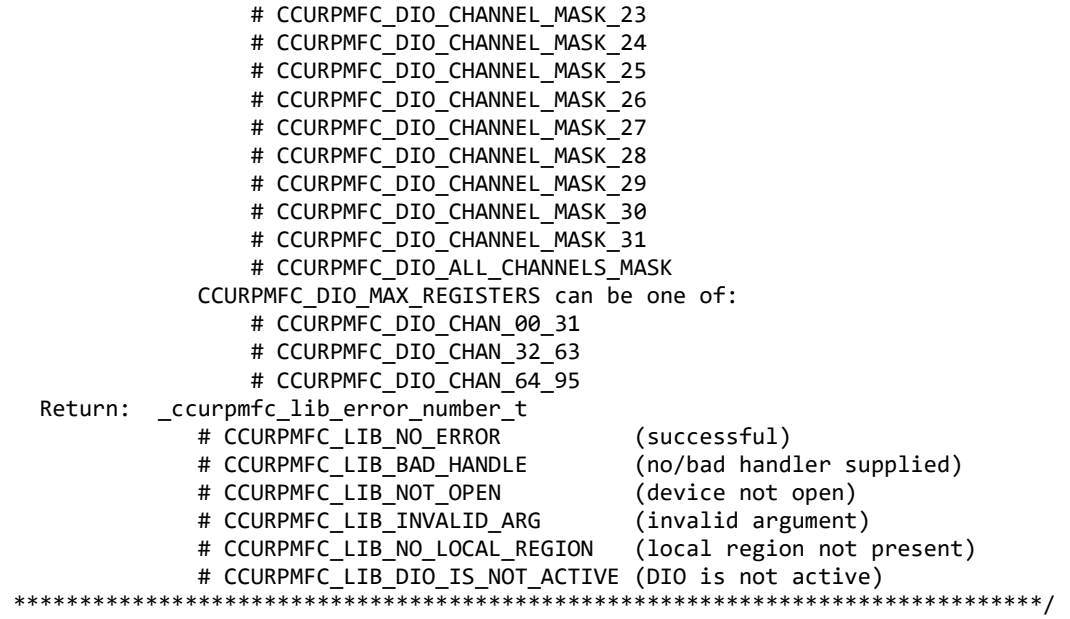

# **2.2.116 ccurPMFC\_DIO\_Get\_Input\_Snapshot()**

This call returns the Input Snapshot state to the user. The purpose of this snapshot feature is to allow the user to read the input channels without the firmware updating them in the middle of the reads. In this way, then can ensure that all channels data are in sync.

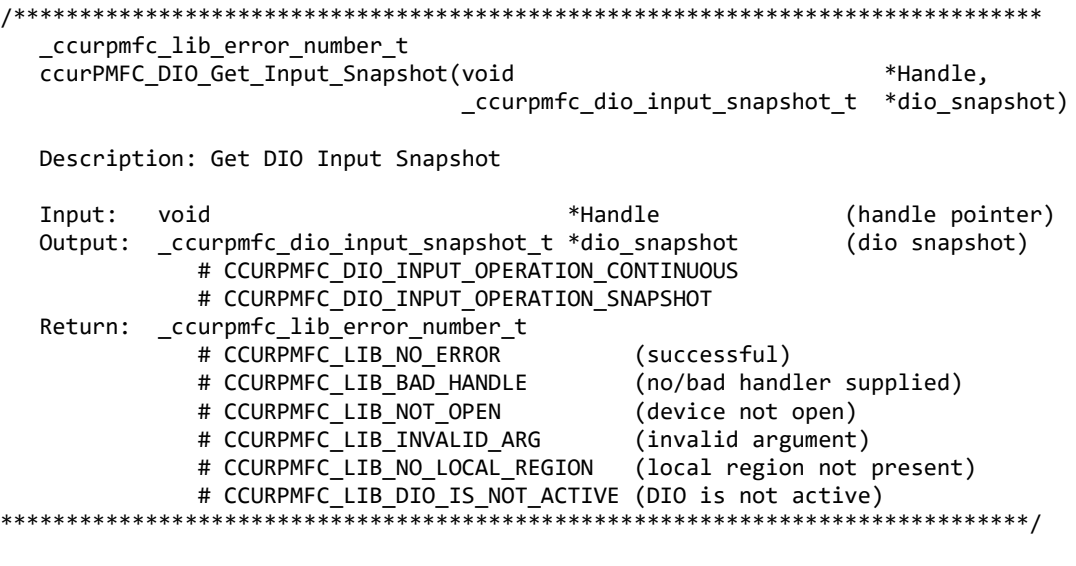

# **2.2.117 ccurPMFC\_DIO\_Get\_Mode()**

This call returns the current DIO mode.

/\*\*\*\*\*\*\*\*\*\*\*\*\*\*\*\*\*\*\*\*\*\*\*\*\*\*\*\*\*\*\*\*\*\*\*\*\*\*\*\*\*\*\*\*\*\*\*\*\*\*\*\*\*\*\*\*\*\*\*\*\*\*\*\*\*\*\*\*\*\*\*\*\*\*\*\*\*\* \_ccurpmfc\_lib\_error\_number\_t ccurPMFC\_DIO\_Get\_Mode(void \*Handle, \_ccurpmfc\_dio\_mode\_t \*dio\_mode) Description: Get DIO Mode Input: void \*Handle (handle pointer)

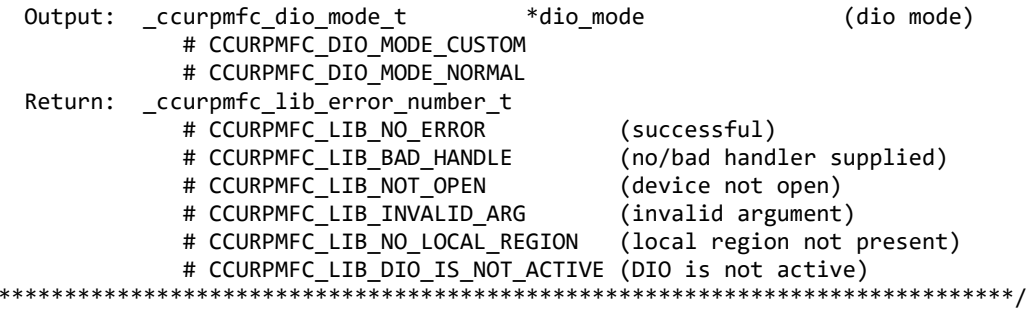

# 2.2.118 ccurPMFC\_DIO\_Get\_Output\_Sync()

 $\ast$ 

This call returns the current state of the output sync flag. The purpose of the output sync feature is to ensure that the user can safely program all the output channels prior to directing the firmware to send them out simultaneously.

```
_ccurpmfc_lib_error_number_t
  ccurPMFC_DIO_Get_Output_Sync(void
                                                  *Handle,
                         _ccurpmfc_dio_output_sync_t
                                                  *dio_sync)
  Description: Get DIO Output Sync
                                   *Handle
                                                   (handle pointer)
  Input:
         void
  Output:
         ccurpmfc dio output sync t
                                   *dio sync
                                                   (dio sync)
           # CCURPMFC DIO OUTPUT OPERATION CONTINUOUS
           # CCURPMFC_DIO_OUTPUT_OPERATION_SYNC
         _ccurpmfc_lib_error_number_t
  Return:
           # CCURPMFC_LIB_NO_ERROR
                                      (successful)
           # CCURPMFC_LIB_BAD_HANDLE
                                      (no/bad handler supplied)
           # CCURPMFC LIB NOT OPEN
                                      (device not open)
           # CCURPMFC LIB INVALID ARG
                                      (invalid argument)
           # CCURPMFC_LIB_NO_LOCAL_REGION (local region not present)
           # CCURPMFC LIB DIO IS NOT ACTIVE (DIO is not active)
```
# 2.2.119 ccurPMFC\_DIO\_Get\_Ports\_Direction()

This call allows the user to get the direction of the digital channels. There are 24 ports with grouping of 4 channels per port. Direction control is on a port level or a group of 4 channels.

When the direction for channels are set to output, then reading the channels input registers will result in acquiring what was written to the output (loopback). When the direction for the channels are set as inputs, then reading the channels input registers will result in acquiring signals coming into the board from the external digital lines.

```
_ccurpmfc_lib_error_number t
  ccurPMFC_DIO_Get_Ports_Direction(void
                                                   *Handle,
                             _ccurpmfc_dio_port_mask_t *dio_direction)
  Description: Get DIO Ports Direction Mask
                                                     (handle pointer)
  Input:
         hiov
                                 *Handle
         ccurpmfc dio port mask t
  Output:
                                 *dio direction
                                                     (port mask)
            # CCURPMFC DIO PORT MASK P0
            # CCURPMFC DIO PORT MASK P1
            # CCURPMFC DIO PORT MASK P2
            # CCURPMFC_DIO_PORT_MASK_P3
```
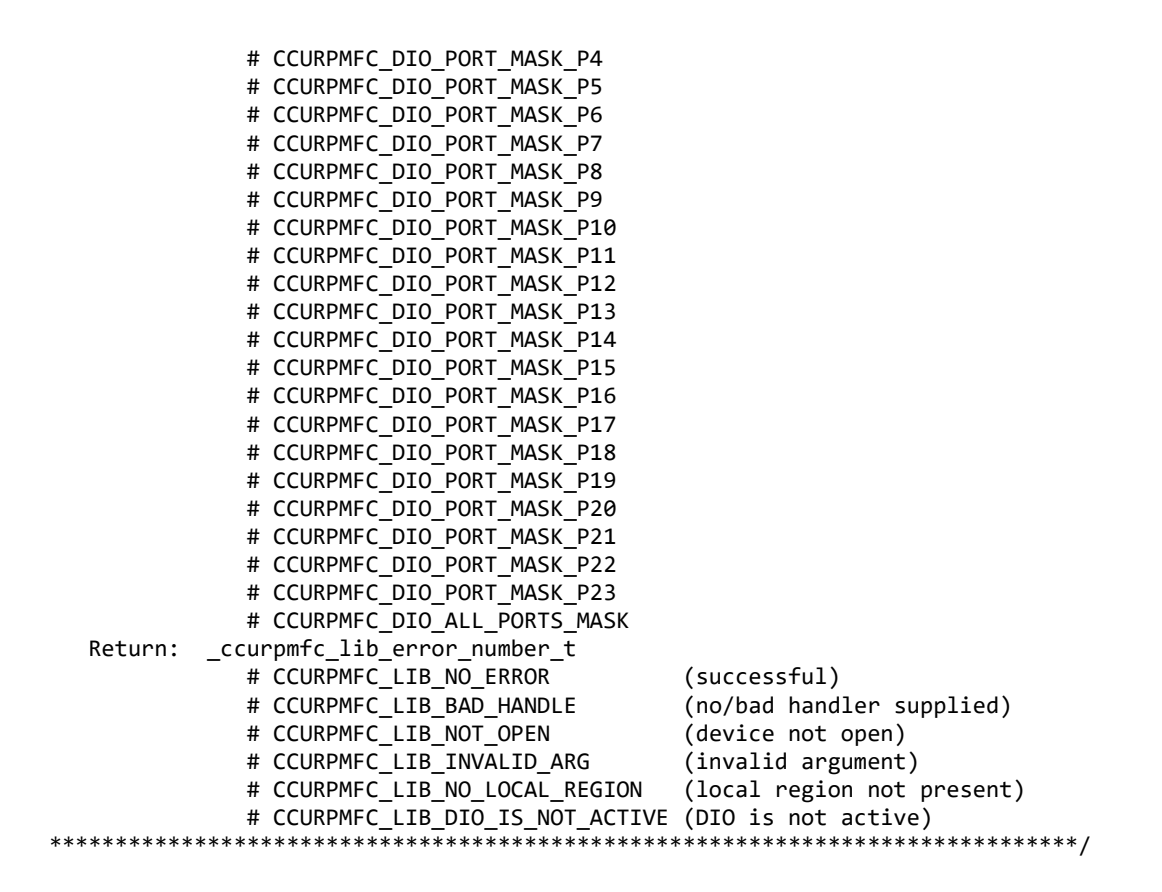

#### **2.2.120 ccurPMFC\_DIO\_Read\_Custom\_Channel\_Registers()**

This call allows the user to display any DIO channels that have been reserved for custom usage. This is specifically dependant of the firmware being loaded. The user must enable the custom mode for DIO operation before reviewing these reserved channels. If no channels are listed, then no custom DIO channels exist. Any custom DIO channel will not operate in the normal DIO functionality but will behave differently based on the firmware loaded.

```
/******************************************************************************
   ccurPMFC_DIO_Read_Custom_Channel_Registers() 
   _ccurpmfc_lib_error_number_t
   ccurPMFC_DIO_Read_Custom_Channel_Registers(void *Handle,
                                   ccurpmfc_dio_channels_t DIO_CustomChannels,
                                  ccurpmfc_dio_channels_t ChannelSelectMask)
   Description: Read DIO Custom Channel Registers
  Input: void *Handle (handle pointer)
           ccurpmfc_dio_channels_t ChannelSelectMask (custom channel selection)
              # NULL (select all channels)
             # u_int32 t ccurpmfc_dio_channels_t[CCURPMFC_DIO_MAX_REGISTERS]
                 # CCURPMFC DIO CHANNEL MASK 0
                 # CCURPMFC_DIO_CHANNEL_MASK_1
                 # CCURPMFC_DIO_CHANNEL_MASK_2
                  # CCURPMFC_DIO_CHANNEL_MASK_3
                 # CCURPMFC DIO CHANNEL MASK 4
                 # CCURPMFC_DIO_CHANNEL_MASK_5
                 # CCURPMFC_DIO_CHANNEL_MASK_6
                 # CCURPMFC_DIO_CHANNEL_MASK_7
                 # CCURPMFC_DIO_CHANNEL_MASK_8
                  # CCURPMFC_DIO_CHANNEL_MASK_9
```
# CCURPMFC DIO CHANNEL MASK 10 # CCURPMFC DIO CHANNEL MASK 11 # CCURPMFC\_DIO\_CHANNEL\_MASK\_12 # CCURPMFC\_DIO\_CHANNEL\_MASK\_13 # CCURPMFC\_DIO\_CHANNEL\_MASK\_14 # CCURPMFC\_DIO\_CHANNEL\_MASK\_15 # CCURPMFC\_DIO\_CHANNEL\_MASK\_16 # CCURPMFC\_DIO\_CHANNEL\_MASK\_17 # CCURPMFC\_DIO\_CHANNEL\_MASK\_18 # CCURPMFC\_DIO\_CHANNEL\_MASK\_19 # CCURPMFC\_DIO\_CHANNEL\_MASK\_20 # CCURPMFC\_DIO\_CHANNEL\_MASK\_21 # CCURPMFC DIO CHANNEL MASK 22 # CCURPMFC DIO CHANNEL MASK 23 # CCURPMFC DIO CHANNEL MASK 24 # CCURPMFC DIO CHANNEL MASK 25 # CCURPMFC DIO CHANNEL MASK 26 # CCURPMFC DIO CHANNEL MASK 27 # CCURPMFC\_DIO\_CHANNEL\_MASK\_28 # CCURPMFC\_DIO\_CHANNEL\_MASK\_29 # CCURPMFC\_DIO\_CHANNEL\_MASK\_30 # CCURPMFC\_DIO\_CHANNEL\_MASK\_31 # CCURPMFC\_DIO\_ALL\_CHANNELS\_MASK CCURPMFC\_DIO\_MAX\_REGISTERS can be one of: # CCURPMFC\_DIO\_CHAN\_00\_31 # CCURPMFC\_DIO\_CHAN\_32\_63 # CCURPMFC\_DIO\_CHAN\_64\_95 Output: ccurpmfc\_dio\_channels\_t DIO\_CustomChannels (custom channel registers) # u\_int32\_t ccurpmfc\_dio\_channels\_t[CCURPMFC\_DIO\_MAX\_REGISTERS] # CCURPMFC DIO CHANNEL MASK 0 # CCURPMFC DIO CHANNEL MASK 1 # CCURPMFC DIO CHANNEL MASK 2 # CCURPMFC DIO CHANNEL MASK 3 # CCURPMFC DIO CHANNEL MASK 4 # CCURPMFC\_DIO\_CHANNEL\_MASK\_5 # CCURPMFC DIO CHANNEL MASK 6 # CCURPMFC DIO CHANNEL MASK 7 # CCURPMFC DIO CHANNEL MASK 8 # CCURPMFC\_DIO\_CHANNEL\_MASK\_9 # CCURPMFC\_DIO\_CHANNEL\_MASK\_10 # CCURPMFC\_DIO\_CHANNEL\_MASK\_11 # CCURPMFC\_DIO\_CHANNEL\_MASK\_12 # CCURPMFC DIO CHANNEL MASK 13 # CCURPMFC DIO CHANNEL MASK 14 # CCURPMFC DIO CHANNEL MASK 15 # CCURPMFC DIO CHANNEL MASK 16 # CCURPMFC DIO CHANNEL MASK 17 # CCURPMFC DIO CHANNEL MASK 18 # CCURPMFC DIO CHANNEL MASK 19 # CCURPMFC DIO CHANNEL MASK 20 # CCURPMFC DIO CHANNEL MASK 21 # CCURPMFC\_DIO\_CHANNEL\_MASK\_22 # CCURPMFC\_DIO\_CHANNEL\_MASK\_23 # CCURPMFC DIO CHANNEL MASK 24 # CCURPMFC\_DIO\_CHANNEL\_MASK\_25 # CCURPMFC\_DIO\_CHANNEL\_MASK\_26 # CCURPMFC DIO CHANNEL MASK 27 # CCURPMFC\_DIO\_CHANNEL\_MASK\_28 # CCURPMFC DIO CHANNEL MASK 29 # CCURPMFC\_DIO\_CHANNEL\_MASK\_30

# CCURPMFC DIO CHANNEL MASK 31

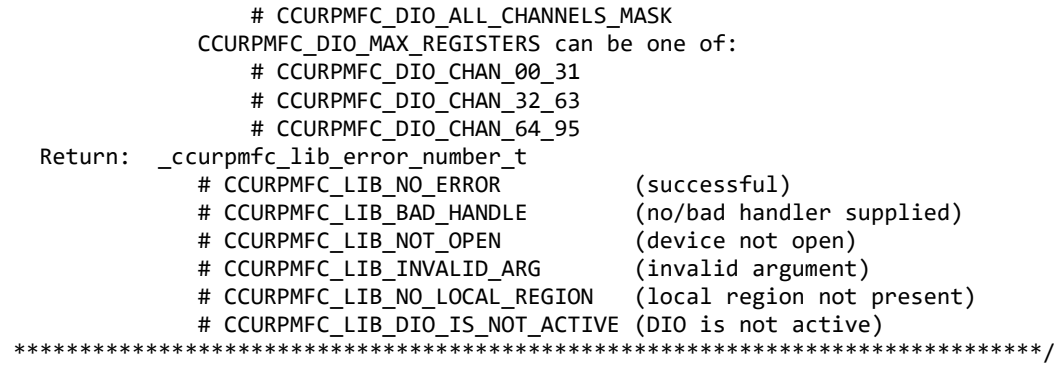

#### **2.2.121 ccurPMFC\_DIO\_Read\_Input\_Channel\_Registers()**

This call reads the contents of the input channel registers and returns to the user. There are two modes of operation for this call. (1) Continuous (2) Snapshot.

When the user selects the *continuous* operation, this call immediately returns to the user whatever is available on the input registers as they are being received by the hardware. There is therefore no synchronizing occurring between the three input channel registers (32 channels/register). For performance inprovements with this operational mode, it is recommended that the user sets the continuous option using the *ccurPMFC\_DIO\_Set\_Input\_Snapshot()* call once and then supply *CCURPMFC\_DIO\_INPUT\_OPERATION\_DO\_NOT\_CHANGE* to this call for more reads. In this way, an additional register access will not occur everytime this call is issued.

When the user selects the *snapshot* operation, there is no need to issue the *ccurPMFC\_DIO\_Set\_Input\_Snapshot().* All that is required is to supply the *CCURPMFC\_DIO\_INPUT\_OPERATION\_SNAPSHOT* option when issuing this call. The result is that all the three input registers will be captured instantaneously (in sync) by the firmware and returned to the user.

Obviously, the *snapshot* option is only meaningful if the user selects channels *(using the channel selection mask)* that reside in at least two different input channel registers.

Input channel register 0: Channels 0 to 31 Input channel register 1: Channels 32 to 63 Input channel register 2: Channels 64 to 95

The *skip\_dio\_disable\_check (*when set to *CCURPMFC\_FALSE)* causes the call to test for DIO being enabled prior to proceeding. If this option is set to *CCURPMFC\_TRUE*, then no test is. If the DIO has not been enabled, input reads will be invalid. The only reason for providing the option to disable the check is to improve the performance of the call. If the user can ensure that the DIO is enabled prior to issuing this call, they can set this option to *CCURPMFC\_TRUE* so that no test is performed and hence, improve performance.

When the direction for channels are set to output, then reading the channels input registers will result in acquiring what was written to the output (loopback). When the direction for the channels are set as inputs, then reading the channels input registers will result in acquiring signals coming into the board from the external digital lines.

/\*\*\*\*\*\*\*\*\*\*\*\*\*\*\*\*\*\*\*\*\*\*\*\*\*\*\*\*\*\*\*\*\*\*\*\*\*\*\*\*\*\*\*\*\*\*\*\*\*\*\*\*\*\*\*\*\*\*\*\*\*\*\*\*\*\*\*\*\*\*\*\*\*\*\*\*\*\* \_ccurpmfc\_lib\_error\_number\_t -<br>ccurPMFC\_DIO\_Read\_Input\_Channel\_Registers(void \*Handle,<br>ccurpmfc dio input snapshot t dio snapshot, \_ccurpmfc\_dio\_input\_snapshot\_t<br>ccurpmfc bool skip\_dio\_disabled\_check,<br>DIO InputChannels, ccurpmfc\_dio\_channels\_t DIO\_InputChannels,<br>ccurpmfc dio channels t ChannelSelectMask) ccurpmfc dio channels t

 Input: void \*Handle (handle pointer) \_ccurpmfc\_dio\_input\_snapshot\_t dio\_snapshot (dio\_snapshot operation) # CCURPMFC\_DIO\_INPUT\_OPERATION\_CONTINUOUS # CCURPMFC\_DIO\_INPUT\_OPERATION\_SNAPSHOT # CCURPMFC\_DIO\_INPUT\_OPERATION\_DO\_NOT\_CHANGE ccurpmfc\_bool skip\_dio\_disabled\_check (skip dio disabled check) # CCURPMFC\_TRUE # CCURPMFC\_FALSE ccurpmfc\_dio\_channels\_t ChannelSelectMask (input channel selection) # NULL (select all channels) # u\_int32 t ccurpmfc\_dio\_channels\_t[CCURPMFC\_DIO\_MAX\_REGISTERS] # CCURPMFC DIO CHANNEL MASK 0 # CCURPMFC DIO CHANNEL MASK 1 # CCURPMFC\_DIO\_CHANNEL\_MASK\_2 # CCURPMFC DIO CHANNEL MASK 3 # CCURPMFC DIO CHANNEL MASK 4 # CCURPMFC\_DIO\_CHANNEL\_MASK\_5 # CCURPMFC\_DIO\_CHANNEL\_MASK\_6 # CCURPMFC\_DIO\_CHANNEL\_MASK\_7 # CCURPMFC\_DIO\_CHANNEL\_MASK\_8 # CCURPMFC DIO CHANNEL MASK 9 # CCURPMFC DIO CHANNEL MASK 10 # CCURPMFC DIO CHANNEL MASK 11 # CCURPMFC\_DIO\_CHANNEL\_MASK\_12 # CCURPMFC\_DIO\_CHANNEL\_MASK\_13 # CCURPMFC\_DIO\_CHANNEL\_MASK\_14 # CCURPMFC\_DIO\_CHANNEL\_MASK\_15 # CCURPMFC DIO CHANNEL MASK 16 # CCURPMFC DIO CHANNEL MASK 17 # CCURPMFC DIO CHANNEL MASK 18 # CCURPMFC DIO CHANNEL MASK 19 # CCURPMFC\_DIO\_CHANNEL\_MASK\_20 # CCURPMFC\_DIO\_CHANNEL\_MASK\_21 # CCURPMFC\_DIO\_CHANNEL\_MASK\_22 # CCURPMFC DIO CHANNEL MASK 23 # CCURPMFC DIO CHANNEL MASK 24 # CCURPMFC\_DIO\_CHANNEL\_MASK\_25 # CCURPMFC\_DIO\_CHANNEL\_MASK\_26 # CCURPMFC\_DIO\_CHANNEL\_MASK\_27 # CCURPMFC\_DIO\_CHANNEL\_MASK\_28 # CCURPMFC\_DIO\_CHANNEL\_MASK\_29 # CCURPMFC DIO CHANNEL MASK 30 # CCURPMFC DIO CHANNEL MASK 31 # CCURPMFC\_DIO\_ALL\_CHANNELS\_MASK CCURPMFC\_DIO\_MAX\_REGISTERS can be one of: # CCURPMFC\_DIO\_CHAN\_00\_31 # CCURPMFC\_DIO\_CHAN\_32\_63 # CCURPMFC\_DIO\_CHAN\_64\_95 Output: ccurpmfc\_dio\_channels\_t DIO\_InputChannels (input channel registers)<br># u int32 t ccurpmfc dio channels t[CCURPMFC DIO MAX REGISTERS] ccurpmfc dio channels t[CCURPMFC DIO MAX REGISTERS] # CCURPMFC DIO CHANNEL MASK 0 # CCURPMFC DIO CHANNEL MASK 1 # CCURPMFC\_DIO\_CHANNEL\_MASK\_2 # CCURPMFC DIO CHANNEL MASK 3 # CCURPMFC DIO CHANNEL MASK 4 # CCURPMFC DIO CHANNEL MASK 5 # CCURPMFC DIO CHANNEL MASK 6 # CCURPMFC DIO CHANNEL MASK 7

Description: Read DIO Input Channel Registers

# CCURPMFC DIO CHANNEL MASK 8

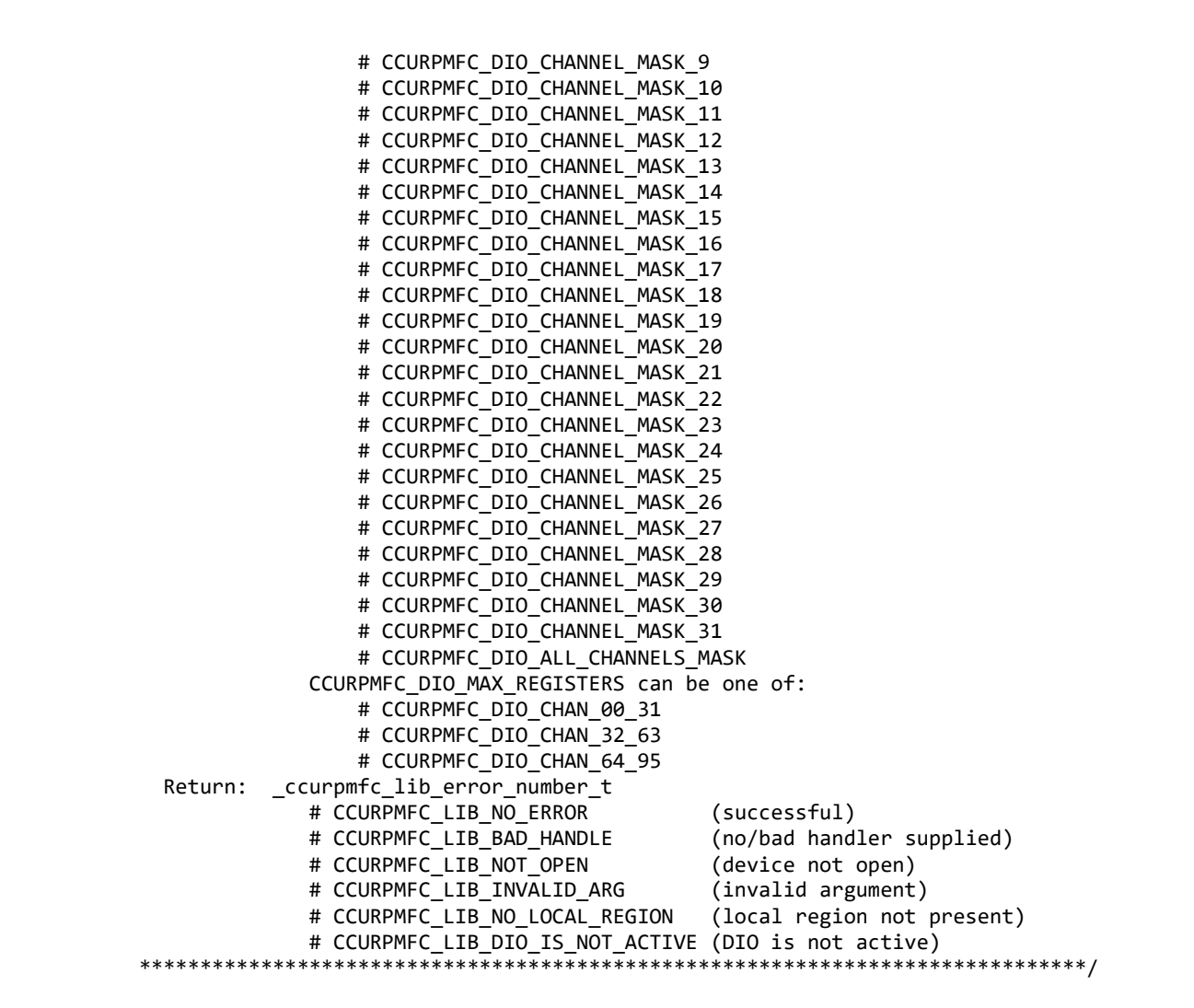

### **2.2.122 ccurPMFC\_DIO\_Read\_Output\_Channel\_Registers()**

This call reads the contents of the output channel registers and returns to the user. This simply represents the contents of the last write to the output registers.

/\*\*\*\*\*\*\*\*\*\*\*\*\*\*\*\*\*\*\*\*\*\*\*\*\*\*\*\*\*\*\*\*\*\*\*\*\*\*\*\*\*\*\*\*\*\*\*\*\*\*\*\*\*\*\*\*\*\*\*\*\*\*\*\*\*\*\*\*\*\*\*\*\*\*\*\*\*\* \_ccurpmfc\_lib\_error\_number\_t ccurPMFC\_DIO\_Read\_Output\_Channel\_Registers(void \*Handle, ccurpmfc dio channels t DIO OutputChannels, ccurpmfc dio channels t ChannelSelectMask) Description: Read DIO Output Channel Registers Input: void \*Handle (handle pointer) ccurpmfc dio channels t ChannelSelectMask (output channel selection) # NULL (select all channels) # u\_int32 t ccurpmfc\_dio\_channels\_t[CCURPMFC\_DIO\_MAX\_REGISTERS] # CCURPMFC DIO CHANNEL MASK 0 # CCURPMFC DIO CHANNEL MASK 1 # CCURPMFC DIO CHANNEL MASK 2 # CCURPMFC DIO CHANNEL MASK 3 # CCURPMFC\_DIO\_CHANNEL\_MASK\_4 # CCURPMFC\_DIO\_CHANNEL\_MASK\_5 # CCURPMFC DIO CHANNEL MASK 6

# CCURPMFC DIO CHANNEL MASK 7 # CCURPMFC DIO CHANNEL MASK 8 # CCURPMFC\_DIO\_CHANNEL\_MASK\_9 # CCURPMFC\_DIO\_CHANNEL\_MASK\_10 # CCURPMFC\_DIO\_CHANNEL\_MASK\_11 # CCURPMFC\_DIO\_CHANNEL\_MASK\_12 # CCURPMFC\_DIO\_CHANNEL\_MASK\_13 # CCURPMFC\_DIO\_CHANNEL\_MASK\_14 # CCURPMFC\_DIO\_CHANNEL\_MASK\_15 # CCURPMFC\_DIO\_CHANNEL\_MASK\_16 # CCURPMFC DIO CHANNEL MASK 17 # CCURPMFC DIO CHANNEL MASK 18 # CCURPMFC DIO CHANNEL MASK 19 # CCURPMFC DIO CHANNEL MASK 20 # CCURPMFC DIO CHANNEL MASK 21 # CCURPMFC DIO CHANNEL MASK 22 # CCURPMFC DIO CHANNEL MASK 23 # CCURPMFC DIO CHANNEL MASK 24 # CCURPMFC\_DIO\_CHANNEL\_MASK\_25 # CCURPMFC\_DIO\_CHANNEL\_MASK\_26 # CCURPMFC\_DIO\_CHANNEL\_MASK\_27 # CCURPMFC\_DIO\_CHANNEL\_MASK\_28 # CCURPMFC\_DIO\_CHANNEL\_MASK\_29 # CCURPMFC DIO CHANNEL MASK 30 # CCURPMFC DIO CHANNEL MASK 31 # CCURPMFC\_DIO\_ALL\_CHANNELS\_MASK CCURPMFC\_DIO\_MAX\_REGISTERS can be one of: # CCURPMFC\_DIO\_CHAN\_00\_31 # CCURPMFC\_DIO\_CHAN\_32\_63 # CCURPMFC\_DIO\_CHAN\_64\_95 Output: ccurpmfc\_dio\_channels\_t DIO\_OutputChannels (output channel registers) # u\_int32\_t ccurpmfc\_dio\_channels\_t[CCURPMFC\_DIO\_MAX\_REGISTERS] # CCURPMFC DIO CHANNEL MASK 0 # CCURPMFC DIO CHANNEL MASK 1 # CCURPMFC\_DIO\_CHANNEL\_MASK\_2 # CCURPMFC DIO CHANNEL MASK 3 # CCURPMFC DIO CHANNEL MASK 4 # CCURPMFC DIO CHANNEL MASK 5 # CCURPMFC\_DIO\_CHANNEL\_MASK\_6 # CCURPMFC\_DIO\_CHANNEL\_MASK\_7 # CCURPMFC\_DIO\_CHANNEL\_MASK\_8 # CCURPMFC\_DIO\_CHANNEL\_MASK\_9 # CCURPMFC DIO CHANNEL MASK 10 # CCURPMFC DIO CHANNEL MASK 11 # CCURPMFC DIO CHANNEL MASK 12 # CCURPMFC DIO CHANNEL MASK 13 # CCURPMFC DIO CHANNEL MASK 14 # CCURPMFC DIO CHANNEL MASK 15 # CCURPMFC DIO CHANNEL MASK 16 # CCURPMFC DIO CHANNEL MASK 17 # CCURPMFC DIO CHANNEL MASK 18 # CCURPMFC DIO CHANNEL MASK 19 # CCURPMFC DIO CHANNEL MASK 20 # CCURPMFC DIO CHANNEL MASK 21 # CCURPMFC\_DIO\_CHANNEL\_MASK\_22 # CCURPMFC\_DIO\_CHANNEL\_MASK\_23 # CCURPMFC DIO CHANNEL MASK 24 # CCURPMFC DIO CHANNEL MASK 25 # CCURPMFC DIO CHANNEL MASK 26 # CCURPMFC\_DIO\_CHANNEL\_MASK\_27 # CCURPMFC\_DIO\_CHANNEL\_MASK\_28

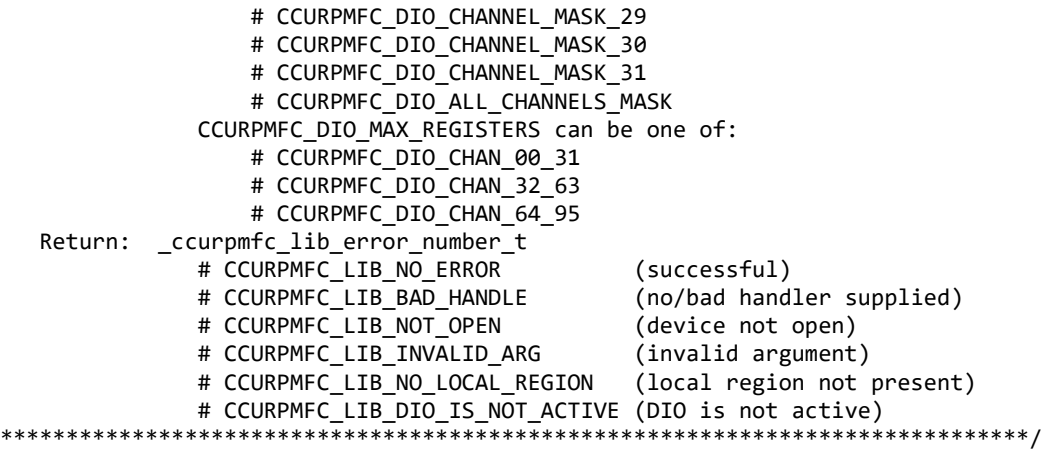

### **2.2.123 ccurPMFC\_DIO\_Set\_Channels\_Polarity()**

This call allows the user to set the polarity for the DIO channels. The *ChannelSelectMask* is used to retrieve polarity settings for selected channels.

For input channels, a value of *CCURPMFC\_DIO\_INPUT\_LOW\_TRUE* or *'0'* for polarity indicates low true, while a value of *CCURPMFC\_DIO\_INPUT\_HIGH\_TRUE* or *'1'* for polarity indicates high true.

For output channels, a value of *CCURPMFC\_DIO\_OUTPUT\_LOW* or *'0'* for polarity indicates low or 0 volts, while a value of *CCURPMFC\_DIO\_OUTPUT\_HIGH* or *'1'* for polarity indicates high or +5 volts.

```
/******************************************************************************
   _ccurpmfc_lib_error_number_t
   ccurPMFC_DIO_Set_Channels_Polarity(void *Handle,
                                 ccurpmfc_dio_channels_t DIO_ChannelsPolarity,
                                ccurpmfc_dio_channels_t ChannelSelectMask)
   Description: Set Input Channel Filters
   Input: void *Handle (handle pointer)
           ccurpmfc dio channels t DIO ChannelsPolarity(channels polarity regs)
              # u_int32 t ccurpmfc_dio_channels_t[CCURPMFC_DIO_MAX_REGISTERS]
                  # CCURPMFC DIO CHANNEL MASK 0
                  # CCURPMFC DIO CHANNEL MASK 1
                   # CCURPMFC_DIO_CHANNEL_MASK_2
                  # CCURPMFC_DIO_CHANNEL_MASK_3
                   # CCURPMFC_DIO_CHANNEL_MASK_4
                   # CCURPMFC_DIO_CHANNEL_MASK_5
                   # CCURPMFC_DIO_CHANNEL_MASK_6
                  # CCURPMFC_DIO_CHANNEL_MASK_7
                  # CCURPMFC_DIO_CHANNEL_MASK_8
                  # CCURPMFC DIO CHANNEL MASK 9
                  # CCURPMFC DIO CHANNEL MASK 10
                   # CCURPMFC_DIO_CHANNEL_MASK_11
                  # CCURPMFC_DIO_CHANNEL_MASK_12
                  # CCURPMFC_DIO_CHANNEL_MASK_13
                  # CCURPMFC_DIO_CHANNEL_MASK_14
                  # CCURPMFC DIO CHANNEL MASK 15
                  # CCURPMFC DIO CHANNEL MASK 16
                  # CCURPMFC DIO CHANNEL MASK 17
                  # CCURPMFC DIO CHANNEL MASK 18
                  # CCURPMFC_DIO_CHANNEL_MASK_19
                  # CCURPMFC_DIO_CHANNEL_MASK_20
                  # CCURPMFC DIO CHANNEL MASK 21
```
# CCURPMFC DIO CHANNEL MASK 22 # CCURPMFC DIO CHANNEL MASK 23 # CCURPMFC\_DIO\_CHANNEL\_MASK\_24 # CCURPMFC\_DIO\_CHANNEL\_MASK\_25 # CCURPMFC\_DIO\_CHANNEL\_MASK\_26 # CCURPMFC\_DIO\_CHANNEL\_MASK\_27 # CCURPMFC\_DIO\_CHANNEL\_MASK\_28 # CCURPMFC\_DIO\_CHANNEL\_MASK\_29 # CCURPMFC\_DIO\_CHANNEL\_MASK\_30 # CCURPMFC\_DIO\_CHANNEL\_MASK\_31 # CCURPMFC\_DIO\_ALL\_CHANNELS\_MASK CCURPMFC\_DIO\_MAX\_REGISTERS can be one of: # CCURPMFC\_DIO\_CHAN\_00\_31 # CCURPMFC\_DIO\_CHAN\_32\_63 # CCURPMFC\_DIO\_CHAN\_64\_95 ccurpmfc\_dio\_channels\_t ChannelSelectMask (polarity channel selection) (select all channels) # u\_int32\_t ccurpmfc\_dio\_channels\_t[CCURPMFC\_DIO\_MAX\_REGISTERS] # CCURPMFC\_DIO\_CHANNEL\_MASK\_0 # CCURPMFC\_DIO\_CHANNEL\_MASK\_1 # CCURPMFC\_DIO\_CHANNEL\_MASK\_2 # CCURPMFC\_DIO\_CHANNEL\_MASK\_3 # CCURPMFC DIO CHANNEL MASK 4 # CCURPMFC\_DIO\_CHANNEL\_MASK\_5 # CCURPMFC\_DIO\_CHANNEL\_MASK\_6 # CCURPMFC\_DIO\_CHANNEL\_MASK\_7 # CCURPMFC\_DIO\_CHANNEL\_MASK\_8 # CCURPMFC\_DIO\_CHANNEL\_MASK\_9 # CCURPMFC\_DIO\_CHANNEL\_MASK\_10 # CCURPMFC DIO CHANNEL MASK 11 # CCURPMFC DIO CHANNEL MASK 12 # CCURPMFC DIO CHANNEL MASK 13 # CCURPMFC DIO CHANNEL MASK 14 # CCURPMFC\_DIO\_CHANNEL\_MASK\_15 # CCURPMFC DIO CHANNEL MASK 16 # CCURPMFC DIO CHANNEL MASK 17 # CCURPMFC DIO CHANNEL MASK 18 # CCURPMFC\_DIO\_CHANNEL\_MASK\_19 # CCURPMFC\_DIO\_CHANNEL\_MASK\_20 # CCURPMFC\_DIO\_CHANNEL\_MASK\_21 # CCURPMFC\_DIO\_CHANNEL\_MASK\_22 # CCURPMFC\_DIO\_CHANNEL\_MASK\_23 # CCURPMFC DIO CHANNEL MASK 24 # CCURPMFC\_DIO\_CHANNEL\_MASK\_25 # CCURPMFC DIO CHANNEL MASK 26 # CCURPMFC DIO CHANNEL MASK 27 # CCURPMFC\_DIO\_CHANNEL\_MASK\_28 # CCURPMFC DIO CHANNEL MASK 29 # CCURPMFC DIO CHANNEL MASK 30 # CCURPMFC DIO CHANNEL MASK 31 # CCURPMFC\_DIO\_ALL\_CHANNELS\_MASK CCURPMFC\_DIO\_MAX\_REGISTERS can be one of: # CCURPMFC\_DIO\_CHAN\_00\_31 # CCURPMFC\_DIO\_CHAN\_32\_63 # CCURPMFC\_DIO\_CHAN\_64\_95 Output: none Return: \_ccurpmfc\_lib\_error\_number\_t # CCURPMFC\_LIB\_NO\_ERROR (successful) # CCURPMFC\_LIB\_BAD\_HANDLE (no/bad handler supplied) # CCURPMFC\_LIB\_NOT\_OPEN (device not open)

# CCURPMFC LIB INVALID ARG (invalid argument) # CCURPMFC LIB NO LOCAL REGION (local region not present) # CCURPMFC\_LIB\_DIO\_IS\_NOT\_ACTIVE (DIO is not active) \*\*\*\*\*\*\*\*\*\*\*\*\* \*\*\*\*\*\*\*\*\*\*\*\*\*\*\*\* \*\*\*\*\*\*\*\*\* \*\*\*\*\*\*\*\*\*\*\*\*\*\*\*\* \*\*\*\*\*\*\*\*\*/

# 2.2.124 ccurPMFC\_DIO\_Set\_COS\_Channels\_Edge\_Sense()

This call sets the change-of-state to sense the rising or falling edge of the signal on input for the channels. The ChannelSelectMask is used to set the edge sense settings for selected channels. A value of CCURPMFC\_DIO\_COS\_FALLING\_EDGE or '0' represents sensing of falling edge of input signal while a value of CCURPMFC\_DIO\_COS\_RISING\_EDGE or '1' represents sensing of rising edge of input signal.

For edge sensing to occur, the CCURPMFC\_DIO\_COS\_RISING\_OR\_FALLING\_TRANSITION bit needs to be set for the corresponding channels using the ccurPMFC\_DIO\_Set\_COS\_Channels\_Mode() call.

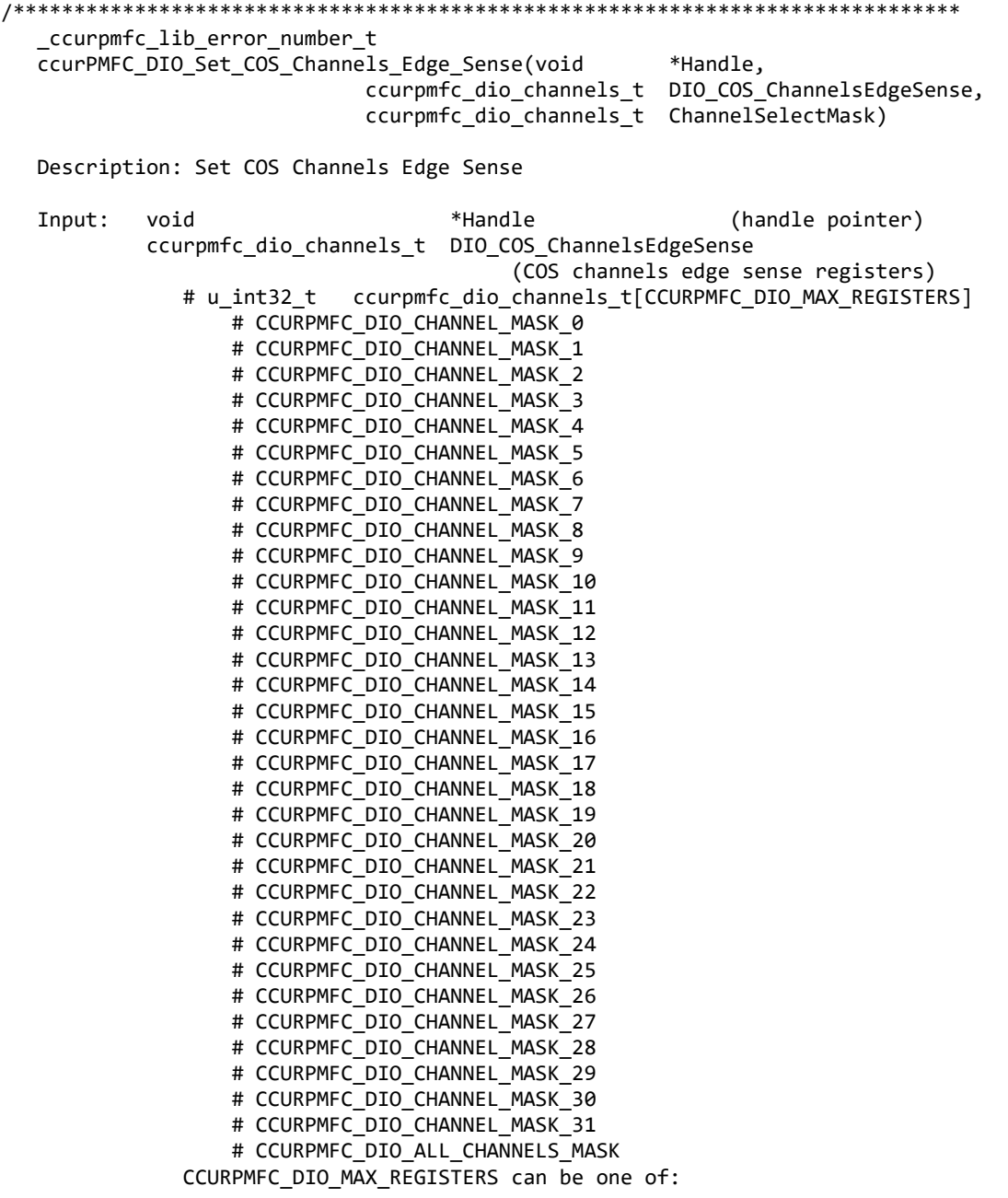
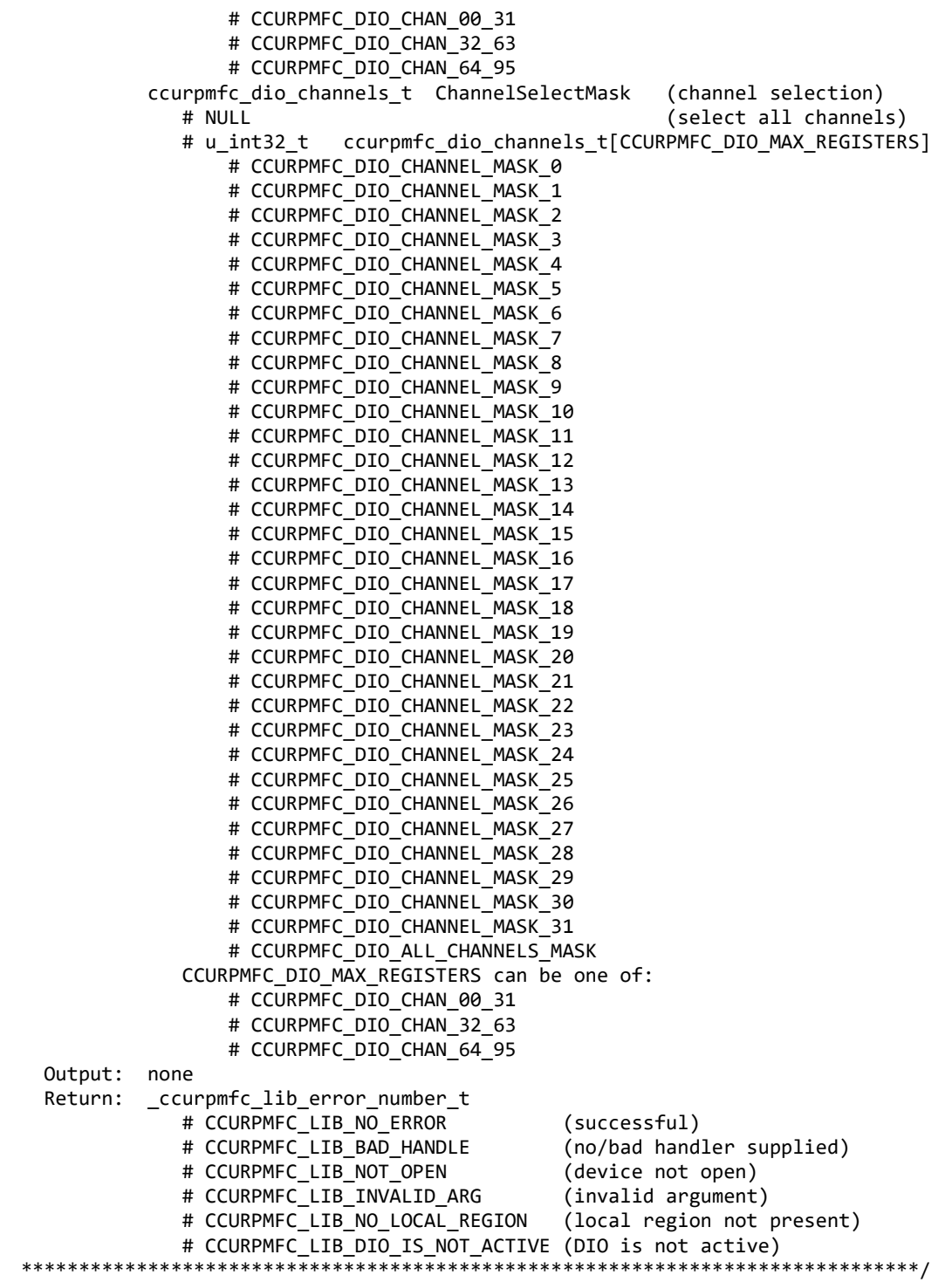

#### **2.2.125 ccurPMFC\_DIO\_Set\_COS\_Channels\_Enable()**

If the user wishes to monitor change-of-state for a channel, then need to enable the change-of-state detection for the respective channels using this call. Without the channel being enabled, no change-of-state detection will occur. The *ChannelSelectMask* is used to set enable settings for selected channels. A value of *CCURPMFC\_DIO\_COS\_IGNORE* or '0' ignores change-of-state while a value of *CCURPMFC\_DIO\_COS\_ENABLE* or '1' represents enabling change-of-state for the selected channels.

All information contained in this document is confidential and proprietary to Concurrent Real-Time. No part of this document may be reproduced, transmitted, in any form, without the prior written permission of Concurrent Real-Time. No license, expressed or implied, under any patent, copyright or trade secret right is granted or implied by the conveyance of this document.

/\*\*\*\*\*\*\*\*\*\*\*\*\*\*\*\*\*\*\*\*\*\*\*\*\*\*\*\*\*\*\*\*\*\*\*\*\*\*\*\*\*\*\*\*\*\*\*\*\*\*\*\*\*\*\*\*\*\*\*\*\*\*\*\*\*\*\*\*\*\*\*\*\*\*\*\*\*\* \_ccurpmfc\_lib\_error\_number\_t ccurPMFC\_DIO\_Set\_COS\_Channels\_Enable(void \*Handle, ccurpmfc\_dio\_channels\_t DIO\_COS\_ChannelsEnable, ccurpmfc\_dio\_channels\_t ChannelSelectMask) Description: Set COS Channels Enable Input: void \*Handle (handle pointer) ccurpmfc\_dio\_channels\_t DIO\_COS\_ChannelsEnable (COS channels enable registers) # u\_int32\_t ccurpmfc\_dio\_channels\_t[CCURPMFC\_DIO\_MAX\_REGISTERS] # CCURPMFC DIO CHANNEL MASK 0 # CCURPMFC DIO CHANNEL MASK 1 # CCURPMFC DIO CHANNEL MASK 2 # CCURPMFC DIO CHANNEL MASK 3 # CCURPMFC DIO CHANNEL MASK 4 # CCURPMFC DIO CHANNEL MASK 5 # CCURPMFC\_DIO\_CHANNEL\_MASK\_6 # CCURPMFC\_DIO\_CHANNEL\_MASK\_7 # CCURPMFC\_DIO\_CHANNEL\_MASK\_8 # CCURPMFC\_DIO\_CHANNEL\_MASK\_9 # CCURPMFC\_DIO\_CHANNEL\_MASK\_10 # CCURPMFC\_DIO\_CHANNEL\_MASK\_11 # CCURPMFC\_DIO\_CHANNEL\_MASK\_12 # CCURPMFC\_DIO\_CHANNEL\_MASK\_13 # CCURPMFC\_DIO\_CHANNEL\_MASK\_14 # CCURPMFC\_DIO\_CHANNEL\_MASK\_15 # CCURPMFC\_DIO\_CHANNEL\_MASK\_16 # CCURPMFC\_DIO\_CHANNEL\_MASK\_17 # CCURPMFC DIO CHANNEL MASK 18 # CCURPMFC DIO CHANNEL MASK 19 # CCURPMFC DIO CHANNEL MASK 20 # CCURPMFC DIO CHANNEL MASK 21 # CCURPMFC\_DIO\_CHANNEL\_MASK\_22 # CCURPMFC\_DIO\_CHANNEL\_MASK\_23 # CCURPMFC DIO CHANNEL MASK 24 # CCURPMFC DIO CHANNEL MASK 25 # CCURPMFC\_DIO\_CHANNEL\_MASK\_26 # CCURPMFC\_DIO\_CHANNEL\_MASK\_27 # CCURPMFC\_DIO\_CHANNEL\_MASK\_28 # CCURPMFC\_DIO\_CHANNEL\_MASK\_29 # CCURPMFC\_DIO\_CHANNEL\_MASK\_30 # CCURPMFC DIO CHANNEL MASK 31 # CCURPMFC DIO ALL CHANNELS MASK CCURPMFC\_DIO\_MAX\_REGISTERS can be one of: # CCURPMFC DIO CHAN 00 31 # CCURPMFC\_DIO\_CHAN\_32\_63 # CCURPMFC\_DIO\_CHAN\_64\_95 ccurpmfc\_dio\_channels\_t ChannelSelectMask (channel selection) # NULL (select all channels) # u\_int32 t ccurpmfc\_dio\_channels\_t[CCURPMFC\_DIO\_MAX\_REGISTERS] # CCURPMFC DIO CHANNEL MASK 0 # CCURPMFC DIO CHANNEL MASK 1 # CCURPMFC DIO CHANNEL MASK 2 # CCURPMFC DIO CHANNEL MASK 3 # CCURPMFC DIO CHANNEL MASK 4 # CCURPMFC DIO CHANNEL MASK 5 # CCURPMFC DIO CHANNEL MASK 6 # CCURPMFC DIO CHANNEL MASK 7 # CCURPMFC DIO CHANNEL MASK 8

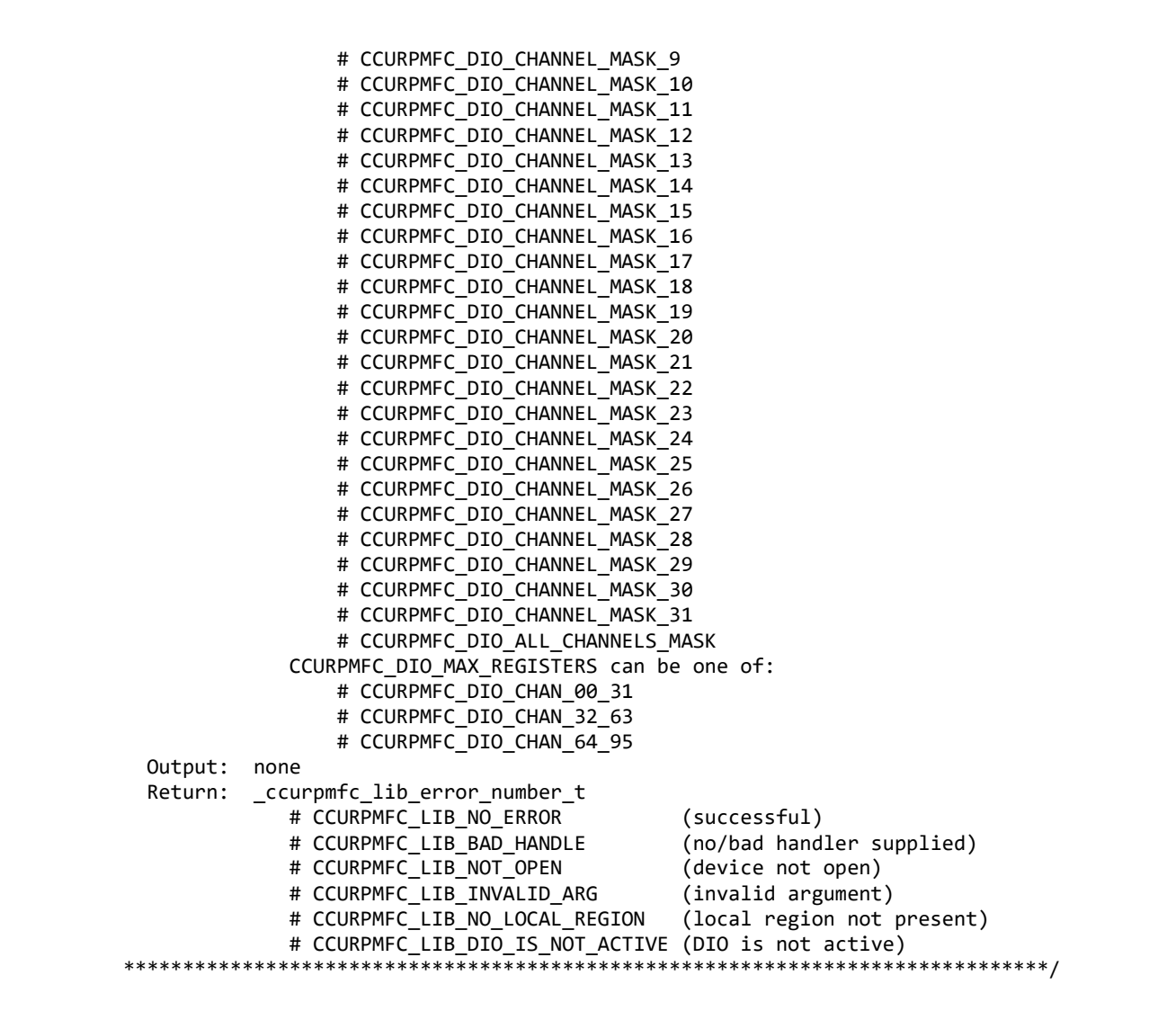

## **2.2.126 ccurPMFC\_DIO\_Set\_COS\_Channels\_Mode()**

This call sets the change-of-state mode registers all the channels. The *ChannelSelectMask* is used to set the mode settings for selected channels. A value of *CCURPMFC\_DIO\_COS\_ANY\_TRANSITION* or '0' sets change-of-state on any edge transition while a value of *CCURPMFC\_DIO\_COS\_RISING\_OR\_FALLING\_TRANSITION* or '1' represents enabling change-of-state for either rising edge or falling edge depending on the channel edge sense setting for the selected channels.

/\*\*\*\*\*\*\*\*\*\*\*\*\*\*\*\*\*\*\*\*\*\*\*\*\*\*\*\*\*\*\*\*\*\*\*\*\*\*\*\*\*\*\*\*\*\*\*\*\*\*\*\*\*\*\*\*\*\*\*\*\*\*\*\*\*\*\*\*\*\*\*\*\*\*\*\*\*\* \_ccurpmfc\_lib\_error\_number\_t ccurPMFC\_DIO\_Set\_COS\_Channels\_Mode(void \*Handle, ccurpmfc\_dio\_channels\_t DIO\_COS\_ChannelsMode, ccurpmfc dio channels t ChannelSelectMask) Description: Set COS Channels Mode Input: void \*Handle (handle pointer) ccurpmfc dio channels t DIO COS ChannelsMode (COS channels mode registers) # u\_int32 t ccurpmfc\_dio\_channels\_t[CCURPMFC\_DIO\_MAX\_REGISTERS] # CCURPMFC\_DIO\_CHANNEL\_MASK\_0 # CCURPMFC\_DIO\_CHANNEL\_MASK\_1 # CCURPMFC\_DIO\_CHANNEL\_MASK\_2

# CCURPMFC DIO CHANNEL MASK 3 # CCURPMFC DIO CHANNEL MASK 4 # CCURPMFC\_DIO\_CHANNEL\_MASK\_5 # CCURPMFC\_DIO\_CHANNEL\_MASK\_6 # CCURPMFC\_DIO\_CHANNEL\_MASK\_7 # CCURPMFC\_DIO\_CHANNEL\_MASK\_8 # CCURPMFC\_DIO\_CHANNEL\_MASK\_9 # CCURPMFC\_DIO\_CHANNEL\_MASK\_10 # CCURPMFC\_DIO\_CHANNEL\_MASK\_11 # CCURPMFC\_DIO\_CHANNEL\_MASK\_12 # CCURPMFC\_DIO\_CHANNEL\_MASK\_13 # CCURPMFC DIO CHANNEL MASK 14 # CCURPMFC DIO CHANNEL MASK 15 # CCURPMFC DIO CHANNEL MASK 16 # CCURPMFC DIO CHANNEL MASK 17 # CCURPMFC DIO CHANNEL MASK 18 # CCURPMFC DIO CHANNEL MASK 19 # CCURPMFC DIO CHANNEL MASK 20 # CCURPMFC\_DIO\_CHANNEL\_MASK\_21 # CCURPMFC\_DIO\_CHANNEL\_MASK\_22 # CCURPMFC\_DIO\_CHANNEL\_MASK\_23 # CCURPMFC\_DIO\_CHANNEL\_MASK\_24 # CCURPMFC\_DIO\_CHANNEL\_MASK\_25 # CCURPMFC\_DIO\_CHANNEL\_MASK\_26 # CCURPMFC\_DIO\_CHANNEL\_MASK\_27 # CCURPMFC\_DIO\_CHANNEL\_MASK\_28 # CCURPMFC\_DIO\_CHANNEL\_MASK\_29 # CCURPMFC\_DIO\_CHANNEL\_MASK\_30 # CCURPMFC\_DIO\_CHANNEL\_MASK\_31 # CCURPMFC\_DIO\_ALL\_CHANNELS\_MASK CCURPMFC\_DIO\_MAX\_REGISTERS can be one of: # CCURPMFC\_DIO\_CHAN\_00\_31 # CCURPMFC\_DIO\_CHAN\_32\_63 # CCURPMFC\_DIO\_CHAN\_64\_95 ccurpmfc dio channels t ChannelSelectMask (channel selection) # NULL (select all channels) # u\_int32\_t ccurpmfc\_dio\_channels\_t[CCURPMFC\_DIO\_MAX\_REGISTERS] # CCURPMFC DIO CHANNEL MASK 0 # CCURPMFC\_DIO\_CHANNEL\_MASK\_1 # CCURPMFC\_DIO\_CHANNEL\_MASK\_2 # CCURPMFC\_DIO\_CHANNEL\_MASK\_3 # CCURPMFC\_DIO\_CHANNEL\_MASK\_4 # CCURPMFC\_DIO\_CHANNEL\_MASK\_5 # CCURPMFC DIO CHANNEL MASK 6 # CCURPMFC DIO CHANNEL MASK 7 # CCURPMFC DIO CHANNEL MASK 8 # CCURPMFC DIO CHANNEL MASK 9 # CCURPMFC DIO CHANNEL MASK 10 # CCURPMFC DIO CHANNEL MASK 11 # CCURPMFC DIO CHANNEL MASK 12 # CCURPMFC DIO CHANNEL MASK 13 # CCURPMFC DIO CHANNEL MASK 14 # CCURPMFC DIO CHANNEL MASK 15 # CCURPMFC DIO CHANNEL MASK 16 # CCURPMFC DIO CHANNEL MASK 17 # CCURPMFC DIO CHANNEL MASK 18 # CCURPMFC DIO CHANNEL MASK 19 # CCURPMFC DIO CHANNEL MASK 20 # CCURPMFC DIO CHANNEL MASK 21 # CCURPMFC\_DIO\_CHANNEL\_MASK\_22 # CCURPMFC DIO CHANNEL MASK 23

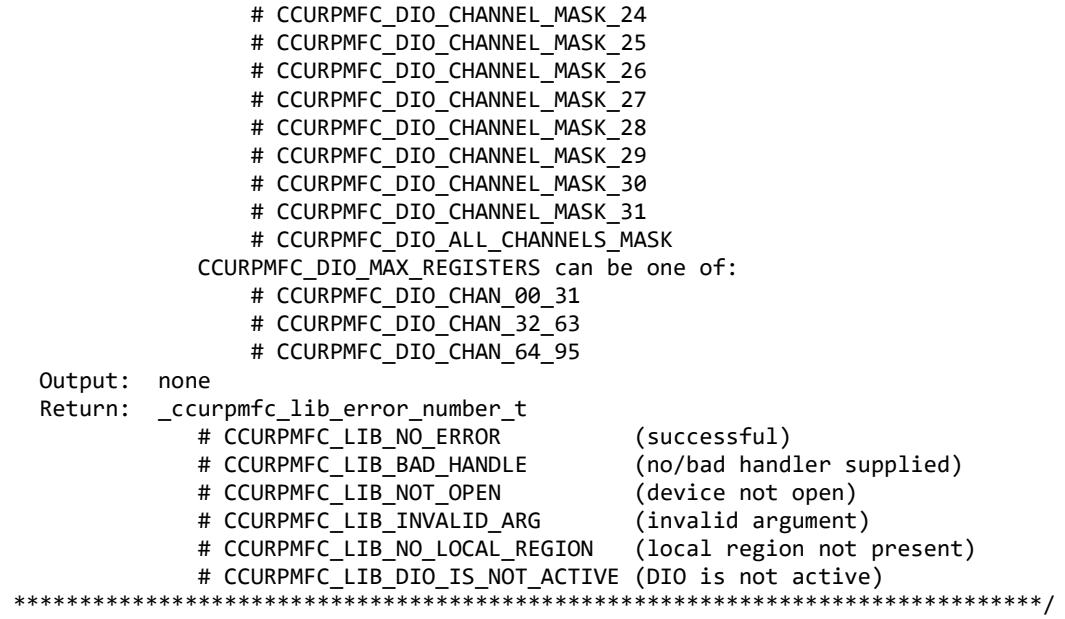

#### **2.2.127 ccurPMFC\_DIO\_Set\_Input\_Channels\_Filter()**

This call allows the user to set or reset filters for a selected set of input channels. The *ChannelSelectMask* is used to select channels for filter settings. A value of *CCURPMFC\_DIO\_INPUT\_FILTER\_ENABLED* or *'0'* for filter indicates that the 100 nanosecond filter is enabled for the selected channel, while a value of *CCURPMFC\_DIO\_INPUT\_FILTER\_DISABLED* or *'1'* indicates that the filter is disabled. On powerup, filter for all channels are enabled.

```
/******************************************************************************
   _ccurpmfc_lib_error_number_t
  ccurPMFC_DIO_Set_Input_Channels_Filter(void *Handle,
                                    ccurpmfc_dio_channels_t DIO_InputChannels,
                                    ccurpmfc_dio_channels_t ChannelSelectMask)
```
Description: Set Input Channel Filters

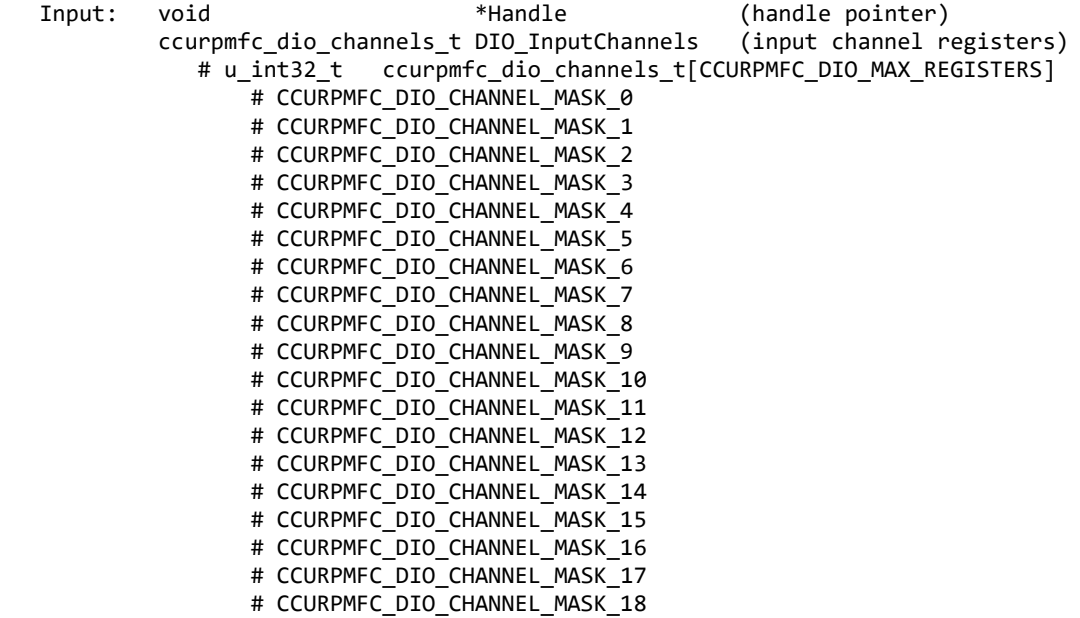

# CCURPMFC DIO CHANNEL MASK 19 # CCURPMFC DIO CHANNEL MASK 20 # CCURPMFC\_DIO\_CHANNEL\_MASK\_21 # CCURPMFC\_DIO\_CHANNEL\_MASK\_22 # CCURPMFC\_DIO\_CHANNEL\_MASK\_23 # CCURPMFC\_DIO\_CHANNEL\_MASK\_24 # CCURPMFC\_DIO\_CHANNEL\_MASK\_25 # CCURPMFC\_DIO\_CHANNEL\_MASK\_26 # CCURPMFC\_DIO\_CHANNEL\_MASK\_27 # CCURPMFC\_DIO\_CHANNEL\_MASK\_28 # CCURPMFC\_DIO\_CHANNEL\_MASK\_29 # CCURPMFC DIO CHANNEL MASK 30 # CCURPMFC DIO CHANNEL MASK 31 # CCURPMFC DIO ALL CHANNELS MASK CCURPMFC\_DIO\_MAX\_REGISTERS can be one of: # CCURPMFC\_DIO\_CHAN\_00\_31 # CCURPMFC DIO CHAN 32 63 # CCURPMFC\_DIO\_CHAN\_64\_95 ccurpmfc\_dio\_channels\_t ChannelSelectMask (filter channel selection) # NULL (select all channels) # u\_int32\_t ccurpmfc\_dio\_channels\_t[CCURPMFC\_DIO\_MAX\_REGISTERS] # CCURPMFC DIO CHANNEL MASK 0 # CCURPMFC\_DIO\_CHANNEL\_MASK\_1 # CCURPMFC\_DIO\_CHANNEL\_MASK\_2 # CCURPMFC\_DIO\_CHANNEL\_MASK\_3 # CCURPMFC\_DIO\_CHANNEL\_MASK\_4 # CCURPMFC\_DIO\_CHANNEL\_MASK\_5 # CCURPMFC\_DIO\_CHANNEL\_MASK\_6 # CCURPMFC\_DIO\_CHANNEL\_MASK\_7 # CCURPMFC\_DIO\_CHANNEL\_MASK\_8 # CCURPMFC DIO CHANNEL MASK 9 # CCURPMFC DIO CHANNEL MASK 10 # CCURPMFC DIO CHANNEL MASK 11 # CCURPMFC DIO CHANNEL MASK 12 # CCURPMFC\_DIO\_CHANNEL\_MASK\_13 # CCURPMFC DIO CHANNEL MASK 14 # CCURPMFC DIO CHANNEL MASK 15 # CCURPMFC DIO CHANNEL MASK 16 # CCURPMFC\_DIO\_CHANNEL\_MASK\_17 # CCURPMFC\_DIO\_CHANNEL\_MASK\_18 # CCURPMFC\_DIO\_CHANNEL\_MASK\_19 # CCURPMFC\_DIO\_CHANNEL\_MASK\_20 # CCURPMFC\_DIO\_CHANNEL\_MASK\_21 # CCURPMFC DIO CHANNEL MASK 22 # CCURPMFC DIO CHANNEL MASK 23 # CCURPMFC DIO CHANNEL MASK 24 # CCURPMFC\_DIO\_CHANNEL\_MASK\_25 # CCURPMFC DIO CHANNEL MASK 26 # CCURPMFC DIO CHANNEL MASK 27 # CCURPMFC\_DIO\_CHANNEL\_MASK\_28 # CCURPMFC\_DIO\_CHANNEL\_MASK\_29 # CCURPMFC DIO CHANNEL MASK 30 # CCURPMFC DIO CHANNEL MASK 31 # CCURPMFC\_DIO\_ALL\_CHANNELS\_MASK CCURPMFC\_DIO\_MAX\_REGISTERS can be one of: # CCURPMFC\_DIO\_CHAN\_00\_31 # CCURPMFC\_DIO\_CHAN\_32\_63 # CCURPMFC\_DIO\_CHAN\_64\_95 Output: none Return: \_ccurpmfc\_lib error number t # CCURPMFC\_LIB\_NO\_ERROR (successful)

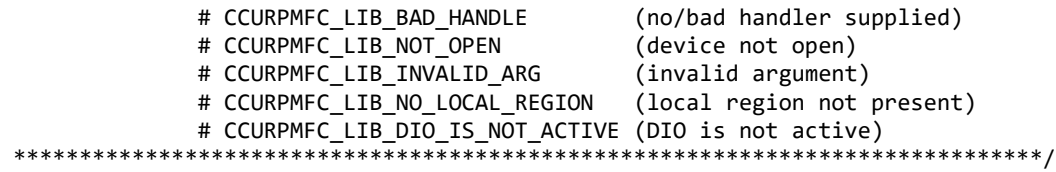

#### **2.2.128 ccurPMFC\_DIO\_Set\_Input\_Snapshot()**

This call allows the user to set the board in snapshot mode where all three input registers are acquired simultaneously (in sync) by the hardware and presented to the user. Mainly, this particular call is only useful for setting the operation to continuous mode. There is no need to set to snapshot mode as the read input registers call *ccurPMFC\_DIO\_Read\_Input\_Channel\_Registers()* an option to set it call.

If the user wants to collect data in the continuous mode, then they should issue this call once with the *CCURPMFC\_DIO\_INPUT\_OPERATION\_CONTINUOUS* option and then call the read of the input channels with the *CCURPMF\_DO\_NOT\_CHANGE* option. In this way, there is no un-necessary overhead in setting the board into continuous mode once it has already been set.

Recommended procedure for continuous mode is to issue this call only once with the *CCURPMFC\_DIO\_INPUT\_OPERATION\_CONTINUOUS* option and then followup with continuous input channel reads using the *ccurPMFC\_DIO\_Read\_Input\_Channel\_Register()* call with the *CCURPMFC\_DIO\_INPUT\_OPERATION\_DO\_NOT\_CHANGE* option for *dio\_snapshot.*

Recommended procedure for snapshot mode is to issue continuous input channel reads using the *ccurPMFC\_DIO\_Read\_Input\_Channel\_Register()* call with the *CCURPMFC\_DIO\_INPUT\_OPERATION\_SYNC* option for *dio\_snapshot.* There is really no need to issue this call.

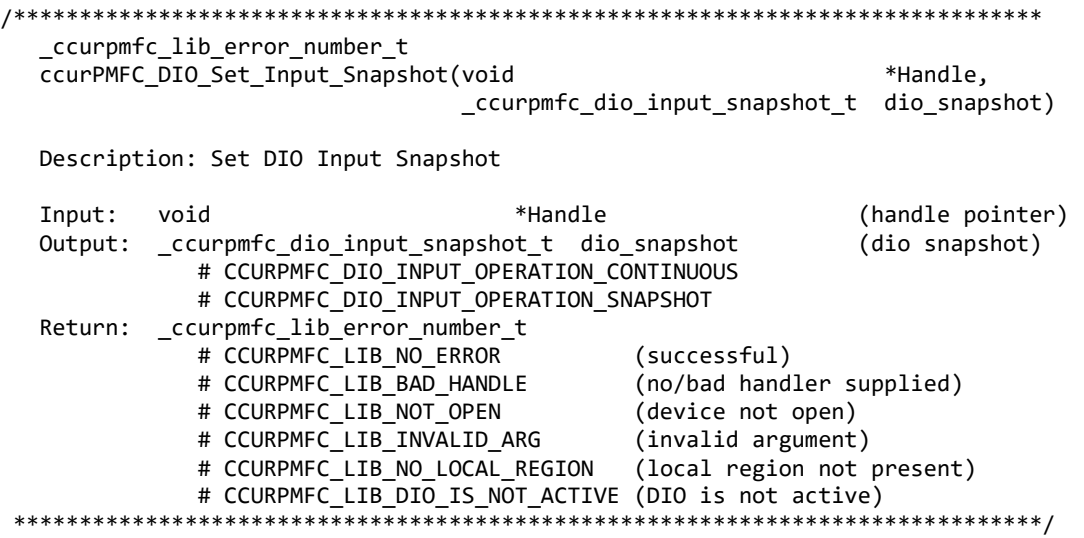

## **2.2.129 ccurPMFC\_DIO\_Set\_Mode()**

This call allows the user to select a custom or a normal mode of DIO operation. In the normal mode, all 96 channels are available for DIO operation, while, in the custom mode, the custom channels supplied in the custom input registers may not operate as normal DIO channels. These custom channels behavior will depend entirely on the firmware loaded into the board.

```
/******************************************************************************
   _ccurpmfc_lib_error_number_t
```
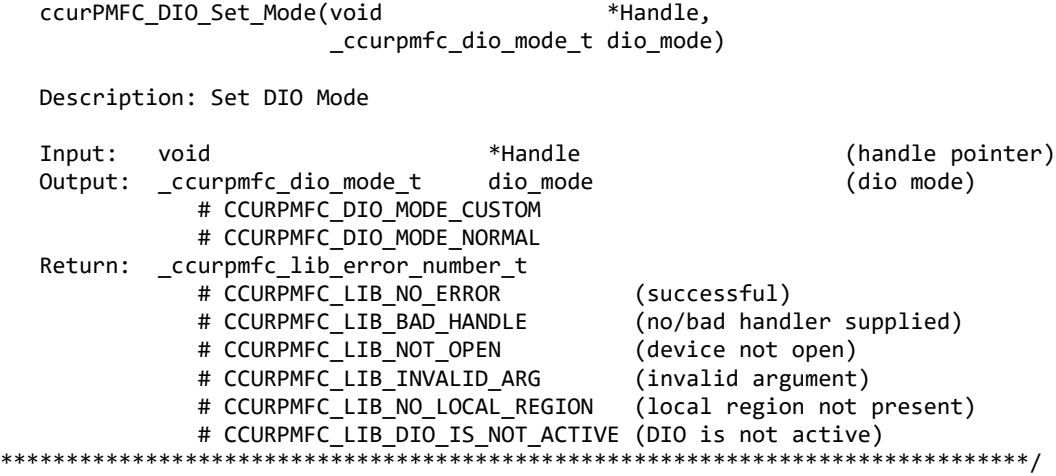

#### **2.2.130 ccurPMFC\_DIO\_Set\_Output\_Sync()**

This call allows the user to set the digital output channels to either *continuous* mode or *sync* mode. When the board is in continuous mode, any update to one of the three output registers will be immediately sent to the output lines. There will be no synchronization between the three output registers. When the sync mode is selected, no output is sent while updating the output registers. Once the output sync flag is set, the contents of all three output registers will be sent simultaneously to the output lines.

Recommended procedure for continuous mode is to issue this call only once with the *CCURPMFC\_DIO\_OUTPUT\_OPERATION\_CONTINUOUS* option and then followup with continuous output channel writes using the *ccurPMFC\_DIO\_Write\_Output\_Channel\_Register()* call with the *CCURPMFC\_DIO\_INPUT\_OPERATION\_DO\_NOT\_CHANGE* option for *dio\_sync.*

Recommended procedure for sync mode is to issue this call only once with the *CCURPMFC\_DIO\_OUTPUT\_OPERATION\_SYNC* option and then followed up with continuous output channel writes using the *ccurPMFC\_DIO\_Write\_Output\_Channel\_Register()* call with the *CCURPMFC\_DIO\_OUTPUT\_OPERATION\_SYNC* option for *dio\_sync.*

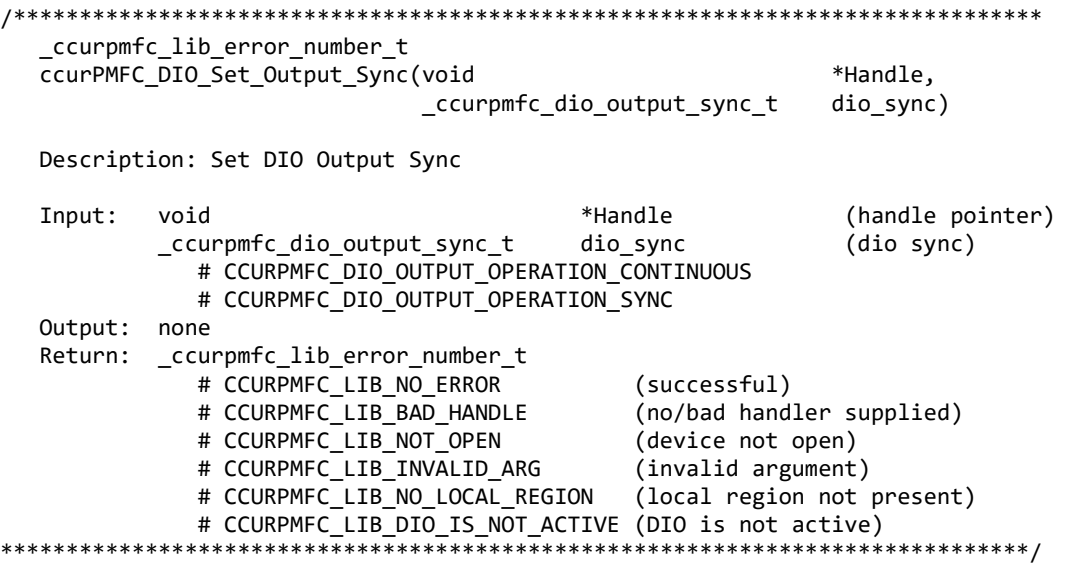

#### 2.2.131 ccurPMFC\_DIO\_Set\_Ports\_Direction()

This call allows the user to set the direction of the digital channels. There are 24 ports with grouping of 4 channels per port. Direction control is on a port level or a group of 4 channels.

When the direction for channels are set to output, then reading the channels input registers will result in acquiring what was written to the output (readback). When the direction for the channels are set as inputs, then reading the channels input registers will result in acquiring signals coming into the board from the external digital lines.

\_ccurpmfc\_lib\_error\_number\_t ccurPMFC\_DIO\_Set\_Ports\_Direction(void \*Handle, \_ccurpmfc\_dio\_port\_mask\_t dio\_direction) Description: Set DIO Port Direction Mask \*Handle Input: (handle pointer) void dio direction (port mask) \_ccurpmfc\_dio\_port\_mask\_t # CCURPMFC DIO PORT MASK P0 # CCURPMFC\_DIO\_PORT\_MASK\_P1 # CCURPMFC DIO PORT MASK P2 # CCURPMFC DIO PORT MASK P3 # CCURPMFC DIO PORT MASK P4 # CCURPMFC DIO PORT MASK P5 # CCURPMFC DIO PORT MASK P6 # CCURPMFC\_DIO\_PORT\_MASK\_P7 # CCURPMFC\_DIO\_PORT\_MASK\_P8 # CCURPMFC\_DIO\_PORT\_MASK\_P9 # CCURPMFC DIO PORT MASK P10 # CCURPMFC DIO PORT MASK P11 # CCURPMFC DIO PORT MASK P12 # CCURPMFC DIO PORT MASK P13 # CCURPMFC\_DIO\_PORT\_MASK\_P14 # CCURPMFC\_DIO\_PORT\_MASK\_P15 # CCURPMFC\_DIO\_PORT\_MASK\_P16 # CCURPMFC\_DIO\_PORT\_MASK\_P17 # CCURPMFC\_DIO\_PORT\_MASK\_P18 # CCURPMFC\_DIO\_PORT\_MASK\_P19 # CCURPMFC DIO PORT MASK P20 # CCURPMFC\_DIO\_PORT\_MASK\_P21 # CCURPMFC DIO PORT MASK P22 # CCURPMFC DIO PORT MASK P23 # CCURPMFC DIO ALL PORTS MASK Output: none Return: \_ccurpmfc\_lib\_error\_number\_t # CCURPMFC\_LIB\_NO\_ERROR (successful) # CCURPMFC\_LIB\_BAD\_HANDLE (no/bad handler supplied) # CCURPMFC\_LIB\_NOT\_OPEN (device not open) # CCURPMFC\_LIB\_INVALID\_ARG (invalid argument) # CCURPMFC\_LIB\_NO\_LOCAL\_REGION (local region not present) # CCURPMFC\_LIB\_DIO\_IS\_NOT\_ACTIVE (DIO is not active) \*\*\*\*\*\*\*\*\*\*\*\*\*\*\*\*\*\*

## 2.2.132 ccurPMFC\_DIO\_Set\_Ports\_Direction\_To\_Input()

This call allows the user to set the direction of a selected set of digital channels to Inputs. Other channels are unchanged. There are 24 ports with grouping of 4 channels per port. Direction Input control is on a port level or a group of 4 channels.

When the direction for the channels are set as inputs, then reading the channels input registers will result in acquiring signals coming into the board from the external digital lines.

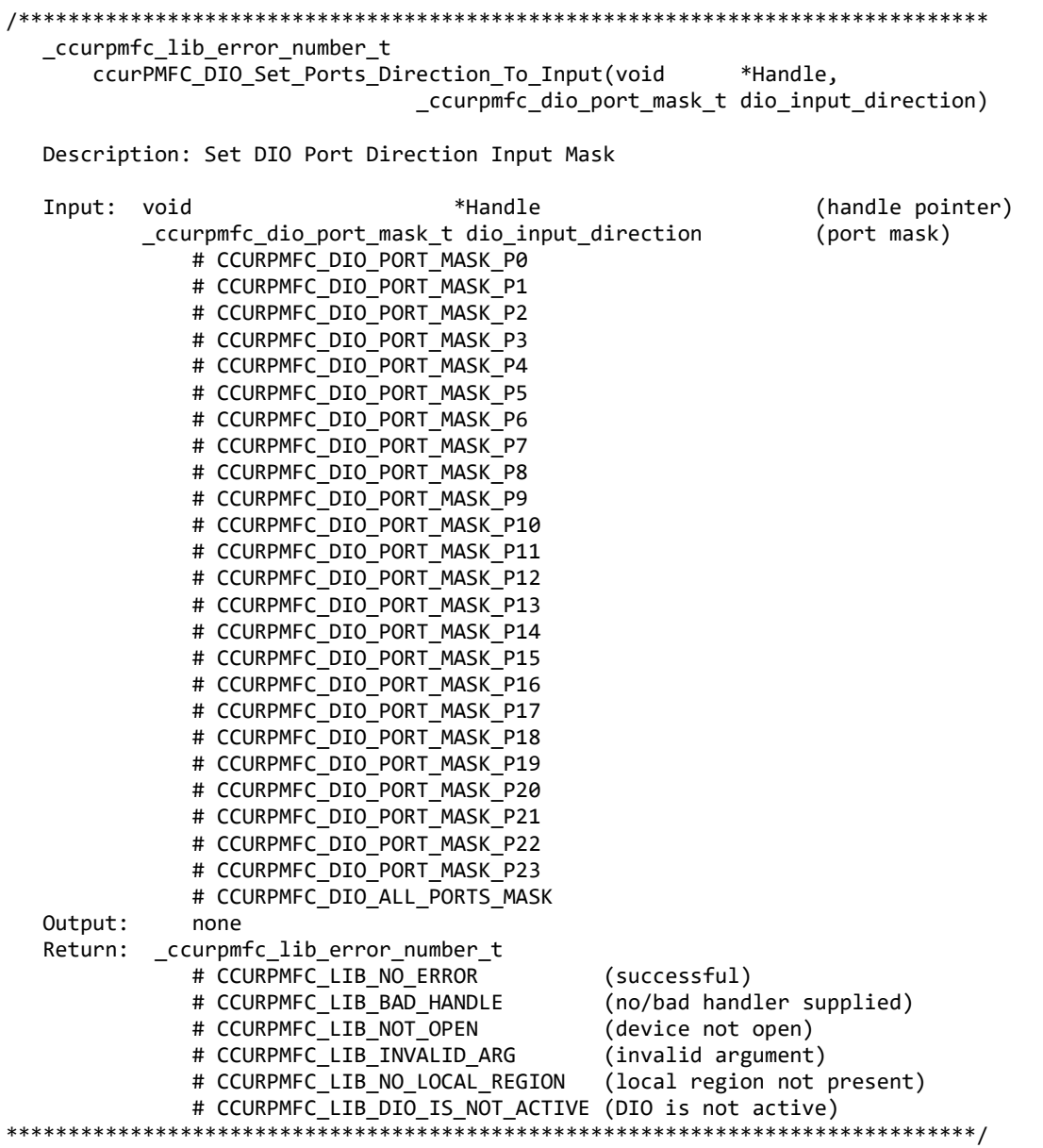

#### **2.2.133 ccurPMFC\_DIO\_Set\_Ports\_Direction\_To\_Output()**

This call allows the user to set the direction of a selected set of digital channels to Outputs. Other channels are unchanged. There are 24 ports with grouping of 4 channels per port. Direction Output control is on a port level or a group of 4 channels.

When the direction for channels are set to output, then reading the channels input registers will result in acquiring what was written to the output (readback).

```
/******************************************************************************
   _ccurpmfc_lib_error_number_t
       ccurPMFC_DIO_Set_Ports_Direction_To_Output(void *Handle,
                                 _ccurpmfc_dio_port_mask_t dio_output_direction)
```
#### Description: Set DIO Port Direction Input Mask

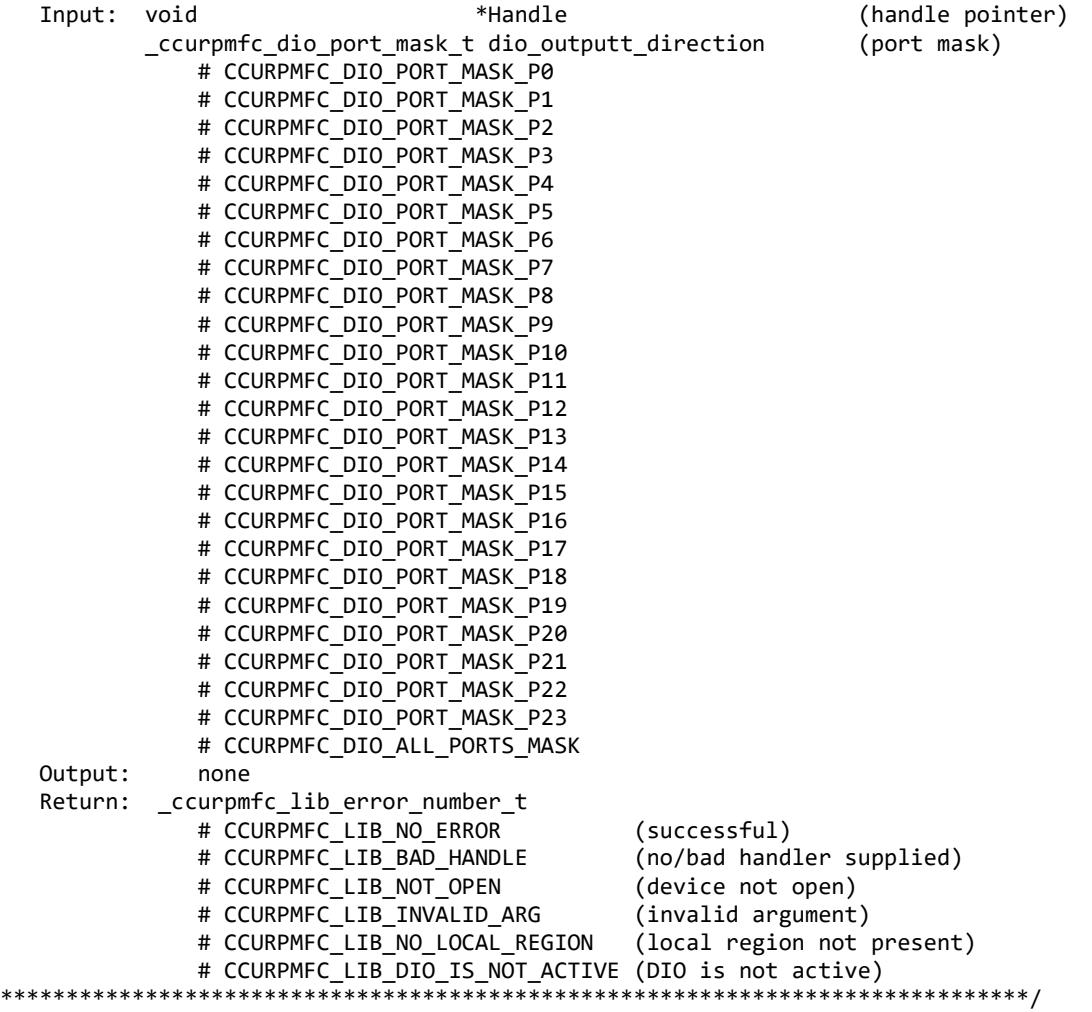

## **2.2.134 ccurPMFC\_DIO\_Write\_Output\_Channel\_Registers()**

This call writes the user supplied channel settings to the output channel registers. There are two modes of operation for this call. (1) Continuous (2) Sync.

When the user selects the *continuous* operation, this call immediately sends out the channel data to the output lines as they are written to the output registers. There is therefore no synchronizing occurring between the three output channel registers (32 channels/register). For performance inprovements with this operational mode, it is recommended that the user sets the continuous option using the mode, it is recommended that the user sets the continuous option using the *ccurPMFC\_DIO\_Set\_Output\_Sync()* call once and then supply *CCURPMFC\_DIO\_INPUT\_OPERATION\_DO\_NOT\_CHANGE* to this call for more writes. In this way, an additional register access will not occur everytime this call is issued.

When the user selects the *sync* operation, they need to issue the *ccurPMFC\_DIO\_Set\_Output\_Sync()* call once with the *CCURPMFC\_DIO\_OUTPUT\_OPERATION\_*SYNC option, followed by issuing this call with the *CCURPMFC\_DIO\_OUTPUT\_OPERATION\_*SYNC option in *dio\_sync.*

Obviously, the *sync* option is only meaningful if the user selects channels *(using the channel selection mask)*  that reside in at least two different output channel registers.

Output channel register 0: Channels 0 to 31

All information contained in this document is confidential and proprietary to Concurrent Real-Time. No part of this document may be reproduced, transmitted, in any form, without the prior written permission of Concurrent Real-Time. No license, expressed or implied, under any patent, copyright or trade secret right is granted or implied by the conveyance of this document.

Output channel register 1: Channels 32 to 63 Output channel register 2: Channels 64 to 95

The *skip dio disable check* (when set to *CCURPMFC FALSE*) causes the call to test for DIO being enabled prior to proceeding. If this option is set to *CCURPMFC\_TRUE*, then no test is. If the DIO has not been enabled, output writes will not take place. The only reason for providing the option to disable the check is to improve the performance of the call. If the user can ensure that the DIO is enabled prior to issuing this call, they can set this option to CCURPMFC\_TRUE so that no test is performed and hence, improve performance.

\_ccurpmfc\_lib\_error\_number\_t ccurPMFC\_DIO\_Write\_Output\_Channel\_Registers(void \*Handle, \_ccurpmfc\_dio\_output\_sync\_t dio\_sync, ccurpmfc\_bool skip\_dio\_disabled\_check, ccurpmfc\_dio\_channels\_t DIO\_OutputChannels, ccurpmfc\_dio\_channels\_t ChannelSelectMask) Description: Write DIO Output Channel Registers (handle pointer) Input: void \*Handle ccurpmfc dio output sync t dio sync (dio sync operation) # CCURPMFC DIO OUTPUT OPERATION CONTINUOUS # CCURPMFC DIO OUTPUT OPERATION SYNC # CCURPMFC DIO OUTPUT OPERATION DO NOT CHANGE ccurpmfc bool skip dio disabled check (skip dio disabled check) # CCURPMFC\_TRUE # CCURPMFC FALSE ccurpmfc\_dio\_channels\_t DIO\_OutputChannels (output channel registers) # u int32 t ccurpmfc\_dio\_channels\_t[CCURPMFC\_DIO\_MAX\_REGISTERS] # CCURPMFC DIO CHANNEL MASK 0 # CCURPMFC DIO CHANNEL MASK 1 # CCURPMFC DIO CHANNEL MASK 2 # CCURPMFC DIO CHANNEL MASK 3 # CCURPMFC\_DIO\_CHANNEL\_MASK\_4 # CCURPMFC\_DIO\_CHANNEL\_MASK\_5 # CCURPMFC\_DIO\_CHANNEL\_MASK\_6 # CCURPMFC\_DIO\_CHANNEL\_MASK\_7 # CCURPMFC\_DIO\_CHANNEL\_MASK\_8 # CCURPMFC\_DIO\_CHANNEL\_MASK\_9 # CCURPMFC\_DIO\_CHANNEL\_MASK\_10 # CCURPMFC\_DIO\_CHANNEL\_MASK\_11 # CCURPMFC\_DIO\_CHANNEL\_MASK\_12 # CCURPMFC\_DIO\_CHANNEL MASK 13 # CCURPMFC\_DIO\_CHANNEL MASK 14 # CCURPMFC\_DIO\_CHANNEL\_MASK\_15 # CCURPMFC\_DIO\_CHANNEL\_MASK\_16 # CCURPMFC\_DIO\_CHANNEL\_MASK\_17 # CCURPMFC\_DIO\_CHANNEL\_MASK\_18 # CCURPMFC\_DIO\_CHANNEL\_MASK\_19 # CCURPMFC\_DIO\_CHANNEL\_MASK\_20 # CCURPMFC\_DIO\_CHANNEL\_MASK\_21 # CCURPMFC\_DIO\_CHANNEL\_MASK\_22 # CCURPMFC\_DIO\_CHANNEL\_MASK\_23 # CCURPMFC\_DIO\_CHANNEL\_MASK\_24 # CCURPMFC\_DIO\_CHANNEL\_MASK 25 # CCURPMFC\_DIO\_CHANNEL\_MASK 26 # CCURPMFC\_DIO\_CHANNEL\_MASK\_27 # CCURPMFC\_DIO\_CHANNEL\_MASK\_28 # CCURPMFC\_DIO\_CHANNEL\_MASK\_29 # CCURPMFC DIO CHANNEL MASK 30

# CCURPMFC DIO CHANNEL MASK 31 # CCURPMFC DIO ALL CHANNELS MASK CCURPMFC\_DIO\_MAX\_REGISTERS can be one of: # CCURPMFC\_DIO\_CHAN\_00\_31 # CCURPMFC\_DIO\_CHAN\_32\_63 # CCURPMFC\_DIO\_CHAN\_64\_95 ccurpmfc\_dio\_channels\_t ChannelSelectMask (output channel selection) # NULL (select all channels) # u\_int32\_t ccurpmfc\_dio\_channels\_t[CCURPMFC\_DIO\_MAX\_REGISTERS] # CCURPMFC DIO CHANNEL MASK 0 # CCURPMFC DIO CHANNEL MASK 1 # CCURPMFC\_DIO\_CHANNEL\_MASK\_2 # CCURPMFC\_DIO\_CHANNEL\_MASK\_3 # CCURPMFC DIO CHANNEL MASK 4 # CCURPMFC\_DIO\_CHANNEL\_MASK\_5 # CCURPMFC DIO CHANNEL MASK 6 # CCURPMFC DIO CHANNEL MASK 7 # CCURPMFC DIO CHANNEL MASK 8 # CCURPMFC DIO CHANNEL MASK 9 # CCURPMFC DIO CHANNEL MASK 10 # CCURPMFC DIO CHANNEL MASK 11 # CCURPMFC DIO CHANNEL MASK 12 # CCURPMFC DIO CHANNEL MASK 13 # CCURPMFC DIO CHANNEL MASK 14 # CCURPMFC DIO CHANNEL MASK 15 # CCURPMFC\_DIO\_CHANNEL\_MASK\_16 # CCURPMFC\_DIO\_CHANNEL\_MASK\_17 # CCURPMFC\_DIO\_CHANNEL\_MASK\_18 # CCURPMFC DIO CHANNEL MASK 19 # CCURPMFC\_DIO\_CHANNEL\_MASK\_20 # CCURPMFC DIO CHANNEL MASK 21 # CCURPMFC\_DIO\_CHANNEL\_MASK\_22 # CCURPMFC\_DIO\_CHANNEL\_MASK\_23 # CCURPMFC\_DIO\_CHANNEL\_MASK\_24 # CCURPMFC\_DIO\_CHANNEL\_MASK\_25 # CCURPMFC\_DIO\_CHANNEL\_MASK\_26 # CCURPMFC DIO CHANNEL MASK 27 # CCURPMFC DIO CHANNEL MASK 28 # CCURPMFC\_DIO\_CHANNEL\_MASK\_29 # CCURPMFC\_DIO\_CHANNEL\_MASK\_30 # CCURPMFC DIO CHANNEL MASK 31 # CCURPMFC\_DIO\_ALL\_CHANNELS\_MASK CCURPMFC\_DIO\_MAX\_REGISTERS can be one of: # CCURPMFC\_DIO\_CHAN\_00\_31 # CCURPMFC\_DIO\_CHAN\_32\_63 # CCURPMFC\_DIO\_CHAN\_64\_95 Output: none Return: \_ccurpmfc\_lib\_error\_number\_t # CCURPMFC\_LIB\_NO\_ERROR (successful)<br># CCURPMFC LIB BAD HANDLE (no/bad handler supplied) # CCURPMFC LIB BAD HANDLE # CCURPMFC LIB NOT OPEN (device not open) # CCURPMFC LIB INVALID ARG (invalid argument) # CCURPMFC LIB NO LOCAL REGION (local region not present) # CCURPMFC\_LIB\_DIO\_IS\_NOT\_ACTIVE (DIO is not active) \*\*\*\*\*\*\*\*\*\*\*\*\*\*\*\*\*\*\*\*\*\*\*\*\*\*\*\*\*\*\*\*\*\*\*\*\*\*\*\*\*\*\*\*\*\*\*\*\*\*\*\*\*\*\*\*\*\*\*\*\*\*\*\*\*\*\*\*\*\*\*\*\*\*\*\*\*\*/

#### **2.2.135 ccurPMFC\_DIO\_Write\_Output\_Channel\_High\_Registers()**

This call writes a selected set of channels to high outputs. Rest of the channels is not affected. There are two modes of operation for this call. (1) Continuous (2) Sync.

All information contained in this document is confidential and proprietary to Concurrent Real-Time. No part of this document may be reproduced, transmitted, in any form, without the prior written permission of Concurrent Real-Time. No license, expressed or implied, under any patent, copyright or trade secret right is granted or implied by the conveyance of this document.

When the user selects the *continuous* operation, this call immediately sends out the channel high data to the output lines as they are written to the output registers. There is therefore no synchronizing occurring between the three output channel registers (32 channels/register). For performance inprovements with this operational mode, it is recommended that the user sets the continuous option using the *ccurPMFC\_DIO\_Set\_Output\_Sync()* call once and then supply *CCURPMFC\_DIO\_INPUT\_OPERATION\_DO\_NOT\_CHANGE* to this call for more writes. In this way, an additional register access will not occur everytime this call is issued.

When the user selects the *sync* operation, they need to issue the *ccurPMFC\_DIO\_Set\_Output\_Sync()* call once with the *CCURPMFC\_DIO\_OUTPUT\_OPERATION\_SYNC\_option*, followed by issuing this call with the *CCURPMFC\_DIO\_OUTPUT\_OPERATION\_*SYNC option in *dio\_sync.*

Obviously, the *sync* option is only meaningful if the user selects channels *(sets channels for high)* that reside in at least two different output channel registers.

Output channel register 0: Channels 0 to 31 Output channel register 1: Channels 32 to 63 Output channel register 2: Channels 64 to 95

The *skip\_dio\_disable\_check (*when set to *CCURPMFC\_FALSE)* causes the call to test for DIO being enabled prior to proceeding. If this option is set to *CCURPMFC\_TRUE*, then no test is. If the DIO has not been enabled, output writes will not take place. The only reason for providing the option to disable the check is to improve the performance of the call. If the user can ensure that the DIO is enabled prior to issuing this call, they can set this option to *CCURPMFC\_TRUE* so that no test is performed and hence, improve performance.

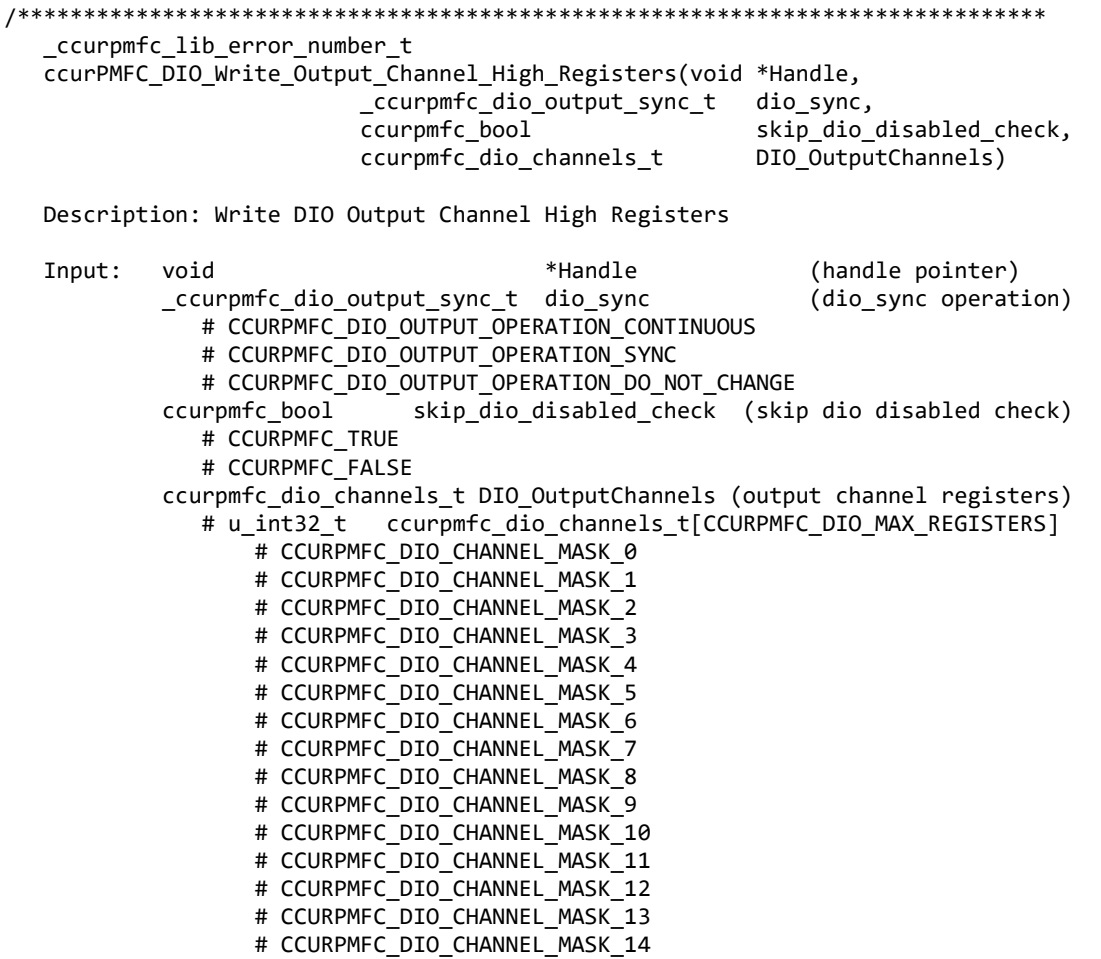

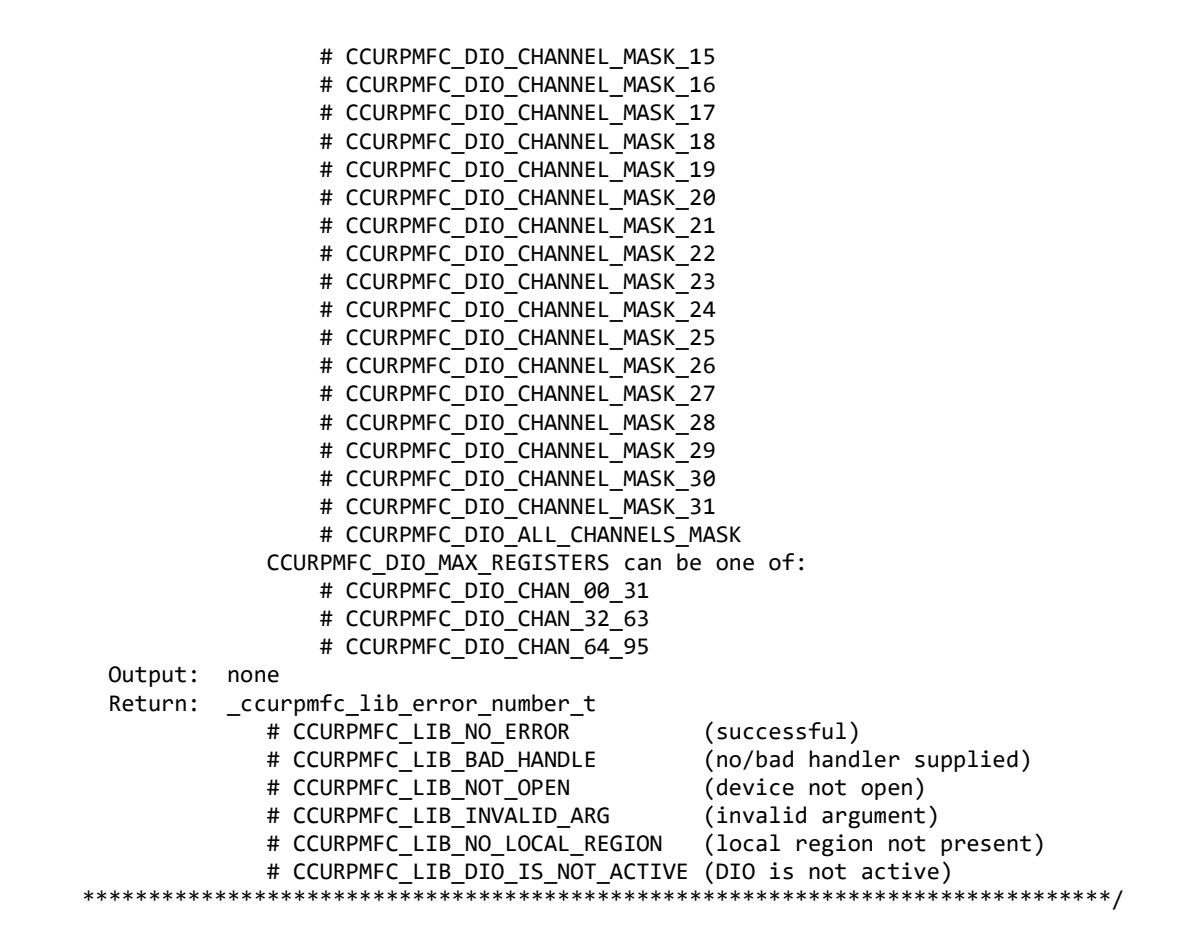

## **2.2.136 ccurPMFC\_DIO\_Write\_Output\_Channel\_Low\_Registers()**

This call writes a selected set of channels to low outputs. Rest of the channels is not affected. There are two modes of operation for this call. (1) Continuous (2) Sync.

When the user selects the *continuous* operation, this call immediately sends out the channel low data to the output lines as they are written to the output registers. There is therefore no synchronizing occurring between the three output channel registers (32 channels/register). For performance inprovements with this operational mode, it is recommended that the user sets the continuous option using the *ccurPMFC\_DIO\_Set\_Output\_Sync()* call once and then supply *CCURPMFC\_DIO\_INPUT\_OPERATION\_DO\_NOT\_CHANGE* to this call for more writes. In this way, an additional register access will not occur everytime this call is issued.

When the user selects the *sync* operation, they need to issue the *ccurPMFC\_DIO\_Set\_Output\_Sync()* call once with the *CCURPMFC\_DIO\_OUTPUT\_OPERATION\_*SYNC option, followed by issuing this call with the *CCURPMFC\_DIO\_OUTPUT\_OPERATION\_*SYNC option in *dio\_sync.*

Obviously, the *sync* option is only meaningful if the user selects channels *(sets channels for low)* that reside in at least two different output channel registers.

Output channel register 0: Channels 0 to 31 Output channel register 1: Channels 32 to 63 Output channel register 2: Channels 64 to 95

The *skip\_dio\_disable\_check (*when set to *CCURPMFC\_FALSE)* causes the call to test for DIO being enabled prior to proceeding. If this option is set to *CCURPMFC\_TRUE*, then no test is. If the DIO has not been enabled, output writes will not take place. The only reason for providing the option to disable the check is to improve the performance of the call. If the user can ensure that the DIO is enabled prior to issuing this call, they can set this option to *CCURPMFC\_TRUE* so that no test is performed and hence, improve performance.

/\*\*\*\*\*\*\*\*\*\*\*\*\*\*\*\*\*\*\*\*\*\*\*\*\*\*\*\*\*\*\*\*\*\*\*\*\*\*\*\*\*\*\*\*\*\*\*\*\*\*\*\*\*\*\*\*\*\*\*\*\*\*\*\*\*\*\*\*\*\*\*\*\*\*\*\*\*\* \_ccurpmfc\_lib\_error\_number\_t ccurPMFC\_DIO\_Write\_Output\_Channel\_Low\_Registers(void \*Handle, \_ccurpmfc\_dio\_output\_sync\_t dio\_sync, ccurpmfc\_bool skip\_dio\_disabled\_check, ccurpmfc\_dio\_channels\_t DIO\_OutputChannels) Description: Write DIO Output Channel Low Registers Input: void \*Handle (handle pointer) \_ccurpmfc\_dio\_output\_sync\_t dio\_sync (dio\_sync operation) # CCURPMFC\_DIO\_OUTPUT\_OPERATION\_CONTINUOUS # CCURPMFC DIO OUTPUT OPERATION SYNC # CCURPMFC\_DIO\_OUTPUT\_OPERATION\_DO\_NOT\_CHANGE skip dio disabled check (skip dio disabled check) # CCURPMFC\_TRUE # CCURPMFC\_FALSE ccurpmfc\_dio\_channels\_t DIO\_OutputChannels (output channel registers) # u\_int32\_t ccurpmfc\_dio\_channels\_t[CCURPMFC\_DIO\_MAX\_REGISTERS] # CCURPMFC\_DIO\_CHANNEL\_MASK\_0 # CCURPMFC\_DIO\_CHANNEL\_MASK\_1 # CCURPMFC\_DIO\_CHANNEL\_MASK\_2 # CCURPMFC\_DIO\_CHANNEL\_MASK\_3 # CCURPMFC\_DIO\_CHANNEL\_MASK\_4 # CCURPMFC\_DIO\_CHANNEL\_MASK\_5 # CCURPMFC\_DIO\_CHANNEL\_MASK\_6 # CCURPMFC\_DIO\_CHANNEL\_MASK\_7 # CCURPMFC\_DIO\_CHANNEL\_MASK\_8 # CCURPMFC\_DIO\_CHANNEL\_MASK\_9 # CCURPMFC\_DIO\_CHANNEL\_MASK\_10 # CCURPMFC\_DIO\_CHANNEL\_MASK\_11 # CCURPMFC\_DIO\_CHANNEL\_MASK\_12 # CCURPMFC\_DIO\_CHANNEL\_MASK\_13 # CCURPMFC DIO CHANNEL MASK 14 # CCURPMFC DIO CHANNEL MASK 15 # CCURPMFC DIO CHANNEL MASK 16 # CCURPMFC DIO CHANNEL MASK 17 # CCURPMFC\_DIO\_CHANNEL\_MASK\_18 # CCURPMFC\_DIO\_CHANNEL\_MASK\_19 # CCURPMFC\_DIO\_CHANNEL\_MASK\_20 # CCURPMFC\_DIO\_CHANNEL\_MASK\_21 # CCURPMFC\_DIO\_CHANNEL\_MASK\_22 # CCURPMFC\_DIO\_CHANNEL\_MASK\_23 # CCURPMFC\_DIO\_CHANNEL\_MASK\_24 # CCURPMFC\_DIO\_CHANNEL\_MASK\_25 # CCURPMFC\_DIO\_CHANNEL\_MASK\_26 # CCURPMFC\_DIO\_CHANNEL\_MASK\_27 # CCURPMFC\_DIO\_CHANNEL\_MASK\_28 # CCURPMFC\_DIO\_CHANNEL\_MASK\_29 # CCURPMFC DIO CHANNEL MASK 30 # CCURPMFC\_DIO\_CHANNEL\_MASK\_31 # CCURPMFC DIO ALL CHANNELS MASK CCURPMFC\_DIO\_MAX\_REGISTERS can be one of: # CCURPMFC\_DIO\_CHAN\_00\_31 # CCURPMFC\_DIO\_CHAN\_32\_63 # CCURPMFC\_DIO\_CHAN\_64\_95 Output: none Return: \_ccurpmfc\_lib\_error\_number\_t

# CCURPMFC LIB NO ERROR (successful) (no/bad handler supplied) # CCURPMFC LIB BAD HANDLE # CCURPMFC\_LIB\_NOT\_OPEN (device not open) # CCURPMFC\_LIB\_INVALID\_ARG (invalid argument) # CCURPMFC\_LIB\_NO\_LOCAL\_REGION (local region not present) # CCURPMFC\_LIB\_DIO\_IS\_NOT\_ACTIVE (DIO is not active)  $******$ \*\*\*\*\*\*\*\*\*\*\*\*\*\*\*\*\*\*\*\*

# 2.2.137 ccurPMFC\_Disable\_Pci\_Interrupts()

The purpose of this call is to disable PCI interrupts. This call shouldn't be used during normal reads as calls could time out. The driver handles enabling and disabling interrupts during its normal course of operation.

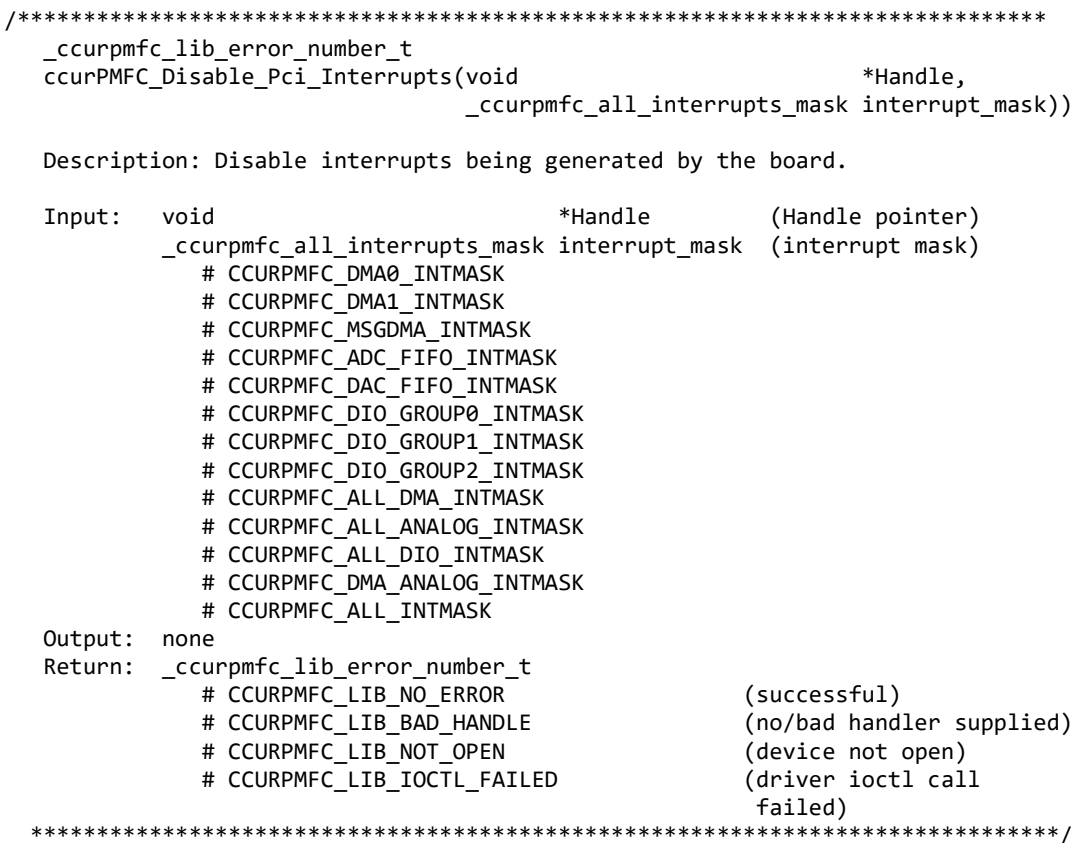

# 2.2.138 ccurPMFC\_DMA\_Configure()

The purpose of this call is configure a DMA engine to be ready for commencing DMA.

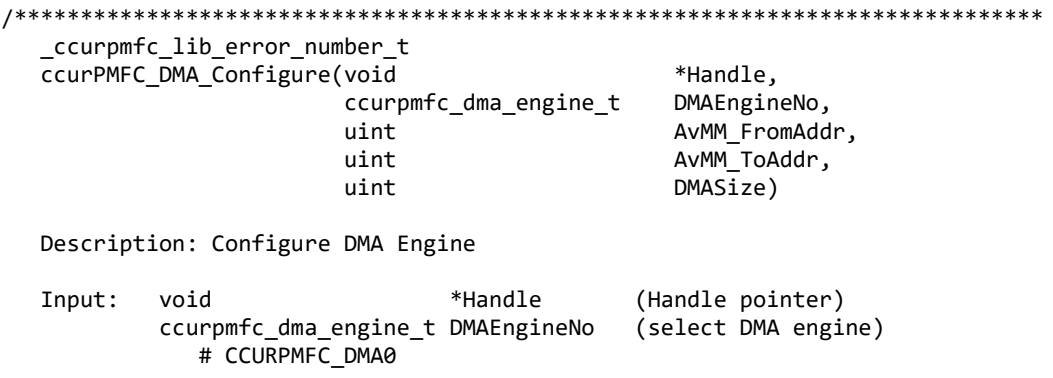

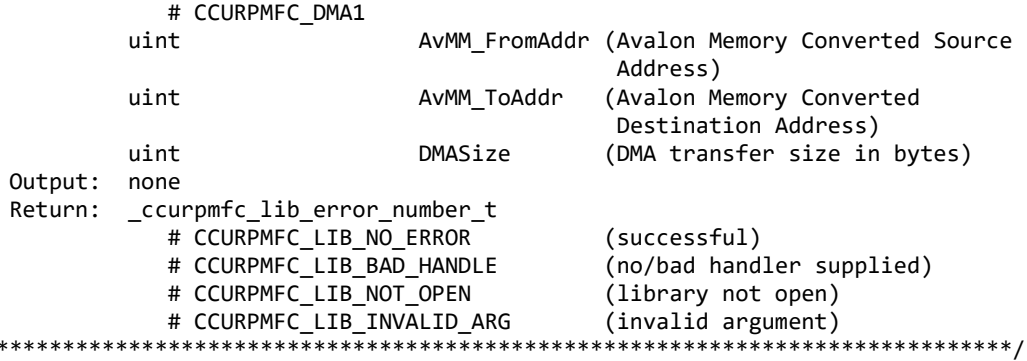

# 2.2.139 ccurPMFC\_DMA\_Fire()

 $\ast$ 

The purpose of this call is to initiate an already configured DMA engine.

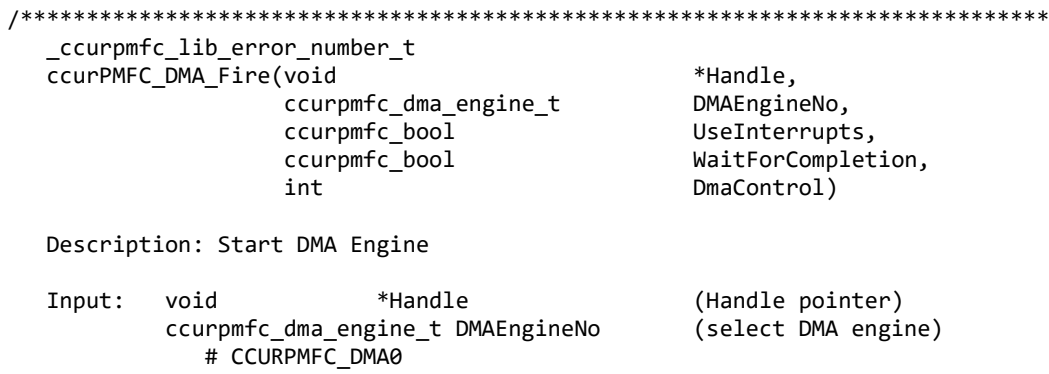

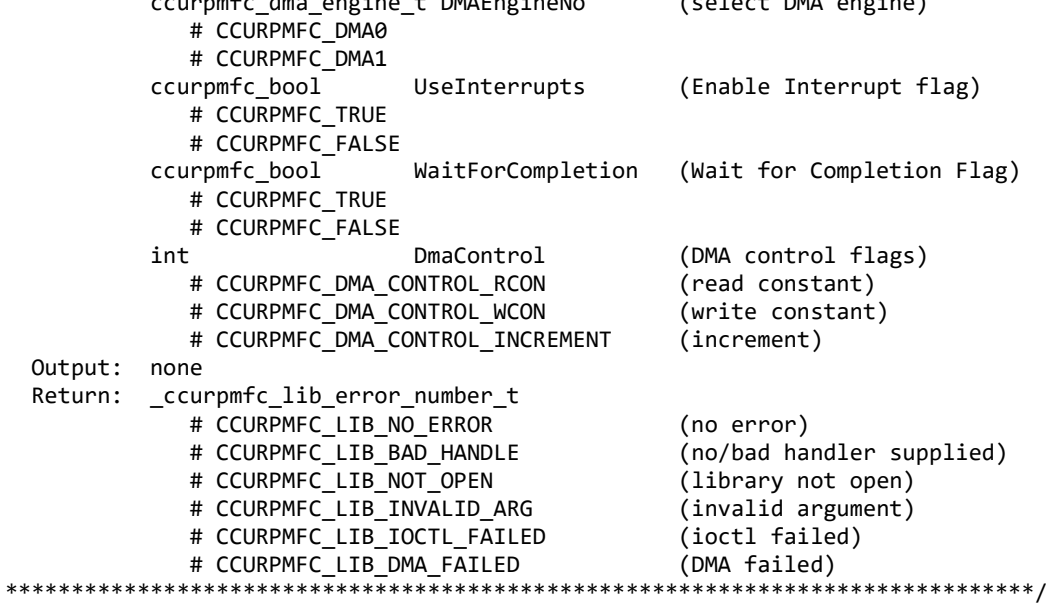

# 2.2.140 ccurPMFC\_Enable\_Pci\_Interrupts()

The purpose of this call is to enable PCI interrupts. This call shouldn't be used during normal reads as calls could time out. The driver handles enabling and disabling interrupts during its normal course of operation.

\_ccurpmfc\_lib\_error\_number\_t<br>ccurPMFC\_Enable\_Pci\_Interrupts (void \*Handle, \_ccurpmfc\_all\_interrupts\_mask interrupt\_mask)

Description: Enable interrupts being generated by the board.

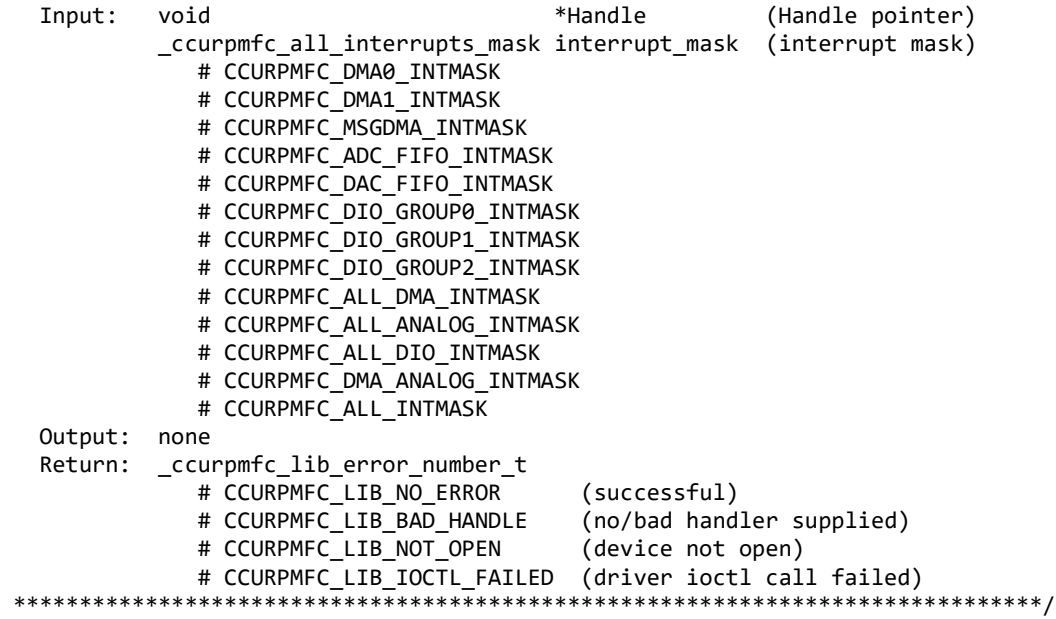

#### **2.2.141 ccurPMFC\_Fast\_Memcpy()**

The purpose of this call is to provide a fast mechanism to copy between hardware and memory using programmed I/O. The library performs appropriate locking while the copying is taking place. If the board provides support for double word transfers, this call will utilize it.

/\*\*\*\*\*\*\*\*\*\*\*\*\*\*\*\*\*\*\*\*\*\*\*\*\*\*\*\*\*\*\*\*\*\*\*\*\*\*\*\*\*\*\*\*\*\*\*\*\*\*\*\*\*\*\*\*\*\*\*\*\*\*\*\*\*\*\*\*\*\*\*\*\*\*\*\*\*\* ccurPMFC\_Fast\_Memcpy(void \*Handle, volatile void \*Destination, volatile void \*Source, int SizeInBytes) Description: Perform fast copy to/from buffer using Programmed I/O (WITH LOCKING) Input: void \*Handle (Handle pointer)<br>volatile void \*Source (pointer to sour (pointer to source buffer) int SizeInBytes (transfer size in bytes)<br>volatile void \*Destination (pointer to destination buffer) Oupput: volatile void \*Destination Return: ccurpmfc lib error number t # CCURPMFC\_LIB\_NO\_ERROR (successful)<br># CCURPMFC LIB BAD HANDLE (no/bad hand (no/bad handler supplied) # CCURPMFC\_LIB\_NOT\_OPEN (device not open) \*\*\*\*\*\*\*\*\*\*\*\*\*\*\*\*\*\*\*\*\*\*\*\*\*\*\*\*\*\*\*\*\*\*\*\*\*\*\*\*\*\*\*\*\*\*\*\*\*\*\*\*\*\*\*\*\*\*\*\*\*\*\*\*\*\*\*\*\*\*\*\*\*\*\*\*\*\*/

#### **2.2.142 ccurPMFC\_Fast\_Memcpy\_Unlocked()**

The purpose of this call is to provide a fast mechanism to copy between hardware and memory using programmed I/O. The library does not perform any locking. User needs to provide external locking instead. If the board provides support for double word transfers, this call will utilize it. The *double\_word\_support* field in the driver information structure *ccurpmfc\_driver\_info\_t* indicates whether the double word support is available in the hardware.

/\*\*\*\*\*\*\*\*\*\*\*\*\*\*\*\*\*\*\*\*\*\*\*\*\*\*\*\*\*\*\*\*\*\*\*\*\*\*\*\*\*\*\*\*\*\*\*\*\*\*\*\*\*\*\*\*\*\*\*\*\*\*\*\*\*\*\*\*\*\*\*\*\*\*\*\*\*\* void

ccurPMFC Fast Memcpy Unlocked(volatile void \*Destination, volatile void \*Source, SizeInBytes int DoubleWordSupport)  $int$ Description: Perform fast copy to/from buffer using Programmed I/O (WITHOUT LOCKING) volatile void \*Source Input: (pointer to source buffer) int SizeInBytes (transfer size in bytes) (double word support flag) int DoubleWordSupport # CCURPMFC FALSE (h/w double word transfers not supported) # CCURPMFC TRUE (h/w double word transfers supported) Oupput: volatile void \*Destination (pointer to destination buffer) Return: none 

## 2.2.143 ccurPMFC Fast Memcpy Unlocked FIFO()

The purpose of this call is to provide a simple mechanism to copy between hardware FIFO and memory using programmed I/O. The library does not perform any locking. User needs to provide external locking instead. If the board provides support for double word transfers, this call will utilize it. The *double word support* field in the driver information structure *ccurpmfc\_driver\_info\_t* indicates whether the double word support is available in the hardware.

```
void
  ccurPMFC_Fast_Memcpy_Unlocked_FIFO(volatile void *Destination,
                               volatile void *Source,
                                          SizeInWords,
                               int
                               int
                                          PioControl,
                               int
                                          DoubleWordSupport)
  Description: Perform fast copy to/from FIFO buffer using Programmed I/O
             (WITHOUT LOCKING)
         volatile void *Source
  Input:
                                       (pointer to source buffer)
         int
                      SizeInWords
                                       (transfer size in words)
         int
                      PioControl
                                       (PIO Control)
            # CCURPMFC_PIO_CONTROL_RCON
                                       (read constant)
            # CCURPMFC_PIO_CONTROL_WCON
                                       (write constant)
            # CCURPMFC_PIO_CONTROL_INCREMENT (read/write increment)
                      DoubleWordSupport
                                       (double word support flag)
         int
            # CCURPMFC_FALSE
                                       (h/w double word transfers not
                                        supported)
            # CCURPMFC TRUE
                                       (h/w double word transfers
                                        supported)
  Oupput: volatile void *Destination
                                       (pointer to destination buffer)
  Return: none
```
## 2.2.144 ccurPMFC\_Fraction\_To\_Hex()

This converts a fractional decimal to a hexadecimal value.

```
int
 ccurPMFC_Fraction_To_Hex (double Fraction,
            uint
              *value)
```
Description: Convert Fractional Decimal to Hexadecimal

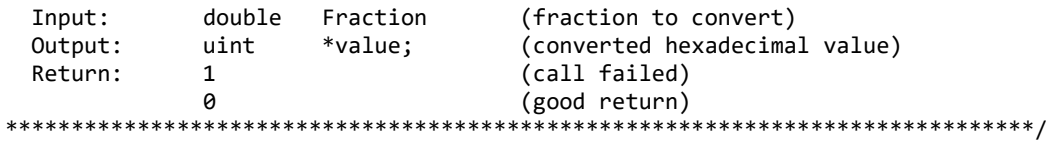

# 2.2.145 ccurPMFC\_Get\_All\_Boards\_Driver\_Info()

This call returns driver information for all the *ccurpmfc* cards that have been found in the system.

```
_ccurpmfc_lib_error_number t
 ccurPMFC_Get_All_Boards_Driver_Info(void
                                      *Handle,
                  ccurpmfc_all_boards_driver_info *all_boards_info)
```
Description: Get device information from driver for all boards.

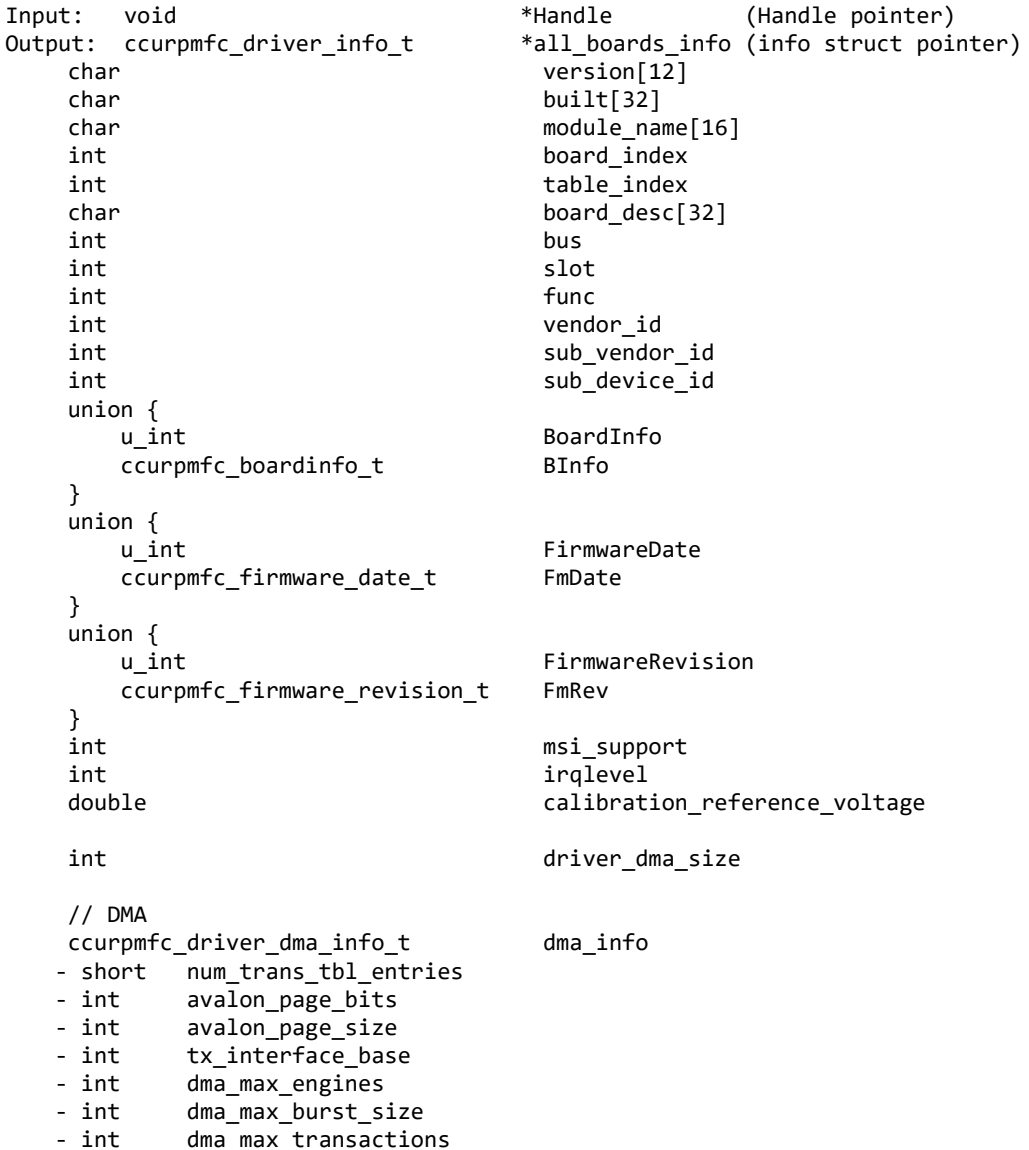

```
- int dma max size
                - int dma width in bytes
                 - int dma_fire_command
               // Interrupt
              ccurpmfc_driver_int_t interrupt
                 - union {
                   uint status<br>uint Interr
                                  InterruptsOccurredMask
                 - }
                 - union {
                 - uint mask
                   uint WakeupInterruptMask
                 - }
                - int timeout_seconds<br>- int the DmaControl
                                    DmaControl
                 - long long unsigned count
                - long long unsigned dma count [CCURPMFC DMA MAX ENGINES]
                 - long long unsigned MsgDma_count
               // DIO COS Interrupt
               ccurpmfc_driver_dio_cos_int_t dio_cos_interrupt
                 - union {
                    uint status
                    uint InterruptsOccurredMask
                 - }
                 - union {
 - uint mask
                    uint WakeupInterruptMask
                 - }
                 - // DIO information
                 - union {
                     - ccurpmfc_dio_channels_t DIO_COS_ChannelsStatus
                    ccurpmfc dio channel t DIO COS ChannelsStatusX
                 - }
                 - union {
                     - ccurpmfc_dio_channels_t DIO_COS_ChannelsOverflow
                     - ccurpmfc_dio_channel_t DIO_COS_ChannelsOverflowX
                 - }
               ccurpmfc_interrupt_dio_cos_counters_t counters
                 - long long unsigned dio_interrupt_count
                 - long long unsigned dma_count[CCURPMFC_DMA_MAX_ENGINES]
                - long long unsigned DIO_COS_ChannelsCount[CCURPMFC_DIO_MAX_REGISTERS]
                 - long long unsigned 
                               DIO_COS_ChannelsOverflowCount[CCURPMFC_DIO_MAX_REGISTERS]
              int community community community community community community community C \cap \mathsf{Max} Region
               // Memory Region
              ccurpmfc dev region t mem region[CCURPMFC_MAX_REGION]
                 - uint physical_address
                 - uint size
                 - uint flags
                 - uint *virtual_address
               // ADC
               ccurpmfc_driver_adc_info_t adc_info
                 - double adc_max_voltage_range
                 - int number_of_adcs
                - int number of adc channels
```

```
- int mumber of adc resolutionbits
              - int all_adc_channels_mask
              - int max_adc_fifo_threshold
               - int max_adc_frequency
             // DAC
            ccurpmfc_driver_dac_info_t dac_info
              - double dac_max_voltage_range
                     number_of_dacs
              - int number_of_dac_channels
                     number_of_dac_resolutionbits
              - int all_dac_channels_mask
             - int max_dac_fifo_threshold<br>- int max dac frequency
                     max dac frequency
             // DIO
             ccurpmfc_driver_dio_info_t dio_info
              - int number_of_dio_channels
              - int number_of_dio_ports
                     number_of_dio_channels_per_port
              - int number_of_dio_registers
              - int number_of_dio_channels_per_register
             // SDRAM
            ccurpmfc_driver_sdram_info_t sdram_info
              - int sdram_max_size_in_words
               _ccurpmfc_clock_generator_output_t sdram_output_clock
               - double sdram_output_clock_frequency
             // CLOCK
             ccurpmfc_driver_clock_info_t clock_info
               - _ccurpmfc_cg_input_clock_select_register_t default_input_clock
              - double default input clock frequency
               - double default_clock_tolerance_ppt
            ccurpmfc_sprom_header_t sprom_header
              - u int32 t board serial number
               - u_short sprom_revision
             // Chip Temperature
            char fpga_chip_temperature fpga_chip_temperature
             char double_word_support
             union {
               u int FirmwareTime
               ccurpmfc_firmware_time_t FmTime
 }
             union {
               u int FirmwareFlavorCode
                ccurpmfc_firmware_option_code_t FmOptionCode
 }
            u int NumberAdvancedIPCores
            u short RunLevelSectorNumber
             char FirmwareReloadFailed
            char MultiFirmwareSupport
             _ccurpmfc_ipcore_t IpCore[CCURPMFC_MAX_IO_CORES]
              - u_int32_t IpCoreCode
               - union {
                   - u_int32_t IpCoreRevision
```

```
ccurpmfc_ipcore_revision_t
                                               IpCRev
             \overline{\phantom{0}}-}
             - u_int32_t
                          IpCoreOffset
             - union \{u_int32_t
                                               IpCoreInformation
                 ccurpmfc_ipcore_information_t
                                               IpCInf
             -}
           union \{Dummy_time_t[2]
              u_int
                                             DriverLoadCurrentTime
              time_t
           ł
           u int32 t
                                             FirmwareBoardSerialNumber
           u int32 t
                                             MaxMsgDmaDescriptors
           u int32 t
                                             MaxMsgDmaSize
           u int32 t
                                             FpgawbRevision
           _ccurpmfc_ipcore_t
                                             IpCore_Plus[CCURPMFC_MAX_IO_CORES_PLUS]
           int
                                             CloningSupport
           u_short
                                             MaximumLinkWidth
           u_short
                                             NegotiatedLinkWidth
Return: _ccurpmfc_lib_error_number_t
          # CCURPMFC_LIB_NO_ERROR
                                      (successful)
           # CCURPMFC LIB BAD HANDLE
                                      (no/bad handler supplied)
           # CCURPMFC_LIB_NOT_OPEN
                                      (device not open)
           # CCURPMFC_LIB_INVALID_ARG
                                      (invalid argument)
           # CCURPMFC_LIB_IOCTL_FAILED (driver ioctl call failed)
```
#### 2.2.146 ccurPMFC\_Get\_Board\_CSR()

This call returns information from the board status register.

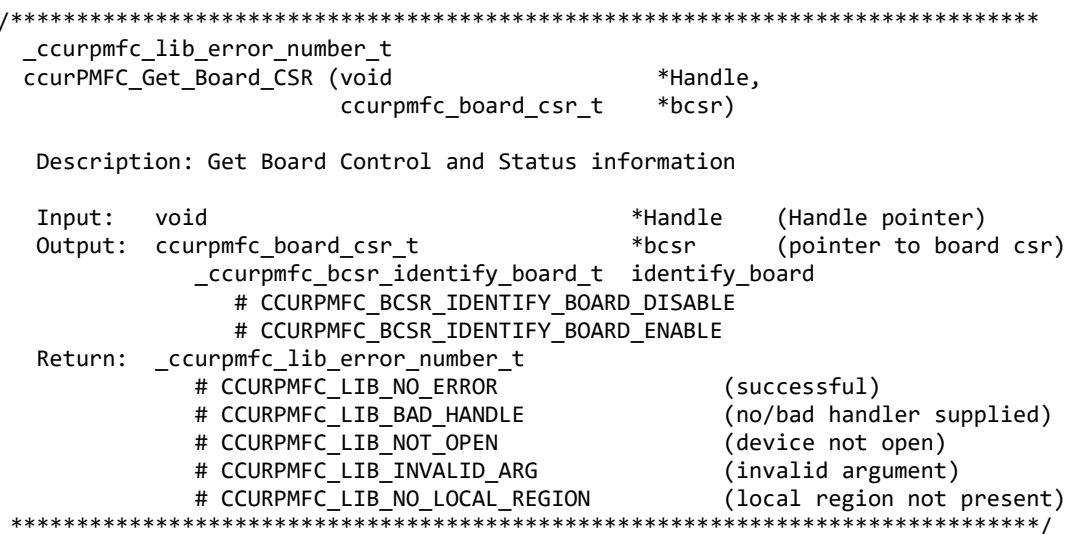

## 2.2.147 ccurPMFC\_Get\_Board\_Info()

This call returns the board id, the board type and the firmware revision level for the selected board. This board id is 0x9277 and board type is 0x1 or 0x9278 with a board type of 0x2.

\_ccurpmfc\_lib\_error\_number\_t

ccurPMFC Get Board Info (void \*Handle, ccurpmfc board info t \*binfo) Description: Get Board Information Input: \*Handle (Handle pointer) void \*binfo (pointer to board info) Output: ccurpmfc\_board\_info\_t vendor\_id int sub\_vendor\_id int int sub\_device\_id ccurpmfc\_boardinfo\_t **BInfo** u\_char Function u\_char Type u\_short Id ccurpmfc firmware date t FmDate u short Year u char Day u char Month ccurpmfc\_firmware\_revision\_t FmRev u\_short Minor u\_short Major ccurpmfc\_sprom\_header\_t sprom\_header u\_int32\_t board\_serial\_number sprom\_revision u short Return: \_ccurpmfc\_lib\_error\_number\_t # CCURPMFC LIB NO ERROR (successful) (no/bad handler supplied) # CCURPMFC\_LIB\_BAD\_HANDLE # CCURPMFC\_LIB\_NOT\_OPEN (device not open) # CCURPMFC\_LIB\_INVALID\_ARG (invalid argument) # CCURPMFC\_LIB\_NO\_LOCAL\_REGION (local region not present) 

#### 2.2.148 ccurPMFC Get Calibration CSR()

This call returns the current calibration control and status register.

ccurPMFC Get Calibration CSR() Description: Get Calibration Control and Status Register Input: void \*Handle (Handle pointer) Output: ccurpmfc\_calibration\_csr\_t \*CalCSR (pointer to calibration CSR) \_ccurpmfc\_calbus\_control\_t BusControl (bus control) # CCURPMFC CB GROUND # CCURPMFC CB POSITIVE REFERENCE # CCURPMFC CB NEGATIVE REFERENCE # CCURPMFC CB BUS OPEN # CCURPMFC\_CB\_2\_5V\_REFERENCE # CCURPMFC\_CB\_5V\_REFERENCE # CCURPMFC\_CB\_DAC\_CHANNEL\_0 # CCURPMFC\_CB\_DAC\_CHANNEL\_1 # CCURPMFC\_CB\_DAC\_CHANNEL\_2 # CCURPMFC\_CB\_DAC\_CHANNEL\_3 # CCURPMFC\_CB\_DAC\_CHANNEL\_4 # CCURPMFC CB DAC CHANNEL 5 # CCURPMFC CB DAC CHANNEL 6 # CCURPMFC CB DAC CHANNEL 7 # CCURPMFC CB DAC CHANNEL 8 # CCURPMFC CB DAC CHANNEL 9 # CCURPMFC CB DAC CHANNEL 10 # CCURPMFC\_CB\_DAC\_CHANNEL\_11

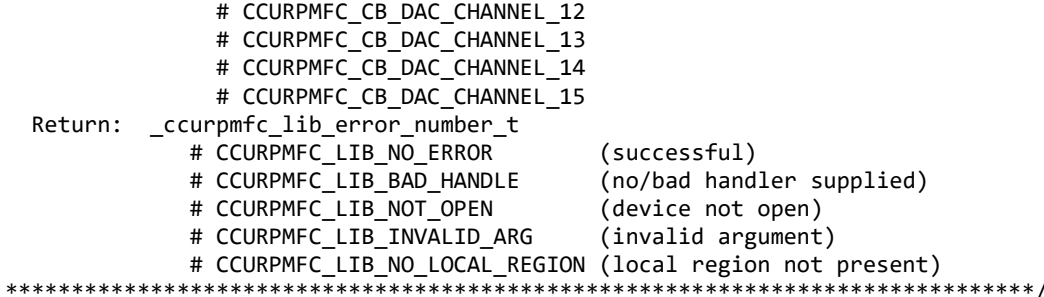

#### 2.2.149 ccurPMFC\_Get\_Driver\_Error()

This call returns the last error generated by the driver.

```
ccurpmfc lib error number t
  ccurPMFC Get Driver Error (void
                                                 *Handle,
                           ccurpmfc user error t
                                                 *ret err)
  Description: Get the last error generated by the driver.
  Input:
          void
                              *Handle
                                                (Handle pointer)
                                                (error struct pointer)
  Output: ccurpmfc_user_error_t *ret_err
                                              (error number)
             uint error;
             char name[CCURPMFC ERROR NAME SIZE] (error name used in driver)
             char desc[CCURPMFC_ERROR_DESC_SIZE] (error description)
  Return: _ccurpmfc_lib_error_number t
             # CCURPMFC LIB NO ERROR
                                                (successful)
             # CCURPMFC LIB BAD HANDLE
                                                (no/bad handler supplied)
             # CCURPMFC LIB NOT OPEN
                                                (device not open)
             # CCURPMFC LIB INVALID ARG
                                               (invalid argument)
             # CCURPMFC LIB IOCTL FAILED
                                                (driver ioctl call failed)
#define CCURPMFC ERROR NAME SIZE
                                64
#define CCURPMFC_ERROR_DESC_SIZE
                                128
typedef struct _ccurpmfc_user_error_t
€
   uint error;
                                       /* error number *//* error name used in driver */char name [CCURPMFC ERROR NAME SIZE];
                                      /* error description */char desc[CCURPMFC_ERROR_DESC_SIZE];
} ccurpmfc_user_error_t;
enum
€
   CCURPMFC SUCCESS = 0,
   CCURPMFC INVALID PARAMETER,
   CCURPMFC DMA TIMEOUT,
   CCURPMFC OPERATION CANCELLED,
   CCURPMFC RESOURCE ALLOCATION ERROR,
   CCURPMFC INVALID REQUEST,
   CCURPMFC FAULT ERROR,
   CCURPMFC BUSY,
   CCURPMFC ADDRESS IN USE,
   CCURPMFC USER INTERRUPT TIMEOUT,
   CCURPMFC DMA INCOMPLETE,
   CCURPMFC DATA UNDERFLOW,
   CCURPMFC DATA OVERFLOW,
```
 CCURPMFC\_IO\_FAILURE, CCURPMFC\_OPERATION\_NOT\_SUPPORTED, CCURPMFC\_ADC\_FIFO\_THRESHOLD\_TIMEOUT, CCURPMFC\_DAC\_FIFO\_THRESHOLD\_TIMEOUT, CCURPMFC\_INTERRUPT\_HANDLER\_NOT\_ENABLED, CCURPMFC\_FIRMWARE\_RELOAD\_FAILED, CCURPMFC\_DEVICE\_AUTHORIZATION\_FAILED,

```
};
```
# **2.2.150 ccurPMFC\_Get\_Driver\_Info()**

This call returns internal information that is maintained by the driver.

```
/******************************************************************************
    _ccurpmfc_lib_error_number_t
  ccurPMFC_Get_Driver_Info (void *Handle,<br>ccurpmfc driver info t *info)
                               ccurpmfc driver info t
```
Description: Get device information from driver.

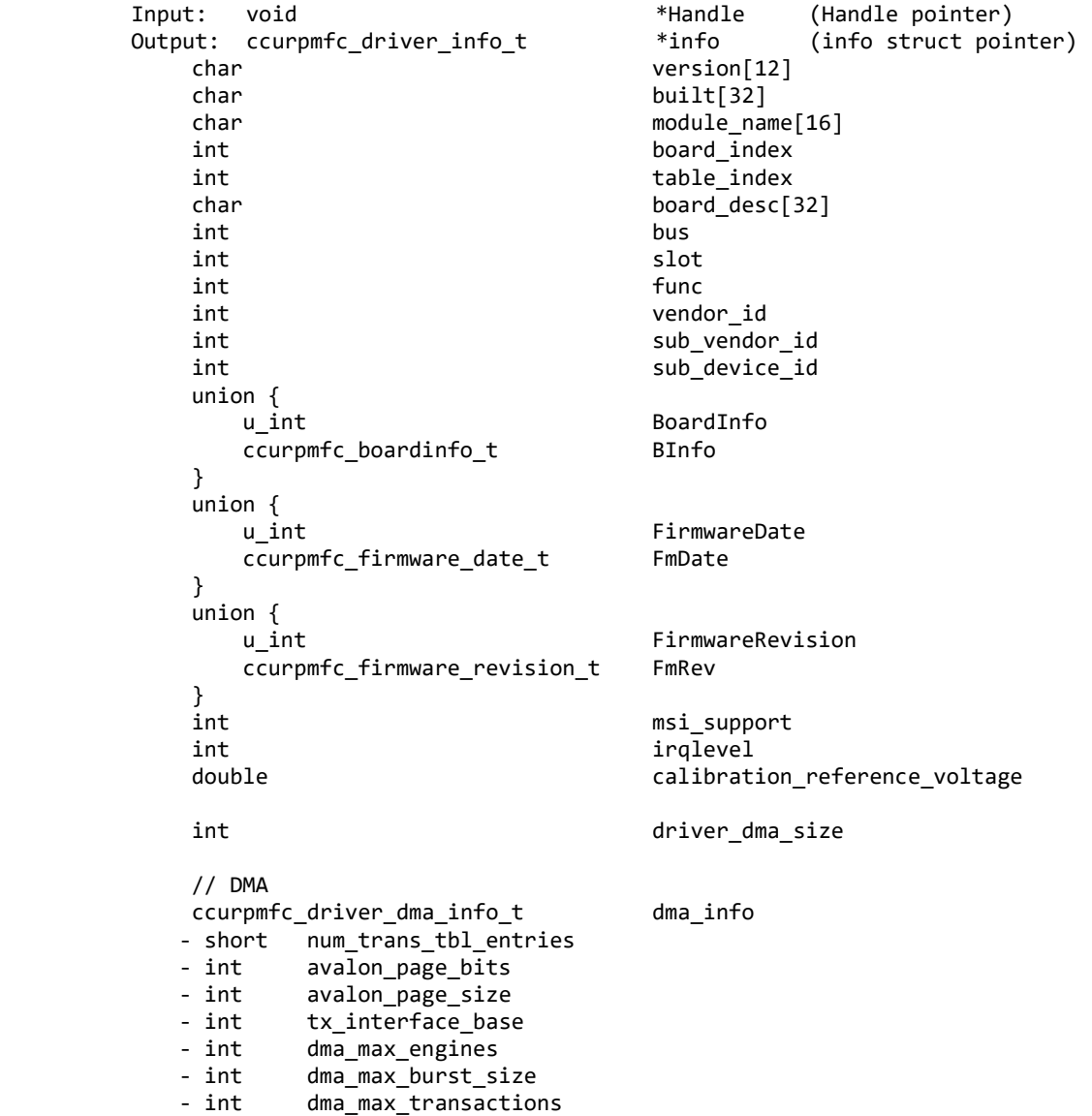

```
- int dma max size
                - int dma width in bytes
                 - int dma_fire_command
               // Interrupt
              ccurpmfc_driver_int_t interrupt
                 - union {
                   uint status<br>uint Interr
                                  InterruptsOccurredMask
                 - }
                 - union {
                 - uint mask
                   uint WakeupInterruptMask
                 - }
                - int timeout_seconds<br>- int the DmaControl
                                    DmaControl
                 - long long unsigned count
                - long long unsigned dma count[CCURPMFC DMA MAX ENGINES]
                 - long long unsigned MsgDma_count
               // DIO COS Interrupt
               ccurpmfc_driver_dio_cos_int_t dio_cos_interrupt
                 - union {
                    uint status
                    uint InterruptsOccurredMask
                 - }
                 - union {
 - uint mask
                    uint WakeupInterruptMask
                 - }
                 - // DIO information
                 - union {
                     - ccurpmfc_dio_channels_t DIO_COS_ChannelsStatus
                    ccurpmfc dio channel t DIO COS ChannelsStatusX
                 - }
                 - union {
                     - ccurpmfc_dio_channels_t DIO_COS_ChannelsOverflow
                     - ccurpmfc_dio_channel_t DIO_COS_ChannelsOverflowX
                 - }
               ccurpmfc_interrupt_dio_cos_counters_t counters
                 - long long unsigned dio_interrupt_count
                 - long long unsigned dma_count[CCURPMFC_DMA_MAX_ENGINES]
                - long long unsigned DIO_COS_ChannelsCount[CCURPMFC_DIO_MAX_REGISTERS]
                 - long long unsigned 
                              DIO COS ChannelsOverflowCount[CCURPMFC_DIO_MAX_REGISTERS]
              int community community community community community community community C \cap \mathsf{Max} Region
               // Memory Region
              ccurpmfc dev region t mem region courpmfc dev region t
                 - uint physical_address
                 - uint size
                 - uint flags
                 - uint *virtual_address
               // ADC
               ccurpmfc_driver_adc_info_t adc_info
                 - double adc_max_voltage_range
                 - int number_of_adcs
                - int number of adc channels
```

```
 - int number_of_adc_resolutionbits
               - int all_adc_channels_mask
               - int max_adc_fifo_threshold
                - int max_adc_frequency
              // DAC
             ccurpmfc_driver_dac_info_t dac_info
              - double dac_max_voltage_range<br>- int     number of dacs
                      number_of_dacs
               - int number_of_dac_channels
                      number_of_dac_resolutionbits
              - int all_dac_channels_mask<br>- int   max dac fifo_threshold
               - int     max_dac_fifo_threshold<br>- int     max dac frequency
                      max dac frequency
              // DIO
              ccurpmfc_driver_dio_info_t dio_info
               - int number_of_dio_channels
               - int number_of_dio_ports
                      number_of_dio_channels_per_port
               - int number_of_dio_registers
               - int number_of_dio_channels_per_register
              // SDRAM
             ccurpmfc_driver_sdram_info_t sdram_info
               - int sdram_max_size_in_words
                 - _ccurpmfc_clock_generator_output_t sdram_output_clock
                - double sdram_output_clock_frequency
              // CLOCK
              ccurpmfc_driver_clock_info_t clock_info
               - _ccurpmfc_cg_input_clock_select_register_t default_input_clock
               - double default input clock frequency
                - double default_clock_tolerance_ppt
              // SPROM
             ccurpmfc sprom header t sprom header
                - u_int32_t board_serial_number
                - u_short sprom_revision
              // Chip Temperature
             char fpga_chip_temperature fpga_chip_temperature
             char double_word_support
              union {
                u int FirmwareTime
                ccurpmfc_firmware_time_t FmTime
 }
              union {
                u int FirmwareFlavorCode
                 ccurpmfc_firmware_option_code_t FmOptionCode
 }
             u int NumberAdvancedIPCores
             u short extended the RunLevelSectorNumber
              char FirmwareReloadFailed
             char MultiFirmwareSupport
              _ccurpmfc_ipcore_t IpCore[CCURPMFC_MAX_IO_CORES]
               - u_int32_t IpCoreCode
               - union {
```

```
u int32 t
                                          IpCoreRevision
        \blacksquareccurpmfc_ipcore_revision_t
                                          IpCRev
        - \}- union \{u_int32_t
                                          IpCoreInformation
            ccurpmfc_ipcore_information_t
                                          IpCInf
        - }
      union \{u int
                                       Dummy_time_t[2]
                                       DriverLoadCurrentTime
         time_t
      ł
      u_int32_tFirmwareBoardSerialNumber
      u int 32 t
                                       MaxMsgDmaDescriptors
      u int32 t
                                       MaxMsgDmaSize
      u_int32_tFpgawbRevision
                                       IpCore_Plus[CCURPMFC_MAX_IO_CORES_PLUS]
      _ccurpmfc_ipcore_t
      int
                                       CloningSupport
      u_short
                                       MaximumLinkWidth
                                       NegotiatedLinkWidth
      u_short
 Return: _ccurpmfc_lib_error_number_t
            # CCURPMFC LIB NO ERROR
                                       (successful)
                                       (no/bad handler supplied)
            # CCURPMFC_LIB_BAD_HANDLE
            # CCURPMFC_LIB_NOT_OPEN
                                       (device not open)
            # CCURPMFC_LIB_INVALID_ARG
                                       (invalid argument)
            # CCURPMFC LIB IOCTL FAILED (driver ioctl call failed)
*****************
```
#### 2.2.151 ccurPMFC Get Interrupt Status()

This call returns the current status of the various interrupts.

```
ccurpmfc lib error number t
  ccurPMFC Get Interrupt Status (void
                                                  *Handle,
                               ccurpmfc interrupt t *intr)
  Description: Get Interrupt Status information
  Input:void
                                 *Handle
                                             (handle pointer)
  Output: ccurpmfc interrupt t
                                *intr
                                             (pointer to interrupt status)
             _ccurpmfc_intsta_dio_cos_t dio_cos_group2_int
                # CCURPMFC INT DIO COS NONE
                # CCURPMFC INT DIO COS OCCURRED
             _ccurpmfc_intsta_dio_cos_t dio_cos_group1 int
                # CCURPMFC_INT_DIO_COS_NONE
                # CCURPMFC_INT_DIO_COS_OCCURRED
             _ccurpmfc_intsta_dio_cos_t dio_cos_group0_int
                # CCURPMFC_INT_DIO_COS_NONE
                # CCURPMFC_INT_DIO_COS_OCCURRED
             _ccurpmfc_intsta_dac_t
                # CCURPMFC INT DAC FIFO THRESHOLD NONE
                # CCURPMFC INT DAC FIFO THRESHOLD OCCURRED
             _ccurpmfc_intsta_adc_t
                # CCURPMFC INT ADC FIFO THRESHOLD NONE
                # CCURPMFC INT ADC FIFO THRESHOLD OCCURRED
          _ccurpmfc_lib_error_number_t
  Return:
             # CCURPMFC_LIB_NO_ERROR
                                             (successful)
```
# CCURPMFC LIB BAD HANDLE (no/bad handler supplied) # CCURPMFC LIB NOT OPEN (device not open) # CCURPMFC\_LIB\_NO\_LOCAL\_REGION (local region error) # CCURPMFC\_LIB\_INVALID\_ARG (invalid argument) \*\*\*\*\*\*\*\*\*/ \*\*\*\*\*\*\*\*\*\*\*\*\*\*\*\*\*\*\*

#### 2.2.152 ccurPMFC Get Interrupt Timeout Seconds()

This call returns the read time out maintained by the driver. It is the time that the read call will wait before it times out. The call could time out because a DMA fails to complete. The device should have been opened in the block mode ( $O$  NONBLOCK not set) for reads to wait for the operation to complete.

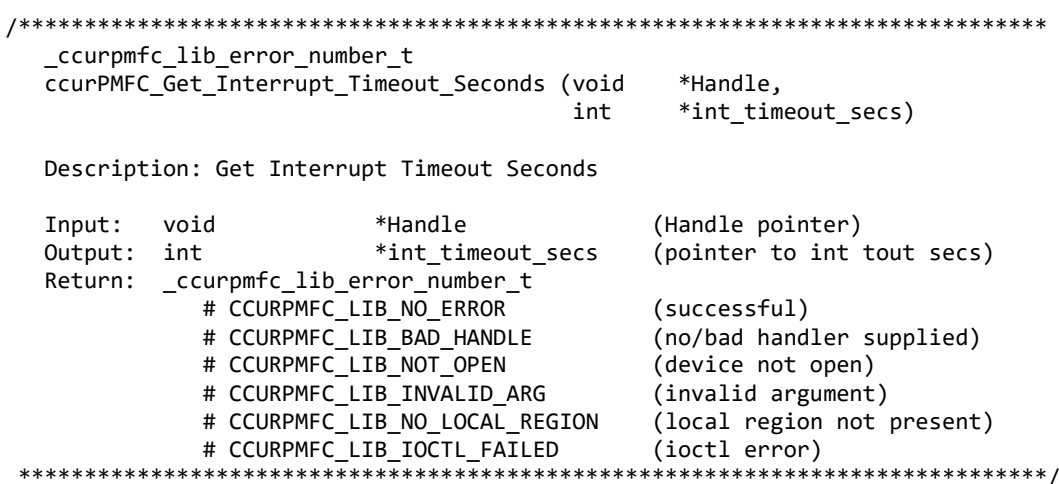

## 2.2.153 ccurPMFC Get Lib Error Description()

This call returns the library error name and description for the supplied error number.

```
ccurPMFC Get Lib Error Description()
 Description: Get Error Description of supplied error number.
 Input:(Library error number)
        int
                                  ErrorNumber
 Output: ccurpmfc lib error description t
                                  *lib error desc (error description struct pointer)
          - int found
          -- char name [CCURPMFC LIB ERROR NAME SIZE] (last library error name)
          -- char desc[CCURPMFC_LIB_ERROR_DESC_SIZE] (last library error description)
 Return: none
```
## 2.2.154 ccurPMFC\_Get\_Lib\_Error()

This call provides detailed information about the last library error that was maintained by the API. The call itself can fail with a return code if an invalid handle is provided, the device is not open or device authorization has failed. If the call succeeds *CCURPMFC LIB NO ERROR*, the last library error information is supplied to the user in the *ccurpmfc\_lib\_error\_t* structure.

ccurpmfc\_lib\_error\_number\_t ccurPMFC\_Get\_Lib\_Error (void \*Handle, ccurpmfc\_lib\_error\_t \*lib error) Description: Get last error generated by the library. Input: (Handle pointer) void \*Handle

```
Output: ccurpmfc_lib_error_t *lib_error
                                                         (error struct pointer)
              -- uint error
                                                         (last library error number)
              -- char name[CCURPMFC_LIB_ERROR_NAME_SIZE] (last library error name)
              -- char desc[CCURPMFC_LIB_ERROR_DESC_SIZE] (last library error description)
              -- int line number
                                                         (last library error line number in lib)
              -- char function [CCURPMFC LIB ERROR FUNC SIZE]
                                                         (library function in error)
              -- ccurpmfc_lib_error_backtrace_t BT[CCURPMFC_BACK_TRACE_DEPTH]
                                                         (backtrace of errors)
                  -- int line number
                                                         (line number in library)
                 -- char function[CCURPMFC_LIB_ERROR_FUNC_SIZE]
                                                         (library function)
  Return: _ccurpmfc_lib_error_number_t
              # CCURPMFC LIB NO ERROR
                                                        (successful)
              # CCURPMFC_LIB_BAD_HANDLE
                                                        (no/bad handler supplied)
              # CCURPMFC_LIB_NOT_OPEN
                                                        (device not open)
              # CCURPMFC LIB AUTHORIZATION FAILURE
                                                         (device authorization failure)
 typedef struct
                                                      /* line number in library */int line_number;
    char function[CCURPMFC_LIB_ERROR_FUNC_SIZE]; /* library function */
} ccurpmfc_lib_error_backtrace_t;
typedef struct
₹
                                                      /* last library error number */
    uint error;
                                                      /* last library error name */char name[CCURPMFC_LIB_ERROR_NAME_SIZE];
                                                      /* last libarary error description */char desc[CCURPMFC_LIB_ERROR_DESC_SIZE];
                                                      /* last library error line number in
    int line_number;
                                                          lib */char function[CCURPMFC_LIB_ERROR_FUNC_SIZE]; /* library function in error */
    ccurpmfc lib error backtrace t BT[CCURPMFC BACK TRACE DEPTH];
                                                      /* backtrace of errors */} ccurpmfc lib error t;
Possible library errors:
CCURPMFC LIB NO ERROR
                                               = \theta, /* Successful */
CCURPMFC LIB INVALID ARG
                                               = -1, /* Invalid argument */
                                               = -2, /* Already open */<br>= -3, /* Open failed */
CCURPMFC LIB ALREADY OPEN
CCURPMFC LIB OPEN FAILED
                                               = -4, /* Bad handle */
CCURPMFC LIB BAD HANDLE
                                               = -5, /* Device not opened */<br>= -6, /* Mmap selection failed */
CCURPMFC LIB NOT OPEN
CCURPMFC_LIB_MMAP_SELECT_FAILED
                                               = -7, /* Mmap failed */
CCURPMFC LIB MMAP FAILED
CCURPMFC_LIB_MUNMAP_FAILED
                                               = -8, /* Munmap failed */
CCURPMFC_LIB_NOT_MAPPED
                                               = -9, /* Not mapped */
CCURPMFC_LIB_ALREADY_MAPPED
                                               = -10, /* Device already mapped */
CCURPMFC_LIB_IOCTL_FAILED
                                               = -11, /* Device IOCTL failed */
CCURPMFC_LIB_IO_ERROR
                                               = -12, /* I/O error */
                                           = -13, /* Internal library error ,<br>
= -14, /* Call not implemented */<br>
= -15, /* Failed to get lib lock */<br>
= -16, /* Local region not present */<br>
= -17, /* Config region not present */<br>
= -18, /* No solution found */<br>
10
CCURPMFC_LIB_INTERNAL_ERROR
                                               = -13, /* Internal library error */CCURPMFC_LIB_NOT_IMPLEMENTED
CCURPMFC LIB LOCK FAILED
CCURPMFC_LIB_NO_LOCAL_REGION
CCURPMFC_LIB_NO_CONFIG_REGION
CCURPMFC_LIB_NO_SOLUTION_FOUND
                                               = -19, /* Resource not available */
CCURPMFC_LIB_NO_RESOURCE
CCURPMFC_LIB_CANNOT_OPEN_FILE
                                               = -20, /* Cannot open file */= -21, /* DMA busy */
CCURPMFC LIB DMA BUSY
                                          = -22, /* Avalon transıatıon tapıt tirimi<br>= -23, /* Physical DMA address exceeds memory
CCURPMFC_LIB_AVALON_TRANSLATION TABLE
CCURPMFC LIB ADDRESS RANGE ERROR
```
 size \*/ CCURPMFC LIB NO SPACE IN TABLE  $= -24$ ,  $/ *$  No space available to allocate any more physical memory \*/ CCURPMFC\_LIB\_CANNOT\_ALLOCATE\_PHYS\_MEM = -25, /\* Cannot allocate physical memory \*/  $CCURPMFC_LIB_DMA_FATLED$  = -26, /\* DMA failed \*/<br> $CCURPMFC_LIB_THREAD_CREATE_FATLED$  = -27, /\* Thread Creation  $= -27$ ,  $/*$  Thread Creation failed  $*/$ CCURPMFC\_LIB\_CLOCK\_IS\_NOT\_ACTIVE = -28, /\* Clock Generator is not active \*/ CCURPMFC\_LIB\_CANNOT\_COMPUTE\_OUTPUT\_FREQ = -29, /\* Cannot compute output frequency \*/<br>CCURPMFC\_LIB\_N\_DIVIDERS\_EXCEEDED = -30, /\* Number of N-Dividers exceeded \*/ CCURPMFC\_LIB\_N\_DIVIDERS\_EXCEEDED = -30, /\* Number of N-Dividers exceeded \*/<br>CCURPMFC\_LIB\_CLOCK\_GENERATION\_FAILED = -31, /\* Clock generation failed \*/ CCURPMFC\_LIB\_CLOCK\_GENERATION\_FAILED  $= -31$ ,  $\frac{1}{2}$  Clock generation failed \*/<br>CCURPMFC LIB CALIBRATION RANGE ERROR  $= -32$ ,  $\frac{1}{2}$  Calibration voltage out of CCURPMFC\_LIB\_CALIBRATION\_RANGE\_ERROR = -32, /\* Calibration voltage out of range \*/<br>CCURPMFC LIB BAD DATA IN CAL FILE = -33, /\* Bad data in calibration file \*/ CCURPMFC\_LIB\_BAD\_DATA\_IN\_CAL\_FILE =  $-33$ , /\* Bad data in calibration file \*/<br>CCURPMFC\_LIB\_VOLTAGE\_NOT\_IN\_RANGE =  $-34$ , /\* Voltage not in range \*/ CCURPMFC\_LIB\_VOLTAGE\_NOT\_IN\_RANGE  $= -34$ ,  $/*$  Voltage not in range  $*/$ <br>CCURPMFC LIB ADC IS NOT ACTIVE  $= -35$ ,  $/*$  ADC is not active  $*/$ CCURPMFC\_LIB\_ADC\_IS\_NOT\_ACTIVE  $= -35$ ,  $\frac{1}{2}$  ADC is not active  $\frac{3}{2}$ <br>CCURPMFC LIB DAC IS NOT ACTIVE  $= -36$ ,  $\frac{1}{2}$  DAC is not active  $\frac{1}{2}$  $= -36$ , /\* DAC is not active \*/ CCURPMFC\_LIB\_ADC\_INCORRECTLY\_CONFIGURED = -37,  $/*$  ADC incorrectly configured for DAC readback  $*/$ <br>CCURPMFC LIB SDRAM IS NOT ACTIVE  $= -38$ ,  $/*$  SDRAM is no  $= -38$ , /\* SDRAM is not active \*/ CCURPMFC\_LIB\_SDRAM\_INITIALIZATION\_FAILED = -39, /\* SDRAM initialization failed \*/ CCURPMFC\_LIB\_DAC\_FIFO\_UNDERFLOW = -40, /\* DAC FIFO underflow \*/ CCURPMFC\_LIB\_DAC\_FIFO\_OVERFLOW = -41, /\* DAC FIFO overflow \*/ CCURPMFC\_LIB\_DAC\_IS\_BUSY  $= -42$ ,  $\frac{\text{N}}{\text{N}}$  DAC is busy  $\frac{\text{N}}{\text{N}}$  $CCURPMFC_LIB_DIO_TS_NOT_ACTIVE$  = -43, /\* DIO is not active \*/ CCURPMFC\_LIB\_SERIAL\_PROM\_FAILURE = -44, /\* Serial PROM failure - malfunction or not present \*/ CCURPMFC\_LIB\_SERIAL\_PROM\_BUSY = -45, /\* Serial PROM busy \*/ CCURPMFC\_LIB\_SERIAL\_PROM\_WRITE\_PROTECTED = -46, /\* Serial PROM is write protected \*/<br>CCURPMFC\_LIB\_AUTHORIZATION\_FAILURE = -47, /\* Failure to authorize opening of =  $-47$ , /\* Failure to authorize opening of device  $*/$ <br>CCURPMFC LIB INTHDLR CREATE FAILURE = -48,  $/*$  Interrupt CCURPMFC\_LIB\_INTHDLR\_CREATE\_FAILURE =  $-48$ ,  $\frac{1}{2}$  Interrupt handler creation failure \*/<br>CCURPMFC LIB INTHDLR ALREADY RUNNING =  $-49$ ,  $\frac{1}{2}$  Interrupt handler already running \*/ CCURPMFC\_LIB\_INTHDLR\_ALREADY\_RUNNING  $= -49$ ,  $\frac{1}{2}$  Interrupt handler already running  $\frac{*}{2}$ <br>CCURPMFC LIB IPCORE COS IS NOT ACTIVE  $= -50$ ,  $\frac{1}{2}$  IP Core COS is Not active  $\frac{*}{2}$  $= -50$ , /\* IP Core COS is Not active \*/ CCURPMFC\_LIB\_NO\_FREE\_DESCRIPTORS\_AVAILABLE = -51, /\* No Free Descriptors Available \*/<br>CCURPMFC LIB ERROR IN DESCRIPTOR LIST = -52, /\* Error in Descriptor List \*/  $= -52$ , /\* Error in Descriptor List \*/ CCURPMFC LIB MSGDMA NOT SUPPORTED = -53, /\* Modular Scatter-Gather DMA Not Supported \*/ CCURPMFC\_LIB\_MSGDMA\_READS\_NOT\_ALLOWED\_FOR\_SELECTERESS = -54, /\* MSG DMA Reads Not Allowed for Selected Address \*/ CCURPMFC\_LIB\_NOT\_OWNER\_OF\_MSGDMA = -55, /\* Not Owner of Modular Scatter-Gather  $DMA * /$ CCURPMFC\_LIB\_MSGDMA\_IN\_USE = -56, /\* Modular Scatter-Gather DMA In Use \*/  $CCURPMFC_LIB_MSGDMA_NOT_SETUP = -57, /* Modular Scatter-Gather DMA not$  setup \*/ CCURPMFC\_LIB\_MSGDMA\_FAILED = -58, /\* Modular Scatter-Gather DMA failed \*/ CCURPMFC\_LIB\_MSGDMA\_ACCESS\_NOT\_ALLOWED\_FOR\_SELECTDRESS = -59, /\* MSGDMA access not allowed for selected address \*/ CCURPMFC\_LIB\_REGION\_ADDRESSING\_NOT\_SUPPORTED = -60, /\* Region addressing not supported by driver  $*/$ <br>CCURPMFC LIB CLONING NOT SUPPORTED = -61, /\* Cloning n =  $-61$ , /\* Cloning not supported by the card \*/

#### **2.2.155 ccurPMFC\_Get\_Library\_Info()**

This call returns useful library information to the user.

/\*\*\*\*\*\*\*\*\*\*\*\*\*\*\*\*\*\*\*\*\*\*\*\*\*\*\*\*\*\*\*\*\*\*\*\*\*\*\*\*\*\*\*\*\*\*\*\*\*\*\*\*\*\*\*\*\*\*\*\*\*\*\*\*\*\*\*\*\*\*\*\*\*\*\*\*\*\* \_ccurpmfc\_lib\_error\_number\_t ccurPMFC\_Get\_Library\_Info (void  $*$ Handle, ccurpmfc library info t \*info)

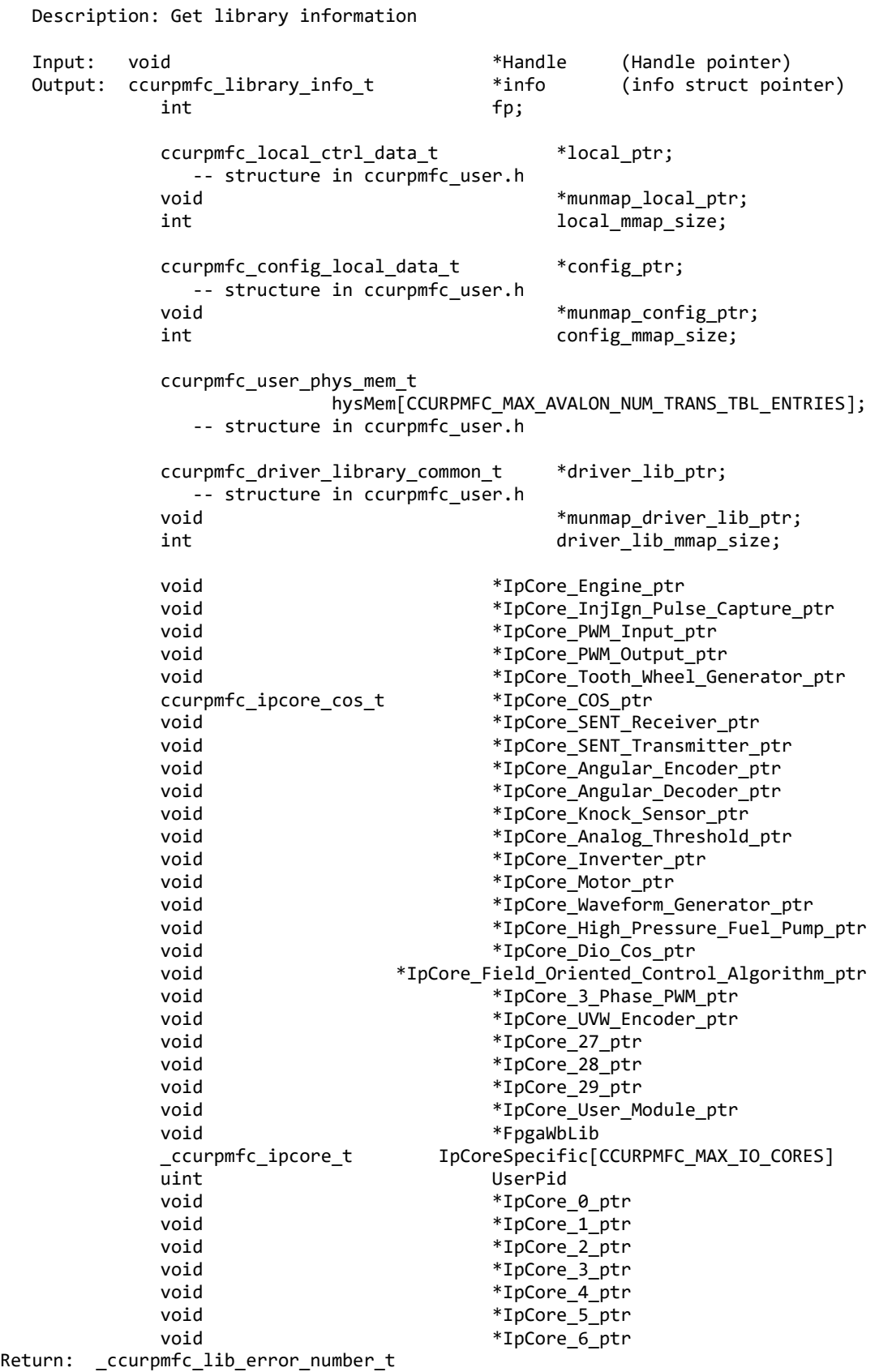

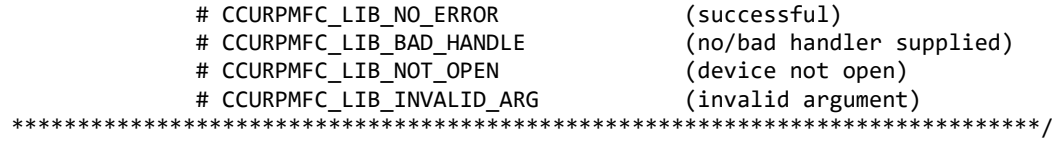

# 2.2.156 ccurPMFC\_Get\_Mapped\_Config\_Ptr()

If the user wishes to bypass the API and communicate directly with the board configuration registers, then they can use this call to acquire a pointer to these registers. Please note that any type of access (read or write) by bypassing the API could compromise the API and results could be unpredictable. It is recommended that only advanced users should use this call and with extreme care and intimate knowledge of the hardware programming registers before attempting to access these registers. For information on the registers, refer to the ccurpmfc\_user.h include file that is supplied with the driver.

```
_ccurpmfc_lib_error_number_t
  ccurPMFC Get Mapped Config Ptr (void
                                                   *Handle.
                          ccurpmfc config local data t
                                                  **config ptr)
  Description: Get mapped configuration pointer.
  Input:
        void
                                 *Handle
                                             (Handle pointer)
                                 **config_ptr
  Output: ccurpmfc_config_local_data_t
                                             (config struct ptr)
           -- structure in ccurpmfc_user.h
  Return: _ccurpmfc_lib_error_number_t
           # CCURPMFC_LIB_NO_ERROR
                                         (successful)
           # CCURPMFC LIB BAD HANDLE
                                        (no/bad handler supplied)
           # CCURPMFC LIB NOT OPEN
                                        (device not open)
           # CCURPMFC LIB INVALID ARG
                                        (invalid argument)
                                     (config region not present)
           # CCURPMFC LIB NO CONFIG REGION
```
# 2.2.157 ccurPMFC\_Get\_Mapped\_Driver\_Library\_Ptr()

The driver and library share a common structure. This call returns a pointer to the shared driver/library structure.

```
ccurPMFC_Get_Mapped_Driver_Library_Ptr()
  _ccurpmfc_lib_error_number t
  ccurPMFC Get Mapped Driver Library Ptr (void
                                                   *Handle,
                      ccurpmfc_driver_library common t
                                                   **driver lib ptr)
  Description: Get mapped Driver/Library structure pointer.
                                    *Handle
                                                   (Handle pointer)
  Tnnu<sup>+</sup>:
         void
  Output: ccurpmfc_driver_library_common_t **driver_lib_ptr (driver_lib
                                                    struct ptr)
           -- structure in ccurpmfc_user.h
  Return: _ccurpmfc_lib_error_number_t
           # CCURPMFC_LIB_NO_ERROR
                                           (successful)
           # CCURPMFC_LIB_BAD_HANDLE
                                            (no/bad handler supplied)
           # CCURPMFC_LIB_NOT_OPEN
                                           (device not open)
           # CCURPMFC_LIB_INVALID_ARG
                                           (invalid argument)
           # CCURPMFC LIB NO LOCAL REGION
                                           (local region not present)
```
#### 2.2.158 ccurPMFC\_Get\_Mapped\_Local\_Ptr()

If the user wishes to bypass the API and communicate directly with the board control and data registers, then they can use this call to acquire a pointer to these registers. Please note that any type of access (read or write) by bypassing the API could compromise the API and results could be unpredictable. It is recommended that only advanced users should use this call and with extreme care and intimate knowledge of the hardware programming registers before attempting to access these registers. For information on the registers, refer to the *ccurpmfc* user.h include file that is supplied with the driver.

```
_ccurpmfc_lib_error number t
 ccurPMFC_Get_Mapped_Local_Ptr (void
                                            *Handle,
                        Description: Get mapped local pointer.
 Input:*Handle
                                     (Handle pointer)
        void
 Output: ccurpmfc_local_ctrl_data_t **local_ptr (local struct ptr)
          -- structure in ccurpmfc user.h
 Return: _ccurpmfc_lib_error_number_t
         # CCURPMFC_LIB_NO_ERROR
                                    (successful)
          # CCURPMFC_LIB_BAD_HANDLE
                                    (no/bad handler supplied)
          # CCURPMFC_LIB_NOT_OPEN
                                    (device not open)
                                    (invalid argument)
          # CCURPMFC_LIB_INVALID_ARG
          # CCURPMFC LIB NO LOCAL REGION
                                   (local region not present)
```
#### 2.2.159 ccurPMFC Get Open File Descriptor()

When the library ccurPMFC\_Open() call is successfully invoked, the board is opened using the system call  $open(2)$ . The file descriptor associated with this board is returned to the user with this call. This call allows advanced users to bypass the library and communicate directly with the driver with calls like  $read(2)$ ,  $ioct(2)$ , etc. Normally, this is not recommended as internal checking and locking is bypassed and the library calls can no longer maintain integrity of the functions. This is only provided for advanced users who want more control and are aware of the implications.

```
_ccurpmfc_lib_error_number <mark>t</mark>
  ccurPMFC Get Open File Descriptor (void *Handle,
                             int *fd)Description: Get Open File Descriptor
                          *Handle
                                 (Handle pointer)
  Input:
         hiov
  Output: int
                          h(open file descriptor)
  Return: ccurpmfc lib error number t
           # CCURPMFC LIB NO ERROR
                                 (successful)
           # CCURPMFC LIB BAD HANDLE
                                 (no/bad handler supplied)
           # CCURPMFC LIB NOT OPEN
                                 (device not open)
           # CCURPMFC LIB INVALID ARG (invalid argument)
*****************
```
#### 2.2.160 ccurPMFC\_Get\_Physical\_Memory()

This call returns to the user the physical memory pointer and size that was previously allocated by the ccurPMFC Mmap Physical Memory() call. The physical memory is allocated by the user when they wish to perform their own DMA and bypass the API. If user specified a mmaped user memory pointer, search for it, otherwise, simply return the contents of the physical memory list specified by a valid entry\_num\_in\_tran\_table.Once again, this call is only useful for advanced users.

All information contained in this document is confidential and proprietary to Concurrent Real-Time. No part of this document may be reproduced, transmitted, in any form, without the prior written permission of Concurrent Real-Time. No license, expressed or implied, under any patent, copyright or trade secret right is granted or implied by the conveyance of this document.
/\*\*\*\*\*\*\*\*\*\*\*\*\*\*\*\*\*\*\*\*\*\*\*\*\*\*\*\*\*\*\*\*\*\*\*\*\*\*\*\*\*\*\*\*\*\*\*\*\*\*\*\*\*\*\*\*\*\*\*\*\*\*\*\*\*\*\*\*\*\*\*\*\*\*\*\*\*\* \_ccurpmfc\_lib\_error\_number\_t ccurPMFC\_Get\_Physical\_Memory (void \*Handle, ccurpmfc\_user\_phys\_mem\_t \*phys\_mem) Description: Get previously mmapped() physical memory address and size Input: void  $*$ Handle  $*$  (Handle pointer) ccurpmfc\_user\_phys\_mem\_t \*phys\_mem (mem struct pointer) void \*mmaped\_user\_mem\_ptr (mmaped user virtual memory) and the memory  $)$ uint entry\_num\_in\_tran\_table (entry number in translation table) Output: ccurpmfc user phys mem t \*phys mem uint user\_pid<br>void \*nhvs mer void \*phys\_mem\_ptr<br>void \*driver\_virt\_n void \*driver\_virt\_mem\_ptr<br>void \*mmaped\_user\_mem\_ptr \*mmaped user mem ptr uint phys\_mem\_size uint phys\_mem\_size\_freed uint entry\_num\_in\_tran\_table uint num\_of\_entries\_used Return: \_ccurpmfc\_lib\_error\_number\_t # CCURPMFC\_LIB\_NO\_ERROR (successful) # CCURPMFC\_LIB\_BAD\_HANDLE (no/bad handler supplied) # CCURPMFC\_LIB\_NOT\_OPEN (device not open) # CCURPMFC\_LIB\_INVALID\_ARG (invalid argument) (driver ioctl call failed) \*\*\*\*\*\*\*\*\*\*\*\*\*\*\*\*\*\*\*\*\*\*\*\*\*\*\*\*\*\*\*\*\*\*\*\*\*\*\*\*\*\*\*\*\*\*\*\*\*\*\*\*\*\*\*\*\*\*\*\*\*\*\*\*\*\*\*\*\*\*\*\*\*\*\*\*\*\*/

#### **2.2.161 ccurPMFC\_Get\_RunCount\_UserProcess()**

This call returns to the user a count of the number of times the User Process has entered. *(This is an experimental API for debugging and testing).*

/\*\*\*\*\*\*\*\*\*\*\*\*\*\*\*\*\*\*\*\*\*\*\*\*\*\*\*\*\*\*\*\*\*\*\*\*\*\*\*\*\*\*\*\*\*\*\*\*\*\*\*\*\*\*\*\*\*\*\*\*\*\*\*\*\*\*\*\*\*\*\*\*\*\*\*\*\*\* \_ccurpmfc\_lib\_error\_number\_t ccurPMFC Get RunCount UserProcess(void \*UFuncHandle, unsigned int long long \*RunCount)

Description: Get run count in user process

Input: void  $*$ UFuncHandle (UF Handle pointer)) Output: unsigned int long long \*RunCount (pointer to run count) Return: \_ccurpmfc\_lib\_error\_number\_t # CCURPMFC\_LIB\_NO\_ERROR (successful) # CCURPMFC\_LIB\_BAD\_HANDLE (no/bad handler supplied) \*\*\*\*\*\*\*\*\*\*\*\*\*\*\*\*\*\*\*\*\*\*\*\*\*\*\*\*\*\*\*\*\*\*\*\*\*\*\*\*\*\*\*\*\*\*\*\*\*\*\*\*\*\*\*\*\*\*\*\*\*\*\*\*\*\*\*\*\*\*\*\*\*\*\*\*\*\*/

### **2.2.162 ccurPMFC\_Get\_TestBus\_Control()**

This call is provided for internal use in testing the hardware.

/\*\*\*\*\*\*\*\*\*\*\*\*\*\*\*\*\*\*\*\*\*\*\*\*\*\*\*\*\*\*\*\*\*\*\*\*\*\*\*\*\*\*\*\*\*\*\*\*\*\*\*\*\*\*\*\*\*\*\*\*\*\*\*\*\*\*\*\*\*\*\*\*\*\*\*\*\*\* \_ccurpmfc\_lib\_error\_number\_t ccurPMFC Get TestBus Control (void \*Handle, ccurpmfc testbus control t \*test control) Description: Return the value of the Test Bus control information Input: void  $*$ Handle (handle pointer)

Output: \_ccurpmfc\_testbus\_control\_t \*test control (pointer to control select) # CCURPMFC\_TBUS\_CONTROL\_OPEN # CCURPMFC\_TBUS\_CONTROL\_CAL\_BUS Return: \_ccurpmfc\_lib\_error\_number\_t # CCURPMFC\_LIB\_NO\_ERROR (successful) # CCURPMFC\_LIB\_NO\_LOCAL\_REGION (local region error) # CCURPMFC\_LIB\_BAD\_HANDLE (no/bad handler supplied) # CCURPMFC LIB NOT OPEN (device not open) \*\*\*\*\*\*\*\*\*\*\*\*\*

# 2.2.163 ccurPMFC Get Value()

This call allows the user to read the board registers. The actual data returned will depend on the command register information that is requested. Refer to the hardware manual for more information on what is being returned. Most commands return a pointer to an unsigned integer.

\_ccurpmfc\_lib\_error\_number\_t ccurPMFC\_Get\_Value (void \*Handle, **CCURPMFC CONTROL** cmd, biov \*value) Description: Return the value of the specified board register.

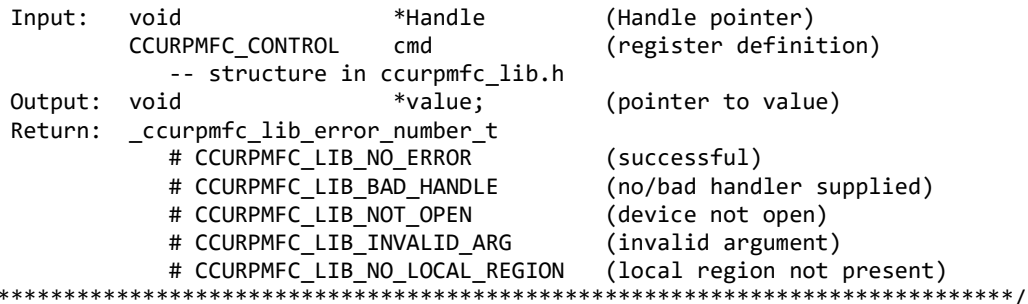

#### 2.2.164 ccurPMFC Hex To Fraction()

 $\ast$ 

This call converts a hexadecimal value to a fractional decimal.

```
double
 ccurPMFC_Hex_To_Fraction (uint value)
 Description: Convert Hexadecimal to Fractional Decimal
 Input:
        uint
             value
                          (hexadecimal to convert)
 Output:
        none
 Return:
        double
             Fraction
                          (converted fractional value)
```
### 2.2.165 ccurPMFC\_Identify\_Board()

This call is useful in identifying a physical board via software control. It causes the front LED to either blink or turn off. Users can also specify the number of seconds they wish to blink the LED.

ccurpmfc lib error number t ccurPMFC Identify Board (void \*Handle, \_ccurpmfc\_identify\_t Identify)

Description: Identify the board by setting the front LED void Input: \*Handle (Handle pointer) \_ccurpmfc\_identify\_t Identify (Identify board settings) # CCURPMFC\_IDENTIFY\_OFF # CCURPMFC\_IDENTIFY\_ON # Number of seconds to blink Output: none Return: \_ccurpmfc\_lib\_error\_number\_t # CCURPMFC LIB NO ERROR (successful) (no/bad handler supplied) # CCURPMFC LIB BAD HANDLE # CCURPMFC LIB NO LOCAL REGION (local region not present) # CCURPMFC LIB NOT OPEN (device not open) # CCURPMFC LIB INVALID ARG (invalid argument) \*\*\*\*\*\*\*\*\*\*\*\*\*\*\*\*\*

### 2.2.166 ccurPMFC Initialize Board()

This call initializes the driver structures to a default state and then resets the hardware.

```
ccurpmfc lib error number t
  ccurPMFC Initialize Board (void *Handle)
  Description: Initialize the board.
  Input: void
                     *Handle
                                    (Handle pointer)
  Output: none
  Return: _ccurpmfc_lib_error_number t
           # CCURPMFC LIB NO ERROR
                                   (successful)
           # CCURPMFC LIB BAD HANDLE
                                   (no/bad handler supplied)
           # CCURPMFC_LIB_NOT_OPEN (device not open)<br># CCURPMFC_LIB_IOCTL_FAILED (driver ioctl call failed)
           # CCURPMFC LIB NO LOCAL REGION (local region not present)
```
### 2.2.167 ccurPMFC\_IpCore\_COS\_Activate()

This call is the first call to use after the system is powered up to enable the IpCore COS module. This call can also be used to de-activate the module and get the current state of the module.

```
ccurpmfc lib error number t
  ccurPMFC IpCore COS Activate (void
                                                               *Handle.
                             ccurpmfc ipcore cos ip enable t
                                                               activate,
                             ccurpmfc ipcore cos status disabled t
                                                          *current_state)
  Description: Activate/DeActivate IP Core COS module
  Input:
          void
                                             *Handle (Handle pointer)
          _ccurpmfc_ipcore_cos_ip_enable_t
                                             activate (activate/deactivate)
             # CCURPMFC IPCORE COS IP ENABLE
             # CCURPMFC IPCORE COS IP DISABLE
             # CCURPMFC IPCODE COS IP ENABLE DO NOT CHANGE
  Output: ccurpmfc ipcore cos status disabled t *current state
                                                     (active/deactive)
             # CCURPMFC IPCORE COS STATUS IP ENABLED
             # CCURPMFC IPCORE COS STATUS IP DISABLED
  Return: _ccurpmfc_lib_error_number_t
```
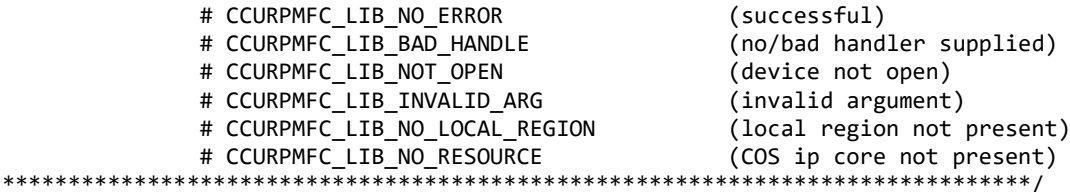

# 2.2.168 ccurPMFC\_IpCore\_COS\_Configure()

The purpose of this call is to configure the Ip Core COS module. If the core is not active, it will activate it. User can decicde to immediately start capture at the end of the configuration with the StartStop option. The test mode is simply provided for debugging the hardware and software. Users need to specify at least one channel to detect a change of state, otherwise the call will fail.

A point to note is that when this call is issued, the sampling timer is restarted.

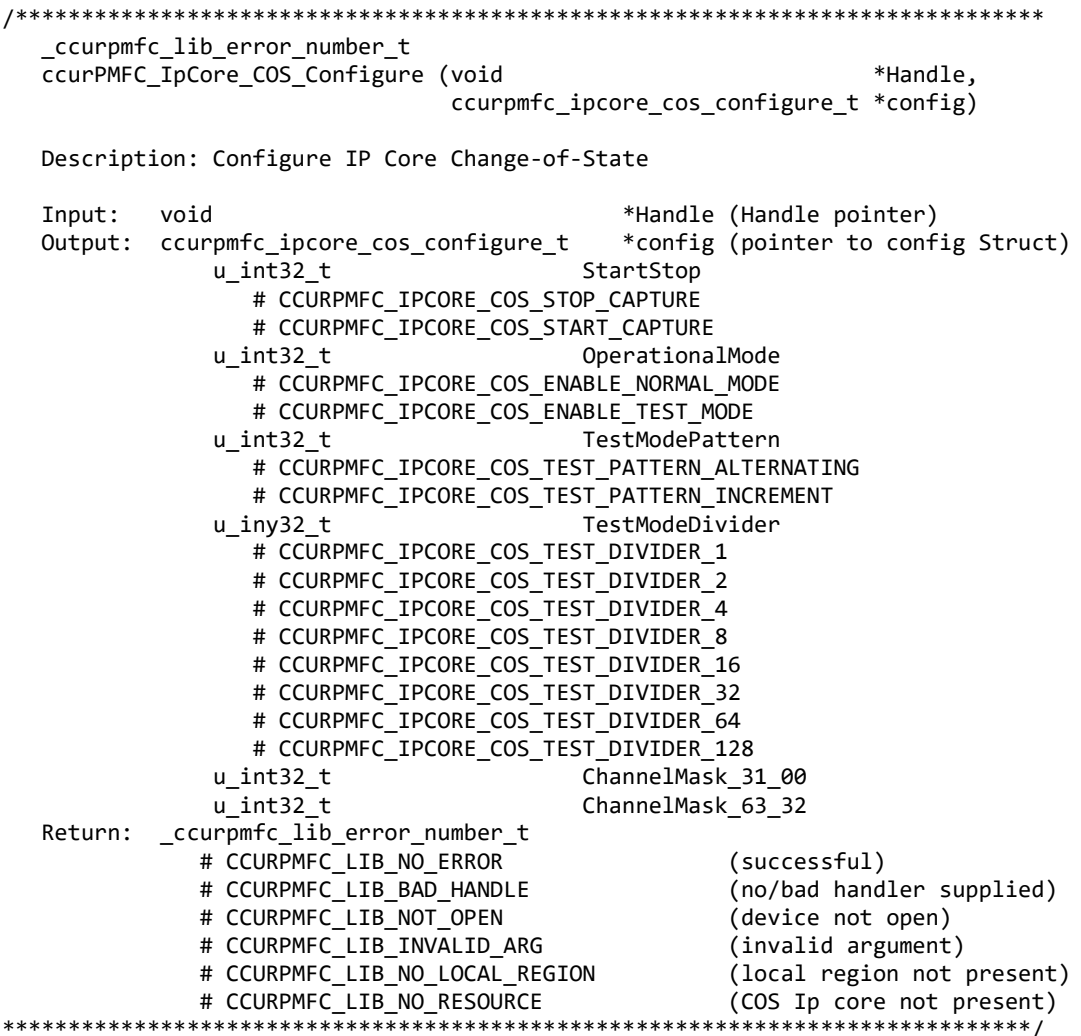

### 2.2.169 ccurPMFC\_IpCore\_COS\_Decode\_Timestamp()

This is a useful call that is available to the user to decode the raw timestamp of the chage-of-state that is supplied to the call.

```
void
ccurPMFC_IpCore_COS_Decode_Timestamp (uint
                                                   timestamp_31_00,
                                                   timestamp_63_32,
                                  uint
                _ccurpmfc_ipcore_cos_decode_timestamp_t *decode_timestamp)
Description: IP Core Decode Timestamp
Input:
        uint
                                           timestamp_31_00
                                           timestamp_63_32
        uintOutput:
       _ccurpmfc_ipcore_cos_decode_timestamp_t *decode_timestamp
                                           (pointer to timestamp Struct)
                  Day
           uint
           uint
                  Hours
           uint
                  Minutes
           uint
                  Seconds
                  MilliSeconds
           uint
           uint
                  MicroSeconds
Return: none
************
```
# 2.2.170 ccurPMFC\_IpCore\_COS\_Get\_Info()

This is a useful call to display the current state of the COS Ip Core. Users can use this call prior to making changes to using the COS configuration call.

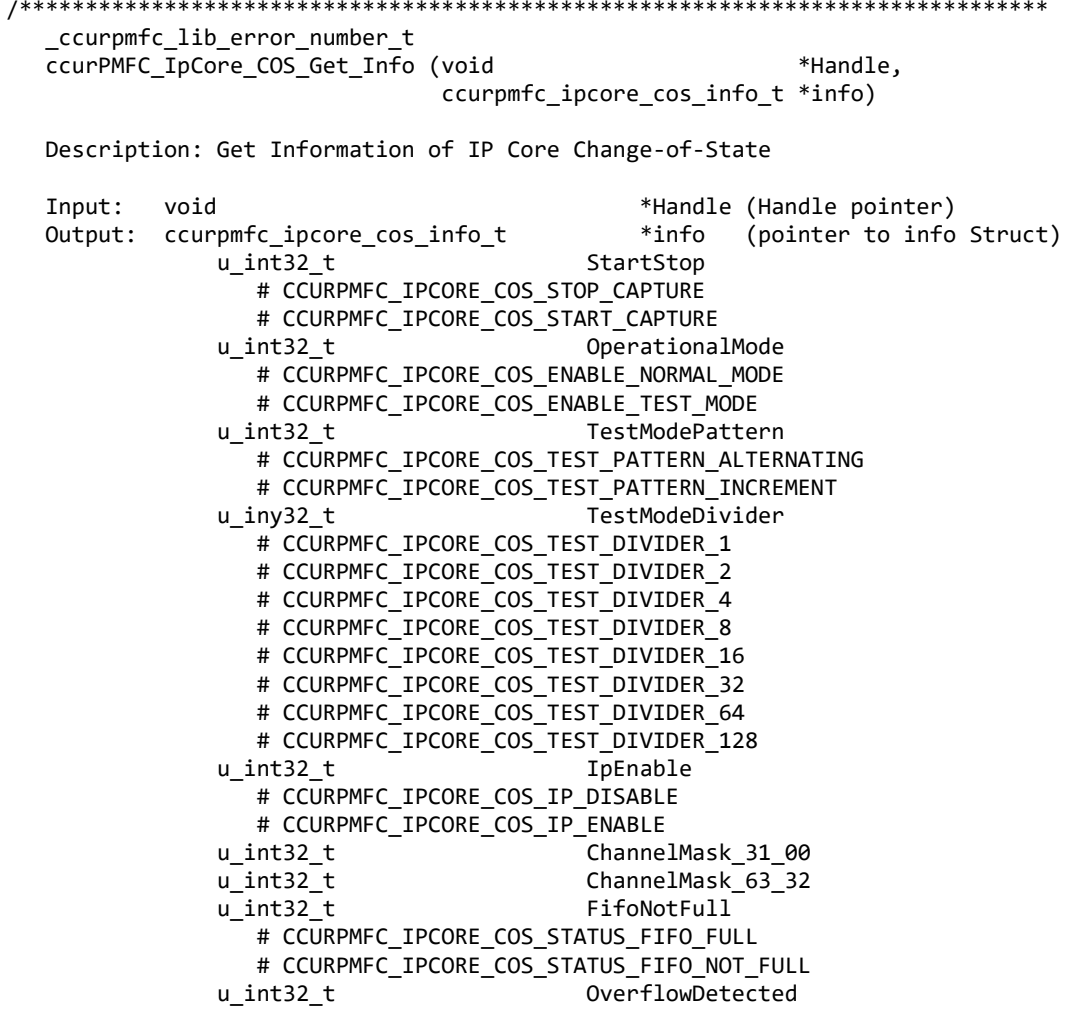

```
# CCURPMFC IPCORE COS STATUS FIFO NO OVERFLOW
                   # CCURPMFC_IPCORE_COS_STATUS_FIFO_OVERFLOW
                u_int32_t IpNotEnabled
                   # CCURPMFC_IPCORE_COS_STATUS_IP_ENABLED
                   # CCURPMFC_IPCORE_COS_STATUS_IP_DISABLED
               u_int32_t FifoCount
   Return: _ccurpmfc_lib_error_number_t
              # CCURPMFC_LIB_NO_ERROR (successful)<br># CCURPMFC LIB BAD HANDLE (no/bad hand)
                                                     (no/bad handler supplied)
              # CCURPMFC LIB NOT OPEN (device not open)
              # CCURPMFC LIB INVALID ARG (invalid argument)
               # CCURPMFC_LIB_NO_LOCAL_REGION (local region not present)
 # CCURPMFC_LIB_NO_RESOURCE (COS Ip core not present)
                                               ******************************************************************************/
```
### **2.2.171 ccurPMFC\_IpCore\_COS\_Read()**

This call reads the COS FIFO and returns any raw change-of-state elements that have been detected by the firmware. The maximum size of the FIFO is *CCURPMFC\_IPCORE\_COS\_MAX\_READ\_ELEMENTS* elements. The call requires as input the number of samples to read. This can be any number between *1* and *CCURPMFC\_IPCORE\_COS\_MAX\_READ\_ELEMENTS*. Additionally, the user needs to select the mode of transfer, i.e. DMA or PIO. If DMA mode is selected, the user has the option to select the DMA engine *CCURPMFC\_DMA0* or *CCURPMFC\_DMA1*. An additional option to this call is to decode any raw changeof-state elements detected by setting the *timestamp* option to *CCURPMFC\_TRUE*.

The call returns the number of elements that it read along with the raw and decoded information. If an overflow condition occurs (i.e. the FIFO gets full and the firmware is unable to add another change of state detected) all available elements are returned up to the user requested count and the overflow condition is cleared. Overflow can occur if the rate of change is state detection is very high and the application is unable to read the FIFO before turning around to collect more data. In that case, the application needs to speed up the process of capturing the data or reducing the rate of change of state.

```
/******************************************************************************
   _ccurpmfc_lib_error_number_t
  ccurPMFC_IpCore_COS_Read (void *Handle,
                            ccurpmfc_ipcore_cos_data_t *CosDataPtr)
   Description: Get Information of IP Core Change-of-State
   Input: void *Handle (Handle pointer)
            ccurpmfc_ipcore_cos_data_t *CosDataPtr (pointer to data struct)
               ushort num_elements (number of elements to read)
               ushort decode_timestamp
                   # CCURPMFC_FALSE
                  # CCURPMFC_TRUE
               ushort transfer_mode
                   # CCURPMFC_LIBRARY_PIO_MODE
                   # CCURPMFC_LIBRARY_DMA_MODE
               ushort dma_engine_number
                   # CCURPMFC_DMA0
                   # CCURPMFC_DMA1
   Output: ccurpmfc_ipcore_cos_data_t *CosDataPtr (pointer to data struct)
               ushort num_elements_returned (number of elements returned)
               ushort overflow_detected (indicate if overflow occurred)
                   # CCURPMFC_IPCORE_COS_STATUS_FIFO_NO_OVERFLOW
                  # CCURPMFC_IPCORE_COS_STATUS_FIFO_OVERFLOW
               _ccurpmfc_ipcore_cos_data_t 
                      element[CCURPMFC_IPCORE_COS_MAX_READ_ELEMENTS]
                   uint timestamp_31_00
                  uint timestamp_63_32
```

```
uint channel mask 31 00
                       uint channel mask 63 32
                    _ccurpmfc_ipcore_cos_decode_timestamp_t 
                            timestamp[CCURPMFC_IPCORE_COS_MAX_READ_ELEMENTS]
                        uint Days
                        uint Hours
                        uint Minutes
                        uint Second
                       uint MicroSeconds
    Return: _ccurpmfc_lib_error_number_t
                 # CCURPMFC_LIB_NO_ERROR (successful)<br># CCURPMFC LIB BAD HANDLE (no/bad hand)
                                                                  (no/bad handler supplied)<br>(device not open)
                  # CCURPMFC_LIB_NOT_OPEN (device not open)
                  # CCURPMFC_LIB_INVALID_ARG (invalid argument) 
                 # CCURPMFC_LIB_NO_LOCAL_REGION (local region not present)<br># CCURPMFC LIB NO RESOURCE (COS Ip core not present)
                 # CCURPMFC_LIB_NO_RESOURCE (COS Ip core not present<br># CCURPMFC LIB IPCORE COS NOT ACTIVE (COS Ip core not active)
 # CCURPMFC_LIB_IPCORE_COS_NOT_ACTIVE (COS Ip core not active)
                          ******************************************************************************/
```
# **2.2.172 ccurPMFC\_IpCore\_COS\_Start\_Stop()**

This call can be used to control the starting and stopping of the change-of-state capture. When the capture is started, the user can select to restart the timer by setting the *ResetTimer* option to *CCURPMFC\_TRUE*.

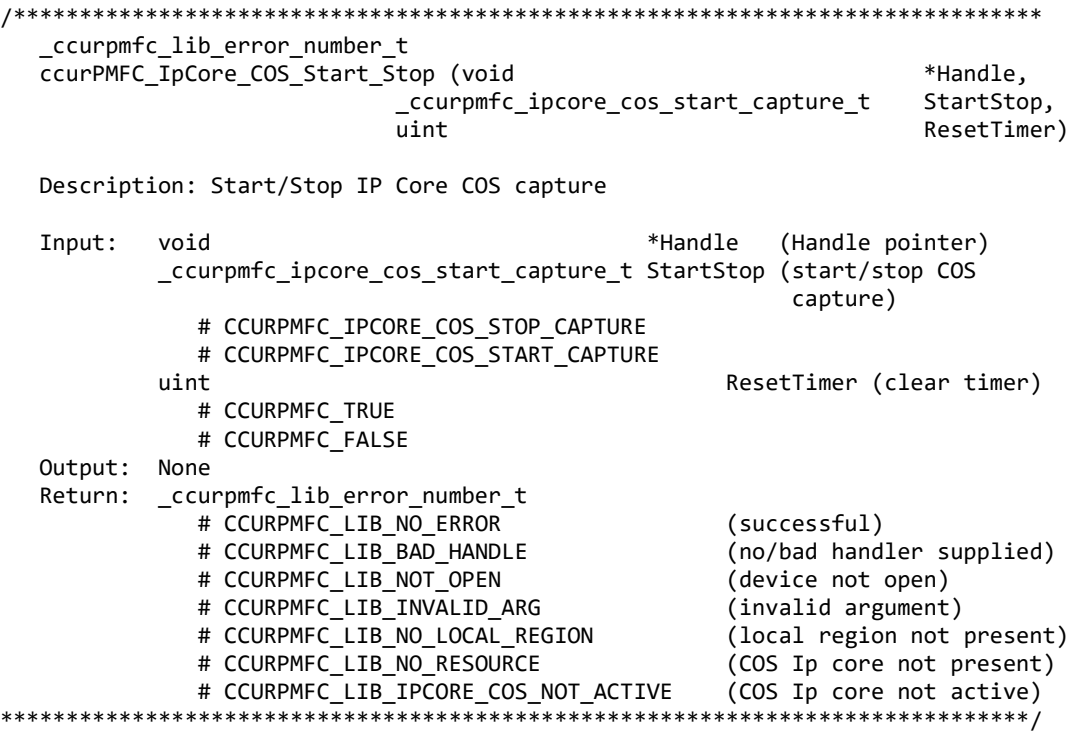

### **2.2.173 ccurPMFC\_IpCore\_Get\_Info()**

This call returns information of all the IP Core modules available. The COS core will return a *CCURPMFC\_IPCODE\_CHANGE\_OF\_STATE* code in *IpCoreCode*. Additional information about the core is also returned.

This call also returns to the user a memory mapped pointer address that the user can use to directly access the IP Core and bypass the driver and API. This type of access to the hardware should only be performed by Advanced users who are extremely familiar with both the hardware and internals of the core, otherwise, the system operation could be compromised.

All information contained in this document is confidential and proprietary to Concurrent Real-Time. No part of this document may be reproduced, transmitted, in any form, without the prior written permission of Concurrent Real-Time. No license, expressed or implied, under any patent, copyright or trade secret right is granted or implied by the conveyance of this document.

```
_ccurpmfc_lib_error_number t
  ccurPMFC_IpCore_Get_Info (void
                                                    *Handle,
                           ccurpmfc_ipcore_info_t *ip_info)
  Description: Get IP Core Information
  Input:
           void
                                           *Handle (Handle pointer)
  Output: ccurpmfc ipcore info t
                                           *ip_info (pointer to Ip Core Struct)
              u int32 t
                                    NumberAdvancedIPCores;
              ccurpmfc ipcore info t IpInfo[CCURPMFC MAX IO CORES]
                  _ccurpmfc_ipcore_t IpCore;
                      u int32 t  IpCoreCode
                           # CCURPMFC_IPCODE_0 ... CCURPMFC_IPCODE_2
                           # CCURPMFC_IPCODE_LVDT_TX
                           # CCURPMFC_IPCODE_LVDT_RX
                           # CCURPMFC_IPCODE_5 ... CCURPMFC_IPCODE_6
                           # CCURPMFC_IPCODE_ENGINE_IP
                           # CCURPMFC_IPCODE_INJ_IGN_PULSE_CAPTURE
                           # CCURPMFC_IPCODE_PWM_INPUT
                           # CCURPMFC IPCODE PWM OUTPUT
                           # CCURPMFC_IPCODE_TOOTH_WHEEL_GENERATOR
                           # CCURPMFC IPCODE CHANGE OF STATE
                           # CCURPMFC IPCODE SENT RECEIVER
                           # CCURPMFC IPCODE SENT TRANSMITTER
                           # CCURPMFC IPCODE ANGULAR ENCODER
                           # CCURPMFC_IPCODE_ANGULAR_DECODER
                           # CCURPMFC IPCODE KNOCK SENSOR
                           # CCURPMFC_IPCODE_ANALOG_THRESHOLD
                           # CCURPMFC_IPCODE_INVERTER
                           # CCURPMFC_IPCODE_MOTOR
                           # CCURPMFC_IPCODE_WAVEFORM_GENERATOR
                           # CCURPMFC_IPCODE_HIGH_PRESSURE_FUEL_PUMP
                           # CCURPMFC IPCODE DIO COS
                           # CCURPMFC IPCODE FIELD ORIENTED CONTROL ALGORITHM
                           # CCURPMFC_IPCODE_3_PHASE_PWM
                           # CCURPMFC IPCODE UVW ENCODER
                           # CCURPMFC IPCODE UVW DECODER
                           # CCURPMFC IPCODE RESOLVER TX
                           # CCURPMFC_IPCODE_RESOLVER_RX
                           # CCURPMFC_IPCODE_USER_MODULE
                           # CCURPMFC_IPCODE_31 ... CCURPMFC_IPCODE_31
                           # CCURPMFC_IPCODE_SYNCHRO_TX
                           # CCURPMFC_IPCODE_SYNCHRO_RX
                           # CCURPMFC IPCODE IRIGB TX
                           # CCURPMFC IPCODE IRIGB RX
                           # CCURPMFC IPCODE AM TX
                           # CCURPMFC IPCODE AM RX
                           # CCURPMFC IPCODE 38 ... CCURPMFC IPCODE 39
                           # CCURPMFC IPCODE SPI MASTER
                           # CCURPMFC IPCODE SPI SLAVE
                           # CCURPMFC_IPCODE_42 ... CCURPMFC_IPCODE_79
                           # CCURPMFC_IPCODE_NGC_SIO
                           # CCURPMFC_IPCODE_81 ... CCURPMFC_IPCODE_147
                      union \{u_int32 t
                                                     IpCoreRevision;
                          ccurpmfc_ipcore_revision_t IpCRev
                       }
                       u_int32_t
                                  IpCoreOffset
                       u_int32_t
                                  IpCoreInformation
```
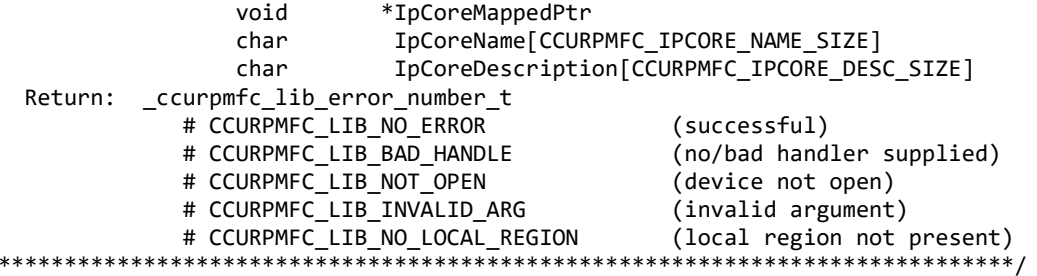

# 2.2.174 ccurPMFC\_IpCore\_Get\_Mapped\_Ptr()

 $\ast$ 

This call returns to the user a memory mapped pointer address that the user can use to directly access the IP Core and bypass the driver and API. This type of access to the hardware should only be performed by Advanced users who are extremely familiar with both the hardware and internals of the core, otherwise, the system operation could be compromised.

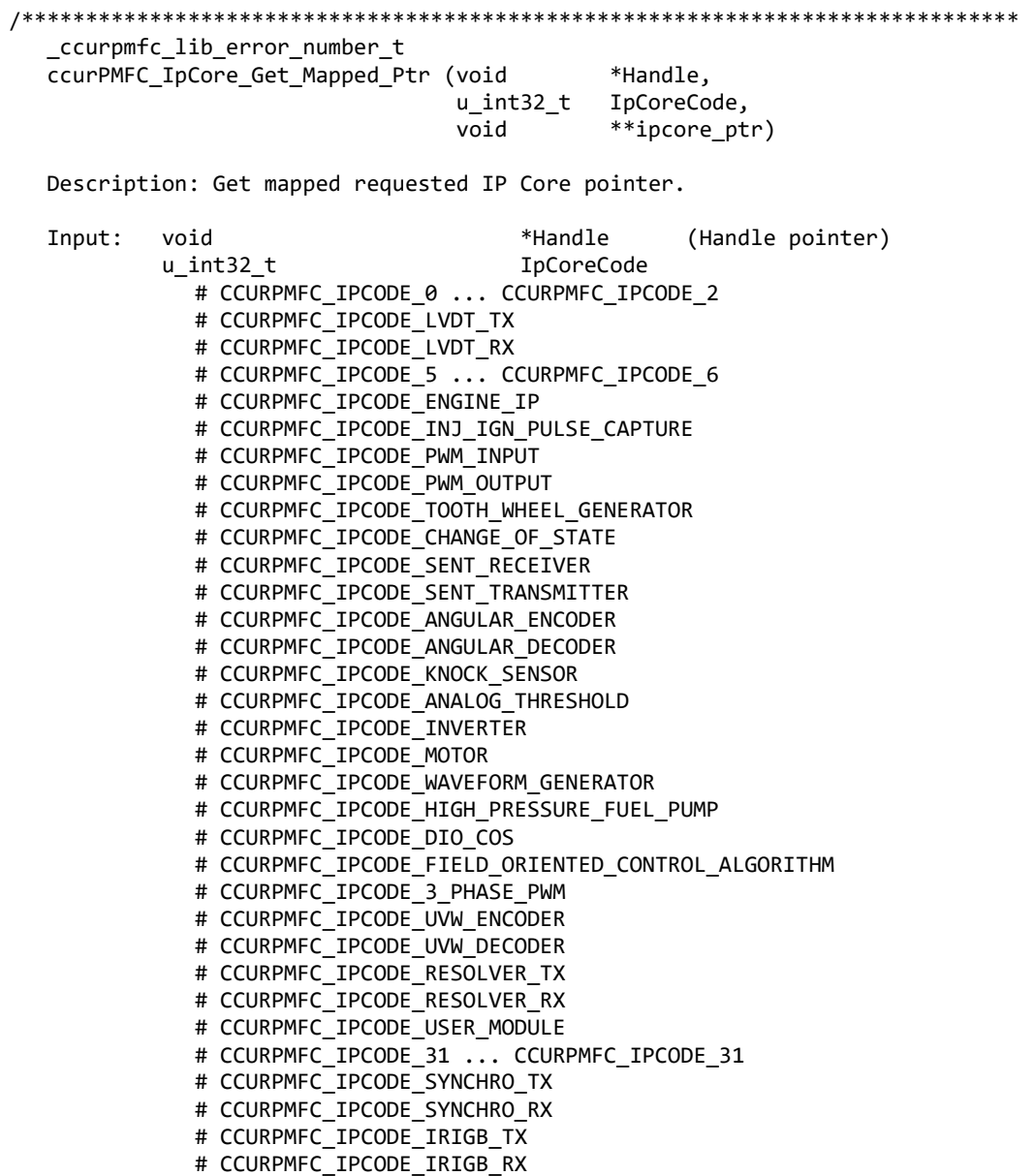

# 2.2.175 ccurPMFC MMap Physical Memory()

This call is provided for advanced users to create a physical memory of specified size that can be used for DMA or MsgDMA. The allocated DMA memory is rounded to a page size. If a physical memory is not this call will fail, at which point the user will need to available. issue the  $ccurPMFC$  Munmap Physical Memory() API call to remove any previously allocated physical memory.

When user wishes to allocate a physical memory, they must make sure that the *phys\_mem\_ptr* in the *ccurpmfc\_user\_phys\_mem\_t* structure is set to 0, otherwise the call will fail.

Instead of creating a physical memory, this same call can be used to map a user specified region if region *addressing* support is enabled as part of the Cloning feature. In this case, the user will need to supply a valid physical address of a Cloning Region to the *phys\_mem\_ptr* argument in this call.

Additionally, it is meaningless to perform Cloning on a FIFO region for two reasons. Firstly, each data in a FIFO is synchronous, however, the Cloned region is accessed asynchronously. Secondly, when the FIFO runs empty (underflow) or cannot accept more data (overflow) the results are unpredictable.

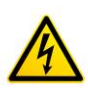

Caution: Since physical addresses are supplied for the MsgDma operation, care must be taken to ensure that the supplied addresses are valid and that while DMA is in progress, the memory regions must not be freed or made inactive, otherwise, the results could be unpredictable and could lead to the possible corruption of the system.

If the user supplies a non-zero *phys mem ptr* argument, the driver will attempt to request access to the memory region supplied by the user. If access to the region is denied, the call will fail. Reasons for access being denied is because the region has been reserved by some other process and is possibly in use. In this case, if the user still wishes to get access to the region, they can do so *at their own risk* by supplying the CCURPMFC\_DISABLE\_REGION\_PROTECTION flag to the flags argument. If the call still fails, there is no way for the user to access the memory region as the kernel controls this access. One such reason is that the user is trying to access an invalid region.

Whether a physical memory is acquired by the driver or supplied by the user, the driver by default caches the memory region and returns a mapped virtual address to the user. If the user does not wish the region to be cached, they can supply the CCURPMFC\_DISABLE\_ADDRESS\_CACHE flag to the flags argument. This may be useful if the user is running into problems with the region being *cached*, however, a noticeable performance degredation will be observed when accessing the region.

The CCURPMFC DEVICE ADDRESS ENTRY is used internally by the driver and is only available as information to the user.

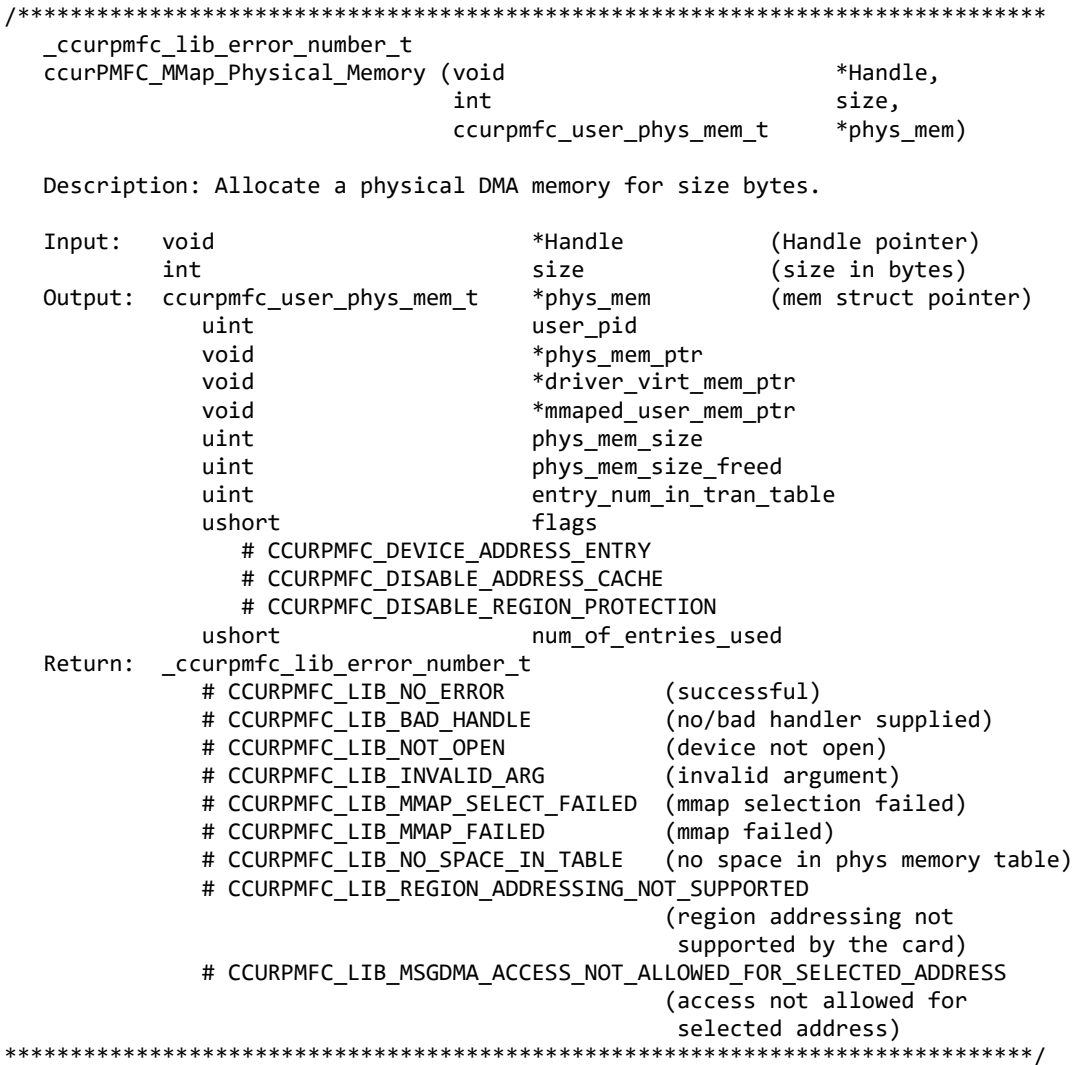

#### 2.2.176 ccurPMFC\_MsgDma\_Clone() (Patent-Pending)

This call allows the user to Clone a transfer so that the process is continuously performing MsgDma once it has started until the Cloning operation is stopped by the user. This approach is different from standard MsgDma where a user has to re-initiate a MsgDma transfer every time it completes.

The following are the operation modes for this call:

- CCURPMFC MSGDMA CLONE INITIALIZE
- CCURPMFC\_MSGDMA\_CLONE\_ONE\_CYCLE\_WAIT
- CCURPMFC\_MSGDMA\_CLONE\_START
- CCURPMFC\_MSGDMA\_CLONE\_STOP  $\bullet$

In order to perform a Cloning operation, the user first performs the same functions of MsgDma to seize, descriptors and MsgDma setup using the ccurPMFC MsgDma Seize(), configure ccurPMFC\_MsgDma\_Configure\_Descriptor() and ccurPMFC\_MsgDma\_Setup() calls. Once that is done, the user needs to stop any previous MsgDma operation and initialize the cloning operation using (CCURPMFC MSGDMA CLONE STOP | CCURPMFC MSGDMA CLONE INITIALIZE) modes.

All information contained in this document is confidential and proprietary to Concurrent Real-Time. No part of this document may be reproduced, transmitted, in any form, without the prior written permission of Concurrent Real-Time. No license, expressed or implied, under any patent, copyright or trade secret right is granted or implied by the conveyance of this document.

Now, whenever the user is ready, they can commence cloning operation with the *CCURPMFC\_MSGDMA\_CLONE\_START* mode. At this point, MsgDma transfers start occurring continuously at the hardware level. If a chained MsgDma is configured, the entire chain is completed before it is repeated. Once Cloning has commenced, it can me stopped with the help of the *CCURPMFC\_MSGDMA\_CLONE\_STOP* mode.

Once the operation has started with the *CCURPMFC\_MSGDMA\_CLONE\_START* mode, it will run continuously under hardware control until stopped. There is no way to determine precisely how long a single descriptor cycle takes to complete. If the *CCURPMFC\_MSGDMA\_CLONE\_ONE\_CYCLE\_WAIT*  mode is set along with the *CCURPMFC\_MSGDMA\_CLONE\_START* mode, the call will be blocked for the first transfer until the full descriptor cycle has completed. This approximate duration is also saved internally in the driver and is available to the user in the *CloneArgs->MsgDmaExtDesOnlyCycleDelay*  argument. Anytime the user wishes to block their application for a duration of approximately one cycle delay, they can invoke this call with the *CCURPMFC\_MSGDMA\_CLONE\_ONE\_CYCLE\_WAIT* as the only mode*.* If the user wishes to block more or less than the one cycle delay whenever the call is issued, they can specify the number of additional nano-seconds to block in the *CloneArgs- >AdditionalOneCycleDelay.* A negative value will reduce the delay while a positive value will increase it. This call will have no effect on the Cloning operation in progress.

This Cloning feature can prove very helpful to users who don't want to perform single MsgDma calls to transfer a region from a card to a physical memory that is continuously changing. They can basically Clone the two regions and simply read the physical memory while the hardware is continuously updating it with the latest data from the card region at MsgDma rate. There is no CPU overhead during Cloning, however, it will be utilizing the PCI bus during its operation.

Only one Cloning or MsgDma operation can be active at a given time. Additionally, it is meaningless to perform Cloning on a FIFO region for two reasons. Firstly, each data in a FIFO is synchronous, however, the Cloned region is accessed asynchronously. Secondly, when the FIFO runs empty *(underflow)* or cannot accept more data *(overflow)* the results are unpredictable.

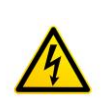

*Caution: Since physical addresses are supplied for the MsgDma operation, care must be taken to ensure that the supplied addresses are valid and that while Cloning is in progress, the memory regions must not be freed or made inactive, otherwise, the results could be unpredictable and could lead to the possible corruption of the system.* 

```
/*****************************************************************************
   _ccurpmfc_lib_error_number_t
   _ccurPMFC_MsgDma_Clone(void *Handle,
                            _ccurpmfc_msgdma_clone_mode_mask_t ModeMask)
   Description: Clone Modular Scatter-Gather DMA
   Input: void *Handle (Handle pointer)
           _ccurpmfc_msgdma_clone_mode_mask_t ModeMask (Mode Mask)
              # CCURPMFC_MSGDMA_CLONE_STOP
              # CCURPMFC_MSGDMA_CLONE_INITIALIZE
              # CCURPMFC_MSGDMA_CLONE_START
             # CCURPMFC MSGDMA CLONE START BLOCK
           ccurpmfc_msgdma_clone_args_t *CloneArgs
             - unsigned long long and AdditionalOneCycleDelay
                                             (Additional blocking for 
                                             Once Cycle Delay (nanoseconds))
  Output: ccurpmfc msgdma clone args t *CloneArgs
             - unsigned long long MsgDmaExtDesOneCycleDelay
                                             (MsgDma Extended Descriptor One 
                                             Cycle Delay (nanoseconds))
```
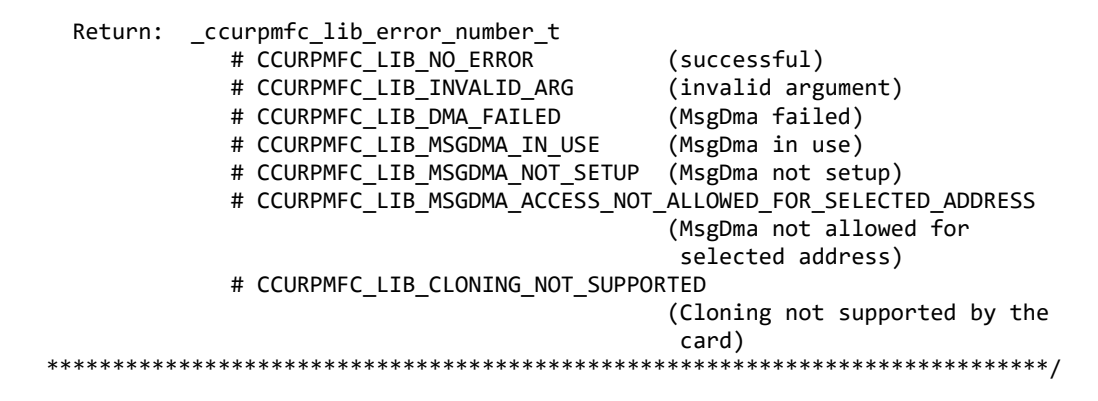

### **2.2.177 ccurPMFC\_MsgDma\_Configure\_Descriptor()**

This call assists the user in setting up modular scatter-gather DMA descriptors. It allows the user to specify a read and write address offset along with length of transfer. Additionally, the call also provides the option to attach to other previously created descriptor blocks for scatter-gather operation. To perform scatter-gather DMA operation, the user creates a chain of descriptors, each having its own read/write/length information along with a start and end of the chain. The DMA operation is started from the first descriptor block in the chain and sequentially processes the descriptor blocks until the last descriptor block in the chain is processed.

To distinguish between descriptors, they are labeled with descriptor ID's. They range from ID 1 to 31. Users can supply a valid specific ID to this call or let the call itself find a free descriptor ID available. It is entirely left up to the user to determine how to manage the various descriptors and their relative linkages.

If the user wishes to have a previously created descriptor to point to a newly created descriptor, they can supply the previously created descriptor ID to the *AttachToDescriptorID* argument in the newly created descriptor. The newly created descriptor will not point to any descriptor and will always be the last descriptor in the chain.

DMA transfers can occur from either of the following:

- 1. Physical PCIe memory to Physical PCIe memory
- 2. Physical PCIe memory to Avalon Memory
- 3. Avalon Memory to Physical PCIe memory
- 4. Avalon Memory to Avalon Memory

There are certain restrictions and limitations to this scatter-gather operation:

- 1. Scatter-gather DMA is only supported in certain FPGA cards
- 2. Reads from Avalon memory below DiagRam location are not allowed for MIOC FPGA cards.
- 3. Invalid memory address supplied could result in the scatter-gather IP to lock up and the only way to recover will be to reload the driver.
- 4. Read and write addresses must be at a minimum full-word aligned and for maximum performance, it is recommended to be quad-word aligned.
- 5. Lengths are in bytes and must be at a minimum a multiple of a full-word and for maximum performance, it is recommended to be quad-word multiple.
- 6. You cannot cause a chain of descriptors to loop on itself.

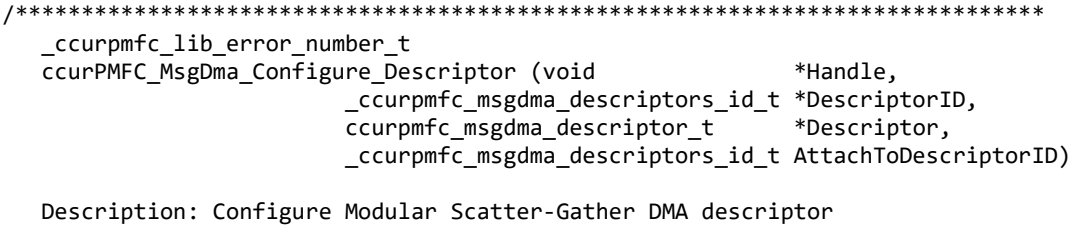

Input: void  $*$ Handle (Handle pointer)

All information contained in this document is confidential and proprietary to Concurrent Real-Time. No part of this document may be reproduced, transmitted, in any form, without the prior written permission of Concurrent Real-Time. No license, expressed or implied, under any patent, copyright or trade secret right is granted or implied by the conveyance of this document.

```
 _ccurpmfc_msgdma_descriptors_id_t *DescriptorID 
                                         (Set to NULL or valid ID)
              # 0 (let function find a free ID)
              # CCURPMFC_MSGDMA_DESCRIPTOR_ID_1 ... 
                CCURPMFC_MSGDMA_DESCRIPTOR_ID_31
           ccurpmfc_msgdma_descriptor_t *Descriptor (pointer to descriptor)
              __u64 ReadAddress
              __u64 WriteAddress
                __u32 Length
           _ccurpmfc_msgdma_descriptors_id_t AttachToDescriptorID 
                                                    (Attach to descriptor ID)
             # CCURPMFC MSGDMA DESCRIPTOR ID 1 ...
                CCURPMFC_MSGDMA_DESCRIPTOR_ID_31
 Output: ccurpmfc msgdma descriptors id t *DescriptorID (returned ID)
             # CCURPMFC MSGDMA DESCRIPTOR ID 1 ...
                CCURPMFC_MSGDMA_DESCRIPTOR_ID_31
 Return: _ccurpmfc_lib_error_number_t
              # CCURPMFC_LIB_NO_ERROR (successful)
              # CCURPMFC_LIB_BAD_HANDLE (no/bad handler supplied)
              # CCURPMFC_LIB_NOT_OPEN (device not open)
              # CCURPMFC_LIB_INVALID_ARG (invalid argument)
              # CCURPMFC_LIB_NO_FREE_DESCRIPTORS_AVAILABLE 
                                               (no free descriptors available)
              # CCURPMFC_LIB_MSG_DMA_NOT_SUPPORTED (modular scatter-gather 
                                                    DMA not supported)
              # CCURPMFC_LIB_MSG_DMA_READS_NOT_ALLOWED_FOR_SELECTED_ADDRESS
                                                   (MSG DMA Reads not allowed
                                                  for selected address)<br>(not owner of modular
             # CCURPMFC_LIB_NOT_OWNER_OF_MSGDMA
                                                    scatter-gather)
*****************************************************************************/
```
# **2.2.178 ccurPMFC\_MsgDma\_Configure\_Single()**

This call performs a similar function to the *ccurPMFC\_MsgDma\_Configure()* call with the exception that no DMA chaining is performed and only the single descriptor ID-1 is used to perform the DMA operation. The user has the option to supply a valid descriptor block when using the *ccurPMFC\_MsgDma\_Configure\_Single()* API or a *NULL* pointer to the descriptor as an argument when using the *ccurPMFC\_Transfer\_Data()* API to perform the transfer.

Normally this call needs to be issued once with a *NULL* pointer for the *Descriptor (i.e. during initialization)*  prior to using the *ccurPMFC\_Transfer\_Data()* call with the *LibMode* set to *CCURPMFC\_LIBRARY\_MSGDMA\_MOD*. In this way, the descriptor ID-1 will be set up correctly prior to the transfer.

If instead, the user wishes to perform the DMA operation using the *ccurPMFC\_MsgDma\_Fire\_Single()* call, they need to issue the *ccurPMFC\_MsgDma\_Configure\_Single()* call with a valid descriptor block, otherwise, results will be unpredictable.

```
/******************************************************************************
   _ccurpmfc_lib_error_number_t
   ccurPMFC_MsgDma_Configure_Single (void *Handle,
                             ccurpmfc_msgdma_descriptor_t *Descriptor)
   Description: Configure Single Modular Scatter-Gather DMA descriptor
  Input: void *Handle (Handle pointer)
           ccurpmfc_msgdma_descriptor_t *Descriptor (pointer to descriptor)
              __u64 ReadAddress
              __u64 WriteAddress
```
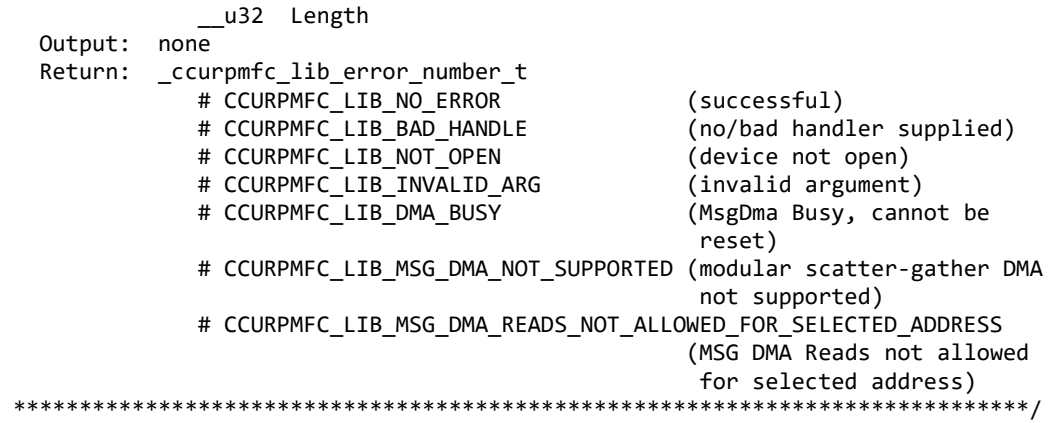

#### **2.2.179 ccurPMFC\_MsgDma\_Fire()**

This call initiates a scatter-gather DMA operation that has been previously configured and setup by the *ccurPMFC\_MsgDma\_Configure()* and *ccurPMFC\_MsgDma\_Setup()* call.

The *StartDescriptorID* can be set to either '0' or a valid Descriptor ID. Normally, the user will set the *StartDescriptiorID* in the *ccurPMFC\_MsgDma\_Setup()* API during initialization and set it to '0' in this *ccurPMFC\_MsgDma\_Fire()* API. In this way, this call will not suffer the overhead of loading the *StartDescriptorID* in the internal prefetcher register when repeatedly calling the *ccurPMFC\_MsgDma\_Fire()*  API. If the user specifies a valid *StartDescriptorID* that is already setup as a scatter-gather chain using the *ccurPMFC\_MsgDma\_Configure()* call, then this *ccurPMFC\_MsgDma\_Fire()* API will initiate the DMA starting with the user supplied start descriptor ID.

The *DescriptorIDMask* is a mask of all the valid descriptor ID's specified in the scatter-gather chain that was created earlier with the *ccurPMFC\_MsgDma\_Configure()* API. If this is incorrectly specified, the DMA operation will be unpredictable. This *ccurPMFC\_MsgDma\_Fire()* API call uses this mask to set the *ControlWord* for each of the IDs. Specifying this mask reduces the overhead in the call by not searching the scatter-gather chain to set the individual control words.

*ControlWord* for each descriptor is set based on the *DescriptorIDMask* mask. Normally, the following two flags are set:

- CCURPMFC\_MSGD\_DESC\_CONTROL\_GO
- CCURPMFC\_MSGD\_DESC\_CONTROL\_OWNED\_BY\_HW

*LastIdForInterrupts* is set to 0 if the DMA operation will use polling instead of using interrupts to detect completion of the operation. If interrupts are to be used, the ID of the last descriptor in the DMA chain is to be specified. This is the ID that will be interrupted when the entire chain is completed. Incorrect ID entered will result in unpredictable results. Normally, interrupt handling adds additional overhead and reduces performance, however, it reduces the overhead experienced by the CPU and PCIe bus during polling.

Once the scatter-gather DMA operation commences, it performs DMA operations starting with the *StartDescriptorID* and traversing through the chain sequentially until it reaches the last descriptor ID in the chain, at which point the DMA operation concludes.

```
/******************************************************************************
   _ccurpmfc_lib_error_number_t
   _ccurPMFC_MsgDma_Fire (void *Handle,
                   _ccurpmfc_msgdma_descriptors_id_t
                    _ccurpmfc_msgdma_descriptors_id_mask_t DescriptorIDMask,
                                                       ControlWord,
                    _ccurpmfc_msgdma_descriptors_id_t 
                                                        LastIdForInterrupts)
```
Description: Fire Modular Scatter-Gather DMA descriptor

 Input: void \*Handle (Handle pointer) \_ccurpmfc\_msgdma\_descriptors\_id\_t StartDescriptorID (Set to valid ID) # 0 (don't set start descriptor ID in prefetcher) # CCURPMFC\_MSGDMA\_DESCRIPTOR\_ID\_1 ... CCURPMFC\_MSGDMA\_DESCRIPTOR\_ID\_31 \_ccurpmfc\_msgdma\_descriptors\_id\_mask\_t DescriptorIDMask (descriptor ID mask) # CCURPMFC MSGDMA DESCRIPTOR ID 1 MASK ... CCURPMFC\_MSGDMA\_DESCRIPTOR\_ID\_31\_MASK # CCURPMFC\_MSGDMA\_DESCRIPTOR\_ID\_ALL\_MASK ControlWord # CCURPMFC\_MSGD\_DESC\_CONTROL\_GO # CCURPMFC\_MSGD\_DESC\_CONTROL\_OWNED\_BY\_HW ccurpmfc msgdma descriptors id t LastIdForInterrupts (Set 0 or Last ID for interrupts) # 0 # CCURPMFC\_MSGDMA\_DESCRIPTOR\_ID\_1 ... CCURPMFC\_MSGDMA\_DESCRIPTOR\_ID\_31 Output: none Return: \_ccurpmfc\_lib\_error\_number\_t # CCURPMFC\_LIB\_NO\_ERROR (successful) # CCURPMFC\_LIB\_INVALID\_ARG (invalid argument) # CCURPMFC\_LIB\_DMA\_FAILED # CCURPMFC\_LIB\_DMA\_BUSY (MsgDma busy) \*\*\*\*\*\*\*\*\*\*\*\*\*\*\*\*\*\*\*\*\*\*\*\*\*\*\*\*\*\*\*\*\*\*\*\*\*\*\*\*\*\*\*\*\*\*\*\*\*\*\*\*\*\*\*\*\*\*\*\*\*\*\*\*\*\*\*\*\*\*\*\*\*\*\*\*\*/

### **2.2.180 ccurPMFC\_MsgDma\_Fire\_Single()**

This call is similar in functionality to the *ccurPMFC\_MsgDma\_Fire()* call with the exception that it operates on the single descriptor ID-1. It can be used when a single DMA rather than scatter-gather DMA operation needs to be performed. This call can be called once the *ccurPMFC\_MsgDma\_Config\_Single()* call has been issued to set up the read/write address offset and length of transfer. Unless the read/write address offset or length of transfer is changed, the *ccurPMFC\_MsgDma\_Fire\_Single()* call can be made repeatedly to perform the same DMA transfer.

```
/******************************************************************************
   _ccurpmfc_lib_error_number_t
   _ccurPMFC_MsgDma_Fire_Single (void *Handle,
                               int UseInterrupts)
   Description: Fire Single Modular Scatter-Gather DMA descriptor
   Input: void *Handle (Handle pointer)
           int UseInterrupts (Use interrupts flag)
              # CCURPMFC_TRUE
              # CCURPMFC_FALSE
   Output: none
   Return: _ccurpmfc_lib_error_number_t
              # CCURPMFC_LIB_NO_ERROR (successful)
              # CCURPMFC_LIB_INVALID_ARG (invalid argument)
              # CCURPMFC_LIB_DMA_FAILED (MsgDma failed)
              # CCURPMFC_LIB_DMA_BUSY (MsgDma busy)
             # CCURPMFC LIB NOT OWNER OF MSGDMA (not owner of modular
                                                scatter-gather)
*****************************************************************************/
```
*UseInterrupts* is a flag that can be set to specify if interrupt handling should be enabled.

#### **2.2.181 ccurPMFC\_MsgDma\_Free\_Descriptor()**

This call can be used to free up already used descriptors.

/\*\*\*\*\*\*\*\*\*\*\*\*\*\*\*\*\*\*\*\*\*\*\*\*\*\*\*\*\*\*\*\*\*\*\*\*\*\*\*\*\*\*\*\*\*\*\*\*\*\*\*\*\*\*\*\*\*\*\*\*\*\*\*\*\*\*\*\*\*\*\*\*\*\*\*\*\*\* \_ccurpmfc\_lib\_error\_number\_t ccurPMFC\_MsgDma\_Free\_Descriptor (void  $*$ Handle, \_ccurpmfc\_msgdma\_descriptors\_id\_mask\_t DescriptorIDMask) Description: Free Modular Scatter-Gather DMA descriptor Input: void \*Handle (Handle pointer) \_ccurpmfc\_msgdma\_descriptors\_id\_mask\_t DescriptorIDMask (descriptor ID mask) # CCURPMFC MSGDMA DESCRIPTOR ID 1 MASK ... CCURPMFC\_MSGDMA\_DESCRIPTOR\_ID\_31\_MASK # CCURPMFC\_MSGDMA\_DESCRIPTOR\_ID\_ALL\_MASK Output: none Return: \_ccurpmfc\_lib\_error\_number\_t # CCURPMFC\_LIB\_NO\_ERROR (successful)<br># CCURPMFC LIB BAD HANDLE (no/bad handler supplied) # CCURPMFC\_LIB\_BAD\_HANDLE (no/bad handler supplied)<br># CCURPMFC\_LIB\_NOT\_OPEN (device not open) # CCURPMFC\_LIB\_NOT\_OPEN (device not open)<br># CCURPMFC LIB INVALID ARG (invalid argument) # CCURPMFC\_LIB\_INVALID ARG # CCURPMFC\_LIB\_MSG\_DMA\_NOT\_SUPPORTED (modular scatter-gather DMA not supported) # CCURPMFC\_LIB\_DMA\_BUSY (MsgDma busy) # CCURPMFC\_LIB\_NOT\_OWNER\_OF\_MSGDMA (not owner of modular  $s$  catter-gather)  $s$  catter-gather) \*\*\*\*\*\*\*\*\*\*\*\*\*\*\*\*\*\*\*\*\*\*\*\*\*\*\*\*\*\*\*\*\*\*\*\*\*\*\*\*\*\*\*\*\*\*\*\*\*\*\*\*\*\*\*\*\*\*\*\*\*\*\*\*\*\*\*\*\*\*\*\*\*\*\*\*\*/

### **2.2.182 ccurPMFC\_MsgDma\_Get\_Descriptor()**

This call returns information on the selected descriptor.

/\*\*\*\*\*\*\*\*\*\*\*\*\*\*\*\*\*\*\*\*\*\*\*\*\*\*\*\*\*\*\*\*\*\*\*\*\*\*\*\*\*\*\*\*\*\*\*\*\*\*\*\*\*\*\*\*\*\*\*\*\*\*\*\*\*\*\*\*\*\*\*\*\*\*\*\*\*\* \_ccurpmfc\_lib\_error\_number\_t ccurPMFC MsgDma Get Descriptor (void \*Handle, ccurpmfc msgdma descriptors id t DescriptorID, ccurpmfc\_msgdma\_descriptor\_t \*Descriptor, \_\_u64 \*DescriptorAddress) Description: Get Modular Scatter-Gather DMA Descriptor Input: void  $*$ Handle (Handle pointer) ccurpmfc msgdma descriptors id t DescriptorID (descriptor ID) # CCURPMFC MSGDMA\_DESCRIPTOR\_ID\_1 ... CCURPMFC\_MSGDMA\_DESCRIPTOR\_ID\_31 Output: ccurpmfc\_msgdma\_descriptor\_t \*Descriptor (pointer to descriptor) \_\_u64 ReadAddress \_\_u64 WriteAddress \_\_u64 NextDescriptorPointer \_\_u32 Length \_\_u32 Control \_\_u32 ReadBurstCount \_\_u32 WriteBurstCount \_\_u32 ReadStride \_\_u32 WriteStride \_\_u32 ActualBytesTransferred \_\_u32 Status<br>u64 \_\_u64 \*DescriptorAddress (descriptor address) Return: \_ccurpmfc\_lib\_error\_number\_t # CCURPMFC\_LIB\_NO\_ERROR (successful)

# CCURPMFC LIB BAD HANDLE (no/bad handler supplied) # CCURPMFC LIB NOT OPEN (device not open) # CCURPMFC\_LIB\_INVALID\_ARG (invalid argument) # CCURPMFC\_LIB\_MSG\_DMA\_NOT\_SUPPORTED (modular scatter-gather DMA not supported) \*\*\*\*\*\*\*\*\*\*\*\*\*\*\*\*\*\*\*\*\*\*\*\*\*\*\*\*\*\*\*\*

Pointer to *DescriptorAddress* can be specified to return its address offset within the configuration space. This argument can be set to *NULL* if address is not required.

### 2.2.183 ccurPMFC\_MsgDma\_Get\_Dispatcher\_CSR()

This call returns useful control and status register information on the dispatcher.

```
_ccurpmfc_lib_error_number_t
  ccurPMFC_MsgDma_Get_Dispatcher_CSR (void
                                                                *Handle,
                                    ccurpmfc_msgdma_dispatcher_t *Dispatcher)
  Description: Get Modular Scatter-Gather DMA Dispatcher CSR
  Input:
          void
                                           *Handle (Handle pointer)
  Output: ccurpmfc_msgdma_dispatcher_t
                                           *Dispatcher (pointer to dispatcher)
             __u32 Status
                # CCURPMFC MSGD DISP STATUS IRQ
                                                         :IRQ
                # CCURPMFC MSGD DISP STATUS STOPPED ETERM : Stopped on Early
                                                         Termination
                # CCURPMFC MSGD DISP STATUS STOPPED ERROR : Stopped on Error
                # CCURPMFC_MSGD_DISP_STATUS_RESETTING
                                                         :Resetting
                # CCURPMFC_MSGD_DISP_STATUS_STOPPED
                                                         :Stopped
                # CCURPMFC_MSGD_DISP_STATUS_RESP_BUF_FULL :Response Buffer
                                                         Full
                # CCURPMFC_MSGD_DISP_STATUS_RESP_BUF_EMPTY :Response Buffer
                                                         Empty
                # CCURPMFC MSGD DISP STATUS DESC BUF FULL
                                                         :Descriptor Buffer
                                                         Full
                # CCURPMFC MSGD DISP STATUS DESC BUF EMPTY : Descriptor Buffer
                                                         Empty
                # CCURPMFC MSGD DISP STATUS BUSY
                                                         :Busy
             \sqrt{\frac{1}{2}} Control
                # CCURPMFC_MSGD_DISP_CONTROL_STOP_DESC
                                                         :Stop Descriptors
                # CCURPMFC_MSGD_DISP_CONTROL_INT_ENA_MASK :Global Interrupt
                                                         Enable Mask
                # CCURPMFC MSGD DISP CONTROL STOP ETERM
                                                         :Stop on Early
                                                         Termination
                # CCURPMFC MSGD DISP CONTROL STOP ON ERROR : Stop on Error
                # CCURPMFC MSGD DISP CONTROL RESET DISP
                                                        :Reset Dispatcher
                # CCURPMFC MSGD DISP CONTROL STOP DISP
                                                         :Stop Dispatcher
             __u32 ReadFillLevel
              _u32 WriteFillLevel
               u32 ResponseFillLevel
             __u32 ReadSequenceNumber
              _u32 WriteSequenceNumber
          _ccurpmfc_lib_error_number_t
  Return:
             # CCURPMFC_LIB_NO_ERROR
                                                (successful)
             # CCURPMFC_LIB_BAD_HANDLE
                                                (no/bad handler supplied)
             # CCURPMFC_LIB_NOT_OPEN
                                                (device not open)
             # CCURPMFC_LIB_INVALID_ARG
                                                (invalid argument)
             # CCURPMFC_LIB_MSG_DMA_NOT_SUPPORTED (modular scatter-gather DMA
                                                 not supported)
*****************/
```
### **2.2.184 ccurPMFC\_MsgDma\_Get\_Prefetcher\_CSR()**

This call returns useful control and status register information on the prefetcher.

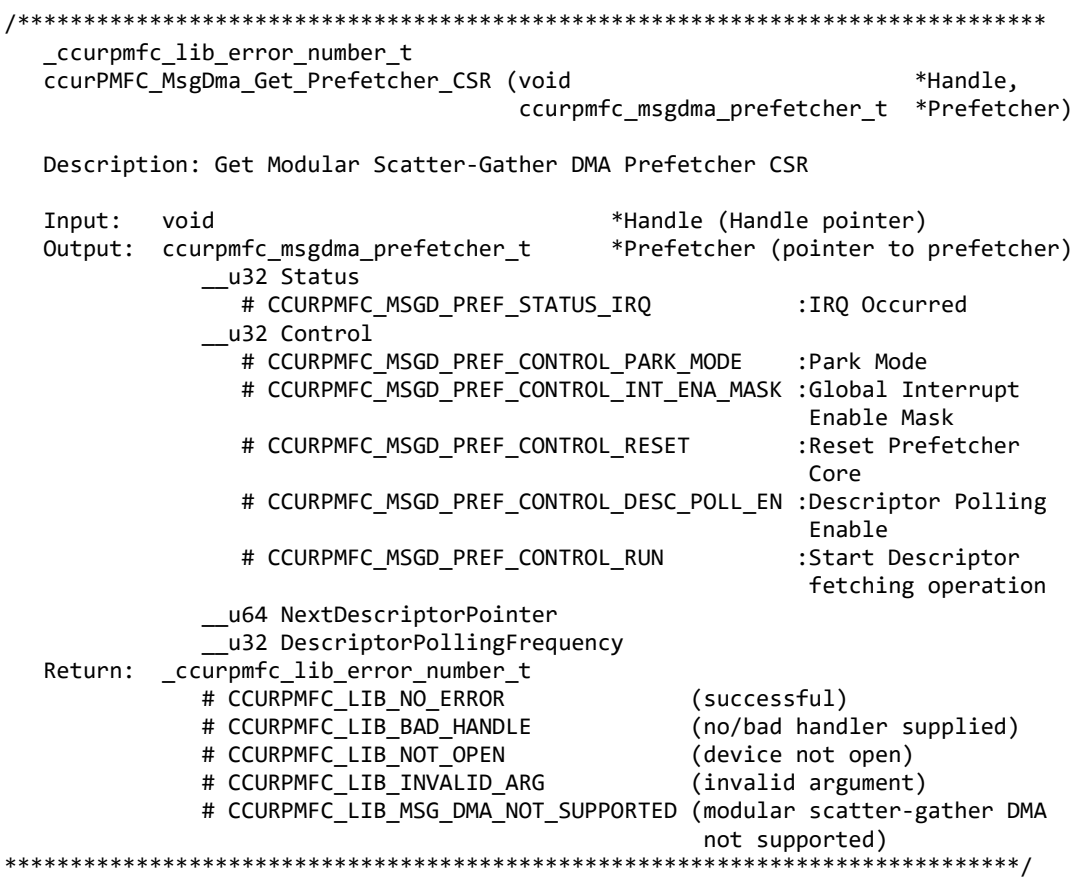

### **2.2.185 ccurPMFC\_MsgDma\_Release()**

This *ccurPMFC\_MsgDma\_Release()* API call is used to free up the Modular Scatter-Gather DMA resource that has been reserved by the *ccurPMFC\_MsgDma\_Seize()* API. At this point, another user can take control of the MsgDMA operation by issuing the *ccurPMFC\_MsgDma\_Seize()* call.

/\*\*\*\*\*\*\*\*\*\*\*\*\*\*\*\*\*\*\*\*\*\*\*\*\*\*\*\*\*\*\*\*\*\*\*\*\*\*\*\*\*\*\*\*\*\*\*\*\*\*\*\*\*\*\*\*\*\*\*\*\*\*\*\*\*\*\*\*\*\*\*\*\*\*\*\*\*\* \_ccurpmfc\_lib\_error\_number\_t ccurPMFC\_MsgDma\_Release (void \*Handle) Description: Release MsgDMA operation for others to use Input: void  $*$ Handle (Handle pointer) Output: none Return: \_ccurpmfc\_lib\_error\_number\_t # CCURPMFC\_LIB\_NO\_ERROR (successful) # CCURPMFC\_LIB\_BAD\_HANDLE (no/bad handler supplied) # CCURPMFC\_LIB\_MSGDMA\_NOT\_SUPPORTED (modular scatter-gather DMA not supported) # CCURPMFC\_LIB\_DMA\_BUSY (MsgDma Busy, cannot be reset) # CCURPMFC LIB NOT OWNER OF MSGDMA (not owner of modular scatter-gather) \*\*\*\*\*\*\*\*\*\*\*\*\*\*\*\*\*\*\*\*\*\*\*\*\*\*\*\*\*\*\*\*\*\*\*\*\*\*\*\*\*\*\*\*\*\*\*\*\*\*\*\*\*\*\*\*\*\*\*\*\*\*\*\*\*\*\*\*\*\*\*\*\*\*\*\*\*/

### 2.2.186 ccurPMFC\_MsgDma\_Seize()

Modular Scatter-Gather DMA is a two part operation. The first part is to configure the Scatter-Gather DMA and the second part is to execute the DMA. Various MsgDma API calls have been provided for this. Since this two part operation is not atomic, it is necessary for the user of these calls to prevent other applications from configuring and using the MsgDMA resources while it is being actively used by another application. For this reason, the ccurPMFC MsgDma Seize() and ccurPMFC MsgDma Release() API calls have been introduced to assist the user in preventing other applications from accessing the Scatter-Gather DMA resource while it is reserved. Basically, before any MsgDma API call is issued that could modify the setting and execution of the MsgDma operation, the user needs to issue the ccurPMFC\_MsgDma\_Seize() API call once. In this way, on one else will have access to the MsgDma resource until the application has issued the ccurPMFC\_MsgDma\_Release() API call or has terminated.

\_ccurpmfc\_lib\_error\_number\_t ccurPMFC\_MsgDma\_Seize (void \*Handle) Description: Seize MsgDMA operation for private to use and become owner Input: void \*Handle (Handle pointer) Output: none \_ccurpmfc\_lib\_error\_number t Return: # CCURPMFC LIB NO ERROR (successful) # CCURPMFC LIB BAD HANDLE (no/bad handler supplied) # CCURPMFC LIB NOT OPEN (device not open) # CCURPMFC\_LIB\_MSGDMA NOT SUPPORTED (modular scatter-gather DMA not supported) # CCURPMFC LIB MSGDMA IN USE (modular scatter-gather DMA in use) 

#### 2.2.187 ccurPMFC MsgDma Setup()

This call is used in conjunction with the ccurPMFC MsgDma Configure() and ccurPMFC MsgDma Fire() calls. This call is made after all the descriptors are first configured with the help of the  $ccurPMFC$  MsgDma Configure() call. The purpose of this call is to specify the first descriptor in the chain. Additionally, the user can set the *ForceReset* flag to reset the dispatcher and prefetcher. Optionally, the user can request useful active descriptor information if ActiveDescriptorsInfo argument is specified (*i.e not NULL*). In addition to returning useful active descriptor information, the descriptor chain and prefetcher settings are also validated for proper configuration.

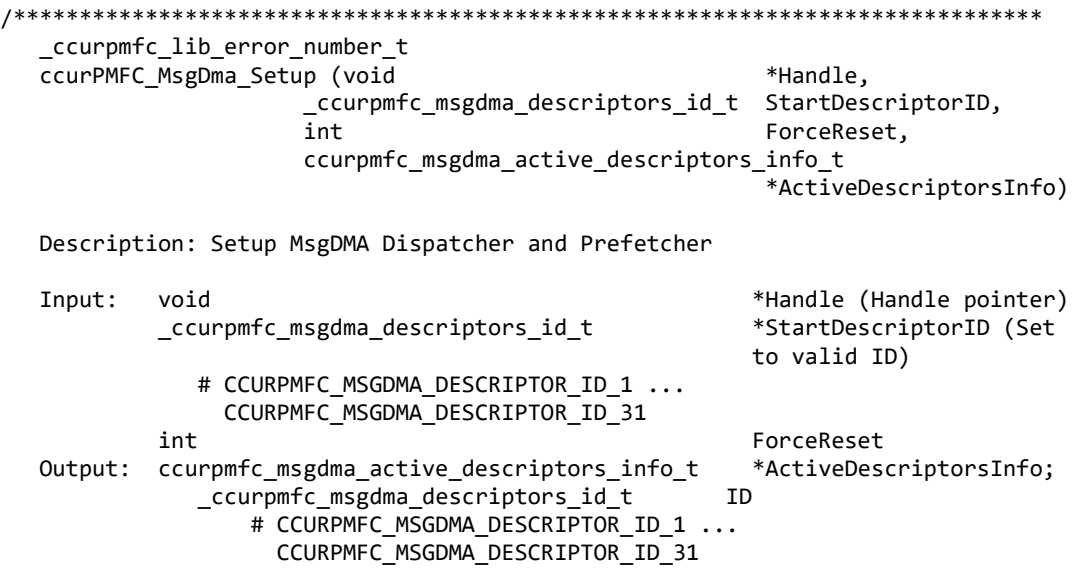

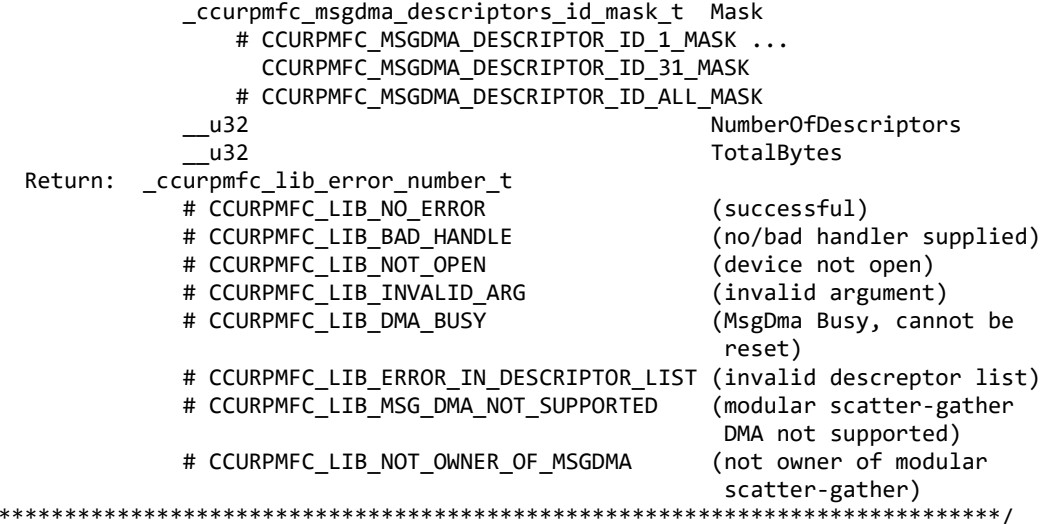

### 2.2.188 ccurPMFC\_Munmap\_Physical\_Memory()

 $\ast$ 

This call simply removes a physical memory that was previously allocated by the ccurPMFC\_MMap\_Physical\_Memory() API call.

\_ccurpmfc\_lib\_error\_number\_t ccurPMFC\_Munmap\_Physical\_Memory (void \*Handle, void \*mmaped\_user\_mem\_ptr) Description: Unmap a previously mapped physical DMA memory. Input: void \*Handle (Handle pointer) Output: void (virtual memory pointer) \*mmaped user mem ptr Return: \_ccurpmfc\_lib\_error\_number\_t # CCURPMFC LIB NO ERROR (successful) # CCURPMFC LIB BAD HANDLE (no/bad handler supplied) # CCURPMFC LIB NOT OPEN (device not open) # CCURPMFC\_LIB\_INVALID\_ARG (invalid argument) # CCURPMFC\_LIB\_MUNMAP\_FAILED (failed to un-map memory)

in use) 

(memory not mapped)

(modular scatter-gather DMA

# CCURPMFC LIB NOT MAPPED

# CCURPMFC\_LIB\_MSGDMA\_IN\_USE

#### 2.2.189 ccurPMFC NanoDelay()

This call goes into a tight loop spinning for the requested nano seconds specified by the user.

void ccurPMFC\_NanoDelay (unsigned long long NanoDelay) Description: Delay (loop) for user specified nano-seconds unsigned long long NanoDelay (number of nano-secs to delay) Input: Output: none Return: none 

#### 2.2.190 ccurPMFC Open()

This is the first call that needs to be issued by a user to open a device and access the board through the rest of the API calls. What is returned is a handle to a *void pointer* that is supplied as an argument to the other API calls. The Board Number is a valid board number [0..9] that is associated with a physical card. There must exist a character special file /dev/ccurpmfc<Board\_Number> for the call to be successful. One character special file is created for each board found when the driver is successfully loaded.

The oflag is the flag supplied to the open(2) system call by this API. It is normally '0' (zero), however the user may use the  $O$ \_NONBLOCK option for read(2) calls which will change the default reading in block mode.

This driver allows multiple applications to open the same board by specifying an additional oflag O APPEND. It is then the responsibility of the user to ensure that the various applications communicating with the same cards are properly synchronized. Various tests supplied in this package has the  $O_{APPEND}$ flags enabled, however, it is strongly recommended that only one application be run with a single card at a time, unless the user is well aware of how the applications are going to interact with each other and accept any unpredictable results.

In case of error, errno is also set for some non-system related errors encountered.

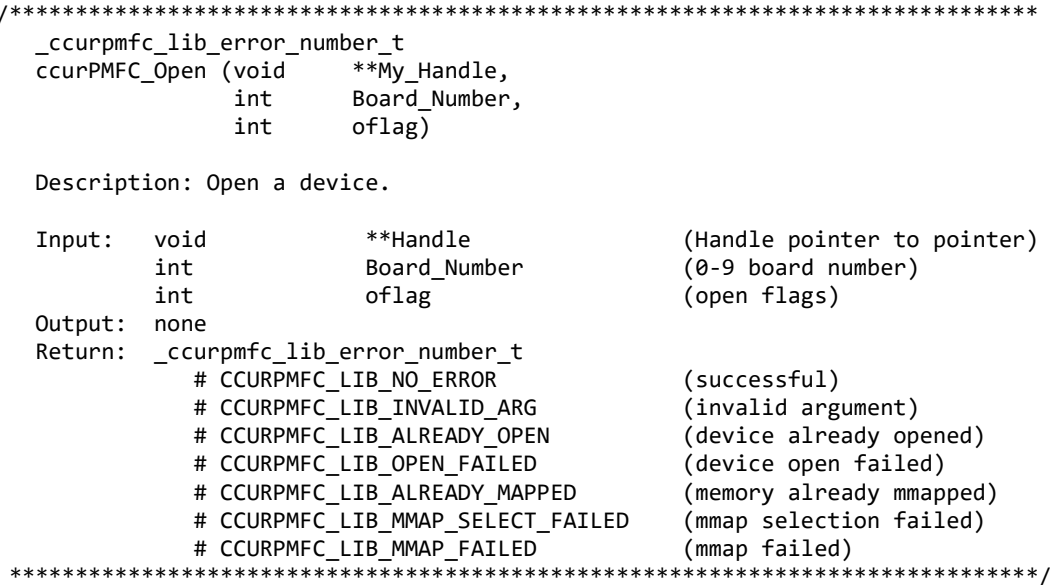

### 2.2.191 ccurPMFC Pause UserProcess()

This call causes a running User Process to sleep for user specified micro-seconds. (This is an experimental API for debugging and testing).

\_ccurpmfc\_lib\_error\_number t ccurPMFC\_Pause\_UserProcess(void \*UFuncHandle, int usleep) Description: Pause running user process Input: void \*UFuncHandle (UF Handle pointer) int usleep (micro-seconds sleep) Output: none Return: \_ccurpmfc\_lib\_error\_number\_t # CCURPMFC\_LIB\_NO\_ERROR (successful)

 # CCURPMFC\_LIB\_BAD\_HANDLE (no/bad handler supplied) \*\*\*\*\*\*\*\*\*\*\*\*\*\*\*\*\*\*\*\*\*\*\*\*\*\*\*\*\*\*\*\*\*\*\*\*\*\*\*\*\*\*\*\*\*\*\*\*\*\*\*\*\*\*\*\*\*\*\*\*\*\*\*\*\*\*\*\*\*\*\*\*\*\*\*\*\*\*/

### **2.2.192 ccurPMFC\_Program\_All\_Output\_Clocks()**

This is the main call to program all the output clocks with a single call. All existing clock activity is stopped and replaced with the new clocks selection. Though the user can select the Input Clock Frequency with this call, it is expected that they will use the default CCURPMFC\_DEFAULT\_INPUT\_CLOCK\_FREQUENCY value.

The input clock can be one of:

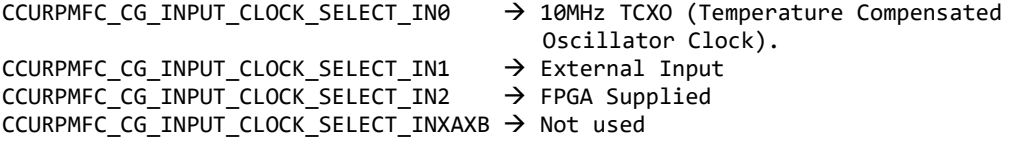

When using this card, the default clock should be set to *CCURPMFC\_CG\_INPUT\_CLOCK\_SELECT\_N0* i.e. the 10MHz internal clock.

If the desired output clock frequencies are unable to be computed due to hardware limitation, they may wish to increase the desired tolerance *DesiredTolerancePPT* for the particular clock. Note that this tolerance is only applicable to computing a clock value as close to the desired frequency *DesiredFrequency* and not a representation of the accuracy of the output clocks.

Additionally, the programming could fail if the number of N-Divider resource gets exhausted due to the user selecting several output clocks with widely different output clocks.

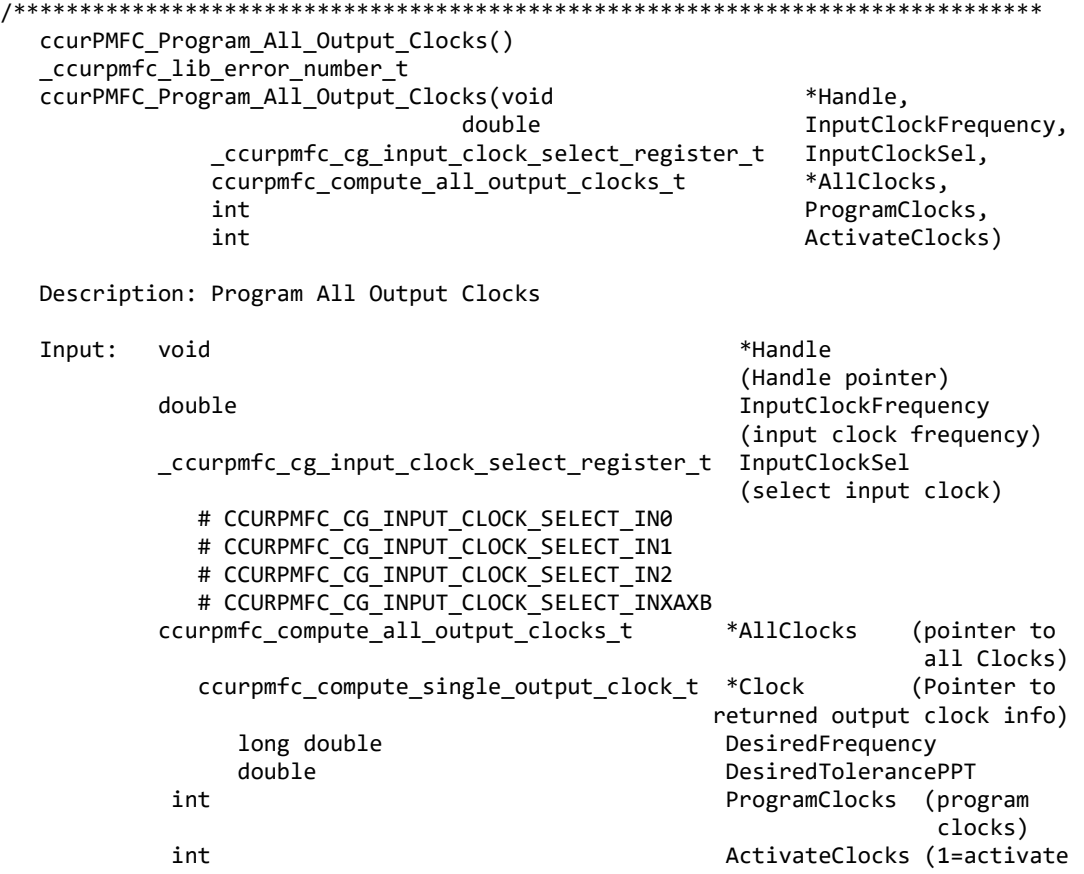

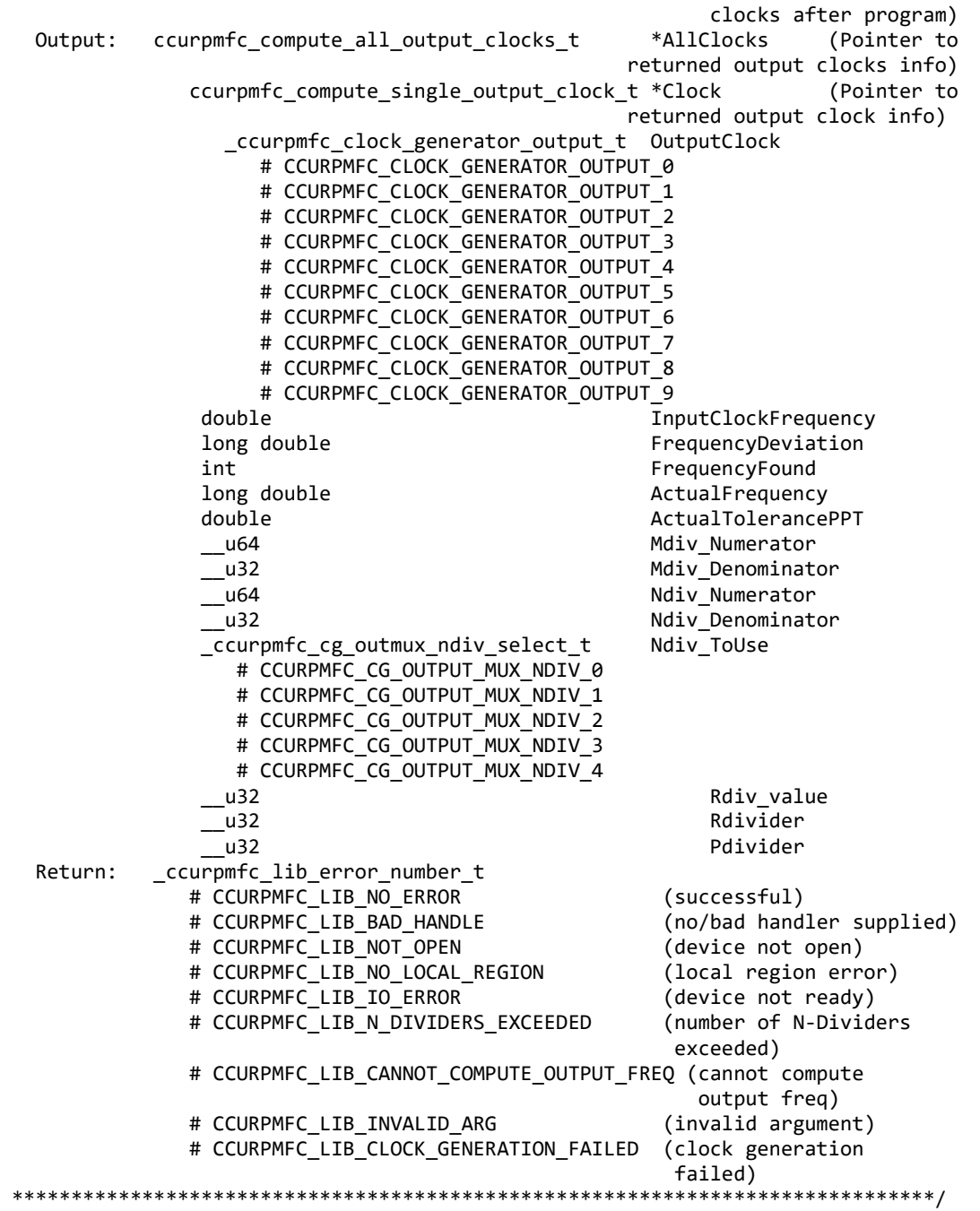

### **2.2.193 ccurPMFC\_Read()**

This call performs a programmed I/O driver read of either the ADC *channel registers* or the *FIFO*. Prior to issuing this call, the user needs to set up the desired read mode of operation using the *ccurPMFC\_ADC\_Set\_Driver\_Read\_Mode()* with *CCURPMFC\_ADC\_PIO\_CHANNEL* or *CCURPMFC\_ADC\_PIO\_FIFO* argument*.* For *channel register* reads, the size is limited to *CCURPMFC\_MAX\_ADC\_CHANNELS* words and for *FIFO* reads, it is limited to *CCURPMFC\_ADC\_FIFO\_DATA\_MAX* words.

It basically calls the *read(2)* system call with the exception that it performs necessary *locking* and returns the *errno* returned from the system call in the pointer to the *error* variable. An *errno* of *ENOBUFS* can occur for *FIFO* reads when it encounters an overflow condition.

All information contained in this document is confidential and proprietary to Concurrent Real-Time. No part of this document may be reproduced, transmitted, in any form, without the prior written permission of Concurrent Real-Time. No license, expressed or implied, under any patent, copyright or trade secret right is granted or implied by the conveyance of this document.

For specific information about the data being returned for the various read modes, refer to the read(2) system call description the *Driver Direct Access* section.

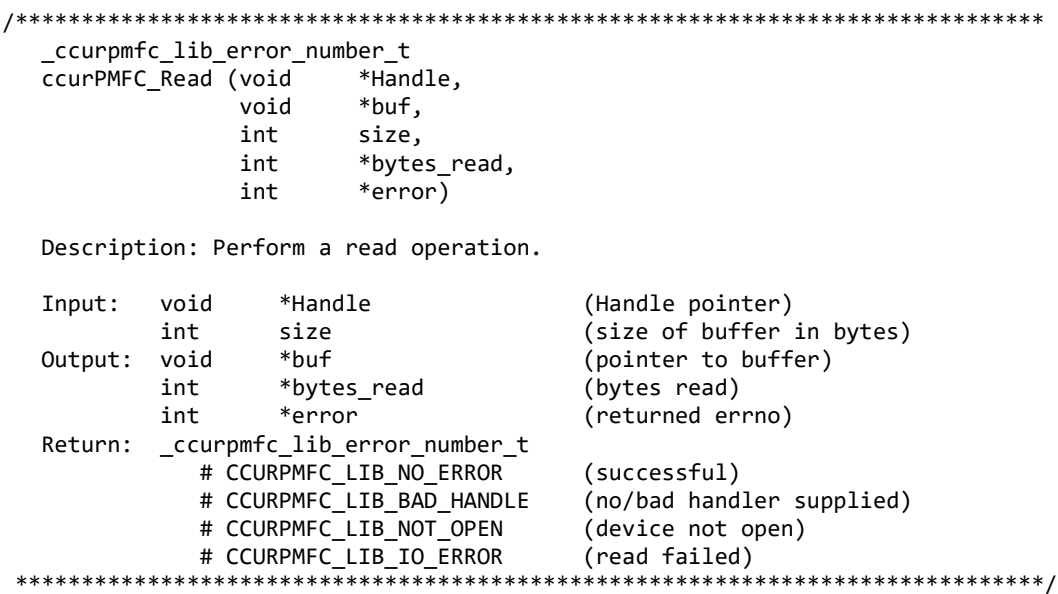

#### 2.2.194 ccurPMFC Reload Firmware()

The purpose of this call is to power cycle the board which in turn will reload the latest firmware on the board.

```
ccurPMFC Reload Firmware()
  Description: This call power-cycles the board which in turn forces it to
            reload its firmware. Typically, this is called after a new
            firmware has been installed in the board. This saves the need
           to perform a system reboot after a firmware installation.
        void *Handle
  Input:
                                 (Handle pointer)
  Output: none
  Return: _ccurpmfc_lib_error_number_t
          # CCURPMFC_LIB_NO_ERROR
                                 (successful)
           # CCURPMFC_LIB_BAD_HANDLE
                                 (no/bad handler supplied)
           # CCURPMFC_LIB_NOT_OPEN
                                 (device not open)
           # CCURPMFC_LIB_IOCTL_FAILED (driver ioctl call failed)
```
#### 2.2.195 ccurPMFC Remove Irq()

The purpose of this call is to remove the interrupt handler that was previously set up. The interrupt handler is managed internally by the driver and the library. The user should not issue this call, otherwise reads will time  $\Omega$ 

```
_ccurpmfc_lib_error_number_t
  ccurPMFC Remove Irq (void *Handle)
  Description: By default, the driver sets up a shared IRQ interrupt handler
            when the device is opened. Now if for any reason, another
            device is sharing the same IRQ as this driver, the interrupt
            handler will also be entered every time the other shared
```
device generates an interrupt. There are times that a user, for performance reasons may wish to run the board without interrupts enabled. In that case, they can issue this ioctl to remove the interrupt handling capability from the driver. void \*Handle (Handle pointer) Input: Output: none Return: \_ccurpmfc\_lib\_error\_number\_t # CCURPMFC LIB NO ERROR (successful) # CCURPMFC LIB BAD HANDLE (no/bad handler supplied) # CCURPMFC LIB NOT OPEN (device not open) # CCURPMFC LIB IOCTL FAILED (driver ioctl call failed) \*\*\*\*\*\*\*\*\*\*\*\*\*

#### 2.2.196 ccurPMFC Reset Board()

This call resets the board to a known hardware state. It may be a good idea to start an application by first resetting the board so that it is set to a known state.

\_ccurpmfc\_lib\_error\_number\_t ccurPMFC Reset Board (void \*Handle) Description: Reset the board. Input: void \*Handle (Handle pointer) Output: none Return: ccurpmfc lib error number t # CCURPMFC\_LIB\_NO\_ERROR (successful) # CCURPMFC\_LIB\_BAD\_HANDLE<br># CCURPMEC LIB\_NOT OPEN (no/bad handler supplied) # CCURPMFC\_LIB\_NOT\_OPEN (device not open)<br># CCURPMFC\_LIB\_IOCTL\_FAILED (driver ioctl call failed) # CCURPMFC\_LIB\_NO\_LOCAL\_REGION (local region not present) 

#### 2.2.197 ccurPMFC Reset Clock()

This call performs a hardware reset of the clock. All active output clocks are stopped and set to default state. The user can activate clocks if they wish after a reset via the *activate* argument.

```
ccurpmfc lib error number t
  ccurPMFC Reset Clock (void *Handle,
                  int activate)
  Description: Perform Hardware Clock Reset
  Input:
        void
                           *Handle
                                   (Handle pointer)
        int
                           activate (1=activate after reset)
  Output: none
        _ccurpmfc_lib_error_number t
  Return:
           # CCURPMFC_LIB_NO_ERROR
                                   (successful)
           # CCURPMFC_LIB_BAD_HANDLE
                                   (no/bad handler supplied)
           # CCURPMFC_LIB_NOT_OPEN
                                  (device not open)
           # CCURPMFC_LIB_IOCTL_FAILED (driver ioctl call failed)
           # CCURPMFC_LIB_NO_LOCAL_REGION (local region not present)
```
#### 2.2.198 ccurPMFC Resume UserProcess()

Use this call to resume an already paused User Process. (This is an experimental API for debugging and *testing*).

```
ccurpmfc lib error number t
 ccurPMFC Resume UserProcess(void *UFuncHandle)
 Description: Resume paused running user process
                               (UF Handle pointer)
 Input:
       void
                *UFuncHandle
 Output: none
 Return: ccurpmfc lib error number t
                               (successful)
         # CCURPMFC LIB NO ERROR
         # CCURPMFC LIB BAD HANDLE
                               (no/bad handler supplied)
```
#### 2.2.199 ccurPMFC\_Return\_Board\_Info\_Description()

Return board information description

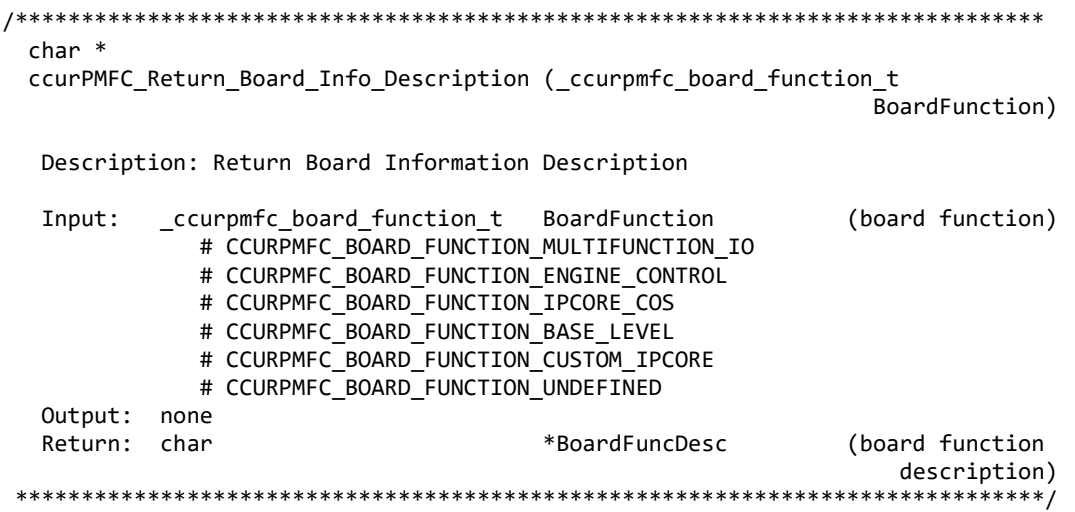

### 2.2.200 ccurPMFC\_SDRAM\_Activate()

This call must be the first call to activate the SDRAM. Without activation, all other calls will fail. The user can also use this call to return the current state of the SDRAM without any change.

\_ccurpmfc\_lib\_error\_number t ccurPMFC SDRAM Activate (void \*Handle. \_ccurpmfc\_sdram\_all\_enable\_t activate, ccurpmfc sdram all enable t \*current state) Description: Activate/DeActivate SDRAM module Input: \*Handle (Handle pointer) void \_ccurpmfc\_sdram\_all\_enable\_t activate (activate/deactivate) # CCURPMFC\_SDRAM\_ALL\_DISABLE # CCURPMFC\_SDRAM\_ALL\_ENABLE # CCURPMFC\_SDRAM\_ALL\_ENABLE\_DO\_NOT\_CHANGE \_ccurpmfc\_sdram\_all\_enable\_t \*current\_state (active/deactive) Output: # CCURPMFC SDRAM ALL DISABLE

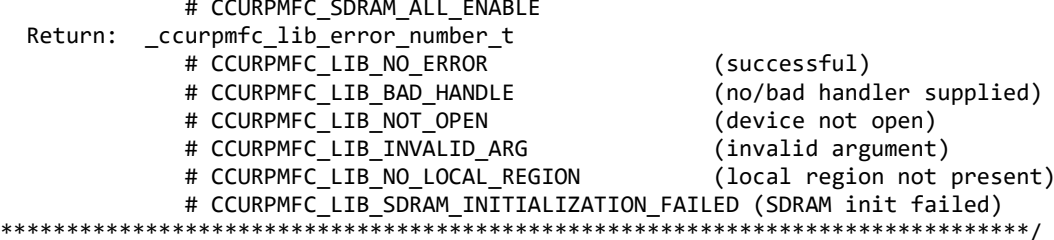

### 2.2.201 ccurPMFC\_SDRAM\_Get\_CSR()

This call returns the SDRAM control and status register information.

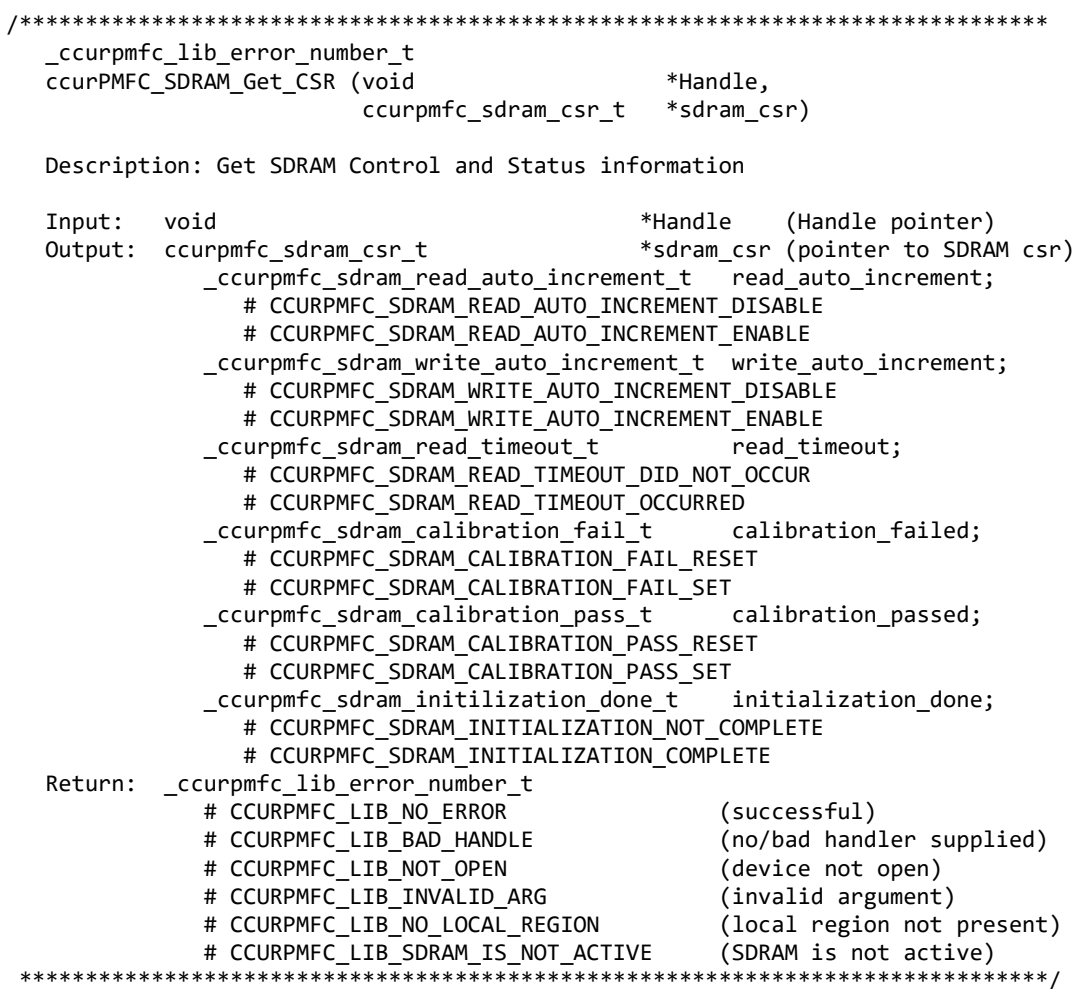

#### 2.2.202 ccurPMFC\_SDRAM\_Read()

This call provided the user the ability to read any portion of the SDRAM. Its range is from 1 to 0x10000000 (256Mwords). Offset to this routine is only set if it is 0 or greater. Maximum offset is 0x0FFFFFFF. If offset is negative, then the read commences from the last read location.

```
_ccurpmfc_lib_error_number_t
 ccurPMFC_SDRAM_Read (void
                  *Handle,
            u_int32_t *Buf,
            int
                  Offset,
```
u int32 t Size, u int32 t \*Words read) Description: Perform a SDRAM read operation. Input: \*Handle (Handle pointer) void Offset (word offset into SDRAM)  $int$ (size of buffer in words)  $u$ \_int32\_t Size (pointer to buffer) Output: u\_int32\_t \*Buf \*Words\_read (words read) u int32 t Return: \_ccurpmfc\_lib\_error\_number\_t # CCURPMFC LIB NO ERROR (successful) # CCURPMFC LIB NO LOCAL REGION (local region not present) # CCURPMFC LIB SDRAM IS NOT ACTIVE (SDRAM is not active) 2.2.203 ccurPMFC SDRAM Set CSR() This call sets the SDRAM control and status register. ccurpmfc lib error number t ccurPMFC SDRAM Set CSR (void \*Handle, ccurpmfc sdram csr t \*sdram csr) Description: Set SDRAM Control and Status information Input: void \*Handle (Handle pointer) # CCURPMFC SDRAM READ AUTO INCREMENT DISABLE # CCURPMFC SDRAM READ AUTO INCREMENT ENABLE # CCURPMFC SDRAM READ AUTO INCREMENT DO NOT CHANGE \_ccurpmfc\_sdram\_write\_auto\_increment\_t write\_auto\_increment; # CCURPMFC\_SDRAM\_WRITE\_AUTO\_INCREMENT\_DISABLE # CCURPMFC\_SDRAM\_WRITE\_AUTO\_INCREMENT\_ENABLE # CCURPMFC\_SDRAM\_READ\_AUTO\_INCREMENT\_DO\_NOT\_CHANGE \_ccurpmfc\_sdram\_read\_timeout\_t read\_timeout; # CCURPMFC\_SDRAM\_READ\_TIMEOUT\_DID\_NOT\_OCCUR # CCURPMFC\_SDRAM\_READ\_TIMEOUT\_OCCURRED # CCURPMFC SDRAM READ TIMEOUT DO NOT CHANGE  $\overline{\phantom{a}}$  ccurpmfc\_sdram\_calibration\_fail\_t calibration failed; # CCURPMFC SDRAM CALIBRATION FAIL RESET # CCURPMFC\_SDRAM\_CALIBRATION\_FAIL\_SET # CCURPMFC SDRAM CALIBRATION FAIL DO NOT CHANGE \_ccurpmfc\_sdram\_calibration\_pass\_t calibration passed; # CCURPMFC\_SDRAM\_CALIBRATION\_PASS\_RESET # CCURPMFC\_SDRAM\_CALIBRATION\_PASS\_SET # CCURPMFC\_SDRAM\_CALIBRATION\_PASS\_DO\_NOT\_CHANGE \_ccurpmfc\_sdram\_initilization\_done\_t initialization done; # CCURPMFC\_SDRAM\_INITIALIZATION\_NOT\_COMPLETE # CCURPMFC\_SDRAM\_INITIALIZATION\_COMPLETE # CCURPMFC\_SDRAM\_INITIALIZATION\_DO\_NOT\_CHANGE Output: none Return: \_ccurpmfc\_lib\_error\_number\_t # CCURPMFC\_LIB\_NO\_ERROR (successful) # CCURPMFC\_LIB\_BAD\_HANDLE (no/bad handler supplied) # CCURPMFC\_LIB\_NOT\_OPEN (device not open) # CCURPMFC\_LIB\_INVALID\_ARG (invalid argument) # CCURPMFC\_LIB\_NO\_LOCAL\_REGION (local region not present) # CCURPMFC LIB SDRAM IS NOT ACTIVE (SDRAM is not active)

#### 

#### 2.2.204 ccurPMFC\_SDRAM\_Write()

This call provided the user the ability to write to any portion of the SDRAM. Its range is from 1 to  $0x10000000$  (256Mwords). Offset to this routine is only set if it is 0 or greater. Maximum offset is 0x0FFFFFFF. If offset is negative, then the write commences from the last written location.

ccurpmfc lib error number t ccurPMFC SDRAM Write (void \*Handle, u int32 t \*Buf, int Offset, u int32 t Size. u int32 t \*Words written) Description: Perform a SDRAM write operation. Input: void \*Handle (Handle pointer) \*Buf (pointer to buffer)  $u$ \_int32\_t Offset (word offset into SDRAM) int u int32 t Size (size of buffer in words) Output: u int32 t \*Words\_written (words written) ccurpmfc lib error number t Return: # CCURPMFC LIB NO ERROR (successful) # CONFFITC\_LIB\_NO\_ENNON<br># CCURPMFC\_LIB\_NO\_LOCAL\_REGION (local region not present)<br># CCURPMFC\_LIB\_SDRAM\_IS\_NOT\_ACTIVE (SDRAM is not active) 

#### 2.2.205 ccurPMFC Set Board CSR()

This call is used to set the board control register.

ccurpmfc lib error number t ccurPMFC\_Set\_Board\_CSR (void \*Handle, ccurpmfc\_board\_csr\_t \*bcsr) Description: Set Board Control and Status information \*Handle Input: void (Handle pointer) ccurpmfc\_board\_csr\_t \*bcsr (pointer to board csr) \_ccurpmfc\_bcsr\_identify\_board\_t identify\_board # CCURPMFC BCSR IDENTIFY BOARD DISABLE # CCURPMFC BCSR IDENTIFY BOARD ENABLE Output: none Return: \_ccurpmfc\_lib\_error\_number\_t (successful) # CCURPMFC LIB NO ERROR # CCURPMFC LIB BAD HANDLE (no/bad handler supplied) # CCURPMFC LIB NOT OPEN (device not open) # CCURPMFC LIB INVALID ARG (invalid argument) (local region not present) # CCURPMFC LIB NO LOCAL REGION 

### 2.2.206 ccurPMFC Set Calibration CSR()

This call sets the current calibration control and status register.

ccurpmfc lib error number t ccurPMFC\_Set\_Calibration\_CSR (void \*Handle,

Description: Set Calibration Control and Status Register

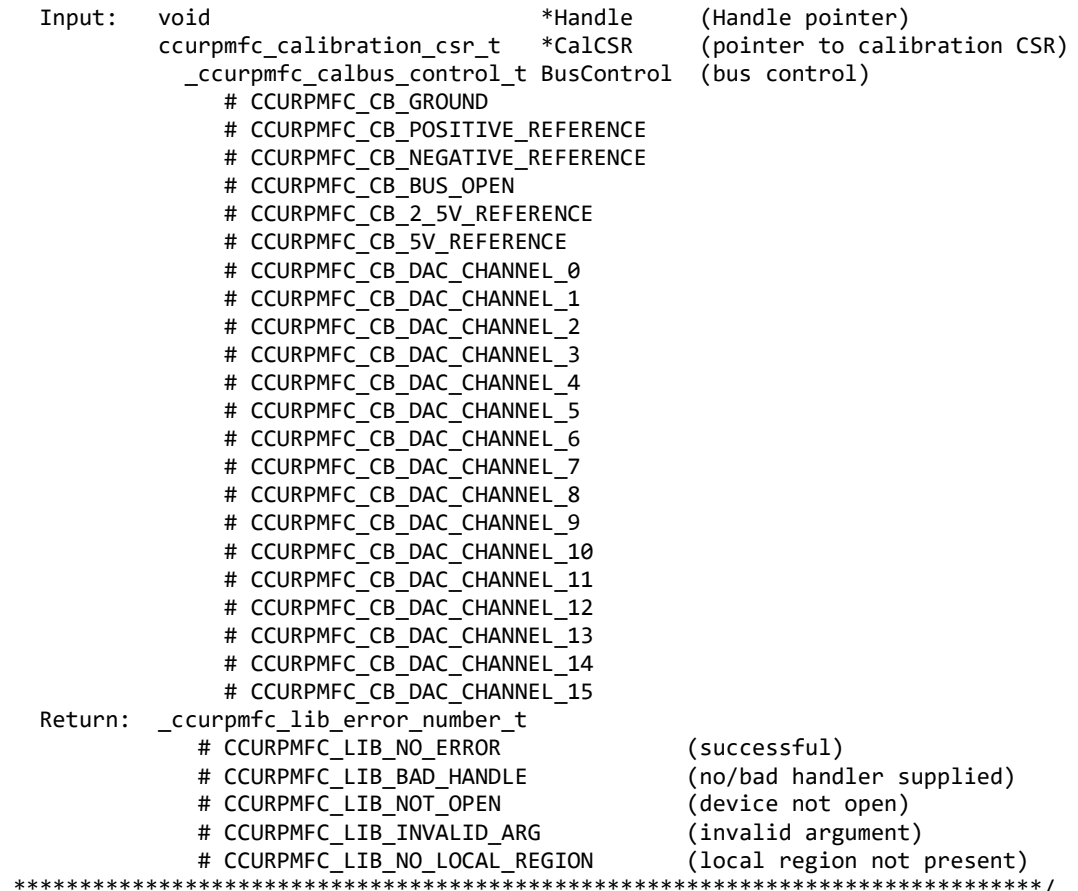

#### **2.2.207 ccurPMFC\_Set\_Interrupt\_Status()**

This call sets/clears the various interrupts. In the case of DIO COS interrupts, the change-of-status for all the channels in a particular channel group (Group0=Ch00..31, Group1=Ch32..63, Group2=Ch64..95) are cleared in the DIO COS status registers in order to clear the corresponding DIO COS interrupt status.

```
/******************************************************************************
   _ccurpmfc_lib_error_number_t
  ccurPMFC Set Interrupt Status (void *Handle,
                               ccurpmfc interrupt t *intr)
```
Description: Set Interrupt Status

Input: void \*Handle (handle pointer)<br>ccurpmfc interrupt\_t \*intr (pointer to inter ccurpmfc interrupt t \*intr (pointer to interrupt status) \_ccurpmfc\_intsta\_dio\_cos\_t dio\_cos\_group2\_int # CCURPMFC\_INT\_DIO\_COS\_NONE # CCURPMFC\_INT\_DIO\_COS\_RESET # CCURPMFC\_INT\_DIO\_COS\_DO\_NOT\_CHANGE \_ccurpmfc\_intsta\_dio\_cos\_t dio\_cos\_group1\_int # CCURPMFC\_INT\_DIO\_COS\_NONE # CCURPMFC\_INT\_DIO\_COS\_RESET # CCURPMFC\_INT\_DIO\_COS\_DO\_NOT\_CHANGE \_ccurpmfc\_intsta\_dio\_cos\_t dio\_cos\_group0\_int

```
 # CCURPMFC_INT_DIO_COS_NONE
                     # CCURPMFC_INT_DIO_COS_RESET
                      # CCURPMFC_INT_DIO_COS_DO_NOT_CHANGE
                  _ccurpmfc_intsta_dac_t
                      # CCURPMFC_INT_DAC_FIFO_THRESHOLD_NONE
                     # CCURPMFC_INT_DAC_FIFO_THRESHOLD_RESET
                      # CCURPMFC_INT_DAC_FIFO_THRESHOLD_DO_NOT_CHANGE
                  _ccurpmfc_intsta_adc_t
                     # CCURPMFC_INT_ADC_FIFO_THRESHOLD_NONE
                      # CCURPMFC_INT_ADC_FIFO_THRESHOLD_RESET
                      # CCURPMFC_INT_ADC_FIFO_THRESHOLD_DO_NOT_CHANGE
   Output: none
   Return: _ccurpmfc_lib_error_number_t
                # CCURPMFC_LIB_NO_ERROR             (successful)<br># CCURPMFC_LIB_BAD_HANDLE           (no/bad_hand
                                                             (no/bad handler supplied)<br>(device not open)
                 # CCURPMFC_LIB_NOT_OPEN (device not open)<br># CCURPMFC LIB NO LOCAL REGION (local region error)
                 # CCURPMFC_LIB_NO_LOCAL_REGION (local region error<br># CCURPMFC LIB INVALID ARG (invalid argument)
                 # CCURPMFC LIB INVALID ARG
******************************************************************************/
```
### **2.2.208 ccurPMFC\_Set\_Interrupt\_Timeout\_Seconds()**

This call sets the read *timeout* maintained by the driver. It allows the user to change the default time out from 30 seconds to a user specified value. It is the time that the read call will wait before it times out. The call could time out if the DMA fails to complete. The device should have been opened in the blocking mode *(O\_NONBLOCK not set)* for reads to wait for the operation to complete.

```
/******************************************************************************
   _ccurpmfc_lib_error_number_t
   ccurPMFC_Set_Interrupt_Timeout_Seconds (void *Handle,
                                       int timeout secs)
   Description: Set Interrupt Timeout Seconds
   Input: void *Handle (Handle pointer)
          int timeout_secs (interrupt tout secs)
   Output: none 
  Return: ccurpmfc lib error number t
             # CCURPMFC LIB NO ERROR (successful)
              # CCURPMFC_LIB_BAD_HANDLE (no/bad handler supplied)
              # CCURPMFC_LIB_NOT_OPEN (device not open)
             # CCURPMFC LIB INVALID ARG (invalid argument)
******************************************************************************/
```
### **2.2.209 ccurPMFC\_Set\_TestBus\_Control()**

This call is provided for internal use in testing the hardware.

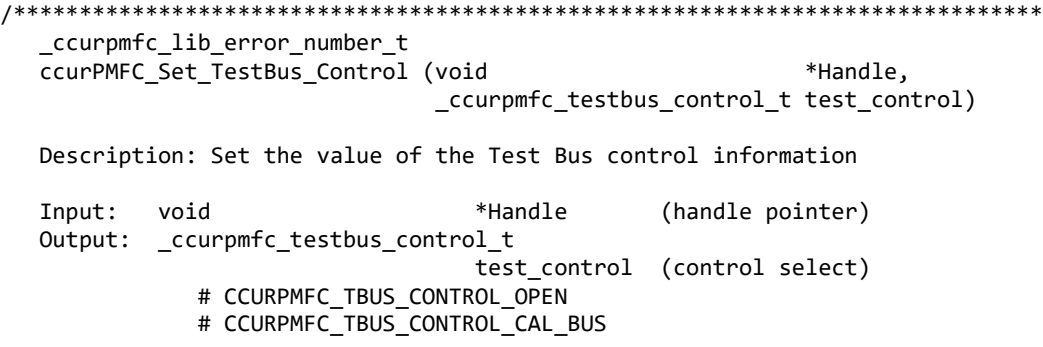

Return: ccurpmfc lib error number t # CCURPMFC LIB NO ERROR (successful) # CCURPMFC\_LIB\_NO\_LOCAL\_REGION (local region error) # CCURPMFC\_LIB\_BAD\_HANDLE (no/bad handler supplied) # CCURPMFC\_LIB\_NOT\_OPEN (device not open) \*\*\*\*\*\*\*\*\*\*\* \*\*\*\*\*\*\*

#### 2.2.210 ccurPMFC\_Set\_Value()

This call allows the advanced user to set the writable board registers. The actual data written will depend on the command register information that is requested. Refer to the hardware manual for more information on what can be written to.

Normally, users should not be changing these registers as it will bypass the API integrity and could result in an unpredictable outcome.

ccurpmfc lib error number t ccurPMFC Set Value (void \*Handle, CCURPMFC\_CONTROL cmd, void \*value) Description: Set the value of the specified board register. Input: void \*Handle (Handle pointer) CCURPMFC\_CONTROL cmd (register definition) -- structure in ccurpmfc\_lib.h \*value (pointer to value to be set) void Output: none Return: \_ccurpmfc\_lib\_error\_number\_t # CCURPMFC\_LIB\_NO\_ERROR (successful) # CCURPMFC\_LIB\_BAD\_HANDLE (no/bad handler supplied) # CCURPMFC\_LIB\_NOT\_OPEN (device not open) # CCURPMFC\_LIB\_INVALID\_ARG (invalid argument) 

### 2.2.211 ccurPMFC SPROM Read()

This is a basic call to read short word entries from the serial prom. The user specifies a word offset within the serial prom and a word count, and the call returns the data read in a pointer to short words.

```
_ccurpmfc_lib_error_number_t
 ccurPMFC SPROM Read(void
                      *Handle,
            ccurpmfc_sprom_rw_t *spr)
```
Description: Read Serial Prom for specified number of words

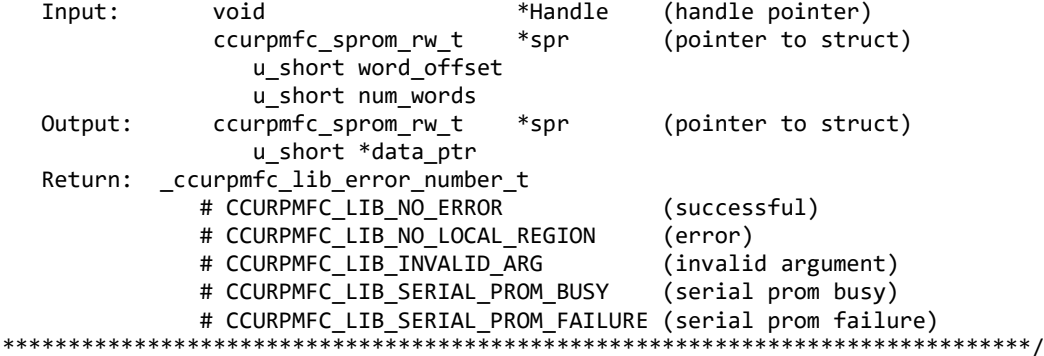

### **2.2.212 ccurPMFC\_SPROM\_Read\_Item()**

This call is used to read well defined sections in the serial prom. The user supplies the serial prom section that needs to be read and the data is returned in a section specific structure.

/\*\*\*\*\*\*\*\*\*\*\*\*\*\*\*\*\*\*\*\*\*\*\*\*\*\*\*\*\*\*\*\*\*\*\*\*\*\*\*\*\*\*\*\*\*\*\*\*\*\*\*\*\*\*\*\*\*\*\*\*\*\*\*\*\*\*\*\*\*\*\*\*\*\*\*\*\*\* \_ccurpmfc\_lib\_error\_number\_t ccurPMFC SPROM Read Item(void \*Handle, \_ccurpmfc\_sprom\_access\_t item, void \*item ptr) Description: Read Serial Prom for specified item Input: void  $*$ Handle (handle pointer) ccurpmfc sprom access t item (select item) # CCURPMFC\_SPROM\_HEADER Output: void  $*$  item ptr (pointer to item struct) \*ccurpmfc\_sprom\_header\_t sprom\_header u int32 t board serial number u short sprom revision Return: ccurpmfc lib error number t # CCURPMFC\_LIB\_NO\_ERROR (successful) # CCURPMFC\_LIB\_NO\_LOCAL\_REGION (error) # CCURPMFC\_LIB\_INVALID\_ARG (invalid argument) # CCURPMFC\_LIB\_SERIAL\_PROM\_BUSY (serial prom busy) # CCURPMFC\_LIB\_SERIAL\_PROM\_FAILURE (serial prom failure) \*\*\*\*\*\*\*\*\*\*\*\*\*\*\*\*\*\*\*\*\*\*\*\*\*\*\*\*\*\*\*\*\*\*\*\*\*\*\*\*\*\*\*\*\*\*\*\*\*\*\*\*\*\*\*\*\*\*\*\*\*\*\*\*\*\*\*\*\*\*\*\*\*\*\*\*\*\*/

#### **2.2.213 ccurPMFC\_SPROM\_Write()**

This is a basic call to write short word entries to the serial prom. The user specifies a word offset within the serial prom and a word count, and the call writes the data pointed to by the *spw* pointer, in short words.

Prior to using this call, the user will need to issue the *ccurPMFC\_SPROM\_Write\_Override()* to allow writing to the serial prom.

/\*\*\*\*\*\*\*\*\*\*\*\*\*\*\*\*\*\*\*\*\*\*\*\*\*\*\*\*\*\*\*\*\*\*\*\*\*\*\*\*\*\*\*\*\*\*\*\*\*\*\*\*\*\*\*\*\*\*\*\*\*\*\*\*\*\*\*\*\*\*\*\*\*\*\*\*\*\* \_ccurpmfc\_lib\_error\_number\_t ccurPMFC SPROM Write(void  $*$ Handle, ccurpmfc\_sprom\_rw\_t \*spw) Description: Write data to Serial Prom for specified number of words Input: void \*Handle (handle pointer) ccurpmfc\_sprom\_rw\_t \*spw (pointer to struct) u\_short word\_offset u\_short num\_words u\_short \*data\_ptr Output: none Return: ccurpmfc lib error number t # CCURPMFC\_LIB\_NO\_ERROR (successful) # CCURPMFC\_LIB\_NO\_LOCAL\_REGION (error) # CCURPMFC LIB INVALID ARG (invalid argument) # CCURPMFC\_LIB\_SERIAL\_PROM\_BUSY (serial prom busy) # CCURPMFC\_LIB\_SERIAL\_PROM\_FAILURE (serial prom failure) \*\*\*\*\*\*\*\*\*\*\*\*\*\*\*\*\*\*\*\*\*\*\*\*\*\*\*\*\*\*\*\*\*\*\*\*\*\*\*\*\*\*\*\*\*\*\*\*\*\*\*\*\*\*\*\*\*\*\*\*\*\*\*\*\*\*\*\*\*\*\*\*\*\*\*\*\*\*/

### **2.2.214 ccurPMFC\_SPROM\_Write\_Item()**

This call is used to write well defined sections in the serial prom. The user supplies the serial prom section that needs to be written and the data points to the section specific structure. This call should normally not be used by the user.

Prior to using this call, the user will need to issue the *ccurPMFC\_SPROM\_Write\_Override()* to allowing writing to the serial prom.

/\*\*\*\*\*\*\*\*\*\*\*\*\*\*\*\*\*\*\*\*\*\*\*\*\*\*\*\*\*\*\*\*\*\*\*\*\*\*\*\*\*\*\*\*\*\*\*\*\*\*\*\*\*\*\*\*\*\*\*\*\*\*\*\*\*\*\*\*\*\*\*\*\*\*\*\*\*\* \_ccurpmfc\_lib\_error\_number\_t ccurPMFC\_SPROM\_Write\_Item(void \*Handle, \_ccurpmfc\_sprom\_access\_t item, void \*item ptr) Description: Write Serial Prom with specified item Input: void \*Handle (handle pointer) ccurpmfc sprom access t item (select item) # CCURPMFC\_SPROM\_HEADER void  $*$ item\_ptr (pointer to item struct) \*ccurpmfc\_sprom\_header\_t sprom\_header u\_int32\_t board\_serial\_number<br>u\_short sprom revision sprom\_revision Output: none Return: \_ccurpmfc\_lib\_error\_number\_t # CCURPMFC\_LIB\_NO\_ERROR (successful) # CCURPMFC\_LIB\_NO\_LOCAL\_REGION (error) # CCURPMFC\_LIB\_INVALID\_ARG (invalid argument) # CCURPMFC LIB SERIAL PROM BUSY # CCURPMFC LIB SERIAL PROM FAILURE (serial prom failure) \*\*\*\*\*\*\*\*\*\*\*\*\*\*\*\*\*\*\*\*\*\*\*\*\*\*\*\*\*\*\*\*\*\*\*\*\*\*\*\*\*\*\*\*\*\*\*\*\*\*\*\*\*\*\*\*\*\*\*\*\*\*\*\*\*\*\*\*\*\*\*\*\*\*\*\*\*\*/

### **2.2.215 ccurPMFC\_SPROM\_Write\_Override()**

The serial prom is non-volatile and its information is preserved during a power cycle. It contains useful information and settings that the customer could lose if they were to inadvertently overwrite. For this reason, all calls that write to the serial proms will fail with a write protect error, unless this write protect override API is invoked prior to writing to the serial proms. Once the Write Override is enabled, it will stay in effect until the user closes the device or re-issues this call to disable writes to the serial prom. The calls that will fail unless the write protect is disabled are:

- ccurPMFC\_Write\_Serial\_Prom() - ccurPMFC\_Write\_Serial\_Prom\_Item()

When *action* is set to *CCURPMFC\_TRUE*, the serial prom write protecting is disabled, otherwise, it is enabled.

/\*\*\*\*\*\*\*\*\*\*\*\*\*\*\*\*\*\*\*\*\*\*\*\*\*\*\*\*\*\*\*\*\*\*\*\*\*\*\*\*\*\*\*\*\*\*\*\*\*\*\*\*\*\*\*\*\*\*\*\*\*\*\*\*\*\*\*\*\*\*\*\*\*\*\*\*\*\* ccurpmfc lib error number t ccurPMFC\_SPROM\_Write\_Override (void \*Handle, int action) Description: Set Serial Prom Write Override Input: void \*Handle (handle pointer) int action (override action) # CCURPMFC\_TRUE # CCURPMFC\_FALSE Output: none

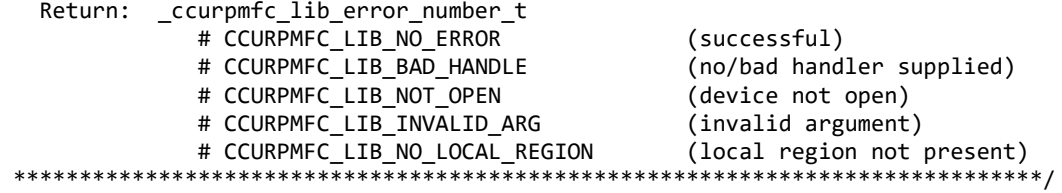

### **2.2.216 ccurPMFC\_Transfer\_Data()**

This is the main call that the user can use to transfer data from physical memory that the user has previously allocated to a region in the local register, and vice-versa. The operation can be performed via DMA or programmed I/O mode. In the case of DMA mode, the user can select whether interrupts are to be used to wait for DMA to complete instead of polling. User can also specify which DMA engine to use during this operation.

If the board supports modular scatter-gather DMA, then the user can specify that instead of the basic DMA engine. In this case, the user needs to first call the *ccurPMFC\_MsgDma\_Configure\_Single()* with the *NULL*  argument to setup descriptor ID-1 for scatter-gather DMA operation.

When scatter-gather DMA is selected, the *DmaEngineNo* argument is ignored and the *IoControl* argument must be set to *CCURPMFC\_DMA\_CONTROL\_INCREMENT.*

There are certain limitations to modular scatter-gather feature:

- 1. Scatter-gather DMA is only supported in certain cards
- 2. Reads from Avalon memory below DiagRam location are not allowed for MIOC FPGA cards.
- 3. Invalid memory address supplied could result in the scatter-gather IP to lock up and the only way to recover will be to reload the driver or reboot the system.
- 4. Read and write addresses must be at a minimum full-word aligned and for maximum performance, it is recommended to be quad-word aligned.
- 5. Lengths are in bytes and must be at a minimum a multiple of a full-word and for maximum performance, it is recommended to be quad-word multiple.
- 6. Scatter-gather chaining cannot be performed with this call.

# CCURPMFC\_LIBRARY\_PIO\_MODE

/\*\*\*\*\*\*\*\*\*\*\*\*\*\*\*\*\*\*\*\*\*\*\*\*\*\*\*\*\*\*\*\*\*\*\*\*\*\*\*\*\*\*\*\*\*\*\*\*\*\*\*\*\*\*\*\*\*\*\*\*\*\*\*\*\*\*\*\*\*\*\*\*\*\*\*\*\*\* ccurpmfc lib error number t ccurPMFC Transfer Data(void \*Handle, volatile void \*PciDmaMemory, volatile void<br>
\*AvalonMem, uint contracts and the TransferSize, \_ccurpmfc\_direction\_t XferDirection, ccurpmfc library rw mode t LibMode, ccurpmfc dma engine t DMAEngineNo, ccurpmfc\_bool UseInterrupts, int IoControl) Description: Routine to transfer data from PCI memory to Avalon memory or vice-versa Input: void \*Handle (Handle pointer)<br>volatile void \*PciDmaMemory (pointer to virt (pointer to virtual memory) volatile void \*AvalonMem (pointer to virtual Avalon memory) and the memory  $\mathcal P$ uint TransferSize (size of transfer in bytes)<br>ccurpmfc direction t XferDirection (direction of transfer) ccurpmfc direction t XferDirection # CCURPMFC\_AVALON\_2\_PCIMEM # CCURPMFC\_PCIMEM\_2\_AVALON

All information contained in this document is confidential and proprietary to Concurrent Real-Time. No part of this document may be reproduced, transmitted, in any form, without the prior written permission of Concurrent Real-Time. No license, expressed or implied, under any patent, copyright or trade secret right is granted or implied by the conveyance of this document.

\_ccurpmfc\_library\_rw\_mode\_t LibMode (Lib transfer mode)
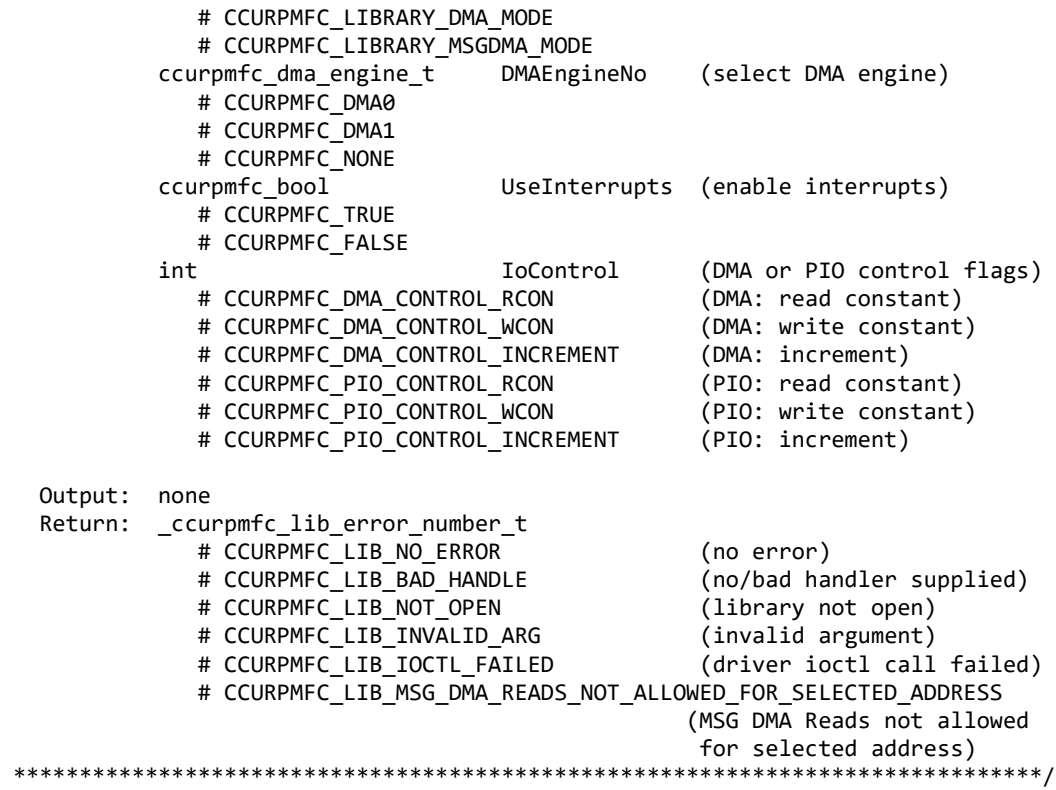

# **2.2.217 ccurPMFC\_Update\_Clock\_Generator\_Divider()**

Update the selected clock generator divider so that its changes take affect. *Normally, this call should not be*  used. It is recommended that only advanced users should use this call and with extreme care and intimate *knowledge of the clock programming, otherwise results would be indeterminate.*

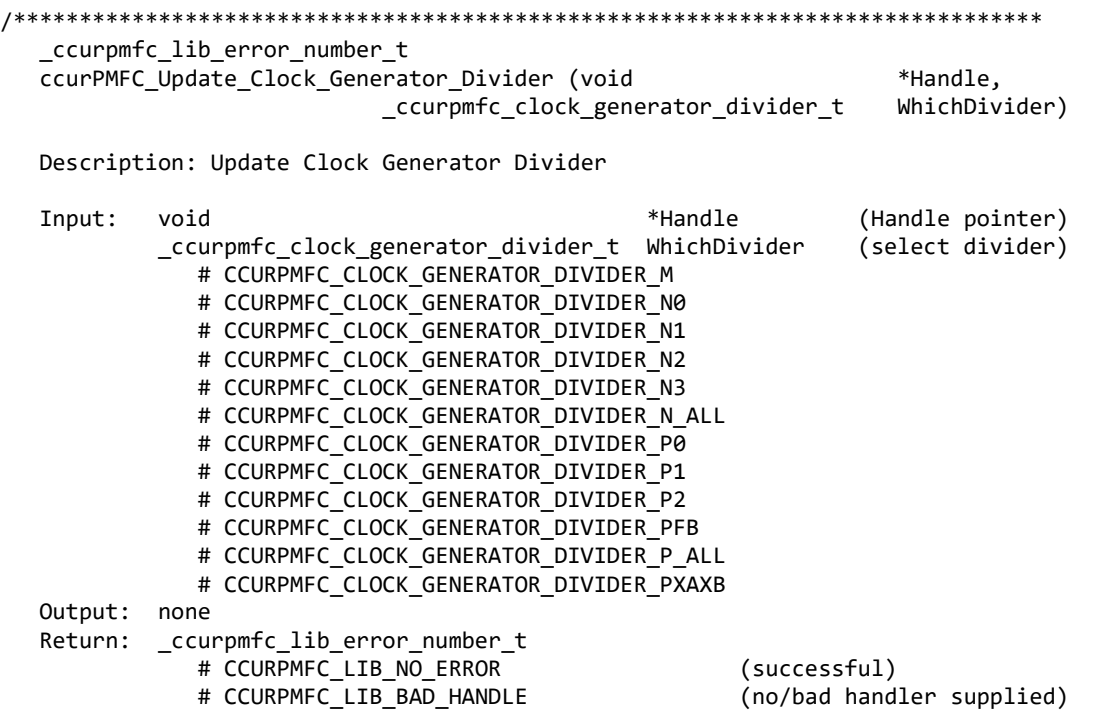

# CCURPMFC LIB NOT OPEN (library not open) # CCURPMFC LIB NO LOCAL REGION (local region error) # CCURPMFC\_LIB\_INVALID\_ARG (invalid argument) # CCURPMFC\_LIB\_CLOCK\_IS\_NOT\_ACTIVE (Clock is not active) \*\*\*\*\*\*\*\*\*\*\*\*\*\*\*\*\*\*\*\*\*\*\*\*\*\*\*\*\*\*\*\*\*\*\*\*\*\*\*\*\*\*\*\*\*\*\*\*\*\*\*\*\*\*\*\*\*\*\*\*\*\*\*\*\*\*\*\*\*\*\*\*\*\*\*\*\*\*/

# **2.2.218 ccurPMFC\_UserProcess\_Command()**

The user can control the execution of the created User Process with the help of this call. *(This is an experimental API for debugging and testing).*

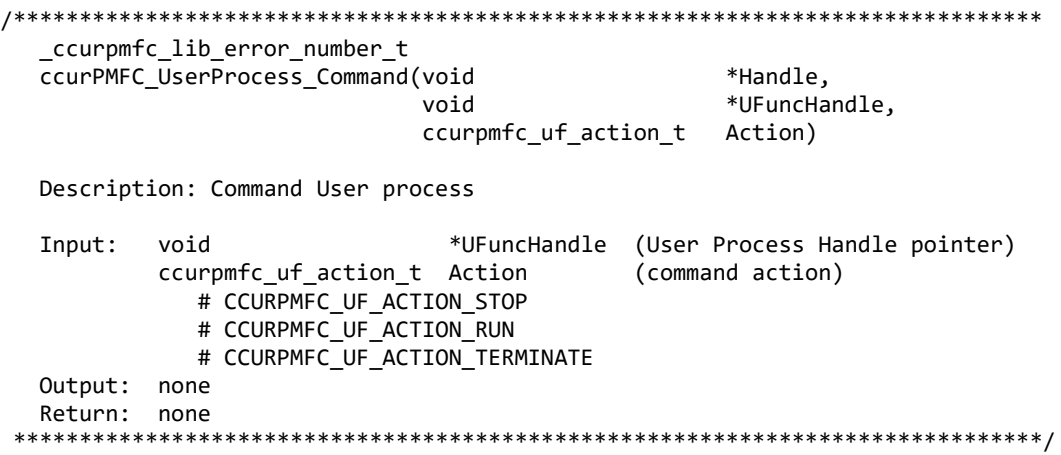

### **2.2.219 ccurPMFC\_VoltsToData()**

This call returns to the user the raw converted value for the requested voltage in the specified format. Voltage supplied must be within the input range of the selected board type. If the voltage is out of range, the call sets the voltage to the appropriate limit value.

```
/******************************************************************************
   uint
  ccurPMFC VoltsToData (double volts,
                         ccurpmfc_volt_convert_t *conv)
   Description: Convert Volts to data
  Input: double volts (volts to convert)<br>courpmfc volt convert t *conv (pointer to conversion
                                                 (pointer to conversion struct)
              double VoltageRange (maximum voltage range)
             ccurpmfc csr dataformat t Format
                # CCURPMFC_OFFSET BINARY
                 # CCURPMFC_TWOS_COMPLEMENT
              ccurpmfc_bool BiPolar (bi-polar)
                 # CCURPMFC_TRUE
                 # CCURPMFC_FALSE
             int ResolutionBits (Number of resolution bits)
   Output: none
   Return: uint data (returned data)
                                               ******************************************************************************/
```
# **2.2.220 ccurPMFC\_Wait\_For\_Interrupt()**

This call is made available to advanced users to bypass the API and perform their own data collection. The user can wait for a DMA complete interrupt. If a time out value greater than zero is specified, the call will time out after the specified seconds, otherwise it will not time out.

All information contained in this document is confidential and proprietary to Concurrent Real-Time. No part of this document may be reproduced, transmitted, in any form, without the prior written permission of Concurrent Real-Time. No license, expressed or implied, under any patent, copyright or trade secret right is granted or implied by the conveyance of this document.

```
/******************************************************************************
   _ccurpmfc_lib_error_number_t
  ccurPMFC Wait For Interrupt (void *Handle,
                             ccurpmfc_driver_int_t *drv_int)
   Description: Wait For Interrupt
   Input: void *Handle (Handle pointer)
          ccurpmfc driver int t *drv int (pointer to drv int struct)
            uint WakeupInterruptMask
                # CCURPMFC_DMA0_INTMASK
                # CCURPMFC_DMA1_INTMASK
                # CCURPMFC_MSGDMA_INTMASK
                # CCURPMFC_ADC_FIFO_INTMASK
                # CCURPMFC_DAC_FIFO_INTMASK
             int timeout_seconds
   Output: ccurpmfc_driver_int_t *drv_int (pointer to drv_int struct)
              long long unsigned count 
              long long unsigned dma_count[CCURPMFC_DMA_MAX_ENGINES]
              long long unsigned MsgDma_count
             uint 1nterruptsOccurredMask
            uint WakeupInterruptMask
              int DmaControl (DMA control flags)
                # CCURPMFC_DMA_CONTROL_RCON (read constant)
                # CCURPMFC_DMA_CONTROL_WCON (write constant)
               # CCURPMFC DMA CONTROL INCREMENT (increment)
  Return: ccurpmfc lib error number t
            # CCURPMFC LIB NO ERROR (successful)
             # CCURPMFC LIB BAD HANDLE (no/bad handler supplied)
              # CCURPMFC_LIB_NOT_OPEN (device not open)
              # CCURPMFC_LIB_NO_LOCAL_REGION (local region not present)
              # CCURPMFC_LIB_INVALID_ARG (invalid argument) 
******************************************************************************/
```
# **2.2.221 ccurPMFC\_Write()**

This call is currently not supported.

```
/******************************************************************************
   _ccurpmfc_lib_error_number_t
   ccurPMFC_Write (void *Handle,
                  void *buf,
                 int size,
                  int *bytes_written,
                  int *error)
   Description: Perform a write operation. 
   Input: void *Handle (Handle pointer)
  int size (number of bytes to write)<br>Output: void *buf (pointer to buffer)
                                            (pointer to buffer)
          int *bytes_written (bytes written)<br>int *error (returned errno
           int *error (returned errno)
   Return: _ccurpmfc_lib_error_number_t
              # CCURPMFC_LIB_NO_ERROR (successful)
              # CCURPMFC_LIB_BAD_HANDLE (no/bad handler supplied)
              # CCURPMFC_LIB_NOT_OPEN (device not open)
              # CCURPMFC_LIB_IO_ERROR (write failed)
             # CCURPMFC LIB NOT IMPLEMENTED (call not implemented)
******************************************************************************/
```
# **3. Test Programs**

This driver and API are accompanied with an extensive set of test examples. Examples under the *Direct Driver Access* do not use the API, while those under *Application Program Interface Access* use the API.

### **3.1 Direct Driver Access Example Tests**

These set of tests are located in the *…/test* directory and do not use the API. They communicate directly with the driver. Users should be extremely familiar with both the driver and the hardware registers if they wish to communicate directly with the hardware.

# **3.1.1 ccurpmfc\_disp**

Useful program to display the local board registers. This program uses the *curses* library.

```
Usage: ./ccurpmfc_disp [-b BoardNo] [-d Delay] [-l LoopCnt] [-o Offset] [-s Size]
 -b BoardNo (Board number -- default is 0)
 -d Delay (Delay between screen refresh -- default is 0)
-l LoopCnt (Loop count -- default is 0)
-o Offset (Hex offset to read from -- default is 0x0)
 -s Size (Number of bytes to read -- default is 0x400)
```
Example display:

./ccurpmfc\_disp

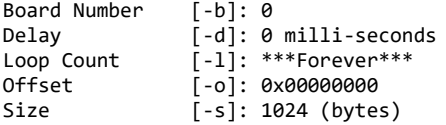

ScanCount = 59758

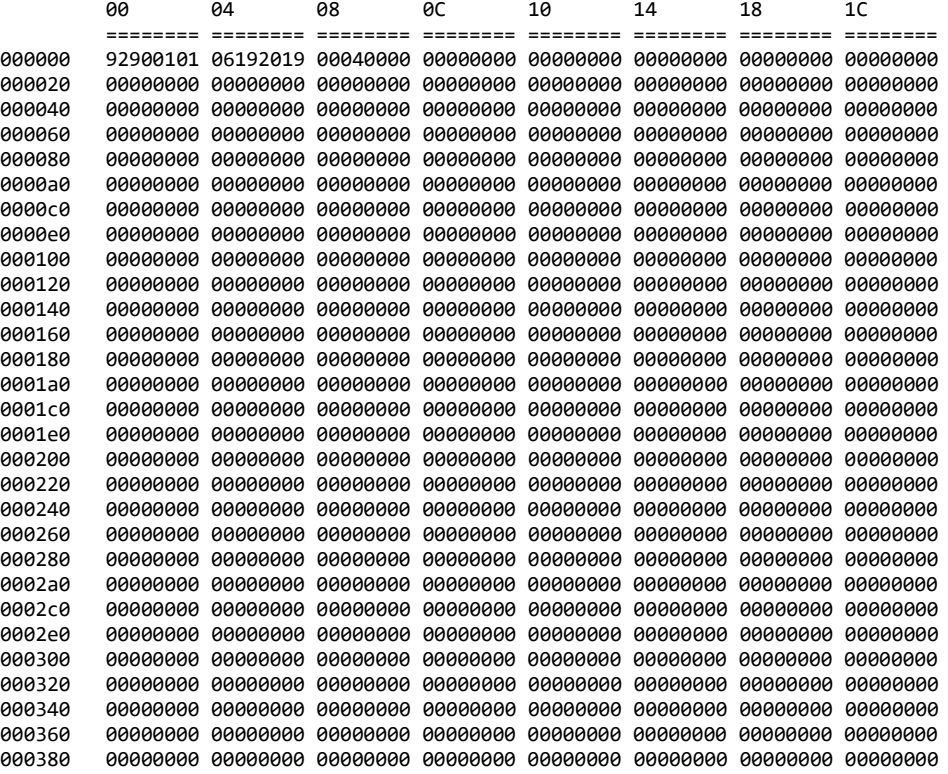

0003a0 00000000 00000000 00000000 00000000 00000000 00000000 00000000 00000000 0003c0 00000000 00000000 00000000 00000000 00000000 00000000 00000000 00000000 0003e0 00000000 00000000 00000000 00000000 00000000 00000000 00000000 00000000

### **3.1.2 ccurpmfc\_dump**

This test is for debugging purpose. It dumps all the hardware registers.

Usage: ccurpmfc\_dump [-b board] -b board: board number -- default board is 0

Example display:

./ccurpmfc\_dump

Device Name: /dev/ccurpmfc0

 LOCAL REGION: Physical Addr=0xbd300000 Size=131072 (0x00020000) CONFIG REGION: Physical Addr=0xbd320000 Size=32768 (0x00008000)

 LOCAL: Register 0x7ffff7fd7000 Offset=0x0 Size=0x00020000 CONFIG: Register 0x7ffff7fcf000 Offset=0x0 Size=0x00008000 LIBPTR: Register 0x7ffff7fcd000 Offset=0x0 Size=0x00001078

======= LOCAL BOARD REGISTERS =========

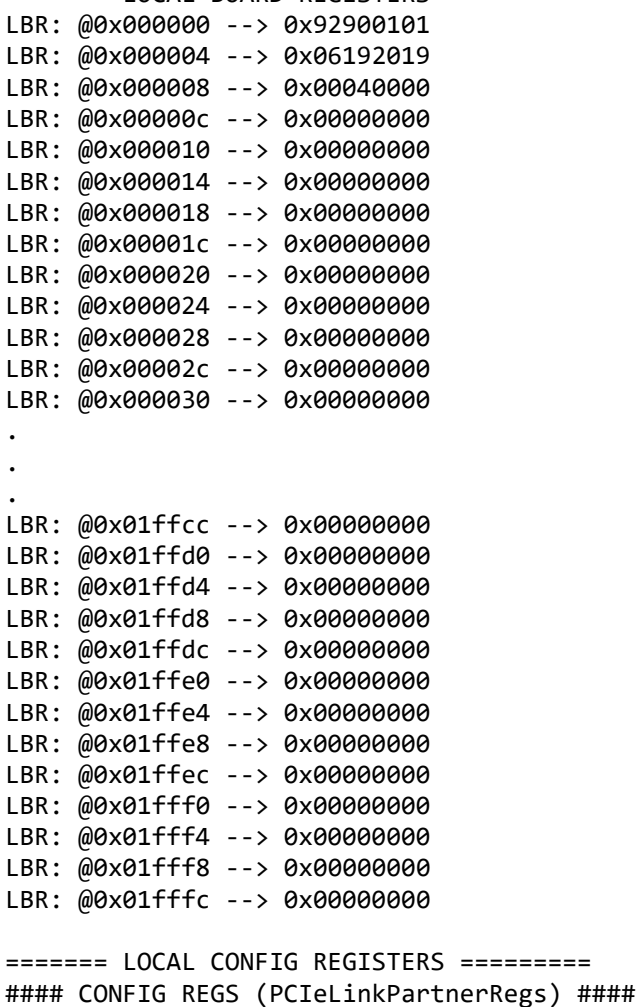

```
LCR: @0x0000 --> 0x00000000
LCR: @0x0004 --> 0x00000000
LCR: @0x0008 --> 0x00000000
LCR: @0x000c --> 0x00000000
LCR: @0x0010 --> 0x00000000
LCR: @0x0014 --> 0x00000000
LCR: @0x0018 --> 0x00000000
LCR: @0x001c --> 0x00000000
LCR: @0x0020 --> 0x00000000
LCR: @0x0024 --> 0x00000000
LCR: @0x0028 --> 0x00000000
LCR: @0x002c --> 0x00000000
LCR: @0x0030 --> 0x00000000
.
.
.
LCR: @0x0fc0 --> 0x00000000
LCR: @0x0fc4 --> 0x00000000
LCR: @0x0fc8 --> 0x00000000
LCR: @0x0fcc --> 0x00000000
LCR: @0x0fd0 --> 0x00000000
LCR: @0x0fd4 --> 0x00000000
LCR: @0x0fd8 --> 0x00000000
LCR: @0x0fdc --> 0x00000000
LCR: @0x0fe0 --> 0x00000000
LCR: @0x0fe4 --> 0x00000000
LCR: @0x0fe8 --> 0x00000000
LCR: @0x0fec --> 0x00000000
LCR: @0x0ff0 --> 0x00000000
LCR: @0x0ff4 --> 0x00000000
LCR: @0x0ff8 --> 0x00000000
LCR: @0x0ffc --> 0x00000000
#### CONFIG REGS (AvalonMM_2_PCIeAddrTrans) ####
LCR: @0x1000 --> 0x00000000
LCR: @0x1004 --> 0x00000000
LCR: @0x1008 --> 0x00000000
LCR: @0x100c --> 0x00000000
LCR: @0x1010 --> 0x00000000
LCR: @0x1014 --> 0x00000000
LCR: @0x1018 --> 0x00000000
LCR: @0x101c --> 0x00000000
LCR: @0x1020 --> 0x00000000
LCR: @0x1024 --> 0x00000000
LCR: @0x1028 --> 0x00000000
LCR: @0x102c --> 0x00000000
LCR: @0x1030 --> 0x00000000
.
.
.
LCR: @0x1fb0 --> 0x00000000
LCR: @0x1fb4 --> 0x00000000
LCR: @0x1fb8 --> 0x00000000
LCR: @0x1fbc --> 0x00000000
LCR: @0x1fc0 --> 0x00000000
```
LCR: @0x1fc4 --> 0x00000000 LCR: @0x1fc8 --> 0x00000000 LCR: @0x1fcc --> 0x00000000 LCR: @0x1fd0 --> 0x00000000 LCR: @0x1fd4 --> 0x00000000 LCR: @0x1fd8 --> 0x00000000 LCR: @0x1fdc --> 0x00000000 LCR: @0x1fe0 --> 0x00000000 LCR: @0x1fe4 --> 0x00000000 LCR: @0x1fe8 --> 0x00000000 LCR: @0x1fec --> 0x00000000 LCR: @0x1ff0 --> 0x00000000 LCR: @0x1ff4 --> 0x00000000 LCR: @0x1ff8 --> 0x00000000 LCR: @0x1ffc --> 0x00000000 #### CONFIG REGS (DMA Control Table) #### LCR: @0x4000 --> 0x00000011 LCR: @0x4004 --> 0x0000c000 LCR: @0x4008 --> 0x00903400 LCR: @0x400c --> 0x00000000 LCR: @0x4010 --> 0x00000000 LCR: @0x4014 --> 0x00000000 LCR: @0x4018 --> 0x00000000 LCR: @0x401c --> 0x00000000 LCR: @0x4020 --> 0x00000000 LCR: @0x4024 --> 0x00000000 LCR: @0x4028 --> 0x00000000 LCR: @0x402c --> 0x00000000 LCR: @0x4030 --> 0x00000000 LCR: @0x4034 --> 0x00000000 LCR: @0x4038 --> 0x00000000 LCR: @0x403c --> 0x00000000 ======= PCI CONFIG REG ADDR MAPPING ========= PCR: @0x0000 --> 0x92901542 PCR: @0x0004 --> 0x00100406 PCR: @0x0008 --> 0x08800001 PCR: @0x000c --> 0x00000010 PCR: @0x0010 --> 0xbd320000 PCR: @0x0014 --> 0x00000000 PCR: @0x0018 --> 0xbd300000 PCR: @0x001c --> 0x00000000 PCR: @0x0020 --> 0x00000000 PCR: @0x0024 --> 0x00000000 PCR: @0x0028 --> 0x00000000 PCR: @0x002c --> 0x01001542 PCR: @0x0030 --> 0x00000000 PCR: @0x0034 --> 0x00000050 PCR: @0x0038 --> 0x00000000 PCR: @0x003c --> 0x0000010b PCR: @0x0040 --> 0x00000000 PCR: @0x0044 --> 0x02006160 PCR: @0x0048 --> 0x00000000 PCR: @0x004c --> 0x00000000

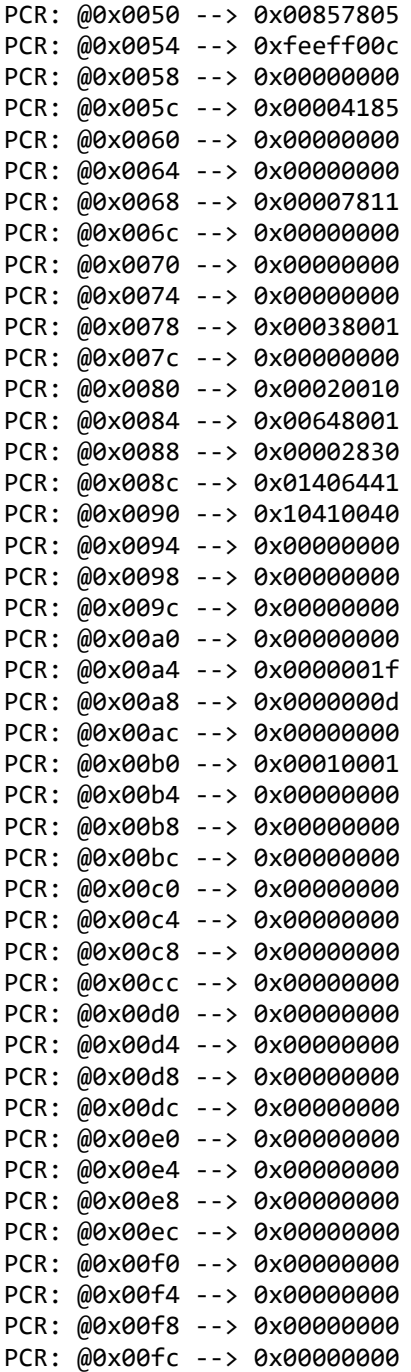

# **3.1.3 ccurpmfc\_rdreg**

This is a simple program that returns the local register value for a given offset.

```
Usage: ./ccurpmfc_rdreg [-b Board] [-C] [-f] [-o Offset] [-s Size]
 -b Board : Board number -- default board is 0<br>-C : Select Config Registers instead of
 -C : Select Config Registers instead of Local Registers<br>-f : Fast Memory Reads
             : Fast Memory Reads
 -o Offset : Hex offset to read from -- default offset is 0x0
 -s Size : Number of bytes to read in decimal -- default size is 0x4
```

```
Example display:
       ./ccurpmfc_rdreg –s64
       Device Name: /dev/ccurpmfc0
          LOCAL REGION: Physical Addr=0xc4900000 Size=65536 (0x00010000)
        CONFIG REGION: Physical Addr=0xc4910000 Size=32768 (0x00008000)
                 LOCAL: Register 0x7ffff7fe7000 Offset=0x0 Size=0x00010000
                CONFIG: Register 0x7ffff7fdf000 Offset=0x0 Size=0x00008000
                LIBPTR: Register 0x7ffff7fdd000 Offset=0x0 Size=0x00001070
       #### LOCAL REGS #### (length=64)
       +LCL+ 0 92900101 06192019 00040000 00000000 *.....% ..U......*
       +LCL+ 0x10 00000000 00000000 00000000 00000000 *................*
       +LCL+ 0x20 00000000 00000000 00000000 00000000 *................*
       +LCL+ 0x30 00000000 00000000 00000000 00000000 *................*
          18.784us ( 3.41 MB/s)
       ./ccurpmfc_rdreg -C -o4020 -s20
       Device Name: /dev/ccurpmfc0
          LOCAL REGION: Physical Addr=0xc4900000 Size=65536 (0x00010000)
        CONFIG REGION: Physical Addr=0xc4910000 Size=32768 (0x00008000)
                LOCAL: Register 0x7ffff7fe7000 Offset=0x0 Size=0x00010000
                CONFIG: Register 0x7ffff7fdf000 Offset=0x0 Size=0x00008000
                LIBPTR: Register 0x7ffff7fdd000 Offset=0x0 Size=0x00001070
       #### LOCAL REGS #### (length=20)
       +LCL+ 0x4020 00000000 00000000 00000000 00000000 *................*
       +LCL+ 0x4030 00000000
          5.262us ( 3.80 MB/s)
3.1.4 ccurpmfc_reg
       This call displays all the boards local and configuration registers.
       Usage: ./ccurpmfc_reg [-b board]
        -b board: Board number -- default board is 0
```
Example display:

./ccurpmfc\_reg

Device Name: /dev/ccurpmfc0

 LOCAL REGION: Physical Addr=0xc4900000 Size=65536 (0x00010000) CONFIG REGION: Physical Addr=0xc4910000 Size=32768 (0x00008000)

 LOCAL: Register 0x7ffff7fe7000 Offset=0x0 Size=0x00010000 CONFIG: Register 0x7ffff7fdf000 Offset=0x0 Size=0x00008000 LIBPTR: Register 0x7ffff7fdd000 Offset=0x0 Size=0x00001070 LOCAL Register 0x7ffff7fe7000 size=0x00010000

#### LOCAL REGS #### (length=65536) +LCL+ 0 92900101 06192019 00040000 00000000 \*.....% ..U......\* +LCL+ 0x10 00000000 00000000 00000000 00000000 \*................\* +LCL+ 0x20 00000000 00000000 00000000 00000000 \*................\* +LCL+ 0x30 00000000 00000000 00000000 00000000 \*................\*

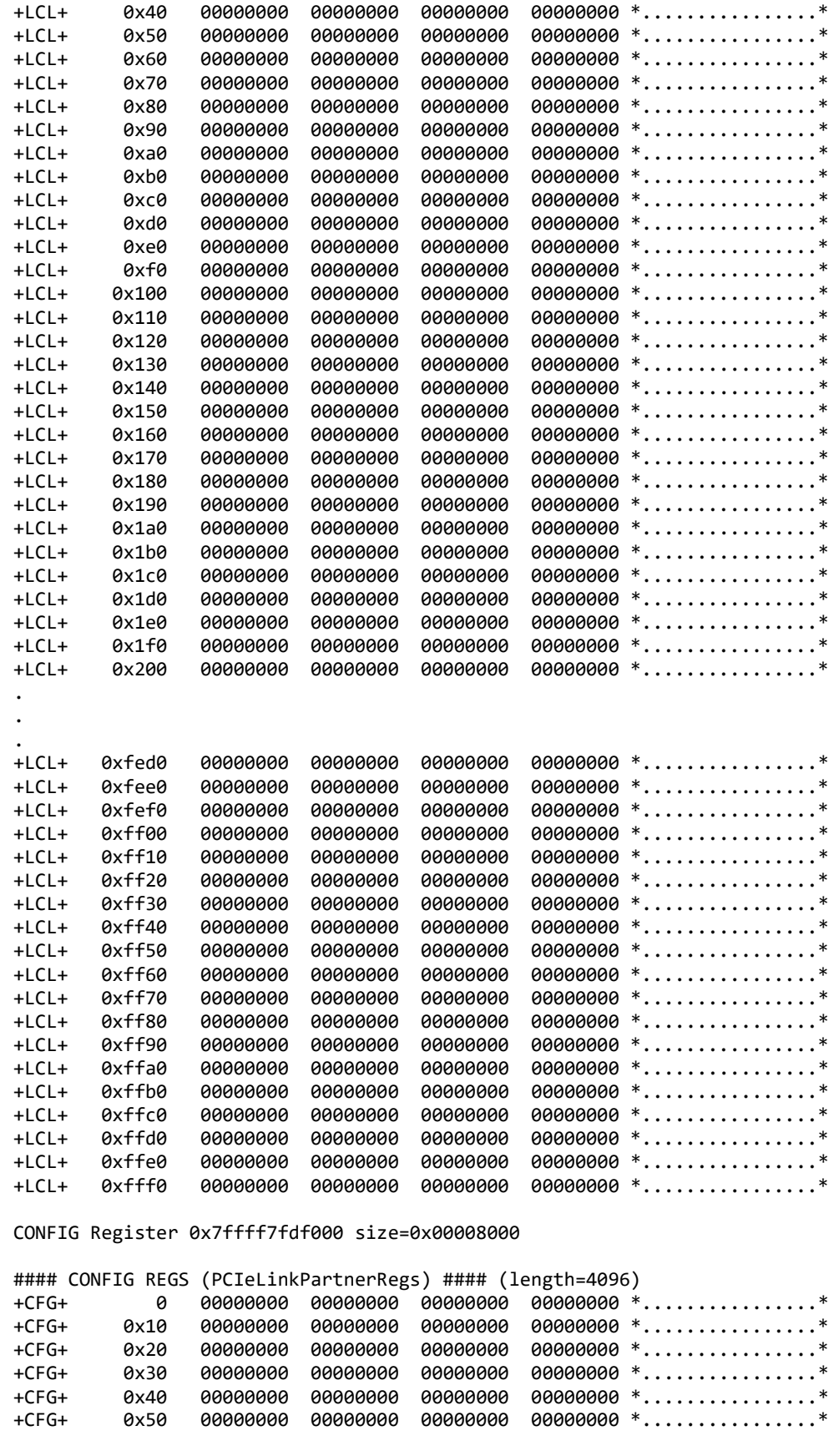

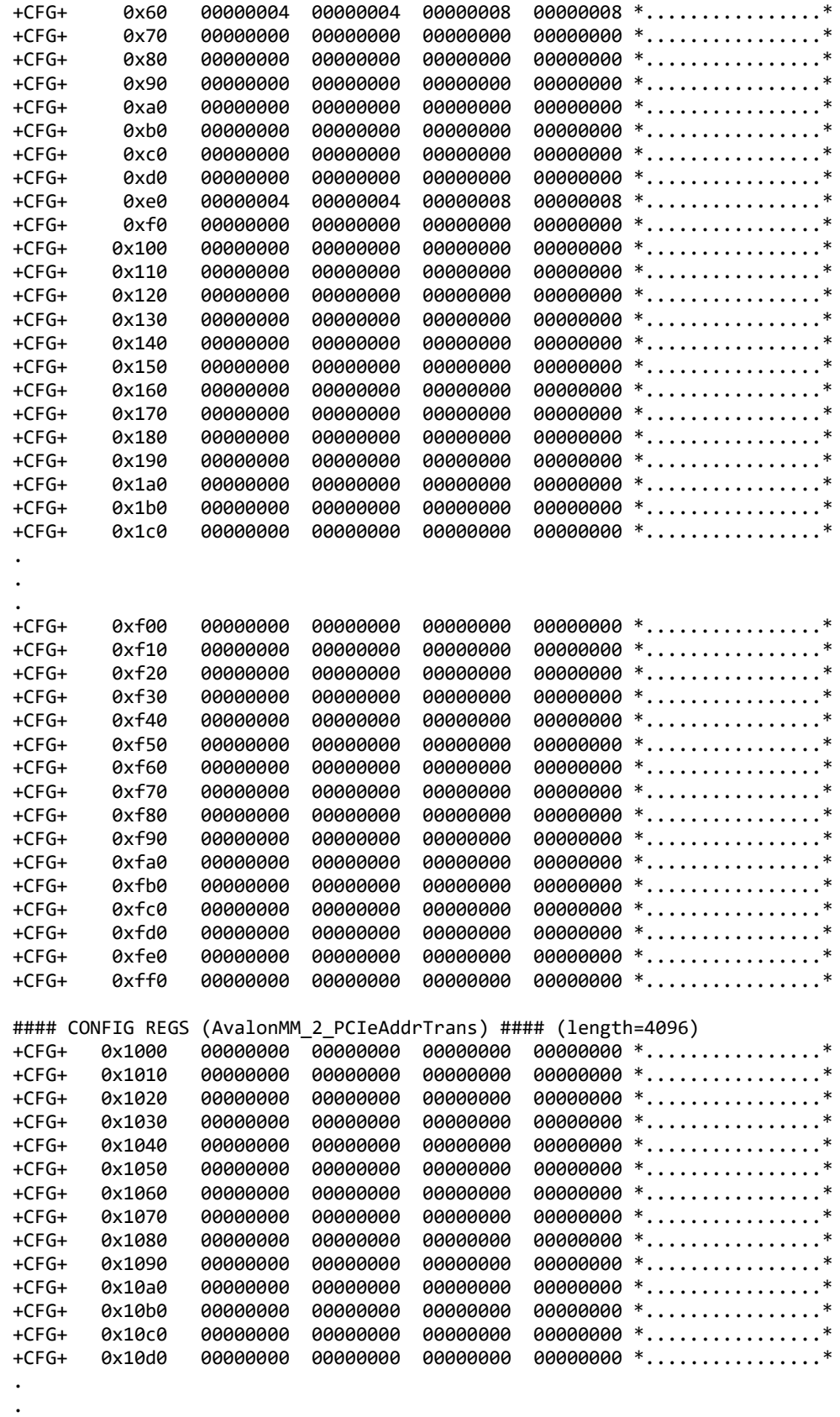

.

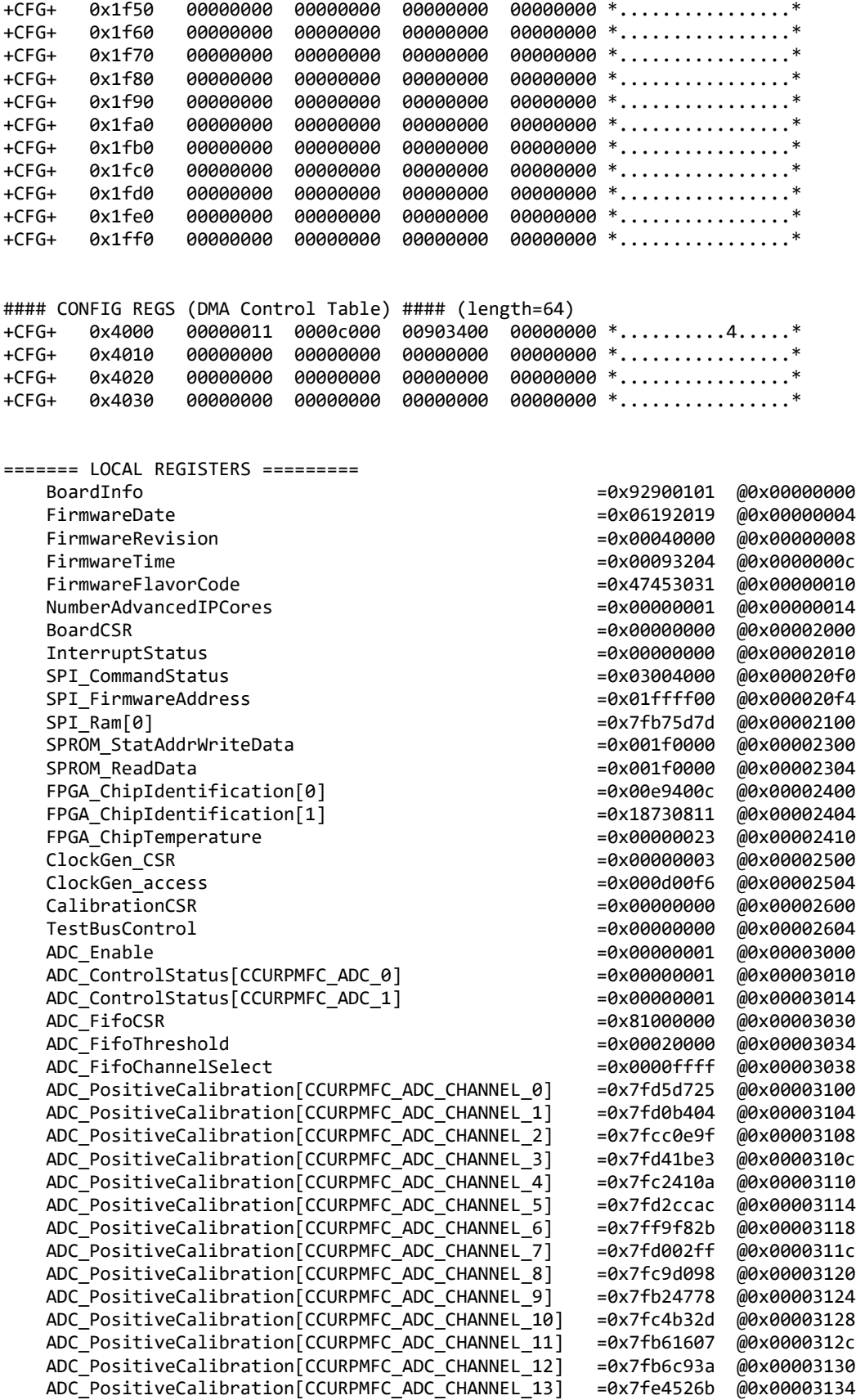

ADC PositiveCalibration[CCURPMFC\_ADC\_CHANNEL\_14] =0x7fc54c68 @0x00003138 ADC PositiveCalibration[CCURPMFC\_ADC\_CHANNEL\_15] =0x7fd45401 @0x0000313c ADC\_NegativeCalibration[CCURPMFC\_ADC\_CHANNEL\_0] =0x7fd42e90 @0x00003140 ADC\_NegativeCalibration[CCURPMFC\_ADC\_CHANNEL\_1] =0x7fd1488d @0x00003144 ADC\_NegativeCalibration[CCURPMFC\_ADC\_CHANNEL\_2] =0x7fcae7da @0x00003148 ADC\_NegativeCalibration[CCURPMFC\_ADC\_CHANNEL\_3] =0x7fd5b5ef @0x0000314c ADC\_NegativeCalibration[CCURPMFC\_ADC\_CHANNEL\_4] =0x7fc1635b @0x00003150 ADC\_NegativeCalibration[CCURPMFC\_ADC\_CHANNEL\_5] =0x7fd1c38b @0x00003154 ADC\_NegativeCalibration[CCURPMFC\_ADC\_CHANNEL\_6] =0x7ffa3a42 @0x00003158 ADC\_NegativeCalibration[CCURPMFC\_ADC\_CHANNEL\_7] =0x7fce5fe4 @0x0000315c ADC\_NegativeCalibration[CCURPMFC\_ADC\_CHANNEL\_8] =0x7fc7cf4b @0x00003160 ADC\_NegativeCalibration[CCURPMFC\_ADC\_CHANNEL\_9] =0x7fb18546 @0x00003164 ADC\_NegativeCalibration[CCURPMFC\_ADC\_CHANNEL\_10] =0x7fc57a75 @0x00003168 ADC\_NegativeCalibration[CCURPMFC\_ADC\_CHANNEL\_11] =0x7fb5d398 @0x0000316c ADC\_NegativeCalibration[CCURPMFC\_ADC\_CHANNEL\_12] =0x7fb6057f @0x00003170 ADC\_NegativeCalibration[CCURPMFC\_ADC\_CHANNEL\_13] =0x7fe2e1a0 @0x00003174 ADC\_NegativeCalibration[CCURPMFC\_ADC\_CHANNEL\_14] =0x7fc33037 @0x00003178 ADC\_NegativeCalibration[CCURPMFC\_ADC\_CHANNEL\_15] =0x7fd3a2d9 @0x0000317c ADC\_OffsetCalibration[CCURPMFC\_ADC\_CHANNEL\_0] =0x00000002 @0x00003180 ADC\_OffsetCalibration[CCURPMFC\_ADC\_CHANNEL\_1] = =0x00000001 @0x00003184 ADC\_OffsetCalibration[CCURPMFC\_ADC\_CHANNEL\_2] = =0x000000000 @0x00003188 ADC\_OffsetCalibration[CCURPMFC\_ADC\_CHANNEL\_3] =0x0000ffff @0x0000318c ADC\_OffsetCalibration[CCURPMFC\_ADC\_CHANNEL\_4] =0x00000001 @0x00003190 ADC\_OffsetCalibration[CCURPMFC\_ADC\_CHANNEL\_5] =0x00000001 @0x00003194 ADC\_OffsetCalibration[CCURPMFC\_ADC\_CHANNEL\_6] =0x0000fffe @0x00003198 ADC\_OffsetCalibration[CCURPMFC\_ADC\_CHANNEL\_7] =0x00000000 @0x0000319c ADC\_OffsetCalibration[CCURPMFC\_ADC\_CHANNEL\_8] =0x00000001 @0x000031a0 ADC\_OffsetCalibration[CCURPMFC\_ADC\_CHANNEL\_9] =0x00000000 @0x000031a4 ADC\_OffsetCalibration[CCURPMFC\_ADC\_CHANNEL\_10] =0x00000000 @0x000031a8 ADC\_OffsetCalibration[CCURPMFC\_ADC\_CHANNEL\_11] =0x0000ffff @0x000031ac ADC\_OffsetCalibration[CCURPMFC\_ADC\_CHANNEL\_12] =0x00000000 @0x000031b0 ADC OffsetCalibration[CCURPMFC\_ADC\_CHANNEL\_13] =0x000000000 @0x000031b4 ADC OffsetCalibration[CCURPMFC\_ADC\_CHANNEL\_14] =0x0000fffe @0x000031b8 ADC\_OffsetCalibration[CCURPMFC\_ADC\_CHANNEL\_15] =0x0000ffff @0x000031bc ADC\_Data[CCURPMFC\_ADC\_CHANNEL\_0] =0x00007fff @0x00003200 ADC\_Data[CCURPMFC\_ADC\_CHANNEL\_1] = =0x00007fff @0x00003204 ADC\_Data[CCURPMFC\_ADC\_CHANNEL\_2] =0x00007fff @0x00003208 ADC\_Data[CCURPMFC\_ADC\_CHANNEL\_3] ==0x00007fff @0x0000320c ADC\_Data[CCURPMFC\_ADC\_CHANNEL\_4] =0x00008000 @0x00003210 ADC\_Data[CCURPMFC\_ADC\_CHANNEL\_5] =0x00008000 @0x00003214 ADC\_Data[CCURPMFC\_ADC\_CHANNEL\_6] =0x00007fff @0x00003218 ADC\_Data[CCURPMFC\_ADC\_CHANNEL\_7] =0x00007fff @0x0000321c ADC\_Data[CCURPMFC\_ADC\_CHANNEL\_8] =0x00007fff @0x00003220 ADC\_Data[CCURPMFC\_ADC\_CHANNEL\_9] =0x00008000 @0x00003224 ADC\_Data[CCURPMFC\_ADC\_CHANNEL\_10] =0x00007fff @0x00003228 ADC\_Data[CCURPMFC\_ADC\_CHANNEL\_11] = =0x00008000 @0x0000322c ADC\_Data[CCURPMFC\_ADC\_CHANNEL 12] =0x00008000 @0x00003230 ADC\_Data[CCURPMFC\_ADC\_CHANNEL\_13] ==0x00008000 @0x00003234 ADC\_Data[CCURPMFC\_ADC\_CHANNEL\_14] ==0x00008000 @0x00003238 ADC\_Data[CCURPMFC\_ADC\_CHANNEL\_15] =  $0 \times 00007$ fff  $0 \times 0000323$ c ADC FifoData =0xbaadbeef @0x00003300 DAC\_Enable =0x00000000 @0x00004000 DAC\_UpdateSourceSelect =0x00000000 @0x00004004 DAC\_FifoChannelSelect =0x00000000 @0x00004008 DAC\_ControlStatus[CCURPMFC\_DAC\_0] =0x000000000 @0x00004010 DAC\_ControlStatus[CCURPMFC\_DAC\_1] ==0x000000000 @0x00004014 DAC ControlStatus[CCURPMFC DAC 2] =0x000000000 @0x00004018 DAC\_ControlStatus[CCURPMFC\_DAC\_3] =0x00000000 @0x0000401c DAC\_FifoCSR =0x00000000 @0x00004030 DAC\_FifoThreshold =0x00000000 @0x00004034 DAC\_FifoWriteCount =0x000000000000 @0x00004038

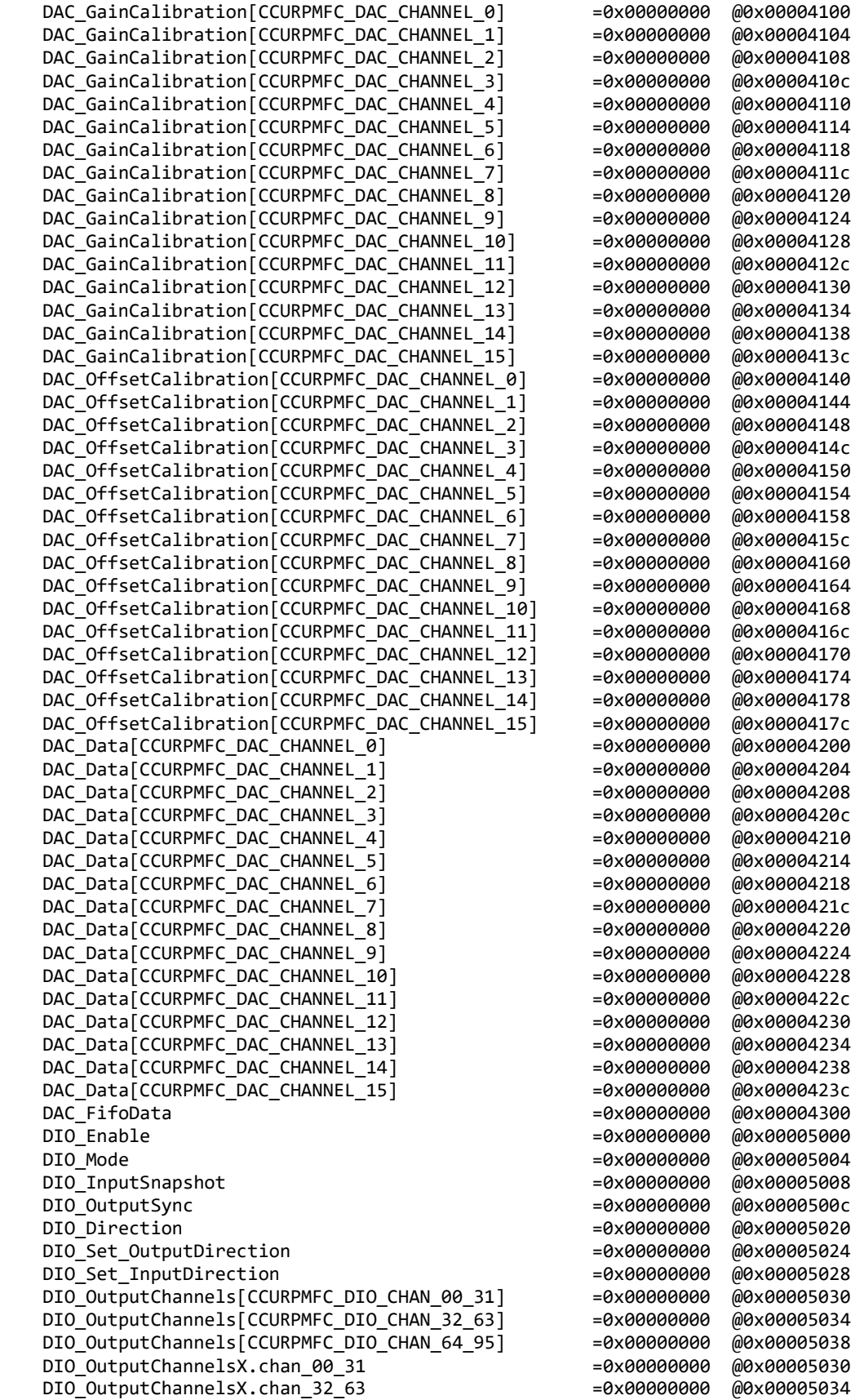

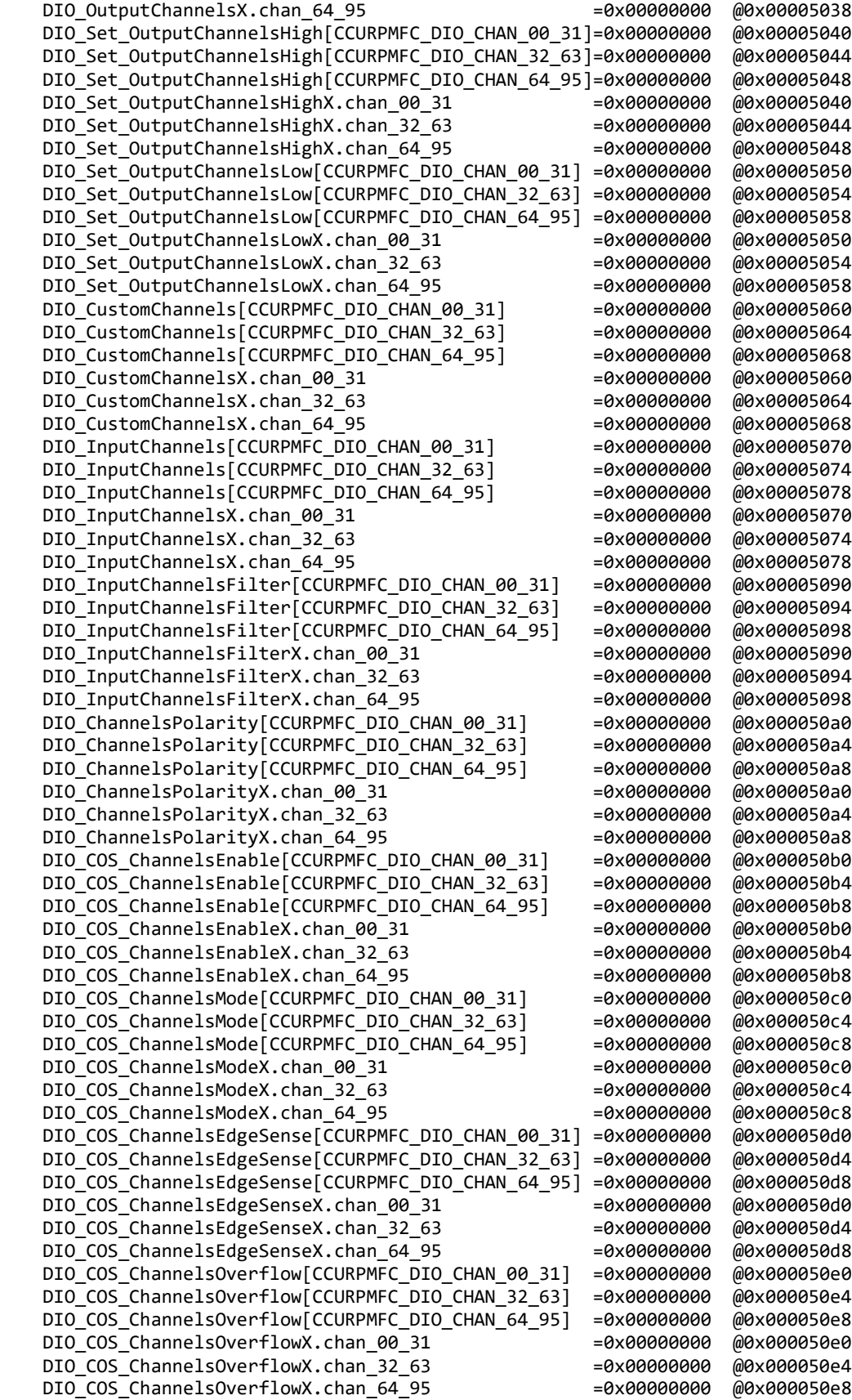

| DIO_COS_ChannelsStatus[CCURPMFC_DIO_CHAN_00_31]                                                                                                    | $= 0 \times 00000000$                                                                                                    | @0x000050f0                                                             |
|----------------------------------------------------------------------------------------------------|----------------------------------------------------------------------------------------------------|-------------------------------------------------------------------------|
| DIO COS ChannelsStatus[CCURPMFC DIO CHAN 32 63]                                                                                                    | $= 0 \times 00000000$                                                                                                    | @0x000050f4                                                             |
| DIO_COS_ChannelsStatus[CCURPMFC_DIO_CHAN_64_95]                                                                                                    | 000000000=                                                                                                    | @0x000050f8                                                             |
| DIO COS ChannelsStatusX.chan 00 31                                                                                                    | $= 0 \times 00000000$                                                                                                    | @0x000050f0                                                             |
| DIO_COS_ChannelsStatusX.chan_32_63                                                                                                    | $= 0 \times 00000000$                                                                                                    | @0x000050f4                                                             |
| DIO COS ChannelsStatusX.chan 64 95                                                                                                    | $= 0 \times 00000000$                                                                                                    | @0x000050f8                                                             |
| SDRAM_Enable                                                                                                    | $= 0 \times 00000000$                                                                                                    | @0x00007000                                                             |
| SDRAM_CSR                                                                                                    | $= 0 \times 00000000$                                                                                                    | @0x00007004                                                             |
| SDRAM Address                                                                                                    | $= 0 \times 00000000$                                                                                                    | @0x00007008                                                             |
| SDRAM_Data                                                                                                    | $= 0 \times 00000000$                                                                                                    | @0x0000700c                                                             |
| DiagRam[0]                                                                                                    | $= 0 \times 00000000$                                                                                                    | @0x00008000                                                             |
| FpgawbRevision                                                                                                    | $= 0 \times 00000000$                                                                                                    | @0x0001f000                                                             |
| ======= CONFIG REGISTERS =========<br>PcieLinkPartners.a2p_interrupt_status<br>PcieLinkPartners.a2p interrupt enable                                                                                                    | $= 0 \times 00000000$<br>$= 0 \times 00000000$                                                                                            | @0x00000040<br>@0x00000050                                              |
| #### PCIe Link Partners (p2a_mailbox) #### (length=32)<br>$+P2A+$<br>00000000<br>00000000<br>00000000<br>0x800<br>00000000<br>00000000<br>$+P2A+$<br>0x810<br>00000000                                                                                                    | $00000000 * \ldots * \ldots * \ldots *$<br>$00000000 *$ *                                                                                 |                                                                         |
| #### PCIe Link Partners (a2p mailbox) #### (length=32)<br>00000000 00000000 00000000<br>$+A2P+$<br>0x900<br>$+A2P+$<br>0x910<br>00000000<br>00000000<br>00000000<br>DMAengine[CCURPMFC_DMA0].dma_status<br>DMAengine[CCURPMFC_DMA0].dma_readaddress<br>DMAengine[CCURPMFC_DMA0].dma_writeaddress<br>DMAengine [CCURPMFC DMA0].dma length<br>DMAengine[CCURPMFC_DMA0].dma_control | 00000000 $*$ *<br>00000000 $*$ *<br>=0x00000011<br>=0x0000c000<br>$= 0 \times 00903400$<br>$= 0 \times 00000000$<br>$= 0 \times 00000000$ | @0x00004000<br>@0x00004004<br>@0x00004008<br>@0x0000400c<br>@0x00004018 |
| DMAengine[CCURPMFC_DMA1].dma_status                                                                                                    | 000000000=                                                                                                    | @0x00004020                                                             |
| DMAengine [CCURPMFC DMA1].dma readaddress                                                                                                    | $= 0 \times 00000000$                                                                                                    | @0x00004024                                                             |
| DMAengine[CCURPMFC_DMA1].dma_writeaddress                                                                                                    | =0x00000000                                                                                                    | @0x00004028                                                             |
| DMAengine [CCURPMFC DMA1].dma length                                                                                                    | $= 0 \times 00000000$                                                                                                    | @0x0000402c                                                             |
| DMAengine[CCURPMFC_DMA1].dma_control                                                                                                    | $= 0 \times 00000000$                                                                                                    | @0x00004038                                                             |
| MsgDmaDispatcherCsr.Status                                                                                                    | $= 0 \times 00000000$                                                                                                    | @0x00004200                                                             |
| MsgDmaDispatcherCsr.Control                                                                                                    | $= 0 \times 00000000$                                                                                                    | @0x00004204                                                             |
| MsgDmaDispatcherCsr.ReadFillLevel                                                                                                    | $= 0 \times 00000000$                                                                                                    | @0x00004208                                                             |
| MsgDmaDispatcherCsr.WriteFillLevel                                                                                                    | $= 0 \times 00000000$                                                                                                    | @0x0000420a                                                             |
| MsgDmaDispatcherCsr.ResponseFillLevel                                                                                                    | $= 0 \times 00000000$                                                                                                    | @0x0000420c                                                             |
| MsgDmaDispatcherCsr.ReadSequenceNumber                                                                                                    | $= 0 \times 00000000$                                                                                                    | @0x00004210                                                             |
| MsgDmaDispatcherCsr.WriteSequenceNumber                                                                                                    | $= 0 \times 00000000$                                                                                                    | @0x00004212                                                             |
| MsgDmaPrefetcherCsr.Control                                                                                                    | $= 0 \times 00000000$                                                                                                    | @0x00004220                                                             |
| MsgDmaPrefetcherCsr.NextDescriptorPointerLow                                                                                                    | $= 0 \times 00000000$                                                                                                    | @0x00004224                                                             |
| MsgDmaPrefetcherCsr.NextDescriptorPointerHigh                                                                                                    | $= 0 \times 00000000$                                                                                                    | @0x00004228                                                             |
| MsgDmaPrefetcherCsr.DescriptorPollingFrequency                                                                                                    | $= 0 \times 00000000$                                                                                                    | @0x0000422c                                                             |
| MsgDmaPrefetcherCsr.Status                                                                                                    | $= 0 \times 00000000$                                                                                                    | @0x00004230                                                             |
| $==$ Descriptor at offset $0 ==$<br>MsgDmaExtendedDescriptor[Id].ReadAddressLow<br>MsgDmaExtendedDescriptor[Id].WriteAddressLow<br>MsgDmaExtendedDescriptor[Id].Length<br>MsgDmaExtendedDescriptor[Id].NextDescriptorPointerLow<br>MsgDmaExtendedDescriptor[Id].ActualBytesTransferred=0x00000000                                                                                | $= 0 \times 00000000$<br>$= 0 \times 00000000$<br>$= 0 \times 00000000$<br>$= 0 \times 00000000$                                          | @0x00004800<br>@0x00004804<br>@0x00004808<br>@0x0000480c<br>@0x00004810 |
| MsgDmaExtendedDescriptor[Id].Status                                                                                                    | $= 0 \times 00000000$                                                                                                    | @0x00004814                                                             |
| MsgDmaExtendedDescriptor[Id].SequenceNumber                                                                                                    | $= 0 \times 00000000$                                                                                                    | @0x0000481c                                                             |
| MsgDmaExtendedDescriptor[Id].ReadBurstCount                                                                                                    | $= 0 \times 00000000$                                                                                                    | @0x0000481e                                                             |
| MsgDmaExtendedDescriptor[Id].WriteBurstCount                                                                                                    | $= 0 \times 00000000$                                                                                                    | @0x0000481f                                                             |

All information contained in this document is confidential and proprietary to Concurrent Real-Time. No part of this document may be reproduced, transmitted, in any form, without the prior written permission of Concurrent Real-Time. No license, expressed or implied, under any patent, copyright or trade secret right is granted or implied by the conveyance of this document.

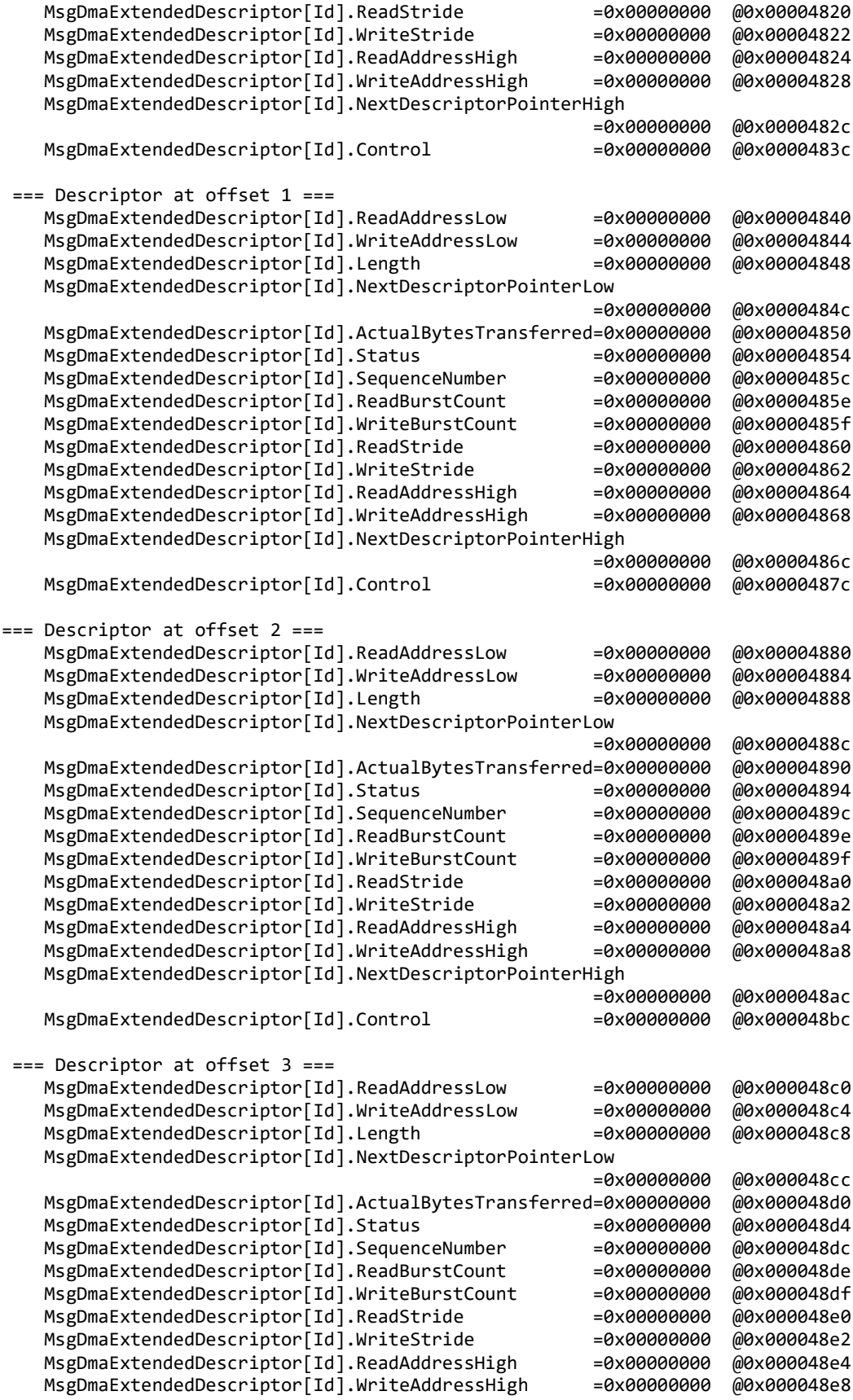

MsgDmaExtendedDescriptor[Id].NextDescriptorPointerHigh

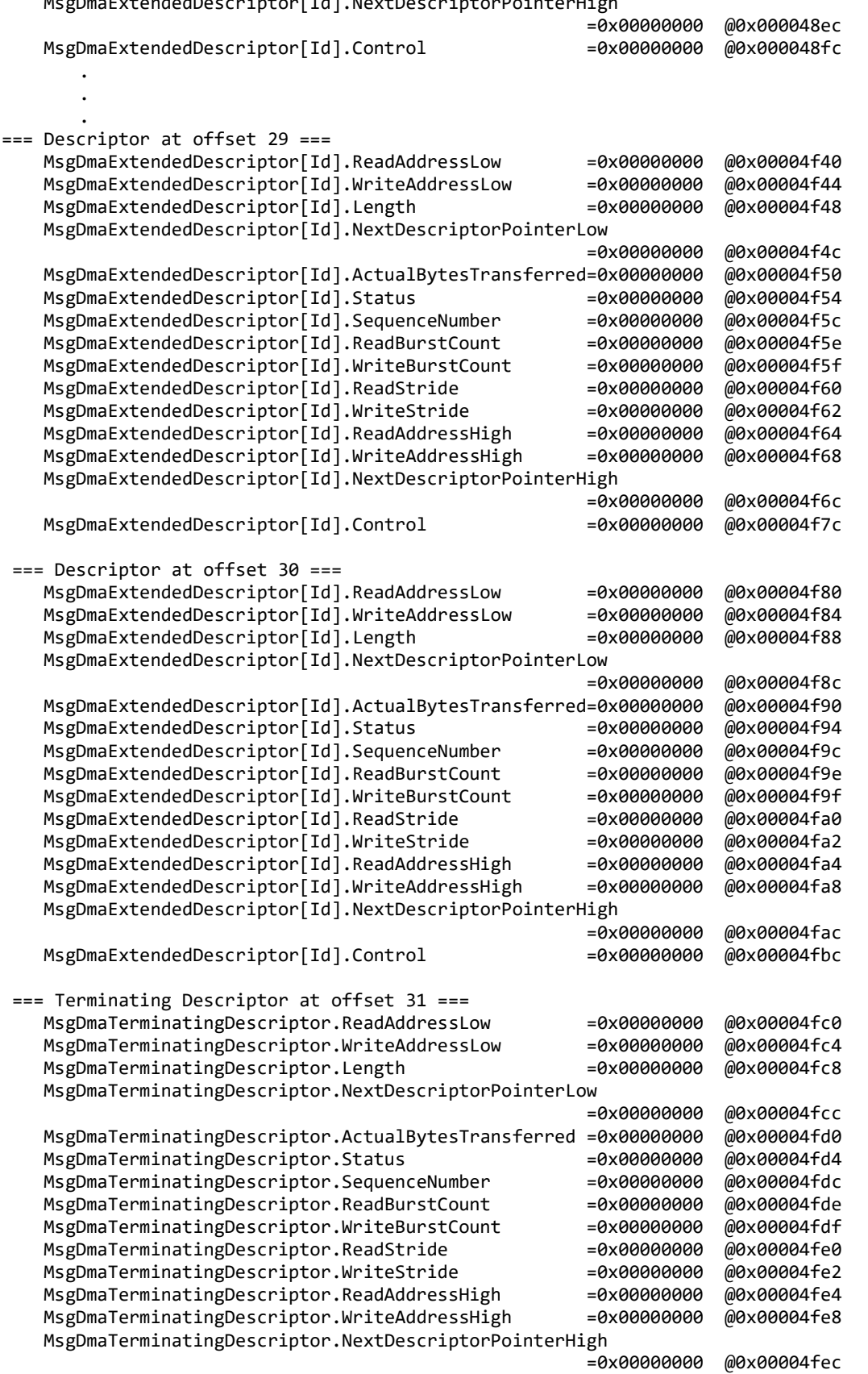

#### **3.1.5 ccurpmfc\_regedit**

This is an interactive test to display and write to local, configuration and physical memory.

Usage: ./ccurpmfc\_regedit [-b board] -b board: Board number -- default board is 0

Example display:

./ccurpmfc\_regedit

Device Name: /dev/ccurpmfc0

 LOCAL REGION: Physical Addr=0xc4900000 Size=65536 (0x00010000) CONFIG REGION: Physical Addr=0xc4910000 Size=32768 (0x00008000)

> LOCAL: Register 0x7ffff7fe7000 Offset=0x0 Size=0x00010000 CONFIG: Register 0x7ffff7fdf000 Offset=0x0 Size=0x00008000 LIBPTR: Register 0x7ffff7fdd000 Offset=0x0 Size=0x00001070

Initialize\_Board: Firmware Rev. 0x550003 successful

Virtual Address: 0x7ffff7fe7000

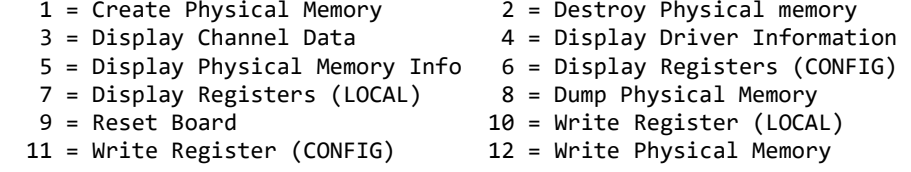

```
Main Selection ('h'=display menu, 'q'=quit)->
```
# **3.1.6 ccurpmfc\_tst**

This is an interactive test to exercise some of the driver features.

Usage: ./ccurpmfc\_tst [-b board] -b board: Board number -- default board is 0

Example display:

```
./ccurpmfc_tst
```
Device Name: /dev/ccurpmfc0

```
 LOCAL REGION: Physical Addr=0xc4900000 Size=65536 (0x00010000)
CONFIG REGION: Physical Addr=0xc4910000 Size=32768 (0x00008000)
```

```
 LOCAL: Register 0x7ffff7fe7000 Offset=0x0 Size=0x00010000
         CONFIG: Register 0x7ffff7fdf000 Offset=0x0 Size=0x00008000
         LIBPTR: Register 0x7ffff7fdd000 Offset=0x0 Size=0x00001070
Initialize_Board: Firmware Rev. 0x550003 successful
```

```
01 = add irq<br>03 = end interrupts 04 = get device error
03 = enable pci interrupts<br>05 = get driver info
05 = get driver info 06 = get physical memory<br>07 = init board 08 = mmap select
                                          08 = mmap select
```

```
 09 = mmap(CONFIG registers) 10 = mmap(LOCAL registers) 
11 = mmap(physical memory) 12 = mmap(physical memory)13 = no command 14 = read operation
15 = remove irq 16 = reset board
 17 = restore config registers 18 = write operation
```

```
Main Selection ('h'=display menu, 'q'=quit)->
```
### **3.1.7 ccurpmfc\_wreg**

This is a simple test to write to the local registers at the user specified offset.

```
Usage: ./ccurpmfc_wreg [-b Board] [-C] [-o Offset] [-s Size] [-v Value] [-x]
 -b Board : Board selection -- default board is 0
 -C : Select Config Registers instead of Local Registers
-o Offset : Hex offset to write to -- default offset is 0x0
 -s Size : Number of bytes to write in decimal -- default size is 0x4
 -v Value : Hex value to write at offset -- default value is 0x0
-x : Do not read back just written values -- default read back values
```
Example display:

./ccurpmfc\_wreg -v12345678 -o0x8000 -s400

Device Name: /dev/ccurpmfc0

 LOCAL REGION: Physical Addr=0xc4900000 Size=65536 (0x00010000) CONFIG REGION: Physical Addr=0xc4910000 Size=32768 (0x00008000)

> LOCAL: Register 0x7ffff7fe7000 Offset=0x0 Size=0x00010000 CONFIG: Register 0x7ffff7fdf000 Offset=0x0 Size=0x00008000 LIBPTR: Register 0x7ffff7fdd000 Offset=0x0 Size=0x00001070

Writing 0x12345678 to offset 0x8000 for 400 bytes

#### LOCAL REGS #### (length=400)

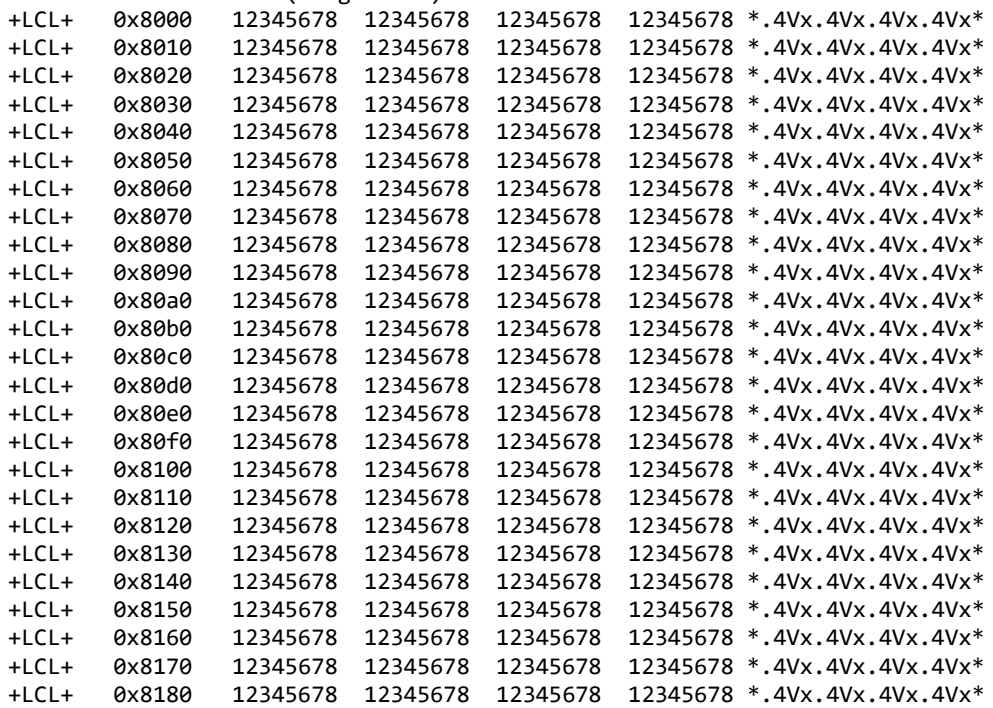

# **3.1.8 Flash/ccurpmfc\_flash**

This program is used to burn new firmware or update the license of an already installed firmware. It can also be used to reload the firmware on the card. This must only be done at the direction of Concurrent Real-Time support team, otherwise, they could render the board useless.

```
./ccurpmfc_flash -b[Board] -B -F[!] -i -L -q -Q -r[OutFile] -R -v -w[InFile] -X<br>-b [Board] : Board number. Must be specified
-b [Board] : Board number. Must be specified
-B : Reload Base Level Firmware if MultiFirmware support present<br>-F : Force Read Flash: Overwrite output file if exists
                  : Force Read Flash: Overwrite output file if exists
-F : Force Write Flash: Do not abort Flash burn for header label 
                     mismatch
-F! : Force Write Flash: Serious override required to continue 
                     burning
-i : Query chip, on-board flash and InFile if specified
-L : Update License only. (default is to update entire firmware)
-q : Quite (non-interactive) mode
-Q : Quite (non-interactive) mode. Also dump FPGAWB message
-r : Read Flash and write to output file created by 
                     ./ccurpmfc_flash
-r [OutFile] : Read Flash and write to output file 'OutFile'
                  : Reload Firmware at sector address in Flash
-R [SectorNumber] : Reload Firmware at sector address 'SectorNumber'
-v : Enable verbose mode
-w [InFile] : Read input FPGA file and Flash the board
-X : Use Full File. Do not truncate for firmware write
  ==================================== Notes ====================================
  Board must be specifed. Use '-b' option
  Query option '-i' not allowed with '-B', '-R#', '-L', 'r' or '-X' options
  Firmware reload '-B' or '-R' not allowed with '-i', '-L', '-r', '-w' or '-X' 
  options
  Firmware read flash '-r' not allowed with '-B', '-i', '-L', '-R', '-w' or '-X' 
  options
  Base Run Level '-B' or '-R#' option not allowed with '-i', '-L', 'r', '-w' or 
   '-X' options
  Must specify write flash option '-w' when License only option '-L' is specified
  License only option '-L' not allowed with '-B', '-i', '-R', '-w' or '-X' 
  options
  Don't truncate file option '-X' cannot be selected with the license only update 
   '-L' option
  Don't truncate file option '-X' can only be used with the '-w' option
   Inquiry '-i' can be used '-w' options
   ===============================================================================
e.g. ./ccurpmfc_flash -b0                 (Query chip and on-board Flash)<br>(Ccurpmfc_flash -b0 -i         (Query chip and on-board Flash).
     ./ccurpmfc_flash -b0 -i (Query chip and on-board Flash)<br>./ccurpmfc flash -b0 -i -w InFile (Query chip, on-board Flash and
                                           (Query chip, on-board Flash and InFile)
      ./ccurpmfc_flash -b0 -r OutFile (On-board FPGA ===> OutFile)
      ./ccurpmfc_flash -b0 -w InFile (InFile ===> On-board FPGA - use 
                                            truncated file)
      ./ccurpmfc_flash -b0 -w InFile -v (InFile ===> On-board FPGA - use 
                                            truncated file - verbose)
      ./ccurpmfc_flash -b0 -w InFile -X (InFile ===> On-board FPGA - use entire 
 file)
      ./ccurpmfc_flash -b0 -w InFile -L (InFile ===> On-board FPGA - only 
                                            license updated - interactive)
      ./ccurpmfc_flash -b0 -w InFile -L -q (InFile ===> On-board FPGA - only 
     license updated - non-interactive)<br>Courpmfc_flash -b0 -R (Reload Firmware - i.e. power-cycle).
                                           (Reload Firmware - i.e. power-cycle the
                                            card) - Run Level
     ./ccurpmfc flash -b0 -B (Reload Firmware - i.e. power-cycle the
```

```
 card) - Base Level
./ccurpmfc flash -b0 -R 0 (Reload Firmware - i.e. power-cycle the
                                    card) - Base Level
 ./ccurpmfc_flash -b0 -R 200 (Reload Firmware - i.e. power-cycle the 
                                    card) - at sector 200
```
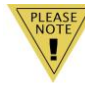

 *If the installed firmware is a Multi-Level firmware and you are running at Base Level, then the only utility that will be able to access the card will be this ccurpmfc\_flash utility. You will need to switch to Run Level before un-restricted access is allowed to the card.*

# **3.1.9 Flash/ccurpmfc\_label**

This utility is only supplied for those customers that are creating their own firmware and need to install in a RedHawk system. In its simplest form, the customer will request a License file from Concurrent Real-Time for the option to burn their custom firmware. The license file (\*.lic) supplied by Concurrent Real-Time, along with the customer firmware (\*.rpd) file will be supplied to this utility to create a burnable FPGA file (\*.cust), that will be supplied to the *ccurpmfc\_flash* utility to burn the firmware on the card.

The user can also supply the '-x' option to additionally create a license only file (\*.cust.liconly) file that is associated with the firmware (.rpd). This is useful if you only wish to update the license information of a card that already has the same firmware installed. This is similar to having a (\*.cust) file and using the '-L' option when running the *ccurpmfc\_flash* utility.

```
./ccurpmfc_label -d[OutputDirectory] -c[ChipName] -F -i[InputFile] -K[FpgawbKey]
                   -L[LicenseFile] -m[MemberCode] -o[OutputFile] 
 -S[RunLevelSectorAddress] -t[Tag] -x
-d [OutputDirectory] : Directory to use for Output File<br>-c [ChipName] : Chip Name. One of:
                          : Chip Name. One of:
                            EPCQ16 EPCQ32 EPCQ64 EPCQ128 EPCQ256 EPCQ512
                            (This option is mandatory if not specified in license file)
-F : Force overwriting of output file if it exists<br>-i [InputFile] : Raw input file. (.rpd extension)
                          : Raw input file. (.rpd extension)
-K [FpgawbKey] : Fpgawb Key is required if license contains FPGA workbench
 restriction
                          : License file (.lic extension) to restrict firmware access (this
                            option is mandatory)
                            If '-i' option is not specified, the license file is dumped to 
 stderr
                          : Specify Member Code (A1,A3,A5,A7,B1,B3,B5,B7)
 (This option is mandatory if not specified in license file)
                          : Use output file instead of the default file created by the
                            program
-S [RunLevelSectorAddress] : Run Level Sector Address. (This option is mandatory if not 
                            specified in license file)
                           : S0=Base Level, S#=Run Level Number
-t [Tag] : Insert this tag name in the default file created by the program
-x : Create an additional License only file (*.liconly)
==== Notes ====- Options '-L' is required. If option '-i' is not specified, license file is dumped
- Options 'c', '-m' and '-S' are required if they have not already been defined in 
  LicenseFile
- You cannot specify a Run Level Sector '-S' with Single Level Firmware '-1' option
- Run Level Sector address of zero '-S0' represents the Base Level Firmware in Multi-
  Firmware support
- If option '-o' is not specified, the created customer FPGA file name will be as follows:
  <OutputDirectory>/<InputFile>_<Tag>_<Function>_<ChipName><MemberCode><RunLevel>.cust
- If the license file contains an FPGAWB restrict key, then the '-K' FpgawbKey is required
e.g. ./ccurpmfc_label -iraw_file.rpd -L LicenseFile.lic (in its simplest form)
       (output file created is: 'raw_file_<Function>_<ChipName><MemberCode><RunLevel>.cust')
      ./ccurpmfc_label -L LicenseFile.lic (this will display licensing information)
```
 ./ccurpmfc\_label -iraw\_RUN\_file.rpd -ooutput\_file.cust -S100 -L LicenseFile.lic ./ccurpmfc\_label -iraw\_SINGLE\_file.rpd -L LicenseFile.lic ./ccurpmfc\_label -iraw\_RUN\_file.rpd -ooutput\_file.cust -S200 -L LicenseFile.lic ./ccurpmfc\_label -iraw\_BASE\_file.rpd -S0 -L LicenseFile.lic (Will cause firmware to be loaded at start offset Base Run Level)

### **3.1.10 Flash/ccurpmfc\_dump\_license**

This utility allows the customer to dump the license information from a firmware *(\*.cust)* file or the *(\*.liconly)* file.

Format: ./ccurpmfc dump license <Firmware file>

 This utility only dumps the license information from the \*.cust file and not the \*.lic license file

 e.g ./ccurpmfc\_dump\_license COS\_IpCoreCOS\_EPCQ256A5S100.cust ./ccurpmfc\_dump\_license COS\_IpCoreCOS\_EPCQ256A5S100.cust.liconly

# **3.2 Application Program Interface (API) Access Example Tests**

These set of tests are in the *…/test/lib* directory and use the API.

#### **3.2.1 lib/ccurpmfc\_adc**

This test performs validation of the Multi-Function ADC card.

```
Usage: ./ccurpmfc_adc [-A] [-a RollingAve] [-b BoardNo] [-C AdcUpdateClock] 
                    [-d Delay] [-D DMAEngine] [-E ExpInpVolt] [-f DataFormat] 
                    [-F DebugFile] [-i] [-l LoopCnt] [-m XferMode] 
                    [-n NumChans] [-N] [-s InputSignal] [-t Compare] 
                    [-T TestBus] [-V MaxBoardVolts]
-A (Perform Auto Calibration first using reference voltage)
-a RollingAve (Rolling average -- default "=== None ===")
-b BoardNo (Board number -- default is 0)
-C AdcUpdateClock (select ADC update clock, 0..6 or 'n|N')
    -C 0,6 (Ch0..7=Clock0, Ch8..15=Clock6 at MAX SPS)
    -C 6@20000.0/n (Ch0..7=Clock6 at 20000 SPS, Ch8..15=No Clock)
    -C 4 (Ch0..15=Clock4 at MAX SPS)
                     (Ch0..15=Clock4) at 150000 SPS
-d Delay (Delay between screen refresh -- default is 0 
                                                           milli-seconds)
-D DMA Engine (DMA Engine number -- default = 1)
-E <ExpInpVolts>@<Tol> (Expected Input Volts@Tolerance -- default Tol=0.003000)
    +@<Tol> (Positive Calibration Ref Volt@Tolerance)
    -@<Tol> (Negative Calibration Ref Volt@Tolerance)
    s@<Tol> (Requires '-s' input signal option to specify voltage 
                       Volt@Tolerance)
                      (valid '-s' arguments are 'g','+','-','f','t')
-f DataFormat (select data format, '2' or 'b')
    -f b,2 (Ch0..7=Offset binary, Ch8..15=Two's complement)
    -f 2/b (Ch0..7=Two's complement, Ch8..15=Offset binary)
    -f b (Ch0..15=Offset binary)
-F DebugFile (Debug file with menu display -- default "=== None ===")
    #DebugFile (Debug file without display (only summary) -- default 
                                                         " == " None ==" )@DebugFile (Debug file without display -- default "-== None ==")<br>~DebugFile (For gnuplot, no header or summary -- default(For gnuplot, no header or summary - default
                                                         " ==: None ==="")\emptyset, # or ~ (No debug file and no display -- default "=== None ===")
                     (Enable Interrupts -- default = Disable)
-1 LoopCnt (Loop count -- default is 0)
-m XferMode (Transfer Mode -- default = 'DMA Channel')
   -mdp                   (Driver: (Channel Registers) PIO mode)<br>-mdP               (Driver: (FIFO) PIO mode)
                     (Driver: (FIFO) PIO mode)
    -mlc (Library: (Channel Registers) program I/O Fast Memory 
 Copy)
    -mld (Library: (Channel Registers) DMA mode)
    -mlD (Library: (FIFO) DMA mode)
    -mlp (Library: (Channel Registers) PIO)
    -mlP (Library: (FIFO) PIO mode)
-n NumChans (Number of channels -- default is 16)
-N (Open device with O_NONBLOCK flag)
-s InputSignal (select input signal, 'e', 'g', '+', '-', 't', 'f', 
(0.15') -s e,g (Ch0..7=External input, Ch8..15=ground calibration)
    -s +/e (Ch0..7=Postive calibration, Ch8..15=external reference)
   -s - (Ch0..15=Negative calibration)<br>-s t (Ch0..15=2.5 volt calibration)
                     (Ch0..15=2.5 volt calibration)
    -s e/f (Ch0..7=external reference, Ch8..15=5 volt calibration)
```

```
 -s e/12 (Ch0..7=external reference, Ch8..15=DAC Channel 12)
          -t Compare (Compare two channels for +/- -- default is 
                                                                       " == None ==" -t0,15 (Compare channel 0 and 15 for being in sync)
              -t5/7 (Compare channel 5 and 7 for being in sync)
              -t12,4@0.500 (Compare channel 4 and 12 for being in sync with 0.5V 
                                                                            tolerance)
          -T TestBus (Test Bus Control 'b' or 'o'. Exit after programming
             this option)<br>T b (Calibration Bus Control)
             -T b (Calibration Bus Control)<br>-T o (Open Bus Control)
          T o (Open Bus Control)<br>V MaxBoardVolts (Voltage range 'b5)
                                 (Voltage range 'b5' or 'b10')
              -V b5,b10 (Ch0..7=5V, Ch8..15=10V)
             -Vb10/b5 (Ch0..7=10V, Ch8..15=5V)<br>-V b10 (Ch0..15=10V)
                                 (Ch0..15=10V)e.g. ./ccurpmfc_adc -A -C0@150000.0/1@1234.0 -se/+ (Autocal, ADC0=150000Hz 
                                                            external input, ADC1=1234Hz 
                                                            Positive Cal.)
                ./ccurpmfc_adc -A -C0 -s+ -E+ (Autocal, Max Clock, Positive 
                                                            cal. input, validate result)
                ./ccurpmfc_adc -A -C0 -s- -t0,15 -a100 (Autocal, Max Clock, Negative 
                                                            cal. input, compare ch0 and 
                                                            ch15, rolling ave=100)
                ./ccurpmfc_adc -C0 -Vb10 -s- -Es (Max Clock, -9.91V input, 
                                                          validate against -9.91V)<br>(Max Clock, +2.5V input,
               ./ccurpmfc\_adc -C\theta -Vb1\theta -st -Es validate against +2.5V)
         Example display:
         ./ccurpmfc_adc -A -C0@150000.0/1@1234.0 -se/+
local_ptr=0x7ffff7fd7000
           Physical Memory Information:
            UserPID =22341
            PhysMemPtr =0x352d9000
             DriverVirtMemPtr=0xffff8800352d9000
             MmapedUserMemPtr=0x7ffff7fcc000
            PhysMemSize =0x00001000
             PhysMemSizeFreed=0x00000000
            EntropyInTxTb1 = 0 NumOfEntriesUsed=1
            Flags =0x0000
Auto Calibration started...done. (2.357 seconds)
 Board Number [-b]: 0
 Update Clock Selected [-C]: Ch00..07 OutputClock=0 (0x7) (150000.000 SPS)
 : Ch08..15 OutputClock=1 (0x1) (1234.000 SPS)<br>[-d]: 0 milli-seconds
                     [-d]: 0 milli-seconds
 DMA Engine [-D]: 1
 Expected Input Volts [-E]: === Not Specified ===
Data Format [-f]: Ch00..07 Offset binary (0x0)
                          : Ch08..15 Offset binary (0x0)
 Interrupts [-i]: Disabled
 Loop Count [-1]: ***Forever***
 Transfer Mode [-m]: Library: (Channel Registers) DMA I/O
 Number of Channels [-n]: 16
 Input Signal [-s]: Ch00..07 [0]External Input
                          : Ch08..15 [1]Calibration Input (0x01: Positive 9.91)
 Voltage Range [-V]: Ch00..07 +/-10 Volts (0x1)
```
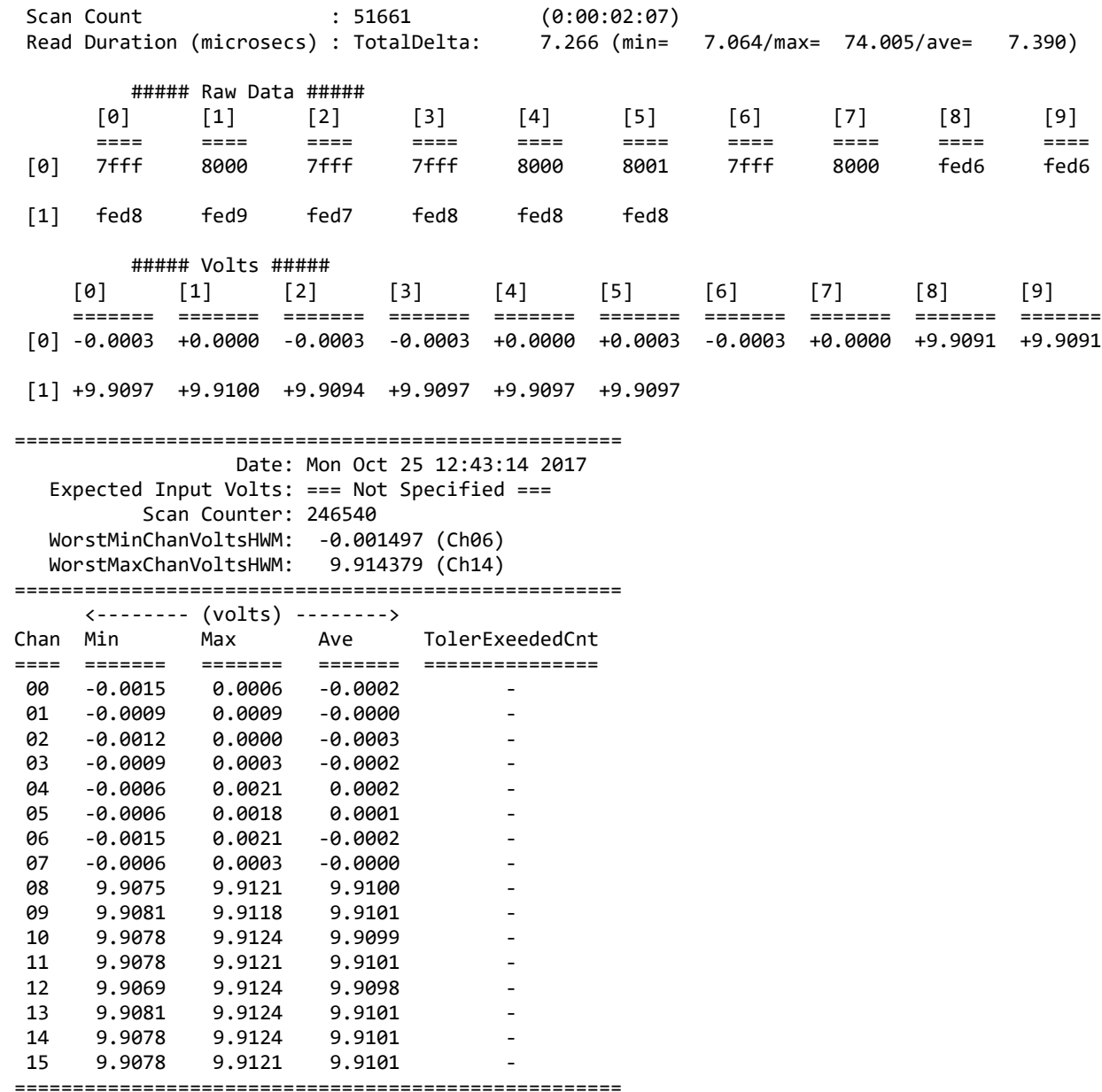

### **3.2.2 lib/ccurpmfc\_adc\_calibrate**

This test is useful for performing, saving and restoring ADC calibration.

```
Usage: ./ccurpmfc_adc_calibrate [-A] [-b board] [-i inCalFile] [-o outCalFile] 
                                       [-R]-A (perform Auto Calibration)<br>-b <board> (board #, default = 0)
 -b <board>
(board #, default = 0)<br>
-i <In Cal File>
(input calibration file
 -i <In Cal File> (input calibration file [input->board_reg])<br>-o <Out Cal File> (output calibration file [board reg->output
 -o <Out Cal File> (output calibration file [board_reg->output])
                            (reset ADC calibration)
 e.g. ./ccurpmfc_adc_calibrate (Dump calibration information to
```
All information contained in this document is confidential and proprietary to Concurrent Real-Time. No part of this document may be reproduced, transmitted, in any form, without the prior written permission of Concurrent Real-Time. No license, expressed or implied, under any patent, copyright or trade secret right is granted or implied by the conveyance of this document.

stdout)

```
 ./ccurpmfc_adc_calibrate -A -o Calfile (Perform Auto calibration and dump 
                                             information to 'Calfile')
 ./ccurpmfc_adc_calibrate -i Calfile (Update board calibration with 
                                           supplied 'Calfile')<br>(Reset ADC calibration)
./ccurpmfc_adc_calibrate -R
```
Example display:

./ccurpmfc\_adc\_calibrate -A Device Name : /dev/ccurpmfc0 Board Serial No: 674459 (0x000a4a9b) Auto Calibration started...done. (0.721 seconds)

===> Dump to 'stdout' #Date : Thu Jan 20 10:01:28 2022

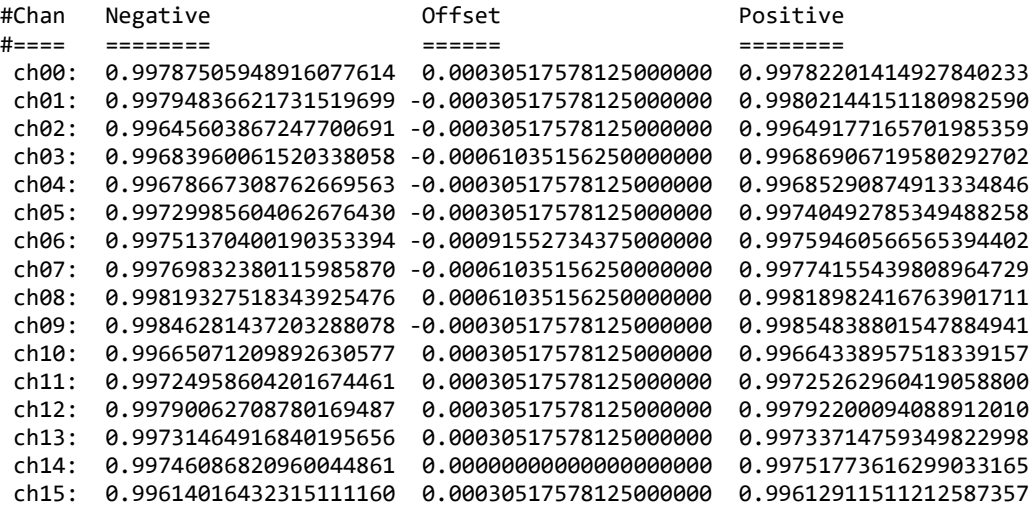

#### **3.2.3 lib/ccurpmfc\_adc\_fifo**

This test performs validation of the Multi-Function ADC FIFO operation of the card.

```
Usage: ./ccurpmfc adc fifo [-A] [-b BoardNo] [-c ChannelSelectMask]
                         [-C AdcUpdateClock] [-d Delay] [-D DMAEngine] 
                         [-E ExpInpVolt] [-f DataFormat] [-F DebugFile] [-i] 
                         [-l LoopCnt] [-m XferMode] [-N] [-s InputSignal] 
                         [-S NumberOfSamples] [-T TestBus] [-V MaxBoardVolts]
-A (Perform Auto Calibration first using reference voltage)
-b BoardNo (Board number -- default is 0)
-c ChannelSelectMask (Specify channel selection mask 0x0..0xffff)
-C AdcUpdateClock (select ADC update clock, 0..6 or 'n|N')
    -C 0,6 (Ch0..7=Clock0, Ch8..15=Clock6 at MAX SPS)
    -C 6@20000.0/n (Ch0..7=Clock6 at 20000 SPS, Ch8..15=No Clock)
    -C 4 (Ch0..15=Clock4 at MAX SPS)
    -C 4@150000.0 (Ch0..15=Clock4) at 150000 SPS
-d Delay (Delay between screen refresh -- default is 0 
                        milli-seconds)
-D DMA Engine (DMA Engine number -- default = 1)
-E <ExpInpVolts>@<Tol> (Expected Input Volts@Tolerance -- default Tol=0.003000)
    +@<Tol> (Positive Calibration Ref Volt@Tolerance)
    -@<Tol> (Negative Calibration Ref Volt@Tolerance)
    s@<Tol> (Requires '-s' input signal option to specify voltage 
                        Volt@Tolerance)
                       (valid '-s' arguments are 'g','+','-','f','t')
```

```
-f DataFormat (select data format, '2' or 'b')
   -f b,2 (Ch0..7=Offset binary, Ch8..15=Two's complement)<br>-f 2/b (Ch0..7=Two's complement, Ch8..15=Offset binary)
    -f 2/b (Ch0..7=Two's complement, Ch8..15=Offset binary)<br>-f b (Ch0..15=Offset binary)
                          (Ch0..15=Offset binary)
-F DebugFile (Debug file with menu display -- default "=== None ===")
    @DebugFile (Debug file without display -- default "=== None ===")
                          (No debug file and no display -- default "=== None ===")
 -i (Enable Interrupts -- default = Disable)
-l LoopCnt (Loop count -- default is 0)<br>-m XferMode             (Transfer Mode -- default =
                          (Transfer Mode -- default = Library DMA or MsgDma if
   supported)<br>) mdP (Driver: )
   -mdP                        (Driver:  (FIFO) PIO mode)<br>-mlD                   (Librarv: (FIFO) DMA mode)
     -mlD (Library: (FIFO) DMA mode)
-mlP (Library: (FIFO) PIO mode)<br>-N (Open device with O NONBLO)
-N (Open device with O_NONBLOCK flag for driver operations)<br>-s InputSignal (select input signal, 'e', 'g', '+', '-', 't', 'f',
                          (select input signal, 'e', 'g', '+', '-', 't', 'f',
                            '0..15')
    -s e,g (Ch0..7=External input, Ch8..15=ground calibration)
    -s +/e (Ch0..7=Postive calibration, Ch8..15=external reference)
    -s - (Ch0..15=Negative calibration)
    -s t (Ch0..15=2.5 volt calibration)
    -s e/f (Ch0..7=external reference, Ch8..15=5 volt calibration)
    -s e/12 (Ch0..7=external reference, Ch8..15=DAC Channel 12)
-S NumberOfSamples (Number of Samples -- default is 49152)
-T TestBus (Test Bus Control 'b' or 'o'. Exit after programming 
   this option)<br>T b (Calibration)
   -T b (Calibration Bus Control)<br>-T o (Open Bus Control)
T o (Open Bus Control)<br>-V MaxBoardVolts (Voltage range 'b5
   MaxBoardVolts (Voltage range 'b5' or 'b10')<br>-V b5,b10 (Ch0..7=5V, Ch8..15=10V)
    -V b5,b10 (Ch0..7=5V, Ch8..15=10V)
                          (Ch0..7=10V, Ch8..15=5V) -V b10 (Ch0..15=10V)
e.g. ./ccurpmfc adc fifo -C0,1@100000 -se/+ (ADC0=300000Hz external input,
                                                 ADC1=100000Hz Positive Cal.)
      ./ccurpmfc adc fifo -C0,1@100000 -Vb10 -s- -Es
                                                (Max Clock, -9.91V input, 
                                                 validate against -9.91V)
       ./ccurpmfc_adc_fifo -C0,1@100000 -Vb10 -st -Es 
                                                (Max Clock, +2.5V input, 
                                                 validate against +2.5V)
Example display:
./ccurpmfc_adc_fifo -C0@300000,1@100000 -se/+ -l1000
local_ptr=0x7ffff7f98000
            Number of Samples =49152
            Transfer Mode =Library DMA Mode
            Physical Memory Information:
              UserPID =19842
             PhysMemPtr =0x43500000
              DriverVirtMemPtr=0xffff979dc3500000
              MmapedUserMemPtr=0x7ffff7f18000
             PhysMemSize =0x00080000
              PhysMemSizeFreed=0x00000000
             EntropyInTxTb1 = 0 NumOfEntriesUsed=1
             Flags =0x0000
    NumOfChannels=16, FirstChannel=0, LastChannel=15, NumAdc0Chans=8 
    NumAdc1Chans=8
    Time in microseconds (TT=Total, WT=Work, FT=Free, RT=Read, mi=min, ma=max,
```

```
 av=ave)
    Measuring how long it takes to collect 49152 samples...done. (15366.380 
                        usecs)
   1000: TT=15360.68 WT=11899.23 FT=3461.45 RT=11097.57 
        (min=11095.73/max=11163.35/ave=11097.25) 17.72 MBytes/Sec -
        EmptyCnt=92944 (71%)
==============================================================
                 Date: Mon Oct 11 16:57:20 2021
   Expected Input Volts: === Not Specified ===
          Scan Counter: ADC0=4608000 ADC1=1536000
  Approx. Sample/Second: ADC0=299998 ADC1=99999
         NumberOfChans: ADC0=8 ADC1=8
  WorstMinChanVoltsHWM: -0.002441 (Ch00)
   WorstMaxChanVoltsHWM: 9.936218 (Ch10)
==============================================================
 <-------- (volts) -------->
                     Ave DetectedCnt TolerExeededCnt
==== ======= ======= ======= =========== ===============
00 -0.0024 -0.0003 -0.0010 4608000 -
01 -0.0012 0.0012 0.0001 4608000 -
02 -0.0018 0.0006 -0.0004
 03 -0.0012 0.0009 -0.0000 4608000 -
 04 -0.0012 0.0006 -0.0000 4608000 -
 05 -0.0018 0.0003 -0.0005 4608000 -
 06 -0.0012 0.0009 0.0003 4608000 -
 07 -0.0015 0.0006 -0.0003 4608000 -
 08 9.9133 9.9179 9.9156 1536000 -
 09 9.9139 9.9185 9.9162 1536000 -
 10 9.9316 9.9362 9.9339 1536000 -
11 9.9271 9.9313 9.9293 1536000<br>12 9.9158 9.9203 9.9180 1536000
    9.9158 9.9203 9.9180
13 9.9179 9.9225 9.9200 1536000
14 9.9185 9.9231 9.9209 1536000
15 9.9240 9.9286 9.9264 1536000
==============================================================
Below are the statistics for 49152 samples:
   Estimated time to collect samples: 15368.294 usecs
  Total work time breakdown: 15371.225 usecs<br>Average time to fill FIFO: 3407.085 usecs
      Average time to fill FIFO: 3407.085 usecs (### User blocking for FIFO to 
fill ###)
      Average time to read samples: 11097.822 usecs (### This time excludes FIFO 
fill time ###)
      Average time to process samples: 851.790 usecs
     Average time other: 14.528 usecs
   Approximate free time available: 3418.682 usecs
```
# **3.2.4 lib/ccurpmfc\_adc\_sps**

This is a useful tool to display the sample rate of various channels.

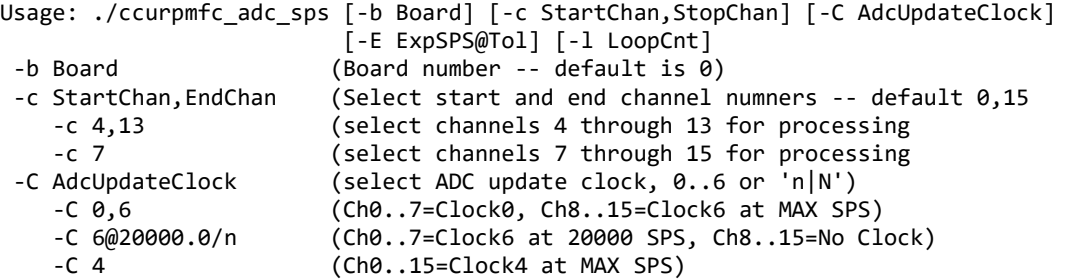

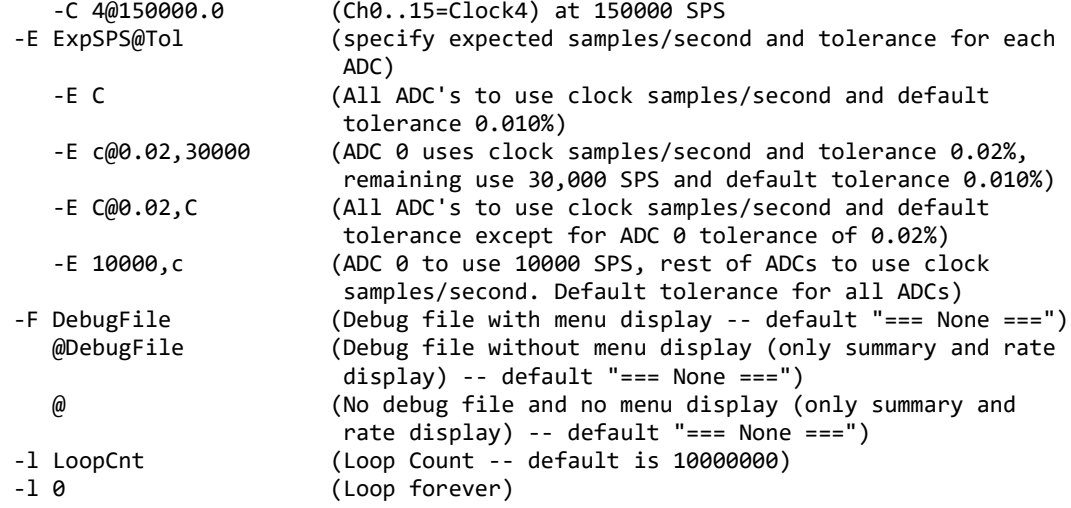

```
e.g. ./ccurpmfc_adc_sps -C0@123456,1@78912 (ADC0 is 123456Hz, ADC1 is 78912Hz)
```
Example display:

./ccurpmfc\_adc\_sps -C0@123456,1@78912

local\_ptr=0x7ffff7fd7000

 Physical Memory Information:  $=26726$ PhysMemPtr =0x4910000 DriverVirtMemPtr=0xffff880004910000 MmapedUserMemPtr=0x7ffff7fb0000 PhysMemSize =0x00010000 PhysMemSizeFreed=0x00000000<br>EntrvInTxTbl =0 EntryInTxTbl NumOfEntriesUsed=1<br>Flags =0  $=0 \times 0000$ 

Read: Size 65536, Count 8 (FIFO wait: 6425.7us, Read time/rate: 3701.4us/17.7MBPS)

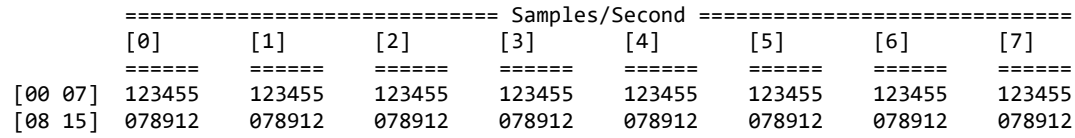

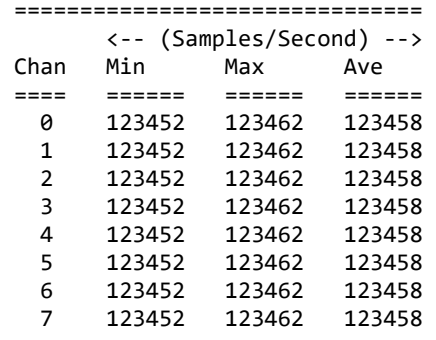

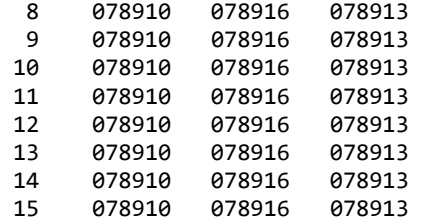

### **3.2.5 lib/ccurpmfc\_check\_bus**

This is a simple test to check whether there is intereference from other cards that may be sharing the same bus. It simply computes the time it takes to perform hardware reads and computes the jitter. It must be run as *root*.

```
Usage: ./ccurpmfc_check_bus [-b Board] [-c CPU] [-l LoopCnt] [-t Tolerance]
 -b Board (Board number -- default is 0)
 -c CPU (CPU number -- default is 1)
 -l LoopCnt (Loop Count -- default is 10000000)
-l 0 (Loop forever)
-t Tolernace (Tolerance -- default is 2.00 micro-seconds)
```
Example display:

sudo ./ccurpmfc\_check\_bus

```
local_ptr=0x7ffff7fd7000
10000000: usec/read: Cur=1.181 (Min=1.159 Max=1.794 Ave= 1.181335) 
           [Bus Jitter (usec): 0.635 ===> LOW]
```
### **3.2.6 lib/ccurpmfc\_clock**

This is a useful tool to display information of the various clocks and also program them.

```
Usage: ./ccurpmfc clock [-b BoardNo] [-C UpdateClock] [-d Delay] [-l LoopCnt]
                      [-R]-b BoardNo (Board number -- default is 0)
-C <Clock>@<Frequency> (set update clock '0..6' with frequency )
-d Delay (Delay between screen refresh -- default is 10 milli-
                        seconds)
-l LoopCnt (Loop count -- default is 0)
-R (Reset/Clear all clocks)
e.g. ./ccurpmfc_clock -C 1@300000
                        (Set Clock 1 to 300000 SPS - do not change any other 
                        running clocks)
      ./ccurpmfc_clock -R -C0@100000 -C4@12345
                        (Reset all clocks and then set Clock 0 to 100000 SPS and 
                        Clock 4 to 12345 SPS)
Example display:
```
./ccurpmfc\_clock -R -C0@100000 -C4@12345

```
 Board Number [-b]: 0
        Delay [-d]: 10 milli-seconds
  Loop Count [-l]: ***Forever***
        Scan Count: 1258
          Clock Revision ___
```

```
 Silicon Revision: A1
```
 Base Part Number: 5341 Device Speed Grade: A Device Revision: A Clock CSR Clock Interface: Idle Clock Output: Enabled Clock State: Active Input Clock Status Calibration: Not In-Progress SMBUS Timeout: Not Timed Out PLL Lock: Locked Input Signal: Present Input\_0 Clock: Present Input\_1 Clock: \*\*\* Not Present \*\*\* Input\_2 Clock: \*\*\* Not Present \*\*\* Input\_FB Clock: Present XAXB Input Clock: \*\*\* Not Present \*\*\* \_\_\_\_\_\_\_\_\_\_\_\_\_\_\_\_\_\_\_\_\_ Output Clock Setting \_\_\_\_\_\_\_\_\_\_\_\_\_\_\_\_\_\_\_\_\_ User output clock frequency 0: 100000.000 Samples/Second/Channel User output clock frequency 1: \*\*\* Not Set \*\*\* User output clock frequency 2: \*\*\* Not Set \*\*\* User output clock frequency 3: \*\*\* Not Set \*\*\* User output clock frequency 4: 12345.000 Samples/Second/Channel User output clock frequency 5: \*\*\* Not Set \*\*\* User output clock frequency 6: \*\*\* Not Set \*\*\* SD-RAM output clock frequency 7: 10000000.000 Samples/Second/Channel External output clock frequency 8: 10000000.000 Samples/Second/Channel Feed-Back output clock frequency 9: 10000000.000 Samples/Second/Channel Feed-Back output clock frequency 9: 10000000.000 Samples/Second/Channel

### **3.2.7 lib/ccurpmfc\_dac**

This test is useful in programming the DAC interface and displaying the DAC registers.

```
Usage: ./ccurpmfc_dac [-A] [-a RollingAve] [-b BoardNo] [-C AdcUpdateClock] 
                       [-d Delay] [-D DMAEngine] [-E ExpInpVolt] [-f DataFormat] 
                       [-F DebugFile] [-l LoopCnt] [-n NumChans] [-o OutputSelect] 
 [-s InputSignal] [-v DacVoltage] [-V OutputRange] [-Z]
                         (Perform DAC Auto Calibration first using reference
voltage)<br>a RollingAve (Rolling)
-a RollingAve (Rolling average -- default "=== None ===")<br>-b BoardNo         (Board number -- default is 0)
                         (Board number -- default is 0)-C AdcUpdateClock (select ADC update clock, 0..6 or 'n')
                          -C 0,6 (Ch0..7=Clock0, Ch8..15=Clock6 at MAX SPS)
    -C 6@20000.0/n (Ch0..7=Clock6 at 20000 SPS, Ch8..15=No Clock)
    -C 4 (Ch0..15=Clock4 at MAX SPS)
     -C 4@150000.0 (Ch0..15=Clock4) at 150000 SPS
-d Delay (Delay between screen refresh -- default is 0 milli-
                          seconds)
-D DMA Engine (DMA Engine number -- default = 1)
 -E <ExpInpVolts>@<Tol> (Expected Input Volts@Tolerance -- default Tol=0.006000)
    +@<Tol> (Positive Calibration Ref Volt@Tolerance)
   -@<Tol> (Negative Calibration Ref Volt@Tolerance)<br>c@<Tol> (DAC Channel 0 Volt@Tolerance)
                         (DAC Channel 0 Volt@Tolerance)
    s@<Tol> (Requires '-s' input signal option to specify voltage 
                           Volt@Tolerance)
   (valid '-s' arguments are 'g','+','-','f','t')<br>Note: (For differential binolar, even channels, volt
                         (For differential bipolar, even channels, voltage read
```
 is half supplied) (For differential bipolar, odd channels, voltage read is neg. half supplied) -f DataFormat (select DAC data format, '2' or 'b') (Ch0..3=Offset binary, Ch4..15=Two's complement) -f 2/b,2 (Ch0..3 & Ch8..15=Two's complement, Ch4..7=Offset binary) -f b (Ch0..15=Offset binary) -F DebugFile (Debug file with menu display -- default "=== None ===")<br>#DebugFile (Debug file without display (only summary) -- default (Debug file without display (only summary) -- default  $" ==: None ==="")$  @DebugFile (Debug file without display -- default "=== None ===")  $\emptyset$  or # (No debug file and no display -- default "=== None ===")<br>-1 LoopCnt (Loop count -- default is  $\emptyset$ ) -1 LoopCnt (Loop count -- default is 0)<br>-n NumChans (Number of channels (1..16) -n NumChans (Number of channels  $(1..16)$  -- default is 16)<br>-o OutputSelect (DAC output select, 's' or 'd') (DAC output select, 's' or 'd') -o d,s (Ch0..3=differential, Ch4..15=single\_ended)<br>-o s/d,s (Ch0..3 & Ch8..15=single ended, Ch4..7=diff (Ch0..3 & Ch8..15=single\_ended, Ch4..7=differential) -o d (Ch0..15=differential) -s InputSignal (ADC select input signal, 'a', 'e', 'g', '+', '-', 't', 'f', '0..15') -s a,e (Ch0..7=All DAC Channels 0..7, Ch8..15=External ADC Input) -s e,g (Ch0..7=External ADC input, Ch8..15=ground calibration) -s +/e (Ch0..7=Postive calibration, Ch8..15=External ADC input) -s - (Ch0..15=Negative calibration) -s t (Ch0..15=2.5 volt calibration)<br>-s e/f (Ch0..7=External ADC input, Ch (Ch0..7=External ADC input, Ch8..15=5 volt calibration) -s e/12 (Ch0..7=External ADC input, Ch8..15=DAC Channel 12) -v DacVoltage (DAC Voltage. -10.0 to +20.0) -v 1.5,9.9 (Ch0..3=1.5 volts, Ch4..15= 9.9 volts) (Ch0..3=2.5 volts, 4..7=7.5 volts, 8..15=12.7 volts) -v 9.95 (Ch0..15=9.95 volts) -V OutputRange (Output Voltage range. u10, u20, b5, b10, b20) 'u10' - Unipolar 10 volts ( +0 --> +10 ) single\_ended/differential 'u20' - Unipolar 20 volts ( +0 --> +20 ) single\_ended/differential 'b5' - Bipolar 5 volts ( -5 --> +5 ) single\_ended 'b10' - Bipolar 10 volts ( -10 --> +10 ) single\_ended/differential 'b20' - Bipolar 20 volts ( -20 --> +20 ) differential -V u10,b10 (Ch0..3=UniPolar 10V, Ch4..15=BiPolar 10V) -Vb5/b10,u20 (Ch0..3=BiPolar 5V, 4..7=BiPolar 10V, 8..15=UniPolar 20V)<br>20V - V b10 (Ch0.  $(Ch0..15=BiPolar 10V)$  -V b20 (Ch0..15=BiPolar 20V - differential) (Display Calibration Offset & Gain Channels) e.g. ./ccurpmfc dac -os -s7 -Vb5 -v4.5 -E4.5 (Internal Loopback Testing. Generate 4.5V and compare)<br>(External DAC/ADC Loopback  $./$ ccurpmfc dac -os -se -Vb5 -v4.5 -E4.5 Testing. Generate 4.5V and compare) ./ccurpmfc\_dac -od -s2 -Vb5 -v5.0 -E2.5 (Internal Loopback Testing. Generate 5.0V and compare diff 2.5V) ./ccurpmfc\_dac -od -s3 -Vb5 -v5.0 -E-2.5 (Internal Loopback Testing. Generate 5.0V and compare

```
 diff -2.5V)
                 ./ccurpmfc_dac -os -sa -Vb5 -v1,2,3,4 -a100 (display all DAC 0..15 
                                                          channels with rolling average 
                                                          of 100)
                 ./ccurpmfc_dac -os -sa -Vb5 -v3.5 -E3.5@0.01 (Internal Loopback Testing. 
                                                          Generate 3.5V and compare 
                                                        diff on all chans)<br>(Max Clock, -9.91V input,
                ./ccurpmfc\_dac -C\theta -Vb1\theta -s--Es
                                                          validate against -9.91V)
                 ./ccurpmfc_dac -C0 -Vb10 -st -Es (Max Clock, +2.5V input, 
                                                          validate against +2.5V)
          Example display:
          ./ccurpmfc_dac -A -os -s7 -Vb5 -v4.5 -E4.5
local_ptr=0x7ffff7fd7000
          Physical Memory Information:
           UsePID =27364PhysMemPtr =0x1c2000
            DriverVirtMemPtr=0xffff8800001c2000
            MmapedUserMemPtr=0x7ffff7fcc000
           PhysMemSize =0x00001000
            PhysMemSizeFreed=0x00000000
           EntryInTxTb1 = 0 NumOfEntriesUsed=1
           Flags =0x0000Auto Calibration started...done. (2.574 seconds)
Board Number [-b]: 0
Update Clock Selected [-C]: Ch00..07 OutputClock=0 (0x7)
                         : Ch08..15 OutputClock=0 (0x7)
Delay [-d]: 0 milli-seconds
DMA Engine [-D]: 1
Expected Input Volts [-E]: 4.500000 volts (Tolerance 0.006000 volts)
DAC Data Format [-f]: Ch00..03=Obin Ch04..07=Obin Ch08..11=Obin Ch12..15=Obin
DAC Output Select [-o]: Ch00..03=Sngl Ch04..07=Sngl Ch08..11=Sngl Ch12..15=Sngl
ADC Input Signal [-s]: Ch00..07 [1]Calibration Input (0x27: DAC Channel 7)
                         : Ch08..15 [1]Calibration Input (0x27: DAC Channel 7)
DAC Voltage [-v]: Ch00..03=4.50 Ch04..07=4.50 Ch08..11=4.50 Ch12..15=4.50
DAC Voltage Range [-V]: Ch00..03=b5 Ch04..07=b5 Ch08..11=b5 Ch12..15=b5
Loop Count [-1]: ***Forever***
Number of Channels [-n]: 16
Scan Count : 35843 (0:00:01:17)
Tolerance Exceeded Count : 0 (=== Passed ===)
Read Duration (microsecs) : 20.739 (min= 20.582/max= 34.028/ave= 21.044)
          ##### Raw Data (DAC Channels) #####
 [0] [1] [2] [3] [4] [5] [6] [7] [8] [9]
 ==== ==== ==== ==== ==== ==== ==== ==== ==== ====
 [0] f333 f333 f333 f333 f333 f333 f333 f333 f333 f333
 [1] f333 f333 f333 f333 f333 f333
          ##### Volts (DAC Channels) #####
 [0] [1] [2] [3] [4] [5] [6] [7] [8] [9]
 ======= ======= ======= ======= ======= ======= ======= ======= ======= =======
 [0] +4.5000 +4.5000 +4.5000 +4.5000 +4.5000 +4.5000 +4.5000 +4.5000 +4.5000 +4.5000
[1] +4.5000 +4.5000 +4.5000 +4.5000 +4.5000 +4.5000
                                                           --------------------------------------------------------------------------------------------------
```
 ##### Raw Data (ADC Readback - 4.50v) ##### [0] [1] [2] [3] [4] [5] [6] [7] [8] [9] ==== ==== ==== ==== ==== ==== ==== ==== ==== ==== 0] -- -- -- -- -- -- -- 7ffd -- -- 1] -- -- -- -- -- -- -- -- ##### Volts (ADC Readback - 4.50v) ##### [0] [1] [2] [3] [4] [5] [6] [7] [8] [9] ======= ======= ======= ======= ======= ======= ======= ======= ======= ======= [0] --- --- --- --- --- --- --- -0.0005 --- --- [1] --- --- --- --- --- --- ---==================================================== Date: Mon Oct 25 14:40:18 2017 Expected Input Volts: 4.500000 volts (Tolerance 0.006000 volts) Tolerence Exceed Count: 0 Scan Counter: 827984 WorstMinChanVoltsHWM: -0.003695 (Ch07) WorstMaxChanVoltsHWM: 0.002013 (Ch07) ==================================================== <-------- (volts) --------> Chan Min Max Ave TolerExeededCnt ==== ======= ======= ======= =============== 07 -0.0037 0.0020 -0.0008 - ==================================================== ./ccurpmfc\_dac -C0 -Z local\_ptr=0x7ffff7fd7000 Physical Memory Information:  $UserPID$  =27381 PhysMemPtr =0x86439000 DriverVirtMemPtr=0xffff880086439000 MmapedUserMemPtr=0x7ffff7fcc000 PhysMemSize =0x00001000 PhysMemSizeFreed=0x00000000  $EntropyInTxTb1 = 0$  NumOfEntriesUsed=1  $Flags$   $=0x0000$ Board Number [-b]: 0 Update Clock Selected [-C]: Ch00..07 OutputClock=0 (0x7) (300000.000 SPS) : Ch08..15 OutputClock=0 (0x7) (300000.000 SPS) Delay [-d]: 0 milli-seconds DMA Engine [-D]: 1 Expected Input Volts [-E]: === Not Specified === DAC Data Format [-f]: Ch00..03=Obin Ch04..07=Obin Ch08..11=Obin Ch12..15=Obin DAC Output Select [-o]: Ch00..03=Sngl Ch04..07=Sngl Ch08..11=Sngl Ch12..15=Sngl ADC Input Signal [-s]: Ch00..07 [1]Calibration Input (0x20: DAC Channel 0) : Ch08..15 [1]Calibration Input (0x20: DAC Channel 0) DAC Voltage [-v]: Ch00..03=99.00 Ch04..07=99.00 Ch08..11=99.00 Ch12..15=99.00 DAC Voltage Range [-V]: Ch00..03=b5 Ch04..07=b5 Ch08..11=b5 Ch12..15=b5 Loop Count [-1]: \*\*\*Forever\*\*\* Number of Channels [-n]: 16 Scan Count : 36306 (0:00:11:04) Read Duration (microsecs) : 20.867 (min= 20.605/max= 35.622/ave= 21.058) ##### Raw Data (Offset Calibration DAC Channels) ##### [0] [1] [2] [3] [4] [5] [6] [7] [8] [9]
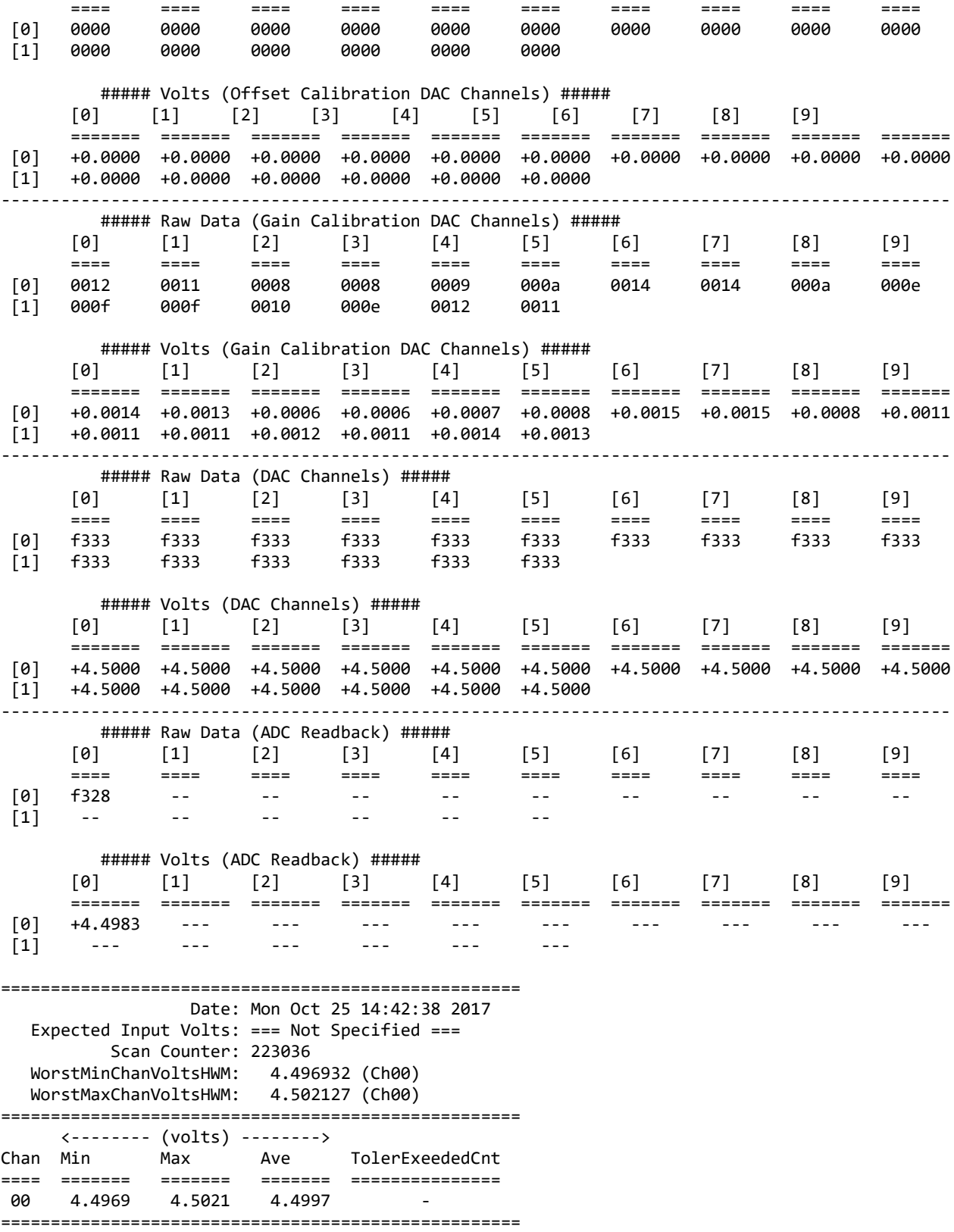

### **3.2.8 lib/ccurpmfc\_dac\_calibrate**

This test is useful for performing, saving and restoring DAC calibration. If calibration '-A' is specified along with voltage '-V', the board voltage range will first be programmed prior to initiaiing calibration.

```
Usage: ./ccurpmfc_dac_calibrate [-A] [-b board] [-c ChanMask] [-f DataFormat] 
                                 [-i inCalFile] [-o outCalFile] [-R] 
                                 [-V MaxBoardVolts]
 -A (perform Auto Calibration)
 -b <board>
(board #, default = 0)<br>
-c <ChanMask>
(channel selection mas
 -c <ChanMask> (channel selection mask, default = all channels)<br>-f DataFormat (select DAC data format, '2' or 'b')
    DataFormat (select DAC data format, '2' or 'b')<br>-f b.2 (Ch0..3=Offset binary, Ch4..15=Two's
                       (Ch0..3=Offset binary, Ch4..15=Two's complement)
    -f 2/b,2 (Ch0..3 & Ch8..15=Two's complement, Ch4..7=Offset binary)<br>-f b (Ch0..15=Offset binary)
                       (Ch0..15=Offset binary)
 -i <In Cal File> (input calibration file [input->board_reg])
                       (output calibration file [board reg->output])
 -R (reset DAC calibration)<br>-V MaxBoardVolts (Voltage range)
                       (Voltage range)
     -V u10,b10 (Ch0..3=UniPolar 10V, Ch4..15=BiPolar 10V)
     -Vb5/b10,u20 (Ch0..3=BiPolar 5V, 4..7=BiPolar 10V, 8..15=UniPolar 20V)
     -V b10 (Ch0..15=BiPolar 10V)
e.g. ./ccurpmfc_dac_calibrate (Dump calibration information to 
                                                stdout)
       ./ccurpmfc_dac_calibrate -A -o Calfile (Perform Auto calibration and dump 
                                               information to 'Calfile')
       ./ccurpmfc_dac_calibrate -i Calfile (Update board calibration with 
                                               supplied 'Calfile')
       ./ccurpmfc_dac_calibrate -R (Reset DAC calibration)
Example display:
./ccurpmfc_dac_calibrate -A -oOutputCal
Device Name : /dev/ccurpmfc0
Board Serial No: 674459 (0x000a4a9b)
Auto Calibration started...done. (2.572 seconds)
===> Dump of 'OutputCal' file
#Date : Wed Oct 2 13:43:12 2019
#Chan Gain Offset
#==== ==== ======
ch00: 0.0027465820312500 0.0000762939453125
ch01: 0.0027465820312500 0.0000953674316406
ch02: 0.0024414062500000 0.0000190734863281
ch03: 0.0025939941406250 0.0000572204589844
ch04: 0.0025939941406250 0.0001335144042969
ch05: 0.0027465820312500 0.0000572204589844
ch06: 0.0030517578125000 0.0000762939453125
ch07: 0.0030517578125000 0.0000572204589844
ch08: 0.0025939941406250 0.0001144409179688
ch09: 0.0024414062500000 0.0000953674316406
ch10: 0.0027465820312500 0.0000953674316406
ch11: 0.0025939941406250 0.0000190734863281
ch12: 0.0022888183593750 0.0001144409179688
ch13: 0.0022888183593750 0.0001144409179688
```
All information contained in this document is confidential and proprietary to Concurrent Real-Time. No part of this document may be reproduced, transmitted, in any form, without the prior written permission of Concurrent Real-Time. No license, expressed or implied, under any patent, copyright or trade secret right is granted or implied by the conveyance of this document.

ch14: 0.0035095214843750 0.0000953674316406 ch15: 0.0032043457031250 0.0000953674316406 ===> Board calibration data written to 'OutputCal' file

### **3.2.9 lib/ccurpmfc\_dac\_setchan**

This test generates voltages on various Analog Output channels.

```
Usage: ./ccurpmfc dac setchan [-b board] [-c ChannelSelectMask]
                             [-C DacUpdateClock] [-D DMAEngine][-f format] [-i] 
                             [-l LoopCnt] [-m WriteMode] [-N] [-o OutputSelect] 
                             [-S NumSamples] [-u UpdateMode] [-v OutputVolts] 
                             [-V OutputRange] [-w WaveType]
-A (Perform DAC Auto Calibration first using reference 
                         voltage)
-b <board> (board #, default = 0)
-c <ChannelSelectMask> (channel selection mask, default = all channels)
-C DacUpdateClock (select DAC update clock, 0..6 or 's|S')
    -C s (Ch0..15=Software Update)
    -C 6@20000.0 (Ch0..15=Clock6 at 20000 SPS
-C 4 (Ch0..15=Clock4 at MAX SPS)<br>-D DMA Engine (DMA Engine number -- defau
                       (DMA Engine number -- default = 0)-f DataFormat (select DAC data format, '2' or 'b')
    -f b,2 (Ch0..3=Offset binary, Ch4..15=Two's complement)
    -f 2/b,2 (Ch0..3 & Ch8..15=Two's complement, Ch4..7=Offset 
   binary)<br>f b (Ch0..15
-f b (Ch0..15=Offset binary)<br>i (Enable Interrunts -- d
                       (Enable Interrupts -- default = Disable)
-l LoopCnt (Loop count -- default is 0)
-m <WriteMode> (Write Mode)
    -mdp (Driver: (Channel Registers) PIO mode)
    -mlc (Library: (Channel Registers) program I/O Fast Memory 
                            Copy)
    -mld (Library: (Channel Registers) DMA mode)
    -mlp (Library: (Channel Registers) PIO mode
    -mup (User: (Channel Registers) PIO mode)
   extra the contract of the contract (FIFO) PIO mode)<br>-mlD (Library: (FIFO) DMA mode)
   -mlD (Library: (FIFO) DMA mode)<br>-mlP (Library: (FIFO) PIO mode)
                          (Library: (FIFO) PIO mode)
-N (Open device with O_NONBLOCK flag for driver operations)<br>-o OutputSelect (DAC output select, 's' or 'd')
                       (DAC output select, 's' or 'd')
   -o d,s (Ch0..3=differential, Ch4..15=single ended)
   -o s/d,s (Ch0..3 & Ch8..15=single ended, Ch4..7=differential)
-o d (Ch0..15=differential)<br>-S <NumSamples> (Number of Samples per
                       (Number of Samples per channel, default = 512)
-u (Set DAC Update Mode)
    -ui (Set DAC Update Mode to Immediate Mode)
    -us (Set DAC Update Mode to Synchronized Mode)
-v DacVoltage (DAC Voltage. -10.0 to +20.0)
    -v 1.5,9.9 (Ch0..3=1.5 volts, Ch4..15= 9.9 volts)
    -v2.5/7.5,12.7 (Ch0..3=2.5 volts, 4..7=7.5 volts, 8..15=12.7 volts)
                       (Ch0..15=9.95 volts)
-V OutputRange (Output Voltage range. u10, u20, b5, b10, b20)
                           'u10' - Unipolar 10 volts ( +0 --> +10 ) 
                            single_ended/differential
                           'u20' - Unipolar 20 volts ( +0 --> +20 ) 
                            single_ended/differential
                          'bb' - Bipolar 5 volts ( -5 --> +5 )
                            single_ended
                           'b10' - Bipolar 10 volts ( -10 --> +10 ) 
                            single_ended/differential
                           'b20' - Bipolar 20 volts ( -20 --> +20 ) 
                            differential
```

```
 -V u10,b10 (Ch0..3=UniPolar 10V, Ch4..15=BiPolar 10V)
    -Vb5/b10,u20 (Ch0..3=BiPolar 5V, 4..7=BiPolar 10V, 8..15=UniPolar 
   20V)<br>-V b10 (Ch0.
    -V b10 (Ch0..15=BiPolar 10V)
                      (Ch0..15=BiPolar 20V - differential)-w <WaveType> (default = 'c' Constant Voltage)
    -wc (Constant Voltage
    -wu (Saw Wave (up))
    -wd (Saw Wave (down))
    -ws (Sine Wave)
    -wx (Square Wave)
    -wX (Square Wave - Alternate Sample)
    -wy (Step Wave (down))
    -wz (Step Wave (up))
    -wt (Triangle Wave)
    -ww (All Wave (Sine/Square/StepUp/Triangle/StepDown))
e.g. ./ccurpmfc_dac_setchan -od,s,d,s -v20,10,5,1 -wx -mdP -Vb20 (dac0&2 
                                      differential, dac1&3 single_ended)
      ./ccurpmfc_dac_setchan -ws -ui -od (sine wave, 
                                                            immediate)
Example display:
./ccurpmfc_dac_setchan -ws -ui -od
Device Name : /dev/ccurpmfc0
          Physical Memory Information:
           UsePID =29005PhysMemPtr =0x86b10000
            DriverVirtMemPtr=0xffff880086b10000
            MmapedUserMemPtr=0x7ffff7fbc000
           PhysMemSize =0x00008000
            PhysMemSizeFreed=0x00000000
           EntropyInTxTb1 = 0 NumOfEntriesUsed=1
           Flags =0x0000DAC 0....
           State = 0x0 (Idle)
      Power Down = 0x0 (Operational)
      Update Mode = 0x0 (Immediate)
      Data Format = 0x0 (Offset Binary)
    Output Select = 0x1 (Differential)
     Output Range = 0x1 (Unipolar 10 Volts - Differential)
DAC 1....
           State = 0x0 (Idle)
      Power Down = 0x0 (Operational)
      Update Mode = 0x0 (Immediate)
      Data Format = 0x0 (Offset Binary)
    Output Select = 0x1 (Differential)
     Output Range = 0x1 (Unipolar 10 Volts - Differential)
DAC 2....
           State = 0x0 (Idle)
      Power Down = 0x0 (Operational)
     Update Mode = 0x0 (Immediate)
      Data Format = 0x0 (Offset Binary)
    Output Select = 0x1 (Differential)
     Output Range = 0x1 (Unipolar 10 Volts - Differential)
DAC 3....
           State = 0x0 (Idle)
      Power Down = 0x0 (Operational)
```

```
 Update Mode = 0x0 (Immediate)
       Data Format = 0x0 (Offset Binary)
     Output Select = 0x1 (Differential)
      Output Range = 0x1 (Unipolar 10 Volts - Differential)
Write Mode: -mdp: Driver: (CHANNEL) PIO Mode
Generating a continuous Sine Wave on selected channels: <CTRL-C> to abort
Voltage Selection: 10.00/10.00/10.00/10.00, Channel Mask Selection: 0xffff, 
Samples/Write=512
9.587 usec/write: 5.093 msec period, 196.343 Hz
```
### **3.2.10 lib/ccurpmfc\_dio**

This test generates, views and tests various digital channels.

```
Usage: ./ccurpmfc_dio [-b BoardNo] [-d Delay] [-F DebugFile] [-l LoopCnt] 
                 [-m DIOMode] [-n NumChans] [-p PatternSelect]
                  [-r RunOption] [-s SkipChannelsMask] 
-b BoardNo (Board number -- default is 0)
-d Delay (Delay between screen refresh -- default is 100)
-F DebugFile (Debug file -- default "=== None ===")
-l LoopCnt (Loop count -- default is 0)
-m DIOMode (DIO mode -- default is 1)
    -m0 (DIO Custom mode)
    -m1 (DIO Normal mode)
-n NumChans (number of channels -- default is 96)
-p PatternSelect (DIO mode -- default is to sequence through all 
                      patterns)
    -p0 (Rolling Ones)
    -p1 (Rolling Zeros)
    -p2 (Adding Bit)
    -p3 (Toggling 'A' & '5')
    -p@XXXXXXXX (Fixed Pattern XXXXXXXX selection in Hex)
-r RunOption (Run option -- default is 0)
    -rd (Digital Isolators Test)
    -rD (Fast [no curses] Digital Isolators Test)
    -ri (Read DIO input channels)
    -rl (Internal Loopback DIO test)
    -rL (Fast [no curses] internal loopback DIO test)
    -re (External Loopback DIO test)
    -rE (Fast [no curses] external loopback DIO test)
    -ro (Write pattern to DIO output channels)
-s SkipChannelsMask (Skip channels mask -- default is 0@0x00000000 
                      1@0x00000000 2@0x00000000)
    -s0@XXXXXXXX (Channels 31..00=XXXXXXXX in Hex)
    -s1@XXXXXXXX (Channels 63..32=XXXXXXXX in Hex)
    -s2@XXXXXXXX (Channels 95..64=XXXXXXXX in Hex)
e.g. ./ccurpmfc_dio -rl -s1@ffffffff (Internal Loopback Testing. Skip Channels
                                32-63)
      ./ccurpmfc_dio -rE -s2@ffffffff (External Loopback w/o Curses Testing. Skip 
                                Channels 64-95)
```
Example display:

./ccurpmfc\_dio -rl -s1@FFFFFFFF

In this example we are performing an internal loopback test. In this case, none of the DIO channels should be connected to any external lines, otherwise, the test will fail.

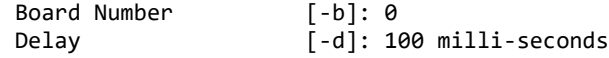

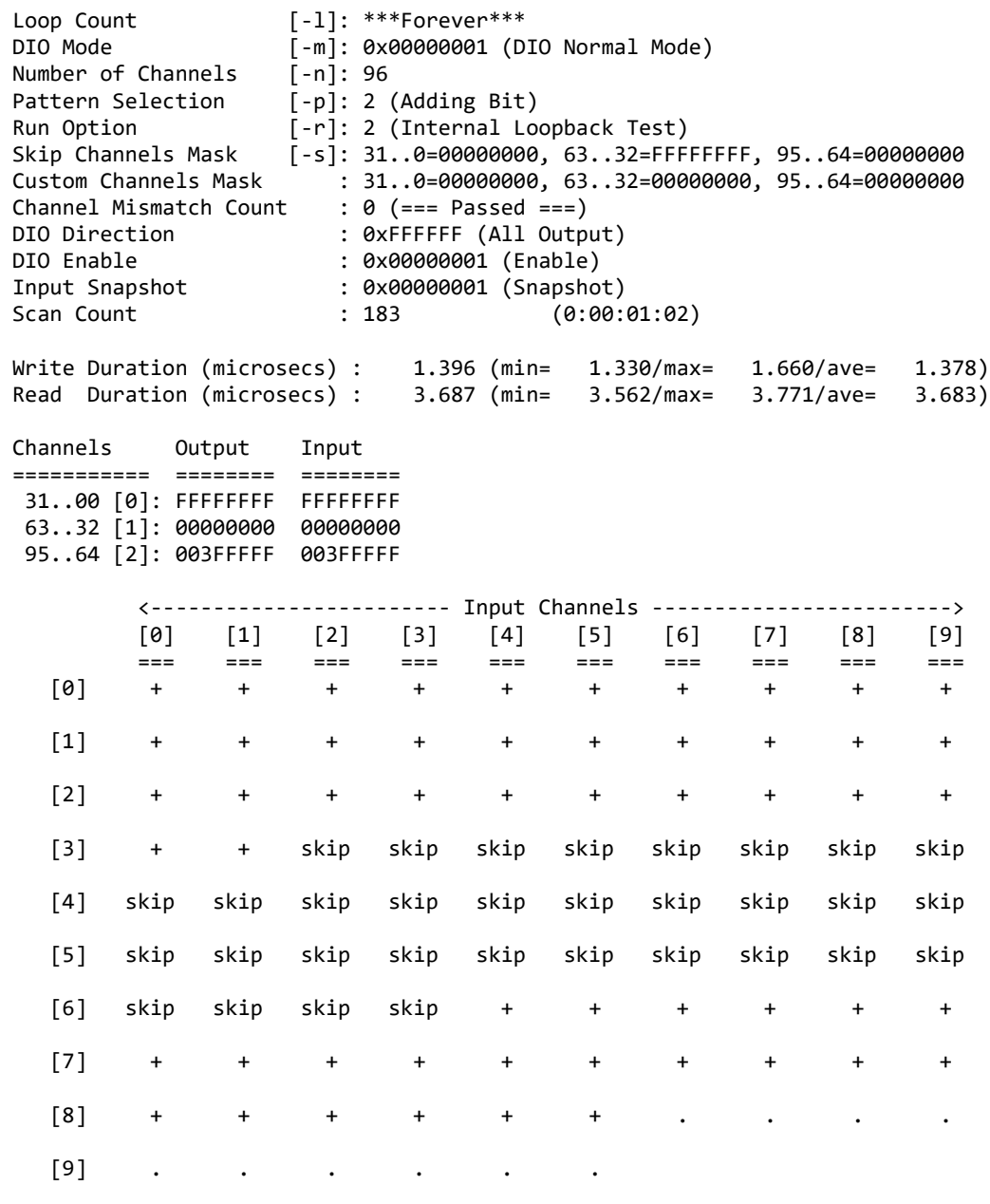

(\*\*\* Enter <CONTROL-C> to Terminate \*\*\*)

local\_ptr=0x7ffff7fd7000 AvalonPtr=0x7ffff7fd7000

=== Test Passed ===

# **3.2.11 lib/ccurpmfc\_dio\_intr**

This test is used to validate the DIO change-of-state interrupt detection.

```
Usage: ./ccurpmfc_dio_intr [-b Board] [-d Delay] [-F FallCh] [-l LoopCnt] 
 [-L LevelCh] [-R RiseCh] [-X DeleteCh]
-b <board>
(board #, default = 0)<br>
-d Delay
(Delay between screen r
                       (Delay between screen refresh -- default is 0
                        milli-seconds)
```
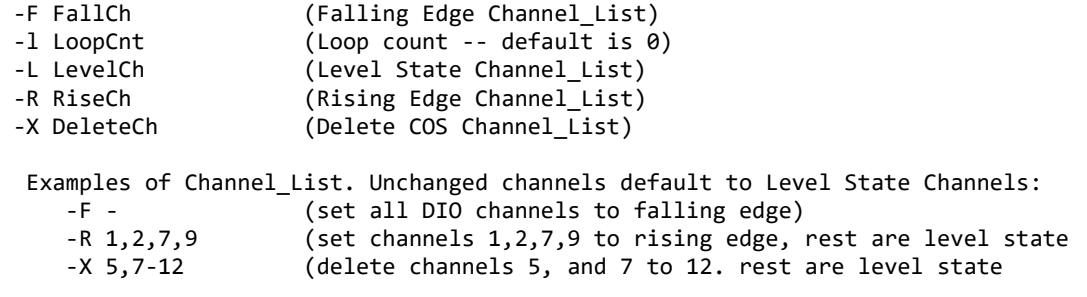

#### Example display:

In the example below, a signal generator is connected to digital input channels 0, 1, 32 and 64. A 15 KHz, +5/0 volts square wave is injected into the selected channels. The test is run using shielding and directing to CPU 4 and 5 and driver interrupt directed to CPU 2. The reason the display shows approximately 30 KHz rate is because the test defaults to performing level detection, i.e. detecting both rising and falling edge on all channels. Depending on other activities in the system, it is possible to see some Overflow conditions.

In order to run at such high rates without getting overflow or missing user callbacks requires proper shielding and real time running of the test. Additionally, the driver interrupt handler needs to be directed to a dedicated processor in order to minimize overflows. E.g.

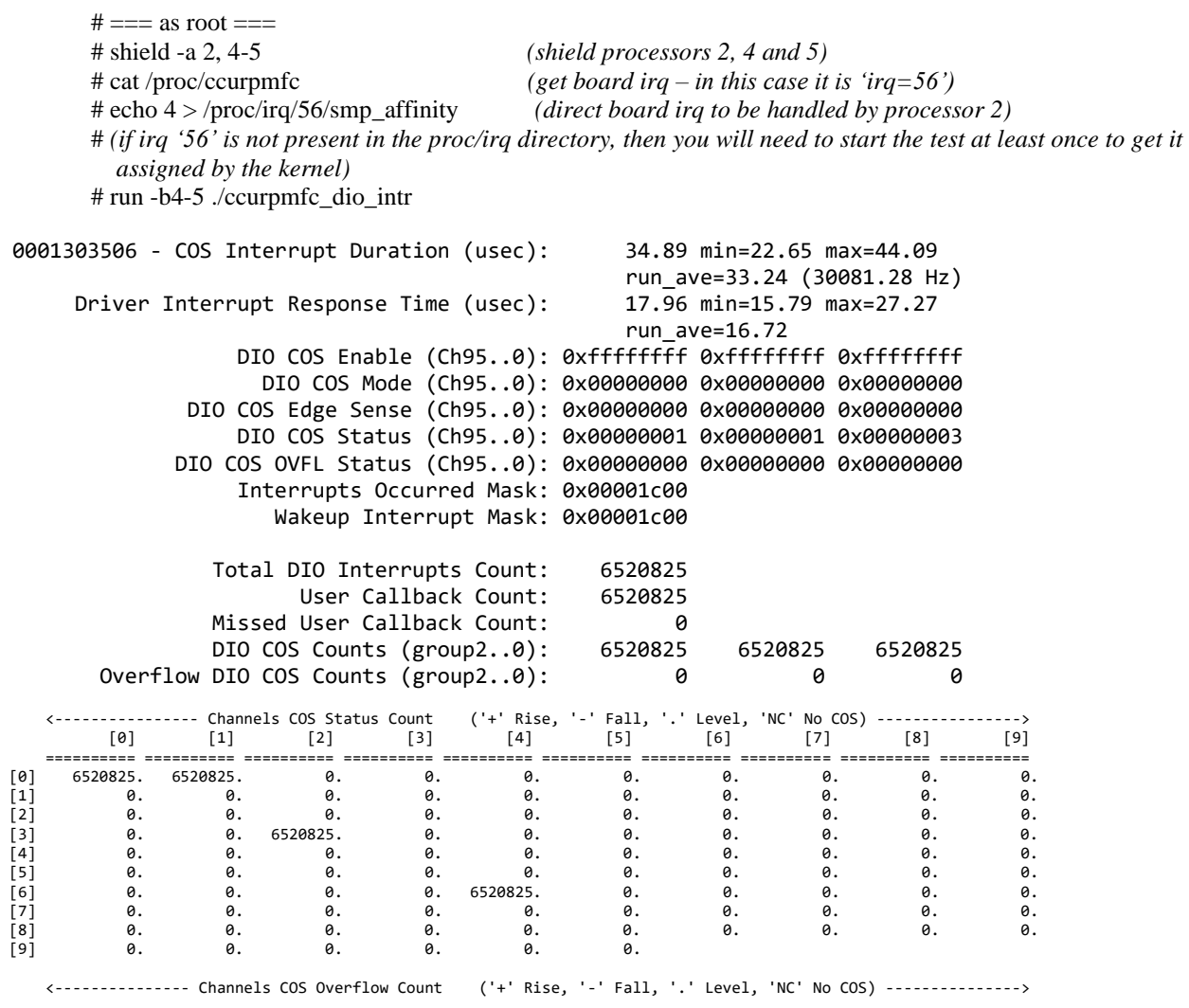

 [0] [1] [2] [3] [4] [5] [6] [7] [8] [9] ========== ========== ========== ========== ========== ========== ========== ========== ========== ========== [0] 0. 0. 0. 0. 0. 0. 0. 0. 0. 0. [1] 0. 0. 0. 0. 0. 0. 0. 0. 0. 0. [2] 0. 0. 0. 0. 0. 0. 0. 0. 0. 0. [3] 0. 0. 0. 0. 0. 0. 0. 0. 0. 0. [4] 0. 0. 0. 0. 0. 0. 0. 0. 0. 0. [5] 0. 0. 0. 0. 0. 0. 0. 0. 0. 0. [6] 0. 0. 0. 0. 0. 0. 0. 0. 0. 0. [7] 0. 0. 0. 0. 0. 0. 0. 0. 0. 0. [8] 0. 0. 0. 0. 0. 0. 0. 0. 0. 0. [9] 0. 0. 0. 0. 0. 0. (\*\*\* Enter <CONTROL-C> to Terminate \*\*\*) Rising Edge[-r]: ### No Channels Selected ### Falling Edge[-f]: ### No Channels Selected ### Level State[-l]: Number of Channels = 96 0 1 2 3 4 5 6 7 8 9 10 11 12 13 14 15 16 17 18 19 20 21 22 23 24 25 26 27 28 29 30 31 32 33 34 35 36 37 38 39 40 41 42 43 44 45 46 47 48 49 50 51 52 53 54 55 56 57 58 59 60 61 62 63 64 65 66 67 68 69 70 71 72 73 74 75 76 77 78 79 80 81 82 83 84 85 86 87 88 89 90 91 92 93 94 95 Disable COS[-x]: ### No Channels Selected ### driver\_lib\_ptr: 0x7ffff7fdd000 Deactivate DIO WakeupInterruptMask = 0x00001c00 Activate DIO ### Test Terminated ###

Destroying User COS Interrupt Handler

./ccurpmfc\_dio\_intr -F0,32 -R64

------------------------------------------------------------------------------------

In this example, we are detecting the falling edge for channels 0 and 32, rising edge for channel 64 and level detection for the rest of the channels. This is why you will see the count for channel 1 (level detection) double that of channels 0, 32 and 64.

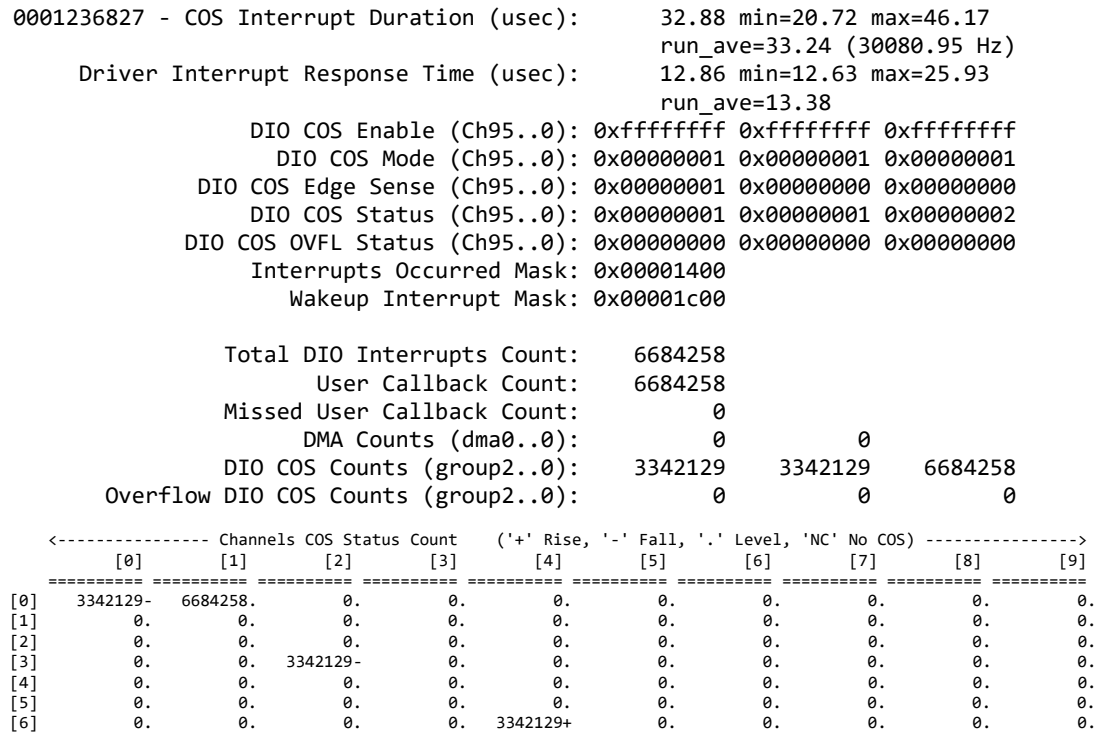

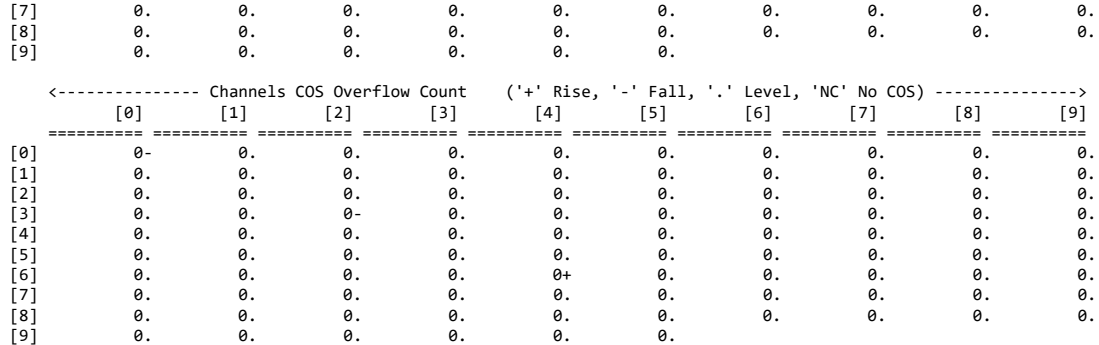

(\*\*\* Enter <CONTROL-C> to Terminate \*\*\*) Rising Edge[-r]: Number of Channels =  $1$ 64 Falling Edge[-f]: Number of Channels = 2 0 32 Level State[-l]: Number of Channels = 93 1 2 3 4 5 6 7 8 9 10 11 12 13 14 15 16 17 18 19 20 21 22 23 24 25 26 27 28 29 30 31 33 34 35 36 37 38 39 40 41 42 43 44 45 46 47 48 49 50 51 52 53 54 55 56 57 58 59 60 61 62 63 65 66 67 68 69 70 71 72 73 74 75 76 77 78 79 80 81 82 83 84 85 86 87 88 89 90 91 92 93 94 95 Disable COS[-x]: ### No Channels Selected ### driver lib ptr: 0x7ffff7fdd000

Deactivate DIO WakeupInterruptMask = 0x00001c00 Activate DIO ### Test Terminated ###

### **3.2.12 lib/ccurpmfc\_disp**

Useful program to display the local board registers. This program uses the *curses* library. This test is similar to the previous non-library test.

```
Usage: ./ccurpmfc_disp [-b Board] [-d Delay] [-D DMAEngineNo] [-H] [-i] 
                     [-l LoopCnt] [-m XferMode] [-o Offset] [-P Pause] 
                     [-s XferSize] [-S DispSize]
-b Board (Board number -- default board is 0)
-d Delay (Delay between screen refresh -- default is 0)
-D DMAEngineNo (DMA Engine number -- default = 1)
-H (Enable Hyper-Drive Mode -- default "=== Disabled ===")
-i (Enable Interrupts -- default = Disable)
-1 LoopCnt (Loop Count - default = 0)
-m XferMode (Transfer Mode -- default = DMA)
    -md (Avalon Memory: DMA mode)
    -mm (Avalon Memory: Modular Scatter-Gather DMA mode)
    -mp (Avalon Memory: Programmed I/O mode)
    -mS (SDRAM Memory: DMA mode)
    -ms (SDRAM Memory: Programmed I/O mode)
-o Offset (Hex offset to read from -- default is 0x0)
-P Pause (Microseconds to sleep in User Function loop -- default is 0)
-s XferSize (Number of bytes to transfer -- default is 0x1000)
-S DispSize (Number of bytes to display -- default is 0x200)
```
Example display:

./ccurpmfc\_disp

### **3.2.13 lib/ccurpmfc\_dma**

This test transfers data from physical memory to the Local register area and back. There are three modes of operation. One is regular DMA, the second is Modular Scatter-Gather DMA and the third is programmed I/O. Depending on the number of DMA engines supported by the card, the user can select one of them to perform the DMA. Additionally, if the card supports Modular Scatter-Gather DMA, then they can also select that. Area select is one of three areas the user can specify. They represent the area in physical memory and local register where the transfer is to occur. The test automatically switches to a different area corresponding to the regular DMA engine supplied. If multiple copies of this application is run on the same card using the same DMA engine, then the user needs to manually select a different area '-A' so the data mismatch does not occur due to using the same area region.

```
Usage: ./ccurpmfc_dma [-A Area2Select] [-b Board] [-D DMAEngineNo] [-i] 
                       [-l LoopCnt] [-m XferMode] [-s Size] [-v VerboseNo]
 -A Area2Select (Area to select -- default = -1)
```

```
-b Board (Board number -- default = 0)
 -D DMAEngineNo (DMA Engine number -- default = 0)
 -i (Enable Interrupts -- default = Disable)
 -l LoopCnt (Loop Count - default = 1000)
 -m XferMode (Transfer Mode -- default = DMA)
    -md (DMA mode)
    -mm (MsgDma mode - '-D' option is ignored)
     -mp (Programmed I/O mode)
 -s Size (Transfer Size in bytes (multiple of byte width) –
                default = 12288)-V VerboseNo (verbose -- default = 0)
e.g. ./ccurpmfc_dma -A1 (perform dma using DMA0 on area 1 )
      ./ccurpmfc_dma -i -D1 (perform dma using DMA1 with interrupts on area 0)<br>./ccurpmfc dma -mm    (perform dma using MsgDMA on area 0)
                          (perform dma using MsgDMA on area 0)
Example display:
./ccurpmfc_dma
Device Name: /dev/ccurpmfc0
local_ptr=0x7ffff7fe7000
           Physical Memory Information:
            UserPID =18950
            PhysMemPtr =0x5ea00000
             DriverVirtMemPtr=0xffff88005ea00000
             MmapedUserMemPtr=0x7ffff70f4000
            PhysMemSize =0x00200000
             PhysMemSizeFreed=0x00000000
            EntropyInTxTb1 = 0 NumOfEntriesUsed=2
            Flags =0x0000### Avalon Address[A0]: 0x00001000 - 0x00004000
      DMA Address[A0]: 0x00100400 - 0x00103400
### Transfer Size: 12288 (0x00003000) bytes (DMA without Interrupts: DMA
                        Engine 0) ###
  1000: A2P: Total: 566.852us ( 21.68 MB/s): first=0xface0000 last=0xface0bff
          (micro-seconds) (MBytes/second) 
 Min Max Ave Min Max Ave
     ----------------------- ------------------------
P2A: 514.18 523.39 516.20 23.48 23.90 23.80
A2P: 566.28 594.08 567.11 20.68 21.70 21.67
```
./ccurpmfc\_dma -b1 -mm *(board supports MsgDma)*

```
Device Name: /dev/ccurpmfc1
local_ptr=0x7ffff7f97000
           Physical Memory Information:
            UsePID =25634PhysMemPtr =0x35000000
             DriverVirtMemPtr=0xffff96d0f5000000
             MmapedUserMemPtr=0x7ffff7065000
            PhysMemSize =0x00200000
             PhysMemSizeFreed=0x00000000
            EntropyInTxTb1 = 0 NumOfEntriesUsed=2
            Flags =0x0000### Avalon Address[A0]: 0x00001000 - 0x00004000
### DMA Address[A0]: 0x00100400 - 0x00103400
### Transfer Size: 12288 (0x00003000) bytes (DMA without Interrupts: MsgDma
```
 Engine) ### 1000: A2P: Total: 43.757us ( 280.82 MB/s): first=0xface0000 last=0xface0bff

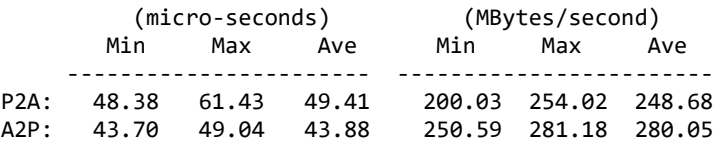

### **3.2.14 lib/ccurpmfc\_example**

This test provides a simple example of programming ADC, DAC and DIO.

```
Usage: ./ccurpmfc_example [-b Board]
 -b Board (Board number -- default is 0)
```
Example display:

./ccurpmfc\_example (for card *without* Modular Scatter-Gather DMA)

```
local_ptr=0x7ffff7fe7000
            Physical Memory Information:
             UserPID =18954
             PhysMemPtr =0x8566b000
              DriverVirtMemPtr=0xffff88008566b000
              MmapedUserMemPtr=0x7ffff7fdb000
             PhysMemSize =0x00001000
              PhysMemSizeFreed=0x00000000
             EntropyInTxTb1 =1 NumOfEntriesUsed=1
             Flags =0x0000### Configuring ADC ###
   - Activate ADC (disable followed by enable)
   - Configure ADC
  - Set Calibration to Positive Reference Voltage
   - Calibrate ADC
### Configuring DAC ###
   - Activate DAC (disable followed by enable)
   - Select Software Update
   - Configure DAC
   - Write 0 to DAC outputs
  - Make DAC operational
  - Calibrate DAC
### Programming Clocks ###
### Reading ADC Channels ###
      ==== ADC Channels - Using ccurPMFC_Transfer_Data() ==== (length=64)
     +DMP+ 0 00007ed4 00007ed5 00007ed5 00007ed5 *..~...~...~...~..*
      +DMP+ 0x10 00007ed4 00007ed4 00007ed6 00007ed6 *..~...~...~...~.*
      +DMP+ 0x20 00007ed6 00007ed5 00007ed5 00007ed5 *..~...~...~...~.*
      +DMP+ 0x30 00007ed5 00007ed5 00007ed6 00007ed6 *..~...~...~...~.*
### Reading ADC Channels using ccurPMFC DMA Configure()/ccurPMFC DMA Fire() ###
   - Convert Physical DMA Memory Address to Avalon Equivalent Address
   - Configure DMA
   - Fire DMA
      ==== ADC Channels - Using ccurPMFC_DMA_Fire() ==== (length=64)
     +DMP+ 0 00007eda 00007edb 00007edc 00007eda *..~...~...~...~..*
     +DMP+       0x10     00007edb    00007eda    00007edb    00007eda   *..~...~...~...~..*<br>+DMP+       0x20     00007edc    00007eda    00007eda    00007eda   *..~...~...~...~..*
      +DMP+ 0x20 00007edc 00007eda 00007eda 00007eda *..~...~...~...~.*
```

```
 +DMP+ 0x30 00007edb 00007eda 00007eda 00007edb *..~...~...~...~.*
### Writing DAC Channels ###
  DacCh00: 0x00000000 (0.000000 volts)
  DacCh01: 0x00000666 (0.499878 volts)
  DacCh02: 0x00000ccc (0.999756 volts)
 DacCh03: 0x00001333 (1.499939 volts)
  DacCh04: 0x00001999 (1.999817 volts)
  DacCh05: 0x00002000 (2.500000 volts)
 DacCh06: 0x00002666 (2.999878 volts)
  DacCh07: 0x00002ccc (3.499756 volts)
  DacCh08: 0x00003333 (3.999939 volts)
  DacCh09: 0x00003999 (4.499817 volts)
  DacCh10: 0x00004000 (5.000000 volts)
  DacCh11: 0x00004666 (5.499878 volts)
  DacCh12: 0x00004ccc (5.999756 volts)
  DacCh13: 0x00005333 (6.499939 volts)
  DacCh14: 0x00005999 (6.999817 volts)
  DacCh15: 0x00006000 (7.500000 volts)
### Configuring DIO ###
  - Activate DIO (disable followed by enable)
   - Set DIO for normal mode
   - Set DIO output sync mode
  - Set DIO input snapshot mode
   - Set DIO ports direction
### Reading DIO Channels 00..47 ###
CCURPMFC_DIO_CHAN_00_31=0xaaaaaaab
CCURPMFC_DIO_CHAN_32_63=0x0000aaab
### Writing DIO Channels 48..95 ###
CCURPMFC_DIO_CHAN_32_63=0xbabe0000
CCURPMFC_DIO_CHAN_64_95=0xfeedface
./ccurpmfc_example (for card with Modular Scatter-Gather DMA)
local_ptr=0x7ffff7f97000
            Physical Memory Information:
             UsePID =32485PhysMemPtr =0x35f7c000
              DriverVirtMemPtr=0xffff96d0f5f7c000
              MmapedUserMemPtr=0x7ffff7feb000
             PhysMemSize =0x00001000
              PhysMemSizeFreed=0x00000000
             EntropyInTxTb1 =1 NumOfEntriesUsed=1
             Flags =0x0000
### Configuring ADC ###
  - Activate ADC
   - Configure ADC
   - Set Calibration to Positive Reference Voltage
   - Calibrate ADC
### Configuring DAC ###
  - Activate DAC
   - Select Software Update
   - Configure DAC
   - Write 0 to DAC outputs
   - Make DAC operational
   - Calibrate DAC
### Programming Clocks ###
### Reading ADC Channels ###
      ==== ADC Channels - Using ccurPMFC_Transfer_Data() ==== (length=64)
     +DMP+ 0 00007ed8 00007ed9 00007ed7 00007ed8 *..~...~...~...~..*
```

```
 +DMP+ 0x10 00007ed8 00007ed9 00007ed8 00007ed9 *..~...~...~...~.*
      +DMP+ 0x20 00007ed8 00007ed9 00007ed8 00007ed9 *..~...~...~...~.*
     +DMP+ 0x30 00007ed8 00007ed9 00007ed9 00007ed9 *..~...~...~...~.*
### Reading ADC Channels using ccurPMFC_DMA_Configure()/ccurPMFC_DMA_Fire() ###
   - Convert Physical DMA Memory Address to Avalon Equivalent Address
   - Configure DMA
   - Fire DMA
     ==== ADC Channels - Using ccurPMFC_DMA_Fire() ==== (length=64)
    +DMP+ 0 00007ed9 00007ed9 00007ed8 00007ed8 *..~...~...~...~..*
     +DMP+ 0x10 00007ed9 00007ed9 00007ed9 00007eda *..~...~...~...~.*
     +DMP+ 0x20 00007ed9 00007ed9 00007ed8 00007ed9 *..~...~...~...~.*
             -0x30 00007ed8 00007ed9 00007ed8 00007ed9 *......~...~...~.*
### Writing DAC Channels ###
  DacCh00: 0x00000000 (0.000000 volts)
  DacCh01: 0x00000666 (0.499878 volts)
  DacCh02: 0x00000ccd (1.000061 volts)
  DacCh03: 0x00001333 (1.499939 volts)
  DacCh04: 0x0000199a (2.000122 volts)
  DacCh05: 0x00002000 (2.500000 volts)
  DacCh06: 0x00002666 (2.999878 volts)
  DacCh07: 0x00002ccd (3.500061 volts)
  DacCh08: 0x00003333 (3.999939 volts)
  DacCh09: 0x0000399a (4.500122 volts)
  DacCh10: 0x00004000 (5.000000 volts)
  DacCh11: 0x00004666 (5.499878 volts)
 DacCh12: 0x00004ccd (6.000061 volts)
  DacCh13: 0x00005333 (6.499939 volts)
  DacCh14: 0x0000599a (7.000122 volts)
  DacCh15: 0x00006000 (7.500000 volts)
### Configuring DIO ###
  - Activate DIO
  - Set DIO for normal mode
  - Set DIO output sync mode
 - Set DIO input snapshot mode
   - Set DIO ports direction
### Reading DIO Channels 00..47 ###
  - CCURPMFC_DIO_CHAN_00_31=0x00000000
   - CCURPMFC_DIO_CHAN_32_63=0x00000000
### Writing DIO Channels 48..95 ###
 - CCURPMFC DIO CHAN 32 63=0xbabe0000
  - CCURPMFC DIO CHAN 64 95=0xfeedface
### Single (one descriptor) Modular Scatter-Gather DMA ###
 - Allocating memory and seeding with pattern
  - Seizing MSGDMA
  - Configure Single MSGDMA (PCIe ==> Avalon)
  - Fire Single MSGDMA: Xfer 0x8000 bytes: Pcie ==> Avalon (@0x8000)
  - Validating data
  - Configure Single MSGDMA (Avalon ==> PCIe)
 - Fire Single MSGDMA: Xfer 0x8000 bytes: Avalon (@0x8000) ==> PCIe
  - Validating data
   - Releasing MSGDMA
### Multi (four descriptor) Modular Scatter-Gather DMA (Single-Shot) ###
  - Allocating memory and seeding with pattern)
  - Seizing MSGDMA
  - Configure multi MSGDMA (PCIe ==> Avalon ==> PCIe ==> Avalon ==> PCIe)
   - Setup Multi MSGDMA
   - Fire Multi MSGDMA (Single-Shot)
   - Validating data
```
- Releasing MSGDMA

### Multi (four descriptor) Modular Scatter-Gather DMA (Clone) ###

- Allocating memory and seeding with pattern)
- Seizing MSGDMA
- Configure multi MSGDMA (PCIe ==> Avalon ==> PCIe ==> Avalon ==> PCIe)
- Setup Multi MSGDMA
- Stop and Initialize Multi MSGDMA (Clone)
- Fire Multi MSGDMA and wait one cycle (Clone: Once cycle wait)
- Validating data
- Releasing MSGDMA

#### **3.2.15 lib/ccurpmfc\_expires**

This test is useful in displaying board expires information.

```
Usage: ./ccurpmfc_expires -[b Board] -[s]
        -b \text{ (board } #, \text{ default } = 0) -s (short display, default = verbose)
```
Example display:

./ccurpmfc\_expires *(for card that has no restrictions)*

 Device Name: /dev/ccurpmfc0 Board Serial No: 98765 (0x000181cd)

```
#############################################
### ###
### UNRESTRICTED FIRMWARE ###
### ###
#############################################
```
./ccurpmfc\_expires *(for restricted card that has NO expiration date)*

 Device Name: /dev/ccurpmfc0 Board Serial No: 98765 (0x000181cd)

```
###########################################
### ###
### RESTRICTED FIRMWARE ###
### ###
###########################################
```

```
==========================
=== No Expiration Date ===
==========================
```
./ccurpmfc\_expires *(for restricted card that has expiration date)*

 Device Name: /dev/ccurpmfc0 Board Serial No: 98765 (0x000181cd)

```
###########################################
### ###
### RESTRICTED FIRMWARE ###
### ###
###########################################
===================================================================
Local Expiration Date: 03/11/2018 13:21:52
  GMT Expiration Date: 03/11/2018 17:21:52
   Duration to Expire: Days=122, Hours=2, Minutes=49, Seconds=20
```

```
=================================================================== 
./ccurpmfc_expires -s (for card that has no restructions)
Unrestricted
./ccurpmfc_expires -s (for restricted card that has NO expiration date)
Restricted: No expiration date
./ccurpmfc_expires -s (for restricted card that has expiration date)
Restricted: Expire in 10550462 seconds
```
# **3.2.16 lib/ccurpmfc\_identify**

This test is useful in identifying a particular card by displaying its LED.

```
Usage: ./ccurpmfc_identify -[absx]
          -a (Identify all cards through a light sequence)
         -b <br/>board> (board #, default = 0)
          -s <seconds) (Identify Board: ENABLED for number of seconds, 
                             default = 10) -s 0 (Identify Board: DISABLED)
          -s <negative value> (Identify Board: ENABLED forever)
          -x (silent)
If the '-a' option is selected, all other options are ignored. This option will
sequence through all the cards found in turn as follows:
  1) The first device number will flash its LED for 10 seconds
 2) The remaining devices numbers will be selected sequentially and flash their LEDs for 
3 seconds
Example display:
./ccurpmfc_identify
Device Name : /dev/ccurpmfc0
Board ID : 9290
Board Type : 02
Board Function : 01
Board Serial No : 674459 (0x000a4a9b)
Firmware Revision : 4.0 (Major.Minor)
MsgDma Support : 0 descriptors (No)
Identify ENABLED on board 0 (LED should start flashing for 10 seconds)
Sleeping for 10 seconds...
Identify DISABLED on board 0 (LED should stop flashing)
./ccurpmfc_identify -a
TotalBoardCount=5
# DNum IRQ MSI Bu:Sl:Fn VnID:Sub BdID:Ty:Fu:Sub FMaj.Min(mm:dd:yy hh:mm:ss) MC 
FmFlvCod FwbRev IPCores Temp:C/F SerialNo RLS# Func
0 0 166 Y 0c:00:00 1542:1542 9290.03.30:0100 1.1(03/18/21 13:57:02) B7 
46443131 20200201 4 30/ 86.0 690051 150 CustomIpc
1 1 167 Y 0d:00:00 1542:1542 9290.03.30:0100 1.1(03/18/21 13:57:02) B7 
46443131 20200201 4 34/ 93.2 690055 150 CustomIpc
2 2 168 Y 0e:00:00 1542:1542 9290.03.30:0100 1.1(03/18/21 13:57:02) B7 
46443131 20200201 4 36/ 96.8 674468 150 CustomIpc
```
All information contained in this document is confidential and proprietary to Concurrent Real-Time. No part of this document may be reproduced, transmitted, in any form, without the prior written permission of Concurrent Real-Time. No license, expressed or implied, under any patent, copyright or trade secret right is granted or implied by the conveyance of this document.

```
3 3 164 Y 05:00:00 1542:1542 9290.01.01:0100 4.0(06/19/19 00:00:00) A5 
00000000 00000000 0 35/ 95.0 696690 100 MultiFunc
4 4 165 Y 06:00:00 1542:1542 9290.01.01:0100 4.0(06/19/19 00:00:00) A5 
00000000 00000000 0 31/ 87.8 696689 100 MultiFunc
```

```
Device Numbers: (enter <CTRL-C> to terminate)
=============================================
 0* 1 2 3 4
```
### **3.2.17 lib/ccurpmfc\_info**

This test is useful in getting information for all the *ccurpmfc* devices in the system.

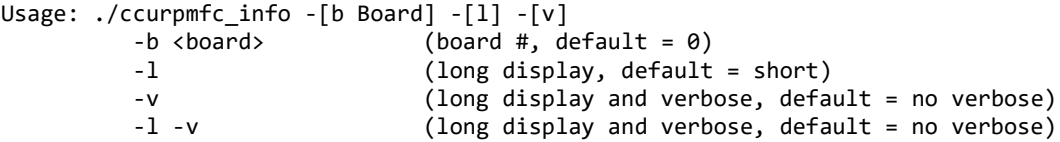

Example display:

./ccurpmfc\_info

```
# IRQ MSI Bu:Sl:Fn VnID:Sub BdID:Ty:Fu:Sub FMaj.Min(mm:dd:yy hh:mm:ss) MC FmFlvCod FwbRev IPCores 
Temp:C/F SerialNo RLS# Func
0 56 Y 06:00:00 1542:1542 9290.01.01:0100 4.0(06/19/19 00:00:00) A5 00000000 00000000 0 
54/129.2 11223344 100 MultiFunc
1 58 Y 07:00:00 1542:1542 9290.02.30:0100 1.1(05/28/19 15:49:33) B3 45523031 20190200 2 
45/113.0 668603 100 CustomIpc
```
./ccurpmfc\_info -l

```
 ##################### Board 0 #####################
                        Version: 2022.1.0
                          Build: Thu Jan 20 08:44:36 EST 2022
                         Module: ccurpmfc
                    Board Index: 0 (PCIe-CCUR_FPGA_PMFC)
                            Bus: 0x06
                           Slot: 0x00
                           Func: 0x00
 Vendor ID: 0x1542
 Sub-Vendor ID: 0x1542
                     Board Info: 0x92900101 (id=9290, type=0x01, func=0x01 (MultiFunc))
                    Member Code: 1 (A5)
                  Sub-Device ID: 0x0100
              Firmware Date/Time: 0x06192019 0x00000000 (06/19/2019 00:00:00)
              Firmware Revision: 0x00040000 (4.0)
                Fpgawb Revision: 0x00000000 (0000.00-00) (Not Supported)
            Firmware Flavor Code: 0x00000000 (0) (****)
 Number of Advanced IP Cores: 0x00000000 (0)
 Board Serial Number: 0x00ab4130 (11223344)
            Board SPROM Revision: 0x0000 (0)
           FPGA Chip Temperature: 0x36 (54 degree C, 129.2 degree F)
         Run Level Sector Number: 0x64 (100)
          Multi-Firmware Support: 0x1 (Yes)
                    MSI Support: Enabled
      Scatter-Gather DMA Support: No
             Double-Word Support: No
                      IRQ Level: 56
                Cloning Support: 0 (Cloning is not supported)
           Calibration Reference: 9.91 Volts
```
 ##################### Board 1 ##################### Version: 2022.1.0 Build: Thu Jan 20 08:44:36 EST 2022 Module: ccurpmfc Board Index: 0 (PCIe-CCUR\_FPGA\_PMFC) Bus: 0x07 Slot: 0x00 Func: 0x00 Vendor ID: 0x1542 Sub-Vendor ID: 0x1542 Board Info: 0x92900230 (id=9290, type=0x02, func=0x30 (CustomIpc)) Member Code: 2 (B3) Sub-Device ID: 0x0100 Firmware Date/Time: 0x05282019 0x00154933 (05/28/2019 15:49:33) Firmware Revision: 0x00010001 (1.1) Fpgawb Revision: 0x20190200 (2019.02-00) (Supported) Firmware Flavor Code: 0x45523031 (1163014193) (ER01) Number of Advanced IP Cores: 0x00000002 (2) Board Serial Number: 0x000a33bb (668603) Board SPROM Revision: 0x0000 (0) FPGA Chip Temperature: 0x2d (45 degree C, 113.0 degree F) Run Level Sector Number: 0x64 (100) Multi-Firmware Support: 0x1 (Yes) MSI Support: Enabled Scatter-Gather DMA Support: Yes Number of MSG DMA Descriptors: 31 Double-Word Support: No IRQ Level: 58 Cloning Support: 3 (Cloning is supported. Region addressing allowed for any user) Calibration Reference: 9.91 Volts

./ccurpmfc info  $-l$  –v

 ##################### Board 0 ##################### Version: 2022.1.0 Build: Thu Jan 20 08:44:36 EST 2022 Module: ccurpmfc Board Index: 0 (PCIe-CCUR\_FPGA\_PMFC) Bus: 0x06 Slot: 0x00 Func: 0x00 Vendor ID: 0x1542 Sub-Vendor ID: 0x1542 Board Info: 0x92900101 (id=9290, type=0x01, func=0x01 (MultiFunc)) Member Code: 1 (A5) Sub-Device ID: 0x0100 Firmware Date/Time: 0x06192019 0x00000000 (06/19/2019 00:00:00) Firmware Revision: 0x00040000 (4.0) Fpgawb Revision: 0x00000000 (0000.00-00) (Not Supported) Firmware Flavor Code: 0x00000000 (0) (\*\*\*\*) Number of Advanced IP Cores: 0x00000000 (0) Board Serial Number: 0x00ab4130 (11223344) Board SPROM Revision: 0x0000 (0) FPGA Chip Temperature: 0x36 (54 degree C, 129.2 degree F) Run Level Sector Number: 0x64 (100) Multi-Firmware Support: 0x1 (Yes) MSI Support: Enabled Scatter-Gather DMA Support: No Double-Word Support: No IRQ Level: 56 Cloning Support: 0 (Cloning is not supported) Calibration Reference: 9.91 Volts ---ADC Information--- Maximum Voltage Range: 10 Volts Number of ADCs: 2 Number of ADC Channels: 16 Number of ADC Resolution: 16 Bits

 All ADC Channels Mask: 0x0000ffff Maximum ADC Fifo Threshold: 0x00020000 ---DAC Information--- Maximum Voltage Range: 20 Volts Number of DACs: 4 Number of DAC Channels: 16 Number of DAC Resolution: 16 Bits All DAC Channels Mask: 0x0000ffff ---DIO Information--- Number of DIO Channels: 96 Number of DIO Ports: 24 Number of DIO Channels/Port: 4 Number of DIO Registers: 3 Number of DIO Channels/Register: 32 ---DMA Information--- Driver DMA Size: 524288 Num of Trans Tbl Entries: 8 Avalon Page Bits: 20<br>Avalon Page Size: 1048576 Avalon Page Size: TX Interface Base: 8388608 DMA Maximum Engines: 2 DMA Maximum Burst Size: 1024 DMA Maximum Transactions: 32 DMA Maximum Size: 1048576 DMA Width in Bytes: 4 DMA Fire Command: 140 ---Analog/DMA Interrupt Information--- Interrupt Count: 0 DMA 0 Count: 0 DMA 1 Count: 0 MSG DMA Count: 0 Interrupts Occurred Mask: 0x00000000 Wakeup Interrupt Mask: 0x00000000 Timeout Seconds: 0 DMA Control: 0x00000000 ---DIO COS Interrupt Information--- DIO Interrupt Count: 0 DIO Group 0 COS Count: 0 DIO Group 1 COS Count: 0 DIO Group 2 COS Count: 0 DIO Group 0 COS OVFL Count: 0 DIO Group 1 COS OVFL Count: 0 DIO Group 2 COS OVFL Count: 0 Interrupts Occurred Mask: 0x00000000 Wakeup Interrupt Mask: 0x00000000 DIO Group 0 COS Status: 0x00000000 DIO Group 1 COS Status: 0x00000000 DIO Group 2 COS Status: 0x00000000 DIO Group 0 COS Ovfl Status: 0x00000000 DIO Group 1 COS Ovfl Status: 0x00000000 DIO Group 2 COS Ovfl Status: 0x00000000 ---Memory Regions Information--- Region 0: Addr=0xbd340000 Size=32768 (0x8000) Region 2: Addr=0xbd300000 Size=262144 (0x40000) ##################### Board 1 ##################### Version: 2022.1.0 Build: Thu Jan 20 08:44:36 EST 2022 Module: ccurpmfc Board Index: 0 (PCIe-CCUR\_FPGA\_PMFC) Bus: 0x07 Slot: 0x00 Func: 0x00

 Vendor ID: 0x1542 Sub-Vendor ID: 0x1542 Board Info: 0x92900230 (id=9290, type=0x02, func=0x30 (CustomIpc)) Member Code: 2 (B3) Sub-Device ID: 0x0100 Firmware Date/Time: 0x05282019 0x00154933 (05/28/2019 15:49:33) Firmware Revision: 0x00010001 (1.1) Fpgawb Revision: 0x20190200 (2019.02-00) (Supported) Firmware Flavor Code: 0x45523031 (1163014193) (ER01) Number of Advanced IP Cores: 0x00000002 (2) Board Serial Number: 0x000a33bb (668603) Board SPROM Revision: 0x0000 (0) FPGA Chip Temperature: 0x2d (45 degree C, 113.0 degree F) Run Level Sector Number: 0x64 (100) Multi-Firmware Support: 0x1 (Yes) MSI Support: Enabled Scatter-Gather DMA Support: Yes Number of MSG DMA Descriptors: 31 Double-Word Support: No IRQ Level: 58 Cloning Support: 3 (Cloning is supported. Region addressing allowed for any user) Calibration Reference: 9.91 Volts ---ADC Information--- Maximum Voltage Range: 10 Volts Number of ADCs: 2 Number of ADC Channels: 16 Number of ADC Resolution: 16 Bits All ADC Channels Mask: 0x0000ffff Maximum ADC Fifo Threshold: 0x00020000 ---DAC Information--- Maximum Voltage Range: 20 Volts Number of DACs: 4 Number of DAC Channels: 16 Number of DAC Resolution: 16 Bits All DAC Channels Mask: 0x0000ffff ---DIO Information--- Number of DIO Channels: 96 Number of DIO Ports: 24 Number of DIO Channels/Port: 4 Number of DIO Registers: 3 Number of DIO Channels/Register: 32 ---DMA Information--- Driver DMA Size: 524288 Num of Trans Tbl Entries: 8 Avalon Page Bits: 20 Avalon Page Size: 1048576 TX Interface Base: 8388608 DMA Maximum Engines: 2 DMA Maximum Burst Size: DMA Maximum Transactions: 32 DMA Maximum Size: 1048576 DMA Width in Bytes: 4 DMA Fire Command: 140 ---Analog/DMA Interrupt Information--- Interrupt Count: 0 DMA 0 Count: 0 DMA 1 Count: 0 MSG DMA Count: 0 Interrupts Occurred Mask: 0x00000000 Wakeup Interrupt Mask: 0x00000000 Timeout Seconds: 0 DMA Control: 0x00000000 ---DIO COS Interrupt Information---

```
 DIO Interrupt Count: 0
          DIO Group 0 COS Count: 0
          DIO Group 1 COS Count: 0
          DIO Group 2 COS Count: 0
     DIO Group 0 COS OVFL Count: 0
     DIO Group 1 COS OVFL Count: 0
     DIO Group 2 COS OVFL Count: 0
        Interrupts Occurred Mask: 0x00000000
           Wakeup Interrupt Mask: 0x00000000
         DIO Group 0 COS Status: 0x00000000
          DIO Group 1 COS Status: 0x00000000
          DIO Group 2 COS Status: 0x00000000
     DIO Group 0 COS Ovfl Status: 0x00000000
     DIO Group 1 COS Ovfl Status: 0x00000000
     DIO Group 2 COS Ovfl Status: 0x00000000
            ---Ip Core Information---
               IpCore Code [00]: 0x0000000a ([10]: CCURPMFC_IPCODE_PWM_OUTPUT - PWM Output)
            IpCore Revision [00]: 0x00010000 (1.0)
             IpCore Offset [00]: 0x00012200
         IpCore Information [00]: 0x00000001
      IpCore Mapped Pointer [00]: 0x7ffff7fa9200
               IpCore Code [01]: 0x00000009 ([9]: CCURPMFC_IPCODE_PWM_INPUT - PWM Input)
            IpCore Revision [01]: 0x00010000 (1.0)
              IpCore Offset [01]: 0x00012800
         IpCore Information [01]: 0x00000001
      IpCore Mapped Pointer [01]: 0x7ffff7fa9800
            ---Memory Regions Information---
 Region 0: Addr=0xbd240000 Size=32768 (0x8000)
 Region 2: Addr=0xbd200000 Size=262144 (0x40000)
```
# **3.2.18 lib/ccurpmfc\_msgdma**

This test performs a modular scatter-gather DMA test on boards that support it. Additionally, it displays performance information for each mode of operation.

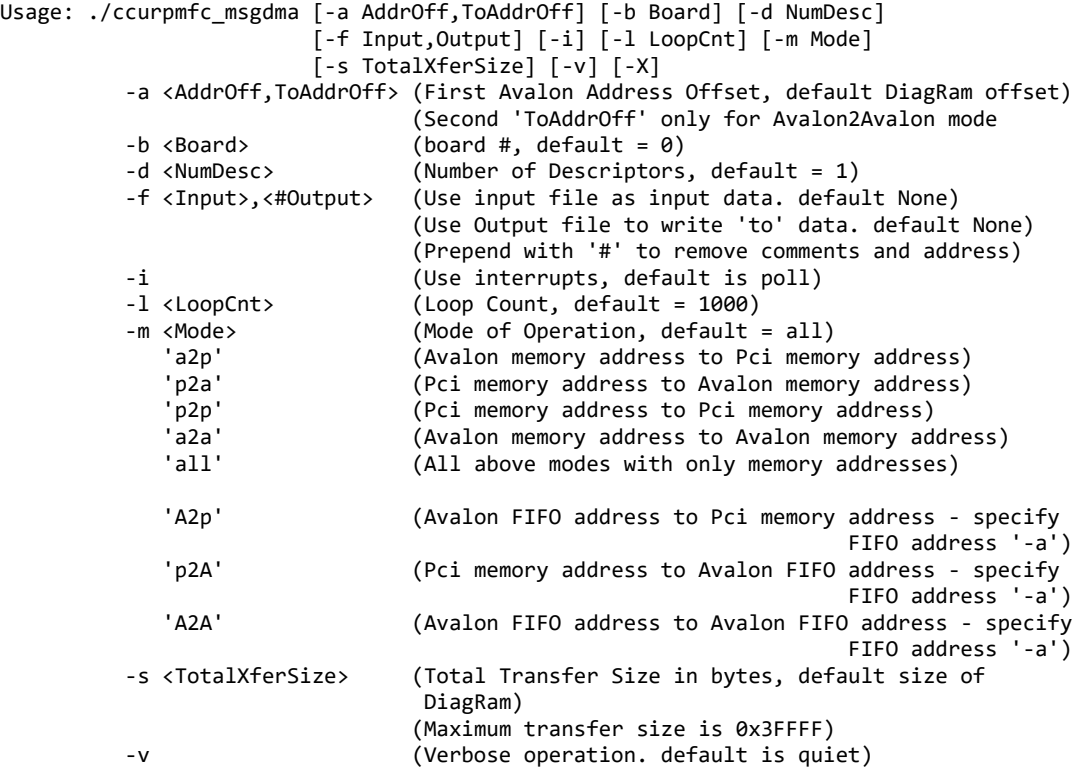

```
No<sup>-</sup>
```
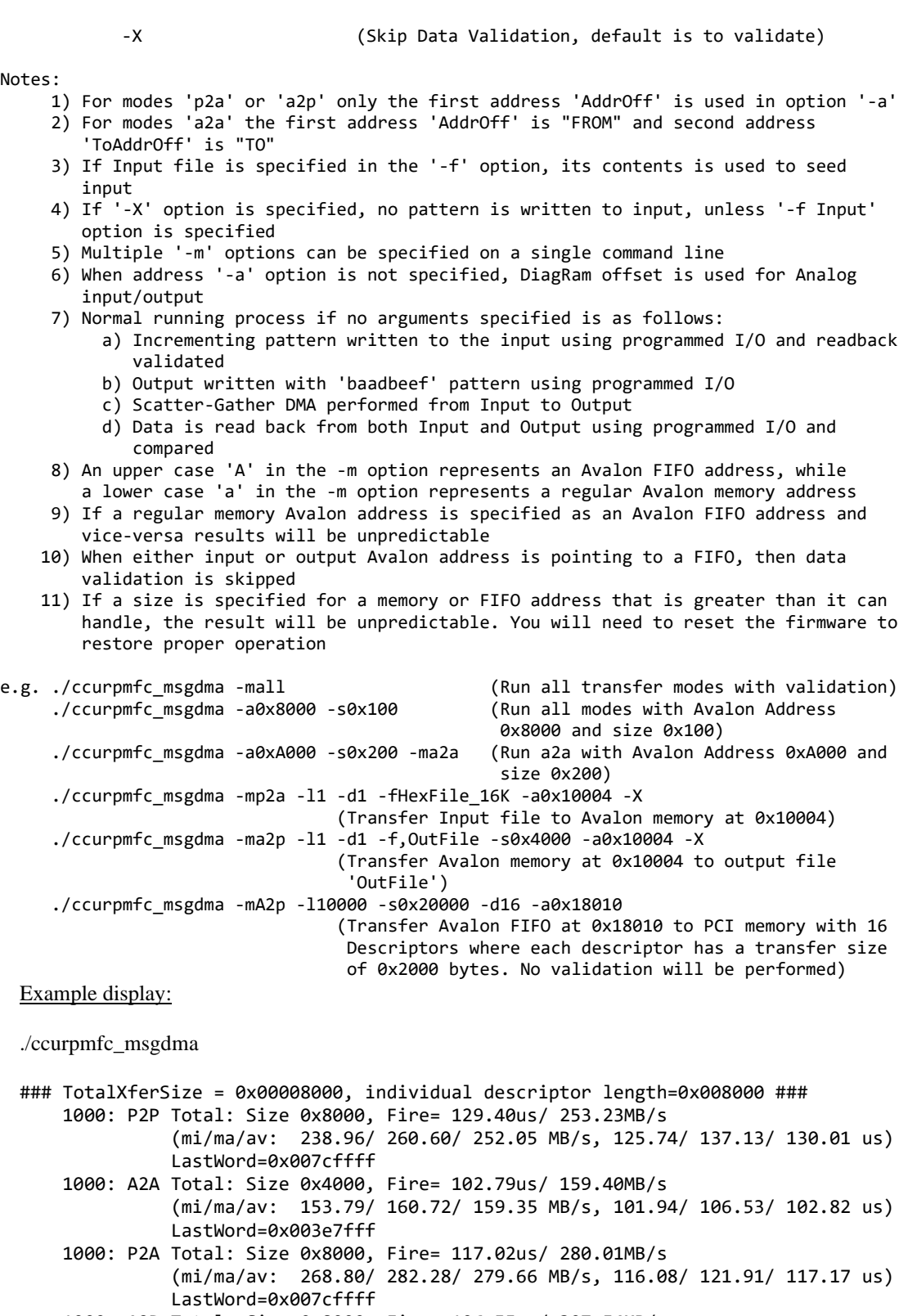

 1000: A2P Total: Size 0x8000, Fire= 106.55us/ 307.54MB/s (mi/ma/av: 295.75/ 309.16/ 307.33 MB/s, 105.99/ 110.80/ 106.62 us) LastWord=0x007cffff

./ccurpmfc\_msgdma -C *(Cloning Option)*

```
### Cloning Option Selected ###
### TotalXferSize = 0x00008000, individual descriptor length=0x008000 ###
     1000: P2P Total: Size 0x8000, Fire= 126.16us/ 259.74MB/s 
               (mi/ma/av: 257.47/ 259.79/ 259.70 MB/s, 126.13/ 127.27/ 126.18 us) 
               LastWord=0x007cffff
     1000: A2A Total: Size 0x4000, Fire= 103.55us/ 158.22MB/s 
               (mi/ma/av: 153.12/ 158.25/ 158.18 MB/s, 103.53/ 107.00/ 103.58 us) 
               LastWord=0x003e7fff
     1000: P2A Total: Size 0x8000, Fire= 113.95us/ 287.57MB/s 
               (mi/ma/av: 277.85/ 287.61/ 287.48 MB/s, 113.93/ 117.94/ 113.98 us) 
               LastWord=0x007cffff
     1000: A2P Total: Size 0x8000, Fire= 102.76us/ 318.88MB/s
               (mi/ma/av: 310.06/ 318.95/ 318.75 MB/s, 102.74/ 105.68/ 102.80 us) 
               LastWord=0x007cffff
```
# **3.2.19 lib/ccurpmfc\_msgdma\_clone**

Cloning is an optional feature of this card that can be purchased separately. The basic cloning option is an extremely powerful tool that gives the user the ability to continuously transfer the contents of a region on the card to a physical memory entirely under hardware control, once cloning has commenced. This continuous transfer is performed at MsgDma speeds. A more advanced cloning option that can be purchased is known as Region Addressing. This option allows the board to Clone any MsgDma location to another MsgDma location, i.e. the source and destination locations can be any valid MsgDma able physical address in the system.

Only one Cloning or MsgDma operation can be active at a given time. Additionally, it is meaningless to perform Cloning on a FIFO region for two reasons. Firstly, each data in a FIFO is synchronous, however, the Cloned region is accessed asynchronously. Secondly, when the FIFO runs empty *(underflow)* or cannot accept more data *(overflow)* the results are unpredictable.

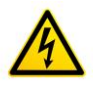

*Caution: Since physical addresses are supplied to this test, care must be taken to ensure that the supplied addresses are valid and that while cloning is in progress, the memory regions must not be freed or made inactive, otherwise, the results could be unpredictable and could lead to the possible corruption of the system.*

This test show the capabilities of this new cloning option.

```
Usage: ./ccurpmfc_msgdma_clone [-a FromAddr,ToAddr] [-b Board] [-d Delay] 
                               [-F DebugFile] [-l LoopCnt] [-P] [-q] [-s XferSize] 
                               [-S DisplaySize] [-v Delay] [-X] [-Z]
          -a <FromAddr,ToAddr> (Clone address space From/To address in Hex)
         (If address less than board size, board offset used)<br>-b <Board> (board #, default = 0)
         -b <Board>
(board #, default = 0)<br>
-d <Delay>
(Delay between screen
                              (Delay between screen refresh -- default is 0
                                milli-seconds)
           -F DebugFile (Debug file -- default "=== None ===")
             @DebugFile (Debug file and no display)
             @ (No Debug file and no display)
           -l LoopCnt (Loop count -- default is 0)
           -P (Program Board)
           -q (Quite (non-interactive) mode)
          -s <XferSize> (Transfer size bytes)
          -S <DisplaySize> (Display size bytes)
          -v Delay (Verify data. Add additional one cycle delay in 
                                micro-seconds if specified)
          -X (Disable region protection)<br>-Z (Disable address cache - de
                              (Disable address cache - default is enabled)
```

```
e.g.
   ./ccurpmfc_msgdma_clone (Clone DiagRam to physical memory 
                                                   created by this program)
   ./ccurpmfc_msgdma_clone -a,-1 (Clone DiagRam to physical memory 
                                                   created by this program)
   ./ccurpmfc_msgdma_clone -a-1,-1 -v (Clone physical memory to physical 
                                                   memory created by this program 
                                                   and verify)
   ./ccurpmfc_msgdma_clone -a,c000 -s0x1000 -v (Clone DiagRam at 0x8000 to board 
                                                   DiagRam at 0xc000)
   ./ccurpmfc_msgdma_clone -a8000,c000 -s0x4000 -v (Clone DiagRam at 0x8000 to 
                                                   DiagRam at 0xC000 and verify)
   ./ccurpmfc_msgdma_clone -a8000,-1 -s0x4000 -v (Clone DiagRam at 0x8000 to 
                                                   physical memory created and 
                                                 verify)<br>(Clone physical memory created to
  ./ccurpmfc_msgdma_clone -a-1,8000 -s0x4000 -v
                                                 DiagRam at 0x8000 and verify)<br>(Clone DiagRam to some other board
  ./ccurpmfc msgdma clone -a,0xbd308000 -X
                                                   at specified physical address)
Example display:
./ccurpmfc_msgdma_clone -b1
Device Name : /dev/ccurpmfc1<br>Board ID : 9290
Board ID : 9290
Board Type
Board Function : 30<br>Board Serial No : 668
                          : 668603 (0x000a33bb)
Number of MsgDMA Descriptors: 31
Local Region (BAR2) Size : 0x00040000
Local Region (BAR2) Address: 0xbd200000
Config Region (BAR0) Size : 0x00008000
Config Region (BAR0) Address: 0xbd240000
>>>####### Processing 'From' Address (0x00008000) ######<<<
From________________________________________
 TranslationRequired = 0 UserSuppliedPhysicalAddress = 0x00008000
 AvalonEquivalentAddress = 0x00008000
 PhysicalMemoryToAttach = 0xbd208000
 PhysicalMemorySize = 0x00004000
 VirtualUserAddress = 0x7ffff7f9c000
 Flags = 0x0000
>>>####### Processing 'To' Address (0xfffffffffffffffc) ######<<<
           Physical Memory Information:
            UserPID =7996
            PhysMemPtr =0x340ec000
             DriverVirtMemPtr =0xffff96d0f40ec000
             MmapedUserMemPtr =0x7ffff7fe9000
            PhysMemSize =0x00004000
             PhysMemSizeFreed =0x00000000
            EntropyInTxTb1 = 0 NumOfEntriesUsed =1
            Flags =0x0000To________________________________________
```
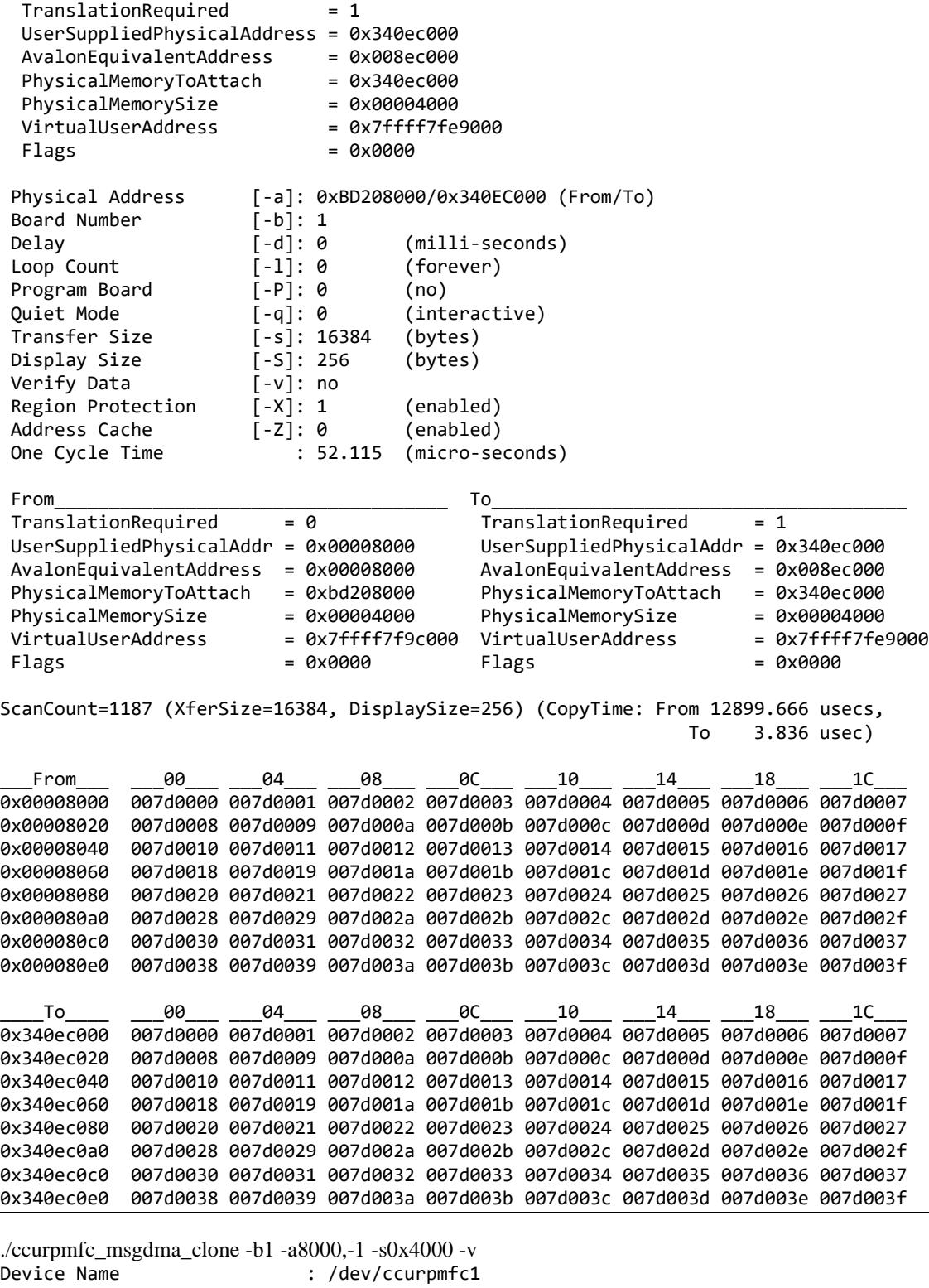

Device Name : /dev/ccurpmfc1 Board ID : 9290 Board Type : 02 Board Function : 30 Board Serial No : 668603 (0x000a33bb) Number of MsgDMA Descriptors: 31

```
Local Region (BAR2) Size : 0x00040000
Local Region (BAR2) Address: 0xbd200000
Config Region (BAR0) Size : 0x00008000
Config Region (BAR0) Address: 0xbd240000
>>>####### Processing 'From' Address (0x00008000) ######<<<
From________________________________________
 TranslationRequired = 0 UserSuppliedPhysicalAddress = 0x00008000
 AvalonEquivalentAddress = 0x00008000
 PhysicalMemoryToAttach = 0xbd208000
 PhysicalMemorySize = 0x00004000<br>VirtualUserAddress = 0x7ffff7f9c000
 VirtualUserAddress<br>Flags
                           = 0 \times 0000>>>####### Processing 'To' Address (0xfffffffffffffffc) ######<<<
           Physical Memory Information:
           UserPID =8510
           PhysMemPtr =0x35340000
            DriverVirtMemPtr =0xffff96d0f5340000
            MmapedUserMemPtr =0x7ffff7fe9000
           PhysMemSize =0x00004000
            PhysMemSizeFreed =0x00000000
           EntryInTxTb1 =0 NumOfEntriesUsed =1
           Flags =0x0000
To________________________________________
 TranslationRequired = 1 UserSuppliedPhysicalAddress = 0x35340000
 AvalonEquivalentAddress = 0x00840000
 PhysicalMemoryToAttach = 0x35340000
 PhysicalMemorySize = 0x00004000
 VirtualUserAddress = 0x7ffff7fe9000
 Flags = 0x0000
Physical Address [-a]: 0xBD208000/0x35340000 (From/To)
Board Number [-b]: 1
Delay [-d]: 0 (milli-seconds)
Loop Count [-1]: 0 (forever)
Program Board [-P]: 0 (no)<br>Quiet Mode [-q]: 0 (inte
                     [-q]: 0 (interactive)
Transfer Size [-s]: 16384 (bytes)
Display Size [-S]: 256 (bytes)
Verify Data [-v]: 0.000 (Additional One Cycle Delay in micro-seconds)
Region Protection [-X]: 1 (enabled)<br>Address Cache [-Z]: 0 (enabled)
Address Cache [-Z]: 0 (enabled)
One Cycle Time : 52.260 (micro-seconds)
 From____________________________________ To______________________________________
Translationaled = 0 Translationaled = 1<br>UserSuppliedPhysicalAddr = 0x00008000 UserSuppliedPhysicalAddr = 0
                                        Use rSuppliedPhysicalAddr = <math>0x35340000</math>AvalonEquivalentAddress = 0x00008000 AvalonEquivalentAddress = 0x00840000
PhysicalMemoryToAttach = 0xbd208000 PhysicalMemoryToAttach = 0x35340000
PhysicalMemorySize = 0x00004000 PhysicalMemorySize = 0x00004000
VirtualUserAddress = 0x7ffff7f9c000 VirtualUserAddress = 0x7ffff7fe9000
 Flags = 0x0000 Flags = 0x0000
FailCount=0 (=== passed ====)
```
ScanCount=405 (XferSize=16384, DisplaySize=256) (WaitAfterPatternWrite: 52.560 usecs)

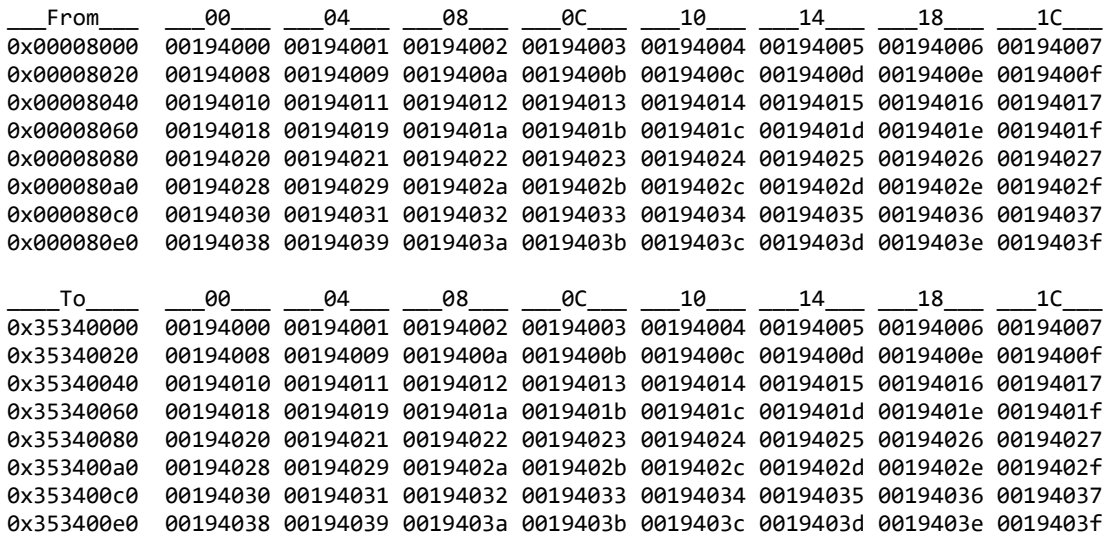

#### **3.2.20 lib/ccurpmfc\_msgdma\_info**

This test provides useful modular scatter-gather DMA information for cards that support it.

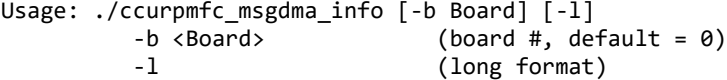

Example display:

./ccurpmfc\_msgdma\_info

```
============= Dispatcher ==============
       Status = 0x0000000a<br>
Control = 0x0000000c
       Control = 0x0000000c
       ReadFillLevel = 0x00000000
       WriteFillLevel = 0x00000000
       ResponseFillLevel = 0x00000000
       ReadSequenceNumber = 0x00000001
       WriteSequenceNumber = 0x00000001
       ============= Prefetcher ==============
       Status = 0x00000000
       Control = 0x00000000
       NextDescriptorPointer = 0xbaadbeef00004800 (### Descriptor ID 1 ###)
       DescriptorPollingFrequency = 0x00000000
============================================= Descriptors =========================================
ID Addr ReadAddr WritAddr Length Stat Control SeqN Rbct Wbct Rstr Wstr ActBytXfr NextPtr
== ==== ======== ======== ====== ==== ======== ==== ==== ==== ==== ==== ========= ===========
  1 (4800): 00008000 00870000 008000 0000 80000000 00 00 00 0000 0000 00000000 00004fc0 
 (Terminator)
 2 (4840): 00000000 00000000 000000 0000 00000000 00 00 00 0000 0000 00000000 00000000 
  3 (4880): 00000000 00000000 000000 0000 00000000 00 00 00 0000 0000 00000000 00000000 
  4 (48c0): 00000000 00000000 000000 0000 00000000 00 00 00 0000 0000 00000000 00000000 
  5 (4900): 00000000 00000000 000000 0000 00000000 00 00 00 0000 0000 00000000 00000000
```
All information contained in this document is confidential and proprietary to Concurrent Real-Time. No part of this document may be reproduced, transmitted, in any form, without the prior written permission of Concurrent Real-Time. No license, expressed or implied, under any patent, copyright or trade secret right is granted or implied by the conveyance of this document.

 6 (4940): 00000000 00000000 000000 0000 00000000 00 00 00 0000 0000 00000000 00000000 7 (4980): 00000000 00000000 000000 0000 00000000 00 00 00 0000 0000 00000000 00000000

 9 (4a00): 00000000 00000000 000000 0000 00000000 00 00 00 0000 0000 00000000 00000000 10 (4a40): 00000000 00000000 000000 0000 00000000 00 00 00 0000 0000 00000000 00000000

8 (49c0): 00000000 00000000 000000 0000 00000000 00 00 00 0000 0000 00000000 00000000

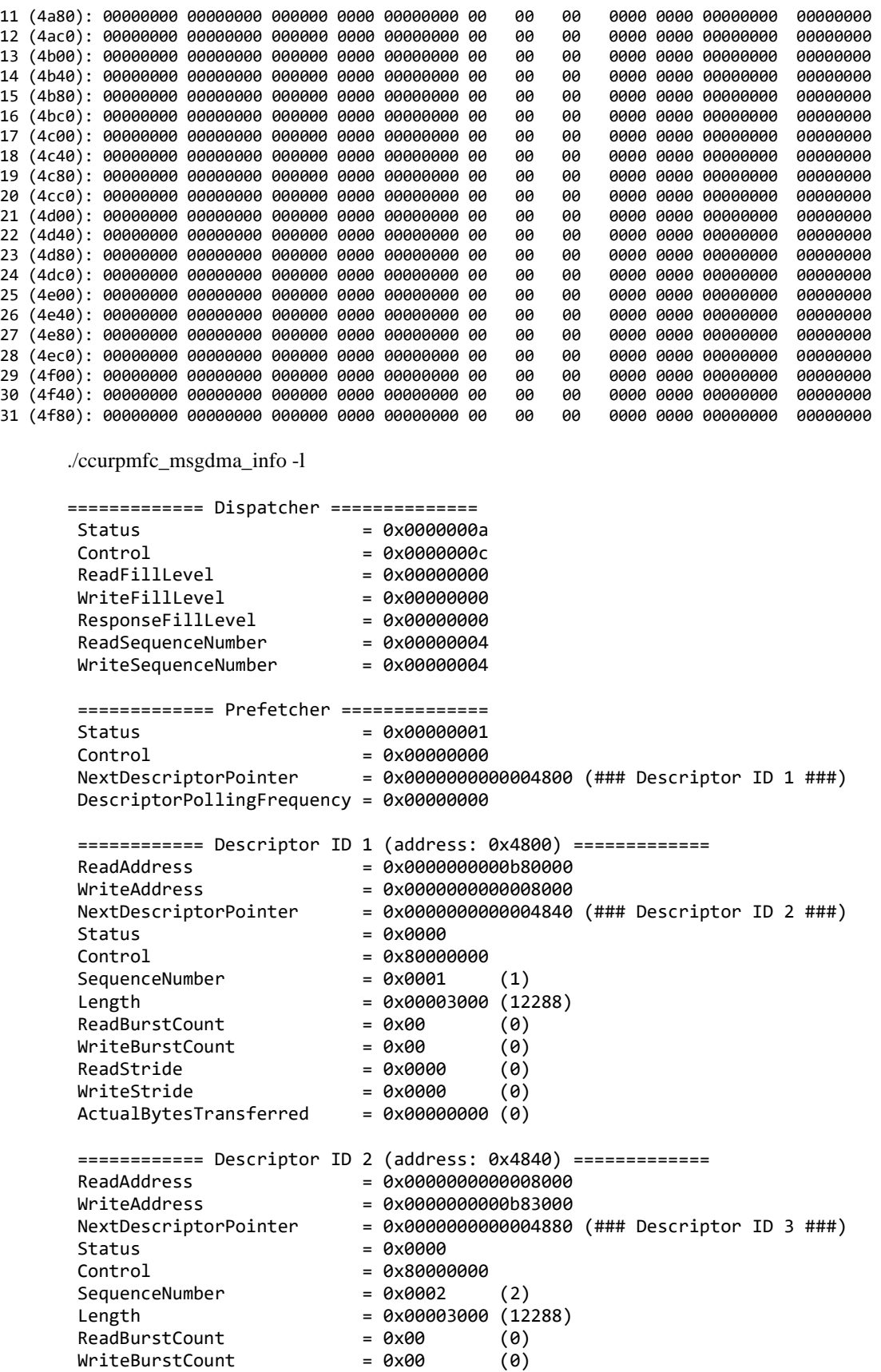

```
ReadString = 0x0000 (0)
WriteStride = 0x0000 (0)
ActualBytesTransferred = <math>0x000000000</math> (0)============ Descriptor ID 3 (address: 0x4880) =============
ReadAddress = 0x0000000000b83000<br>WriteAddress = 0x000000000000000000
                       = 0x0000000000000000NextDescriptorPointer = 0x00000000000048c0 (### Descriptor ID 4 ###)
Status = 0x0000Control = 0x80000000
SequenceNumber = 0x0003 (3)
Length = 0x00003000 (12288)
ReadBurstCount = 0x00 (0)<br>WriteBurstCount = 0x00 (0)
WriteBurstCount = 0x00 (0)<br>ReadStride = 0x0000 (0)
ReadStride = 0x0000 (0)
WriteStride = 0x0000 (0)<br>ActualBytesTransferred = 0x00000000 (0)
ActualBytesTransferred
============ Descriptor ID 4 (address: 0x48c0) =============
ReadAddress = 0x000000000000b000
WriteAddress = 0x0000000000b86000
NextDescriptorPointer = 0x0000000000004fc0 (### Terminator ###)
Status = 0x0000Control = 0x80000000
SequenceNumber = 0x0004 (4)
Length = 0x00003000 (12288)
ReadBurstCount = 0x00 (0)<br>WriteBurstCount = 0x00 (0)
WriteBurstCount = 0x00 (0)<br>ReadStride = 0x0000 (0)
ReadStride = 0x0000 (0)
WriteStride = 0x0000 (0)<br>ActualBytesTransferred = 0x00000000 (0)
ActualBytesTransferred
============ Descriptor ID 5 (address: 0x4900) =============
ReadAddress = 0x0000000000000000
WriteAddress = 0x0000000000000000
NextDescriptorPointStatus = 0x0000Control = 0x00000000
SequenceNumber = 0x0000 (0)
Length = 0x00000000 (0)
ReadBurstCount = 0x00 (0)<br>WriteBurstCount = 0x00 (0)
WriteBurstCount = 0x00ReadString = 0 \times 0000 (0)
WriteStride = 0x0000 (0)
ActualBytesTransferred = 0x00000000 (0)
.
.
.
============ Descriptor ID 30 (address: 0x4f40) =============
ReadAddress = 0x0000000000000000
WriteAddress = 0x0000000000000000
NextDescriptorPointStatus = 0x0000<br>Control = 0x0000
                       Control = 0x00000000
SequenceNumber = 0x0000 (0)
Length = 0x00000000 (0)ReadBurstCount = 0x00 (0)
WriteBurstCount = 0x00 (0)
ReadString = 0x0000 (0)
WriteStride = 0x0000 (0)<br>ActualBytesTransferred = 0x00000000 (0)
ActualBytesTransferred
```
All information contained in this document is confidential and proprietary to Concurrent Real-Time. No part of this document may be reproduced, transmitted, in any form, without the prior written permission of Concurrent Real-Time. No license, expressed or implied, under any patent, copyright or trade secret right is granted or implied by the conveyance of this document.

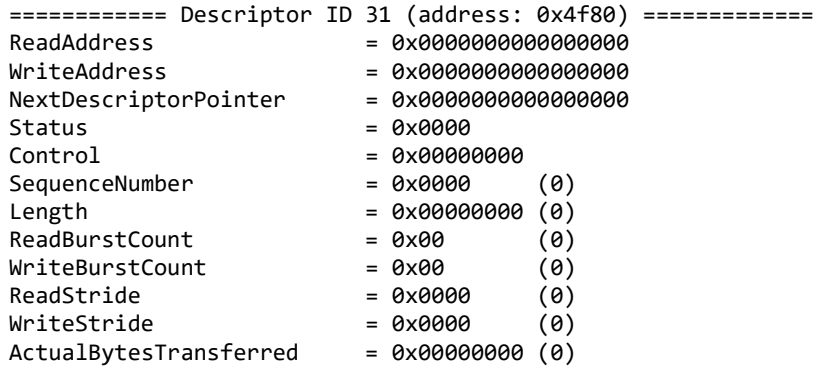

# **3.2.21 lib/ccurpmfc\_msgdma\_multi\_clone**

This test is a more powerful version of the *ccurpmfc\_msgdma\_clone* test above. It allows the users to specify multiple source and destination addresses during the cloning operation. There is a limit on the number of physical memory that can be created or mapped. When that limit is reached, the tests fail to run. Additionally, there is a limit to the number ofMsgDmadescriptors that can be specified. Once again, if that limit is exceed the test will fail to run.

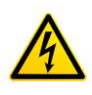

*Caution: Since physical addresses are supplied to this test, care must be taken to ensure that the supplied addresses are valid and that while cloning is in progress, the memory regions must not be freed or made inactive, otherwise, the results could be unpredictable and could lead to the possible corruption of the system.*

```
Usage: ./ccurpmfc_msgdma_multi_clone [-a FromAddr,ToAddr,Size] [-b Board] [-d Delay] 
                                      [-F DebugFile] [-l LoopCnt] [-P] [-q] [-s XferSize] 
                                      [-S DisplaySize] [-t|T FromAddr,Size] [-X] [-Z]
           -a <FromAddr,ToAddr,Size> (Clone address space From/To address (hex) and 
                                      size (bytes))
          (If address less than board size, board offset used)<br>(board #, default = 0)
          -b <Board> (board #, default = 0)<br>-d <Delay> (Delay between screen i
                                    (Delay between screen refresh -- default is
                                      5 milli-seconds)
           -F DebugFile (Debug file -- default "=== None ===")
             @DebugFile (Debug file and no display)
             @ (No Debug file and no display)
          -1 LoopCnt (Loop count -- default is 0)<br>-P (Program Board)
                                    (Program Board)
           -q (Quite (non-interactive) mode)
           -s <XferSize> (Transfer size in bytes)
           -S <DisplaySize> (Display size in bytes)
           -t <FromAddr,Size> (Perform debug firmware testing - From address (hex) 
          and size (bytes) - non-verbose)<br>- T <FromAddr,Size> (Perform debug firmware testing)
                                    (Perform debug firmware testing - From address (hex)
                                      and size (bytes) - verbose)
          -X (Disable region protection)<br>-7 (Disable address cache - de
                                    (Disable address cache - default is enabled)
Note: If the size is not specifed in the '-a' option, then the default size or that 
       specifed in the '-s' option is used
       If debug firmware is installed, you can use the '-t|T' option
     The debug firmware uses Clock 3 and its value is programmed by the 't|T' option
```
e.g.<br>/ccurpmfc msgdma multi clone.

(Clone DiagRam to physical memory

All information contained in this document is confidential and proprietary to Concurrent Real-Time. No part of this document may be reproduced, transmitted, in any form, without the prior written permission of Concurrent Real-Time. No license, expressed or implied, under any patent, copyright or trade secret right is granted or implied by the conveyance of this document.

```
 created by this program)
 ./ccurpmfc_msgdma_multi_clone -a,-1 (Clone DiagRam to physical memory 
                                                       created by this program)
 ./ccurpmfc_msgdma_multi_clone -a-1,-1 (Clone physical memory to physical 
                                                     memory created by this program)<br>(Clone DiagRam at 0x8000 to board
./ccurpmfc_msgdma_multi_clone -a,c000 -s0x1000
                                                       DiagRam at 0xc000)
 ./ccurpmfc_msgdma_multi_clone -a8000,c000 -s0x4000 (Clone DiagRam at 0x8000 to DiagRam 
                                                     at 0xC000)<br>(Clone DiagRam to some other board
./ccurpmfc_msgdma_multi_clone -a,0xbd308000 -X
                                                       at specified physical address)
 ./ccurpmfc_msgdma_multi_clone -a8000,8800 -a8800,9000 -a9000,9800 -a9800,a000 
                                -aa000,a800 -aa800,b000 -ab000,b800 -ab800,c000 
                                -ac000,c800 -s256
                                                      (Clone through all 9 descriptors)
 ./ccurpmfc_msgdma_multi_clone -a8000,8800 -a8800,9000 -a9000,9800 -a9800,a000,128 
                              -aa000,a800 -aa800,b000 -ab000,b800 -ab800,c000 
                              -ac000,c800,288 -s256 -S288
                                                      (Clone through all 9 descriptors 
                                                       with different sizes)
 ./ccurpmfc_msgdma_multi_clone -t (Perform non-verbose Debug Firmware 
                                                       testing using default address 
                                                       0x6000 and size 256 (64 samples))
 ./ccurpmfc_msgdma_multi_clone -T,256 -F/tmp/LOG (Perform verbose Debug Firmware 
                                                       testing using default address, 256 
                                                       bytes and send output to /tmp/LOG)
```
#### Example display:

./ccurpmfc\_msgdma\_multi\_clone

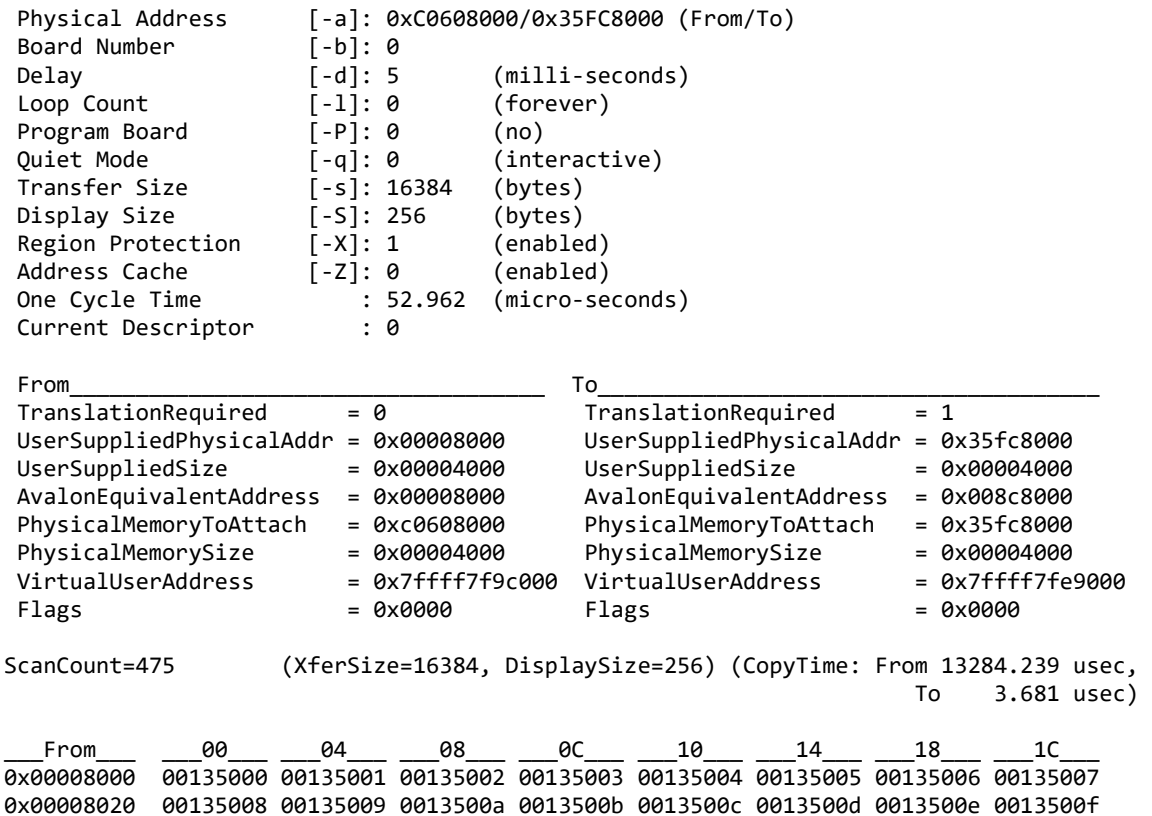

0x00008040 00135010 00135011 00135012 00135013 00135014 00135015 00135016 00135017 0x00008060 00135018 00135019 0013501a 0013501b 0013501c 0013501d 0013501e 0013501f 0x00008080 00135020 00135021 00135022 00135023 00135024 00135025 00135026 00135027 0x000080a0 00135028 00135029 0013502a 0013502b 0013502c 0013502d 0013502e 0013502f 0x000080c0 00135030 00135031 00135032 00135033 00135034 00135035 00135036 00135037 0x000080e0 00135038 00135039 0013503a 0013503b 0013503c 0013503d 0013503e 0013503f \_\_\_\_To\_\_\_\_ \_\_\_00\_\_\_ \_\_\_04\_\_\_ \_\_\_08\_\_\_ \_\_\_0C\_\_\_ \_\_\_10\_\_\_ \_\_\_14\_\_\_ \_\_\_18\_\_\_ \_\_\_1C\_\_\_ 0x35fc8000 00135000 00135001 00135002 00135003 00135004 00135005 00135006 00135007 0x35fc8020 00135008 00135009 0013500a 0013500b 0013500c 0013500d 0013500e 0013500f 0x35fc8040 00135010 00135011 00135012 00135013 00135014 00135015 00135016 00135017 0x35fc8060 00135018 00135019 0013501a 0013501b 0013501c 0013501d 0013501e 0013501f 0x35fc8080 00135020 00135021 00135022 00135023 00135024 00135025 00135026 00135027 0x35fc80a0 00135028 00135029 0013502a 0013502b 0013502c 0013502d 0013502e 0013502f 0x35fc80c0 00135030 00135031 00135032 00135033 00135034 00135035 00135036 00135037 0x35fc80e0 00135038 00135039 0013503a 0013503b 0013503c 0013503d 0013503e 0013503f Enter 'c|C' to clear the pattern 'w|W' toggle pattern write (Pattern Write Enabled)  $'q|Q' \rightarrow$ 

# **3.2.22 lib/ccurpmfc\_smp\_affinity**

This test provides a useful mechanism to display or set the IRQ to specific set of CPUs. This is useful when we want to make sure that the driver interrupts are not being interfered with other CPU activity.

```
Usage: ./ccurpmfc_smp_affinity [-b Board] [-c CpuMask]
 -b Board (Board number -- default is 0)<br>-c CpuMask (CPU mask in HEX -- default is
                        (CPU mask in HEX -- default is none)
 e.g. ./ccurpmfc_smp_affinity (display IRQ CPU mask for selected board)<br>(ccurpmfc smp affinity -c2 (set IRO CPU for cpu 1)
       ./ccurpmfc smp affinity -c2
        ./ccurpmfc_smp_affinity -c4 (set IRQ CPU for cpu 2)
        ./ccurpmfc_smp_affinity -c0x8 (set IRQ CPU for cpu 3)
        ./ccurpmfc_smp_affinity -cE2 (set IRQ CPU for cpu 1,5,6,7)
```
Example display:

./ccurpmfc\_smp\_affinity (IRQ57) fc user f8 actual

./ccurpmfc\_smp\_affinity -b1 -c8 (IRQ57) 08 user 08 actual

# **3.2.23 lib/ccurpmfc\_transfer**

This test performs various DMA and Programmed I/O transfers between the board components and the PCI memory.

```
Usage: ./ccurpmfc transfer [-b Board] [-c CaseNum] [-i] [-l LoopCnt]
                           [-s XferSize]
 -b Board (Board number -- default is 0)
 -c CaseNum (Select Case Numbers -- default = ALL CASES)
     -c 4,1,7-9 select case 1,4,7,8,9)
    -c 8- select case 8 to end)
     -c -3 select case 1,2,3)
 -i (Enable Interrupts -- default = Disable)
 -l LoopCnt (Loop Count -- default is 100)
 -s XferSize (Avalon Ram Xfer Size in bytes -- default is 32768)
```

```
Example display:
```

```
./ccurpmfc_transfer (for cards with modular scatter-gather DMA support)
local_ptr=0x7ffff7f97000
Size of Avalon RAM = 32768 (0x00008000)
             Physical Memory Information:
              UserPID<br>PhysMemPtr
                                =0x70198000
               DriverVirtMemPtr=0xffff95bbb0198000
               MmapedUserMemPtr=0x7ffff7fe5000
              PhysMemSize =0x00008000
               PhysMemSizeFreed=0x00000000
              EntropyInTxTb1 = 0 NumOfEntriesUsed=1
              Flags =0x0000 1: Memory -> Avalon RAM (DMA0) (Size=0x8000): 100 (1074.47 us, 30.50 MBytes/Sec)
   2: Memory -> Avalon RAM (DMA1) (Size=0x8000): 100 (1074.77 us, 30.49 MBytes/Sec)
   3: Memory -> Avalon RAM (MSGDMA) (Size=0x8000): 100 (109.54 us, 299.14 MBytes/Sec)
  4: Memory -> Avalon RAM (PIO) (Size=0x8000): 100 (987.92 us, 33.17 MBytes/Sec)
  5: Avalon RAM -> Memory (DMA0) (Size=0x8000): 100 (1854.17 us, 17.67 MBytes/Sec)
                                                    100 (1854.26 us, 17.67 MBytes/Sec)<br>100 (108.60 us, 301.73 MBytes/Sec)<br>100 (1716 00
 7: Avalon RAM -> Memory (MSGDMA) (Size=0x8000):
 8: Avalon RAM -> Memory (PIO) (Size=0x8000): 100 (7346.86 us, 4.46 MBytes/Sec)
 9: Memory -> Avalon ADC Calibration (DMA0) (Size=0x40): 10000 (8.88 us, 7.21 MBytes/Sec))
 10: Memory -> Avalon ADC Calibration (DMA1) (Size=0x40): 10000 (8.80 us, 7.27 MBytes/Sec)
 11: Memory -> Avalon ADC Calibration (PIO) (Size=0x40): 10000 (0.69 us, 92.85 MBytes/Sec)
 12: Avalon ADC Calibration -> Memory (DMA0) (Size=0x40): 10000 (8.37 us, 7.65 MBytes/Sec)
 13: Avalon ADC Calibration -> Memory (DMA1) (Size=0x40): 10000 (8.58 us, 7.46 MBytes/Sec)
 14: Avalon ADC Calibration -> Memory (PIO) (Size=0x40): 10000 (19.91 us, 3.21 MBytes/Sec)
 15: Memory -> Avalon SDRAM(FIFO) (DMA0) (Size=0x8000): 100 (1074.60 us, 30.49 MBytes/Sec)
 16: Memory -> Avalon SDRAM(FIFO) (DMA1) (Size=0x8000): 100 (1074.81 us, 30.49 MBytes/Sec)
 17: Memory -> Avalon SDRAM(FIFO) (PIO) (Size=0x8000): 100 (997.24 us, 32.86 MBytes/Sec))
 18: Avalon SDRAM(FIFO) -> Memory (DMA0) (Size=0x8000): 100 (1996.39 us, 16.41 MBytes/Sec)
 19: Avalon SDRAM(FIFO) -> Memory (DMA1) (Size=0x8000): 100 (1996.46 us, 16.41 MBytes/Sec)
 20: Avalon SDRAM(FIFO) -> Memory (PIO) (Size=0x8000): 100 (11406.91 us, 2.87 MBytes/Sec)
**** Test Passed ****
./ccurpmfc_transfer (for cards without modular scatter-gather DMA support)
local_ptr=0x7ffff7fd7000
local_ptr=0x7ffff7f97000
Size of Avalon RAM = 32768 (0x00008000)
            Physical Memory Information:
             UserPID =20625<br>PhysMemPtr =0x7019
                            =0x70198000
              DriverVirtMemPtr=0xffff95bbb0198000
              MmapedUserMemPtr=0x7ffff7fe5000
             PhysMemSize =0x00008000
              PhysMemSizeFreed=0x00000000
             EntryInTxTb1 = 0 NumOfEntriesUsed=1
             Flags =0x00001: Memory -> Avalon RAM (DMA0) (Size=0x8000): 100 (1137.05 us, 28.82 MBytes/Sec)<br>2: Memory -> Avalon RAM (DMA1) (Size=0x8000): 100 (1136.70 us, 28.83 MBytes/Sec)<br>3: Memory -> Avalon RAM (PIO) (Size=0x8000): 100 (695.42 us,
  2: Memory -> Avalon RAM (DMA1) (Size=0x8000):
  3: Memory -> Avalon RAM (PIO) (Size=0x8000):
```
 4: Avalon RAM -> Memory (DMA0) (Size=0x8000): 100 (1857.79 us, 17.64 MBytes/Sec) 5: Avalon RAM -> Memory (DMA1) (Size=0x8000): 100 (1857.76 us, 17.64 MBytes/Sec)<br>6: Avalon RAM -> Memory (PIO) (Size=0x8000): 100 (4715.11 us, 6.95 MBytes/Sec) 6: Avalon RAM -> Memory (PIO) (Size=0x8000): 7: Memory -> Avalon ADC Calibration (DMA0) (Size=0x40): 10000 (8.67 us, 7.38 MBytes/Sec) 8: Memory -> Avalon ADC Calibration (DMA1) (Size=0x40): 10000 (8.64 us, 7.41 MBytes/Sec) 9: Memory -> Avalon ADC Calibration (PIO) (Size=0x40): 10000 (0.11 us, 589.24 MBytes/Sec) 10: Avalon ADC Calibration -> Memory (DMA0) (Size=0x40): 10000 (8.69 us, 7.37 MBytes/Sec) 11: Avalon ADC Calibration -> Memory (DMA1) (Size=0x40): 10000 (8.69 us, 7.36 MBytes/Sec) 12: Avalon ADC Calibration -> Memory (PIO) (Size=0x40): 10000 (10.77 us, 5.94 MBytes/Sec)

```
13: Memory -> Avalon SDRAM(FIFO) (DMA0) (Size=0x8000): 100 (1136.93 us, 28.82 MBytes/Sec)
 14: Memory -> Avalon SDRAM(FIFO) (DMA1) (Size=0x8000): 100 (1136.76 us, 28.83 MBytes/Sec)
 15: Memory -> Avalon SDRAM(FIFO) (PIO) (Size=0x8000): 100 (1412.14 us, 23.20 MBytes/Sec)<br>16: Avalon SDRAM(FIFO) -> Memory (DMA0) (Size=0x8000): 100 (2002.71 us, 16.36 MBytes/Sec)<br>17: Avalon SDRAM(FIFO) -> Memory (DMA1) (Si
 16: Avalon SDRAM(FIFO) -> Memory (DMA0) (Size=0x8000):
17: Avalon SDRAM(FIFO) -> Memory (DMA1) (Size=0x8000): 100 (2002.95 us, 16.36 MBytes/Sec)
18: Avalon SDRAM(FIFO) -> Memory (PIO) (Size=0x8000):
**** Test Passed ****
```
#### **3.2.24 lib/ccurpmfc\_tst\_lib**

This is an interactive test that accesses the various supported API calls.

Usage: ./ccurpmfc\_tst\_lib [-b board] -b board: board number -- default board is 0

Example display:

./ccurpmfc\_tst\_lib

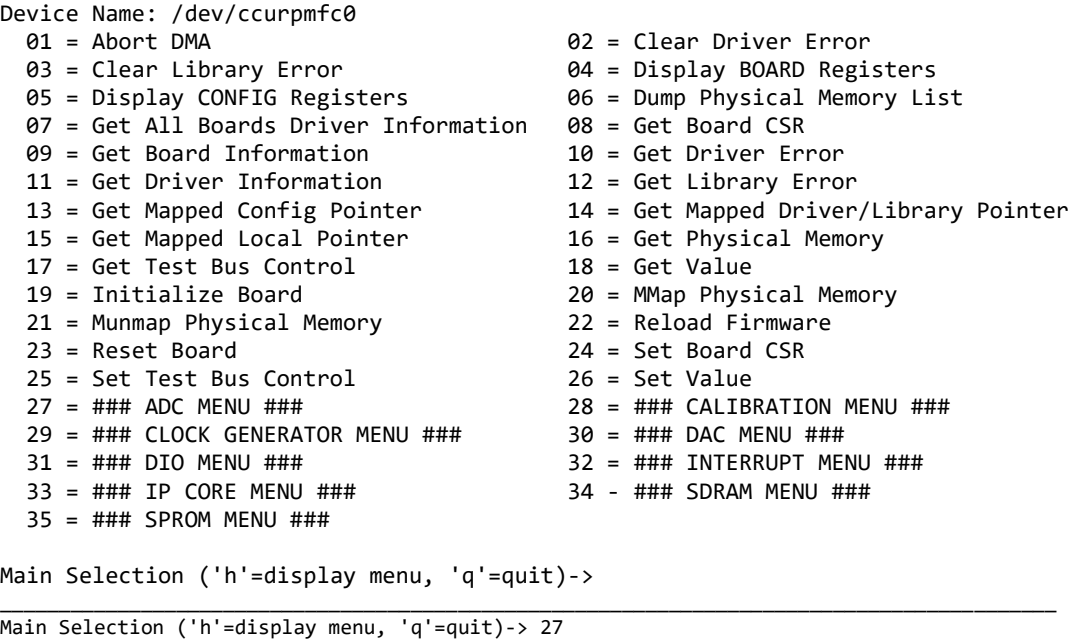

 Command: ADC\_menu() 01 = ADC Activate 02 = ADC Disable 03 = ADC Reset (disable followed by enable) 04 = ADC Driver Read Operation<br>05 = ADC Get CSR 06 = ADC Get Driver Read Mode  $06 = ADC Get Driver Read Mode  
 $08 = ADC Get FIFO Information$$  $07 = ADC Get FIFO Channel Select 08 = ADC Get FIFO Info$ <br> $09 = ADC Get FIFO Threshold 10 = ADC Read Channels$ 09 = ADC Get FIFO Threshold 11 = ADC Reset FIFO 12 = ADC Set CSR 14 = ADC Set FIFO Channel Select 15 = ADC Set FIFO Threshold ADC Selection ('h'=display menu, 'q'=quit)->

\_\_\_\_\_\_\_\_\_\_\_\_\_\_\_\_\_\_\_\_\_\_\_\_\_\_\_\_\_\_\_\_\_\_\_\_\_\_\_\_\_\_\_\_\_\_\_\_\_\_\_\_\_\_\_\_\_\_\_\_\_\_\_\_\_\_\_\_\_\_\_\_\_\_\_\_\_\_\_\_\_\_\_\_\_\_\_\_\_\_ Main Selection ('h'=display menu, 'q'=quit)-> 28 Command: calibration\_menu() 01 = ADC: Get Calibrated Values 02 = ADC: Perform Auto Calibration 03 = ADC: Perform External Negative Calib. 04 = ADC: Perform External Offset Calib. 05 = ADC: Perform External Positive Calib. 06 = ADC: Perform Negative Calibration  $07 = ADC: Perform Offset California  
\n $09 = ADC: Read Channels California  
\n $10 = ADC: Research$  \n $10 = ADC: Research California$$$  $09 = ADC: Read Channels California$   $10 = ADC: Rest California$ <br> $11 = ADC: Write Channels California$   $12 = DAC: Get Calibrated Values$ 11 = ADC: Write Channels Calibration  $12 = DAC$ : Get Calibrated Values<br>13 = DAC: Perform Auto Calibration  $14 = DAC$ : Perform Gain Calibration 13 = DAC: Perform Auto Calibration 14 = DAC: Perform Gain Calibration<br>15 = DAC: Perform Offset Calibration 16 = DAC: Read Channels Calibration 15 = DAC: Perform Offset Calibration

17 = DAC: Reset Calibration  $18$  = DAC: Write Channels Calibration<br>19 = Get Calibration CSR  $20$  = Set Calibration CSR 19 = Get Calibration CSR Calibration Selection ('h'=display menu, 'q'=quit)-> \_\_\_\_\_\_\_\_\_\_\_\_\_\_\_\_\_\_\_\_\_\_\_\_\_\_\_\_\_\_\_\_\_\_\_\_\_\_\_\_\_\_\_\_\_\_\_\_\_\_\_\_\_\_\_\_\_\_\_\_\_\_\_\_\_\_\_\_\_\_\_\_\_\_\_\_\_\_\_\_\_\_\_\_\_\_\_\_\_\_ Main Selection ('h'=display menu, 'q'=quit)-> 29 Command: clock\_generator\_menu()<br>01 = Clock Get Generator CSR 01 = Clock Get Generator CSR 02 = Clock Get Generator Dividers<br>03 = Clock Get Generator Information 04 = Clock Get Generator Input Clo 04 = Clock Get Generator Input Clock Enable 05 = Clock Get Generator Input Clock Select 06 = Clock Get Generator Input Clock Status 07 = Clock Get Generator Output Config 08 = Clock Get Generator Output Format 09 = Clock Get Generator Output Mode 10 = Clock Get Generator Output Mux 11 = Clock Get Generator P-Divider Enable 12 = Clock Get Generator Revision 13 = Clock Get Generator Value 14 = Clock Get Generator Voltage Select 15 = Clock Get Generator Zero Delay 16 = Clock Set Generator CSR 17 = Clock Set Generator Dividers 18 = Clock Set Generator Input Clock Enable 19 = Clock Set Generator Input Clock Select 20 = Clock Set Generator Output Config 21 = Clock Set Generator Output Format 22 = Clock Set Generator Output Mode 23 = Clock Set Generator Output Mux 24 = Clock Set Generator P-Divider Enable 25 = Clock Set Generator Value<br>
27 = Clock Set Generator Zero Delay<br>
28 = Compute All Output Clocks cock Set Generator VOITa<br>28 = Compute All Output Clocks<br>20 = Read Clock Registers 29 = Program All Output Clocks 30 = Read Clock<br>31 = Reset Clock (Hardware) 32 = Soft Reset 31 = Reset Clock (Hardware) 33 = Update Clock Generator Divider 34 = Write Clock Registers Clock Generator Selection ('h'=display menu, 'q'=quit)-> \_\_\_\_\_\_\_\_\_\_\_\_\_\_\_\_\_\_\_\_\_\_\_\_\_\_\_\_\_\_\_\_\_\_\_\_\_\_\_\_\_\_\_\_\_\_\_\_\_\_\_\_\_\_\_\_\_\_\_\_\_\_\_\_\_\_\_\_\_\_\_\_\_\_\_\_\_\_\_\_\_\_\_\_\_\_\_\_ Main Selection ('h'=display menu, 'q'=quit)-> 30 Command: DAC\_menu() 01 = DAC Activate 02 = DAC Disable  $03$  = DAC Reset (disable followed by enable)  $04$  = DAC Driver Write Operation<br> $05$  = DAC Get CSR  $06$  = DAC Get Driver Write Mode  $06 = DAC Get Driver Write Mode  
 $08 = DAC Get FIFO Information$$ 07 = DAC Get FIFO Channel Select<br>09 = DAC Get FIFO Threshold  $10 = DAC$  Get FIFO Write Count<br> $12 = DAC$  ReadBack Channels

17 = DAC Set FIFO Channel Select 18 = DAC Set FIFO Threshold 19 = DAC Set FIFO Write Count 20 = DAC Set Update Select 21 = DAC Write Channels DAC Selection ('h'=display menu, 'q'=quit)-> \_\_\_\_\_\_\_\_\_\_\_\_\_\_\_\_\_\_\_\_\_\_\_\_\_\_\_\_\_\_\_\_\_\_\_\_\_\_\_\_\_\_\_\_\_\_\_\_\_\_\_\_\_\_\_\_\_\_\_\_\_\_\_\_\_\_\_\_\_\_\_\_\_\_\_\_\_\_\_\_\_\_\_\_\_\_\_\_\_\_ Main Selection ('h'=display menu, 'q'=quit)-> 31 Command: DIO\_menu() 01 = DIO Activate 02 = DIO Disable 03 = DIO Reset (disable followed by enable) 04 = DIO Get Channels Polarity 05 = DIO Get COS Channels Edge Sense 06 = DIO Get COS Channels Enable 07 = DIO Get COS Channels Mode 08 = DIO Get COS Channels Overflow  $09 = DIO$  Get COS Channels Status  $10 = DIO$  Get Input Channels Filter<br> $11 = DIO$  Get Input Snapshot  $12 = DIO$  Get Mode 11 = DIO Get Input Snapshot<br>13 = DIO Get Output Sync 13 = DIO Get Output Sync 14 = DIO Get Ports Direction 15 = DIO Information 16 = DIO Read Custom Channels 17 = DIO Read Input Channels<br>19 = DIO Set Channels Polarity<br>19 = DIO Set COS Channels Edge 19 = DIO Set Channels Polarity 20 = DIO Set COS Channels Edge Sense 22 = DIO Set COS Channels Mode<br>24 = DIO Set Input Snapshot  $23 = DIO$  Set Input Channels Filter<br> $25 = DIO$  Set Mode 25 = DIO Set Mode<br>
27 = DIO Set Ports Direction<br>
28 = DIO Set Ports Direction<br>
28 = DIO Set Ports Direction 28 = DIO Set Ports Direction to Inputs  $29 = DIO$  Set Ports Direction to Outputs  $30 = DIO$  Write Output Channels Low<br> $31 = DIO$  Write Output Channels High  $32 = DIO$  Write Output Channels Low 31 = DIO Write Output Channels High DIO Selection ('h'=display menu, 'q'=quit)-> \_\_\_\_\_\_\_\_\_\_\_\_\_\_\_\_\_\_\_\_\_\_\_\_\_\_\_\_\_\_\_\_\_\_\_\_\_\_\_\_\_\_\_\_\_\_\_\_\_\_\_\_\_\_\_\_\_\_\_\_\_\_\_\_\_\_\_\_\_\_\_\_\_\_\_\_\_\_\_\_\_\_\_\_\_\_\_\_\_\_ Main Selection ('h'=display menu, 'q'=quit)-> 32 Command: interrupt\_menu()<br>01 = Add Irq 02 = Disable Pci Interrupts 03 = Enable Pci Interrupts 04 = Get Interrupt Status

11 = DAC Get Update Select 12 = DAC ReadBack Channels<br>13 = DAC Read Channels 14 = DAC Reset FIFO

 $13 = DAC$  Read Channels<br> $15 = DAC$  Set CSR

- 05 = Get Interrupt Timeout 06 = Remove Irq
- 

16 = DAC Set Driver Write Mode

```
 07 = Set Interrupt Status 08 = Set Interrupt Timeout 
Interrupt Selection ('h'=display menu, 'q'=quit)->
__________________________________________________________________________________________
Main Selection ('h'=display menu, 'q'=quit)-> 33
  Command: IPCORE_menu()<br>01 = IpCore COS Activate
 01 = IpCore COS Activate<br>
03 = IpCore COS Disable<br>
04 = IpCore COS Get Inform
 03 = IpCore COS Disable 04 = IpCore COS Get Information<br>
05 = IpCore COS Read 06 = IpCore COS Read (AGAIN)
                                                 06 = IpCore COS Read (AGAIN)<br>08 = IpCore Get Ip Information
 07 = IpCore COS Start/Stop Capture
  09 = IpCore Get Ip Mapped Pointer 
IP Core Selection ('h'=display menu, 'q'=quit)->
__________________________________________________________________________________________
Main Selection ('h'=display menu, 'q'=quit)-> 34
    Command: SDRAM_menu()
  01 = SDRAM Activate 02 = SDRAM Disable
 03 = SDRAM Get CSR<br>
05 = SDRAM Set CSR<br>
06 = SDRAM Write
 05 = SDRAM Set CSRSDRAM Selection ('h'=display menu, 'q'=quit)->
__________________________________________________________________________________________
Main Selection ('h'=display menu, 'q'=quit)-> 35
    Command: SPROM_menu()
   01 = Clear Serial Prom 02 = Read Serial Prom 
 03 = Read Serial Prom Item<br>05 = Write Serial Prom
                                                 06 = Write Serial Prom Item
SPROM Selection ('h'=display menu, 'q'=quit)->
```
\_\_\_\_\_\_\_\_\_\_\_\_\_\_\_\_\_\_\_\_\_\_\_\_\_\_\_\_\_\_\_\_\_\_\_\_\_\_\_\_\_\_\_\_\_\_\_\_\_\_\_\_\_\_\_\_\_\_\_\_\_\_\_\_\_\_\_\_\_\_\_\_\_\_\_\_\_\_\_\_\_\_\_\_\_\_\_\_\_\_

# **3.2.25 lib/IpCore/ccurpmfc\_ipcore\_cos**

This program demonstrates the features of the IP Core Change of State card.

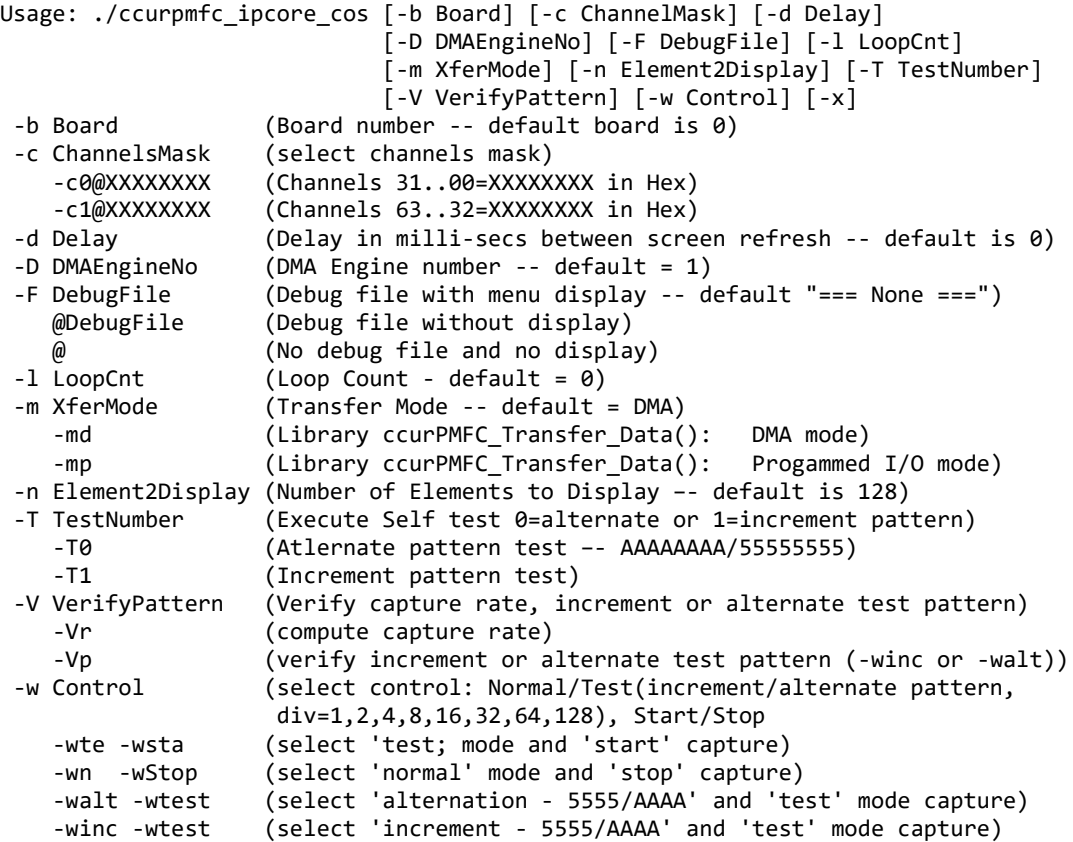
```
 -winc -w128 -wtest
                    (select 'increment - 5555/AAAA' and 'test' mode capture with
                     time divider of 128)
-x (Skip decoding of timestamp)
e.g. ./ccurpmfc_ipcore_cos -c0@ffff -c1@ffff0000 -wtest -wstart (select channels 
                             00..15 and 63..48, test mode, start capture)
      ./ccurpmfc_ipcore_cos -c0@ffffffff -c1@ffffffff -wtest -walt -wstart -Vp 
                             (verify alternate 5555/AAAA pattern)
      ./ccurpmfc_ipcore_cos -T0 (verify alternate 5555/AAAA pattern)
      ./ccurpmfc_ipcore_cos -T1 (verify increment pattern test)
```
Example display:

./ccurpmfc\_ipcore\_cos –b1 –T1

 Board Number [-b]: 1 Delay [-d]: 20 milli-seconds DMA Engine [-D]: 1 Loop Count [-1]: \*\*\*Forever\*\*\* Transfer Mode [-m]: (-d) Library ccurPMFC\_Transfer\_Data(): DMA I/O Number of Elements to Display [-n]: 24 Verify Pattern [-V]: Incrementing COS Control: 0x0000070f (Enable, Test Mode[Increment, Div=128], Start Capture) COS Status: 0x9a500004 (Enabled, No Overflow, FIFO not Full) COS Channel Mask: 0xffffffff 0xfffffffff (63..32 31..0) COS FIFO Count: 0x0000007c (124) Number of Overflows Occurred: 0 ScanCount: 1218 Number of Elements Returned: 31, Total COS Occurred: 37706 Read Duration (microsecs): 34.674 (min= 17.104/max= 42.532/ave= 34.769) Element TimeStamp (Raw) ChannelMask TimeStamp (Decoded) 63....32 31....00 63....32 31....00 Day:HH:MM:SS:Mil.MicroSec 1 00000000 49958001 - 0000932c 0000932c - 000:00:00:24:690.688020 2 00000000 49960001 - 0000932d 0000932d - 000:00:00:24:691.343380 3 00000000 49968001 - 0000932e 0000932e - 000:00:00:24:691.998740 4 00000000 49970001 - 0000932f 0000932f - 000:00:00:24:692.654100 5 00000000 49978001 - 00009330 00009330 - 000:00:00:24:693.309460 6 00000000 49980001 - 00009331 00009331 - 000:00:00:24:693.964820 7 00000000 49988001 - 00009332 00009332 - 000:00:00:24:694.620180 8 00000000 49990001 - 00009333 00009333 - 000:00:00:24:695.275540 9 00000000 49998001 - 00009334 00009334 - 000:00:00:24:695.930900 10 00000000 499a0001 - 00009335 00009335 - 000:00:00:24:696.586260 11 00000000 499a8001 - 00009336 00009336 - 000:00:00:24:697.241620 12 00000000 499b0001 - 00009337 00009337 - 000:00:00:24:697.896980 13 00000000 499b8001 - 00009338 00009338 - 000:00:00:24:698.552340 14 00000000 499c0001 - 00009339 00009339 - 000:00:00:24:699.207700 15 00000000 499c8001 - 0000933a 0000933a - 000:00:00:24:699.863060 16 00000000 499d0001 - 0000933b 0000933b - 000:00:00:24:700.518420 17 00000000 499d8001 - 0000933c 0000933c - 000:00:00:24:701.173780 18 00000000 499e0001 - 0000933d 0000933d - 000:00:00:24:701.829140 19 00000000 499e8001 - 0000933e 0000933e - 000:00:00:24:702.484500 20 00000000 499f0001 - 0000933f 0000933f - 000:00:00:24:703.139860 21 00000000 499f8001 - 00009340 00009340 - 000:00:00:24:703.795220 22 00000000 49a00001 - 00009341 00009341 - 000:00:00:24:704.450580 23 00000000 49a08001 - 00009342 00009342 - 000:00:00:24:705.105940 24 00000000 49a10001 - 00009343 00009343 - 000:00:00:24:705.761300

## **3.2.26 lib/Sprom/ccurpmfc\_sprom**

This is a simple program to demonstrate sprom access.

Usage: ./ccurpmfc\_sprom [-b board] [-C] [-D] [-S serialNo]  $-b \text{ (Board } \#$ , default = 0)

All information contained in this document is confidential and proprietary to Concurrent Real-Time. No part of this document may be reproduced, transmitted, in any form, without the prior written permission of Concurrent Real-Time. No license, expressed or implied, under any patent, copyright or trade secret right is granted or implied by the conveyance of this document.

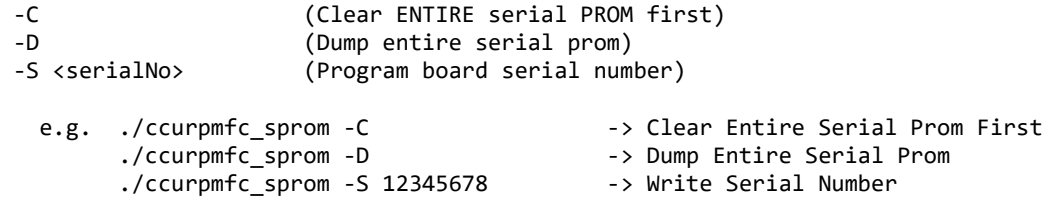

Example display:

./Sprom/ccurpmfc\_sprom

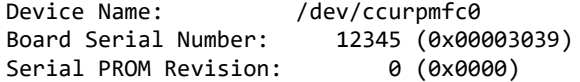

All information contained in this document is confidential and proprietary to Concurrent Real-Time. No part of this document may be reproduced, transmitted, in any form, without the prior written permission of Concurrent Real-Time. No license, expressed or implied, under any patent, copyright or trade secret right is granted or implied by the conveyance of this document.

*This page intentionally left blank*

All information contained in this document is confidential and proprietary to Concurrent Real-Time. No part of this document may be reproduced, transmitted, in any form, without the prior written permission of Concurrent Real-Time. No license, expressed or implied, under any patent, copyright or trade secret right is granted or implied by the conveyance of this do